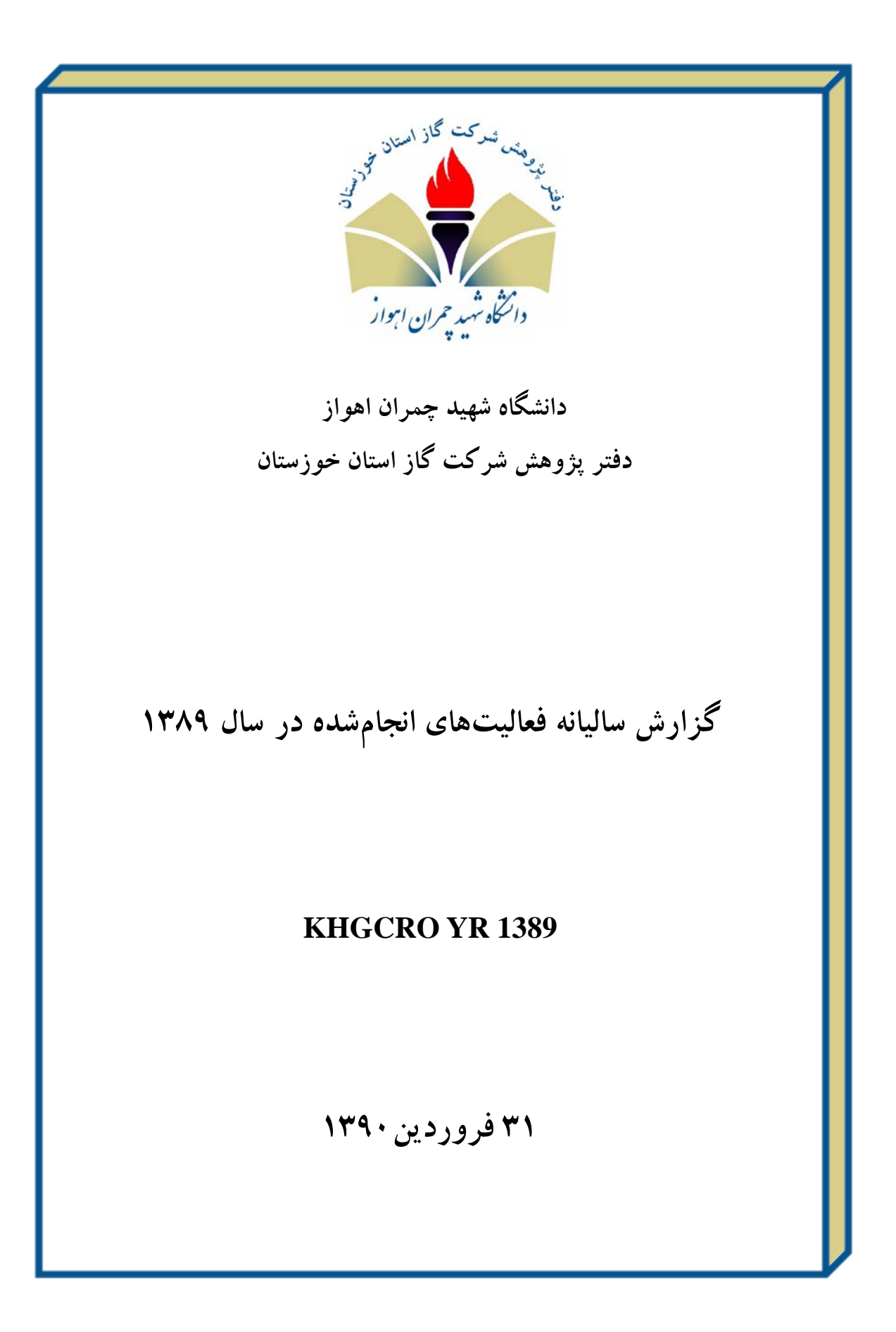

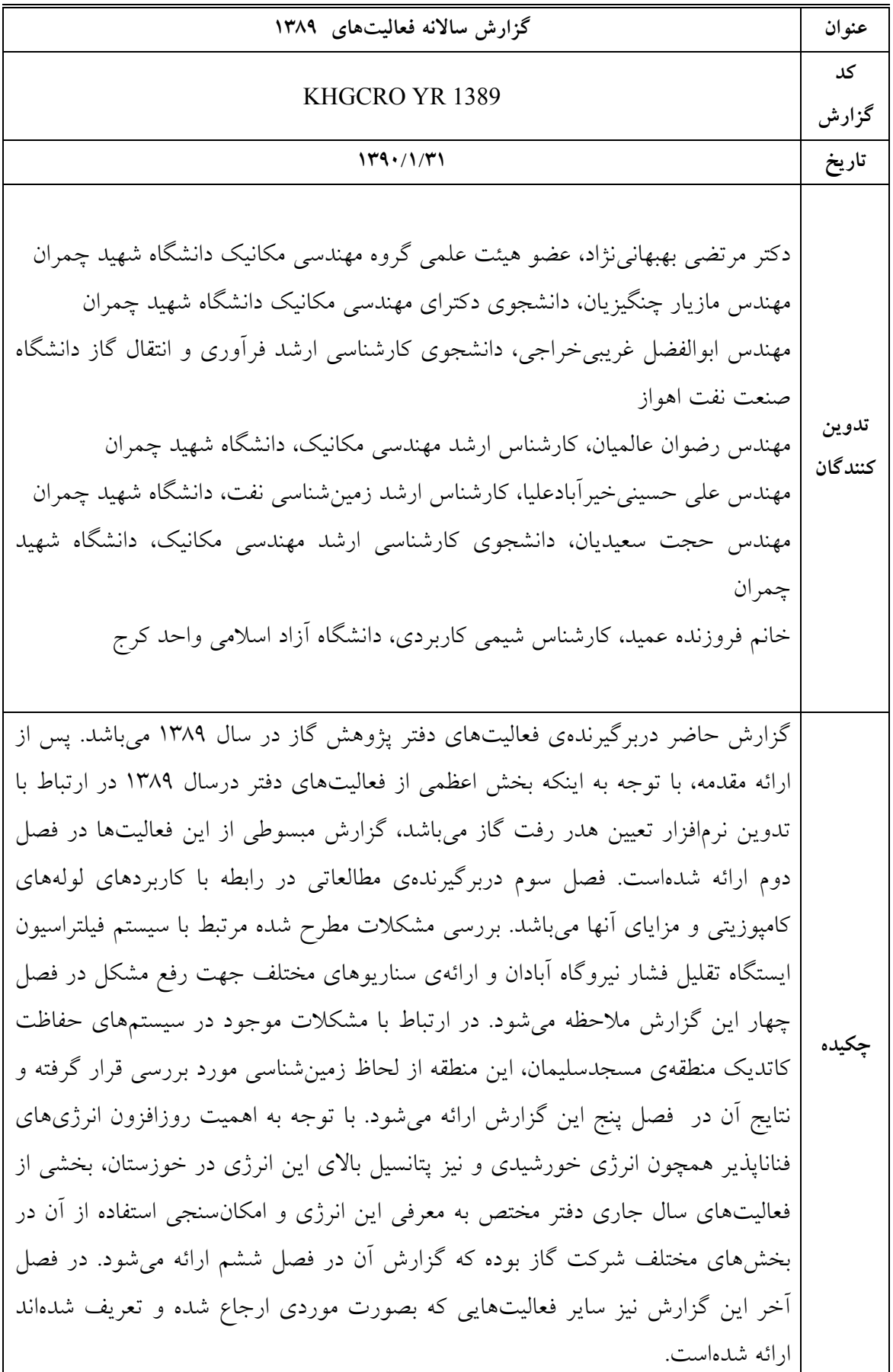

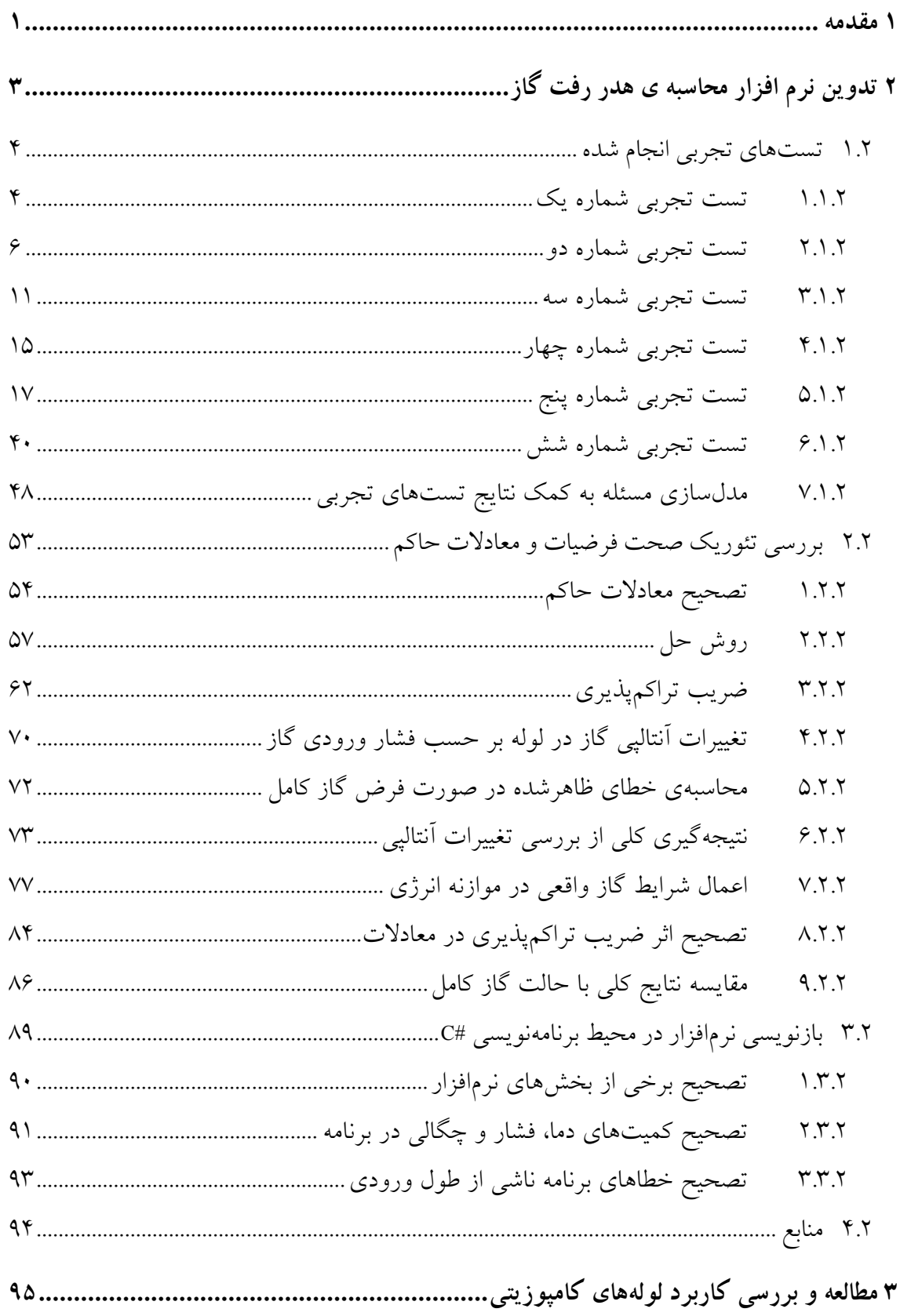

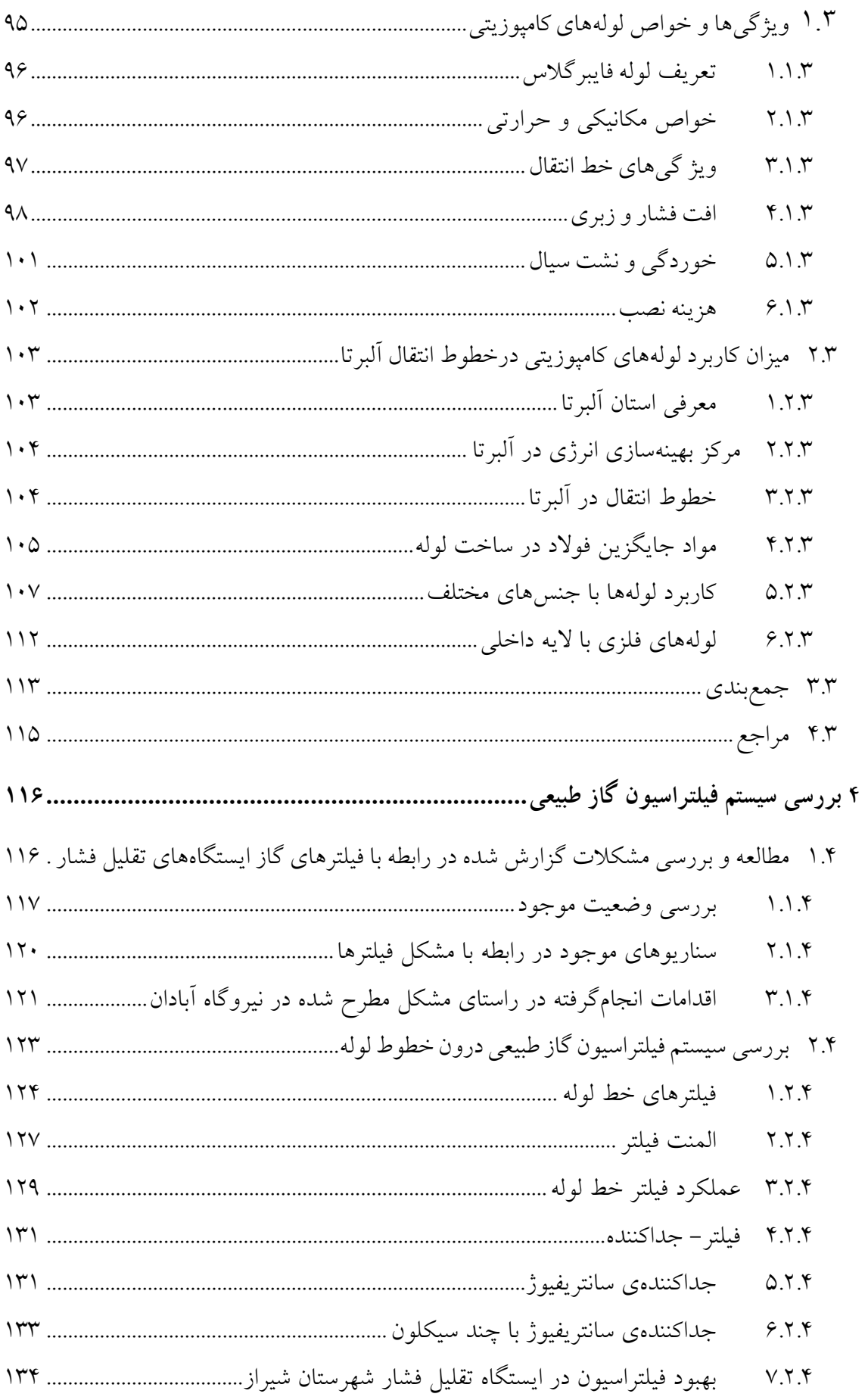

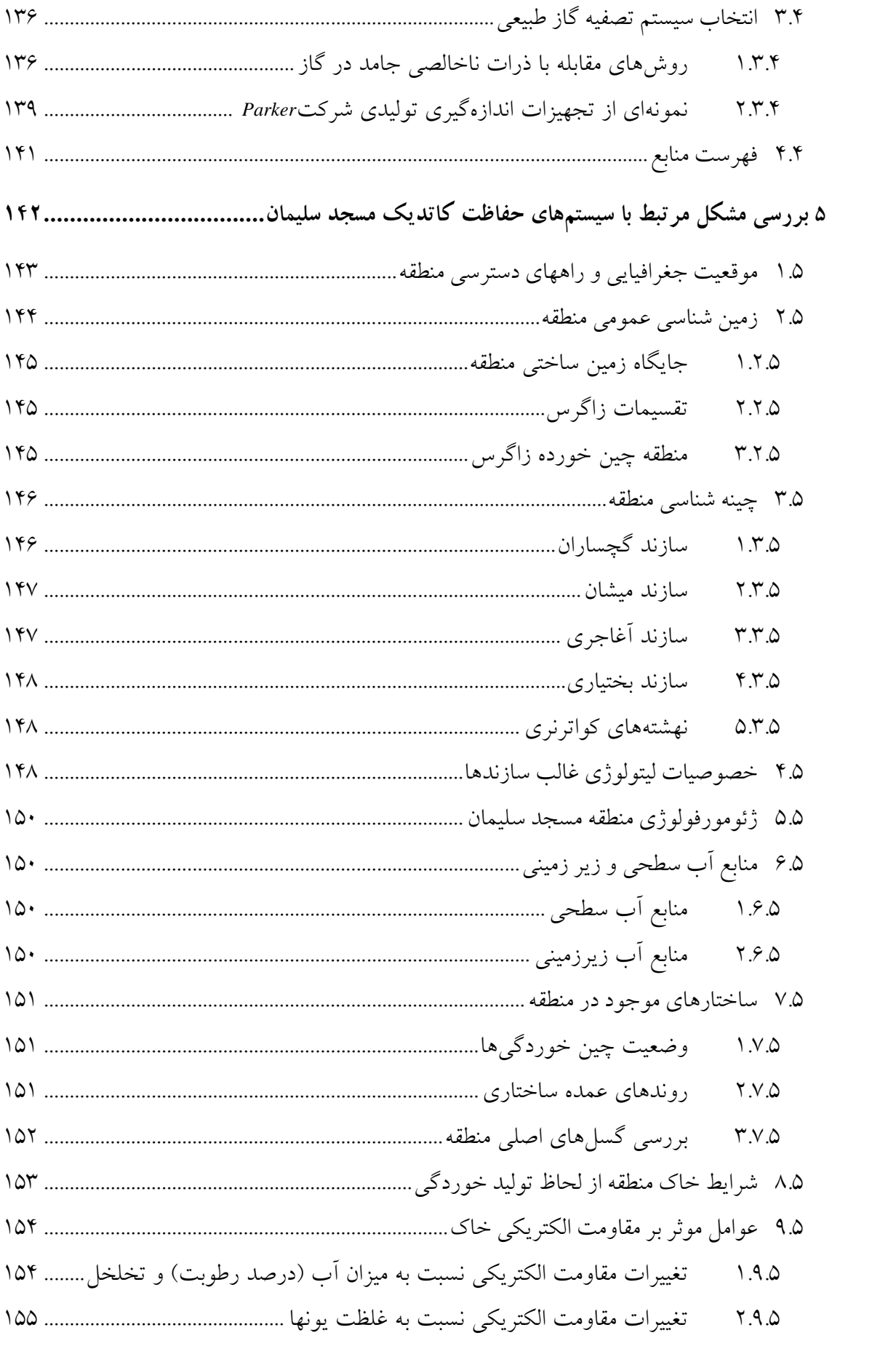

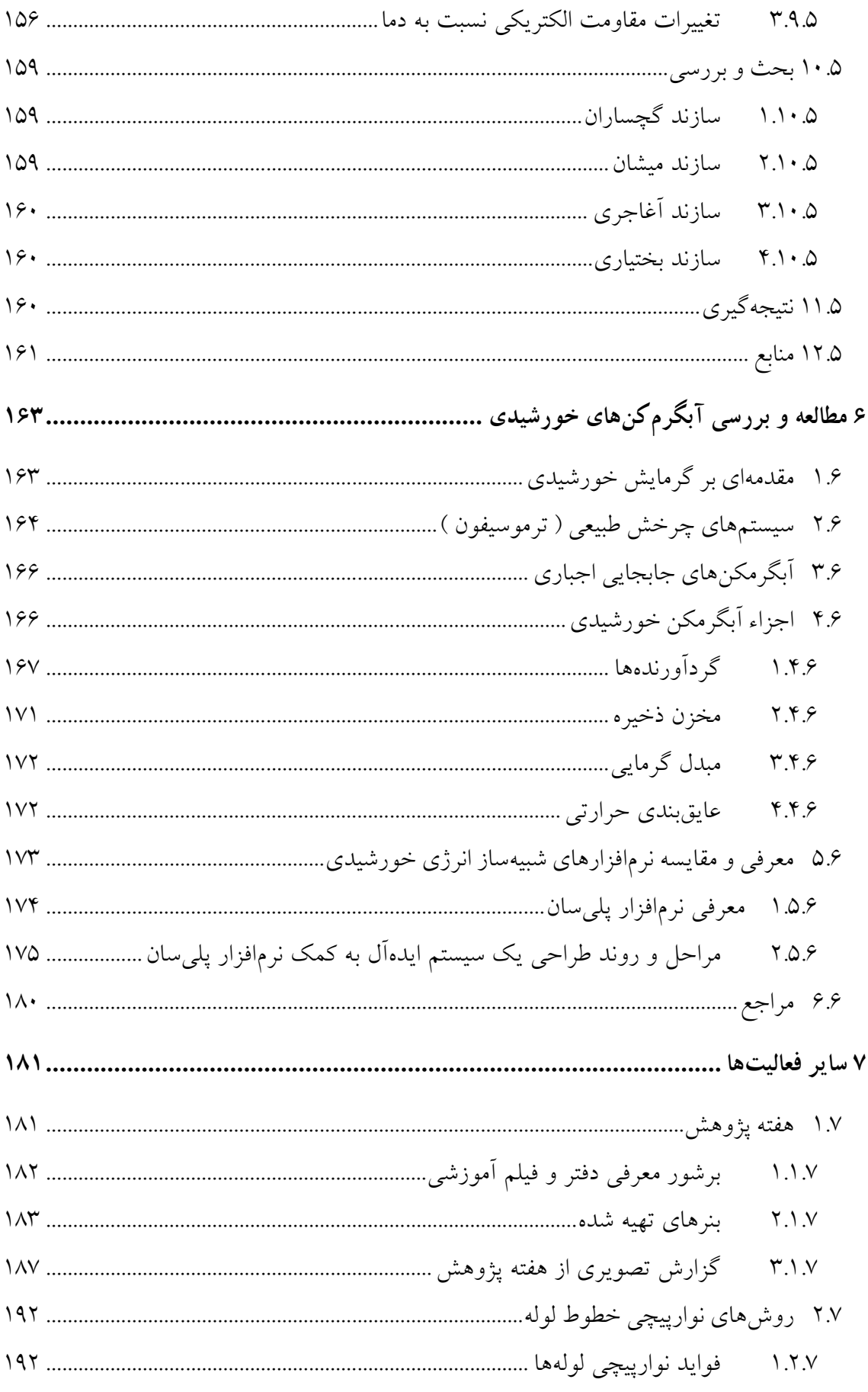

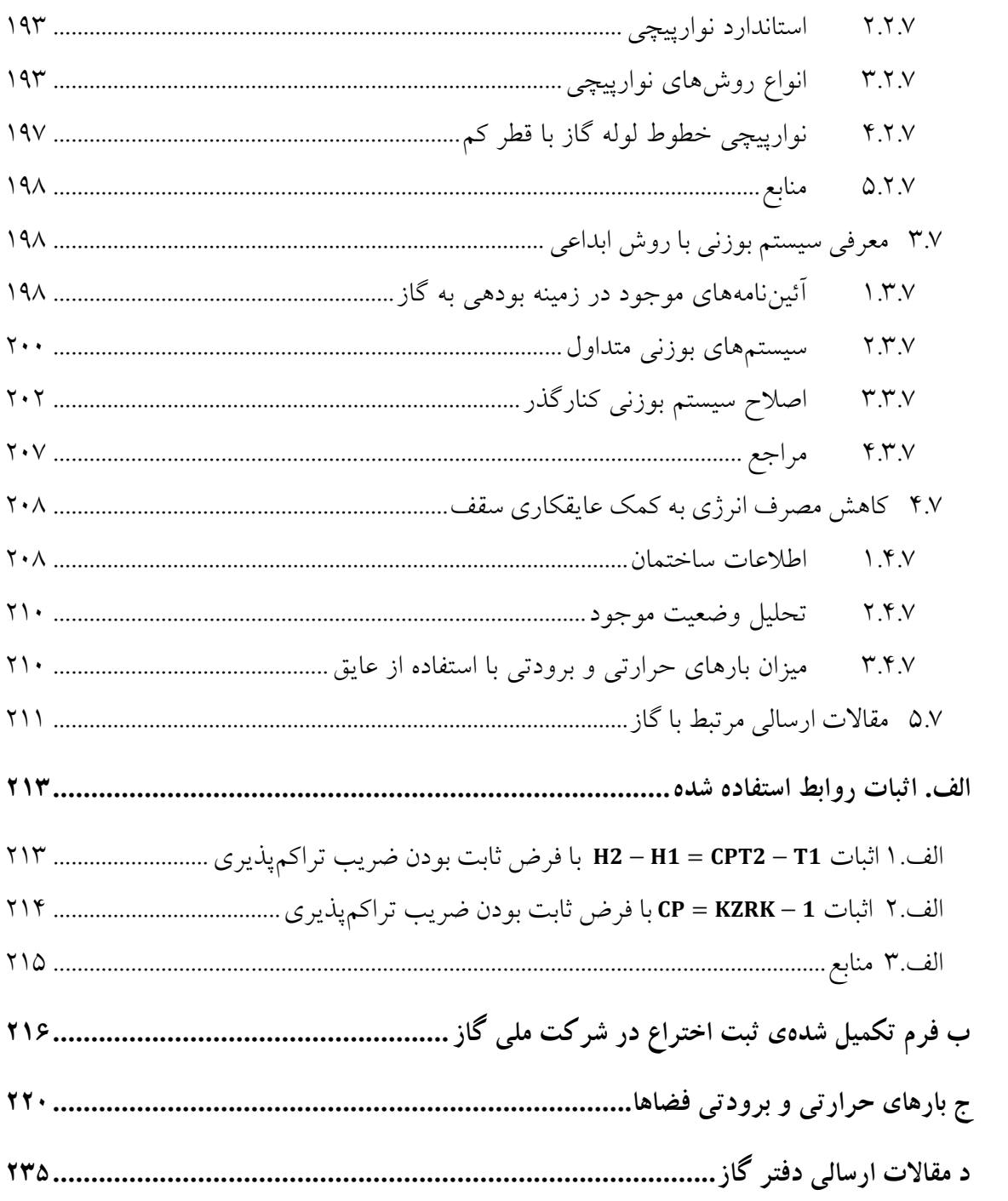

# **فهرست شكلها**

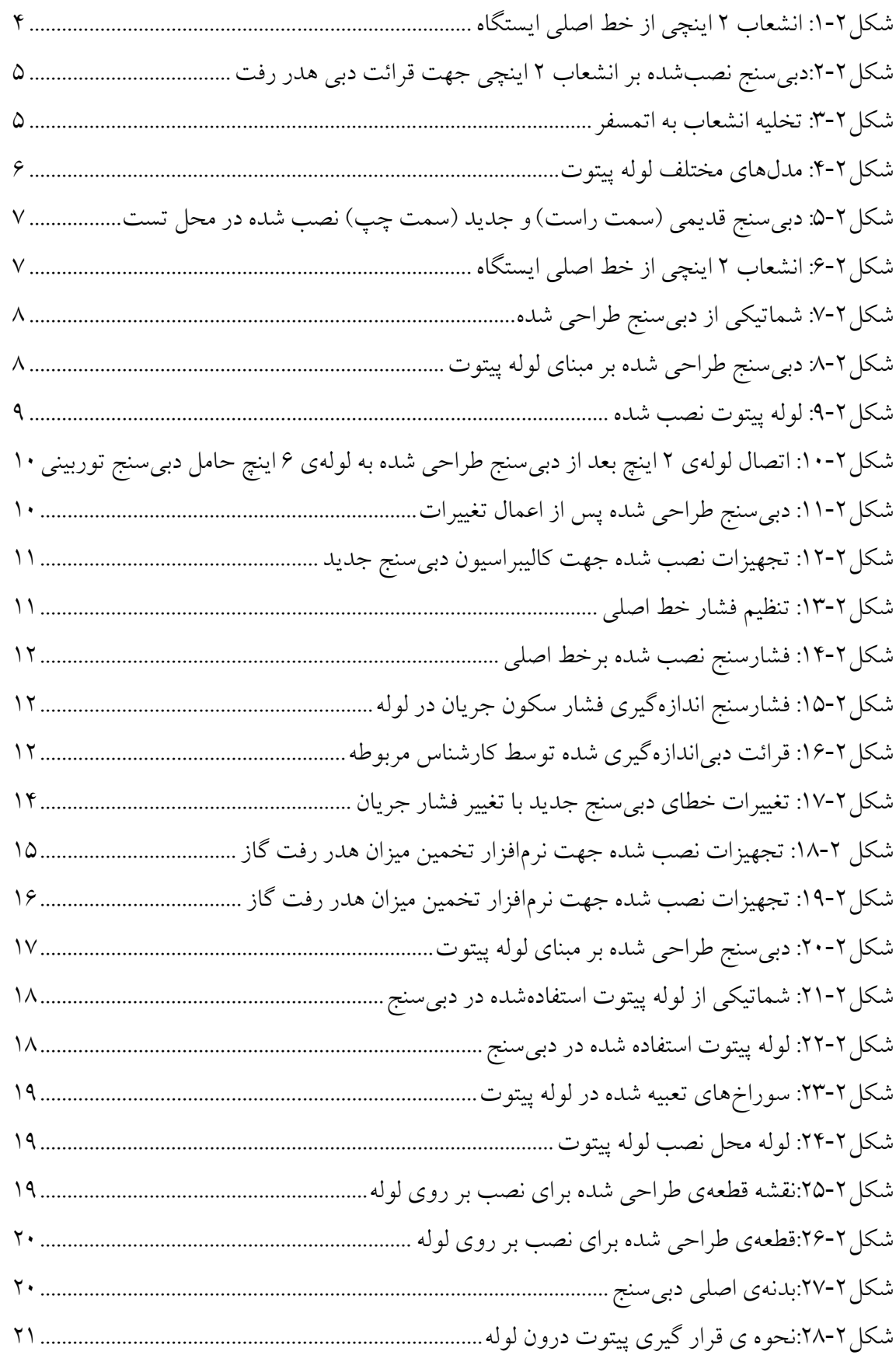

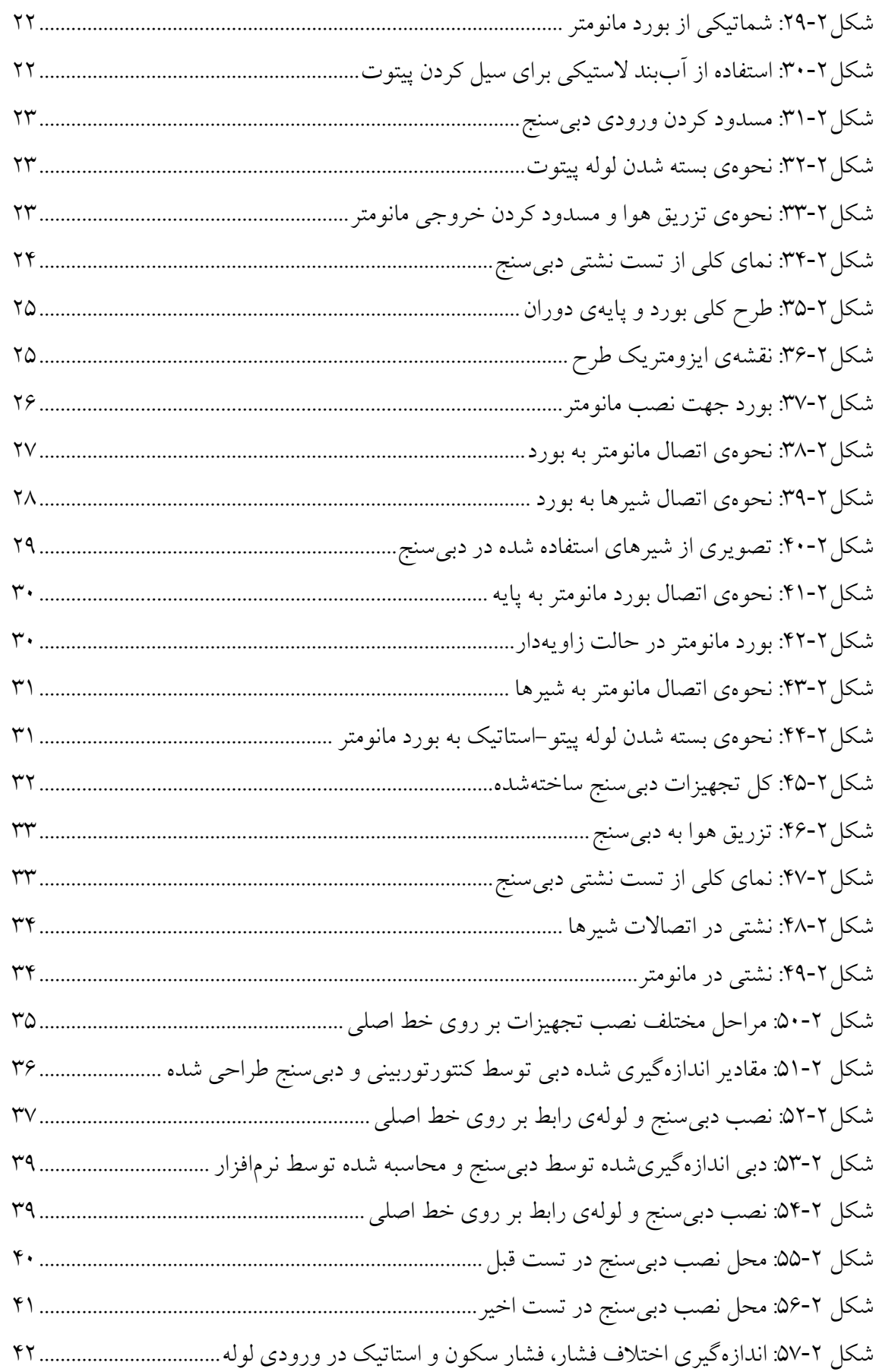

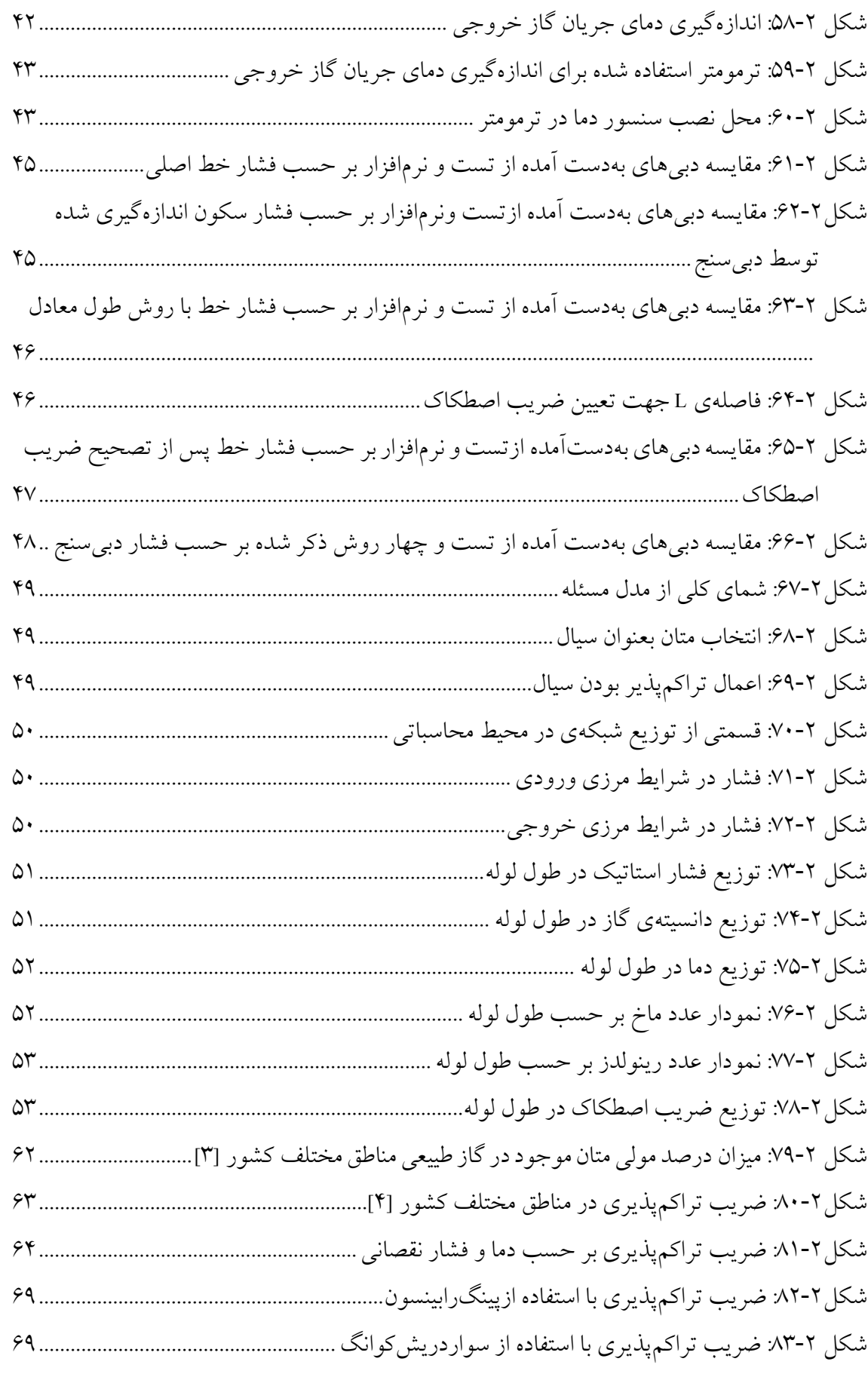

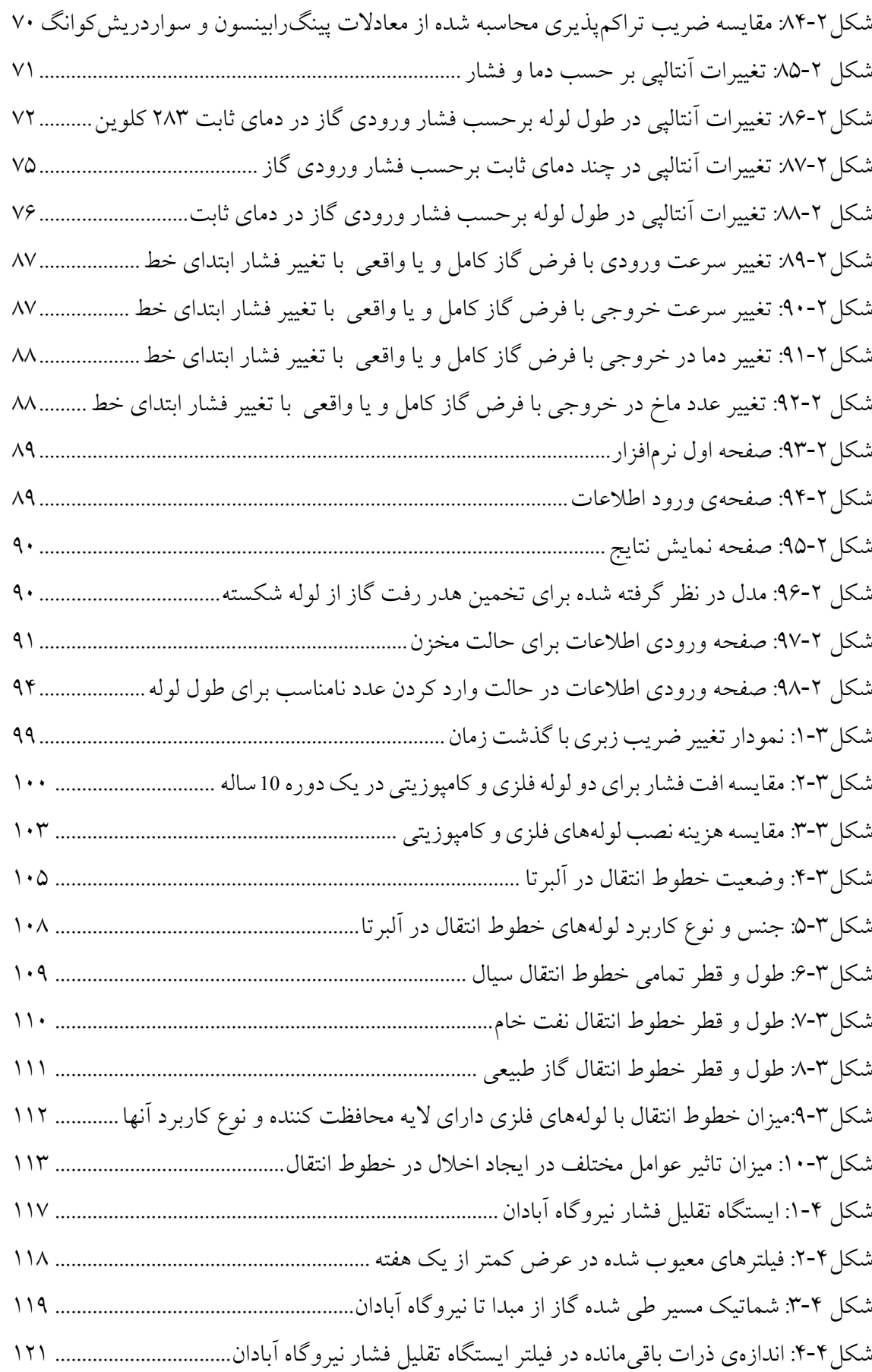

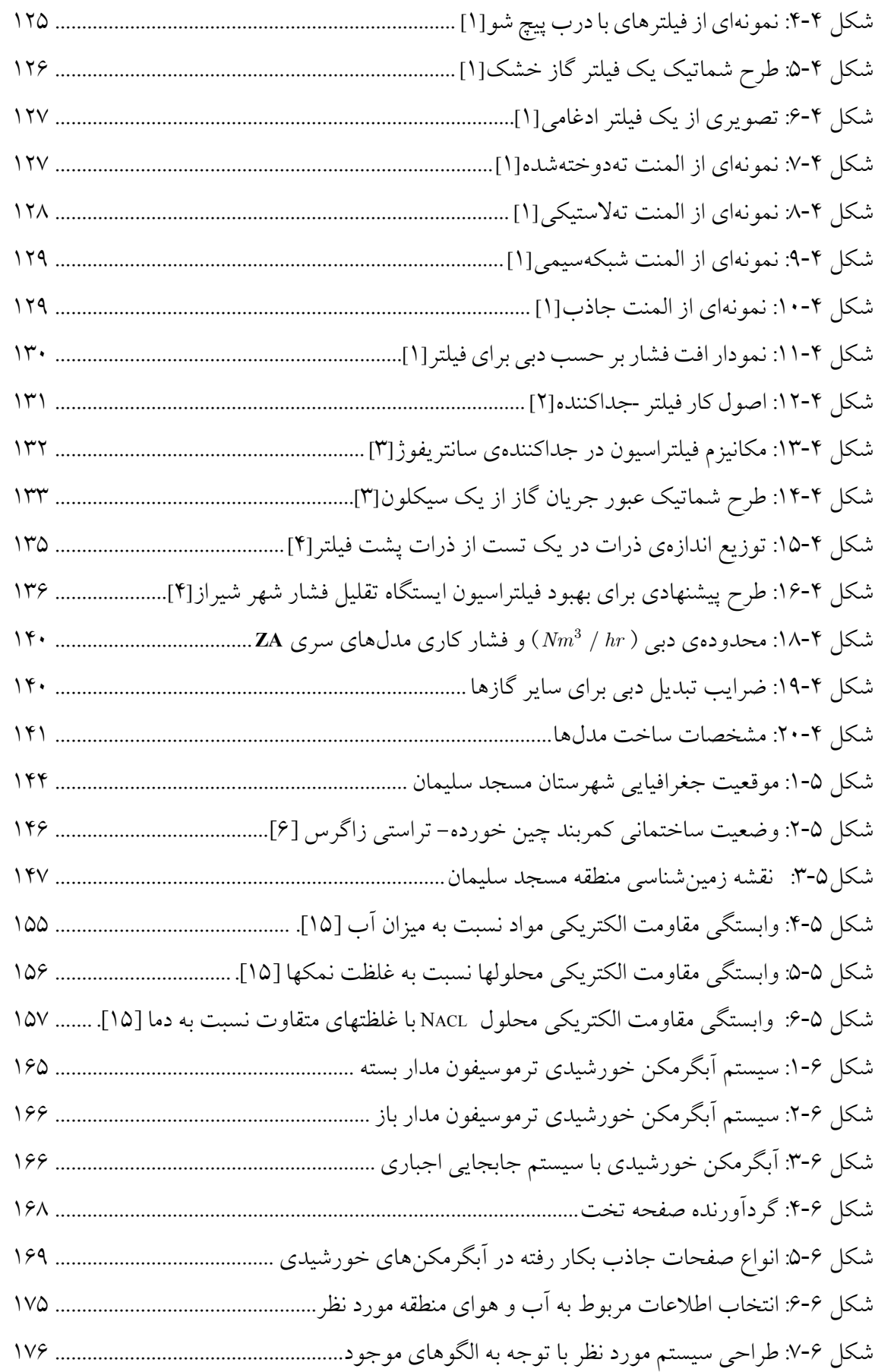

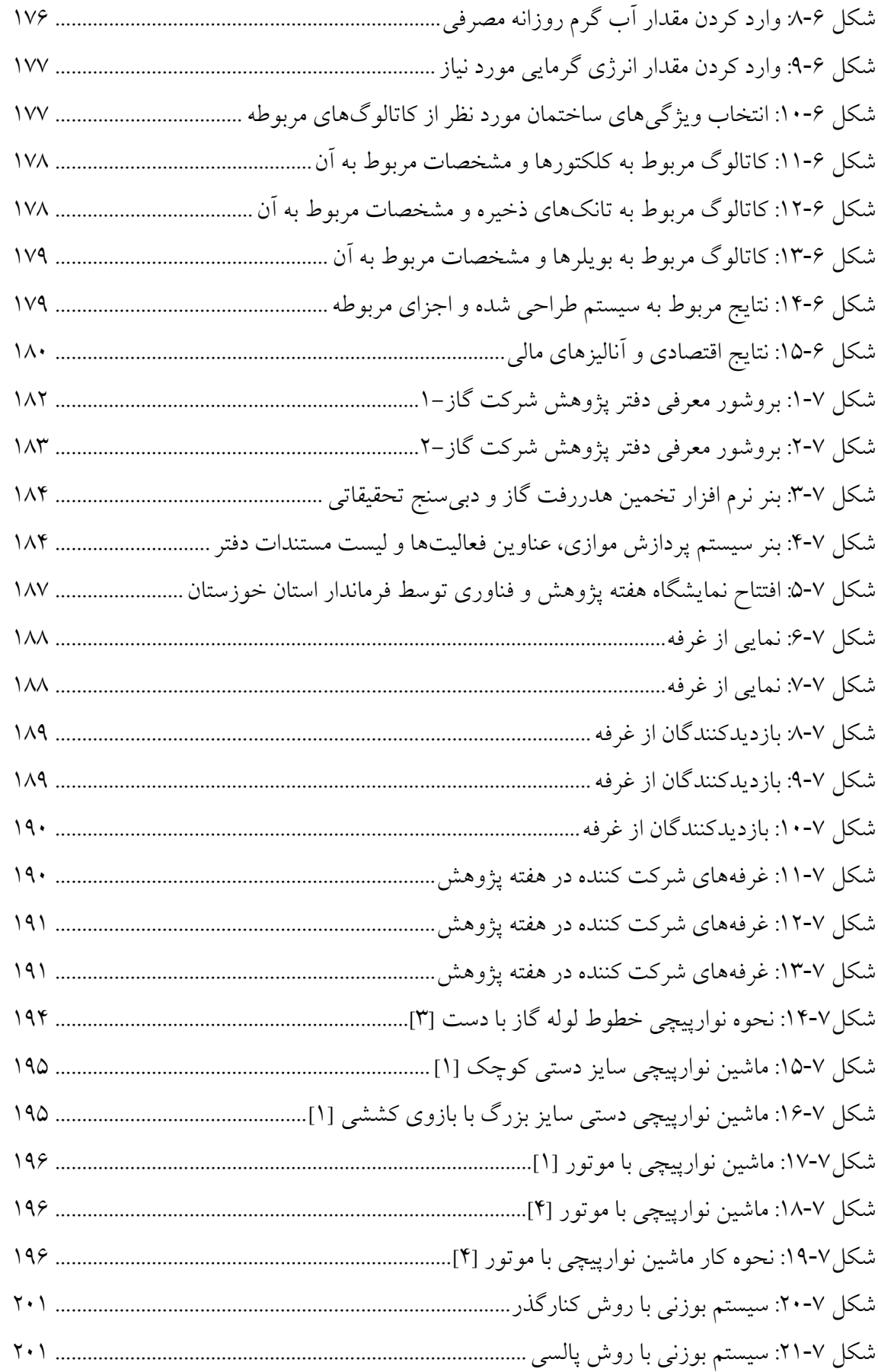

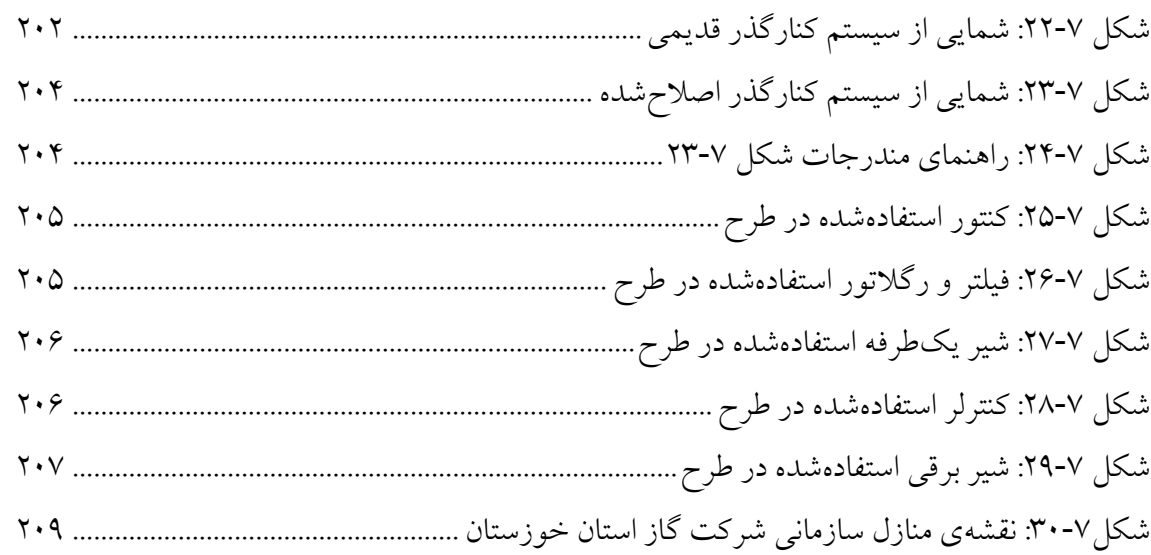

## **فهرست جدولها**

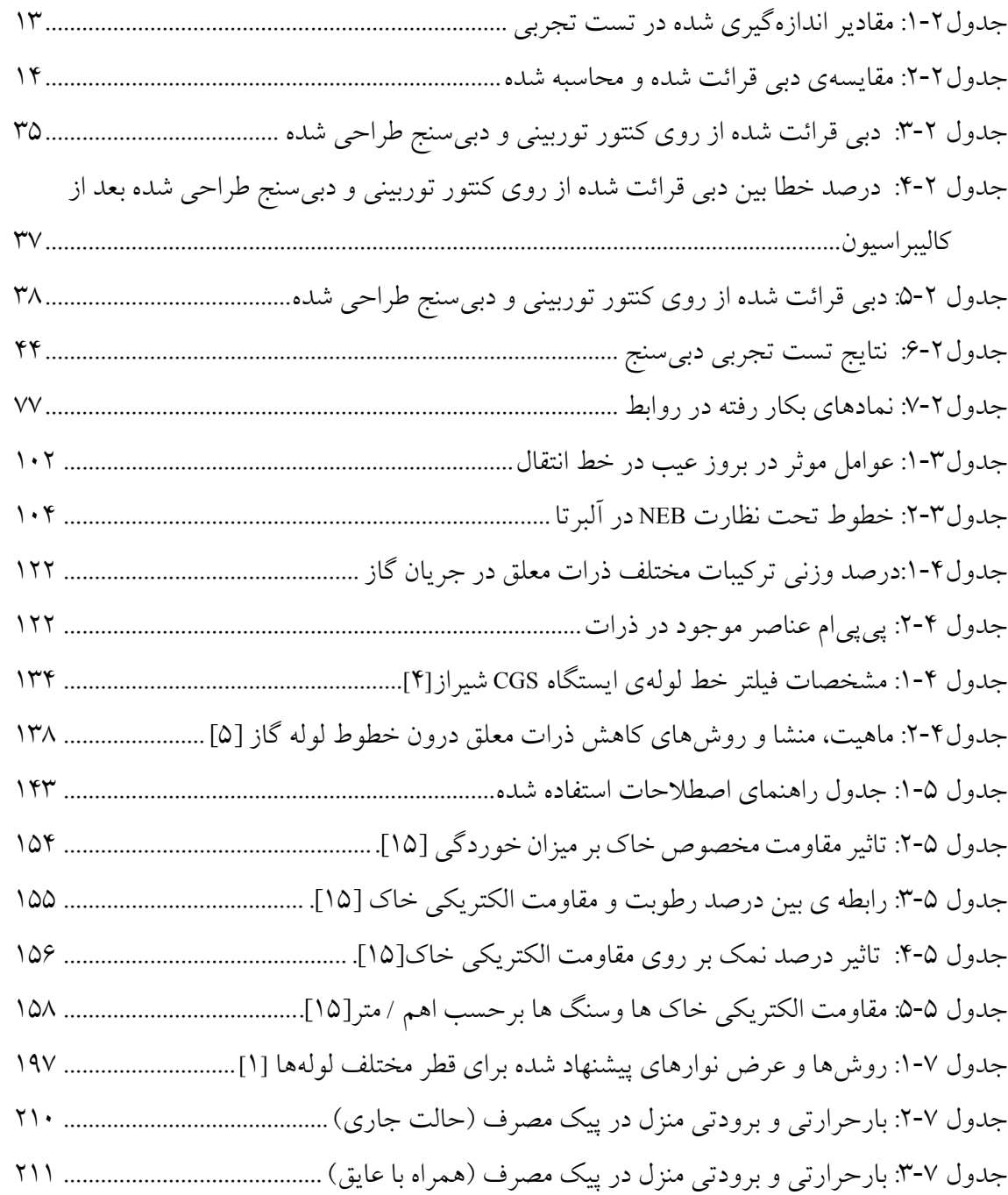

## **1 مقدمه**

در اين گزارش عمده فعاليتهاي انجامشده توسط دفتر پژوهش گاز در سال 1389 تشريح شدهاست. سرفصل هاي انجام شده در سال عبارت از موارد ذيل مي باشند.

• تدويننرمافزار تخمين ميزان هدر رفت گاز

پس از تشكيل هستهي اوليه نرم افزار در سال گذشته، جهت تكميل و بررس دقت نرمافزار تستهاي انجام شده كه گزارش آن در فصل دوم ارائه ميشود. علاوه بر تستهاي تجربي صحت فرض گاز كامل به كمك روابط و معادلات حاكم بر گاز واقعي مورد بررسي قرار گرفته و نتايج آن ارائه شدهاست.

• مطالعه و بررسي كاربرد لولههاي كامپوزيتي

با توجه به هزينههاي بالاي تعميرات و نگهداري لولههاي فولادي، لولههاي كامپوزيتي به عنوان يك جايگزين مناسب در اغلب شرايط معرفي شدهاند. در فصل سوم اين گزارش اين لولهها بررسي شده و مزاياي آنها مورد مطالعه قرار گرفتهاست.

• بررسي سيستم فيلتراسيون گاز طبيعي

با توجه به مشكل سيستم فيلتراسيون نيروگاه آبادان و تعويض مكرر فيلترها، بازديدي از محل صورت گرفته و سناريوهاي مرتبط با اين پديده مورد بررسي قرار گرفته و در فصل چهارم اين گزارش ارائه شدهاست.

• بررسي مشكل مرتبط با سيستمهاي حفاظت كاتديك مسجد سليمان

جهت علت يابي توزيع نامناسب جريان و شرايط غير متعارف سيستم حفاظت كاتديك منطقهي مسجدسليمان، مطالعهاي در رابطه با زمينشناسي اين منطقه و اطلاعات مربوط به

ضريبهدايت الكتريكي خاك منطقه انجام شده كه گزارش آن در فصل پنجم ملاحظه ميگردد.

• مطالعه و بررسي آبگرمكنهاي خورشيدي

پيرو درخواست مسئولين محترم بخش پژوهش شركت گاز استان خوزستان در رابطه با مطالعه و بررسي آبگرمكنهاي خورشيدي و امكانسنجي استفاده از آنها براي شرايط بومي، مطالعات اوليهاي در اين راستا انجام گرفت كه نتايج آن در فصل ششم منعكس شدهاست.

• ساير فعاليتها

در اين فصل نيز به آن دسته از فعاليتهاي دفتر كه بر حسب مورد و نياز اعلام شده از طرف شركت گاز، انجام شدهاند، اشاره شدهاست. اين فعاليتها شامل موارد ذيل ميشوند.

- هفته پژوهش در اين بخش فعاليتهاي مرتبط با هفته پژوهش مشتمل بر آمادهسازي پوسترهاي دفتر و نيز برپايي غرفه ارائه شدهاست.
- روشهاي نوارپيچي خطوط لوله كليات روشها و دستگاههاي نوارپيچي خطوط لوله و تقسيمبندي آنها متناسب با سايز لولهها در اين بخش ارائه شدهاست.
- معرفي سيستم بوزني با روش ابداعي ابتكار يكي از عزيزان در راستاي ارتقاي كيفيت بوزني به گاز و نيز كاهش مصرف مواد بوزا در اين بخش معرفي و بررسي شدهاست.
- كاهش مصرف انرژي به كمك عايقكاري سقف ميزان صرفهجويي در مصرف انرژي با استفاده از عايق كاري سقف در يكي از منازل مسكوني شركت گاز به كمك نرمافزار Carrier محاسبه شده و در اين بخش ارائه ميشود.

# **2 تدوين نرم افزار محاسبه ي هدر رفت گاز**

يكي از سرفصلهاي اصلي فعاليتهاي پژوهشي سال 1389 دفتر پژوهش گاز درراستاي تكميل نرمافزار تخمين ميزان هدر رفت گاز تعريف گرديد. طراحي و تدوين مقدماتي اين نرمافزار در اواخر سال 1388 انجام شده و مابقي مراحل كار به سال 1389 موكول گرديد. طراحي اين نرمافزار در فاز نخست بر پايهي يك سري فرضيات بوده كه مهمترين آنها بهشرح ذيل ميباشد.

- .1 استفاده از معادله حالت گاز كامل براي گاز طبيعي
- .2 شكستن كامل لوله و يا بهعبارتي خروج گاز از سطحي برابر با سطح مقطع لوله
	- .3 فشار مخزن برابر با فشار استاتيك خط جريان

با توجه به فرضيات فوق، انتظار ميرود كه نتايج نرمافزار با مقادير واقعي متفاوت باشد. از اينرو دقت نرمافزار ميبايست بررسي گردد. براي اين منظور يك سري آزمايشات تجربي جهت بررسي نتايج نرمافزار پيشبينيشد كه در زمانهاي مختلف اجرا گرديد. شايان ذكر است كه با توجه به ماهيت تجربي آزمايشات در برخي از تستهاي انجام شده كاستيها و نواقصي مشاهده گرديد. گزارش مبسوط مراحل انجام شده و مشكلات موجود مربوط به هر يك از آنها در گزارشات ماهيانه دفتر پژوهش گاز ارائه شدهاست. در اين گزارش جهت حفظ پيوستگي مطالب از ذكر برخي جزئيات و موانع موجود صرفنظر شدهاست.

علاوه بر تستهاي تجربي پيشبيني شده جهت بررسي صحت عملكرد نرمافزار، فرضيات مسئله بهخصوص فرض كامل بودن گاز طبيعي به صورت تئوريك بررسي شدهاست. در اين راستا معادلات حاكم بر مسئله مجددا با فرض گاز واقعي استخراج شده و خطاي ناشي از فرض كامل بودن گاز مورد بررسي قرار گرفته و نتايج آن ارائه گرديدهاست.

علاوه بر اقداماتي كه در راستاي افزايش دقت و كارايي نرمافزار صورتگرفته است، از آنجا كه در نسخهي اوليه پردازشگر اين نرمافزار بهكمك زبانبرنامهنويسي فرترن و محيط گرافيكي توسط زبان ويژوال بيسيك نگارش شدهاست، ادامهي اين مسير و استفاده همزمان از اين دو زبان انجام تغييرات و ارائه ويرايشهاي جديد نرمافزار را با كمي اشكال مواجه مينمايد. براي رفع اين مشكل و استفاده از يك زبان واحد جهت انجام كارهاي تحليلي و گرافيكي بهصورت همزمان، پس از بررسي زبانهاي برنامهنويسي مختلف، زبان برنامهنويسي#C بهعنوان كانديداي اصلي جهت نگارش اين نرمافزار انتخاب شد. از اينرو بخشي از فعاليتهاي انجام شده در اينراستا مربوط بهيادگيري اين زبان و بازنويسي نرمافزار اوليه به كمك زبان #C ميباشد. در ادامه مجموعه اقداماتي كه در اين زمينه و نيزمرتبط با بررسي دقت نرمافزار صورتگرفته شرح داده ميشود.

### **1.2 تستهاي تجربي انجام شده**

همانگونه كه در مقدمه ذكر شده، در راستاي تكميل نرمافزار تستهاي متعددي پيشبيني و انجام شدهاست. در اين بين در برخي موارد حين انجام آزمايش مشكلاتي پديدار شده كه انجام آزمايش را مختل نموده و آنرا به زماني ديگر موكول مينمود. شرح كامل اقدامات انجام شده در گزارشات ماهيانهي دفتر پژوهش ارائه شده است و در اين گزارش تنها مواردي كه تست بهصورت كامل اجرا شده و نتايجي در برداشته، مورد بحث و بررسي قرار ميگيرند.

#### **1.1.2 تست تجربي شماره يك**

تست شماره يك با هماهنگي بخش اندازهگيري شركت گاز استان در يكي از ايستگاههاي گاز شهري انجام گرفت. براي انجام تست، مطابق با شكل1-2 يك انشعاب 2اينچ از خط گرفته شد. در مسير اين انشعاب همانگونه كه در شكل2-2 مشاهده ميگردد يك دبيسنج تعبيه گشته تا ميزان دبي گاز قرائت گردد. انتهاي لوله نيز بازگذاشته شده تا گاز از خط اصلي به اتمسفر تخليه گردد(شكل3-2).

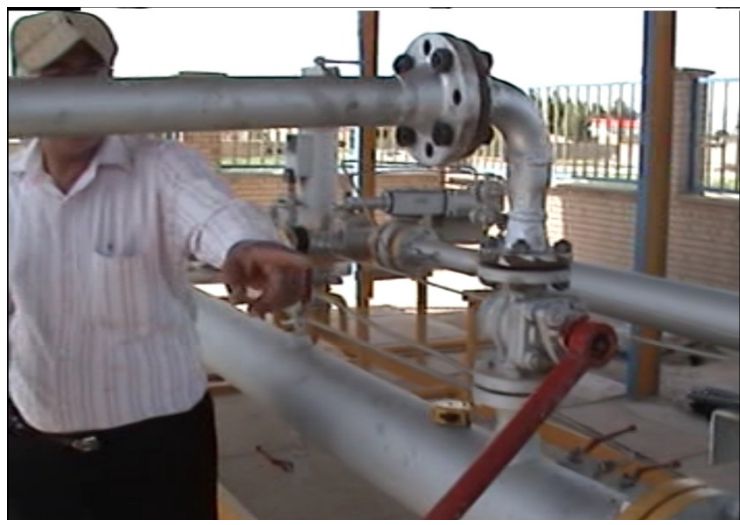

**شكل:1-2 انشعاب 2 اينچي از خط اصلي ايستگاه** 

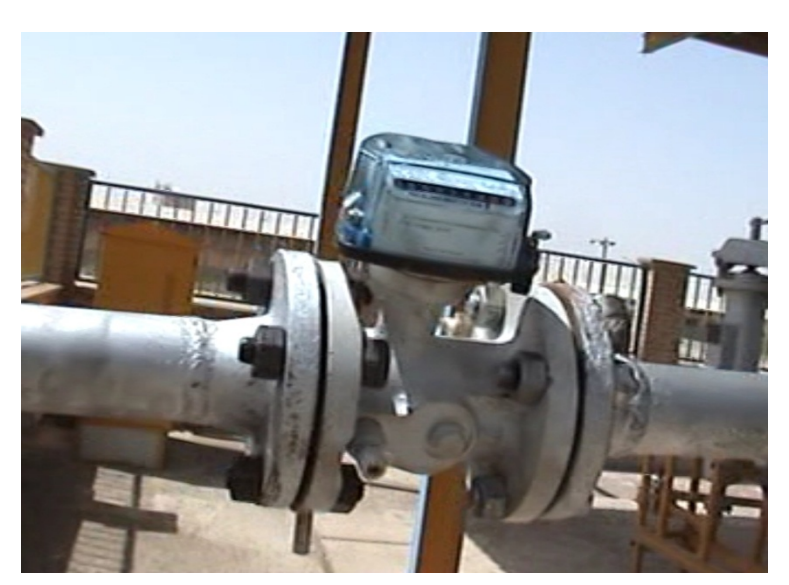

**شكل:2-2دبيسنج نصبشده بر انشعاب 2 اينچي جهت قرائت دبي هدر رفت** 

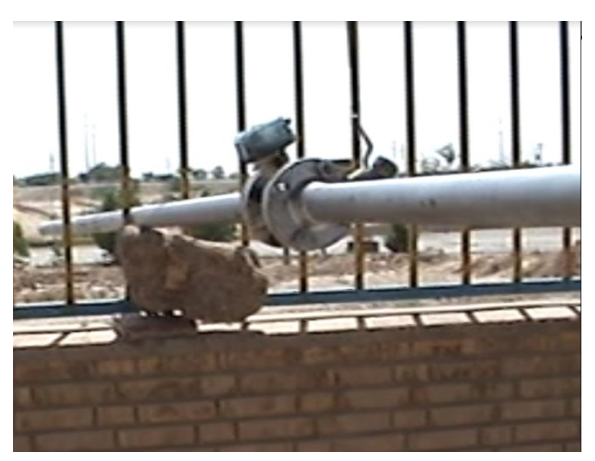

**شكل:3-2 تخليه انشعاب به اتمسفر** 

با تنظيم دستي فشار خط در دو مرحله بر روي Psi10 و Psi 20 و اجازهي نشت گاز به اتمسفر در بازهي زماني نزديك به 5 دقيقه، ميزان حجم گاز خروجي از خط توسط دبيسنج اندازه گرفته شد. با بررسي نتايج نرمافزار و مقايسه آنها با اطلاعات تجربي اختلاف زيادي مشاهده گرديد. با تغيير پارامترها و نيز كاهش افتهاي فشار در مسير انشعاب بهبود چنداني در نتايج حاصل نشد. با كمي بررسي بيشتر ملاحظه گرديد كه حجم و دبي قرائت شده توسط دستگاه بسيار فراتر از محدودهي كاري دبيسنج ميباشد. بهعنوان مثال در فشار Psi 20 و در زمان 5 دقيقه حجم گاز خروجي توسط دبيسنج برابر با 50مترمكعب اندازهگيري شدهبود. اين ميزان برابر با دبي در حدود 600 مترمكعب بر ساعت ميباشد كه با توجه به اينكه دبي ماكزيمم كاركرد دبيسنج برابر با 200 مترمكعب بر ساعت است، دبيسنج نتايج نادرستي را ارائه كرده و نميتوان به مقادير اندازهگيري شده توسط دستگاه

اطمينان داشت. با كاهش فشار ورودي به Psi\ نيز اين مشكل حل نشده و همچنان دبي كاركرد بالاتر از ميزان طراحي دبيسنج مشاهده ميشد. بهازاي فشارهاي خيلي پايين دبيسنج در محدودهي مجاز كاري خود قرار ميگرفت ولي با توجه به عدم وجود فشارسنجي كه بتواند مقدار فشار زير Psi1 را نشان دهد، مشكل همچنان بهقوت خود باقي ماند.

جهت رفع اين مشكل ساخت يك لوله پيتوت جهت نصب در مسير گاز درون لوله پيشنهاد گرديد. لوله پيتوت لولهي بسيار نازكي است كه توانايي اندازهگيري فشار سكون و فشار استاتيك جريان را دارا ميباشد. در شكل4-2 انواع مختلف اين لوله نشان داده شدهاست.

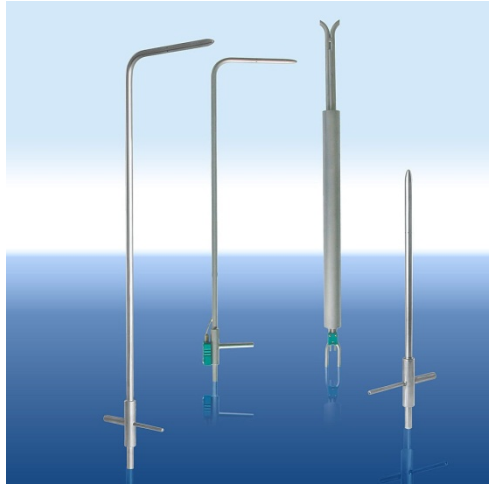

**شكل:4-2 مدلهاي مختلف لوله پيتوت** 

با نصب اين وسيله در مسير گاز و قرائت فشارها توسط مانومتر وصل شده به لوله پيتوت ميتوان سرعت گاز و در نتيجه دبيآنرا مشخص نموده و از اينرو بهعنوان معياري جهت بررسي دقت نرمافزار استفاده كرد.

#### **2.1.2 تست تجربي شماره دو**

مطابق با زيربخش قبل، تجهيزات اوليه نصب شده جهت انجام تست، فاقد دقت و كارايي مناسب جهت اندازهگيري بوده و از اينرو با ارائه راهكارهايي انجام تست به جلسهي ديگر موكول گرديد. از جمله موانع موجود دبيسنجي بود كه محدودهي دبي اندازهگيري آن حداكثر 100 مترمكعب بر ساعت بود كه بهمراتب از ميزان دبي تخليه شدهي گاز كمتر بوده و ازاينرو فاقد كارايي لازم بود. بنابراين اين دبيسنج با يك مدل مناسبتر كه قابليت اندازهگيري تا 1000 مترمكعب بر ساعت را داشت، تعويض گرديد كه تصويري از دبيسنج ابتدايي و جديد در شكل5-2 ارائه شدهاست.

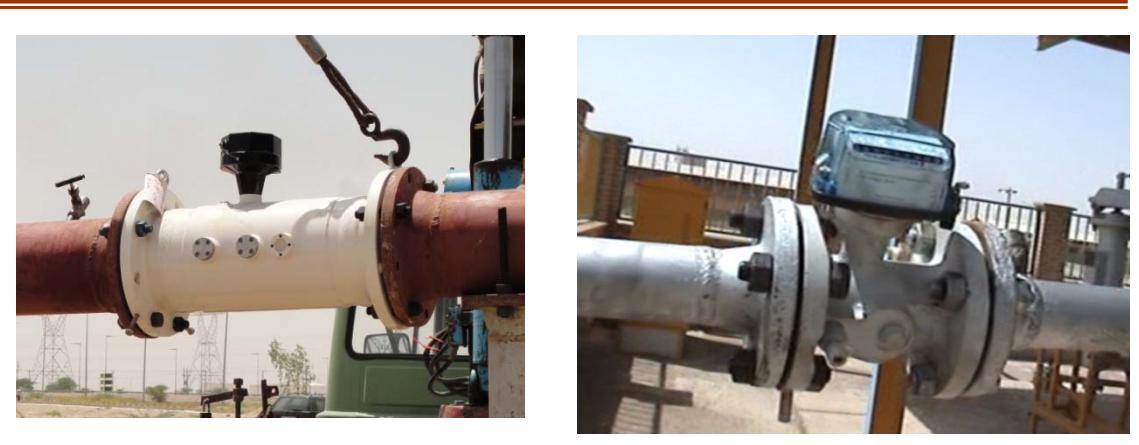

**شكل:5-2 دبيسنج قديمي (سمت راست) و جديد (سمت چپ) نصب شده در محل تست**  تعويض دبيسنج و استفاده از مدلي با محدودهي كاركرد بالاتر ناگزير سايز انشعابات و لولهاي كه دبي سنج بر آن نصب ميشود را تغيير داده و منجر به افزايش سايز آن ميشود. اين مسئله بهخوبي در شكل5-2 مشاهده ميگردد. با توجه به شكل6-2 انشعاب گرفته شده از خط اصلي برابر با دو اينچ بوده و از اينرو بهمنظور اندازهگيري دبي ميبايست به كمك يك مبدل خط 2 اينچ را به 6 اينچ تبديل نمود.

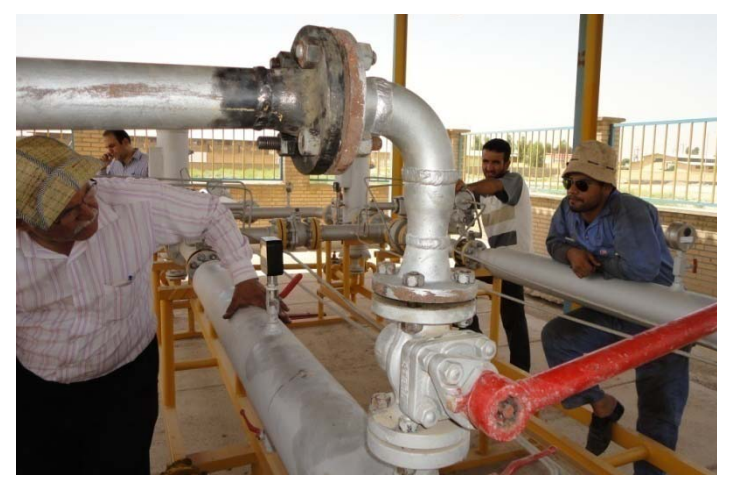

**شكل:6-2 انشعاب 2 اينچي از خط اصلي ايستگاه** 

با توجه به اينكه نرمافزار براي محاسبهي نشت گاز از يك لوله با قطر ثابت طراحي شدهاست، تغيير قطر لوله منجر به تغيير در ماهيت جريان شده و ديگر نميتوان نتايج نرمافزار را با نتايج حاصل از قرائت دبيسنج جديد مقايسه نمود. براي رفع اين مشكل و نيز افزايش دبيخروجي از لوله بدون نگراني نسبت به قرارگيري دبي خروجي در محدودهي كاري دبيسنج، راهكار استفاده از يك لوله پيتوت جهت محاسبهي سرعت جريان و در نهايت محاسبهي دبي گاز پيشنهاد گرديد. شماتيكي از دبيسنج طراحي شده در شكل7-2 ارائه شدهاست.

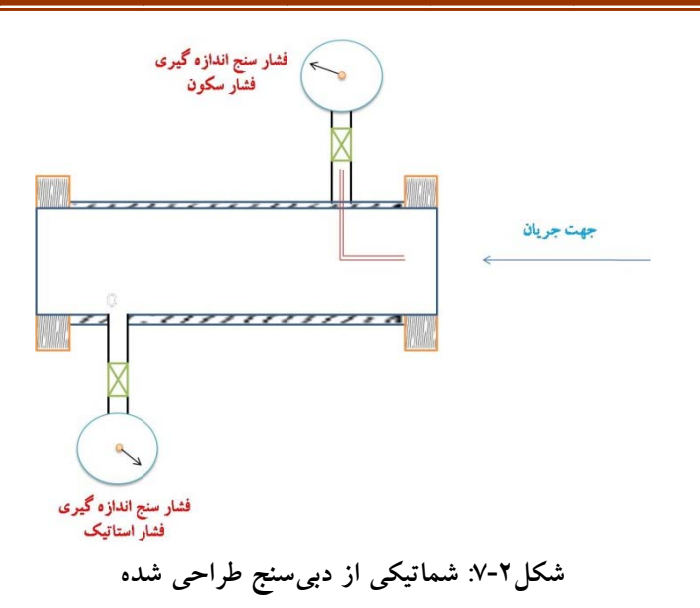

دبیسنج طراحی شده، طبق سفارش آماده شده و نمونهی اولیهی آن در شکل۲-۸ نشان دادهشدهاست. لوله پیتوت نصب شده در دب<sub>ی</sub>سنج نیز در شکل۲-۹ نشان داده شدهاست.

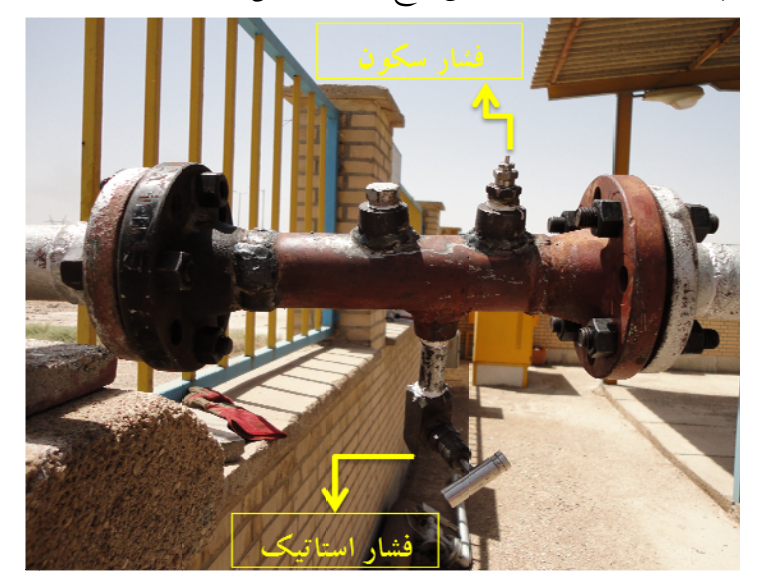

**پيتوت بر مبناي لوله ج طراحي شده كل:8-2 دبيسنج شك**

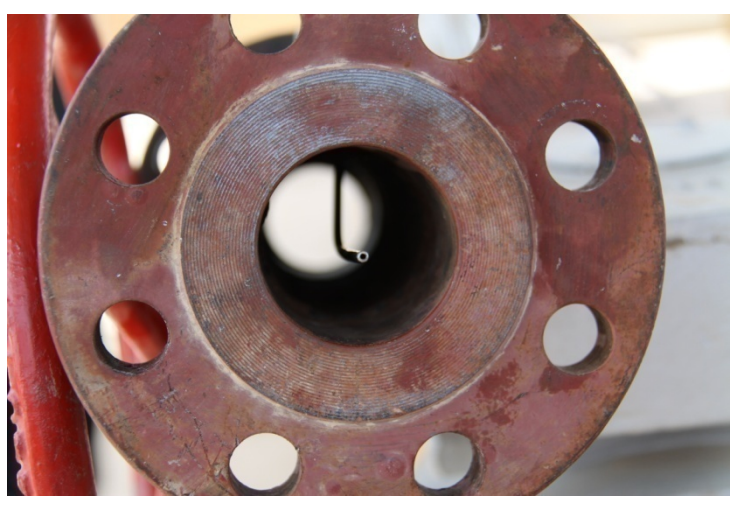

**شكل:9-2 لوله پيتوت نصب شده** 

مطابق شكل7-2 و شكل8-2 در دبي سنج طراحي شده، توسط دو فشارسنج، فشار استاتيك جريان ( *P* ( و فشار سكون جريان ( *PS*) ( قرائت شده توسط لوله پيتوت) اندازهگيري ميشود. با ) ميتوان سرعت درون لوله را بهكمك رابطهي ذيل *TS* تعيين فشارها با داشتن دماي خط اصلي ( محاسبه نمود.

$$
\frac{V^2}{2} = C_p T_s \left[ 1 - \left( \frac{P}{P_s} \right)^{\frac{\gamma - 1}{\gamma}} \right]
$$
 (1-1)

سرعت محاسبه شده از رابطهي (1-2) برابر با سرعت در مركز لوله ميباشد. از آنجا كه جريان درون لوله به جريان درهم نزديك است، ميزان سرعت متوسط در حدود 0/8 سرعت ماكزيمم (سرعت در مركز لوله) ميباشد. از اينرو براي محاسبهي دبي حجمي گاز از رابطهي ذيل استفاده مي شو د.

 $Q = 0.8 V.A$  ( $\uparrow$  - $\uparrow$ )

در رابطهي فوق *A* سطح مقطع لوله ميباشد. بدين ترتيب دبي درون لوله محاسبه ميگردد. شايان ذكر است كه جهت انجام محاسبات مذكور يك نرمافزار ساده طراحي شدهاست. بمنظور كاليبراسيون اين دبيسنج جديد، خط دو اينچ حامل گاز به كمك يك مبدل به خط 6 اينچي كه دبيسنج بزرگ بر روي آن نصب شده متصل شدهاست (شكل10-2). بدين وسيله با قرائت دبي از روي دبيسنج توربيني و نيز محاسبهي دبي اندازهگيري شده توسط دبيسنج طراحي شده و مقايسه اين مقادير ميتوان ضرايب تصحيح دبيسنج طراحي شده را تعيين و آنرا كاليبره نمود.

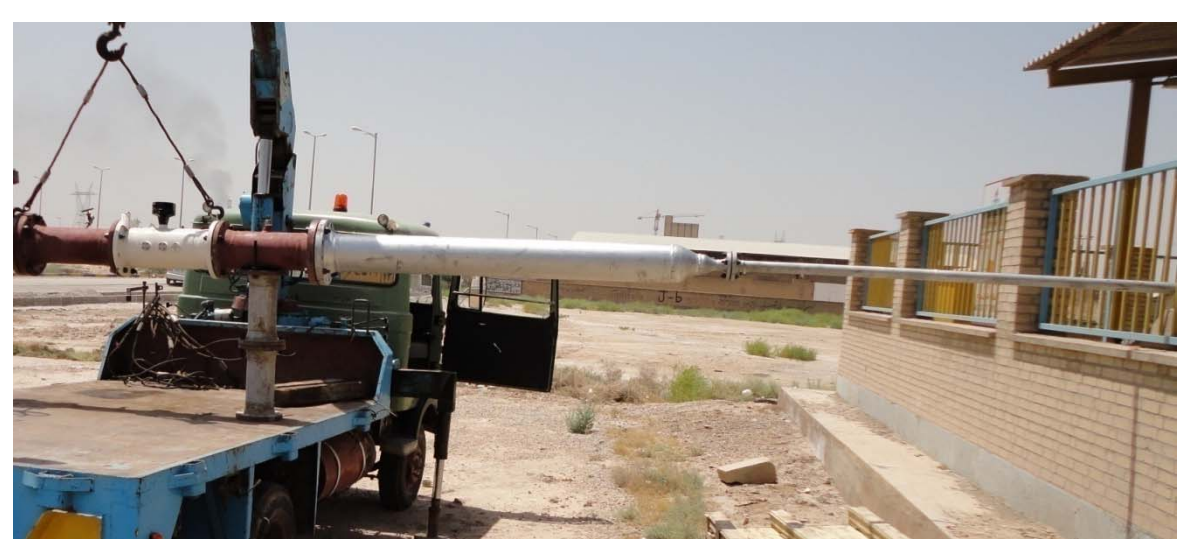

شکل۲-۱۰: اتصال لولهی ۲ اینچ بعد از دبیسنج طراحی شده به لولهی ۶ اینچ حامل دبیسنج توربینی پس از نصب قطعات و تجهيزات بر روي خط اصلي نوبت به شروع تست بود. در اين بين مشكلاتي در حين آزمايش مشاهده گرديد و مجددا انجام تست مختل گرديد. پس از رفع نواقص، دبيسنج طراحي شده پس از انجام تغييرات در نهايت مطابق با شكل11-2 آماده گرديد.

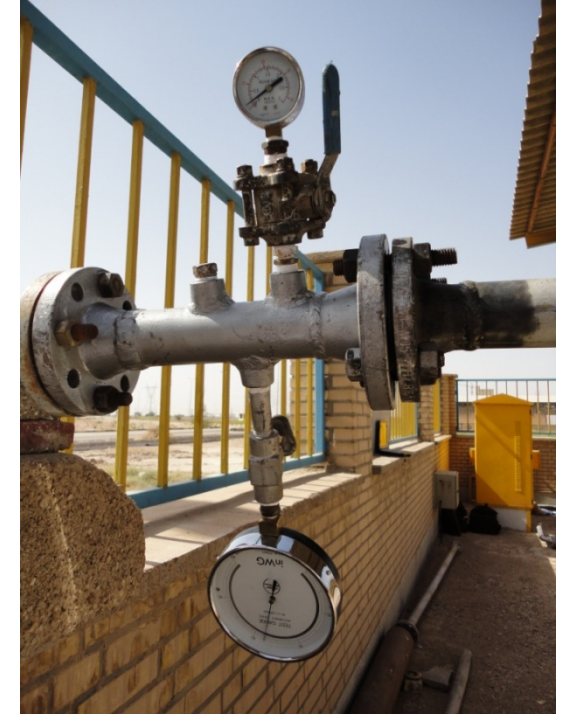

**شكل:11-2 دبيسنج طراحي شده پس از اعمال تغييرات** 

پس از نصب دبيسنج براي شروع تست فشار خط اصلي بر روي psig 6 تنظيم گرديد. در اين حالت فشار سنج نصب شده بر روي لوله پيتوت فشاري نزديك به psig 2 را نشان ميداد. در حالت طبيعي انتظار ميرفت كه اين فشار سنج فشار سكون جريان يعني فشاري نزديك به فشار خط اصلي را نشان دهد. اختلاف فاحش بين اين دو عدد تنها ميتوانست ناشي از ايرادي در نصب لوله پيتوت باشد. به عبارتي ممكن است كه لوله پيتوت نسبت به راستاي جريان زاويهدار شده و يا اينكه مكان نصب لوله پيتوت بر روي بدنهي دبيسنج به خوبي آببندي نشده باشد. پس از باز نمودن دستگاه مشخص شد كه متاسفانه آببندي لوله پيتوت دچار مشكل است. از آنجائيكه اين مشكل با توجه به امكانات محدود در محل قابل رفع نبود، انجام تست به زماني ديگر موكول گرديد.

**3.1.2 تست تجربي شماره سه** 

با رفع نواقص و ايرادات سيستمنصب شده اندازهگيري دبي انجام تست مقدور گرديد. اين آزمايش جهت كاليبراسيون دبيسنج جديد انجام شد كه شرح آن مطابق با ذيل ميباشد.

#### **كاليبراسيون دبيسنج جديد**

دبيسنج جديد نيز همچون ديگر دستگاههاي اندازهگيري نياز به كاليبراسيون دارد. بهمنظور كاليبراسيون آن سيستمي مطابق با شكل12-2 تهيه شده كه در آن خروجي لوله 2 اينچ وارد يك دبيسنج ديگر شده و بدين ترتيب ميتوان با مقايسه مقادير اندازهگيري شده توسط دبيسنج جديد و دبيسنج توربيني، نسبت به دقت دبيسنج جديد اظهار نظر نموده و آنرا كاليبره نمود.

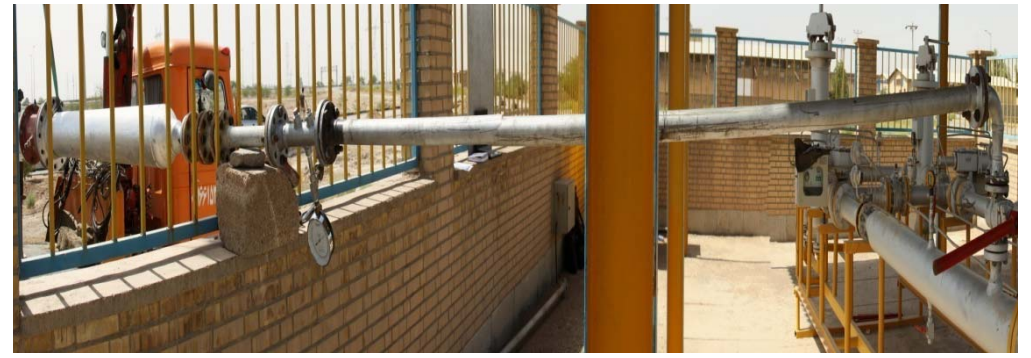

**شكل:12-2 تجهيزات نصب شده جهت كاليبراسيون دبيسنج جديد** 

براي كاليبراسيون دبيسنج جديد ابتدا فشار خط اصلي توسط يكي از همكاران روي مقداري معين ثابت ميشود (شكل13-2). فشار درون خط اصلي توسط فشار سنج نصب شده بر روي اين خط قرائت ميگردد (شكل14-2).

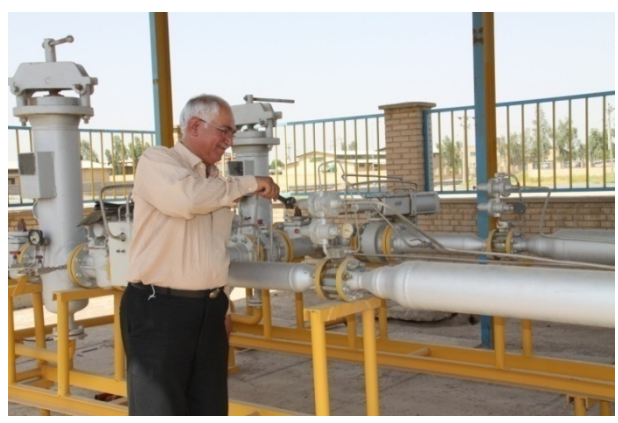

**شكل:13-2 تنظيم فشار خط اصلي** 

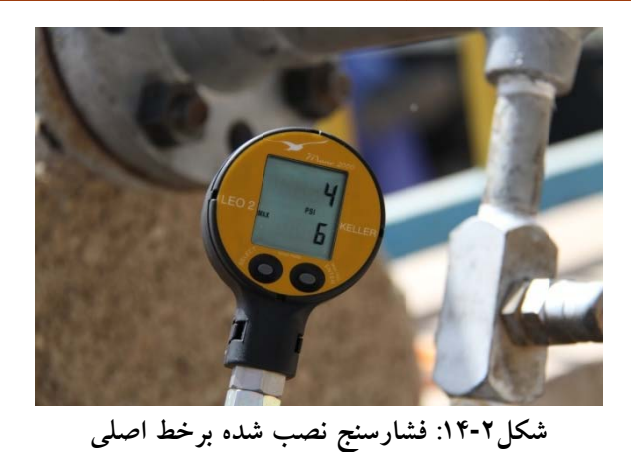

در اين مرحله پس از ثابت شدن عدد نمايشى فشارسنجها، مقدار فشار خط اصلى(شكل۲-۱۴)، فشار سكون و فشار استاتيك جريان گاز درون لوله قرائت مىگردد (شكل۲-۱۵).

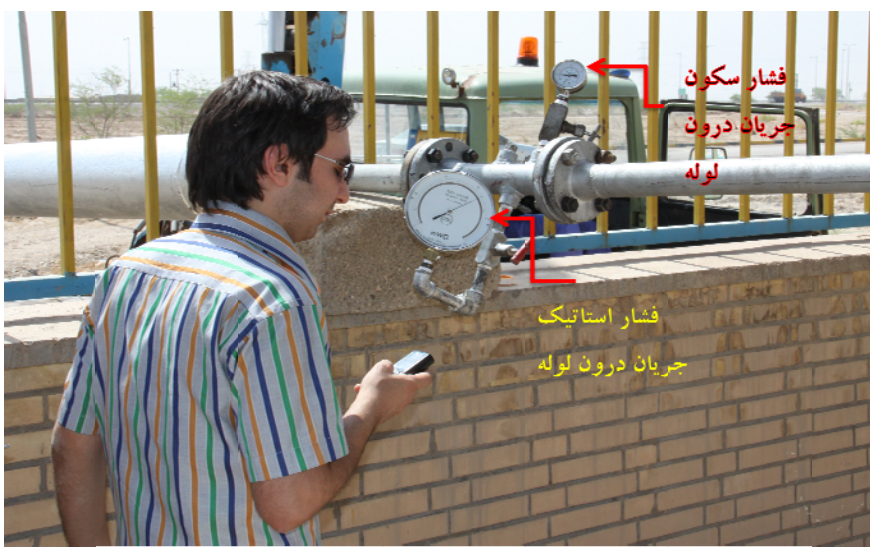

**يان در لوله شار سكون جري اندازهگيري فش :15- فشارسنج شكل2**

در نهايت نيز مقدار دب<sub>ى</sub> عبورى اندازەگيرى شده در بازەى زمانى ۳ دقيقه، توسط دبى سنج توربينى قرائت ميشود.

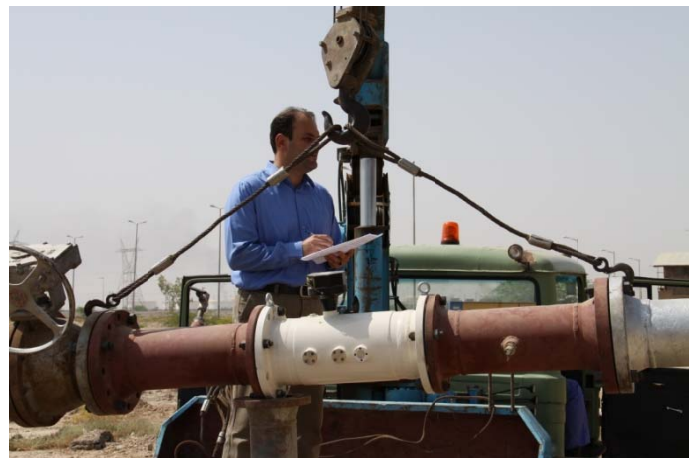

**ناس مربوطه ده توسط كارشن ندازهگيري شد :16 قرائت دبيا شكل6-2**

با توجه به مراحل مذكور، آزمايش در 9 مرحله انجام گرديده كه نتايج آن در جدول1-2 ارائه شدهاست.

| دبی کنتور توربینی               | فشار استاتیک جریان        | فشار خط اصلی   فشار سکون جریان |               |       |
|---------------------------------|---------------------------|--------------------------------|---------------|-------|
| (مترمکعب در ۳دقیقه)             | (psig)                    | (psig)                         | (psig)        | مرحله |
| ٣۶                              | $\cdot/\vee\cdot\Upsilon$ | $\frac{1}{2}$                  | ۶             | ١     |
| ۵۰                              | 1/FF                      | ۴                              | $\mathcal{N}$ | ۲     |
| ۶۲                              | Y/YY99                    | ۶                              | ۱۶            | ٣     |
| ۷١                              | $\mathbf{r}/\mathbf{r}$   | ٨                              | $\mathbf{y}$  | ۴     |
| $\lambda \cdot$                 | $\mathfrak{r}/\Delta$     | $\mathcal{L}$                  | ۲۵            | ۵     |
| $\lambda$ ۶                     | ۶                         | $\mathcal{N}$                  | 29            | ۶     |
| ۹۴                              | $\checkmark$              | $\mathcal{N}$                  | $\mathbf{r}$  | ٧     |
| $\cdots$                        | 9/0                       | ۱۶                             | ٣۴            | ٨     |
| $\mathcal{N} \cdot \mathcal{A}$ | $\mathbf{y}$              | ۱۸                             | ٣٨            | ٩     |

**جدول:1-2 مقادير اندازهگيري شده در تست تجربي** 

براي محاسبهي ميزان دبي عبوري گاز در شرايط استاندارد و بر حسب مترمكعب بر ساعت، ميبايست از رابطهي ذيل استفاده نمود.

فشار استاندارد 
$$
+
$$
 فشار استاندارد  
 $\times$  20 =  $\times$  عدد قرائت شده  $\times$  20 = 20  
فشار استاندارد

ز آنجا كه بیشینه دبی قابل اندازهگیری توسط كنتور توربینی نزدیک به  $\frac{m^3}{\rm hr}$  ۲۰۰۰ میباشد، از اينرو با توجه به اينكه مقادير ارائه شده در جدول1-2 ميبايست در عددي بزرگتر از 20 ضرب شوند، مقادير قرائت شده توسط كنتور تقريبا تنها تا مرحلهي 5 از دقت لازم برخوردارند. در جدول2-2مقادير دبي قرائت شده و محاسبه شده و درصد اختلاف آنها ارائه شدهاست.

شدهاست.

| جدول۲-۲: مقایسهی دبی قرائت شده و محاسبه شده |                                  |                                |       |  |  |
|---------------------------------------------|----------------------------------|--------------------------------|-------|--|--|
|                                             | دبی محاسبه شده                   | دبی قرائت شده از کنتور توربینی |       |  |  |
| درصد خطا                                    | (مترمکعب بر ساعت)                | (مترمکعب بر ساعت)              | مرحله |  |  |
| $\gamma$ ۳۳                                 | 999                              | 754                            |       |  |  |
| 7.80                                        | $\mathsf{y}\mathsf{y}\mathsf{y}$ | $\lambda$ . $\lambda$          | ۲     |  |  |
| 7.19                                        | 1669                             | 1439                           | ٣     |  |  |
| $\lambda \cdot$                             | 1920                             | ۱۷۵۰                           | ۴     |  |  |
| $\gamma_{\mathbf{r}}$                       | ۲۱۵۱                             | ۲۰۹۳                           | ۵     |  |  |

مطابق با جدول فوق مشاهده ميشود كه با افزايش فشار خط اصلي، خطاي دبيسنج جديد نيز كاهش يافته و در فشارهاي بالاي، دبيسنج از دقت قابل قبولي برخوردار ميباشد. براي روشنتر شدن اين موضوع در شكل17-2 نيز نحوهي تغيير درصد خطاي دبيسنج جديد با تغييرات فشار ارائه

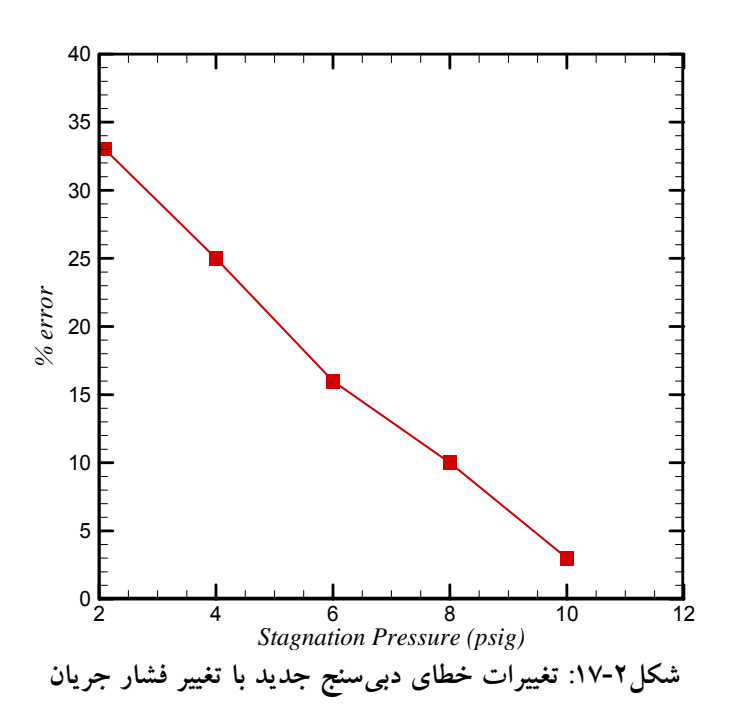

با توجه به شكل17-2 همانگونه كه پيشتر نيز اشاره گرديد، با دقت قابل قبولي ميتوان از دبيسنج جديد استفاده نمود. ازاينرو براي ادامهي كار ديگر نيازي به استفاده از ديگر كنتورها نبوده و

تنها با اتصال اين دبيسنج به خط لوله ميتوان دبي خروجي را اندازهگرفت و با نتايج نرمافزار مقايسه د. نمود

### **ره چهار جربي شمار 4. تست تج 1.2**

با هماهنگی انجامگرفته با کارشناسان بخش اندازهگیری گروه در ایستگاه حاضر شده و تجهیزات مرتبط با تست بر روی خط مورد نظر مطابق با شکل ۲-۱۸ متصل گردیدند.

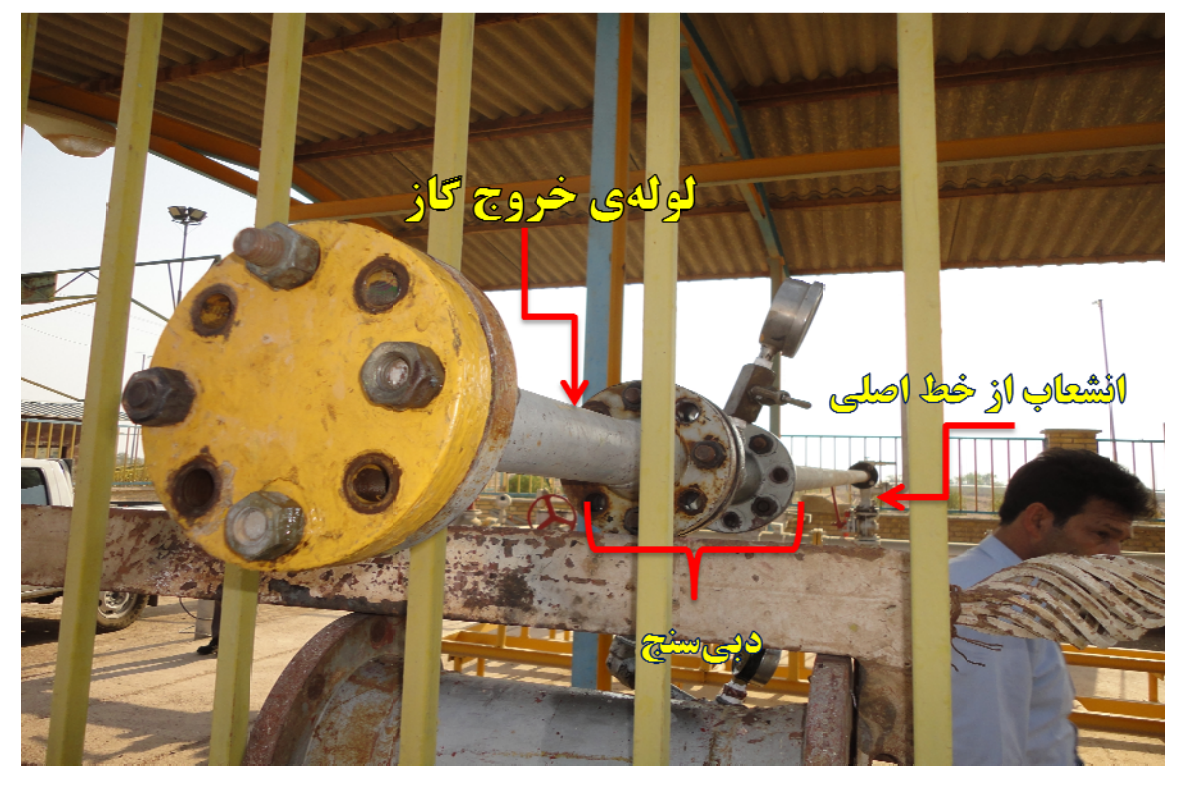

در شکل۲-۱۹ نمایی نزدیک از دبیسنج ارائه شدهاست. همانگونه که در شکل ۲-۱۸ مشاهده میشود، انتهای لوله بسته است. بستن انتهای لوله بهمنظور چک کردن اتصالات و مطمئن بودن از عدم نشتي ميباشد. براي اين منظور پس از بستن انتهاي لوله فشار درون خط را به نزديک ۴۰psi رسانده و بهکمک کف و آب تمامی اتصالات مورد بررسی قرار گرفتند. شکل۲-۱۹ نمایی از فشارسنجها در **گاز يزان هدر رفت افزار تخمين مي شده جهت نرما جهيزات نصب ش شكل :18-2 تج ش** حين تست نشتى بوده وهر دو فشار يكساني را نشان مىدهند.

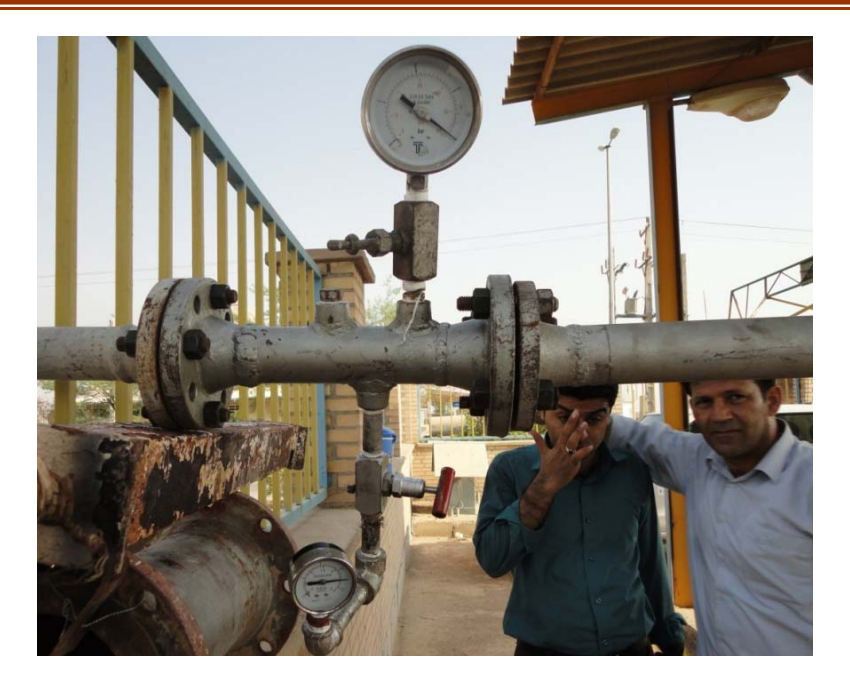

**شكل:19-2 تجهيزات نصب شده جهت نرمافزار تخمين ميزان هدر رفت گاز** 

پس از انجام اين مرحله و اطمينان از عدم نشتي در سيستم انتهاي لوله باز شده و به گاز اجازهي خروج داده شد. مراحل آزمايش از فشارهاي پايين تا فشار psi 40 صورت گرفت. متاسفانه بر خلاف نتايج سري قبل، فشار سكون و فشار استاتيك قرائت شده تقريبا با هم يكسان بوده و در فشارهاي بالا تنها اختلافي در حدود 1 تا psi2 را نشان ميدادند. حال آنكه در سري قبل در فشارهاي مشابه اختلافها معقول بوده و دبيقرائت شده توسط دبيسنج توربيني با دبيسنج پيتوت اختلاف ناچيزي در حدود 10 درصد را نشان ميدادند. در اين سري آزمايش عدد قرائت شده از فشار سنج استاتيك با توجه به اينكه تقريبا در انتهاي لوله قرار گرفتهبود، برابر با صفر (فشار اتمسفر) بوده كه تقريبا معقول ميباشد. حال آنكه فشارسنج مربوط به فشار سكون نيز عددي مشابه با فشار استاتيك را نشان ميداد. براي مدل سازي شرايط قبلي آزمايش انتهاي لوله مجددا كمي بسته شد و به گاز اجازهي خروج داده شد ولي همچنان نتايج چندان تغييري نكرد.

با توجه به مشكل بوجود آمده، لوله پيتوت از دبيسنج خارج شده و جهت بررسي دقت آن همراه با گروه تحقيقاتي به دانشگاه شهيد چمران برده شد. با استفاده از تجهيزات موجود در آزمايشگاه سيالات دانشگاه شهيد چمران اهواز، مشاهده گرديد كه لولهيپيتوت طراحي شده از دقت قابل قبولي برخوردار بوده و از اينرو مشكلات بوجود آمده در حين آزمايش ناشي از اين لوله نميباشد. در هر صورت با توجه به دقت بالاي مانومترها و نياز آنها به نصب تجهيزات كمتر بر روي دبيسنج طراحي شده، مدل جديدي از دبيسنج به كمك تنها يك لوله پيتوت كه قادر بهاندازهگيري فشار استاتيك و سكون در يك نقطه ميباشد، مد نظر قرار گرفت. با اتصال انتهاي اين لوله پيتوت به مانومترها اختلاف فشار استاتيك و سكون جريان دريك نقطه با دقت بالاتري قابل رويت ميباشد.

لوله پیتوت مورد نظر از تجهیزات موجود در ازمایشگاه فراهم شده و در نهایت قرار شد با استفاده از مانومترهای موجود در ازمايشگاه مجددا تست تجربی صورت گيرد که اين برنامه با توجه به برقراری هماهنگيهاي لازم به سري بعد موكول گرديد.

#### **ره پنج جربي شمار 5. تست تج 1.2**

در طی ازمایشات گذشته، مشخص شد که دبی۳سنجهای موجود دارای محدودیت در میزان اندازه گيري دبي عبوري ميباشند. از اينرو براي رفع اين مشكل و اندازه گيري دبيهاي بالا، بدون نگراني نسبت به محدودهى كارى دبى $\omega$ ىنج، راهكار استفاده از يک لوله پيتو–استاتيک جهت محاسبهى سرعت جريان و در نهايت محاسبهى دبي گاز پيشنهاد گرديد. دبيسنج طراحي شده، طبق سفارش اماده شده و در شكل۲-۲۰ نشان داده شدهاست. در طراحی این دبی.سنج از یک مانومتر و یک لوله پیتو– استاتيک استفاده شدهاست که در ادامه توضيح داده خواهد شد، همچنين به خاطر سادگى به جاى پيتو–استاتيک از لفظ پيتوت استفاده شدهاست.

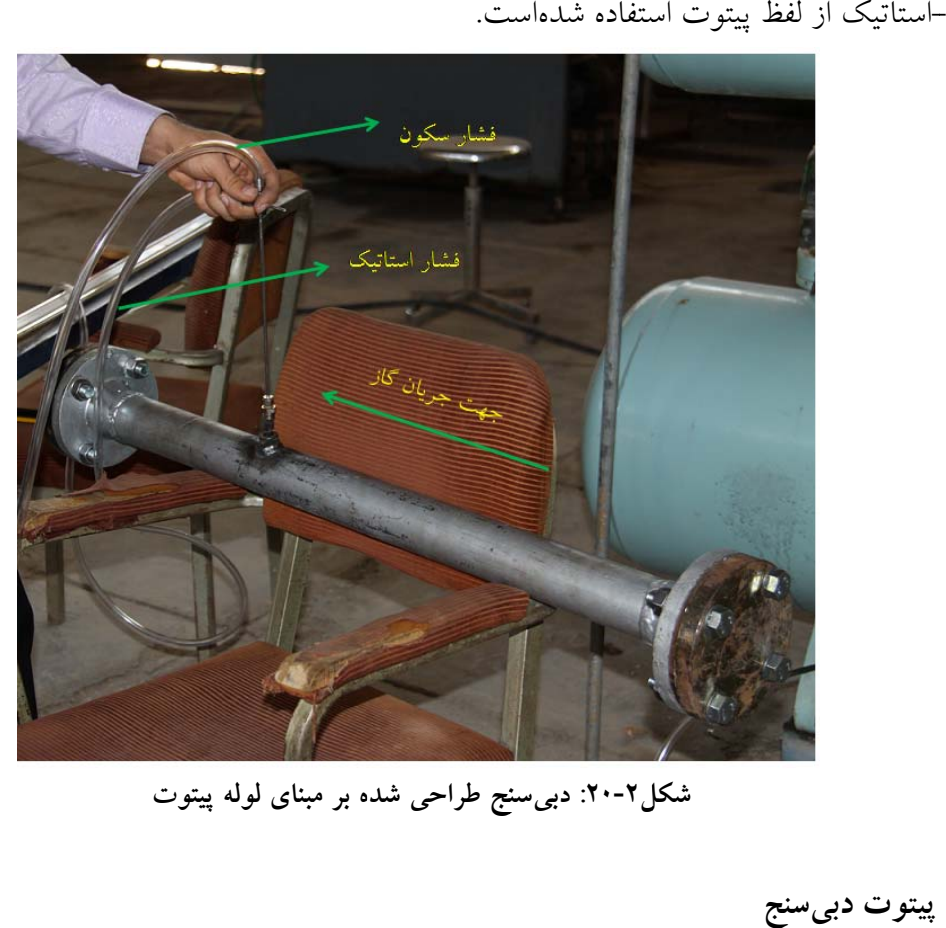

**پيتوت ه بر مبناي لوله نج طراحي شده ل:20-2 دبيسنج شكل**

**سنج لوله**

لوله پیتوت استفاده شده در دب<sub>م</sub>سنج قابلیت مشخص کردن فشار سکون واستاتیک را دارا میباشد. همانطور كه در شكل۲-۲۱ نشان داده شده، پیتوت از دو لولهی همهحور كه یكی داخل دیگری قرار دارد، ساخته شدهاست. ورودی لولهی تعیینکننده فشار سکون موازی با خطوط جریان در مرکز لوله قرار ميگيرد. از آنجايي كه در فشار استاتيك سرعت گاز نبايد اثر بگذارد ورودي آن بصورت دو سوراخ روي سطح لوله، تعبيه شدهاست. سوراخهاي تعبيه شده در لوله پيتوت در شكل23-2 مشاهده ميشوند.

براي تعيين مقادير فشار سكون و استاتيك جريان گاز، خروجيهاي پيتوت توسط شيلنگ به محلهاي مناسب خود در بورد مانومتر وصل ميشوند تا از طريق اختلاف ارتفاعي كه در ستون مايع مانومتر ايجاد ميكنند، مقدار فشار مشخص شود. خروجيهاي لولهي پيتوت در شكل21-2 نشان داده شدهاست.

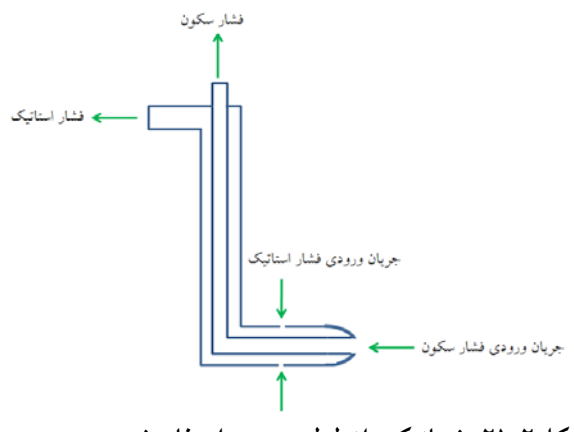

**شكل:21-2 شماتيكي از لوله پيتوت استفادهشده در دبيسنج**

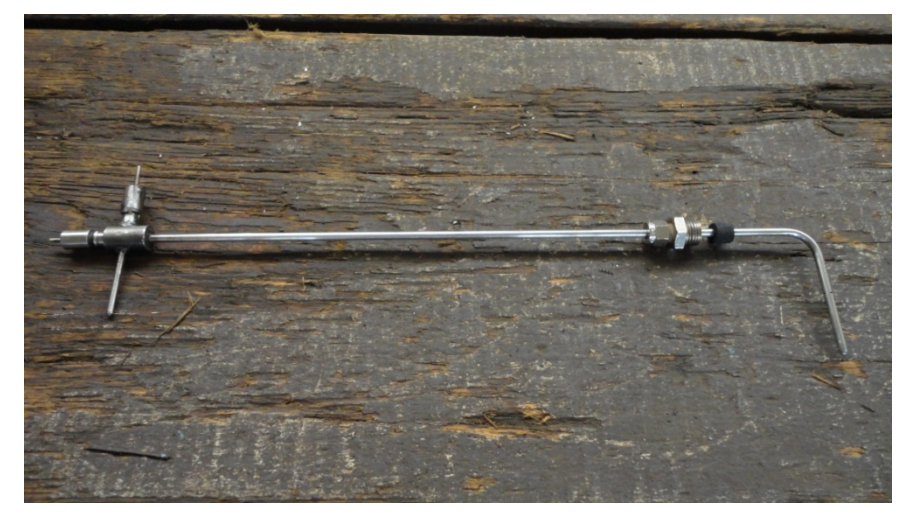

**شكل:22-2 لوله پيتوت استفاده شده در دبيسنج** 

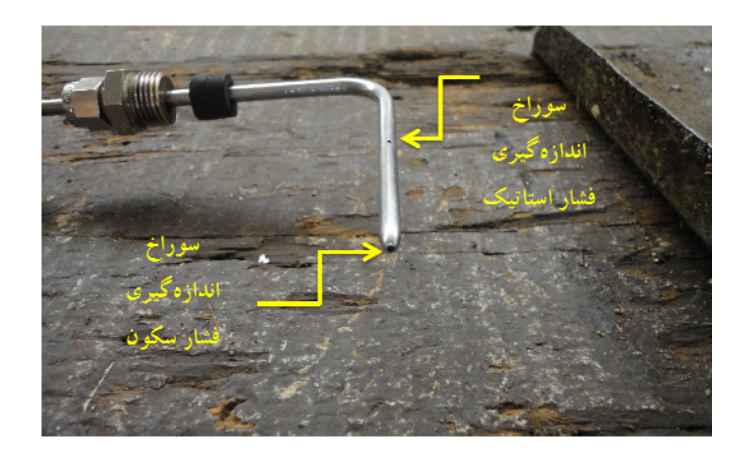

**توت شده در لوله پيت راخهاي تعبيه ش شكل:23-2 سور ش**

**ي دبيسنج بدنهي**

بهمنظور اندازهگیری دبی، لوله پیتوت میبایست در مرکز لولهای که گاز درون ان جریان دارد قرار گيرد. بدين منظور لوله پيتوت بر روى لولهاى كه توسط همكاران بخش اندازهگيرى تهيه شدهبود میبایست نصب گردد. نمایی از این لوله در شکل ذیل مشاهده میشود.

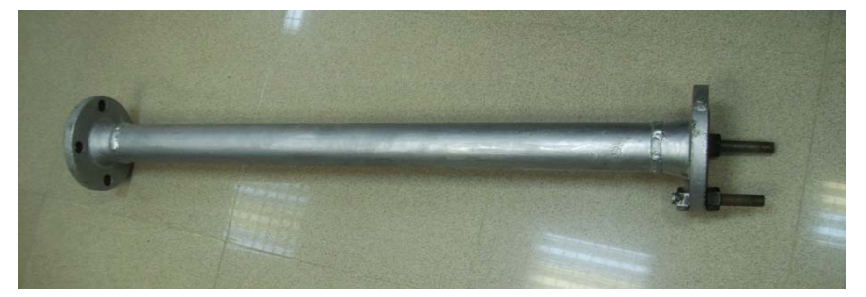

**ب لوله پيتوت لوله محل نصب شكل:24-2**

با توجه به اتصالات موجود بر روی لوله پیتوت، برای نصب این لوله بر روی لولهی حامل جريان گاز مىبايست تمهيدات ويژەاى در نظرگرفتهشود تا علاوه بر نگەداشتن لوله پيتوت بر روى لوله، اببندی بوده و تحمل جریان با فشار بالا را نیز داشتهباشد. بدین منظور قطعهای مطابق با شكل۲-۲۵ طراحي گرديد.

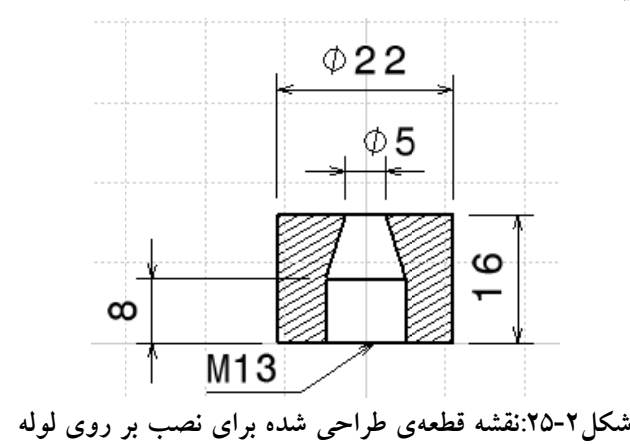

درون قسمت استوانهاي داراي رزوه بوده و نقش يك مهره را براي بستهشدن لوله پيتوت بازي ميكند. پيچ موجود برروي لوله پيتوت درون اين مهره بسته شده و بدين ترتيب لوله پيتوت بر روي آن محكم بسته ميشود. بخش مخروطي به منظور فشردهشدن يك واشر لاستيكي تعبيه شدهاست. بدين ترتيب با قراردادن يك واشر لاستيكي بزرگتر مابين پيشاني پيچ لوله پيتوت و بخش مخروطي، لاستيك درون بخش مخروطي را كيپ كرده و از اينرو آببندي پيتوت و لوله تا حدود زيادي انجام ميشود. بر اساس طرح ارائهشده در شكل،25-2 قطعهي فلزي بعد از تراشكاري و رزوهكاري آماده گرديد. نماهايي از اين قطعه در شكل۲-۲۶ مشاهده ميگردد.

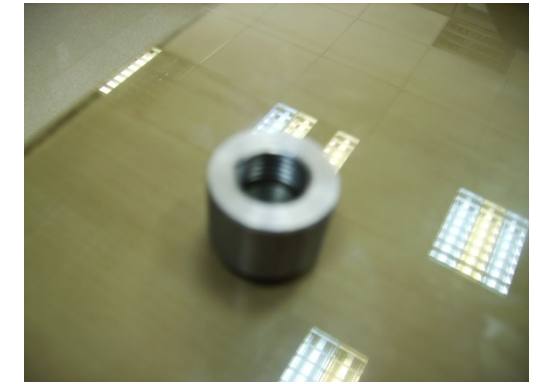

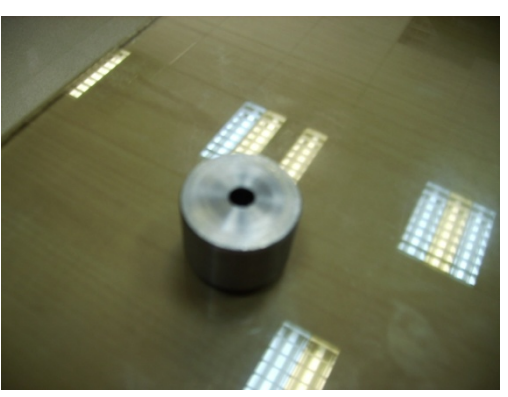

**شكل:26-2قطعهي طراحي شده براي نصب بر روي لوله** 

در نهايت قطعهي طراحيشده بر روي لوله نصبشده و از اينرو بدنهي دبيسنج تكميل گر ديد(شكل ۲-۲۷).

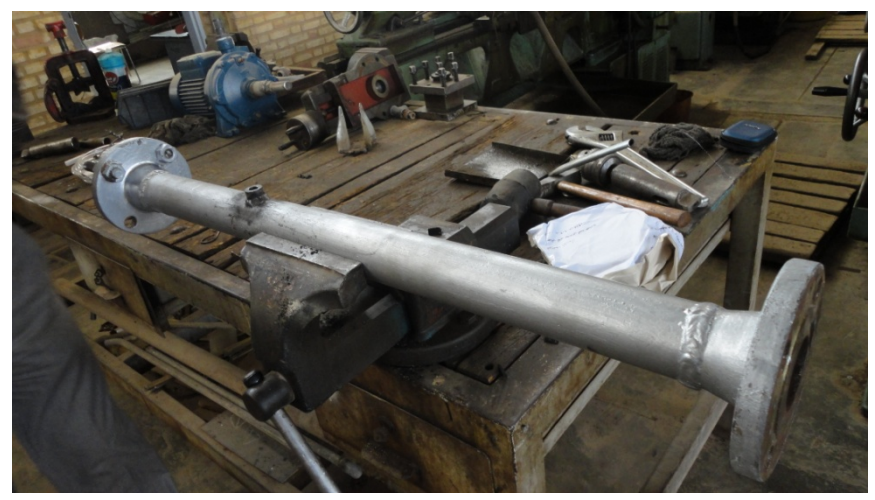

**شكل:27-2بدنهي اصلي دبيسنج** 

نحوهي قرارگيري پيتوت درون بدنهي دبيسنج در شكل ٢-٢٨ نشان داده شدهاست.

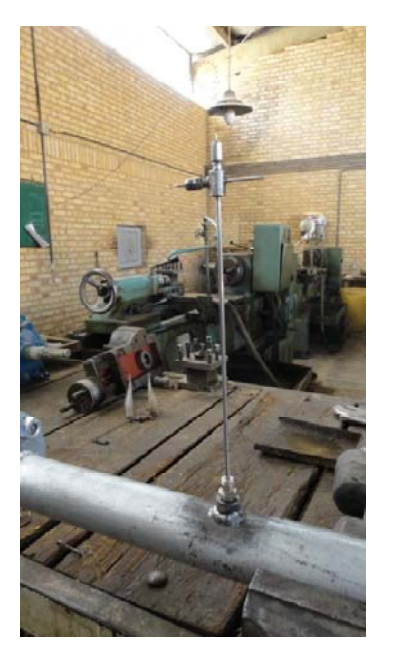

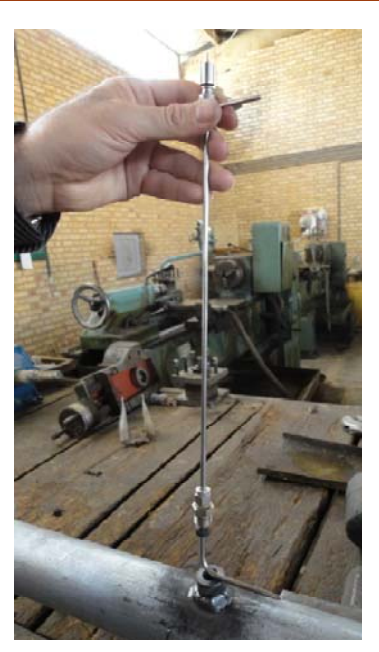

**شكل:28-2نحوه ي قرار گيري پيتوت درون لوله** 

#### **مانومتر دبيسنج**

براي تعيين مقدار فشار استاتيك و فشار سكون از مانومتر ستون مايع در دبيسنج استفاده شد. بورد مانومتر كه شماتيكي از آن در شكل29-2 نشان دادهشده، قابليت اندازهگيري فشار استاتيك، فشار سكون و اختلاف فشار استاتيك و سكون را دارا ميباشد. ستون مايع مانومتر در اينجا از جيوه پر شدهاست و از طريق اختلاف ارتفاع ايجاد شده در دو سر ستون، فشار قرائت ميشود.

زماني كه در شكل29-2 شيرهاي 1 و 3 بسته و شيرهاي 2 و 4 باز باشد، مانومتر فشار استاتيك را مشخص ميكند، اگر شيرهاي 2 و 4 بسته و شيرهاي 1 و 3 باز باشند، مانومتر فشار سكون را نشان ميدهد. در حالتي كه شيرهاي 2 و 3 بسته و شيرهاي 1 و 4 باز باشند، مانومتر اختلاف فشار استاتيك با سكون را تعيين ميكند.

لولهي پيتوت براي هر يك از فشار سكون و فشار استاتيك، يك شيلنگ خروجي دارد. كه ميبايست در محلهاي مناسب در مانومتر وصل شوند. در شكل29-2 محلهاي وصل شيلنگ فشار سكون و استاتيك پيتوت در بورد مانومتر مشخص شدهاست.
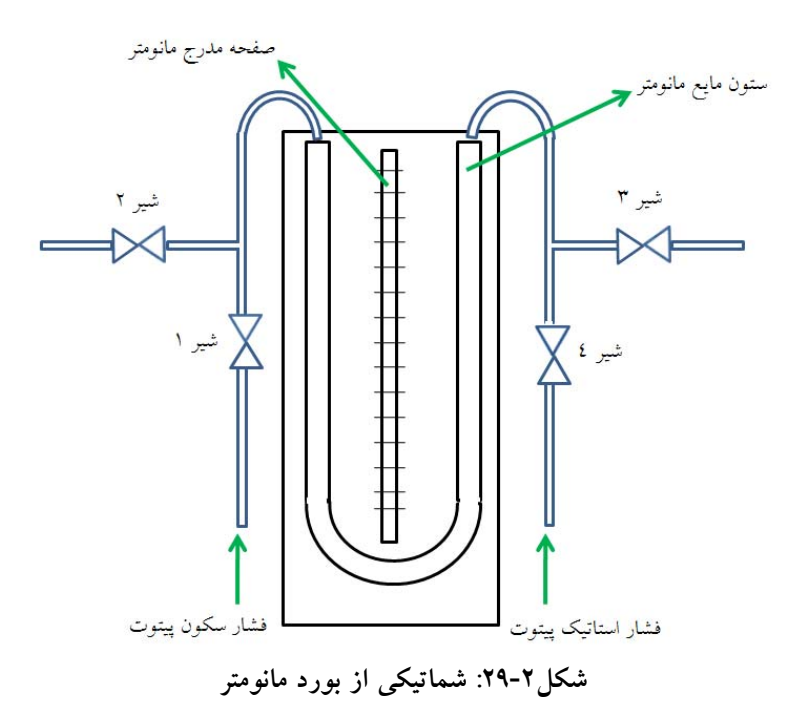

**تست نشتي دبيسنج**  شرط آنكه بتوان دبي درست را با اين دبيسنج محاسبه نمود اين است كه فشارهاي سكون واستاتيك با دقت بيشتري تعيين شوند. براي تعيين دقيق فشار، سيستم طراحي شده ميبايست بدون نشتي باشد. پس تست نشتي دبيسنج طراحي شده قبل استفاده از آن ضروري است.

براي سيل كردن پيتوت از دو آببند لاستيكي استفاده شده كه در شكل30-2 نشان داده شدهاست. براي تست نشتي دبيسنج دو طرف آن توسط گسكت و فلنج مانند شكل31-2 بسته شد. سپس لوله پيتوت مانند آنچه كه در شكل32-2 نشان داده شده، روي دبيسنج نصب شد. يكي از شيلنگهاي رابط پيتوت به كمپرسور هوا و ديگري به مانومتر وصل شد. خروجي از مانومتر نيز مانند شكل33-2 مسدود شد.

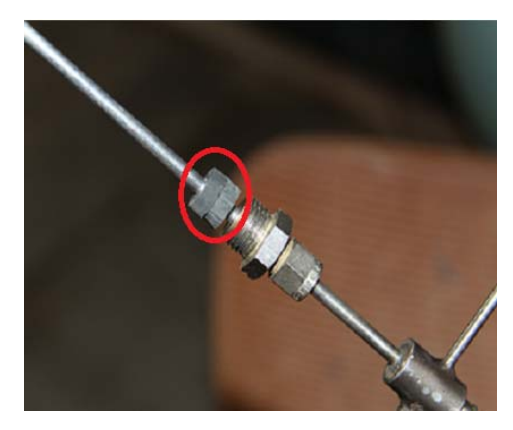

**شكل:30-2 استفاده از آببند لاستيكي براي سيل كردن پيتوت** 

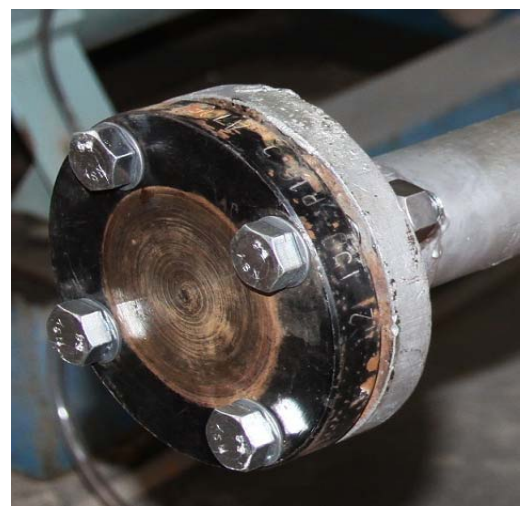

**شكل:31-2 مسدود كردن ورودي دبيسنج** 

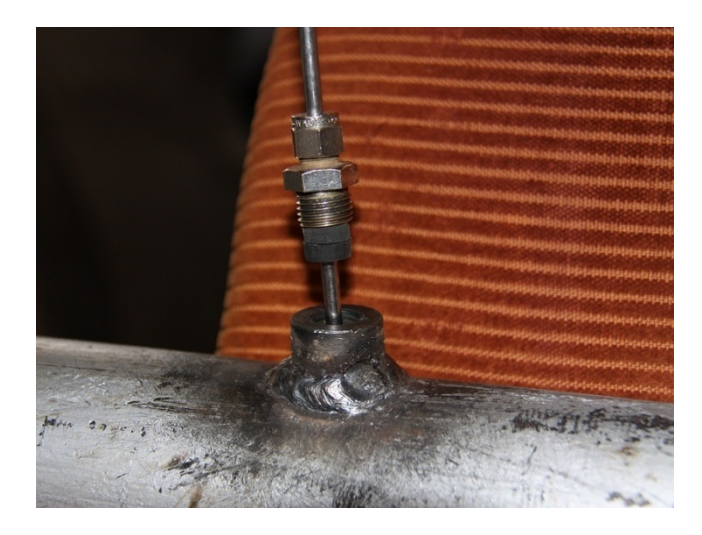

**شكل:32-2 نحوهي بسته شدن لوله پيتوت** 

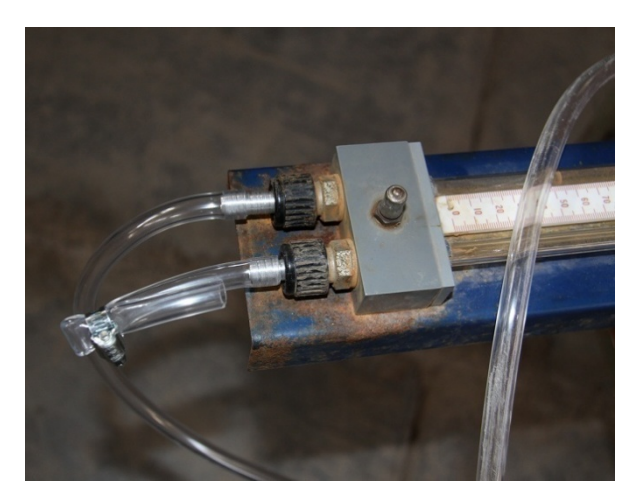

**شكل:33-2 نحوهي تزريق هوا و مسدود كردن خروجي مانومتر** 

براي تست نشتي دبيسنج طراحي شده، هوا با فشار 3 بار از طريق شيلنگ رابط وصلشده به پيتوت، در دبيسنج تزريق شد. سپس تمامي اتصالات با استفاده از كف صابون چك شد و در اتصالات نشتي هوا مشاهده نشد. در شكل7-٣۴ نماي كلي از تست نشتي دبيسنج نشان داده شدهاست.

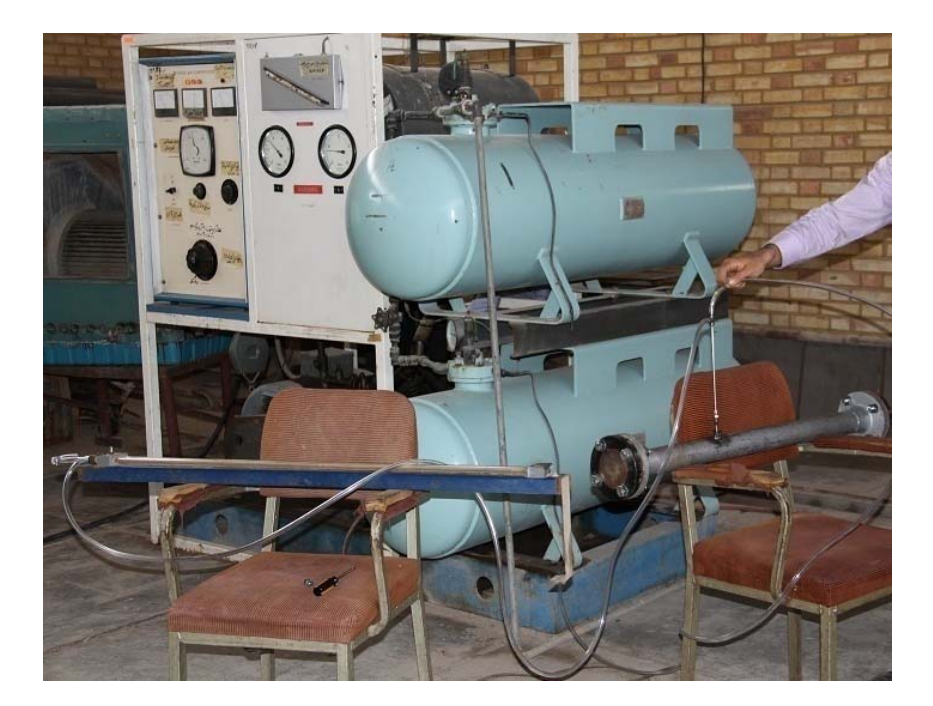

**شكل:34-2 نماي كلي از تست نشتي دبيسنج** 

**طراحي و ساخت بورد و پايهي دوران**  از آنجايي كه دقت محاسبهي دبي گاز وابسته به دقت محاسبهي اختلاف فشار استاتيك و سكون توسط مانومتر ميباشد پس نحوهي قرارگيري مانومتر و شيب آن بسيار با اهميت است. براي كاهش خطا در نمايش فشار و قرائت اختلاف فشارهاي كم توسط مانومتر يك بورد و پايهي دوران طراحي و ساخته شد. طراحي بورد و پايهي دوران با استفاده از نرمافزار CATIA انجام شد. طرح كلي بورد و پايه در شكل ٢-٣٥ و نقشهي ايزومتريك طرح در شكل ٢-٣۶ نشان داده شدهاند.

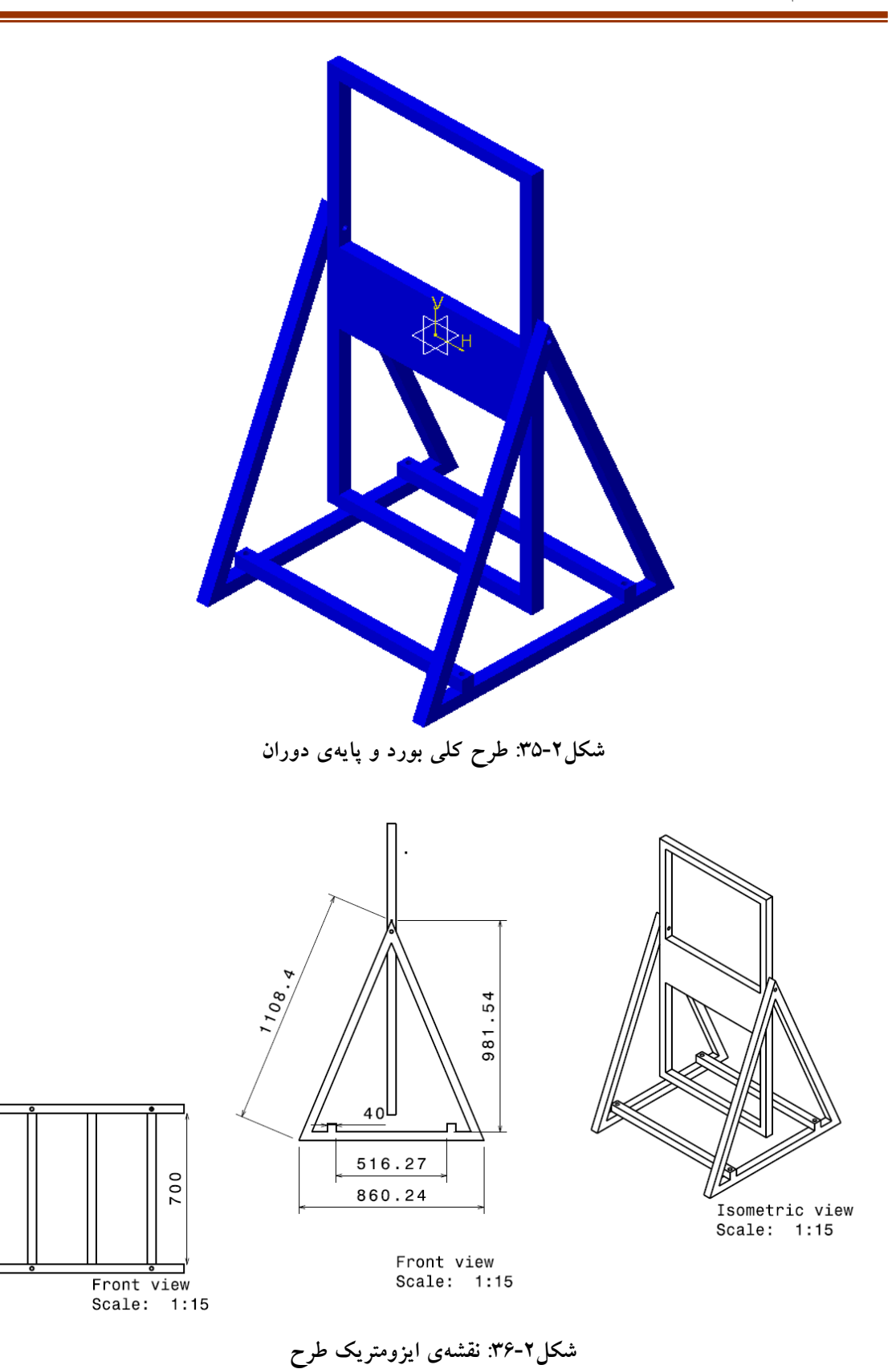

در شكل37-2 بورد ساخته شده براي نصب مانومتر نشان داده شدهاست. اين بورد بهگونهاي ساخته شده كه ميتوان روي آن مانومتر و 4 عدد شير گازي نصب نمود. همانطور كه در ادامه ذكر خواهد شد از طريق اين شيرها ميتوان فشار استاتيك، سكون و اختلاف فشار سكون با استاتيك را اندازهگيري كرد.

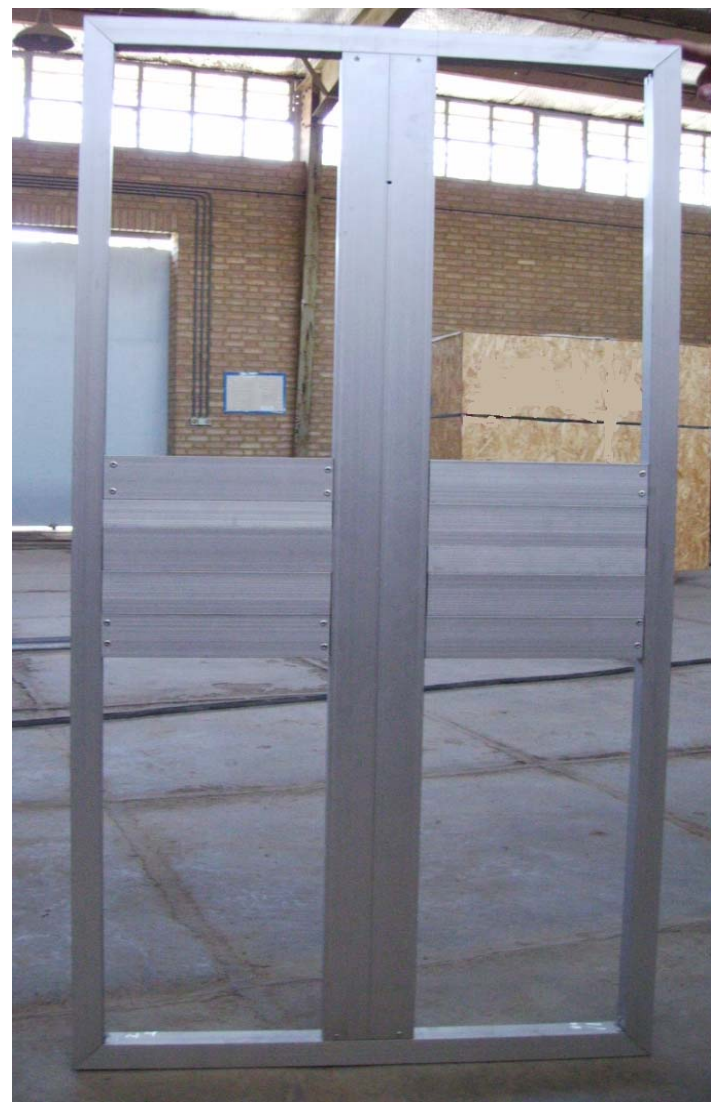

**شكل:37-2 بورد جهت نصب مانومتر** 

پس از ساخت بورد آلومينيومي، مانومتر مانند آنچه كه در شكل7-٣٨ نشان داده شده نصب ميشود. از طريق بورد ميتوان مانومتر را روي پايهاي قابل دوران قرار داد تا خطاي اندازهگيري فشار به حداقل برسد.

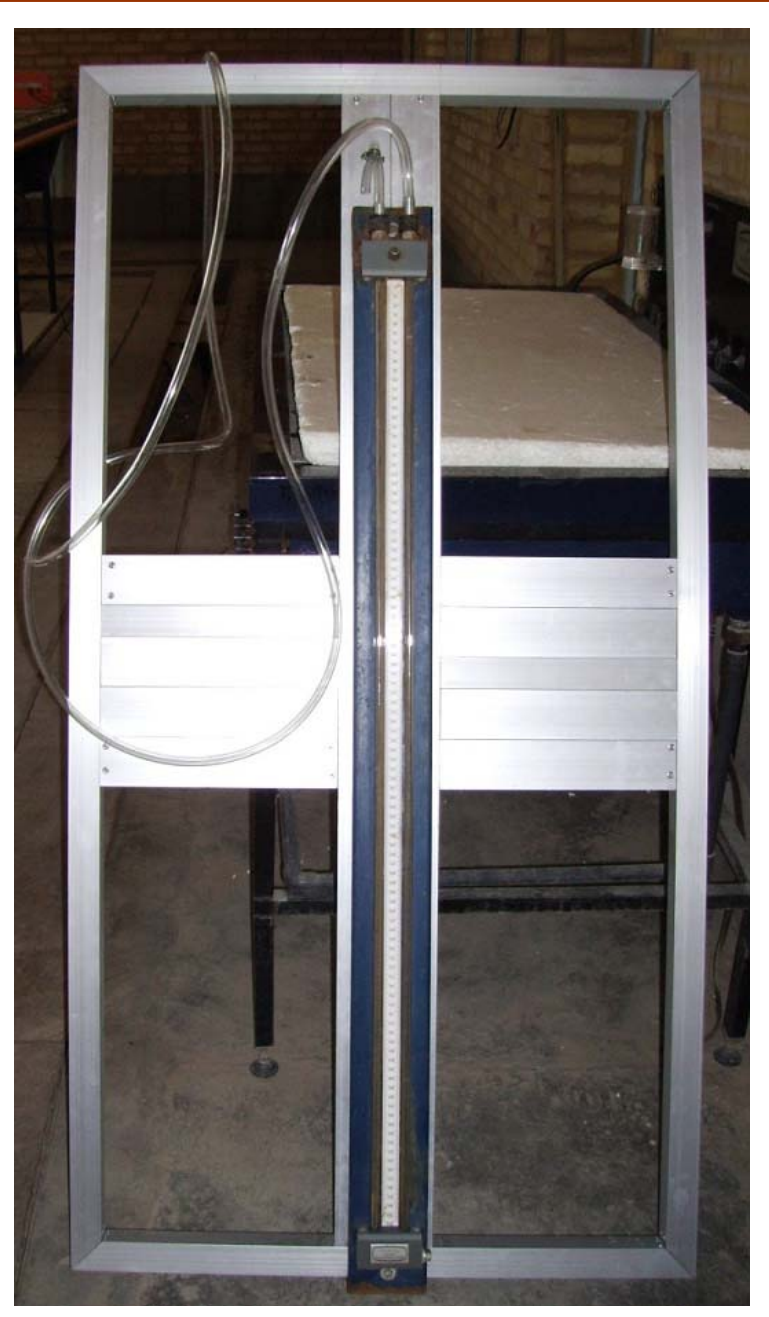

**شكل:38-2 نحوهي اتصال مانومتر به بورد** 

بورد بهگونهاي طراحي شده كه دو طرف مانومتر ميتوان اتصالات و شيرهاي بكار رفته در ساخت دبيسنج را نصب كرد. نحوهي نصب شيرهاي بكار رفته در ساخت دبيسنج در شكل39-2 نشان داده شدهاست. همچنين در شكل39-2 محل اتصال شيلنگهاي رابط مانومتر، فشار سكون و استاتيك مشخص شدهاست.

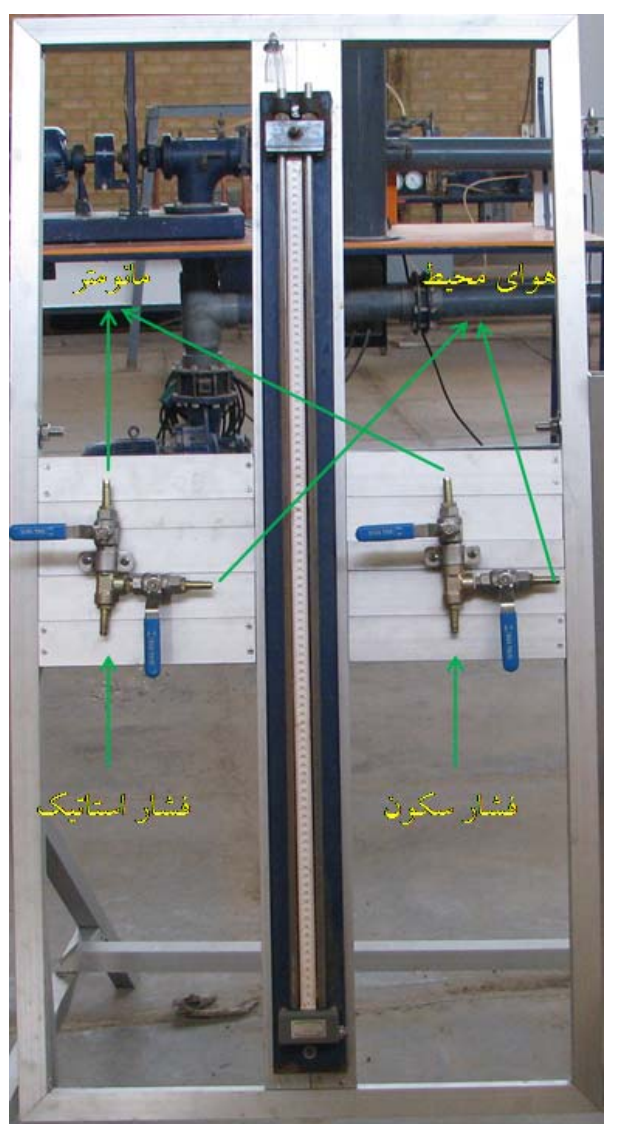

**شكل:39-2 نحوهي اتصال شيرها به بورد** 

شيرهاي بهكار رفته در ساخت دبيسنج ميبايست در فشار حدود 4 بار براي گاز نشتي نداشته باشند. ابتدا براي دبيسنج شيرهايي تهيه شد كه براي گاز، آب و مواد هيدروكربني قابل استفاده بودند و روي آنها تست نشتي هوا در فشار 4 بار صورت گرفت و نشتي مشاهده نشد. اما از آنجايي كه احتمال داشت پس از باز و بسته كردن مكرر دچار نشتي شوند، با شيرهاي مرغوبتري از جنس استنلس استيل كه منحصرا براي گاز بكار ميروند تعويض شدند. در شكل40-2 يكي از شيرهاي مورد استفاده گاز، آب و مواد هيدروكربني و يكي از شيرهاي مورد استفاده منحصرا گاز نشان داده شدهاست.

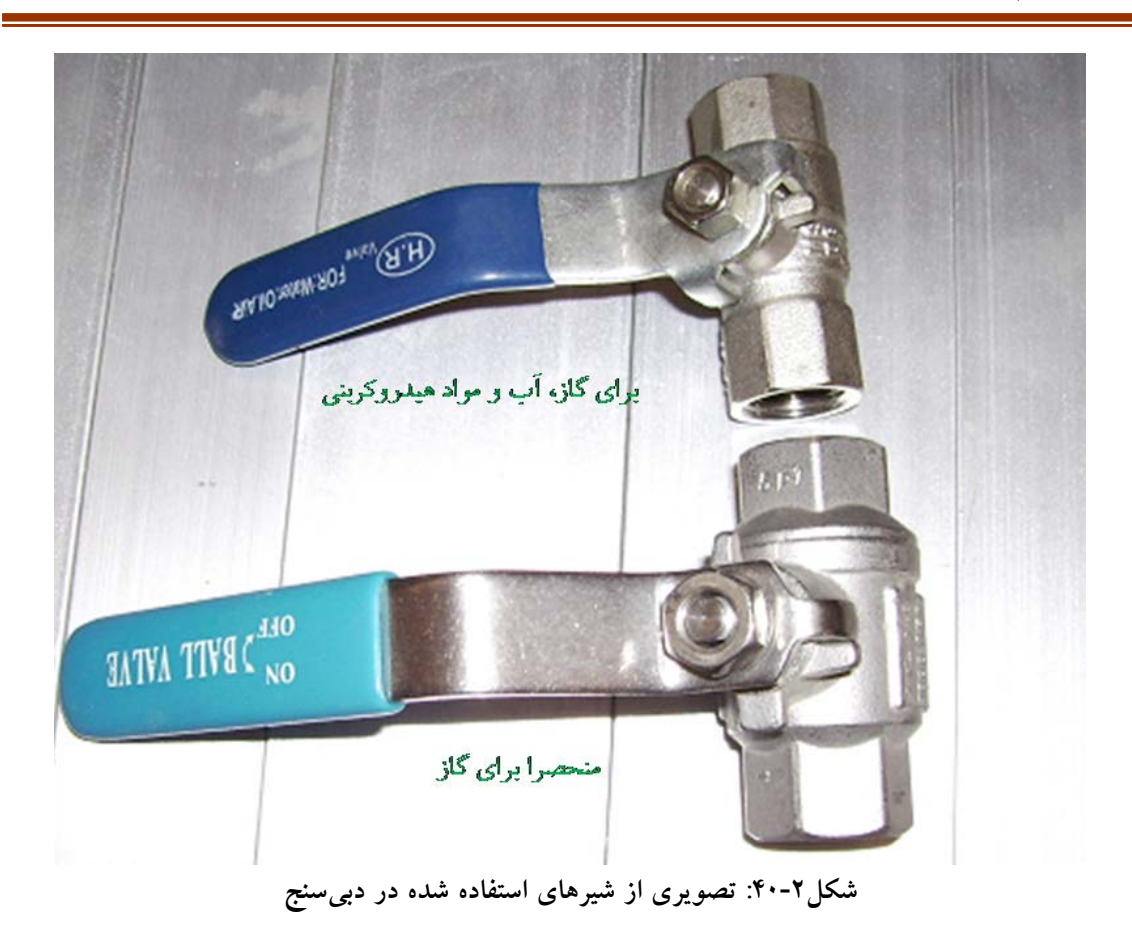

در مانومتر فشار از طريق تغيير ارتفاع ستون مايع داخل آن اندازهگيري ميشود. براي كاهش خطاي اندازهگيري فشار توسط مانومتر، بورد مانومتر روي پايهاي قابل دوران قرار گرفت. تا كاربر بتواند مانومتر را در زواياي مختلف نسبت به حالت عمود تنظيم كند. با افزايش زاويهي مانومتر نسبت به حالت عمود ميتوان اختلاف فشارهاي كم را با دقت خوبي اندازهگيري كرد. پس از كامل شدن نصب اتصالات روي بورد مانومتر، بورد مانند آنچه كه در شكل41-2 نشان داده شده به پايه متصل ميشود بهگونهاي كه بتوان آنرا براحتي باز و بسته نمود تا در زواياي مختلف نسبت به عمود قابل تنظيم باشد.

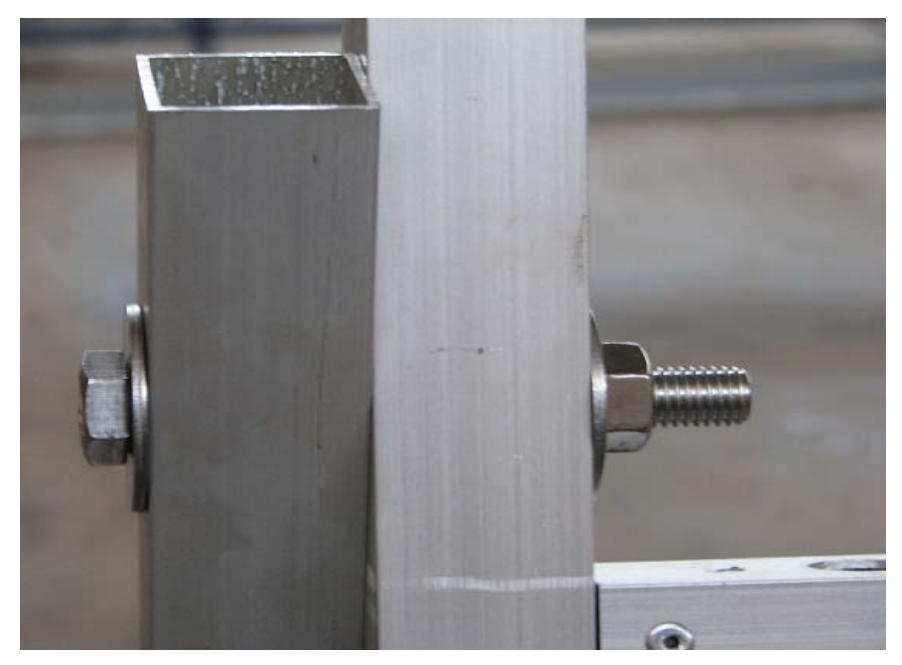

**شكل:41-2 نحوهي اتصال بورد مانومتر به پايه** 

همانطور كه در شكل42-2 نشان داده شده زماني كه مانومتر اختلاف ارتفاع L را نشان دهد و بورد با عمود زاويهى Ѳ بسازد، اختلاف ارتفاع سيال داخل مانومتر L SinѲ خواهد شد. از آنجايي كه SinѲ همواره كوچكتر از يك است پس اختلاف فشارهاي كم را با دقت خوبي ميتوان اندازهگيري كرد.

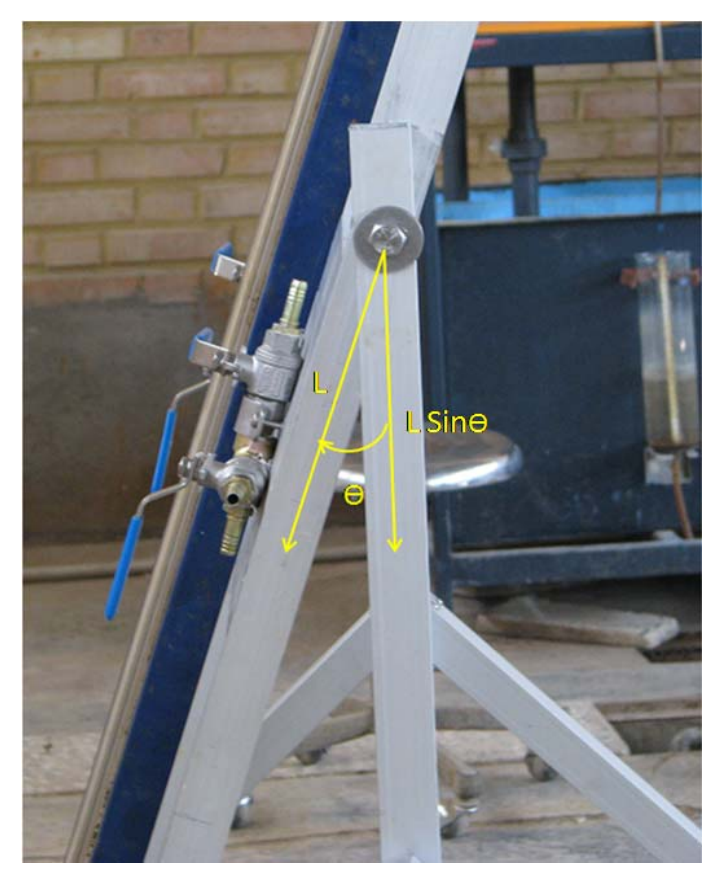

**شكل:42-2 بورد مانومتر در حالت زاويهدار** 

**تست نشتي دبيسنج** 

پس از اتصال بورد مانومتر به پايهي دوران، شيلنگهاي رابط بين شيرها و مانومتر مانند شكل43-2 و شيلنگهاي رابط بين شيرها و لولهي پيتو-استاتيك مانند شكل44-2 وصل ميشوند. نماي كلي دبيسنج در شكل45-2 نشان داده شدهاست.

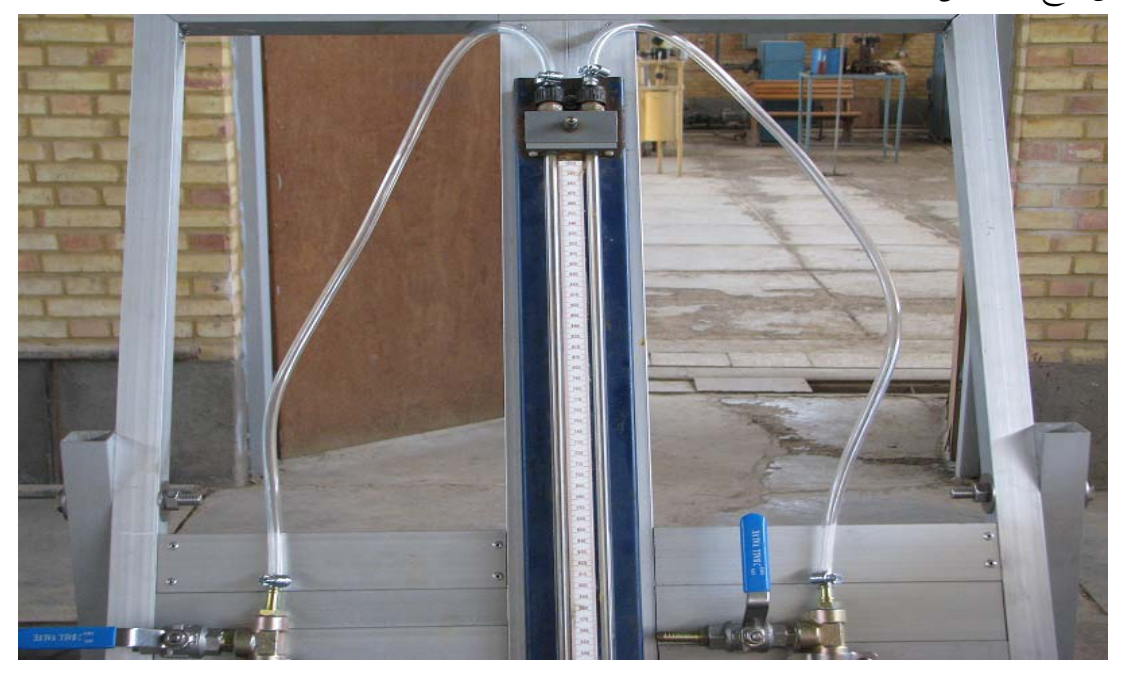

**شكل:43-2 نحوهي اتصال مانومتر به شيرها** 

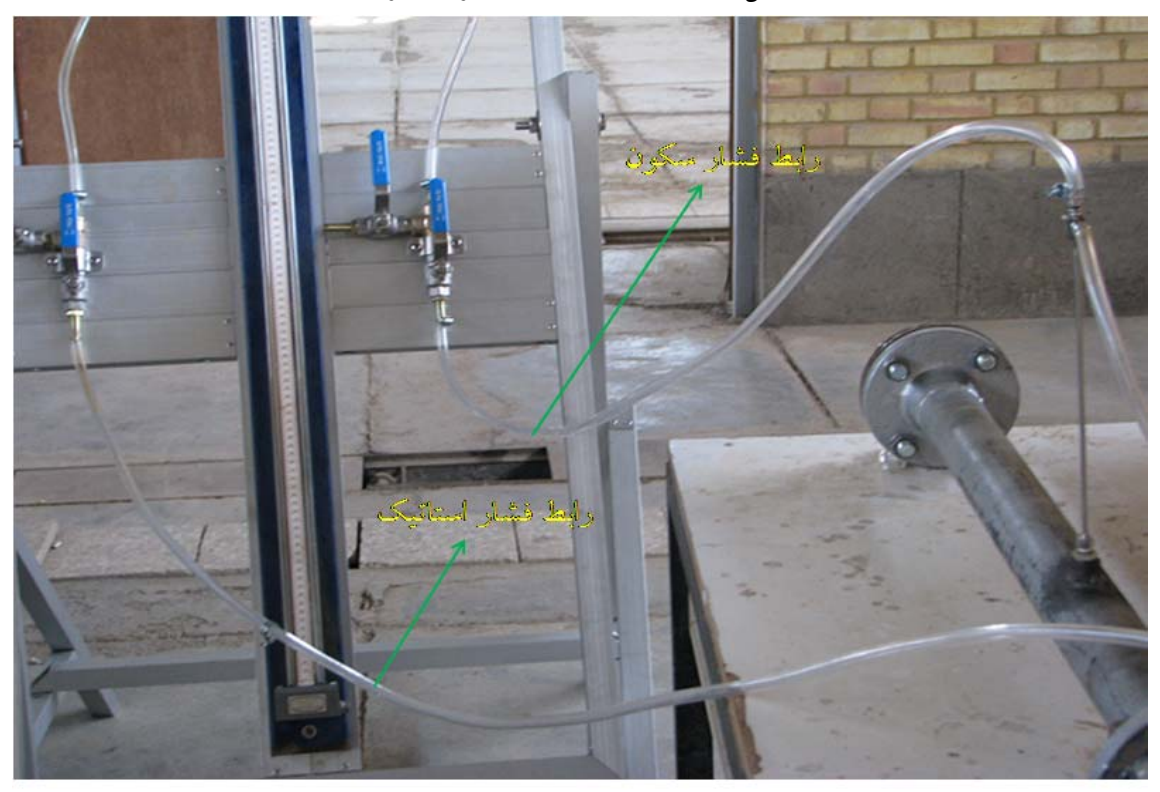

**شكل:44-2 نحوهي بسته شدن لوله پيتو-استاتيك به بورد مانومتر** 

درشكل45-2 زماني كه شيرهاي 1 و 3 بسته و شيرهاي 2 و 4 باز باشد، مانومتر فشار استاتيك را مشخص ميكند، اگر شيرهاي 2 و 4 بسته و شيرهاي 1 و 3 باز باشند، مانومتر فشار سكون را نشان ميدهد. در حالتي كه شيرهاي 2 و 3 بسته و شيرهاي 1 و 4 باز باشند، مانومتر اختلاف فشار استاتيك با سكون را تعيين ميكند.

شرط آنكه بتوان دبي درست را با اين دبيسنج محاسبه نمود اين است كه فشارهاي سكون واستاتيك با دقت بيشتري تعيين شوند. براي تعيين دقيق فشار، سيستم طراحي شده ميبايست بدون نشتي باشد. پس تست نشتي دبيسنج طراحي شده قبل استفاده از آن ضروري است.

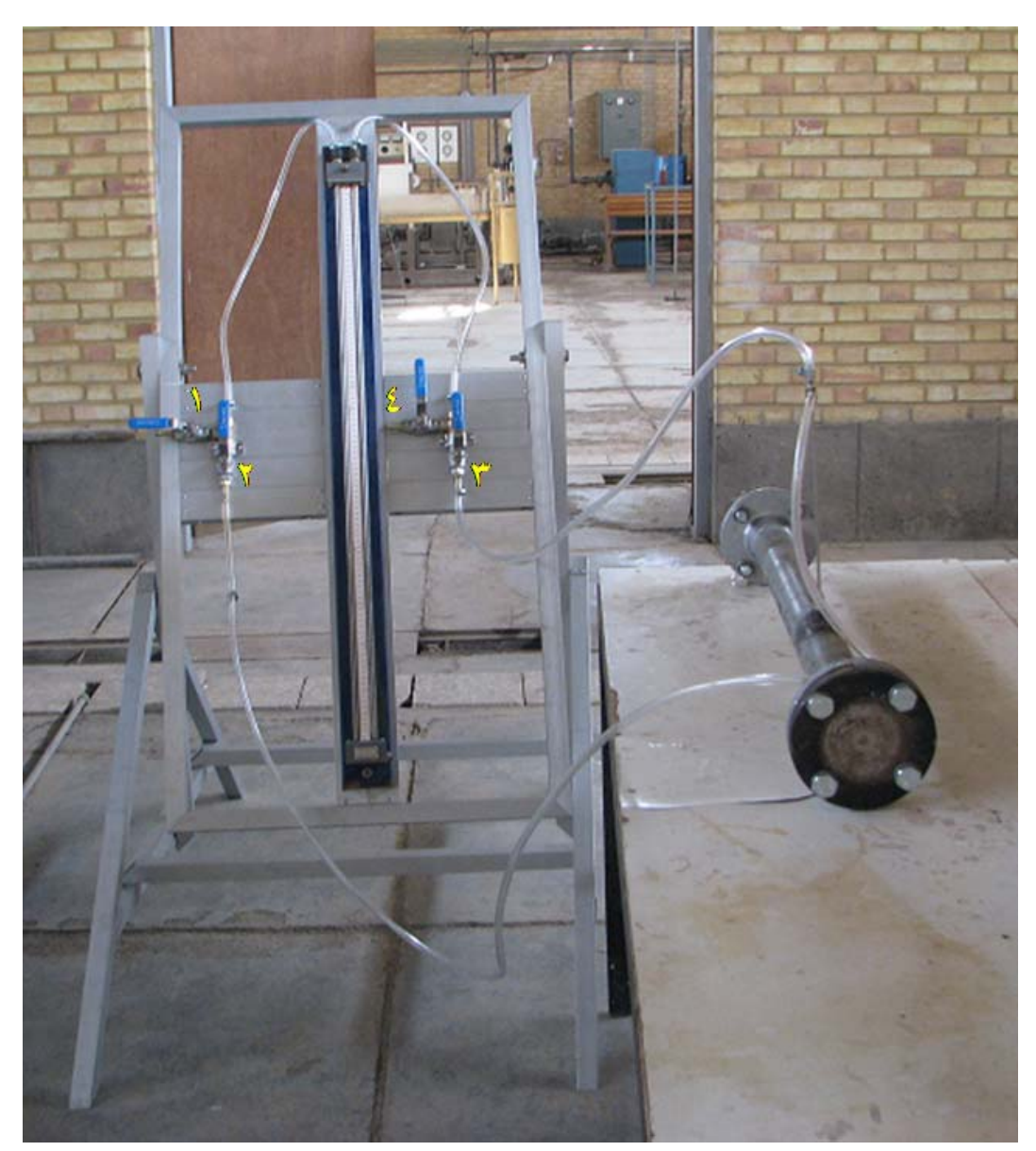

**شكل:45-2 كل تجهيزات دبيسنج ساختهشده** 

براي تست نشتي دبيسنج طراحي شده، هوا با فشار 4 بار مانند آنچه در شكل46-2 نشان داده شده در دبيسنج تزريق شد. سپس تمامي اتصالات با استفاده از كف صابون چك شد. در شكل47-2 نماي كلي از تست نشتي دبيسنج نشان داده شدهاست.

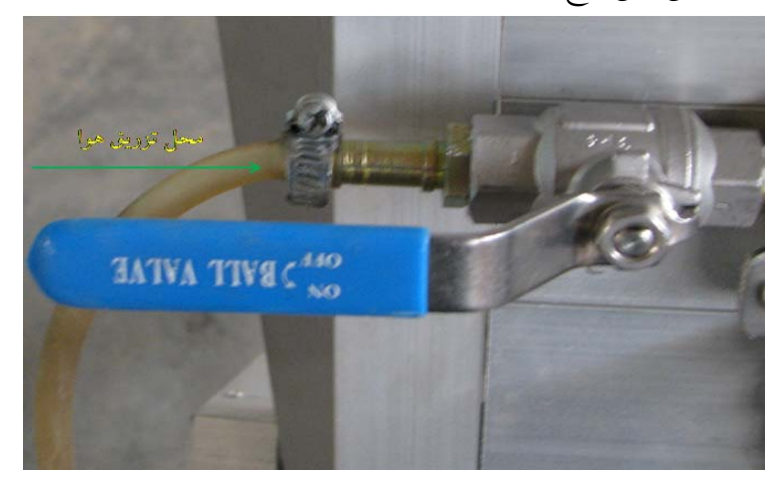

**شكل:46-2 تزريق هوا به دبيسنج** 

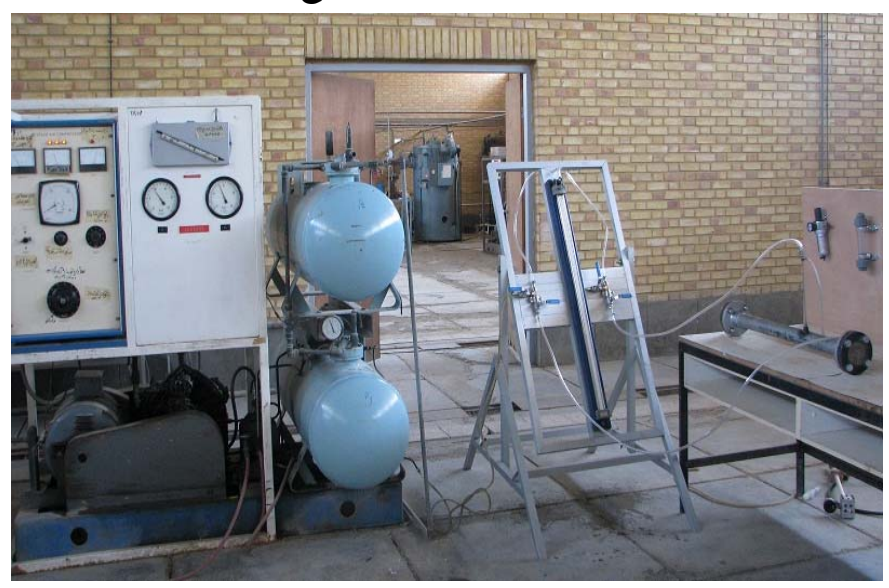

**شكل:47-2 نماي كلي از تست نشتي دبيسنج** 

براي چك نشتي گاز از كف صابون استفاده شد و مشاهده شد كه در اتصالات شيرها و مانومتر نشتي وجود دارد. نشتي اتصالات شيرها در شكل48-2 و نشتي مانومتر در شكل49-2 نشان داده شدهاند. در ادامه نشتي دبيسنج جهت استفاده در تست تجربي برطرف خواهد شد.

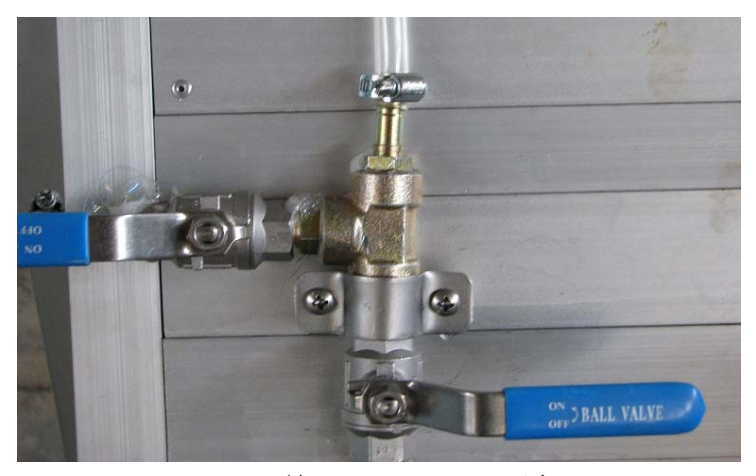

**شكل:48-2 نشتي در اتصالات شيرها** 

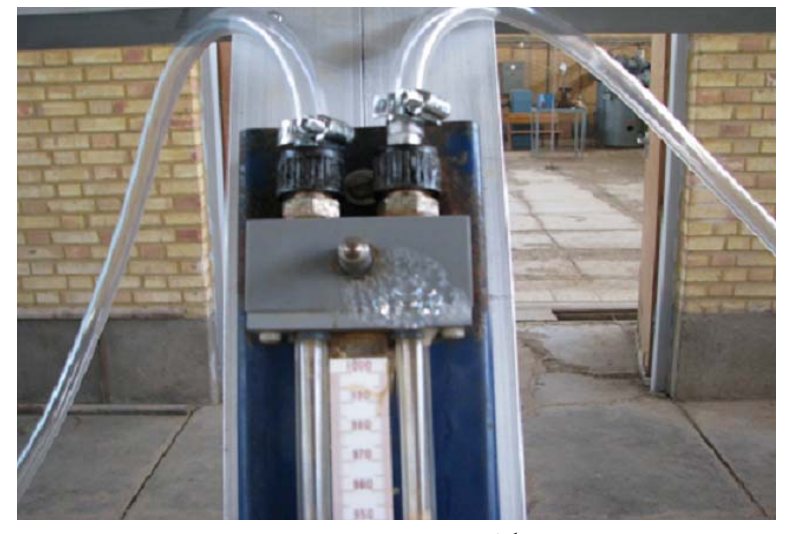

**شكل:49-2 نشتي در مانومتر** 

**كاليبراسيون دبيسنج طراحي شده**  با هماهنگي صورت گرفته با همكاران بخش اندازهگيري و تعميرات، گروه تحقيقاتي در محل ايستگاه حضور يافته و مطابق با نقشهي از پيش تعيين شده، دبي سنج و تجهيزات را بر روي خط اصلي نصب نمودند(شكل 50-2). با توجه به عدم كاليبراسيون دبيسنج جديد در ابتدا ميبايست كاليبراسيون صورت گيرد. بدين منظور پس از نصب دبيسنج طراحي شده روي خط خروجي، بعد از بررسي نشتي و آب بندي سيستم، با تنظيم فشار خط ورودي روي ۵۰ ،۱۰ ،۵ ،۱۵ ، ۲۰ ،۵ ،۲ ،۴۵ ،۴ ،۵۰ ،۵۰ و 55 psig و اجازهي خروج جريان در زمان 3 دقيقه براي هر يك از فشارها، دبي جريان از روي كنتور قرائت شده و همچنين با استفاده از فشارهاي سكون و استاتيك خوانده شده توسط مانومترها، مقدار دبي توسط دبيسنج محاسبه شدهاست. مقادير دبيقرائت شده از روي دبيسنج توربيني و مقادير دبي محاسبه شده در جدول 3-2 ارائه شدهاست.

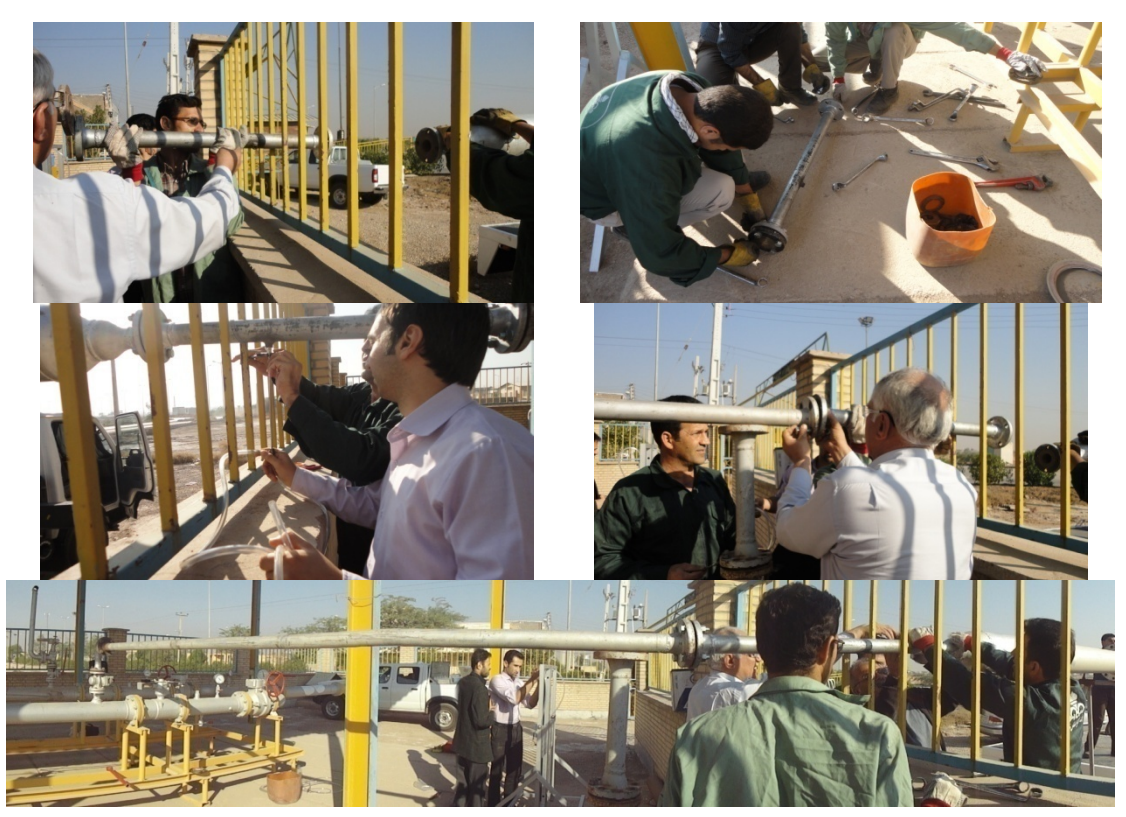

**شكل :50-2 مراحل مختلف نصب تجهيزات بر روي خط اصلي** 

|               | ~                                   |                                                        |                |
|---------------|-------------------------------------|--------------------------------------------------------|----------------|
| درصد خطا      | دبی محاسبه شده<br>(مترمکعب بر ساعت) | دبی قرائت شده از کنتور<br>توربینی<br>(مترمکعب بر ساعت) | فشار (psig)    |
| ۵             | ۸۴۱                                 | $\lambda\lambda\hat{z}$                                | ۵              |
| ۵             | 1.71                                | $\mathcal{N} \cdot \mathcal{N}$                        | $\mathcal{L}$  |
| ٨             | 1194                                | 1294                                                   | ۱۵             |
| ٣             | 1461                                | 1014                                                   | $\mathbf{y}$ . |
| $\mathcal{N}$ | 1017                                | 1818                                                   | ٢۵             |

**جدول :3-2 دبي قرائت شده از روي كنتور توربيني و دبيسنج طراحي شده** 

در شكل 51-2 نيز مقادير دبيهاي كنتورتوربيني و دبيسنج طراحي شده ارائه گرديدهاست.

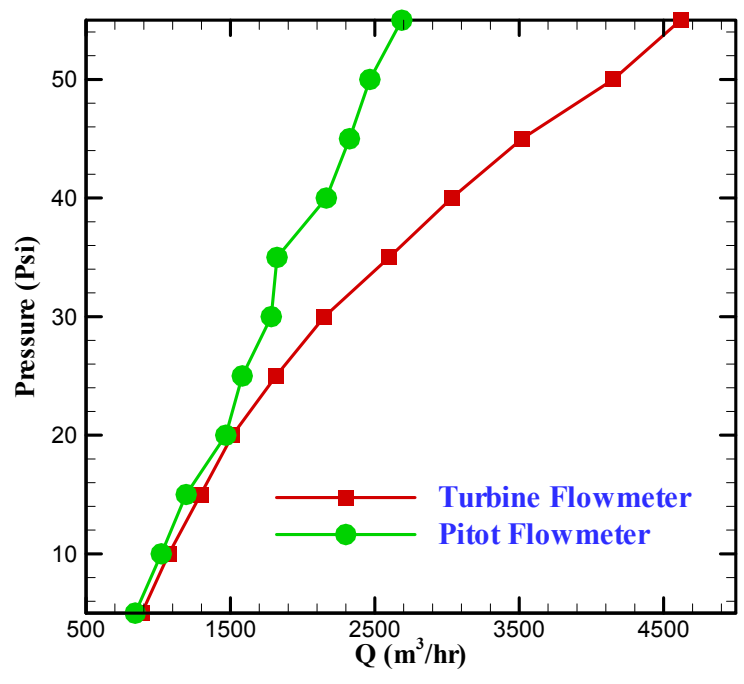

**شكل :51-2 مقادير اندازهگيري شده دبي توسط كنتورتوربيني و دبيسنج طراحي شده** 

با توجه به اينكه دبيسنج توربيني داراي محدوديت دبي ماكزيمم 1600 مترمكعب بر ساعت ميباشد، از اين رو اطلاعات آن در دبيهاي بالاتر از اين مقدار صحيح نبوده و قابل استناد نميباشد. در هر صورت با توجه به شكل 51-2 مشاهده ميگردد كه در مقادير كمتر از اين دبي ماكزيمم، نتايج هر دو دبيسنج بسيار به هم نزديك ميباشد. از اينرو بهمنظور كاليبراسيون دبيسنج طراحي شده تنها از دادههاي مربوط به مرحلهي 1 تا 4 استفاده شدهاست. رابطهي بين دبي حجمي جريان و سرعت مطابق با ذيل ارائه شده بود:

$$
Q = 0.8V.A \tag{6-7}
$$

با كمي عمليات رياضي، جهت به حداقل رساندن خطاي محاسبات و كاليبراسيون دبيسنج ميتوان ضريب 0/8441 را در معادله فوق جايگزين نمود. در اين حالت مقدار دبي از رابطهي ذيل محاسبه ميگردد.

$$
Q = 0.8441V.A \tag{0-7}
$$

با اعمال ضريب فوق، درصد خطاها تا مرحلهي 4 مطابق با جدول ذيل تغيير مينمايد.

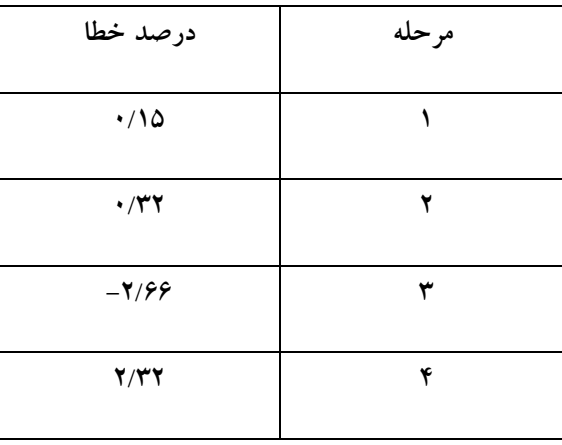

جدول ۲-۴: درصد خطا بین دبی قرائت شده از روی کنتور توربینی و دبیسنج طراحی شده بعد از کالیبراسیون

### **انجام تست جهت كاليبراسيون نرم افزار**

پس از انجام تست كاليبراسيون دبيسنج، نوبت به كاليبره كردن نرمافزار ميرسد. براي اين منظور، دبيسنج توربيني از روي خط باز شده و تنها دبيسنج طراحي شده همراه با يك لولهي رابط بر روي خط اصلي سوار مي شوند(شكل ٢-٥٢).

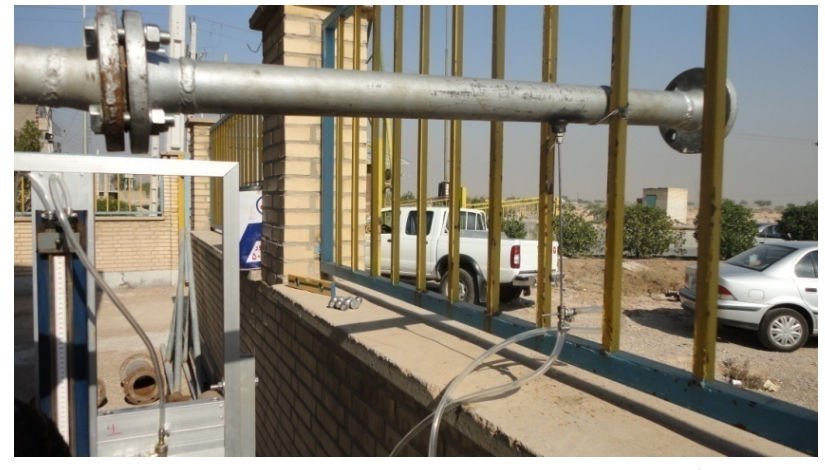

**شكل:52-2 نصب دبيسنج و لولهي رابط بر روي خط اصلي** 

در اين مرحله نيز مجددا فشار خط اصلي از 5 تا psig 60 تغيير داده شد و مقادير فشار سكون و استاتيك جريان درون لوله اندازهگيري شدهاست. مقادير فشار قرائت شده از فشار سنجها در جدول 5-2 ارائه شدهاست.

| فشار سکون(psig) | فشار استاتیک (psig) | فشار خط(psig) |
|-----------------|---------------------|---------------|
| 0.95            | 0.038               | 5             |
| 1.52            | 0.057               | 10            |
| 2.147           | 0.114               | 15            |
| 3.021           | 0.209               | 20            |
| 3.933           | 0.285               | 25            |
| 5.054           | 0.475               | 30            |
| 6.308           | 0.703               | 35            |
| 7.467           | 1.007               | 40            |
| 8.873           | 1.653               | 45            |
| 11.077          | 2.641               | 50            |
| 12.806          | 3.838               | 55            |
| 14.858          | 5.225               | 60            |

**جدول :5-2 دبي قرائت شده از روي كنتور توربيني و دبيسنج طراحي شده** 

مطابق با جدول فوق مشاهده ميشود كه اختلاف چشمگيري بين فشار خط و فشار سكون جريان وجود دارد. به عبارتي اثرات اتصالات و يا اصطكاك موجود در جدارها به نحوي ميباشد كه چنين افتي را نتيجه ميدهد. در طراحي نرمافزار فشار خط به عنوان فشار سكون جريان درون لوله تلقي ميگردد. حال با توجه به اختلاف فاحش اين دو مقدار، نميتوان از فشار خط به عنوان ورودي نرمافزار استفاده نمود و ميبايست فشار سكون اندازهگيري شده توسط پيتوت را به عنوان تخميني از فشار سكون اوليه در اختيار نرمافزار قرار داد. پيشبيني ميشود با تكميل نرمافزار و تصحيح ضرايب اصطكاكي اين مسئله نيز مرتفع شده و بتوان از فشار خط به عنوان دادهي ورودي استفاده نمود. خطای مقادير دبي اندازهگيری شده توسط دبيسنج و محاسبه شده توسط نرمافزار در شكل ۲-۵۳ ارائه شدهاست.

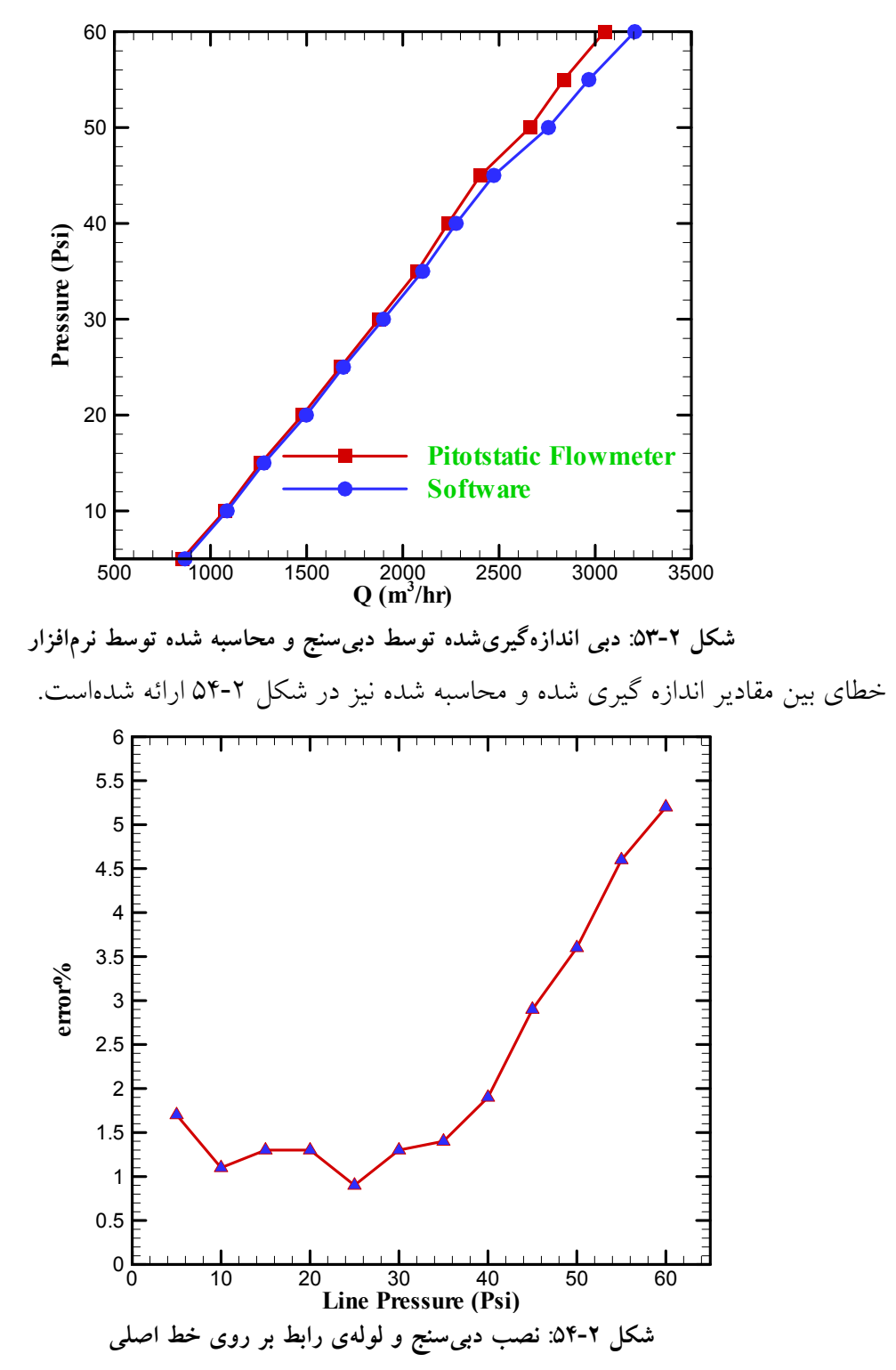

مشاهده ميگردد كه چنانچه فشار سكون جريان به درستي به نرمافزار داده شود، نرمافزار از توانايي محاسبهي دبي با دقت بالايي برخوردار است. تصحيح اثرات افتها، اثر بسزايي در محاسبهي دبي داشته و از اينرو به عنوان فاز بعدي تكميل نرمافزار مورد مطالعه و بررسي قرار گرفته است.

**6.1.2 تست تجربي شماره شش** 

نتايج ذكر شده در زيربخش قبل نشان داد كه اختلاف چشمگيري بين فشار خط (قبل از انشعاب و يا فشار بعد از رگولاتور) و فشار سكون جريان وجود دارد. به عبارتي اثر اتصالات و يا اصطكاك موجود در جدارها به نحوي ميباشد كه چنين افتي را نتيجه ميدهد. در طراحي نرمافزار، فشار خط به عنوان فشار سكون جريان درون لوله تلقي ميگردد. حال با توجه به اختلاف فاحش اين دو مقدار، نميتوان از فشار خط به عنوان ورودي نرمافزار استفاده نمود. افت فشار در اتصالات قبل از ورودي لوله نيز تاثير بهسزايي در محاسبهي دبي داشته، پس براي رفع اين مشكل ميبايست با تصحيح ضرايب اصطكاكي و طول معادل، فشار خط را بهعنوان دادهي ورودي نرمافزار تعريف كرد تا كاربر بتواند با وارد كردن فشار خط در نرمافزار ميزان دبي هدررفت را مشاهده نمايد.

پس در ادامهي فعاليتهاي قبل براي تصحيح ضرايب اصطكاكي تست تجربي جديدي صورت گرفت. در اين زيربخش پس از توضيح مراحل نصب و تست نشتي دبيسنج، نحوهي اندازهگيري فشار ورودي و دماي خروجي جريان گاز ذكر شده و در نهايت نتايج بدست آمده مورد بررسي قرار ميگيرد.

**نصب دبيسنج و تست نشتي آن**  در اين مرحله براي اندازهگيري فشار ورودي لوله و ميزان افت فشار در اتصالات قبل از لوله، محل نصب دبيسنج نسبت به تست قبل تغيير داده شدهاست. در شكل 55-2 محل نصب دبيسنج براي تست قبل و در شكل 56-2 محل نصب آن در تست اخير نشان داده شدهاست.

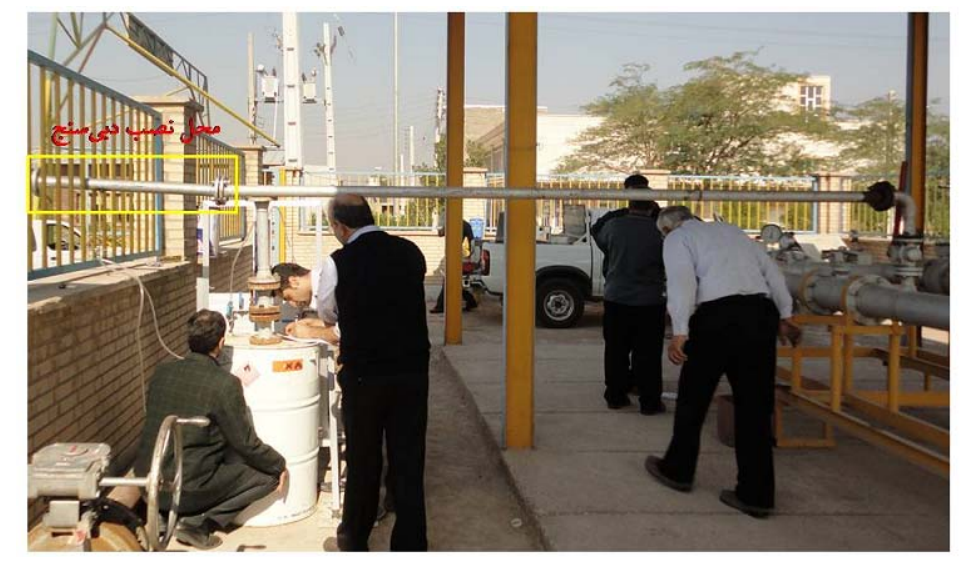

**شكل :55-2 محل نصب دبيسنج در تست قبل** 

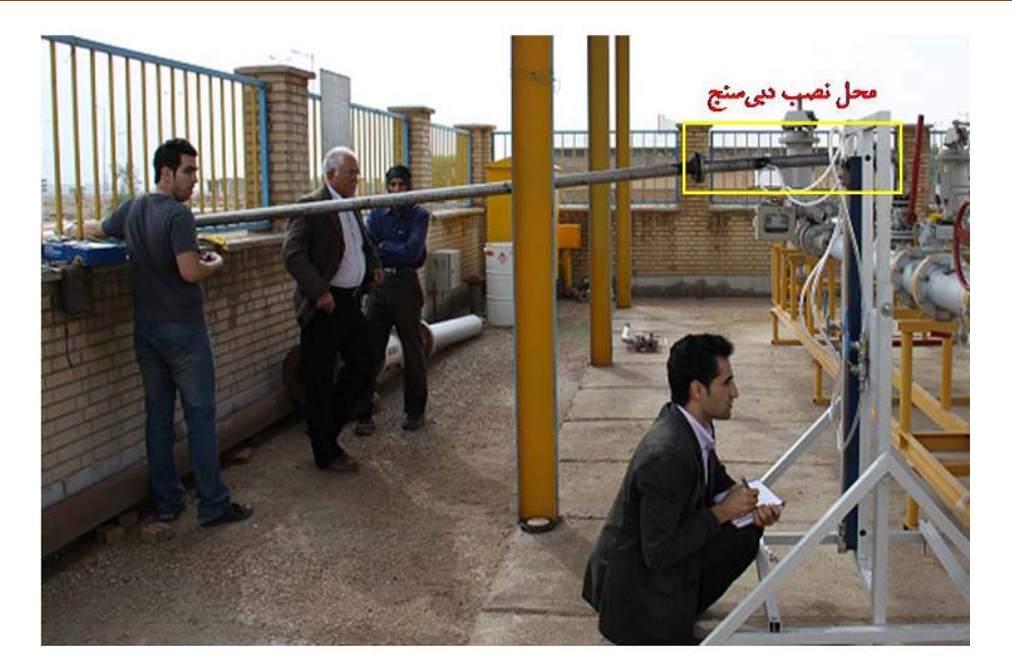

**شكل :56-2 محل نصب دبيسنج در تست اخير** 

قبل از انجام تستتجربي، دبيسنج طراحيشده و ساير تجهيزات مربوط به آن در فشار psi60 تست نشتي شد. پس از اطمينان از عدم نشتي سيستم، تست تجربي در محدودهي فشار 5 تا psi60 شروع شد. در ادامه به تشريح تست تجربي و تحليل نتايج آن پرداخته ميشود.

**اندازهگيري افت فشار اتصالات و دماي جريان گاز خروجي** 

پس از بسته شدن تجهيزات و اطمينان از نداشتن نشتي آنها، مقادير اختلاف فشار (بين فشار سكون و استاتيك) ، فشار سكون و استاتيك بعد از اتصالات (ورودي لوله) و همچنين مقادير دماي جريان گاز خروجي در محدودهي 5 تا psi60 از فشار خط اندازهگيري شد. شكل 57-2 مانومتر ساخته شده در دانشگاه چمران را نشان ميدهد كه براي پيدا كردن مقادير اختلاف فشار، فشار سكون و استاتيك بعد از اتصالات، از آن استفاده شد. شكل ۲-۵۸ اندازهگيري دماي جريان گاز خروجي را با استفاده از ترمومتري كه سنسور دماي آن در مسير جريان گاز قرار داده شده را نشان ميدهد.

ترمومتر استفادهشده در اين تست مدل WIN-801-SWU از شركت Lutron بوده و در شكل 59-2 نشان داده شدهاست. همانطور كه در شكل 60-2 مشاهده ميشود در اين ترمومتر ميتوان 4 سنسور از نوع K يا J را بطور همزمان نصب نمود. در ادامه به بررسي نتايج حاصل از تست تجربي پرداخته ميشود.

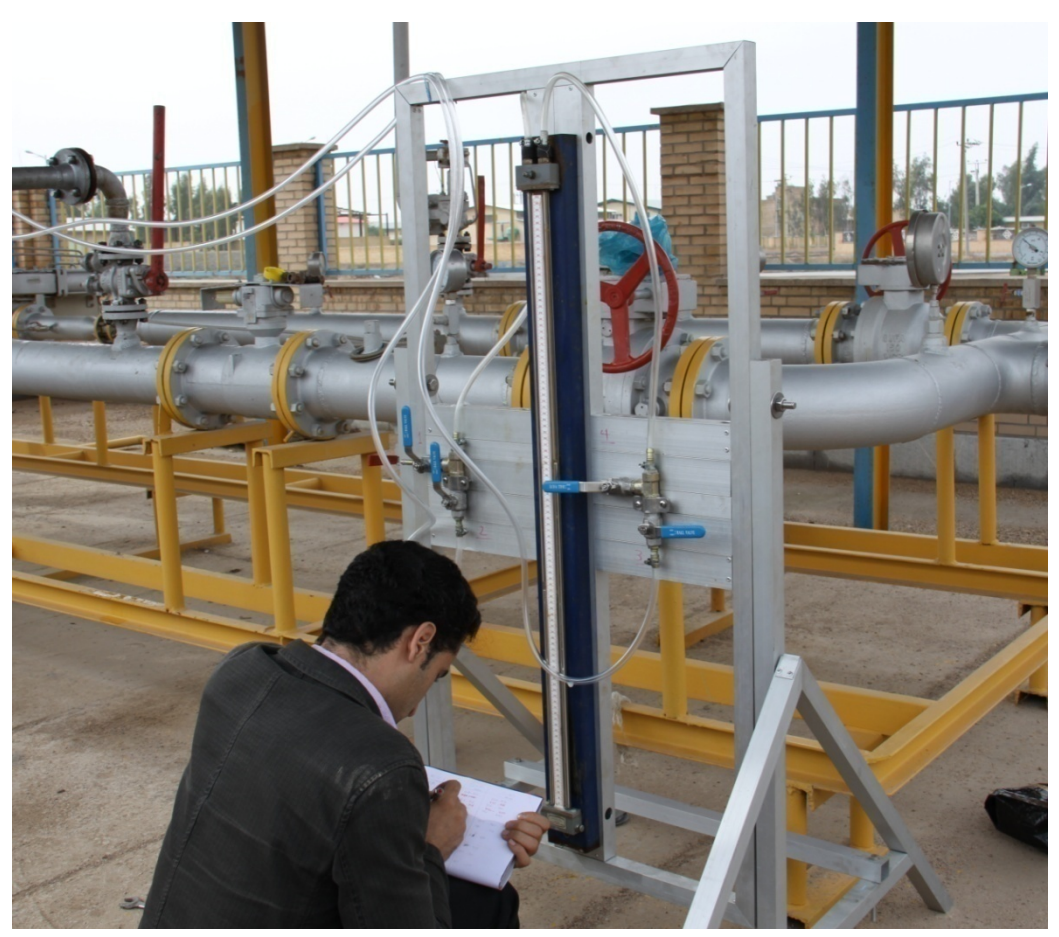

**شكل :57-2 اندازهگيري اختلاف فشار، فشار سكون و استاتيك در ورودي لوله** 

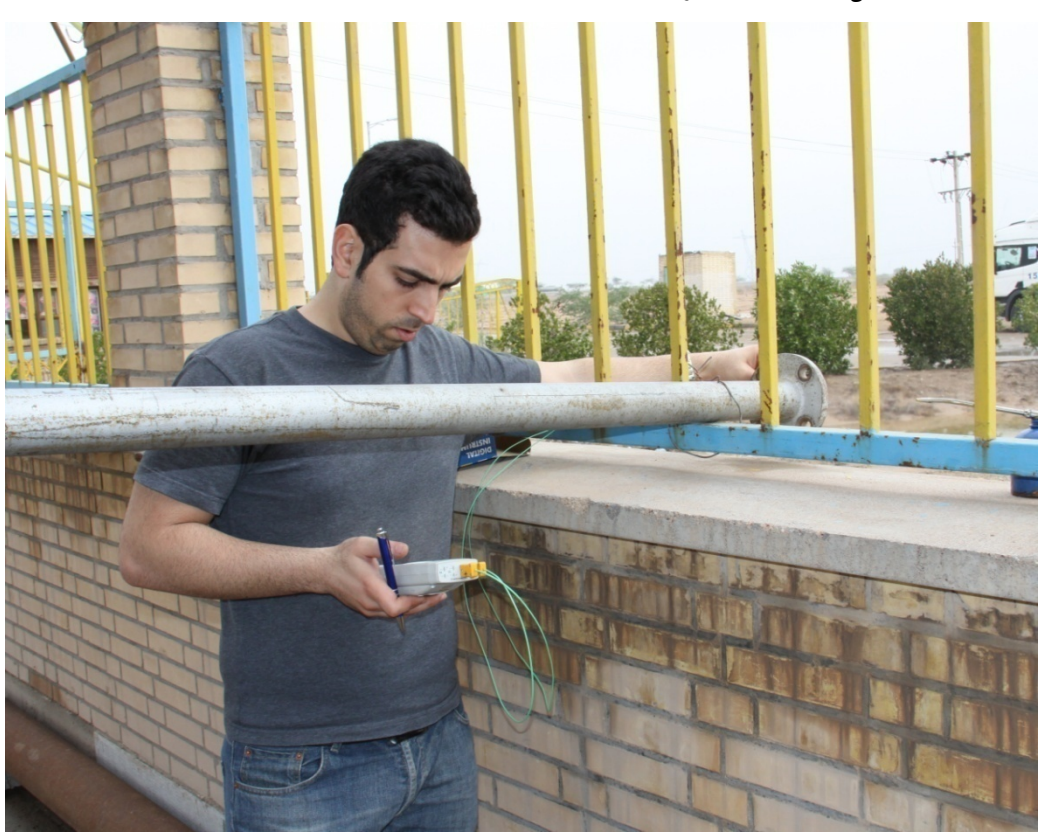

**شكل :58-2 اندازهگيري دماي جريان گاز خروجي** 

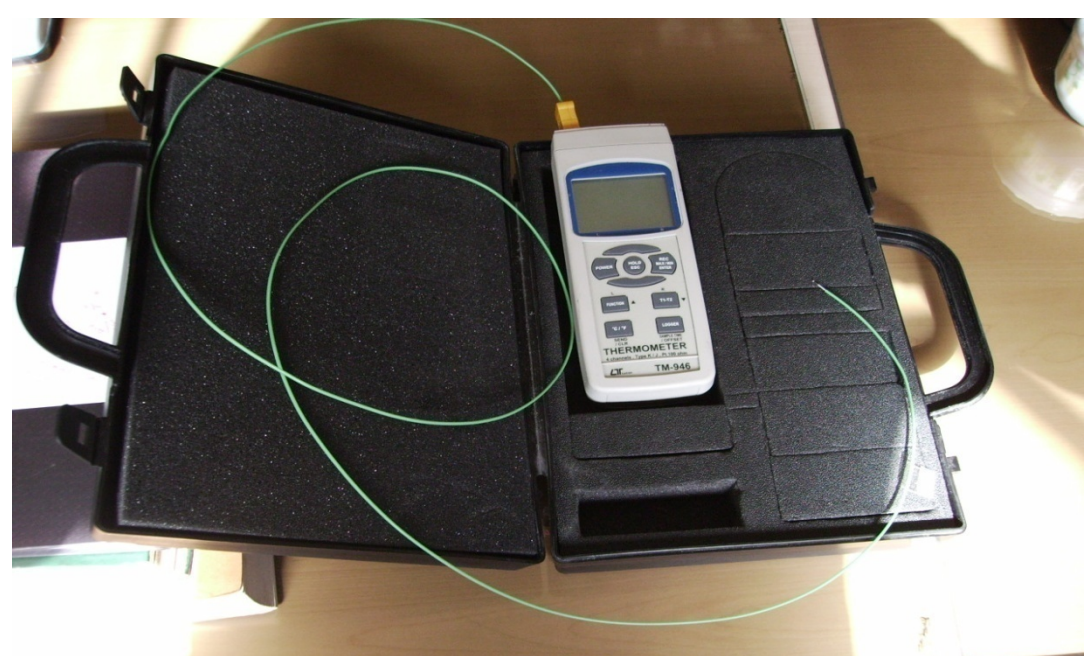

**شكل :59-2 ترمومتر استفاده شده براي اندازهگيري دماي جريان گاز خروجي** 

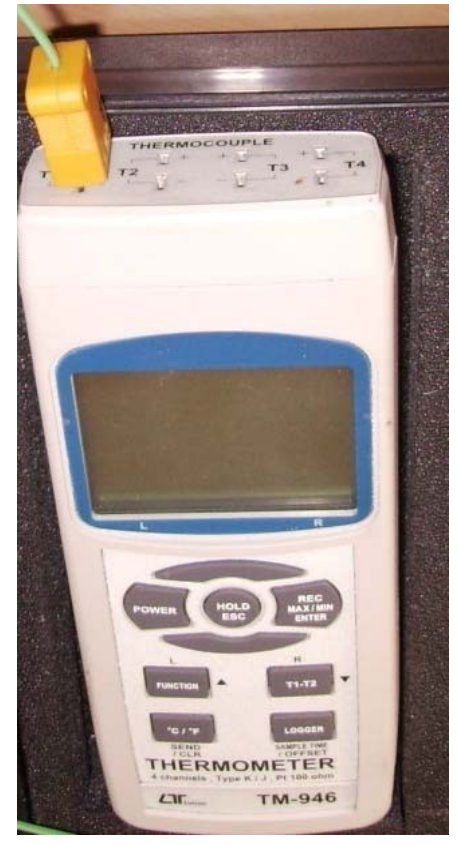

**شكل :60-2 محل نصب سنسور دما در ترمومتر** 

**نتايج تست تجربي** نتايجي كه از تست تجربي دستگاه دبيسنج بهدست آمده در جدول6-2 نشان داده شدهاست.

| دمای خروجی | دبی اندازهگیری شده            | فشار استاتیک         | فشار سکون           | فشار خط |
|------------|-------------------------------|----------------------|---------------------|---------|
| $(^0C)$    | $\left(\frac{Nm^3}{h}\right)$ | اندازهگیری شده (psi) | اندازەگىرىشدە (psi) | (psi)   |
| 12         | 667.0534                      | 0.9475               | 1.566279            | 5       |
| 11.3       | 901.8658                      | 1.83699              | 2.803833            | 10      |
| 10.7       | 1113.404                      | 2.82317              | 4.060723            | 15      |
| 10.1       | 1316.963                      | 4.11873              | 5.917054            | 20      |
| 9.8        | 1481.478                      | 5.35629              | 7.347976            | 25      |
| 9.4        | 1692.835                      | 7.05792              | 10.01645            | 30      |
| 8.4        | 1879.704                      | 9.01094              | 11.81477            | 35      |
| 7.7        | 2068.376                      | 11.022               | 14.19319            | 40      |
| 6.3        | 2279.004                      | 13.4197              |                     | 45      |
| 5.9        | 2450.532                      | 15.4694              |                     | 50      |

**جدول:6-2 نتايج تست تجربي دبيسنج** 

هدف اين تست، تصحيح ضرايب اصطكاكي ميباشد تا بتوان فشار خط را بهعنوان دادهي ورودي نرمافزار تعريف كرد. در اينصورت كاربر ميتواند با وارد كردن فشار خط در نرمافزار ميزان دبي هدررفت را مشاهده نمايد. در شكل ٢-۶۱ دبي محاسبهشده توسط نرمافزار با وارد نمودن فشار سكون خط نشان دادهشدهاست. اگر بهجاي فشار سكون خط (قبل از انشعاب)، فشار سكون اندازهگيري شده توسط دبيسنج به نرمافزار دادهشود، به عنوان مثال در مرحلهي اول بهجاي فشار psi ،5 فشار psi 1/5 به نرمافزار داده شود، طبق شكل62-2 مشاهده ميشود كه جوابها از دقت بسيار خوبي برخوردار خواهند بود. لذا بايد ميزان افت لوله و اتصالات بين خط و دبيسنج را محاسبه نموده تا اختلاف بين فشار سكون خط و فشار سكون اندازهگيري شده به حداقل برسد بدينوسيله ميتوان دقت جوابها را بالا برد.

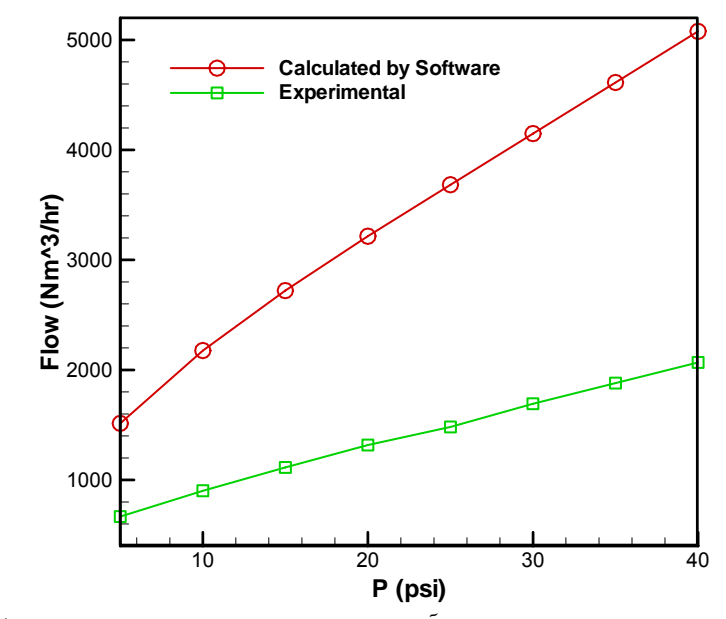

**شكل :61-2 مقايسه دبيهاي بهدست آمده از تست و نرمافزار بر حسب فشار خط اصلي** 

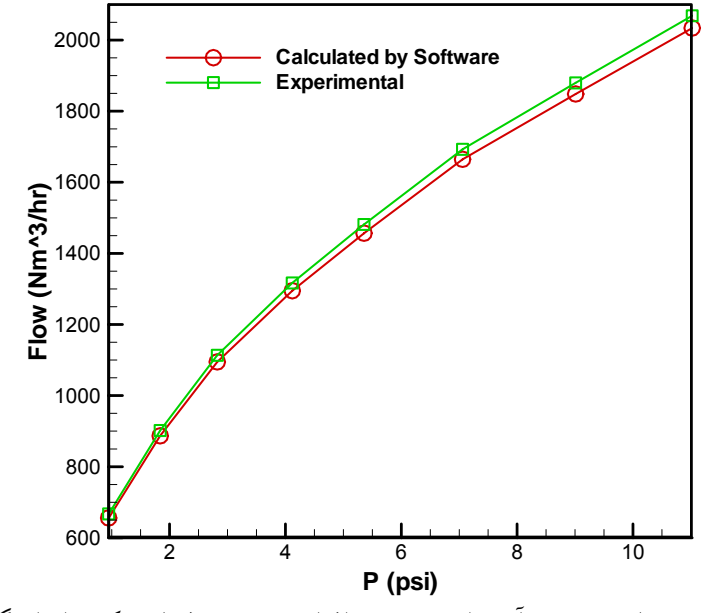

**شكل:62-2 مقايسه دبيهاي بهدست آمده ازتست ونرمافزار بر حسب فشار سكون اندازهگيري شده توسط**

**دبيسنج** 

در حال حاضر رابطهاي كه بتوان ميزان افت فشار حاصل از اتصالات را تخمين زد در دست نميباشد. روش معمول براي بدست آوردن ميزان افت فشار استفاده از طول معادل ميباشد. براي چك نمودن دقت اين روش، طول معادل را با سعي و خطا براي هر فشار بهدست آورده و سپس متوسط طول معادل را محاسبه مينماييم كه مقدار 50/98 متر براي اين تست بهدست ميآيد. با اين طول معادل، دبي براي فشارهاي مختلف بهدست آمد و نتايج با دبي تجربي مقايسه شده و در شكل 63-2 نشان داده شدهاست.

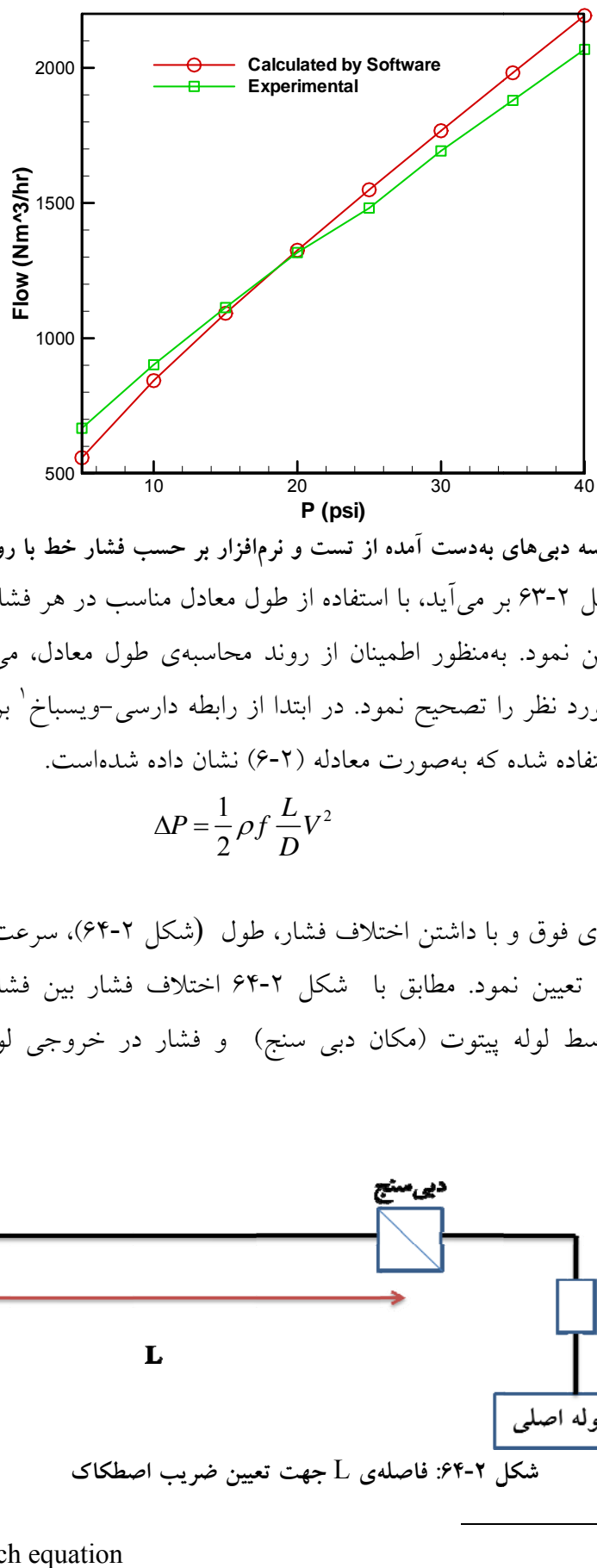

**دل**  همان طور كه از شكل ۲-۶۳ بر مىآيد، با استفاده از طول معادل مناسب در هر فشار مىتوان دبىها را با دقت مناسبی تعیین نمود. بهمنظور اطمینان از روند محاسبهی طول معادل، میبایست قبل از ان ضريب اصطكاكى مورد نظر را تصحيح نمود. در ابتدا از رابطه دارسى–ويسباخ` براى بهدست آوردن شکل ۲-۶۳: مقایسه دبیهای بهدست آمده از تست و نرمافزار بر حسب فشار خط با روش طول معادا ضریب اصطکاک استفاده شده که بهصورت معادله (۲-۶) نشان داده شدهاست.

$$
\Delta P = \frac{1}{2} \rho f \frac{L}{D} V^2 \tag{8-7}
$$

 $\overline{a}$ 

بر اساس معادلهی فوق و با داشتن اختلاف فشار، طول (شکل ۲-۶۴)، سرعت و چگالی میتوان ضريب اصطكاك را تعيين نمود. مطابق با شكل ٢-۶۴ اختلاف فشار بين فشار استاتيك نقطهى ندازهگيري شده توسط لوله پيتوت (مكان دبي سنج) و فشار در خروجي لوله (فشار اتمسفر) محاسبه مي شود.

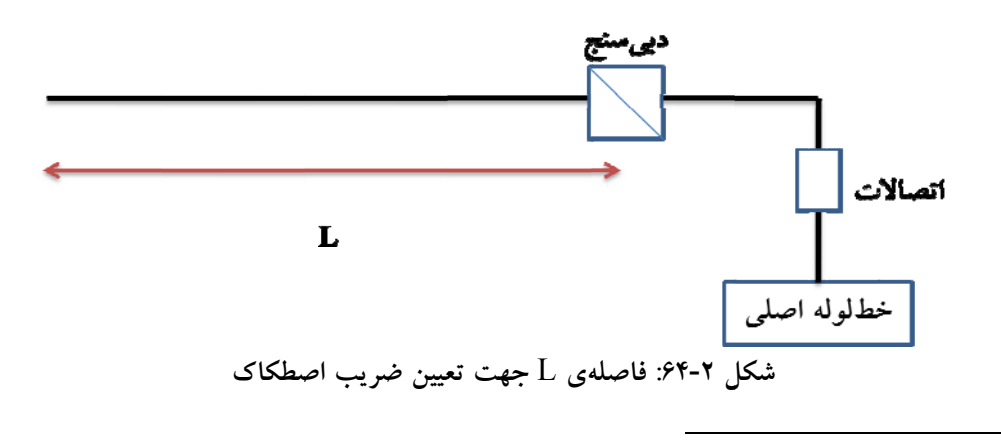

<sup>1</sup> Darcy-Weisbach

محاسبات ضريب اصطكاك براي فشارهاي اندازهگيري شده انجام شده و پس از متوسطگيري، ضريب اصطكاك 0/052 بهدست آمد. در مرحله بعد براي اطمينان از ميزان دقت ضريب اصطكاك بهدست آمده، نمودار دبي محاسبه شده بر اساس اين ضريب اصطكاك و دبي تجربي رسم شده كه در شكل 65-2 نشان داده شدهاست.

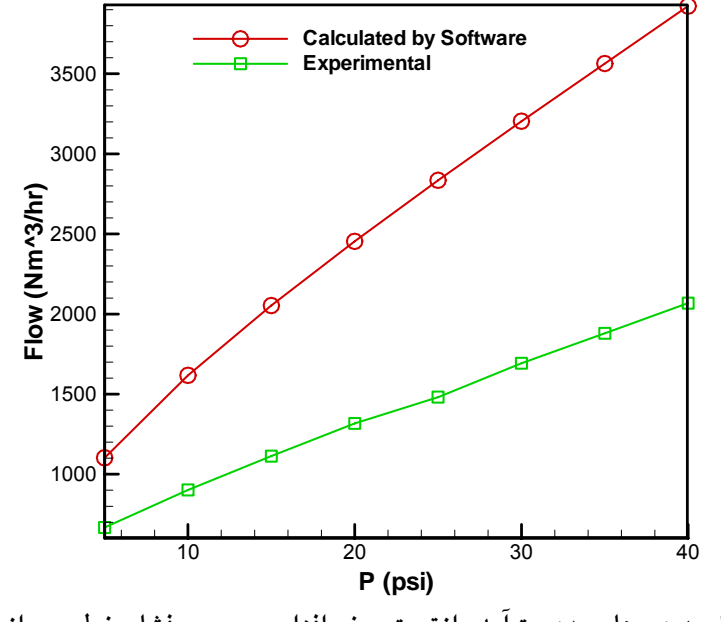

**شكل :65-2 مقايسه دبيهاي بهدستآمده ازتست و نرمافزار بر حسب فشار خط پس از تصحيح ضريب اصطكاك** 

همانطور كه از شكل 65-2 مشخص است، خطاي محاسبات نرمافزار بسيار بالا ميباشد. لذا اين رابطه نميتواند رابطه مناسبي براي بهدست آوردن ضريب اصطكاك در شرايط تست باشد. در ادامه، چهار رابطه دیگر مطرح گردید که شامل روابط جریان کاملا آشفته<sup>٬</sup> (AGA)، پنهندل ب<sup>۲</sup>، IGT و ويموث ً ميباشند [۱]. مقايسه نتايج بهدست آمده از اين روابط با نتايج تجربي در شكل ۲-۶۶ نشان دادهاست. با توجه به شكل، نتايج بهدست آمده از نرمافزار براي چهار روش ذكر شده از دقت مناسبي برخوردار نميباشند. علت اينكه اين روابط براي بهدست آوردن ضريب اصطكاك در اين تست مناسب نميباشند، اينست كه اين روابط براي سرعتهاي كم در حدود 12 تا 17 متر بر ثانيه قابل كاربرد ميباشند ولي سرعت در لوله مورد تست بسيار بيشتر از اين مقدار ميباشد [۱]. از اينرو جهت مدلسازي افت و تعيين ضريب اصطكاك ميبايست روش ديگري را اتخاذ نمود.

 2 Fully Turbulent <sup>3</sup> Panhandle B <sup>4</sup> Weymouth

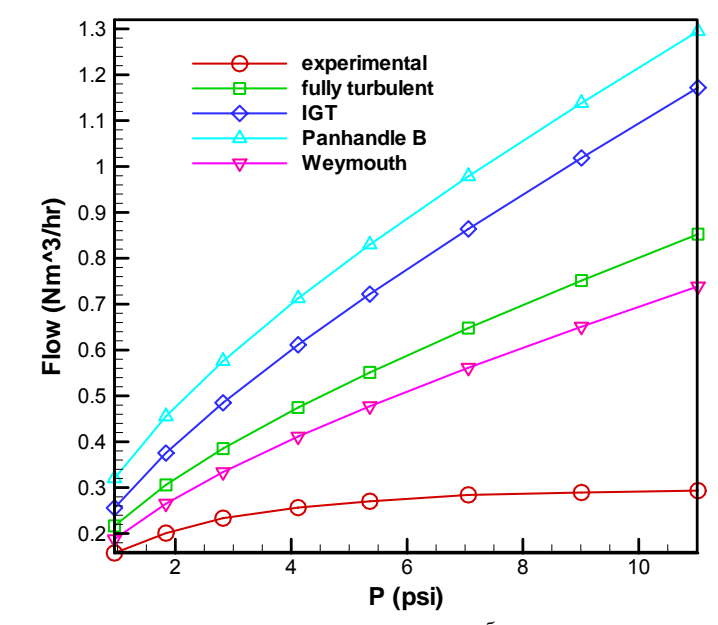

**شكل :66-2 مقايسه دبيهاي بهدست آمده از تست و چهار روش ذكر شده بر حسب فشار دبيسنج** 

# **7.1.2 مدلسازي مسئله به كمك نتايج تستهاي تجربي**

محاسبهي دقيق دبي هدررفت گاز نيازمند محاسبهي دقيق افت فشار در اتصالات و يا ارائه تخمين مناسب از يك طول معادل مي باشد. جهت بدست آوردن طول معادل نيز مي بايست ضريب اصطكاك محاسبه گردد. در زيربخش پيش نشان داده شد كه روابط موجود براي محاسبهي ضريب اصطكاك، مربوط به سيال تراكمناپذير يا سيال تراكمپذير در محدودهي سرعتهاي پايين بوده و از اينرو جهت مدلسازي مسائلي كه سرعت گاز در آن بالاي s/m10 ميباشد قابل استفاده نيستند. جهت رفع اين مشكل ناگزير ميبايست معادلات حاكم بر مسئله بهصورت عددي حل شوند. جهت رفع اين نياز نرمافزار Fluent بهعنوان يكي از ابزاهاي اصلي در حل عددي جريانهاي سيال مورد استفاده قرار گرفتهاست. در اين زيربخش نحوهي مدلسازي و نتايج حاصل از آن ارائه شدهاست.

#### **مدلسازي و حل جريان درون لوله**

اين مدل بر اساس نتايج تجربي بدست آمده در تست شماره شش در فشار خط psi 25 در نرمافزار Fluent مدلسازي شدهاست. در اين مرحله فشار استاتيك و سكون توسط لوله پيتوت در ابتداي لوله اندازهگيري شده كه به عنوان شرايط مرزي در مدل مورد نظر مورد استفاده قرار ميگيرند. شماتيكي از مدل مورد نظر در شكل67-2 نشان داده شده كه در اين مدل فشار استاتيك و سكون ورودي لوله به ترتيب psi 5/4 و psi 7/4 بوده و بهعنوان شرايط مرزي اعمال شدند.

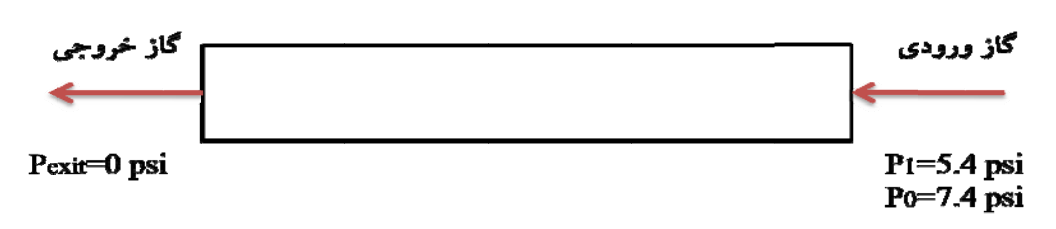

**ئله لي از مدل مسئل :67- شماي كل شكل2**

از انجايي كه گازطبيعي بيشتر از متان تشكيل شده در نرم|فزار، متان بعنوان سيال درون لوله نتخاب شده و جریان بصورت تراکمپذیر در نظر گرفته شدهاست (شکل ۲-۶۸). همانطور که در شكل ۲-۶۹ نشان داده شده، اين مدل بصورت متقارن حول محور (Axisymmetric) در نظرگرفته شدهاست. یعنی با توجه به شکل ۲-۷۰ شبکه برای یک صفحه مشخص شده و از آنجایی که لوله نسبت به محور اصلی متقارن میباشد شکل کلی مسئله از دوران حول این محور ایجاد میشود. این محور در شکل ۲-۷۰ با رنگ زرد نشان داده شدهاست.

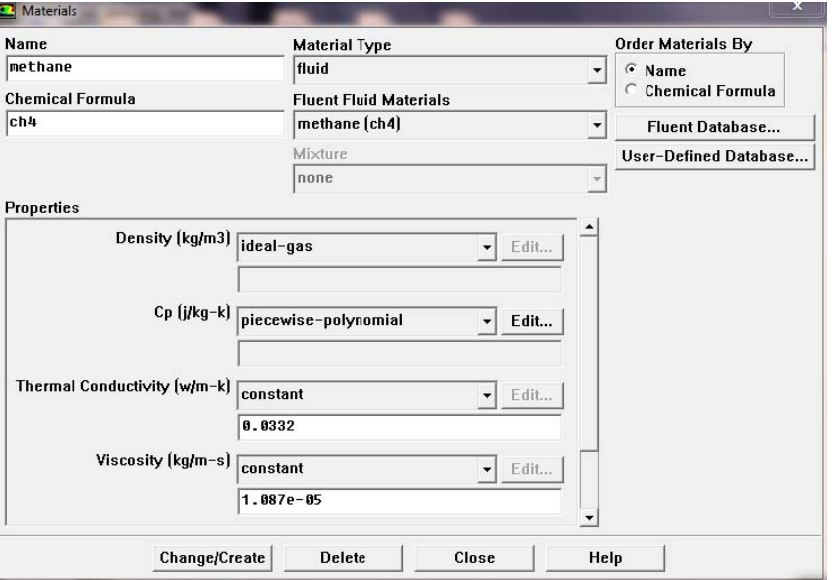

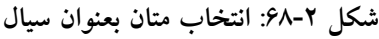

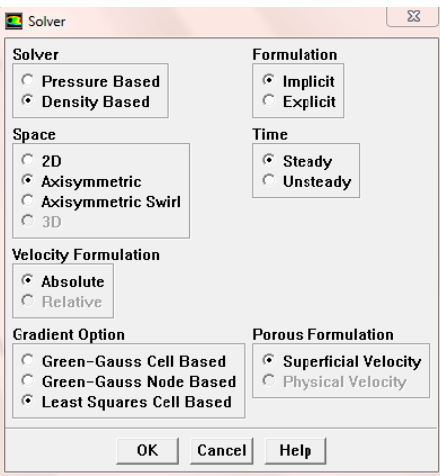

**ل پذير بودن سيال :6 اعمال تراكمپ شكل 69-2**

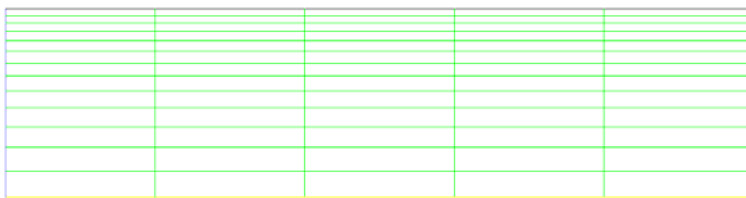

**شكل :70-2 قسمتي از توزيع شبكهي در محيط محاسباتي** 

شبكهي توليد شده برروي ناحيهي محاسباتي در شكل 70-2 نشان داده شدهاست. در اين مدل طول لوله 4متر، قطر لوله 2 اينچ و جنس لوله، فولادي با زبري 700 ميكرواينچ در نظر گرفته شد. در اين مدلسازي مقادير اندازهگيري شدهي فشارهاي استاتيك و سكون ورودي به لوله در تست تجربي، بعنوان شرايط مرزي ورودي تعريف شده و در شكل 71-2 نشان داده شدهاست. فشار نسبي خروجي صفر، بعنوان شرط مرزي خروجي تعريف شده كه در شكل 72-2 آورده شدهاست. از نتايج تست تجربي قبل دماي ورودي به لوله اندازهگيري شده و در شرايط مرزي اعمال شدهاست. با قرار دادن مقادير فشار ورودي و خروجي در نرمافزار مقادير دبي حجمي، سرعت متوسط، عدد ماخ و ضريب اصطكاك در طول لوله محاسبه ميشود.

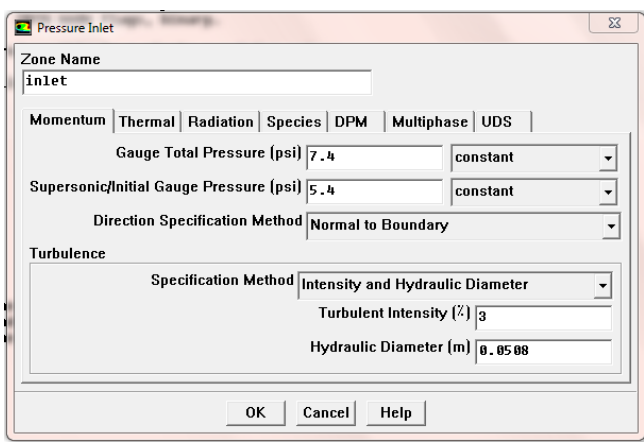

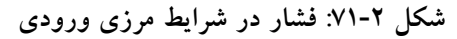

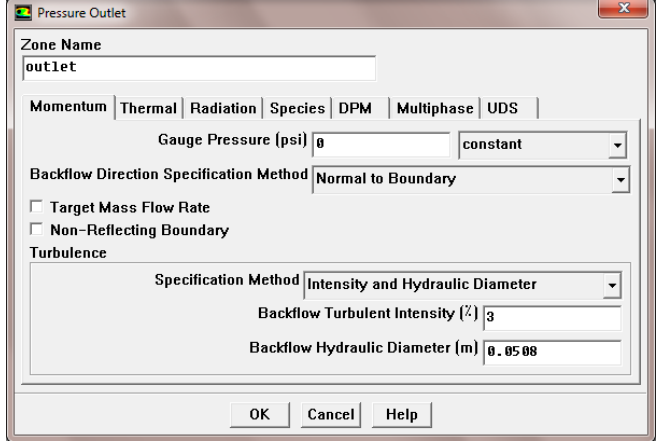

**شكل :72-2 فشار در شرايط مرزي خروجي** 

**نتايج** 

پس از كامل شدن حل شبكهي انتخاب شده براي لوله، توزيع مقادير فشار استاتيك، دانسيته، دما، عدد رينولد، عدد ماخ و ضريب اصطكاك در طول لوله محاسبه ميشود. پس از گذشت 20 ساعت محاسبات مربوط به حل شبكه با دقت 0/0001 تمام شده و نتايج آن استخراج شد. فشار استاتيك ورودي بهعنوان شرط مرزي psi 5/4 تعريف شده در حالي كه پس از پايان حل عددي شبكه مقدار محاسبه شدهي فشار استاتيك ورودي لوله psi 4/7 ميباشد. علت اين امر در فعاليتهاي آتي بررسي خواهد شد.

همانطور كه در شكل 73-2 نشان داده شده، فشار استاتيك نسبي از psi 4/7 در ورودي به حدود صفر در خروجي كاهش مييابد. يعني همانطور كه انتظار ميرود در طول لوله فشار كاهش يافته و در خروجي به فشار نسبي نزديك صفر (0/0065 اتمسفر) ميرسد. در طول لوله با كاهش شديد فشار و افزايش سرعت مقادير دما و دانسيته كاهش مييابد. توزيع دانسيته و دما در طول لوله به ترتيب در شكل74-2 و شكل75-2 نشان داده شدهاند.

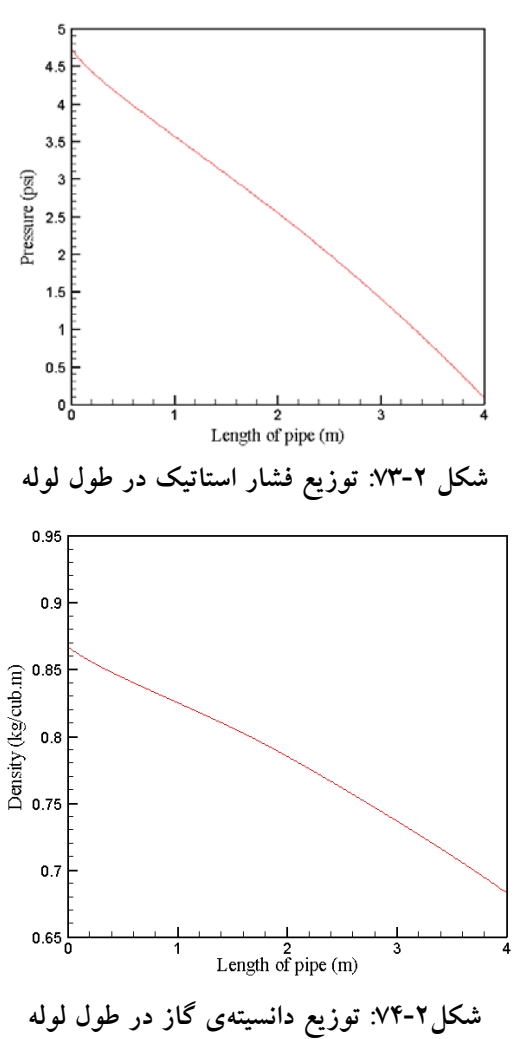

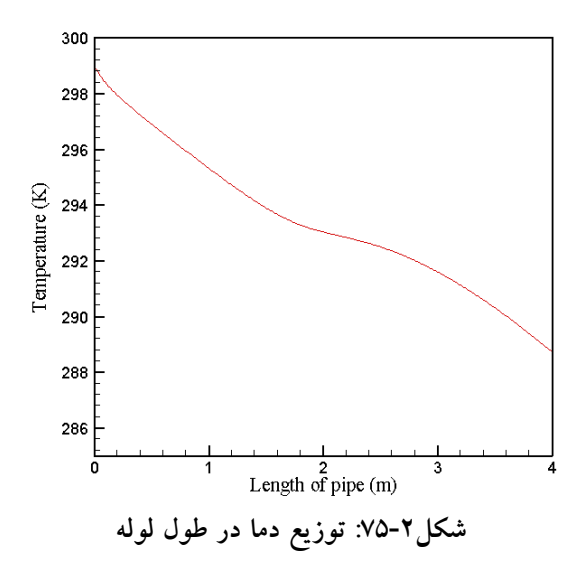

در طول لوله سرعت افزايش يافته و با كاهش دما و دانسيته، سرعت صوت كاهش مييابد پس با توجه به تعريف عدد ماخ (نسبت سرعت به سرعت صوت) انتظار ميرود در طول لوله عدد ماخ افزايش يابد. نتايج نشان داده شده در شكل 76-2 نيز تاييد كننده اين موضوع ميباشد.

عدد رينولد وابسته به دانسيته، سرعت، قطر لوله و ويسكوزيته سيال ميباشد از آنجايي كه قطر لوله ثابت بوده و ويسكوزيته سيال با توجه به روش حل در طول لوله ثابت فرض شدهاست. پس تغييرات عدد رينولد وابسته به تغييرات سرعت و دانسيته در طول لوله ميباشد با توجه به اينكه دانسيته در طول لوله كاهش يافته و سرعت افزايش مييابد پس تغيرات عدد رينولد ميتواند در اثر نحوهي تغييرات دانسيته وسرعت باشد. منحني مربوط به تغييرات رينولد در طول لوله در شكل 77-2 نشان داده شدهاست.

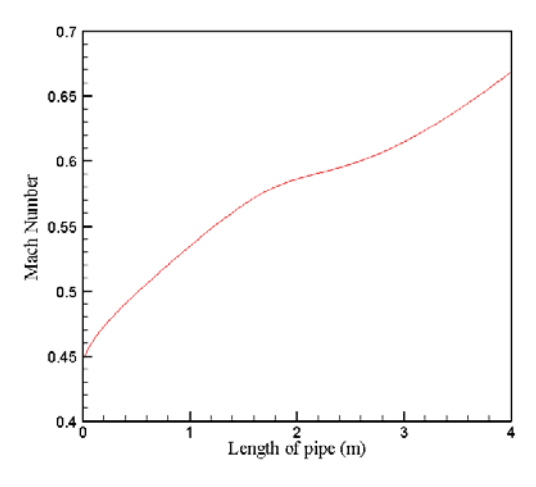

**شكل :76-2 نمودار عدد ماخ بر حسب طول لوله** 

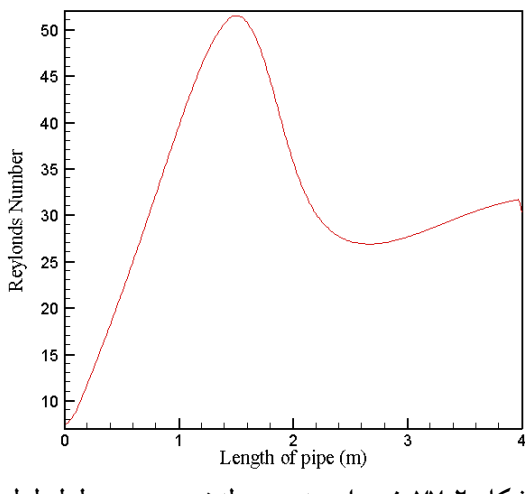

**شكل :77-2 نمودار عدد رينولدز بر حسب طول لوله** 

با توجه به شكل78-2 توزيع ضريب اصطكاك در طول لوله با مقادير محاسبه شده در زيربخش قبل تفاوت بسيار زيادي دارد كه اين ميتواند ناشي از اثر ندادن عدد ماخ در ضريب اصطكاك در روابط تئوري باشد. پس در ادامه ميبايست اثر عدد ماخ و رينولد بر روي ضريب اصطكاك تحقيق شده و يك رابطهي تجربي جهت مدلسازي آن استخراج گردد.

براي اعتبارسنجي مقادير ضريب اصطكاك محاسبه شده از نرمافزار Fluent، مقدار دبي حجمي نرمال در اين حالت با مقدار بدست آمده از تست تجربي مقايسه شده و حدود 35 درصد خطا مشاهده شد. به علت اين خطا و رفع مشكل آن در فعاليتهاي آتي پرداخته خواهدشد.

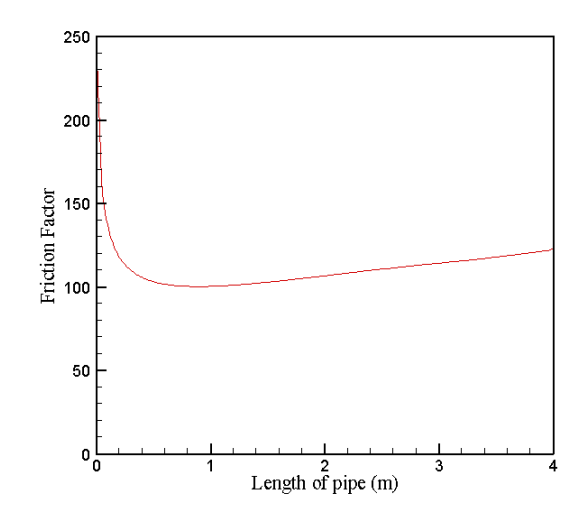

**شكل:78-2 توزيع ضريب اصطكاك در طول لوله** 

# **2.2 بررسي تئوريك صحت فرضيات و معادلات حاكم**

در ادامهي تكميل برنامهي محاسبهي هدررفت گاز در شبكههاي توزيع، براي كاهش انحراف از حالت واقعي، فرض گاز ايدهآل را اصلاح كرده و مساله با در نظرگرفتن گاز بعنوان گاز واقعي، مورد

بازبيني قرارگرفت. تفاوت اساسي بين فرض گاز كامل و گاز واقعي در معادله حالت گاز ميباشد. براي گاز واقعي معادلات حالات مختلفي ارائه شدهاست كه از جمله ميتوان به معادله حالت وندروالس، پنگ رابينسون و معادلات ديگر اشاره نمود. رابطهي ديگري نيز كه اغلب مورد استفاده قرار ميگيرد، رابطهي اصلاح شده گاز كامل ميباشد كه در آن يك ضريب تراكمپذيري اضافه شدهاست. در اين بخش تاثير اضافه شدن اين پارامتر بر معادلات حاكم مورد بررسي قرار ميگيرد.

## **1.2.2 تصحيح معادلات حاكم**

نرمافزار اوليه با فرض كامل بودن گاز طبيعي نگارش شدهاست. معادلات حاكم بر جريان با فرض گاز كامل مطابق با ذيل ميباشد.

• معادله پيوستگي

$$
\dot{m} = \rho u A = cte \tag{V-Y}
$$

با مشتقگيري از اين رابطه در راستاي *x* ، با فرض ثابت بودن مقطع لوله، شكل ديفرانسيلي معادله پيوستگي مطابق با رابطه (8-2) حاصل ميشود.

$$
\frac{d\rho}{dx} = -\frac{\rho}{u}\frac{du}{dx} \tag{A-1}
$$

• معادله مومنتوم در راستاي *x*) طول لوله) براي اين بخش ديفرانسيلي

$$
\rho u \frac{du}{dx} = -\frac{dP}{dx} - \frac{1}{2} \frac{\rho f u^2}{D} \tag{4-1}
$$

• معادلهي انرژي

$$
\rho c_p \frac{dT}{dx} + \rho u \frac{du}{dx} = 0 \tag{1--7}
$$

• معادله حالت

$$
P = \rho RT \tag{11-7}
$$

با مشتقگيري از رابطهي فوق در راستاي *x* ، شكل ديفرانسيلي معادله حالت مطابق با ذيل حاصل ميگردد.

$$
\frac{dP}{dx} = \rho R \frac{dT}{dx} + RT \frac{d\rho}{dx}
$$
\n(17-7)

به كمك چهار معادلهي پيوستگي، مومنتوم، انرژي و معادله حالت چهار مجهول دما، فشار، سرعت و چگالي تعيين ميشوند. همانگونه كه در ابتداي بخش نيز اشاره گرديد، فرض گاز كامل ميتواند موجب توليد خطا در نتايج شود. براي روشن شدن اين مطلب و محاسبهي ميزان خطاي توليدي ميبايست معادلات مجددا بر اساس گاز واقعي استخراج شده و خطاهاي احتمالي مورد بررسي قرار گيرند. در ادامه معادلات پيوستگي، مومنتوم، انرژي و حالت با فرض گاز واقعي ارائه ميشود. در ادامه مشاهده ميگردد كه تفاوت عمده بين حالت گاز كامل و گاز واقعي در معادلات انرژي و معادله حالت مي باشد.

• معادله پيوستگي

اين معادله تفاوتي با معادلهي پيوستگي براي گاز كامل ندارد لذا كماكان معادله (8-2) اعتبار دارد.

• معادله مومنتوم در راستاي *x*) طول لوله) براي اين بخش ديفرانسيلي

اين معادله نيز تفاوتي با معادلهي مومنتوم براي گاز كامل ندارد لذا كماكان معادله (9-2) اعتبار دارد.

• معادلهي انرژي

$$
dH + \frac{1}{2}d\left(u^2\right) = 0\tag{17-7}
$$

نبوده و مقدار آن از رابطهي ذيل حاصل ميگردد *dTp C* در اين حالت ديگر *dH* برابر با (اثبات در پيوست الف).

$$
dH = C_p dT - \left(\frac{RT^2}{P} \left(\frac{\partial Z}{\partial T}\right)_P\right) dP \tag{14-1}
$$

• در نتيجه شكل نهايي معادله انرژي براي گاز واقعي مطابق با رابطهي ذيل است.

$$
C_p dT - \left(\frac{RT^2}{P} \left(\frac{\partial Z}{\partial T}\right)_P\right) dP + \frac{1}{2} d\left(u^2\right) = 0 \tag{10-7}
$$

• معادله حالت

$$
P = Z\rho RT \tag{19-7}
$$

با مشتقگيري از رابطهي فوق در راستاي *x* ، شكل ديفرانسيلي معادله حالت مطابق با ذيل حاصل ميگردد.

$$
\frac{dP}{dx} = Z\rho R \frac{dT}{dx} + ZRT \frac{d\rho}{dx} + \rho RT \frac{dZ}{dx}
$$
 (1V-Y)

روابط فوق معادلات حاكم را در حالت كلي براي جريان گاز واقعي درون يك لوله تعيين مينمايند. حال چنانچه فرض شود كه ضريب تراكم پذيري *Z* در طول لوله ثابت ميباشد، شكل ديفرانسيلي معادلات انرژي و حالت بهترتيب برابر با روابط (18-2) و (19-2) ميشود.

$$
C_p dT + \frac{1}{2} du^2 = 0 \tag{1A-7}
$$

$$
\frac{dP}{dx} = Z \left( \rho R \frac{dT}{dx} + RT \frac{d\rho}{dx} \right) \tag{19-7}
$$

با مقايسه معادلات گاز كامل با معادلات گاز واقعي تنها تفاوت در معادله حالات ديده ميشود كه در معادله حالت گاز واقعي يك ضريب *Z* نسبت به معادله حالت گاز كامل وجود دارد. بقيه معادلات دقيقا مشابه ميباشند (با فرض *Z* ثابت در طول لوله).

### **2.2.2 روش حل**

دو حالت مختلف براي جريان درون لوله ممكن است اتفاق افتد كه عبارتند از: .1 عدد ماخ جريان در خروجي برابر با يك باشد (حالت خفگي).

.2 عدد ماخ جريان در كل لوله كمتر از يك باشد (جريان كاملا مادون صوت).

براي حل ابتدا امكان رخدادن حالت 1 مورد بررسي قرار ميگرفت. بدين منظور طبق الگوريتم ارائه شده در مرجع [2]، روابط ذيل براي بررسي اين حالت با فرض گاز كامل استفاده ميشد.

$$
\frac{T}{T_{exit(M=1)}} = \frac{\gamma + 1}{2 + (\gamma - 1)M^2}
$$
\n
$$
(Y \cdot - Y)
$$

$$
\frac{P}{P_{exit(M=1)}} = \frac{1}{M} \left[ \frac{\gamma + 1}{2 + (\gamma - 1)M^2} \right]^{1/2}
$$
 (Y1-Y)

$$
\frac{\rho}{\rho_{exit(M=1)}} == \frac{1}{M} \left[ \frac{2 + (\gamma - 1)M^2}{\gamma + 1} \right]^{\frac{1}{2}}
$$
\n
$$
(YY-Y)
$$

$$
\frac{fL}{D} = \frac{1 - M^2}{\gamma M^2} + \frac{\gamma + 1}{2\gamma} \ln \left[ \frac{\left(\gamma + 1\right)M^2}{2 + \left(\gamma - 1\right)M^2} \right] \tag{YY-Y}
$$

از آنجائيكه معادلات مذكور با فرض گاز كامل استخراج شدهاند، از اينرو اين معادلات را براي حالت گاز واقعي نيز ميبايست مجددا استخراج نمود.

چنانچه جريان گاز درون لوله كاملا مادون صوت باشد، در اين حالت پس از يك فرض اوليه براي مقدار سرعت ورودي گاز، با حل معادلات (8-2)، (9-2)، (18-2) و (19-2) به صورت همزمان<sup>م</sup>، مقادير مجهولات در طول لوله تعيين مىشوند. روش۵اى تكرار و تعيين مجهولات نيز دقيقا براي هر دو حالت گاز كامل و واقعي يكسان ميباشند [2].

براي حل معادلات ديفرانسيل مرتبه اول از روش اويلر استفاده شدهاست. <sup>5</sup>
# **استخراج معادله نسبت دما براي گاز واقعي**  با استفاده از معادله انرژي (18-2)، ميتوان نتيجه گرفت،

$$
C_p T_1 + \frac{u_1^2}{2} = C_p T_2 + \frac{u_2^2}{2}
$$
\n
$$
(Y^* - Y)
$$

(پيوست الف) در گاز واقعي برابر با روابط ذيل ميباشد. *Cp* از طرفي مقادير سرعت صوت *c* و

$$
c^2 = \gamma ZRT \tag{70-7}
$$

$$
C_p = \frac{\gamma RZ}{\gamma - 1} \tag{78-7}
$$

با جايگذاري (25-2) و (26-2) در (24-2) ، نتيجه ميشود.

$$
\frac{c_1^2}{\gamma - 1} + \frac{u_1^2}{2} = \frac{c_2^2}{\gamma - 1} + \frac{u_2^2}{2}
$$
 (YV-Y)

با كمي عمليات رياضي، با فرض اينكه زير نويس 2 بيانگر خروجي لوله باشد و در اين مقطع 1 = *M* رابطهي زير حاصل ميگردد. <sup>2</sup>

$$
\frac{T}{T_{exit(M=1)}} = \frac{\gamma + 1}{2 + (\gamma - 1)M^2}
$$
\n
$$
(Y \wedge \gamma)
$$

مشاهده ميشود كه معادله (28-2) با معادله (20-2) هيچ تفاوتي نداشته و از اينرو براي هردو گاز كامل و واقعي (با فرض ثابت بودن ضريب تراكم پذيري) يكسان ميباشد.

> **استخراج معادله نسبت فشار براي گاز واقعي**  با استفاده از معادله پيوستگي ميتوان نوشت،

$$
\rho_1 u_1 = \rho_2 u_2 \tag{74-7}
$$

همچنين با استفاده از تعريف سرعت صوت نتيجه ميشود:

$$
c^2 = \frac{P}{\rho} \to \rho = \gamma \frac{P}{c^2}
$$
 (Y--Y)

با جايگذاري رابطه (30-2) در معادله پيوستگي، معادله (29-2) به شكل زير بازنويسي ميشود.

$$
\gamma \frac{P_1}{c_1^2} u_1 = \gamma \frac{P_2}{c_2^2} u_2 \rightarrow \frac{P_1}{P_2} = \frac{c_1^2}{c_2^2} \frac{u_2}{u_1} \rightarrow \frac{P_1}{P_2} = \frac{c_1}{c_2} \frac{M_2}{M_1} = \sqrt{\frac{T_1}{T_2} \frac{M_2}{M_1}}
$$
(17-1)

<sup>1</sup> <sup>=</sup> *<sup>M</sup>* و با استفاده از رابطه (28-2)، معادله زير حاصل ميگردد. <sup>2</sup> با فرض اينكه

$$
\frac{P}{P_{exit(M=1)}} = \sqrt{\frac{T}{T_{exit(M=1)}}} \cdot \frac{M_2 = 1}{M} = \frac{1}{M} \left[ \frac{\gamma + 1}{2 + (\gamma - 1)M^2} \right]^{\frac{1}{2}}
$$
(YY-Y)

مشاهده ميشود كه معادله (32-2) با معادله (21-2) هيچ تفاوتي نداشته و از اينرو براي هردو گاز كامل و واقعي (با فرض ثابت بودن ضريب تراكم پذيري) يكسان ميباشد.

> **استخراج معادله نسبت دانسيته براي گاز واقعي**  با استفاده از معادله حالت (16-2) ميتوان نتيجه گرفت:

$$
\frac{\rho_1}{\rho_2} = \frac{P_1}{P_2} \cdot \frac{T_1}{T_2} \tag{YY-Y}
$$

<sup>1</sup> <sup>=</sup> *<sup>M</sup>* باشد و با استفاده از رابطه (28-2) و (32-2)، معادله زير حاصل ميگردد. <sup>2</sup> با فرض اينكه

$$
\frac{\rho}{\rho_{exit(M=1)}} = \frac{1}{M} \left[ \frac{\gamma + 1}{2 + (\gamma - 1)M^2} \right]^{\frac{1}{2}} \cdot \left[ \frac{\gamma + 1}{2 + (\gamma - 1)M^2} \right]^{-1} = \frac{1}{M} \left[ \frac{2 + (\gamma - 1)M^2}{\gamma + 1} \right]^{\frac{1}{2}} \quad (\mathbf{Y} \mathbf{Y} - \mathbf{Y})
$$

مشاهده ميشود كه معادله (34-2) با معادله (22-2) هيچ تفاوتي نداشته و از اينرو براي هردو گاز كامل و واقعي (با فرض ثابت بودن ضريب تراكم پذيري) يكسان ميباشد.

**استخراج معادله فاكتور اصطكاك براي گاز واقعي** براي بدست آوردن معادله متناظر با رابطه (23-2) براي گاز واقعي، از معادله (9-2) استفاده ميشود. معادله مومنتوم را به شكل زير نيز ميتوان بازنويسي نمود.

$$
\rho u du + dP = -\frac{1}{2}\rho u^2 \frac{f dx}{D}
$$
 (70-7)

با تقسیم طرفین رابطه فوق بر 
$$
-\frac{1}{2}\rho u^2
$$
 نتیجه میشود،

$$
\frac{\rho u du}{-\frac{1}{2}\rho u^2} + \frac{dP}{-\frac{1}{2}\rho u^2} = \frac{f dx}{D}
$$
 (79-7)

براي ادامه ابتدا عبارت اول از سمت چپ مطالق ذيل ساده ميشود.

$$
\frac{\rho u du}{-\frac{1}{2}\rho u^2} = -2\frac{du}{u}
$$
 (TV-Y)

<sup>=</sup> *u cM* (و تعريف سرعت صوت (رابطه (25-2))، نتيجه 2 22 با استفاده از تعريف عدد ماخ ( ميشود:

$$
\gamma ZRT.M^2 = u^2 \tag{Y\Lambda-Y}
$$

با مشتق گيري از رابطهي فوق، معادله زير حاصل ميگرد.:

$$
2\gamma ZRT.MdM + \gamma ZRM^2 dT = 2udu
$$
 (79-7)

با استفاده از معادله انرژی (
$$
dT = \frac{-udu}{C_p}
$$
)، تعریف   $C_p$  (رابطه (7-۲)) و تعریف سرعت  
صوت    $(c^2 = \gamma ZRT)$ ، با کمی عملیات ریاضی رابطهی ذیل بدست میآید:

$$
2c2MdM - (\gamma - 1)M2udu = 2udu
$$
\n
$$
(4.1)
$$

در نهايت نتيجه ميشود:

$$
-2\frac{du}{u} = -\frac{2}{M}dM\left[1 + \frac{1}{2}(\gamma - 1)M^2\frac{du}{u}\right]^{-1}
$$
 (Y)-Y)

براي محاسبهي عبارت دوم از سمت چپ معادله (36-2) بر حسب عدد ماخ با ديفرانسيلگيري از معادله حالت، رابطهي ذيل نتيجه ميشود:

$$
dP = ZRTd\rho + Z\rho RdT \tag{57-7}
$$

$$
d\rho = \frac{-\rho du}{u} \; \text{gwr} \; \text{gwr} \
$$

$$
\frac{dP}{-\frac{1}{2}\rho u^2} = \frac{2}{\gamma M^2} \frac{du}{u} + \frac{2(\gamma - 1)}{\lambda} \frac{du}{u} = \frac{2du}{u} \left[ \frac{1}{\gamma M^2} + \frac{(\gamma - 1)}{\lambda} \right]
$$
(97-1)

با تركيب روابط (41-2) و (43-2) رابطهي (36-2) به شكل زير بازنويسي ميشود.

$$
\frac{fdx}{D} = \frac{2}{\gamma M^2} \Big( 1 - M^2 \Big) \Bigg[ 1 + \frac{1}{2} \Big( \gamma - 1 \Big) M^2 \frac{du}{u} \Bigg]^{-1} \frac{dM}{M} \tag{77-7}
$$

با انتگرال گيري از معادله فوق از ابتدا تا انتهاي لوله به طول *L* ، رابطه مورد نظر بهشكل زير بدست ميآيد:

$$
\frac{fL}{D} = \frac{1 - M^2}{\gamma M^2} + \frac{\gamma + 1}{2\gamma} \ln \left[ \frac{(\gamma + 1)M^2}{2 + (\gamma - 1)M^2} \right]
$$
\n
$$
\tag{80-7}
$$

بدينترتيب مشاهده ميشود كه در اين حالت نيز هيچ تفاوتي بين رابطهي مربوط به گاز كامل ((23-2)) و گاز واقعي ((45-2)) وجود ندارد.

### **نتيجهگيري**

مطابق با مباحث ارائه شده در قسمت قبل ملاحظه ميگردد كه بهمنظور مدلسازي هدر رفت گاز واقعي تنها معادله حالت تغيير مينمايد. البته اين قضيه مشروط به ثابت فرض نمودن ضريب تراكم پذيري در طول لوله ميباشد. بدين ترتيب بدون نياز به ايجاد تغييرات عمده فقط با اضافه نمودن اثر اين ضريب در معادله حالت بهراحتي ميتوان شرايط گاز واقعي را مدل نمود. در قسمت بعد روشهاي تعيين ضريب تراكمپذيري معرفي شدهاست.

## **3.2.2 ضريب تراكمپذيري**

ضريب تراكمپذيري جزء خواص ترموديناميكي يك گاز يا مخلوط گازي بوده كه مقدار آن وابسته به دما، فشار و تركيب درصد مخلوط گازي ميباشد. در ادامه موارد مربوط به مقدار و نحوهي تعيين اين ضريب مورد بررسي قرار ميگيرد.

### **مقايسهي توزيع متان و ضريب تراكمپذيري در مناطق مختلف كشور**

اولين قدم در محاسبهي ضريب تراكمپذيري، تعيين تركيب درصد گازطبيعي ميباشد. با توجه به اينكه قسمت اعظم گازطبيعي را متان تشكيل ميدهد پس تعيين درصد مولي متان در گاز طبيعي مورد بررسي، ضروري است. پس از مشخص شدن تركيب درصد، ضريب تراكمپذيري در دما و فشار خاص قابل محاسبه ميباشد. در ادامه با تعيين درصد مولي متان در گاز چند حوزه، ضريب تراكمپذيري براي آنها محاسبه و مقايسه شدهاست.

## **توزيع متان در گازطبيعي پالايشگاههاي كشور**

درصد مولي متان در گازطبيعي 5 حوزهي داخل كشور شامل خانگيران، بيد بلند، كنگان، سرخون و پارس جنوبي در نمودارهاي شكل 79-2 نشان داده شدهاست. خانگيران با حدود 98 درصد بيشترين مقدار متان را دارا ميباشد در حاليكه بيدبلند با 85 درصد كمترين مقدار متان را به خود اختصاص دادهاست [3].

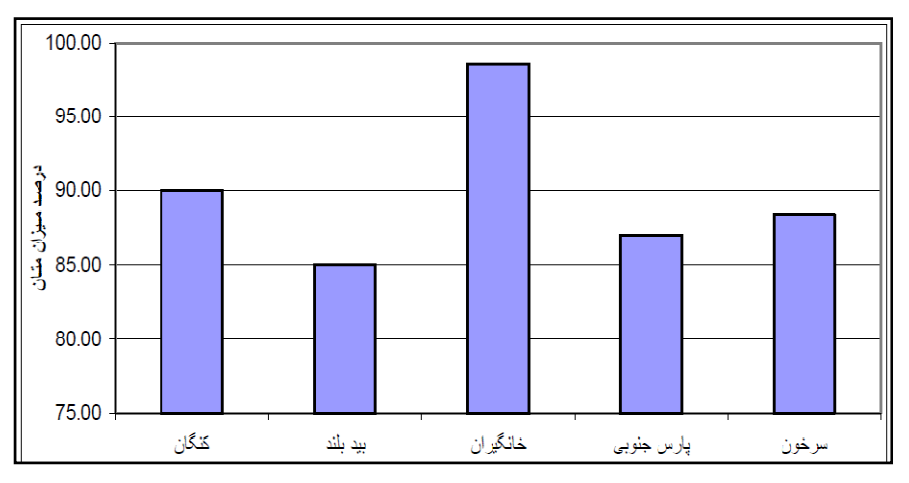

**شكل :79-2 ميزان درصد مولي متان موجود در گاز طييعي مناطق مختلف كشور** [**3**]

### **مقايسهي ضريب تراكمپذيري مناطق مختلف**

براي فشار MPa20 و دماي K340 ضريب تراكمپذيري براي حوزههاي مختلف با استفاده از استاندارد 8AGA محاسبه شده و نتايج حاصل از آن در شكل80-2 نشان داده شدهاست [4]. با بررسي نمودارهاي شكل ۲-۸۰ مشخص مي گردد كه تركيب گاز مناطق مختلف بر ضريب تراكم پذيري گاز (در دما و فشار يكسان) تاثير بسزايي دارد. گاز منطقهي خانگيران با بالاترين درصد متان، بيشترين ضريب تراكمپذيري را داراست. در حاليكه گاز منطقه بيدبلند با كمترين درصد متان، پايينترين ضريب تراكمپذيري بين مناطق مورد بررسي را به خود اختصاص دادهاست.

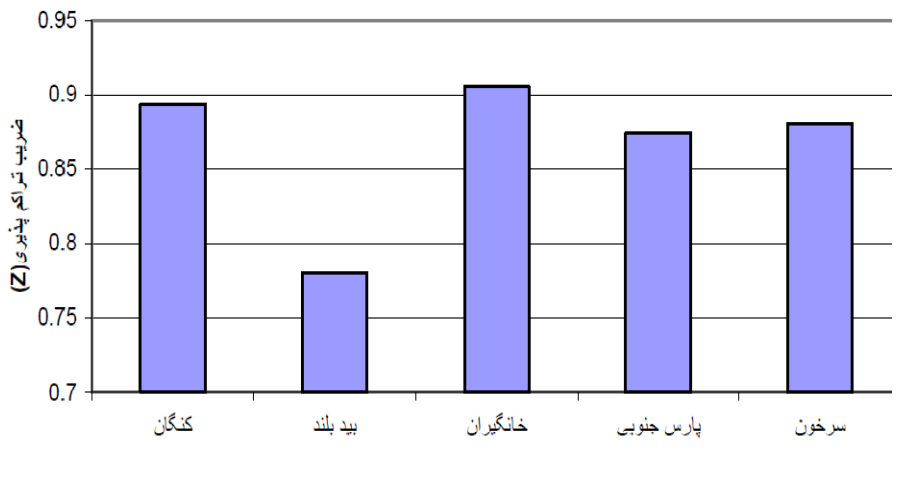

**شكل:80-2 ضريب تراكمپذيري در مناطق مختلف كشور** [**4**]

**محاسبهي ضريب تراكمپذيري**  در رابطهي (46-2) ضريب تراكمپذيري براي يك مول گاز بيان شدهاست. در اين رابطه، P فشار سيستم، T دماي مخلوط، V حجم واحد مول مخلوط و R ثابت جهاني گازهاست و مقدار آن بر اساس واحدهاي فشار، دما و حجم تعيين ميشود. در حالت گاز ايدهآل مقدار ضريب تراكمپذيري برابر يك شده و براي گاز واقعي ضريبتراكمپذيري ميتواند بزرگتر يا كوچكتر از يك باشد.

$$
Z = \frac{PV}{RT}
$$
 (15-1)

در ادامه چند روش براي محاسبهي ضريب تراكمپذيري ذكر شدهاست.

#### **استفاده از دما و فشار نقصاني**

در دما و فشارهاي مختلف ضريب تراكمپذيري براي مواد گوناگون، متفاوت است. براي از بين بردن تابعيت جنس ضريب تراكمپذيري، از دما و فشار نقصاني استفاده ميشود. دما و فشار نقصاني براي يك ماده خالص به شكل زير تعريف ميشوند.

$$
Pr = \frac{P}{P_{\text{C}}}
$$
 (YV-Y)

$$
Tr = \frac{T}{Tc}
$$
 (fA-T)

در معادلهي (47-2) Pr فشار نقصاني گاز، P فشار كاركرد و Pc فشار بحراني گاز ميباشد. به همين ترتيب در معادلهي (48-2) Tr دماي نقصاني گاز، T دماي مطلق و Tc دماي بحراني گاز ميباشد. بر اين اساس نمودارهايي مانند شكل81-2 ترسيم شدهاند كه براي هر ماده با داشتن دما و فشار نقصاني، ضريب تراكمپذيري را ميتوان بدست آورد. در اين حالت ضريب تراكمپذيري تابع Tr و Pr ميباشد و تابعيت جنس آن فقط در Tc و Pc آورده شدهاست. پس وابستگي ضريب تراكمپذيري نسبت به جنس ضعيف شدهاست. دقت مقدار بدست آمده از اين نمودارها براي ضريب تراكمپذيري نسبت به مقدار مشابهي محاسبهشده از معادلات حالت پايينتر مي باشد.

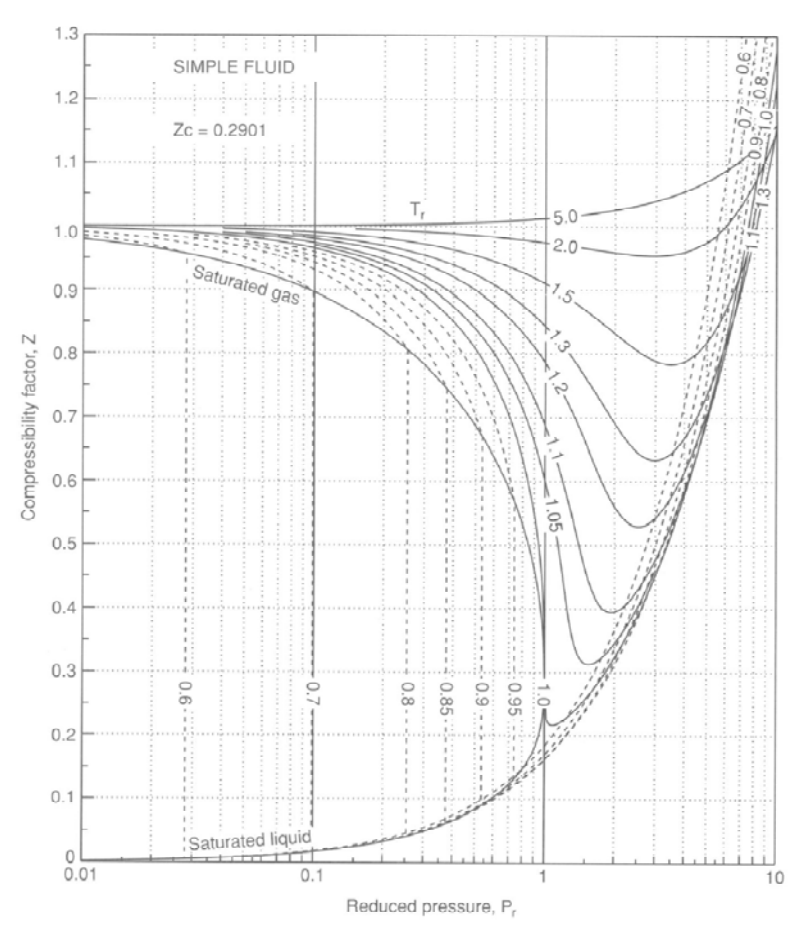

**شكل:81-2 ضريب تراكمپذيري بر حسب دما و فشار نقصاني**

**استفاده از معادله ويريال**  در رابطههاي (49-2) و (50-2) فرمهاي معادله ويريال براي ضريب تراكمپذيري نشان داده شدهاست. در اين روابط B و 'B ضرايب دوم ويريال و C و 'C ضرايب سوم ويريال ميباشند. رابطهي بين

ضرايب دوم در معادله (51-2) آورده شدهاست. همچنين معادلهي (52-2) رابطهي بين ضرايب سوم را نشان ميدهد. ضرايب معادله ويريال براي يك گاز خاص فقط تابع دما ميباشند پس با مشخص بودن تركيب درصد گاز و دماي كاركرد، از طريق معادلات موجود قابل محاسبهاند.

$$
Z = 1 + B'P + C'P2 + \cdots
$$
\n
$$
(\mathbf{Y}^{\mathsf{q}} - \mathbf{Y})
$$

$$
Z = 1 + \frac{B}{V} + \frac{C}{V^2} + \cdots
$$
 (0.57)

$$
B' = \frac{B}{RT}
$$
 (01-7)

$$
C' = \frac{C - B^2}{(RT)^2} \tag{0.7-7}
$$

**استفاده از معادلات حالت درجه 3**  معادلات حالت از طريق روابط تجربي و نيمهتجربي، رابطه بين دما، فشار و حجم يك ماده خالص و مخلوط را بيان ميكنند. اين نوع معادلات براي گاز و مايع بكار برده ميشوند و بسته به نوع سيستم مورد بررسي و ميزان انحراف آن از حالت ايدهآل انتخاب ميشوند. براي هيدروكربنهاي سبك و سواردريشكوانگ <sup>6</sup> معادلات پينگرابينسون در فرايندهاي شبيهسازي بيشترين كاربرد را دارند. <sup>7</sup>

**معادله حالت پينگرابينسون**  در روابط زير فرم معادلهي پينگرابينسون براي يك ماده خالص جهت محاسبهي ضريب تراكمپذيري و ضرايب بكار رفته در معادله حالت پينگرابينسون تعريف شدهاند [5]. در اين روابط R ثابت جهاني ضريب بيمركزي ميباشد. <sup>8</sup> گازها و w

$$
Z^{3} - (1 - B)Z^{2} + (A - 3B^{2} - 2N)Z - (AB - B^{2} - B^{3}) = 0
$$
 (25-1)

$$
A = \frac{aP}{(RT)^2} \tag{25-7}
$$

<sup>6</sup> Peng Robinson

<sup>7</sup> Soave Redlich Kwong

ضريب بيمركزي ثابتي است كه فقط تابع جنس بوده و براي مواد مختلف، متفاوت است. <sup>8</sup>

$$
B = \frac{bP}{RT}
$$
 (00-1)

در رابطهي (53-2) فرم معادلهي پينگرابينسون براي يك ماده خالص جهت محاسبهي ضريب تراكمپذيري نشان داده شده و در روابط (54-2) و (55-2) ضرايب بكار رفته در معادله حالت پينگرابينسون تعريف شدهاند. ضرايب a و b بكار رفته در روابط (54-2) و (55-2)، تابع جنس بوده و از طريق استفاده از روابط زير محاسبه ميشوند.

$$
m = 0.37464 + 1.54226w - 0.26992W^2
$$
 (29-1)

$$
\alpha^{1/2} = 1 + m(1 - Tr^{\frac{1}{2}})
$$
 (0V-Y)

$$
a = 0.45724 \left( \frac{(RTc)^2}{Pc} \right) \alpha \tag{0.1-7}
$$

$$
b = 0.0778(\frac{RTc}{Pc})\tag{04-7}
$$

مقدار m از طريق رابطهي (56-2) محاسبه شده و با جايگذاري در رابطهي (57-2) مقدار α بدست ميآيد. با جايگذاري α در رابطهي (58-2) مقدار a محاسبه ميشود. با داشتن دما و فشار بحراني ماده، ضريب b از طريق رابطهي (59-2) بدست ميآيد.

**معادله حالت سواردريشكوانگ** در روابط زير فرم معادلهي سواردريشكوانگ براي يك ماده خالص جهت محاسبهي ضريب تراكمپذيري و ضرايب بكار رفته در معادله حالت سواردريشكوانگ تعريف شدهاند [5]. در اين روابط R ثابت جهاني گازها و w ضريب بيمركزي ميباشد.

$$
Z^3 - Z^2 + (A - B - B^2)Z - AB = 0
$$
 (9.17)

$$
A = \frac{aP}{(RT)^2} \tag{9.1-7}
$$

$$
B = \frac{bP}{RT}
$$
 (97-7)

در رابطهي (۲-۶۰) فرم معادلهي سواردريشكوانگ براي يك ماده خالص جهت محاسبهي ضريب تراكمپذيري نشان داده شده و در روابط (61-2) تا (67-2) ضرايب بكار رفته در معادله حالت سواردريشكوانگ تعريف شدهاند. ضريب a و b بكار رفته در روابط (61-2) و (62-2)، تابع جنس بوده و از طريق استفاده از روابط زير محاسبه ميشود.

$$
m = 0.48 + 1.574w - 0.176w^2
$$
 (97-1)

$$
\alpha^{1/2} = 1 + m(1 - Tr^{\frac{1}{2}})
$$
\n
$$
\tag{64-7}
$$

$$
ac = 0.42747 \left(\frac{(RTc)^2}{Pc}\right) \tag{60-7}
$$

$$
a = ac * \alpha \tag{99-7}
$$

$$
b = 0.08664 \left(\frac{RTc}{Pc}\right) \tag{9V-Y}
$$

مقدار m از طريق رابطهي (63-2) محاسبه شده و با جايگذاري در رابطهي (64-2) مقدار α بدست ميآيد. با محاسبه ac از رابطهي (65-2) و جايگذاري ac و α در رابطهي (58-2) مقدار a محاسبه ميشود. با داشتن دما و فشار بحراني ماده، ضريب b از طريق رابطهي (67-2) بدست ميآيد.

**روش محاسبهي ضريب تراكمپذيري در اين مسئله**  با توجه به شكل ۲-۷۹، ۸۵ درصد گاز طبيعي خروجي از پالايشگاه بيدبلند متان ميباشد. بنابراين در اين گزارش براي محاسبه ضريب تراكمپذيري گازطبيعي مقدار جزء مولي متان در گاز 0/85 درنظر گرفته شدهاست. براي رسيدن به دادههاي نزديكتر به واقعيت براي گازطبيعي مقدار اتان 8 درصد و مقدار پروپان 4 درصد فرض شدهاست.

در اين مسئله از معادلات حالت درجه 3 براي محاسبهي ضريب تراكمپذيري استفاده شدهاست. معادلات پينگرابينسون و سواردريشكوانگ بيان شده در روابط (٢-۵۳) و (٢-۶۰) براي يك ماده خالص كاربرد دارند. ضرايب معادلات پينگرابينسون و سواردريش كوانگ جهت تعيين ضريب تراكمپذيري يك مخلوط از طريق قوانين تركيب محاسبه ميشوند. در اين گزارش روابط (68-2) تا (74-2) براي محاسبهي ضرايب معادلات حالت مخلوط گازي بكار بردهشدهاند [5]. براي استفاده از معادله حالت براي تعيين ضريب تراكمپذيري مخلوط ميبايست ضرايب a و b مخلوط را از a و b تكتك اجزا با جزء مولي y، محاسبه كرد. در اين حالت ميتوان نوشت:

$$
a = \sum_i \sum_j y_i y_j \, a_{ij} \tag{$\mathsf{A}-\mathsf{Y}$}
$$

$$
b=\sum_i y_i b_i \hspace{1.5cm} (\mathit{f} \mathit{f} \mathit{f} \mathit{f})
$$

براي محاسبه ضرايب a و b مخلوط گازي، ميبايست ضريب بيمركزي، دماي بحراني، حجم بحراني، ضريب تراكمپذيري بحراني و فشار بحراني هر دو جزء مخلوط نسبت به يكديگر محاسبه شود تا از طريق روابط (68-2) و (69-2) بتوان مقادير a و b مخلوط گازي را بدست آورد. ضريب بيمركزي دو جزء مخلوط نسبت به يكديگر و دماي بحراني دو جزء مخلوط نسبت به يكديگر از روابط زير بدست ميآيد.

$$
w_{ij} = \frac{w_i + w_j}{2} \tag{V - V}
$$

$$
T_{cij} = (T_{ci}T_{cj})^{1/2} \tag{V1-Y}
$$

براي محاسبهي حجم بحراني دو جزء مخلوط نسبت به يكديگر، ضريب تراكمپذيري بحراني دو جزء مخلوط نسبت به يكديگر و فشار بحراني دو جزء مخلوط نسبت به يكديگر از روابط زير استفاده مي شو د.

$$
V_{cij} = \left(\frac{V_{ci}^{1/3} + V_{cj}^{1/3}}{2}\right)^3 \tag{VY-Y}
$$

$$
Z_{cij} = \frac{Z_{ci} + Z_{cj}}{2} \tag{vr- $\tau$ )
$$

$$
P_{cij} = \frac{Z_{cij}RT_{cij}}{V_{cij}} \tag{V*-Y}
$$

رابطهي (72-2) بيانگر حجم بحراني دو جزء مخلوط نسبت به يكديگر ميباشد، براي محاسبهي ضريب تراكمپذيري بحراني دو جزء مخلوط نسبت به يكديگر از رابطهي (73-2) و فشار بحراني دو جزء مخلوط نسبت به يكديگر از رابطهي (74-2) استفاده ميشود.

محدودهي عملكرد دما در اين مسئله بين ٢۵- تا ۴۰ درجه سانتيگراد و فشار بين ١۴/٧ تا psia ٧٥ درنظر گرفته شدهاست. منحنيهاي شكل۲-۸۲ و شكل ۲-۸۳ ضريب تراكمپذيري گاز طبيعي را با ۸۵ درصد مولي متان، 8 درصد مولي اتان و 4 درصد مولي پروپان در محدودهي دما و فشاركاركرد، براي معادلهي حالت پينگرابينسون و سواردريش كوانگ نشان مي دهد.

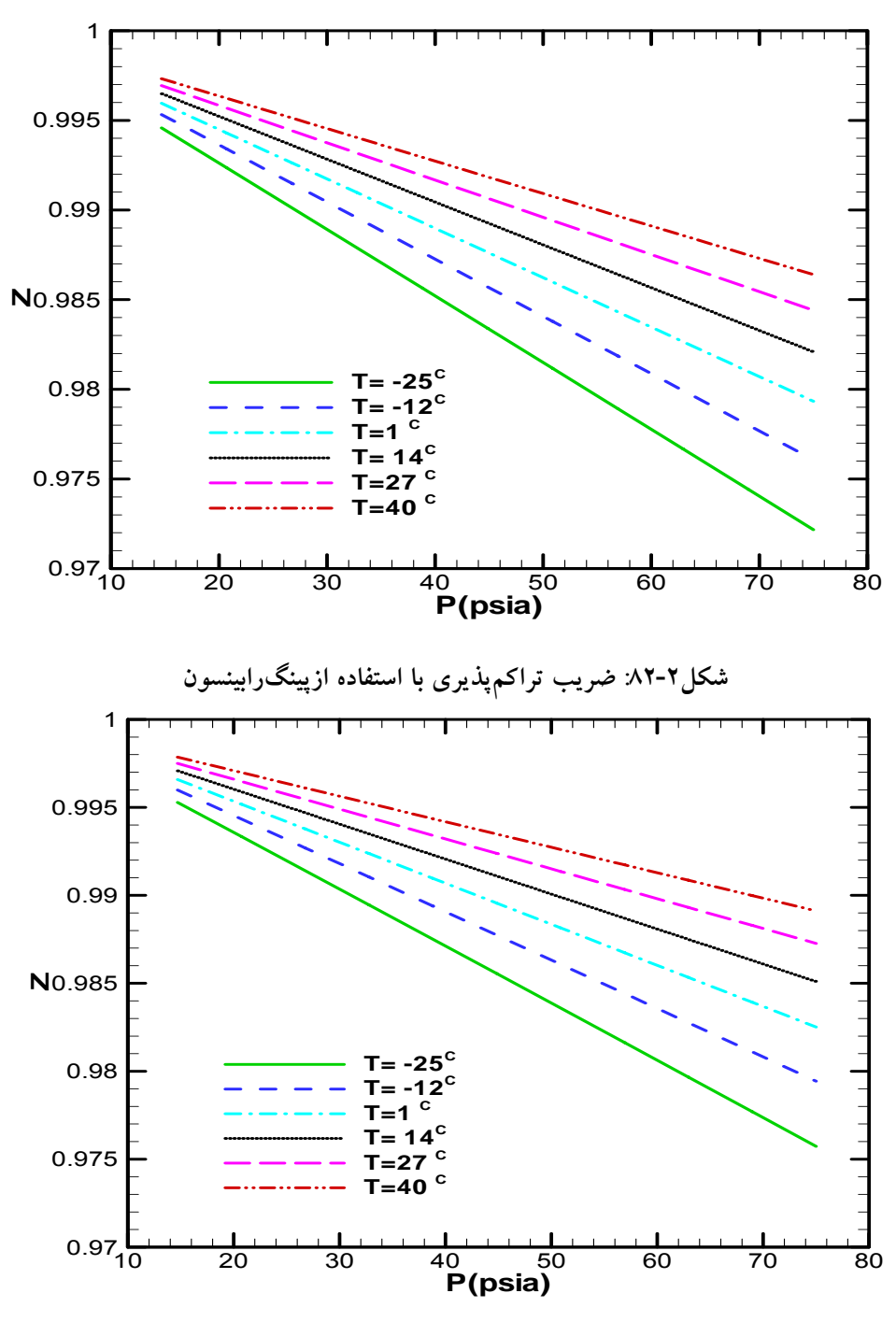

**شكل :83-2 ضريب تراكمپذيري با استفاده از سواردريشكوانگ**

**نتيجهگيري** 

با توجه به شكل84-2 ضريب تراكمپذيري محاسبهشده از معادلات حالت پينگرابينسون و سواردريش كوانگ اختلاف زيادي با يكديگر ندارند، در اين مسئله از معادلهي پينگ(ابينسون استفاده مي شود. با توجه به شكل۲-۸۴ كمترين مقدار ضريب تراكمپذيري در دماي ۲۵- درجه سانتيگراد و فشار psia 75 براي معادلهي پينگرابينسون بدست آمده ومقدار آن 0/972 ميباشد. همچنين تغييرات ضريب تراكمپذيري بين 0/972 تا 0/998 ميباشد. از آنجايي كه در شرايط دما و فشار مسئله تغييرات ضريب تراكمپذيري زياد نيست ميتوان آن را در يك مقدار متوسط ثابت فرض كرد.

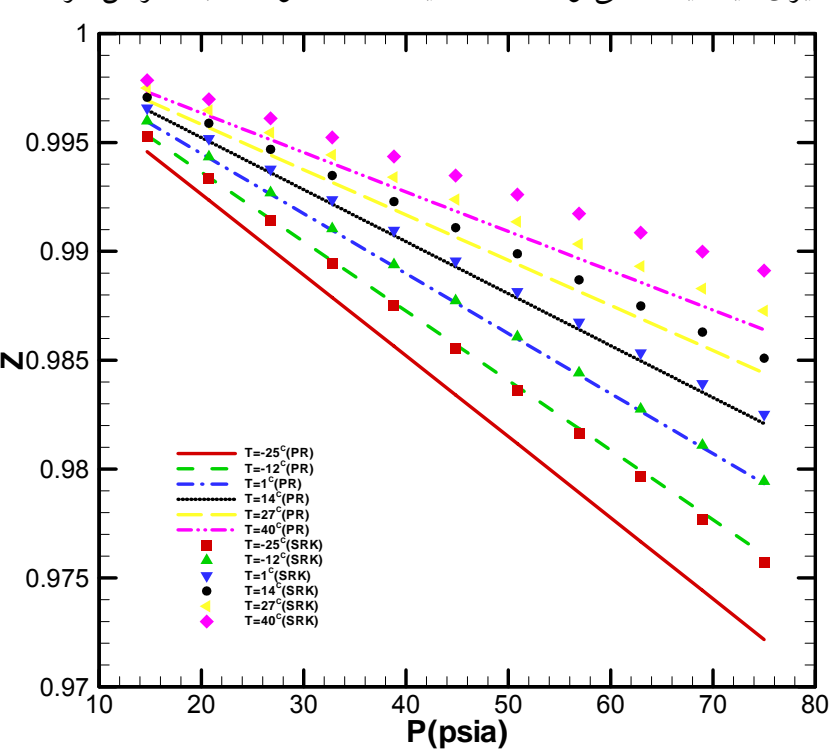

**شكل:84-2 مقايسه ضريب تراكمپذيري محاسبه شده از معادلات پينگرابينسون و سواردريشكوانگ** 

**4.2.2 تغييرات آنتالپي گاز در لوله بر حسب فشار ورودي گاز**  در اين حالت مورد بررسي فرض براين است كه گاز طبيعي درون لوله شامل متان با 85 درصد مولي، اتان با 10 درصد مولي و پروپان با 5 درصد مولي باشد. براين اساس تغييرات آنتالپي بر حسب دما و فشار را مي توان مانند شكل ٢-٨۵ نشان داد. نمودارهاي شكل ٢-٨۵ با استفاده از دادههاي كتابخانهاي نرمافزار Hysys Aspen رسم شدهاند.

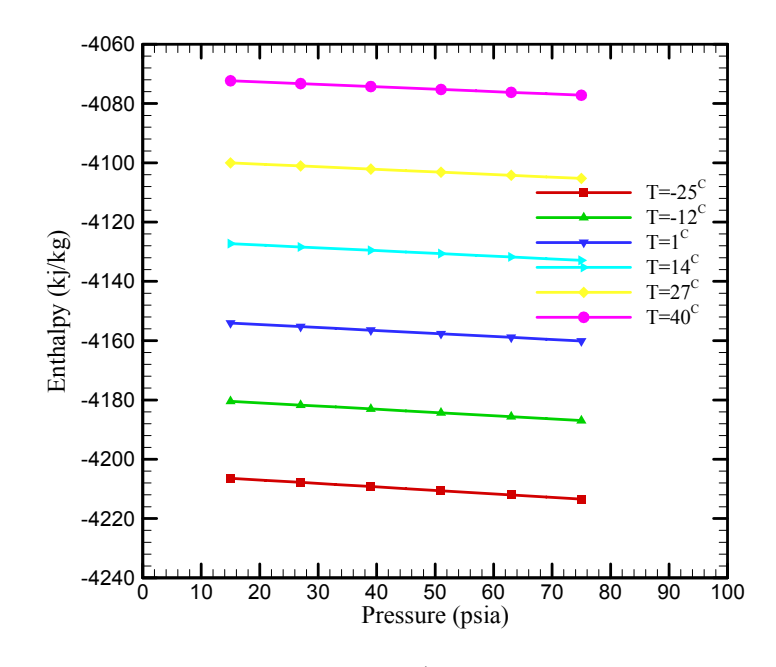

**شكل :85-2 تغييرات آنتالپي بر حسب دما و فشار**

با توجه به شكل 85-2 در محدودهي دما و فشار مورد بررسي، تغييرات آنتالپي در دماي ثابت نسبت به فشار خيلي كمتر از تغييرات آن در فشار ثابت نسبت به دما ميباشد. براي بررسي تغييرات آنتالپي نسبت به فشار، ميبايست آنتالپي ورودي و خروجي در دماي ثابت و فشارهاي گوناگون محاسبه شود.

با مشخص بودن دما و فشار يك ماده، ميتوان آنتالپي آن را از جداول و نمودارهاي ترموديناميكي بدست آورد. براي اين حالت مورد بررسي، فشار خروجي همواره ثابت و برابر فشار اتمسفريك ميباشد، پس در دماي ثابت آنتالپي خروجي يك مقدار ثابت خواهد داشت. همچنين در فشارهاي مختلف ورودي و در دماي ثابت، مقدار آنتالپيهاي ورودي نيز از جداول و نمودارهاي ترموديناميكي بدست آمده و در ترسيم نمودارهاي شكل7-۸۶ بكار گرفته شدهاند.

براي تحليل تغييرات آنتالپي نسبت به فشار در دماي ثابت، دما براي اين حالت مورد بررسي در 10 درجهي سانتيگراد (متوسط حسابي دماهاي -20 و 40 درجهي سانتيگراد) ثابت فرض شدهاست. آنتالپيهاي ورودي در فشارهاي مختلف ورودي و آنتالپي خروجي در فشار psia 14/7 از دادههاي كتابخانهاي نرمافزار Hysys Aspen استخراج شدهاند. با معلوم بودن آنتالپي ورودي و خروجي، تغييرات آنتالپي در طول لوله براي هر فشار ورودي در دماي ثابت محاسبه شده و نتايج محاسبهي تغييرات آنتالپي نسبت به فشار ورودي گاز در دماي ثابت 10 درجهي سانتيگراد در شكل86-2 نشان داده شدهاست. مطابق با شكل مذكور مشاهده ميگردد كه تغييرات ٱنتالپي در يك دماي ثابت، نسبت به تغيير فشار يك رفتار خطي دارد.

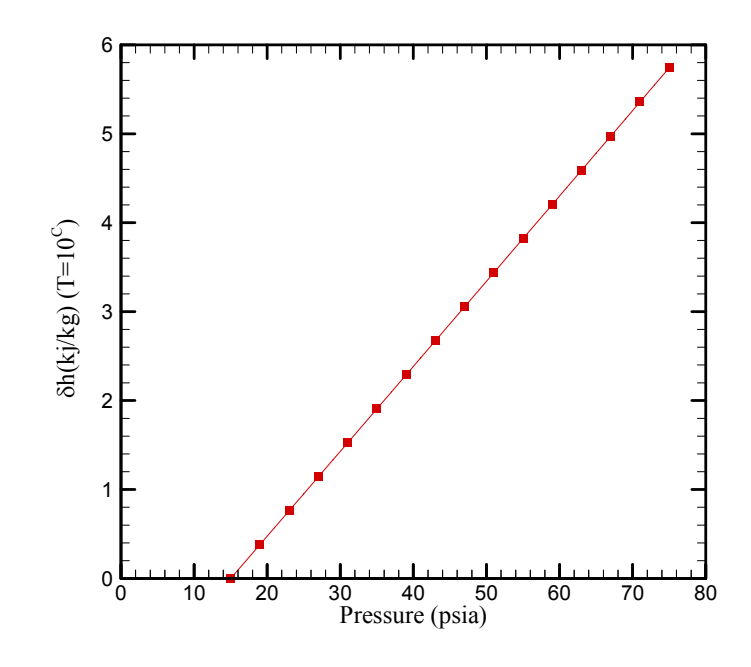

**شكل:86-2 تغييرات آنتالپي در طول لوله برحسب فشار ورودي گاز در دماي ثابت 283 كلوين** 

## **5.2.2 محاسبهي خطاي ظاهرشده در صورت فرض گاز كامل**

آنتالپي تابع حالت است يعني فقط تابع شرايط ترموديناميكي اوليه و نهايي سيستم مورد بررسي ميباشد. پس تغييرات آنتالپي را ميتوان ناشي از تغييرات آنتالپي در دماي ثابت و تغييرات آنتالپي در فشار ثابت دانست. يعني ميتوان نوشت:

$$
\triangle H_{total} = \triangle H_{P=cte} + \triangle H_{T=cte} \tag{VQ-Y}
$$

تغييرات آنتالپي در فشار ثابت و <sup>=</sup> *cte HP*+ كل تغييرات آنتالپي، *Htotal*+ در رابطهي (75-2)، تغييرات آنتالي<sub>ي</sub> در دماي ثابت ميباشد. از آنجايي كه تغييرات آنتالپي در گاز كامل مستقل از <u>−</u> *c*t فشار است پس رابطهي (75-2) را براي گاز كامل ميتوان بصورت زير نوشت.

$$
\Delta H_{total} = \Delta H_{P=cte} \tag{V9-}}
$$

با توجه به روابط (75-2) و (76-2) ميزان تغييرات آنتالپي در دماي ثابت براي هر فشار، نشاندهنده ميزان انحراف از فرض گاز كامل در آن دما و فشار ميباشد. همانطور كه در شكل7-۸۶ نشان داده شدهاست بيشترين تغييرات آنتالپي در دماي ثابت در بيشترين فشار (psia 75 (رخ ميدهد. پس براي اين حالت مورد بررسي، در فشار psia 75 بيشترين انحراف از گاز كامل اتفاق ميافتد. براي محاسبهي خطاي ايجادشده از فرض گاز كامل، ميتوان از رابطهي زير استفاده كرد.

$$
\%E = \frac{\Delta H_{total} - \Delta H_{P=cte}}{\Delta H_{total}} * 100 = \frac{\Delta H_{T=cte}}{\Delta H_{total}} * 100
$$
 (VV-Y)

از آنجايي كه در فشار psia 75 بيشترين انحراف از گاز كامل اتفاق ميافتد، پس براي محاسبهي  $AH_{total}$  بيشترين خطاي ظاهر شده از گاز كامل در اين حالت مورد بررسي، لازم است  $H_{T=cte}$  و  $\Delta H_{total}$ در دماي 10 درجهي سانتيگراد و فشار psia 75 بدست آيد. با توجه به شكل86-2 مقدار تغييرات آنتالپي در دماي ثابت، زماني كه فشار ورودي psia 75 باشد، kg/kj 5/74 ميباشد. پس از مشخص شدن مقدار تغييرات آنتالپي در دماي ثابت، براي بدست آوردن كل تغيييرات آنتالپي با استفاده از رابطهي (75-2)، ميبايست تغييرات آنتالپي در فشار ثابت بدست آيد. براي محاسبهي تغييرات آنتالپي در فشار ثابت ميتوان از رابطهي زير استفاده كرد.

$$
\Delta H_{P=cte} = C_P (T_{out} - T_{in})
$$
\n
$$
(\forall \lambda \text{-} \mathbf{Y})
$$

و *Tin* بيانگر گرماي ويژه جرمي در فشار ثابت بر C.kg/kj ، *CP* حسب در رابطهي (78-2)، نيز بيانگر دماي ورودي و خروجي گاز بر حسب درجهي سلسيوس ميباشند. در اين حالت *Tout* در 10 درجهي سانتيگراد و فشار psia 75 برابر C.kg/kj 2/1 است. *CP* دماي مورد بررسي، مقدار

زماني كه فشار ورودي psia 75 و دماي ورودي 35 درجهي سانتيگراد باشد، دماي خروجي بدستآمده براي گاز كامل توسط نرمافزار محاسبهي نشتي 3/4 درجهي سانتيگراد ميشود. پس در اين شرايط تغييرات آنتالپي در فشار ثابت طبق رابطهي (78-2) بدست آمده و مقدار آن برابر kg/kj-66/4 خواهد شد.

از طريق رابطهي (75-2) مقدار كل تغييرات آنتالپي بدست ميآيد و با استفاده از رابطهي (77-2) ميتوان درصد خطاي ظاهر شده در صورت فرض گاز كامل را محاسبه نمود. در اين حالت مورد بررسي كل تغييرات آنتالپي برابر kg/kj -60/66 و خطاي ظاهرشده برابر ٪9/5 ميباشد.

# **6.2.2 نتيجهگيري كلي از بررسي تغييرات آنتالپي**

همانطور كه در شكل7--۸۶ نشان داده شدهاست، تغييرات آنتالپي در دماي ثابت با فشار ورودي بصورت خطي رابطه دارد. اين به معناي آناست كه مشتق آنتالپي نسبت به فشار در دماي ثابت، همواره يك مقدار ثابت خواهدشد. همچنين در بحث محاسبهي ضريب تراكمپذيري در گزارش خردادماه اين نتيجه بدست آمد كه مقدار ضريب تراكمپذيري بسيار به يك نزديك است. رابطهي زير براي تغييرات آنتالپي نسبت به دما و فشار در پيوست الف ذكرشدهاست.

$$
dH = C_P dT + \frac{ZRT}{P} (1 - Z + T(\frac{\partial Z}{\partial T})_P)
$$
 (V4-Y)

اگر از رابطهي (79-2) نسبت به فشار در دماي ثابت مشتق گرفته شود و ضريب تراكمپذيري يك درنظر گرفته شود اما تغييرات آن نسبت به دما در فشار ثابت لحاظ گردد، رابطهي زير بدست ميآيد.

$$
\left(\frac{\partial H}{\partial P}\right)_T = -\frac{RT^2}{P} \left(\frac{\partial Z}{\partial T}\right)_P \tag{A--7}
$$

همانگونه كه در شكل7-۸۶ مشخص است مشتق آنتالپي نسبت به فشار در دماي ثابت، همواره يك مقدار ثابت خواهد شد. پس با ثابت بودن پارامترهاي R و T در رابطهي (80-2)، ميتوان گفت :

$$
\left(\frac{\partial Z}{\partial T}\right)_P
$$
 = constant\n(A1-1)

رابطهي (81-2) نشان ميدهد در محدودهي فشار اين حالت مورد بررسي و در دماي ثابت، مشتق ضريب تراكمپذيري نسبت به دما در فشار ثابت نسبت به همان فشار، مقداري ثابت خواهد شد. پس رابطهی (۲-۸۱) مستقل از فشار است. اما همانطور که در شکل۲-۸۷ نشان داده شدهاست شيب منحنيها در دماهاي مختلف تغيير ميكند. بر اساس رابطهي (80-2) با تغيير شيب منحنيها يعني با تغيير مشتق آنتالپي نسبت به فشار در دماي ثابت، مقدار مشتق ضريب تراكمپذيري نسبت به  $(\frac{1}{\mathbf{p}}(\frac{\partial \mathbf{Z}}{\partial \mathbf{T}})_\mathbf{p})$  دما در فشار ثابت نسبت به همان فشار  $\overline{P}$   $\partial T$ ، تغيير خواهد كرد. پس مىتوان گفت رابطهى $\frac{1}{\mathrm{P}}(\frac{\partial}{\partial}$ (81-2) فقط وابسته به دما ميباشد.

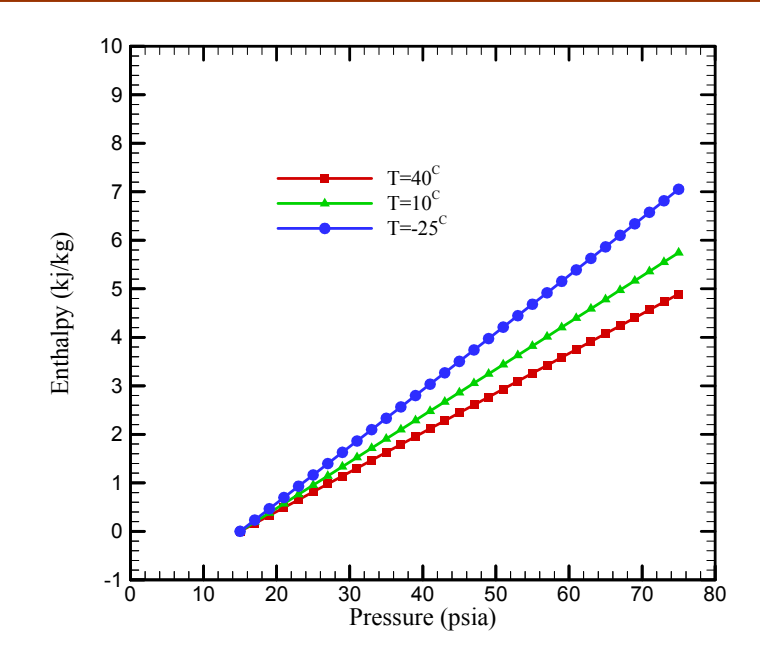

**شكل:87-2 تغييرات آنتالپي در چند دماي ثابت برحسب فشار ورودي گاز**

 $\frac{1}{P}(\frac{\partial \,Z}{\partial\, \,T})_{P}$  برای بدست آوردن تابع  $P \rightharpoonup \partial T$ نسبت به دما، میبایست تابع شیب منحنیهای شکل۲-۸۷ با  $\frac{1}{P}(\frac{\partial}{\partial r})$ دما محاسبه شود. براي اينكار مانند آنچه در شكل 88-2 آورده شدهاست، لازم است مقدار  $\ln\left[\frac{R\ T^2}{R}(\frac{\partial Z}{\partial T})_P\ \right]$ *P*  $\partial T$ ∂  $\frac{2}{\alpha}(\frac{\partial Z}{\partial T})_P)$  بر حسب  $\ln\,T$ رسم شود.  $\ln\,[\frac{R\;T\;^2}{P}(\frac{\partial Z}{\partial T})]$  $\left(\frac{RT^2}{p}(\frac{\partial Z}{\partial T})_P\right)$  $P \quad \partial T$ بيانگر شيب خط حاصل از  $\frac{(R\,T^2}{P}(\frac{\partial}{\partial}$ ترسيم تغييرات آنتالپي در دماي ثابت بر حسب فشار ورودي در دماي T ميباشد كه در شكل87-2 با  $\frac{2}{3}(\frac{\partial Z}{\partial\,T})_{P}$ ) نشان داده شدهاست. پس از خطی $\,$ ازی نمودار  $\,$   $\,$  $\ln \left[ \frac{R\; T^{\,2}}{P} (\frac{\partial \,Z}{\partial \;T})_P \;\right]$  $P \circ \partial T$ بر حسب  $\ln\,T$ ، رابطه $\ln\,[\frac{R\,T^{\,2}}{P}(\frac{\partial}{\partial}$ زير بدست ميآيد.

$$
\ln[\frac{RT^2}{P}(\frac{\partial Z}{\partial T})_P] = -1.5707 \times \ln T + 6.5203
$$
 (XY-Y)

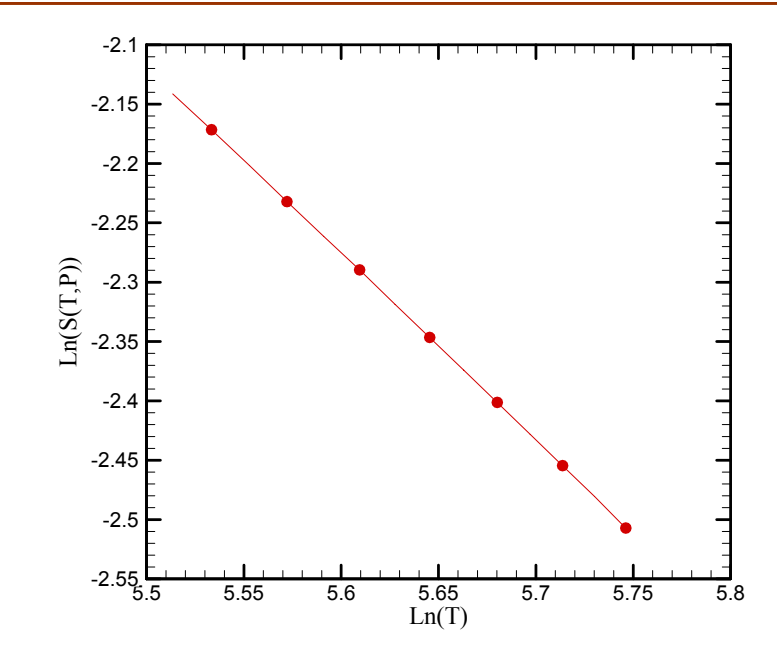

**شكل :88-2 تغييرات آنتالپي در طول لوله برحسب فشار ورودي گاز در دماي ثابت**

پس از ساده كردن و خارج كردن رابطهي (82-2) از فرم لگاريتمي رابطهي زير بدست ميآيد.

$$
\frac{(\frac{\partial Z}{\partial T})_P}{P} = \frac{678.78}{RT^{3.5705}}
$$
 (AP-Y)

در رابطهي (83-2)، R ثابت جهاني گازهاست و زماني كه تغييرات آنتالپي بر حسب kg/kj باشد، مقدار آن براي اين حالت مورد بررسي k.kg/kj 0/4415 خواهد شد. با جايگذاري اين مقدار در رابطهي (83-2)، رابطهي زير بدست ميآيد.

$$
\frac{(\frac{\partial Z}{\partial T})_P}{P} = \frac{1537.44}{T^{3.5705}}
$$
\n
$$
(A^{\epsilon} - \epsilon)
$$

 $\frac{1}{P}(\frac{\partial Z}{\partial \,T})_P$  بيانگر اين است كه  $\frac{1}{P}$  $P \,{}^{\backprime} \partial T$  $\partial$ در اين حالت مورد بررسى فقط تابع دما  $\frac{\tilde{}}{P}(\frac{\tilde{}}{\partial}% )$ ميباشد. با جايگذاري رابطهي (84-2) در رابطهي (80-2)، مقدار تغييرات آنتالپي بر حسب فشار در دماي ثابت بدست ميآيد. پس از قرار دادن رابطهي (80-2) در فرم كلي موازنهي انرژي ذكر شده در پيوست (الف) ، رابطهي زير حاصل ميشود.

$$
\Delta H_{total} = C_P (T_{out} - T_{in}) + \frac{678.78}{T^{1.5705}} (P_{in} - P_{out})
$$
\n
$$
(A\Delta - Y)
$$

 $\triangle H_{total}$  و kj/kg.C برحسب T ،psia برحسب T ،psia برحسب بر $H_{total}$  و  $\triangle H_{total}$  / برحسب kg/kj ميباشد. همچنين بايد دقت كرد كه در رابطهي (85-2)، T دماي متوسط گاز درون لوله ميباشد كه در اين حالت مورد بررسي ميتوان آن را از متوسط حسابي دماي ورودي و خروجي گاز محاسبه نمود.

**7.2.2 اعمال شرايط گاز واقعي در موازنه انرژي** 

در ادامه مباحث مربوط به محاسبه نشتي از خطوط لوله، روابط بدست آمده براي محاسبهي دبي گاز در شرايطي كه ضريب تراكمپذيري ثابت فرض شود، در بخشهاي قبل بدست آمد. در اين بخش رابطهي بدستآمده براي تغييرات آنتالپي در موازنهي انرژي اعمال شده و روابط محاسبهي دما، فشار و سرعت خروجي براين اساس اصلاح ميشوند. نمادهاي بكار رفته در اين بخش در جدول7-2 آورده شدهاست.

| نماد             | توضيح           | نماد             | توضيح                    |
|------------------|-----------------|------------------|--------------------------|
| بكاررفته         |                 | بكاررفته         |                          |
| $\boldsymbol{P}$ | فشار            | D                | قطر لوله                 |
| T                | دما             | $\mathfrak{f}$   | ضریب دارسی               |
| Z                | ضريب تراكمپذيرى | $p^*$            | فشار خروجی لوله در ماخ ۱ |
| H                | آنتالپی         | $\rho$           | دانسيته                  |
| $\boldsymbol{u}$ | سرعت گاز        | $\gamma$         | نسبت گرماهای ویژه        |
| $C_P$            | ظرفیت گرمایی    | M                | عدد ماخ                  |
| $\mathcal{C}$    | سرعت صوت        | $\boldsymbol{R}$ | ثابت جهانی گازها         |

**جدول:7-2 نمادهاي بكار رفته در روابط** 

**اصلاح روابط در حالت خفگي** 

در اين حالت عدد ماخ در خروجي لوله برابر با يك بوده و سرعت در ورودي به ماكزيمم مقدار خود رسيدهاست. اين حالت زماني رخ ميدهد كه فشار در خروجي به نحوي باشد كه بتواند ماخ خروجي *P* \* را برابر با يك نمايد. در اين حالت فشاري كه گاز در آن تخليه ميشود كوچكتر و يا مساوي با

ميباشد. شايان ذكر است براي تمامي فشارهايي كه كمتر از \*P ميباشند، شرايط جريان در لوله يكسان بوده و سرعت و دبي گاز ورودي به لوله يكسان خواهدشد.

در ادامه فرم اصلاحشدهي موازنهي انرژي براي زماني كه گاز واقعي باشد در استخراج معادلات دما، فشار، آنتالپي و فاكتور اصطكاك مورد بررسي قرار گرفتهاست. پس از محاسبهي اين روابط براي گاز واقعي دما، فشار و سرعت خروجي گاز و از آنجا دبي حجمي و جرمي گاز را ميتوان بدست آورد.

**استخراج معادلهي نسبت دما**  در اين قسمت هدف پيدا كردن نسبت دما براي گاز واقعي با استفاده از موازنه انرژي اصلاح شده ميباشد. رابطهي بدستآمده براي آنتالپي گاز واقعي بصورت زير است:

$$
dH = C_P dT - \frac{678.78Z}{T_{av}^{1.5705}} dP \tag{A9-5}
$$

در رابطهي (85-2)، *<sup>H</sup>* بيانگر آنتالپي ميباشد. موازنهي انرژي در مرجع [2] بصورت زير نوشته شد.

$$
dH + \frac{1}{2}d(u^2) = 0 \tag{AV-Y}
$$

با جايگذاري رابطهي (85-2) در (87-2) رابطهي زير بدست ميآيد.

$$
C_P dT - \frac{678.78Z}{T_{av}^{1.5705}} dP + \frac{1}{2} d(u^2) = 0
$$
\n
$$
(A - 1) \tag{A - 1}
$$

مقادير معادل گرماي ويژه و سرعت صوت مطابق روابط زير تعريف ميشود.

$$
C_P = \frac{\gamma Z R}{\gamma - 1} \tag{A4-7}
$$

$$
C^2 = \gamma ZRT \tag{9--7}
$$

با اعمال روابط (89-2) و (90-2) در رابطهي (88-2) و سادهسازي آن، رابطهي زير بدست ميآيد.

$$
\frac{1}{Z_1 T_1} \left[ \frac{1}{\gamma - 1} - \frac{678.78Z}{T_{av}^{1.5705} R \gamma} \frac{P_1}{T_1} + \frac{1}{2} M_1 \right] = \frac{1}{Z_2 T_2} \left[ \frac{1}{\gamma - 1} - \frac{678.78Z}{T_{av}^{1.5705} R \gamma} \frac{P_2}{T_2} + \frac{1}{2} M_2 \right] \tag{41-7}
$$

$$
\frac{1}{Z_{in}T_{in}}\left[\frac{1}{\gamma-1} - \frac{678.78Z}{T_{av}^{1.5705}R\gamma}\frac{P_{in}}{T_{in}} + \frac{1}{2}M_{in}\right] = \frac{1}{T_{out}Z_{out}}\left[\frac{1}{\gamma-1} - \frac{678.78Z}{T_{av}^{1.5705}R\gamma}\frac{P_{out}}{T_{out}} + \frac{1}{2}\right] \quad (97-5)
$$

**استخراج معادلهي نسبت فشار و نسبت دانسيته**  در اين قسمت هدف پيدا كردن نسبت فشار براي گاز واقعي با استفاده از موازنه انرژي اصلاح شده ميباشد. با استفاده از معادله پيوستگي ميتوان نوشت:

(93-2) 11 22 *ρ ρ u u* <sup>=</sup>

همچنين با استفاده از تعريف سرعت صوت نتيجه ميشود:

$$
C^2 = \frac{P}{\rho} \to \rho = \gamma \frac{P}{C^2}
$$
 (4\*-1)

با جايگذاري رابطه (30-2) در معادله پيوستگي، معادله (29-2) به شكل زير بازنويسي ميشود.

$$
\frac{P_1}{P_2} = \frac{C_1}{C_2} \cdot \frac{M_2}{M_1} = \sqrt{\frac{T_1}{T_2}} \cdot \frac{M_2}{M_1}
$$
\n(9.0-1)

با فرض اينكه سرعت خروجي به سرعت صوت رسيده باشد، با استفاده از رابطه (95-2)، معادله زير را بين دو نقطهي ورودي و خروجي ميتوان نوشت.

$$
\frac{P_{in}}{P_{out(M=1)}} = \sqrt{\frac{T_{in}}{T_{out(M=1)}} \cdot \frac{1}{M_{in}}} \tag{49-7}
$$

با استفاده از معادله حالت ميتوان براي نسبت دانسيته نتيجه گرفت:

$$
\frac{\rho_{in}}{\rho_{out}} = \frac{P_{in}}{P_{out}} \cdot \frac{T_{out} Z_{out}}{T_{in} Z_{in}} \tag{4V-Y}
$$

**استخراج معادله فاكتور اصطكاك براي گاز واقعي** در اين قسمت هدف پيدا كردن معادله فاكتور اصطكاك براي گاز واقعي با استفاده از موازنه انرژي اصلاح شده ميباشد. معادله مومنتوم را به شكل زير ميتوان بازنويسي نمود.

$$
\rho u du + dP = -\frac{1}{2}\rho u^2 \frac{f dx}{D}
$$
\n(9A-1)

با تقسيم طرفين رابطه فوق بر نتيجه م<sub>ى</sub>شود،  $-\frac{1}{2}\rho u^2$ 

$$
\frac{\rho u du}{-\frac{1}{2}\rho u^2} + \frac{dP}{-\frac{1}{2}\rho u^2} = \frac{f dx}{D}
$$
\n(44-7)

براي ادامه ابتدا عبارت اول از سمت چپ مطابق ذيل ساده ميشود.

$$
\frac{\rho u du}{-\frac{1}{2}\rho u^2} = -2\frac{du}{u}
$$
 (1...7)

با استفاده از تعريف عدد ماخ و تعريف سرعت صوت، نتيجه ميشود:

$$
\gamma ZRT.M^2 = u^2 \tag{1.1-7}
$$

با مشتقگيري از رابطهي فوق، معادله زير حاصل ميگرد:

$$
2\gamma ZRT.MdM + \gamma ZRM^2 dT = 2udu
$$
\n(1.7-7)

با استفاده از معادله انرژي ميتوان نوشت.

$$
dT = \frac{1}{C_P} \left[ \frac{678.78Z}{T_{av}^{1.5705}} dP - \frac{1}{2} d(u^2) \right]
$$
 (1.7-1)

و تعريف سرعت صوت، رابطهي (102-2) را ميتوان *Cp* با استفاده از رابطهي (103-2)، تعريف بصورت زير نوشت.

$$
2c^{2}MdM - (\gamma - 1)M^{2}udu + \frac{678.78Z(\gamma - 1)M^{2}}{T_{av}^{1.5705}}dP = 2udu
$$
\n(1.5-1)

در نهايت نتيجه ميشود:

$$
-2\frac{du}{u} = \left[ -2\frac{dM}{M} + \frac{678.78Z(1-\gamma)}{C^2T_{av}^{1.5705}}dP \right] \left[ 1 + \frac{1}{2}(\gamma - 1)M^2 \right]^{-1} \tag{1.2-1}
$$

براي محاسبهي عبارت دوم از سمت چپ معادله (36-2) بر حسب عدد ماخ با ديفرانسيلگيري از معادله حالت، رابطهي ذيل نتيجه ميشود:

$$
dP = ZRTd\rho + Z\rho RdT \tag{1.8-7}
$$

از طرفی با توجه به معادله رابطهی (۲۰-۲) و با توجه به معادله پیوستگی 
$$
u\rho = \frac{-\rho du}{u}
$$
 نا سات مر ابطهی (۲۰-۲) و تقسیم کل عبارت بر  $\frac{1}{2}\rho u^2 - 3$ معاده ذیل بدست میآید:  
جایگذاری این عبارات در رابطه (۲۲-۲) و تقسیم کل عبارت بر  $\frac{1}{2}\rho u^2 = \frac{2du}{u} \left[ \frac{1}{\gamma M^2} + \frac{(\gamma - 1)}{\gamma} \right] \left[ 1 + \frac{678.78Z(1 - \gamma)\rho}{\gamma Tav^{1.5705}} \right]^{-1}$ 

با جايگذاري رابطهي (43-2) در (41-2) رابطهي زير بدست ميآيد.

$$
-2\frac{du}{u} = -2\frac{dM}{M}\left[1 + \frac{678.78Z(1-\gamma)\rho}{\gamma T_{av}}\right]\left[1 + \left(\frac{678.78Z(1-\gamma)\rho}{2T_{av}^{1.5705}}\right)\left(\frac{1}{\gamma M^2} + \frac{(\gamma - 1)}{\gamma}\right)\right]^{-1} \tag{1.1-1}
$$

با تركيب روابط (43-2) و (108-2)، رابطهي (36-2) به شكل زير بازنويسي ميشود.

$$
\frac{fdx}{D} = -2\frac{dM}{M}\left[1 + \frac{678.78Z(1-\gamma)\rho}{\gamma T_{av}^{1.5705}}\right]\left[1 + \frac{(678.78Z(1-\gamma)\rho}{2T_{av}^{1.5705}})(\frac{1}{\gamma M^2} + \frac{(\gamma - 1)}{\gamma})\right]^{-1}
$$
\n
$$
*\left[1 - \left[\frac{1}{\gamma M^2} + \frac{(\gamma - 1)}{\gamma}\right]\left[1 + \frac{678.78Z(1-\gamma)\rho}{\gamma T_{av}^{1.5705}}\right]^{-1}\right]
$$
\n(1.4-1)

براي انتگرالگيري از رابطهي (109-2)، ميبايست تابع *ρ* بر اساس عدد ماخ معلوم باشد. با معلوم بودن نسبت دماي ورودي به خروجي، از طريق رابطهي (97-2) ميتوان نسبت دانسيته ورودي به خروجي را محاسبه نمود. از طريق رابطهي (92-2) نميتوان مقدار صريحي براي نسبت دماها بدست آورد. پس تابع دانسيته بر حسب عدد ماخ بصورت صريح قابل محاسبه نيست.

**روش حل**  از آنجايي كه در رابطهي (109-2) فرم صريحي براي دانسيته پيدا نشد، پس براي حل اين معادله ميبايست فرم ديفرانسيلي موازنه انرژي، معادله حالت، معادله پيوستگي و معادله مومنتم نوشته شود و در يك دستگاه مختصات حل شود. فرم ديفرانسيلي معادله پيوستگي بصورت زير است.

$$
\frac{d\rho}{dx} = -\frac{\rho}{u}\frac{du}{dx} \tag{11-5}
$$

رابطهي زير بيانگر فرم ديفرانسيلي معادله حالت ميباشد. فرم ديفرانسيلي موازنه انرژي در رابطهي (88-2) و فرم ديفرانسيلي معادله مومنتم در رابطهي (98-2) ذكر شدهاست.

$$
\rho ZR \frac{dT}{dx} = \frac{dP}{dx} - ZRT \frac{d\rho}{dx}
$$
 (111-7)

براي تعيين سرعت در ورودي مراحل زير به ترتيب ميبايست انجام گيرد. .1 فرض ميشود ماخ در خروجي برابر با يك است.

- .2 معادلات ديفرانسيل ذكر شده در روابط (85-2)، (98-2)، (8-2) و (12-2) ميبايست بطور همزمان حل گردد.
	- ) مربوط به اين حالت محاسبه ميگردد. <sup>1</sup><sup>=</sup> ( )*M Pexit* .3 فشار در خروجي (
- بيشتر از فشاري كه خط بدان تخليه شود (فشار اتمسفر) باشد از <sup>1</sup><sup>=</sup> ( )*M Pexit* مي .4 حال چنانچه اينرو فرض اوليه درست بوده و با داشتن دماي اوليه گاز ميتوان به كمك عدد ماخ ورودي سرعت گاز ورودي را محاسبه نمود.

#### **جريان مادون صوت**

در اين حالت عدد ماخ در تمام نقاط طول كانال كوچكتر از يك بوده و جريان در طول كانال مادون صوت ميباشد. اين حالت زماني رخ ميدهد كه فشار در خروجي به نحوي باشد كه نتواند ماخ خروجي را برابر با يك نمايد. در اين حالت فشاري كه گاز در آن تخليه ميشود بزرگتر از \*P مه باشد.

در اين حالت نيز معادلات ديفرانسيل ذكر شده در روابط (85-2)، (98-2)، (8-2) و (12-2) ميبايست بطور همزمان حل گردد. پس از حدس اوليهي سرعت ورودي گاز و حل معادلات، مجهولات مسئله مشخص ميشود. چنانچه فشار محاسبه شده در خروجي لوله برابر با فشار اتمسفر بود ميتوان نتيجه گرفت كه سرعت اوليه درست حدس زده شده وگرنه ميبايست يك حدس جديد براي سرعت ورودي در لوله زده شود.

براي حل 4 معادلهي (85-2)، (98-2)، (8-2) و (12-2) ذكر شده ميبايست معادلات به فرم بر اساس يك پارامتر مرتب شوند. با انجام كمي عمليات رياضي روي روابط ذكر شده، فرم <sup>9</sup>ODE ODE براي دانسيته بصورت زير بدست ميآيد.

$$
\frac{d\rho}{dx} = \frac{f\rho}{2D} \left[ 1 - \left[ \frac{ZRT}{u^2} + \frac{678.78Z^2T(\gamma - 1)Ra\rho}{\gamma T_{av}^{1.5705}u^2} \right] \left[ \frac{\gamma}{\gamma - a(\gamma - 1)} \right] \right]^{-1}
$$
\n
$$
* \left[ \frac{\gamma}{\gamma - a(\gamma - 1)} \right]
$$
\n
$$
(117-7)
$$

در رابطهي (112-2) *a* بصورت زير تعريف ميشود.

$$
a = \left[\frac{\gamma T a v^{1.5705}}{\gamma T a v^{1.5705} - 678.78Z(\gamma - 1)\rho}\right]
$$
\n
$$
(11\text{Y-Y})
$$

با تركيب روابط (112-2) و (8-2) فرم ODE براي سرعت بصورت زير بدست ميآيد.

$$
\frac{du}{dx} = \frac{-fu}{2D} \left[ 1 - \left[ \frac{ZRT}{u^2} + \frac{678.78Z^2T(\gamma - 1)Ra\rho}{\gamma T_{av}^{1.5705}u^2} \right] \left[ \frac{\gamma}{\gamma - a(\gamma - 1)} \right] \right]^{-1}
$$
\n
$$
*\left[ \frac{\gamma}{\gamma - a(\gamma - 1)} \right]
$$
\n
$$
(118.1)
$$

$$
\mathcal{A} - \mathcal{A}
$$
 فرم 1004 و، مارای فشار بصورت زیر بدست میآید.  
\n
$$
\frac{dP}{dx} = \frac{fu^{2}\rho}{2D} \left[ 1 - \left[ \frac{ZRT}{u^{2}} + \frac{678.78Z^{2}T(\gamma - 1)Ra\rho}{\gamma T_{av}^{1.5705}u^{2}} \right] \left[ \frac{\gamma}{\gamma - a(\gamma - 1)} \right]^{-1}
$$
\n
$$
* \left[ \frac{\gamma}{\gamma - a(\gamma - 1)} \right] - \frac{fu^{2}\rho}{2D}
$$
\n
$$
+ \left[ \frac{\gamma}{\gamma - a(\gamma - 1)} \right] - \frac{fu^{2}\rho}{2D}
$$
\n
$$
\mathcal{A} - \mathcal{A}
$$
\n
$$
\mathcal{A} - \mathcal{A}
$$
\n
$$
\mathcal{A} - \mathcal{A}
$$
\n
$$
\mathcal{A} - \mathcal{A}
$$
\n
$$
\mathcal{A} - \mathcal{A}
$$
\n
$$
\mathcal{A} - \mathcal{A}
$$
\n
$$
\mathcal{A} - \mathcal{A}
$$
\n
$$
\mathcal{A} - \mathcal{A}
$$
\n
$$
\mathcal{A} - \mathcal{A}
$$
\n
$$
\mathcal{A} - \mathcal{A}
$$
\n
$$
\mathcal{A} - \mathcal{A}
$$
\n
$$
\mathcal{A} - \mathcal{A}
$$

9 Ordinary Deferential Equation

$$
\frac{dT}{dx} = \frac{678.78ZT(\gamma - 1)fa\rho}{2\gamma T_{av}^{1.5705}D} \left[ 1 - \left[ \frac{ZRT}{u^2} + \frac{678.78Z^2T(\gamma - 1)Ra\rho}{\gamma T_{av}^{1.5705}u^2} \right] \left[ \frac{\gamma}{\gamma - a(\gamma - 1)} \right] \right]^{-1}
$$
\n
$$
* \left[ \frac{\gamma}{\gamma - a(\gamma - 1)} \right] + \frac{fu^2(\gamma - 1)a}{2D\gamma ZR} \left[ 1 - \left[ \frac{ZRT}{u^2} + \frac{678.78Z^2T(\gamma - 1)Ra\rho}{\gamma T_{av}^{1.5705}u^2} \right] \left[ \frac{\gamma}{\gamma - a(\gamma - 1)} \right] \right]^{-1} \quad (119-1)
$$
\n
$$
* \left[ \frac{\gamma}{\gamma - a(\gamma - 1)} \right] \tag{119-1}
$$

با حل همزمان معادلات (112-2)، (114-2)، (115-2) و (116-2) با يكي از روشهاي حل عددي (رانج- كوتاي مرتبه 4) مقادير دانسيته، سرعت، فشار و دما به ازاي دما و فشار ورودي محاسبه ميشود.

**8.2.2 تصحيح اثر ضريب تراكمپذيري در معادلات** 

مطابق با بررسيهاي پيشين ملاحظه گرديد كه وجود ضريب تراكم پذيري بيشترين تاثير را بر معادلهي انرژي ميگذاردرابطهي تغييرات آنتالپي براي گاز واقعي بصورت زير بدست آمد.

$$
\Delta H_{total} = C_P (T_{out} - T_{in}) + \frac{678.78}{T^{1.5705}} (P_{in} - P_{out})
$$
\n(11V-T)

 $\Delta H_{total}$  برحسب Cp برحسب T ،psia برحسب T ،psia برحسب kj/kg.k و  $\Delta H_{total}$  (85-1) در دابطهی  $\Delta H_{total}$ برحسب kg/kj ميباشد. همچنين بايد دقت كرد كه در رابطهي (85-2)، T دماي متوسط گاز درون لوله ميباشد كه در اين حالت مورد بررسي ميتوان آن را از متوسط حسابي دماي ورودي و خروجي گاز محاسبه نمود.

از آنجايي كه براي محاسبهي دبي گاز نشتي ميبايست معادله انرژي، معادله حالت، معادله پيوستگي و معادله مومنتم بصورت همزمان حل شوند پس تمامي اين معادلات بايد در يك سيستم آحاد باشند. براي نوشتن موازنه انرژي تغييرات آنتالپي بايد معلوم باشد پس رابطهي (85-2) ميبايست در فرم آحاد متريك محاسبه گردد. در ادامه فرم متريك تغييرات آنتالپي محاسبه شده و از طريق آن فرم ODE موازنهي انرژي بدست ميآيد. سپس با حل همزمان معادله انرژي، معادله حالت، معادله پيوستگي و معادله مومنتم براي گاز واقعي و گاز كامل دبي، سرعت گاز خروجي، دماي خروجي و دانسيتهي گاز خروجي محاسبه شده و نتايج حاصله مقايسه ميگردد.

**اصلاح رابطهي تغييرات آنتالپي در سيستم متريك**  با توجه به مطالب ذكر شده رابطهي زير را براي تغييرات آنتالپي نسبت به دما و فشار ميتوان نوشت.

$$
dH = C_P dT + \frac{ZRT}{P} (1 - Z + T(\frac{\partial Z}{\partial T})_P)
$$
\n(11A-Y)

اگر از رابطهي (79-2) نسبت به فشار در دماي ثابت مشتق گرفته شود و ضريب تراكمپذيري يك درنظر گرفته شود اما تغييرات آن نسبت به دما در فشار ثابت لحاظ گردد، رابطهي زير بدست ميآيد.

$$
\left(\frac{\partial H}{\partial P}\right)_T = -\frac{RT^2}{P} \left(\frac{\partial Z}{\partial T}\right)_P \tag{114-7}
$$

پس با ثابت بودن پارامترهاي R و T در رابطهي (80-2)، ميتوان گفت :

$$
\left(\frac{\partial Z}{\partial T}\right)_P
$$
  

$$
\left(\frac{\partial T}{\partial T}\right)_T = \text{constant}
$$
 (17--7)

رابطهي (81-2) نشان ميدهد در محدودهي فشار اين حالت مورد بررسي و در دماي ثابت، مشتق ضريب تراكمپذيري نسبت به دما در فشار ثابت نسبت به همان فشار، مقداري ثابت خواهد شد. پس رابطهي (81-2) مستقل از فشار است. بر اساس رابطهي (80-2) با تغيير شيب منحنيها يعني با تغيير مشتق آنتالپي نسبت به فشار در دماي ثابت، مقدار مشتق ضريب تراكمپذيري نسبت به  $(\frac{1}{\mathbf{p}}(\frac{\partial \mathbf{Z}}{\partial \mathbf{T}})_\mathbf{p})$  دما در فشار ثابت نسبت به همان فشار  $P \hat{O}T$ ، تغيير خواهد كرد. پس مىتوان گفت رابطهى $\frac{1}{\mathrm{P}}(\frac{\partial}{\partial}% )^{2}$ (81-2) فقط وابسته به دما ميباشد.

 $\frac{1}{P}(\frac{\partial Z}{\partial\, T})_{P}$  برای بدست آوردن تابع  $P \rightharpoonup \partial T$ نسبت به دما، مانند آنچه در شكل ۲−۸۸ آورده شده، لازم  $\frac{1}{P}(\frac{\partial}{\partial r})$  $\ln{[\frac{-\,R\;T^{\;2}}{P}(\frac{\partial\,Z}{\partial\;T})_P\;]}\;$ ست مقدار *P*  $\partial T$  $\frac{2}{\omega}(\frac{\partial Z}{\partial T})_P)$  بر حسب  $\ln\,T$ رسم شود.  $\ln\,[-R\,T\,{}^2\,(\frac{\partial Z}{\partial T})]$  $\left( \frac{-RT^2}{P} \left( \frac{\partial Z}{\partial T} \right)_P \right)$  $P \quad \partial T$  $-RT^2$  ,  $\partial$ بيانگر شيب خط  $(\frac{-\pi}{P}(\frac{\partial}{\partial})$ حاصل از ترسيم تغييرات آنتالپي در دماي ثابت بر حسب فشار ورودي در دماي T ميباشد كه در  $\frac{\partial\,Z}{\partial\,T}|_P$  با S نشان داده شدهاست. پس از خطیسازی نمودار  $\frac{\partial\,Z}{\partial\,T}|_P$  $\ln\left[\frac{-R T^2}{R}(\frac{\partial Z}{\partial T})_P\right]$  $P \qquad \partial T$ بر حسب  $\ln \left[ \frac{-R \, T^2}{P} (\frac{\partial}{\partial \theta}) \right]$ *T* ln ، رابطهي زير بدست ميآيد.

$$
\ln[\frac{-RT^2}{P}(\frac{\partial Z}{\partial T})_P] = -1.5677 \times \ln T + 4.5719
$$
 (111-1)

پس از ساده كردن و خارج كردن رابطهي (82-2) از فرم لگاريتمي رابطهي زير بدست ميآيد.

$$
\frac{(\frac{\partial Z}{\partial T})_P}{P} = \frac{96.7277}{RT^{3.568}}
$$
\n(177-7)

 $\frac{1}{P}(\frac{\partial Z}{\partial \,T})_P$  بيانگر اين است كه  $\frac{1}{P}$  (۸۳-۲)  $P \,{}^{\backprime} \partial T$ ∂ در اين حالت مورد بررسى فقط تابع دما  $\frac{\tilde{}}{P}(\frac{\tilde{}}{\partial}% )$ ميباشد. با جايگذاري رابطهي (83-2) در رابطهي (80-2)، مقدار تغييرات آنتالپي بر حسب فشار در دماي ثابت بدست ميآيد. پس از قرار دادن رابطهي (80-2) در فرم كلي موازنهي انرژي ذكر شده در پيوست (الف)، رابطهي زير حاصل ميشود.

$$
\Delta H_{total} = C_P (T_{out} - T_{in}) + \frac{96.7277}{T^{1.568}} (P_{in} - P_{out})
$$
\n(177-7)

 $\triangle H_{total}$  و kj/kg.C برحسب Cp برحسب كلوين، Cp برحسب برك برحسب kg/kj ميباشد. همچنين بايد دقت كرد كه در رابطهي (123-2)، T دماي متوسط گاز درون لوله ميباشد.

# **9.2.2 مقايسه نتايج كلي با حالت گاز كامل**

بر مبناي معادلات استخراج شده در قسمت قبل، نرمافزار مجددا بازنويسي شده و نتايج حاصل از فرض گاز كامل و واقعي براي فشارهاي ورودي 150 ،100، ،200 ،250 300 و 350 كيلوپاسكال محاسبه و در اين قسمت ارائه مي شود. در شكل7-٨٩ سرعت ورودي در دو حالت، در شكل7-٩٠ سرعت خروجي، در شكل91-2 دماي خروجي و در شكل 92-2 عدد ماخ خروجي در دو حالت ارائه شدهاست.

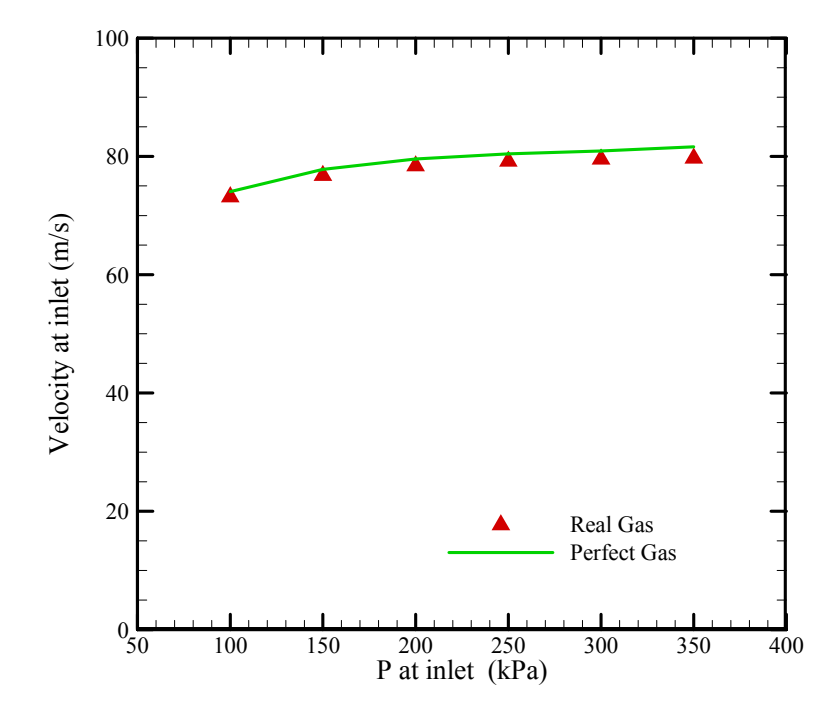

**شكل:89-2 تغيير سرعت ورودي با فرض گاز كامل و يا واقعي با تغيير فشار ابتداي خط**

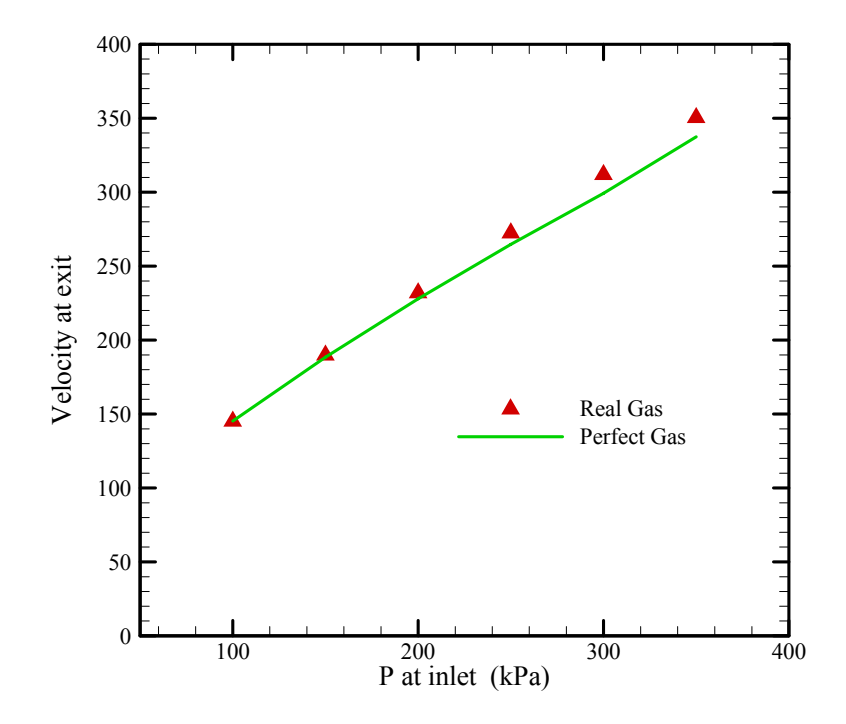

**شكل:90-2 تغيير سرعت خروجي با فرض گاز كامل و يا واقعي با تغيير فشار ابتداي خط**

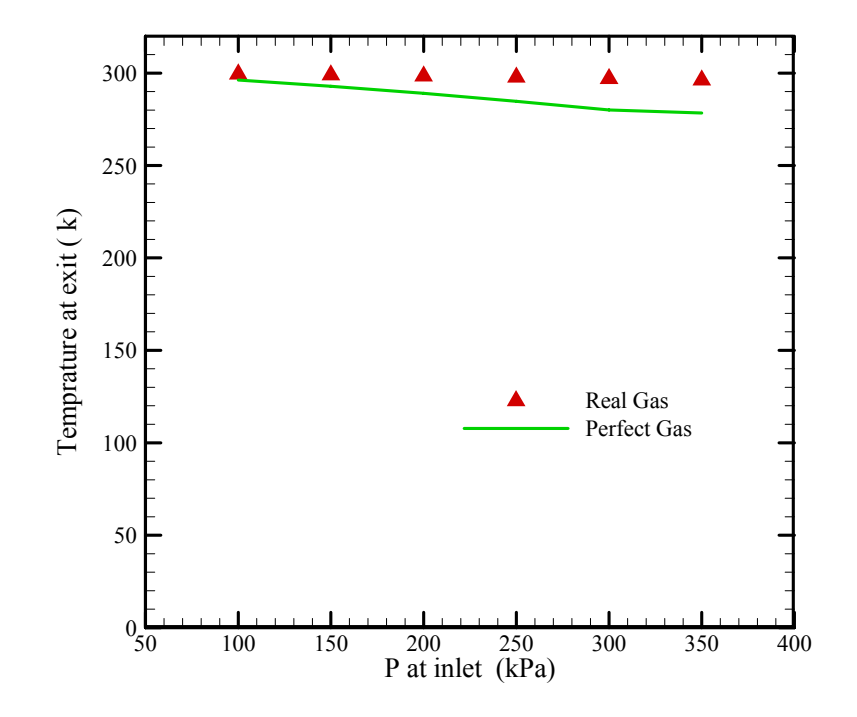

**شكل:91-2 تغيير دما در خروجي با فرض گاز كامل و يا واقعي با تغيير فشار ابتداي خط**

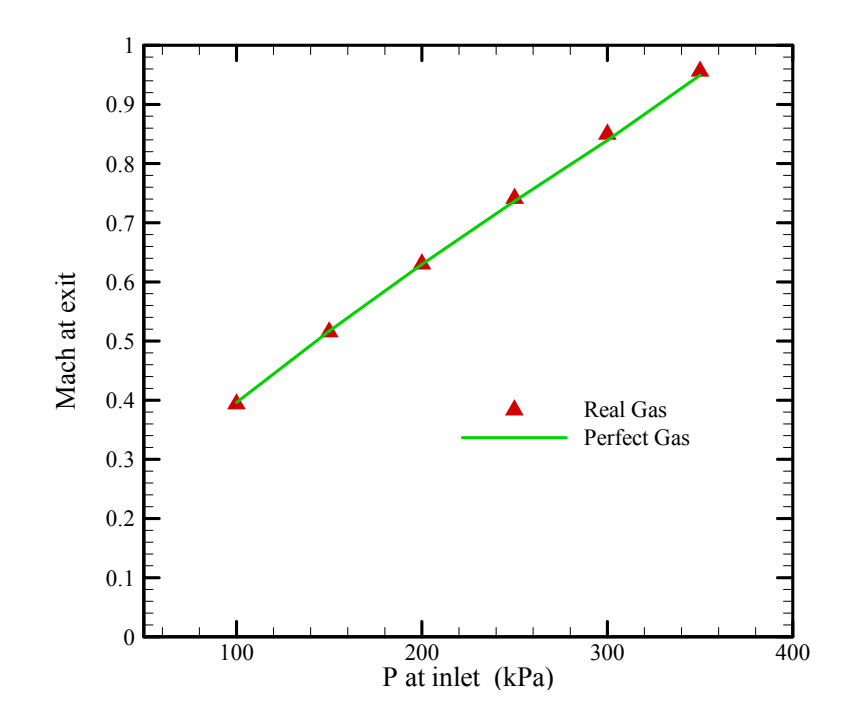

شکل ۲-۹۲: تغییر عدد ماخ در خروجی با فرض گاز کامل و یا واقعی با تغییر فشار ابتدای خط

مطابق با اشكال فوق مشاهده ميگردد كه تفاوتها بين مقادير در دو حالت ناچيز ميباشد. به عبارتي فرض گاز كامل در محدودهي فشار مورد نظر ميتواند نتايج قابل قبولي را ارائه نمايد. در اين بين همانگونه كه انتظار ميرفت بيشترين اختلاف در مقادير دماهاي پيشبيني شده توسط نرمافزار در دو حالت گاز ايدهال و واقعي ميباشد. در هر صورت با توجه به اينكه اين تفاوت اثر ناچيزي بر كل حل داشته و سرعتهاي ورودي يكساني توسط نرمافزار پيشبيني شدهاست، ميتوان نتيجه گرفت كه فرض گاز كامل براي مدلسازي اين مسئله مطلوب ميباشد.

## **3.2 بازنويسي نرمافزار در محيط برنامهنويسي #C**

همانگونه كه در ابتداي فصل اشاره شده، بهمنظور تسهيل ويرايش نرمافزار و استفاده از يك زبان برنامهنويسي واحد در نگارش برنامه، نرمافزار مجددا با زبان #C كه يكي از قدرتمندترين زبانها در زمينهي كارهاي گرافيكي بوده، بازنويسي شدهاست. در بازنويسي نرمافزار اشكالات گزارش شده نيز مرتفع گرديده و اين نرمافزار در قالب جديدي ارائه شدهاست. شكل93-2 تا شكل95-2 محيط جديد اين نرمافزار را نشان ميدهند.

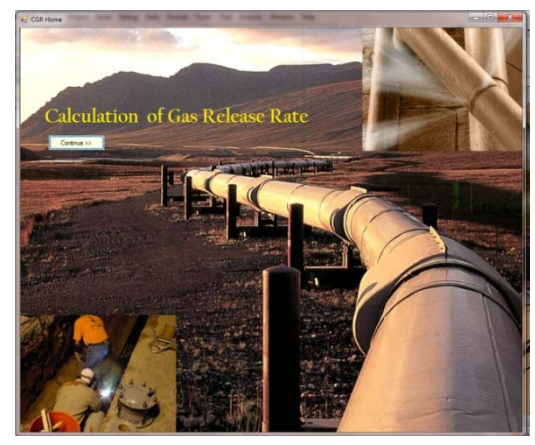

**شكل:93-2 صفحه اول نرمافزار** 

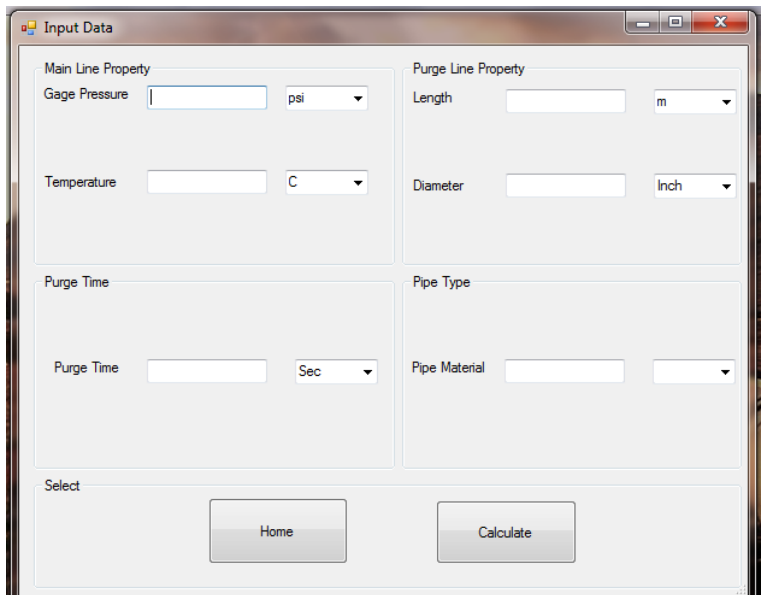

**شكل:94-2 صفحهي ورود اطلاعات** 

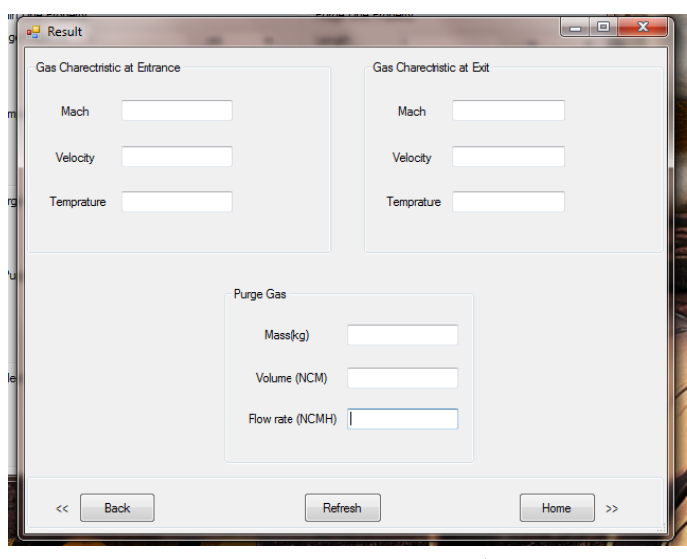

**ايش نتايج :95- صفحه نما شكل-2**

**رمافزار بخشهاي نر ح برخي از بخ 1.3 تصحيح 3.2**

با توجه به اينكه در طراحي اوليهى نرم|فزار، خروج گاز از كل سطح مقطع لوله در نظر گرفتهمىشد. نیاز بود که میزان هدررفت در حالتی که سوراخ روی خط اصلی باشد (زمانی که طول معادل ورودی به نرمافزار صفر است) را بتوان بهكمک نرمافزار محاسبه نمود. از دیگر مواردی که در جهت نزدیک نمودن فرضيات مسئله به حالت واقعى در نسخه اوليه صورت گرفتهاست، تصحيح اثر دما و فشار ورودی میباشد. همچنين خطاهايی در حين برنامه در برخی از طولها رخ میدهد که اين موضوع نيز مرتفع شده و تشريح فرايندهاى مذكور نيز در اين فصل ارائه شدهاست.

**در مخزن محاسبه نشتي برنامه براي م بسط**

در ادامه بهبود نرم|فزار، توانمندی محاسبه نشتی بر روی خط اصلی (طول معادل ورودی برابر با صفر و يا نشتى در مخزن) نيز به نرم|فزار اضافه شده|ست. براى نشان دادن اين حالت اگر شكل كلى مدل بهکار گرفته شده برای نرم|فزار بهصورت شکل ۲-۹۶ باشد، برای حالت مخزن طول L برابر صفر شود. ميش

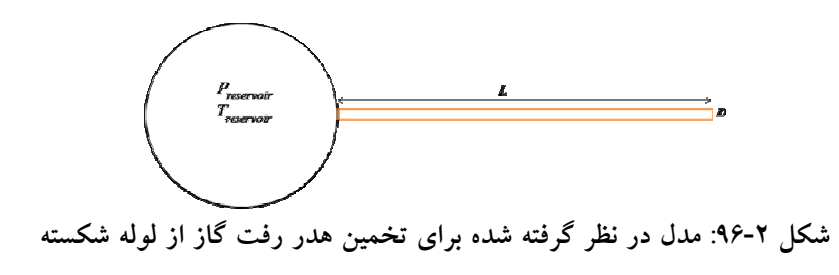

براي محاسبه نشتي در مخزن با وارد كردن طول صفر توسط كاربر، نرمافزار به كمك زيرروالهايي كه تشريح شدهاند، شرايط جريان را براي طول بسيار ناچيز 0/0001 واحد محاسبه نموده و چناچه عدد ماخ خروجي برابر يك شود، ميزان نشتي از مخزن از رابطه زير بهدست ميآيد[6].

$$
\dot{m} = \frac{P_0 A}{\sqrt{T_0}} \sqrt{\frac{\gamma}{R} \left(\frac{2}{\gamma + 1}\right)^{(\gamma - 1)}}
$$
(177-7)

که در روابط بالا m دبي جرمي،  $T_0$  دماي سكون،  $P_0$  فشار سكون، A سطح مقطع لوله، R ثابت جهاني گازهاو γ نسبت ضرايب حرارتي ويژه ميباشد.

در صورتي كه عدد ماخ خروجي كمتر از يك شود، بايد سرعت در ورودي حدس زده شود و ادامه محاسبات مربوط به هدررفت گاز همانگونه كه در بخشهاي پيشين توضيح داده شدهاست، انجام ميشود. جهت استفاده كاربر براي محاسبه ميزان هدررفت گاز از خط لوله اصلي (مخزن) تنها نياز است همانطور كه در شكل 97-2 نشان داده شدهاست، طول لوله را مساوي صفر قرار داده و بقيه كميتها را با توجه به حالت مورد نظر وارد كرده و محاسبات را انجام داد.

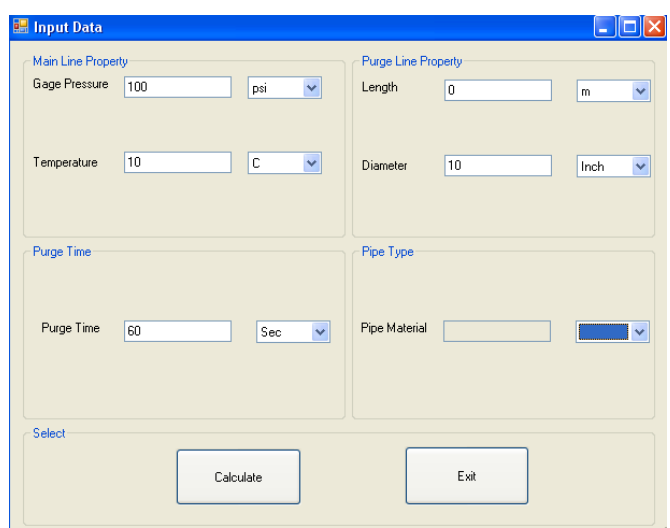

**شكل :97-2 صفحه ورودي اطلاعات براي حالت مخزن** 

**2.3.2 تصحيح كميتهاي دما، فشار و چگالي در برنامه** 

ويرايش اوليه برنامه بر اين اساس تدوين شدهبود كه پس از دريافت دما و فشار مخزن، محاسبات با فرض اينكه دما و فشار ورودي همان دما و فشار استاتيك ميباشند انجام ميگرفت. با توجه به اينكه فرض مخزن، شرائط سكون را تداعي مينمايد، از اينرو استفاده از دما و فشار استاتيك بهجاي سكون منجر به توليد خطا در محاسبات ميشود. بهمنظور تصحيح اين اثر به شكل ذيل عمل شدهاست.

• در حالتي كه جريان سونيك خارج ميشود. در اين حالت ماخ ورودي بدون نياز به دانستن فشار و دماي اوليه تعيين ميگردد. با داشتن ماخ در ورود، دما و فشار استاتيك را ميتوان از رابطههاي ذيل محاسبه نمود.

$$
\frac{T_0}{T} = 1 + \frac{\gamma - 1}{2} Ma^2 \tag{17.2-7}
$$

$$
\frac{P_0}{P} = \left(1 + \frac{\gamma - 1}{2}Ma^2\right)^{\frac{\gamma}{\gamma - 1}}
$$
\n(179-1)

• در حالتي كه جريان مادون صوت خارج ميشود. ابتدا سرعت داخل لوله خط اصلي (u) حدس زده مي شود. با استفاده از رابطه (٢-١٢٧) و سرعت حدسي عدد ماخ بهدست ميآيد.

$$
Ma = \frac{u}{\sqrt{\gamma RT}}\tag{17V-Y}
$$

حال با توجه به داشتن سرعت ورودي و عدد ماخ طبق روابط (128-2) و (129-2) كه در زير آمده است، دما و فشار سكون بهدست ميآيد.

$$
T_0 = T + \frac{u^2}{2C_P} \tag{17.1-7}
$$

$$
\frac{P_0}{P} = \left(1 + \frac{\gamma - 1}{2}Ma^2\right)^{\frac{\gamma}{\gamma - 1}}
$$
\n(179-7)

در انتها با داشتن دما و فشار سكون، چگالي حالت سكون نيز طبق رابطه زير محاسبه ميشود.

$$
\rho_0 = \frac{P_0}{RT_0} \tag{17.7}
$$

در روابط بالا T دما، P فشار، ρ چگالي، u سرعت، CP ضريب حرارتي ويژه در فشار ثابت، R ثابت جهاني گازها، γ نسبت ضرايب حرارتي ويژه، Ma عدد ماخ و زيرنويس صفر براي حالت سكون ميباشد.

**3.3.2 تصحيح خطاهاي برنامه ناشي از طول ورودي** 

يكي از مشكلاتي كه كاربر در حين استفاده از نرمافزار در برخي اوقات بدان برخورد مينمود، اجراي برنامه در برخي از طولهاي ورودي (طولهاي كمتر از 0/05 واحد يا مضرب ناصحيحي از 0/05 مانند 0/051) بود. با توجه به تغييراتي كه در برنامه قبلي ايجاد شده، اين مشكل برطرف شدهاست. در نسخه جديد برنامه براي لولههاي با طول زير ١٠٠ واحد، گام مكاني براي انجام محاسبات ٠/٠٠٠١ واحد در نظر گرفته شدهاست. لذا كاربر ميتواند براي لولههاي با طول زير 100 واحد، مقدار طول لوله را با چهار رقم اعشار دقت (براي مثال 74/2542 واحد) وارد نمايد. همچنين در اين برنامه براي لولههاي بالاي 100 واحد با توجه به عدم نياز به دقت زير 1 واحد و البته كاهش زمان انجام محاسبات، گام مكاني 1 واحد درنظرگرفته شدهاست. لذا لازم است تا كاربر براي لولههاي بالاي 100 واحد، مقدار طول لوله را با بدون اعشار (براي مثال 147 واحد) وارد نمايد. در صورتي كه اين عدد با اعشار باشد، كاربر همانطور كه در شكل 98-2 نشان داده شدهاست، با پنجره خطا روبرو خواهد شد. شايان ذكر است كه نرمافزار طولهاي زير 0/0001 متر را برابر با صفر در نظر گرفته و نتايج مربوط به سوراخ روي خط اصلي را ارائه ميدهد.
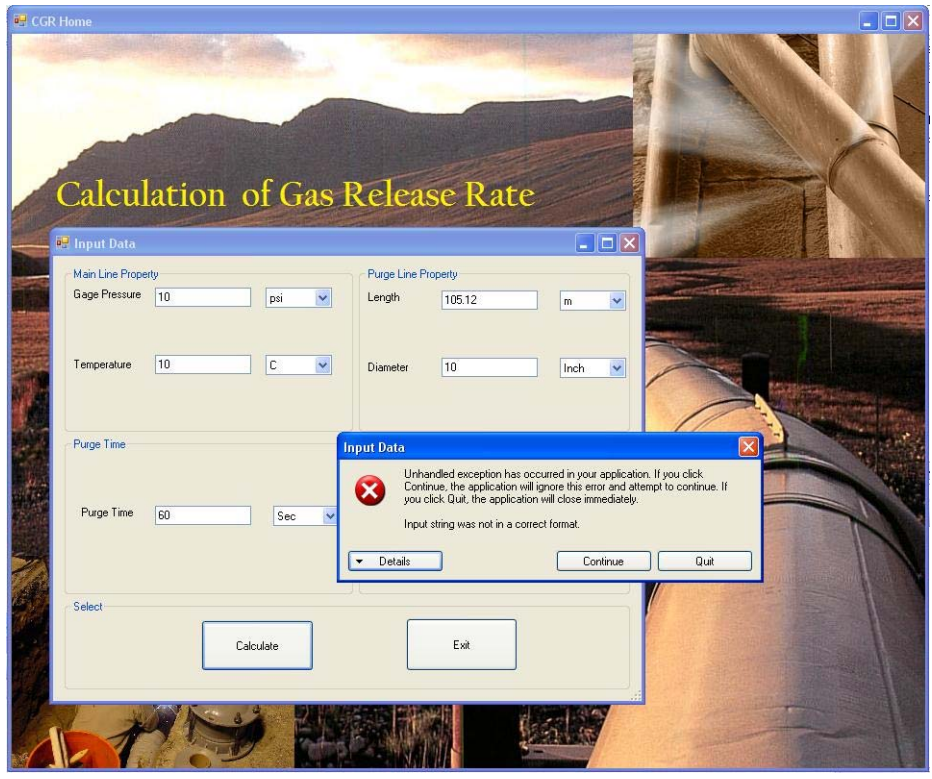

**شكل :98-2 صفحه ورودي اطلاعات در حالت وارد كردن عدد نامناسب براي طول لوله** 

# **4.2 منابع**

[1] M. Mohitpour et al., Pipeline Design and Construction, Second Edition, ASME press, 2003.

[2] گزارش ماهيانه فعاليتهاي انجامشده در ديماه،1388 1388-09 MR KHGCRO، دفتر پژوهش شركت گاز استان خوزستان، بهمن .1388

[3] www.nigc.ir [4] محمود فرزانه گرد، مهدي ديمي دشت بياض، عطيه نداف. بررسي تاثير تركيب گاز طبيعي مناطق مختلف ايران بر ميزان جرم ذخيره شده در مخازن CNG خودروها1378،

- [5] Gas Processors Suppliers Association. *The Gas Processing & Related Process Industries,*Tenth Edition*,* Gas Processors Association,Oklahama,1987
- [6] John D. Anderson, Jr., "Modern Compressible Flow", McGraw-Hill, 2<sup>nd</sup> Edition, 1990.

# **3 مطالعه و بررسي كاربرد لولههاي كامپوزيتي**

براي امكانپذيري كاربرد لولههاي كامپوزيتي بهجاي لولههاي فلزي در خطوط انتقال گاز طبيعي مقايسهاي در مورد خواص فيزيكي و كاربردي آنها صورت گرفتهاست. در ابتدا مشخص ميشود كه منظور از لولههاي كامپوزيتي چه نوع لولهاي است و به تفاوتهاي ساختاري، روش انتخاب آنها در مقايسه با لولههاي مرسوم فلزي و مسايل زيست محيطي اشاره ميشود. آنگاه با تشريح وجوه تمايز خط انتقال با انواع ديگر خطوط لوله، با در نظر گرفتن وضعيت كاري يك خط انتقال، از دو جنبه فني و اقتصادي مقايسهاي بين لولههاي فلزي مرسوم و لولههاي كامپوزيتي انجام شدهاست. از ديد فني مسايل مربوط به ضريب اصطكاك، افت فشار، خوردگي، مقاومت در برابر مواد شيميايي، وزن، خراشيدگي و مكانيزمهاي شكست در كوتاه مدت و بلند مدت بررسي شدهاند. از ديدگاه اقتصادي، مسايل مربوط به هزينه اجراي خط به صورت دفن شده، مسايل نشت سيال و تعميرات خط انتقال بررسي شده تا در نهايت دلايل رويكرد كشورهاي توسعه يافته به كاربرد لولههاي كامپوزيتي در خطوط انتقال مشخص شود. در ادامه خطوط انتقال استان آلبرتا و ميزان جايگزيني لولههاي كامپوزيتي بررسي شده است.

# **١.٣ ويژگيها و خواص لولههاي كامپوزيتي**

در يك تعريف عمومي، كامپوزيت شامل دو يا چند ماده مشابه است كه با يكديگر مخلوط و تركيب شدهاند، به نحوي كه مقاومت ماده حاصل بيشتر از مواد اوليهي تشكيل دهنده باشد. چنانچه اين تعريف به عنوان ملاك محسوب شود، لوله هاي پلاستيكي نيز جزء لولههاي كامپوزيتي طبقهبندي خواهند شد. اما تعريف دقيقتر اين است كه لولههاي فايبرگلاس را به عنوان لولههاي كامپوزيتي محسوب نمود. با اين تقسيمبندي، تعريف صحيح لولههاي كامپوزيتي( فايبرگلاس) مخلوطكردن و تركيبشدن فيبرهاي تقويتكننده در يك ماتريس از رزين ترموست پليمري ميباشد. در اين حالت مادهي تقويتكننده به صورت شيميايي در ماتريس رزين تركيب شده و بار وارد به قطعه را تحمل خواهد كرد.

# **1.1.3 تعريف لوله فايبرگلاس**

تعريف لوله فايبرگلاس در مراجع گوناگون متفاوت است. در مراجع ASTM<sup>۱۰</sup> تعريف به اين صورت است: يك محصول استوانهاي كه در ساختار خود داراي الياف تقويت كننده شيشه باشد كه در يك بستر پخته شده از رزين ترموست قرار گرفتهباشد. دو نوع مرسوم لولههاي فايبرگلاس با نامهای "RPMP و "RTRP شناخته میشوند. در صنعت نفت اطلاق نامهای "'GRE یا "FRP نیز به لولههاي فايبرگلاس معمول است. نوع ديگري از لولههاي كامپوزيتي به نام °CRLP شناخته ميشوند كه در اين مدل يك لولهي فلزي از بيرون و داخل با فايبرگلاس پوشش داده ميشود، البته با استناد به تعريف ASTM از لولهي كامپوزيتي، اين نوع لوله جزء لولههاي كامپوزيتي محسوب نميگردد.

هر چند لولههاي PE، كامپوزيتي محسوب نميگردند اما بطور گستردهاي در خطوط انتقال و توزيع سيالات نفتي (به ويژه گاز طبيعي) استفاده ميشوند. فشار خطوط اجرا شده با پلياتيلن حداكثر psi100 و حداكثر دما 38 درجه سانتيگراد ميباشد. اشكال عمدهي لولههاي پلاستيكي، كاهش مقاومت مكانيكي آنها با افزايش دما است. لولههاي پلياتيلن جزء لولههاي پلاستيكي طبقهبندي ميشوند. از آنجايي كه به دليل مقاومت مكانيكي پايين و وجود پديده خزش<sup>۱۶</sup> و خاصيت ترموپلاستيك<sup>۱۷</sup> بودن نميتوانند كانديداي مناسبي براي خطوط انتقال باشند، لولههاي پلاستيكي در اين گزارش بررسي نشده و تنها لولههاي كامپوزيتي با مبناي الياف شيشه و رزين مورد توجه ميباشد.

## **2.1.3 خواص مكانيكي و حرارتي**

لولههاي كامپوزيتي تا حدود 93 درجه سانتيگراد خواص خود را حفظ ميكنند. با استفاده از نوع خاص رزين ونيل استر مي توان دماي كاري را تا ١۴٨ درجه سانتيگراد بالا برد. استفاده از رزين ياد شده مقاومت كامپوزيت را در برابر خراشيدگي<sup>ر</sup> بسيار افزايش خواهد داد. معيارهايي كه لوله كامپوزيتي را به صورت يك كانديداي ايدهآل براي انتقال گاز درآورده است عبارتست از:

.1 مقاومت در برابرخوردگي

.2 مقاومت در برابر مواد شيميايي

- <sup>10</sup> American Society for Testing and Materials<br><sup>11</sup> Reinforced Plastic Mortar Pipe<br><sup>12</sup> Reinforced Thermosetting Resin Plastic<br><sup>13</sup> Glass-fibre Reinforced<br><sup>14</sup> Fibre-reinforced plastic<br><sup>15</sup> Composite Reinforced Line Pipe<br>
- 
- 
- 
- 
- 
- 
- 
- 

.3 مقاومت مكانيكي بالا

.4 وزن پايين

حداكثر مقاومت مكانيكي لوله كامپوزيتي با رزين ونيل استر بر مبناي الياف شيشه حدود ٢۴٠٠٠psi است كه تقريباً 67 % مقاومت 36A steel است. در مورد مقاومت مكانيكي لولههاي كامپوزيتي ذكر اين نكته ضروري است كه هدف بالا بردن مقاومت كامپوزيت تا حد فلز نيست بلكه هدف اين است كه نسبت مقاومت به وزن كامپوزيت آنقدر بالا رود تا لوله كامپوزيتي براي كاركرد در فشار بالا مناسب باشد. اصولاً به دليل قابليت كنترل مقاومت در محل و جهت دلخواه، لوله كامپوزيتي يك كانديداي ايدهآل براي خطوط انتقال تحت فشار ميباشد. نسبت مقاومت به وزن براي لولههاي كامپوزيتي نسبت به لولههاي فلزي بيشتر است.

مقاومت مكانيكي لولههاي فلزي شديداً از خوردگي و پوسيدگي تاثير ميپذيرد. وجود يك سيستم حفاظتي قدرتمند (حفاظت كاتدي، لفاف پيچي"، پوشش دهي و رنگآميزي) همه براي حفظ مقاومت مكانيكي لوله ضروي هستند، در مقابل لولهي كامپوزيتي براي حفظ مقاومت مكانيكي خود هيچگونه نيازي به روشهاي حفاظتي ندارد و اين يكي از مزاياي اقتصادي اجراي خط انتقال با لوله كامپوزيتي مي باشد.

انتقادهاي سازمأنهاي محيطزيست در مورد لولههاي كامپوزيتي متوجه استايرين ميباشد. استايرين به علت توانايي مخلوط شدن با تعداد زيادي از پليمرهاي تشكيل دهندهي رزين در مقياس گستردهاي طي فرايند ساخت لوله مورد استفاده قرار ميگيرد.

# **3.1.3 ويژ گيهاي خط انتقال**

در طراحي خطوط انتقال با استفاده از لولهي فلزي، با لحاظ نمودن ضرايب اطمينان در فشار كاري خط، ضخامت كافي براي لوله محاسبه ميگردد و سپس كلاس لوله تعيين ميشود. در انتخاب لولههاي كامپوزيتي روند انتخاب لوله قدري متفاوت خواهد بود. پس از تعيين فشار خط و لحاظ نمودن ضرايب اطمينان، نيازي به محاسبه ضخامت لولهي كامپوزيتي نمي باشد و مستقيماً مي توان لوله كامپوزيتي داراي كلاس فشاري مناسب را انتخاب نمود. به بيان ديگر، كلاس فشاري لوله كامپوزيتي تابعي از ضخامت جدارهي لوله نميباشد. بايد توجه داشت كه كلاس فشاري لولهي كامپوزيتي نيز به نوبه خود داراي حاشيه امنيتي با ضريب حدود 2 ميباشد كه در صورت نياز به انجام محاسبات محافظه كارانه ميتوان آن را در نظرگرفت.

 $19$  wrapping

ميزان فشار خطوط انتقال بين 200 تا psig 1300 ميباشد و در يك تقسيمبندي كلي ميتوان خط انتقال را خطي با قطر بيش از inch 8 ) 200 ميليمتر) و فشار بيش از psig500 محسوب نمود. بطور معمول خطوط انتقال بسيار طولاني هستند (در حد چند صد كيلومتر). براي خطوط انتقال، قسمت اعظم هزينه خط، بهاي خريد لوله و هزينه نصب آن خواهد بود. با احتساب تمامي ضرايب اطمينان، براي خطوط انتقال فشار طراحي خط حدود 0/8 فشار كاري لوله (كه توسط شركت سازنده پيشنهاد میگردد) میباشد. لولههای کامپوزیتی به دلیل روش ساخت، لولهی بدون درز<sup>۲۰</sup> می باشند. بنابراین در محاسبات مربوط به فشار مجاز لوله مىتوان ضريب اتصال<sup>71</sup> را برابر با يک فرض نمود. اين ضريب از نسبت عدد بدستآمده از تست اتصال لوله، به عدد بدستآمده از تست اتصال در حالت بدون درز محاسبه ميشود.

هرچند سابقه زيادي از كاربرد لولههاي كامپوزيتي در خطوط انتقال وجود ندارد اما با رجوع به سابقهي بلند مدت استفاده از لولههاي كامپوزيتي در خطوط جمع|وري™ و حفاري، كارايي اين لولهها در برابر مواد خورنده، به ويژه مقاومت در برابر S2H ثبت شدهاست.

#### **4.1.3 افت فشار و زبري**

در خطوط انتقال با دبی حجمی بالا و با در نظر گرفتن رژیم جریان كاملاً مغشوش ٌ ٌ، به دلیل فشار بالا، عدم وجود رطوبت و تشكيل زير لايهآرام<sup>۲۲</sup> مقادير زبرى ناشى از تشكيل رسوب و زبرى ناشى از اتصالات، جوشها و... در مقايسه با زبري سطح قابل صرفنظر ميباشد [1]. بنابراين، زبري سطح لوله نقش اساسي را در برآورد افت فشار در طول خط انتقال ايفا ميكند. كاهش زبري سطح باعث افزايش ضريب انتقال ميشود و اين مساله به نوبه خود باعث كاهش افت فشار در طول لوله ميشود. افزايش زبري سطح در نهايت باعث افزايش انرژي مورد نياز براي انتقال سيال در طول خط خواهد شد.

براي لولههاي فلزي نو مقدار زبري سطح بين 650 تا inch μ 750 در نظر گرفته ميشود. به دليل سايش، آلودگي و عوامل مشابه مقدار زبري سطح به ميزان 30 تا inch μ50 در سال افزايش خواهد داشت. براي لولههاي كامپوزيتي، مقدار زبري سطح بين 200 تا inch μ 300 در نظر گرفتهميشود. به دليل سايش، آلودگي و عوامل مشابه مقدار زبري سطح به ميزان 50 تا inch μ 75 در هر پنج سال

- 
- 
- <sup>22</sup> gathering lines<br><sup>23</sup> fully turbulent<br><sup>24</sup> laminar sublayer
- 

 $20 \text{ samples}$ <br>  $21 \text{ Joint factor}$ 

<sup>(</sup>Most companies use empirical joint factors to adjust the the allowable properties within BJSFM. These factors are determined from joint testing.)<br> $21$  Joint factor

افزايش خواهدداشت. يعني بهطور متوسط در هر سال μm 0/317 زبري سطح افزايش خواهديافت. بايد در نظر داشت كه زبري سطح ارايه شده براي لولههاي فلزي به عوامل محيط وابسته است و مواردي نظير وجود مواد خورنده در سيال عبوري و اكسيدشدن لوله در مدت انبار شدن، باعث افزايش قابل ملاحظهاي در زبري سطح خواهدشد.

#### **ذكر يك مثال عملي براي تغييرات ضريب زبري**

بهعنوان مثال با در نظر گرفتن يك خط انتقال به طول 200 مايل، با احتساب چگالي معادل 65 0/ و ضريب تراكم برابر،1 با دماي ورودي گاز طبيعي 520 رانكين، فشار ورودي psia 1000 و دبي حجمی ۷۰۶۲ MCF/hr، با استفاده از مدل AGA<sup>۲۵</sup>، نتايج ميزان مقاومت لوله برای دو نوع لوله فلزی و كامپوزيتي با در نظر گرفتن ميزان افزايش زبري محاسبه شده براي يك دورهي 10 ساله در شكل-3 1 نشان داده شدهاست.

دو شاخه نمودار شكل1-3 يك همگرايي را نشان ميدهند و انتظار اين است كه با گذشت زمان ميزان R براي هر دونوع لوله يكسان شود، اما به دليل سايش جداره لولهي فلزي عملاً با افزايش R لولهي فلزي، لوله مقاومت در برابر فشار را از دست خواهد داد در حاليكه در لولهي كامپوزيتي بهدليل ساختار ويژهي كامپوزيت، تغيير زبري تاثيري بر كلاس فشاري لوله نخواهد داشت. زيرا با كاركرد خط لولهي فلزي و وجود پديدهي سايش و خوردگي، ضخامت ديوارهي لوله كاهش مييابد. پس لوله مقاومت در برابر فشار را از دست خواهد داد، در حالي كه تقريبا در لولههاي كامپوزيتي ضخامت ديواره در طول كاركرد ثابت است.

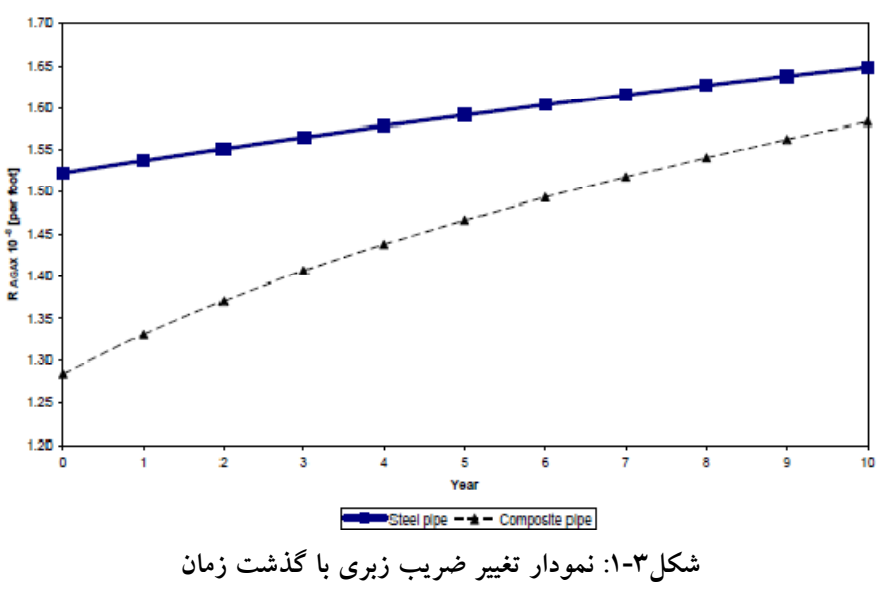

<sup>۲۵</sup> مدل<sub>ی</sub> برای انجام محاسبات درون خطوط انتقال گاز طبیعی

<u>.</u>

بايد توجه داشت كه براي انتخاب لولههاي فلزي، با توجه به فشار خط، حداقل ضخامت مورد نياز براي لوله برآورد ميشود. سپس كلاس فشاري لوله با توجه به در نظر گرفتن ضخامت خوردگي انتخاب ميگردد. اما در انتخاب لولههاي كامپوزيتي مادهي سازندهي بايستي متناسب با شرايط مورد نياز، طراحي و ساخته شود. يعني مواد مورد استفاده و نحوهي چيدمان آنها به گونهاي است كه استحكام مورد نظر طراح تامين گردد. به عبارت ديگر نيازي به افزايش ضخامت براي رسيدن به فشار كاركرد بالاتر نيست.

**ذكر يك مثال عملي براي تغييرات افت فشار**

بعنوان مثال با در نظر گرفتن قطر 20 اينچ براي لوله با استفاده از مدل AGA، فشار گاز در خروجي لوله محاسبه شده و برآورد افت فشار براي لوله فلزي و لوله كامپوزيتي انجام شدهاست. محاسبات با در نظر گرفتن ميزان افزايش زبري لوله در يك دوره 10 ساله صورت گرفتهاست. نتايج براي يك دوره 10 ساله در نمودار شكل2-3 نشان داده شدهاند.

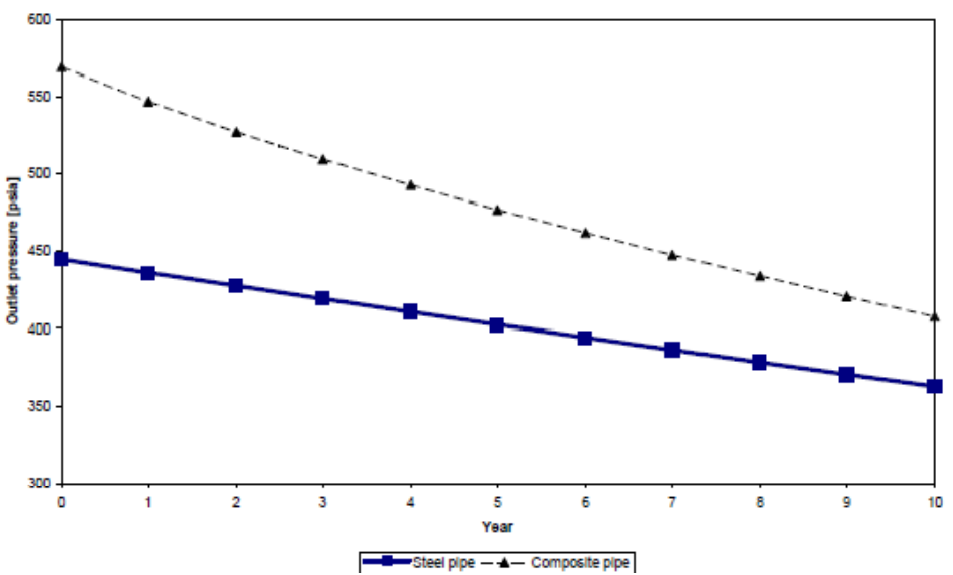

**شكل:2-3 مقايسه افت فشار براي دو لوله فلزي و كامپوزيتي در يك دوره** 10 **ساله** 

مشاهده ميشود كه با در نظرگرفتن لوله نو، و با فرض يكسان بودن طول خط و فشار اوليه، اختلاف فشاري حدود psia 160 در خروجي اين دو نوع لوله وجود خواهد داشت. پس از گذشت 10 سال، كماكان اختلاف بين فشار خروجي اين دو نوع لوله وجود دارد اما ميزان آن كاهش يافتهاست و به حدود psia 50 ميرسد. بايد توجه داشت كه همگرايي دو شاخهي نمودار به آن معنا نيست كه پس از گذشت مدت زمان زيادتر، ميزان افت فشار در شبكه فلزي و كامپوزيتي يكسان ميشود. عموماً پس از گذشت 10 سال خطر ناشي از خوردگي در لوله هاي فلزي آنقدر افزايش مييابد كه تعميرات انجام شده روي خط باعث ميشود ضريب اصطكاك نتواند كاهش يابد. در يك بحث كلي ميتوان گفت هرقدر طول خط بيشتر باشد، تاثير نوع لوله بيشتر خود را نشان خواهد داد. به دليل افت فشار كمتر در خط انتقال با لوله كامپوزيتي، اين خط ميتواند با فشار كمتري نسبت به خط فلزي كار كند.

# **5.1.3 خوردگي و نشت سيال**

مقاومت در برابر خوردگي يكي از مهمترين مسايل در طراحي خطوط انتقال ميباشد. لولههاي فلزي كربن|ستيل در برابر خوردگى بسيار ضعيف عمل مىكنند. چنانچه سيال داراى آب، آبنمک<sup>1</sup>ْ، دياكسيدكربن، سولفيدهيدروژن، اكسيژن و يا مخلوطي از اين مواد باشد، خطر خوردگي لوله وجود دارد. خطر خوردگی زمانی تشدید میشود كه تحت مكانیزم SCC<sup>۲۷</sup> رخ دهد. دو نوع SCC یكی به واسطه آب و سولفيدهيدروژن و ديگري به واسطه تركيبات كلر در خطوط انتقال رخ ميدهند. مقاومت لولههاي كامپوزيتي در برابر تركيب آب و هيدروژن بسيار ناچيز است و تركيبات كلر نيز باعث SCC نخواهد شد.[5]

خطر بالقوه در خوردگي خطوط انتقال فلزي سيالات نفتي، نشت سيال ميباشد. به دليل گستردگي شبكه انتقال گاز، اين مساله در اين خطوط انتقال بارزتر است. هر چند روشهاي حفاظتي متعددي بر روي خطوط انتقال اعمال ميشود اما اين خطر همواره به عنوان يك خطر بالقوه وجود دارد. تعمير هرگونه ترک و جلوگيري از نشتي در خطوط انتقال فلزي مستلزم انجام کار گرم<sup>۲۸</sup> است. به صورت كلي، تعمير يك خط انتقال صدمه ديده فلزي شامل مراحل زير است:

.1 هزينه حمل و نقل لوله سالم به محل

.2هزينه سيال نفتي تلف شده حين تخليه بخش آسيب ديده يا هزينه سيال تلف شده در حين نشت .

.3هزينه انجام purge

.4 هزينه انجام تعميرات (برشكاري، جوشكاري و ...)

تفاوت بسيار شاخص لولههاي كامپوزيتي، قابليت تعمير به صورت كار سرد<sup>٢٩</sup> ميباشد. به اين ترتيب براي تعمير يك خط كامپوزيتي معيوب، نيازي به خارج كردن خط از مدار نميباشد. در صورتي كه ابعاد عيب اجازه دهد تعمير لوله كامپوزيتي بدون نياز به جايگزيني قابل انجام است. عوامل موثر در بروز عيب بتحمر خط انتقال را مي توان مطابق جدول٣-١ تقسيم بندي نمود.

<sup>26</sup> brine<br><sup>27</sup> Stress corrosion cracking<br><sup>28</sup> hot work

 $^{29}$  cold work<br> $^{30}$  defect

| موارد          | تعريف                                                         | عوامل |
|----------------|---------------------------------------------------------------|-------|
| ۱- سایش        | عواملی که طرف سیال (داخل لوله) بر روی جنس لوله تاثیر میگذارند | داخلړ |
| ۲-خوردگی       |                                                               |       |
| - ضربه مکانیکی | عواملی که از طرف محیط (خارج لوله) بر روی لوله تاثیر میگذارند. | خارجي |
| ۲-پوسیدگی      |                                                               |       |

**جدول:1-3 عوامل موثر در بروز عيب در خط انتقال** 

#### **6.1.3 هزينه نصب**

هزينههاي اجراي خط را ميتوان به شرح زير تقسيم بندي نمود:

- .1 هزينه انتقال اجزا به محل نصب
	- .2 هزينه انبار لوله
	- .3 هزينه نصب لوله.

كه در اين بين هزينه موارد 1 و 3 تاثيرگذارتر است. به دليل وزن پايين لولههاي كامپوزيتي و قابليت چيدمان آنها بر روي يكديگر يا به صورت تلسكوپي، هزينه حمل و نقل به طور متوسط نصف هزينه حمل و نقل لولههاي فلزي خواهد بود. اما بايد توجه داشت كه اين مساله تنها تا قطر زير 1400 ميليمتر وجود دارد و براي اقطار بزرگتر به دليل آنكه امكان چيدمان روي يكديگر وجود ندارد هزينه حمل و نقل تقريباً يكسان خواهد شد. وزن پايين لولههاي كامپوزيتي سرعت عمليات تخليه و انتقال را بسيار سريع ميسازد اما با يك ديد بسيار محافظهكارانه ميتوان گفت تاثيرگذارترين عامل، هزينه نصب لولهها خواهد بود. هر دونوع لوله به صورت دفن شده تقريباً وضعيت يكساني را براي حفر كانال نياز دارند اما در خصوص لوله كامپوزيتي بايد به صخرههاي موجود در گودال نيز توجه ويژه مبذول شود تا باعث سوراخ شدن لوله نشود. البته با تغيير نوع رزين، مقاومت لوله كامپوزيتي در برابر ضربه قابل تغيير است. ميزان هزينه نصب براي واحد طول لولههاي فلزي و كامپوزيتي در نمودار شكل3-3 با يكديگر مقايسه شدهاند و مشاهده ميشود كه به طور متوسط هزينه اجراي هر متر لوله فلزي 2/38 برابر اجراي لوله كامپوزيتي ميباشد.

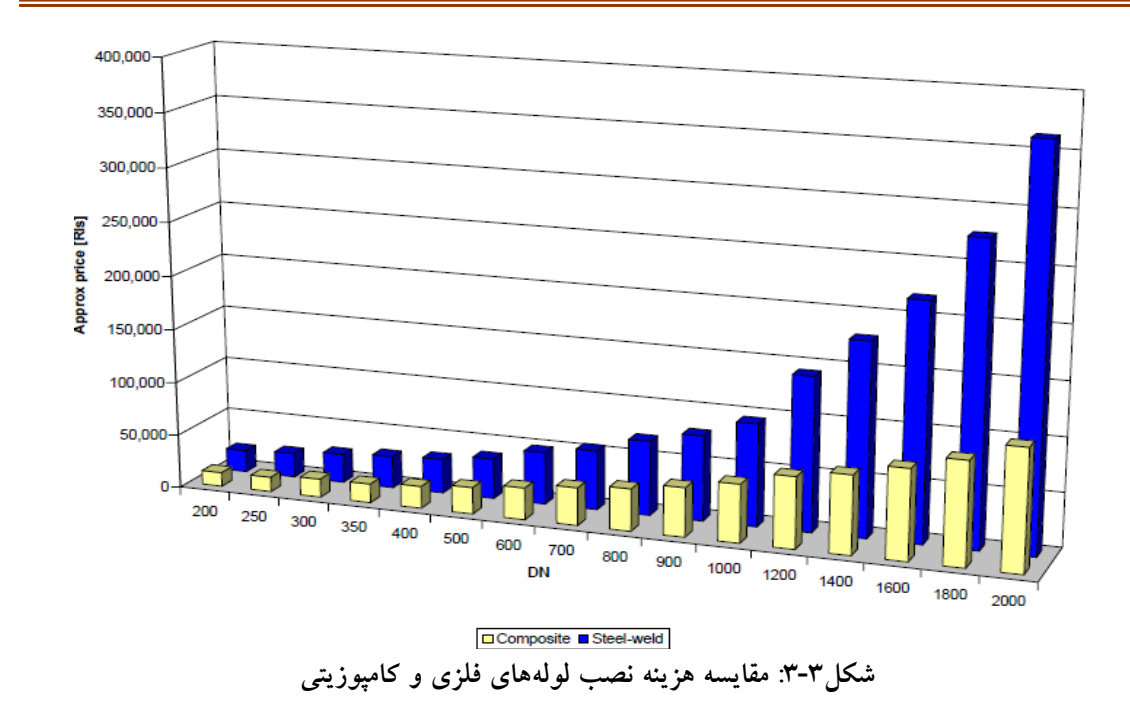

# **2.3 ميزان كاربرد لولههاي كامپوزيتي درخطوط انتقال آلبرتا**

در اين قسمت استان آلبرتا بعنوان يك نمونه مطالعاتي در نظر گرفته شده و انواع خطوط انتقال آن از لحاظ جنس و كاربرد، لولههاي جايگزين لولههاي فلزي و نوع لايهي داخلي نصبشده در لولههاي فلزي بررسي شدهاست.

## **1.2.3 معرفي استان آلبرتا**

آلبرتا غربيترين استان سرسبز كانادا ميباشد. اغلب از اين استان به عنوان "استان انرژي" نام ميبرند. جمعيت آن بالغ بر 3/3 ميليون نفر بوده و روز به روز در حال افزايش ميباشد. اكثر جمعيت در دو شهر اصلي استان زندگي مي كنند. ادمونتون <sup>۳</sup> (كه مركز استان است) و كلگري <sup>۳</sup> هر كدام بالغ بر يک ميليون نفر جمعيت را در خود جاي دادهاند. اين استان سرآمد توليد نفت و گاز در جهان است. پس از يك دهه رشد بالاي اقتصادي هنوز اين استان بيشتر تكيه بر صنعت انرژي دارد. اين صنعت به طور مستقيم و غيرمستقيم 275000 شغل جديد ايجاد كردهاست. اين استان به دليل رشد خوب اقتصادي به محل مناسبي جهت يافتن شغلي مناسب مبدل شدهاست. نرخ بيكاري اين استان (3.9 درصد ) كمتر از ميانگين كانادا (6.8 درصد ) ميباشد. امروزه اين استان به واقع متمولترين استان كانادا و داراي سطح بالاي زندگي است.

 $31 \text{Edm}$  Edmonton  $32 \text{Calgary}$ 

**2.2.3 مركز بهينهسازي انرژي در آلبرتا**

مركز بهينهسازي انرژي در آلبرتا وظيفه تنظيم كردن پروژههاي انرژي آلبرتا را بر عهده دارد، خطوط انتقال انرژي نيز در حوزه وظايف اين مركز است. وظيفه ديگر آن بازرسي خطوط لوله و نظارت بر ساخت و عملكرد آنهاست. در پايان سال 2005 بالغ بر 377000 كيلومتر خطوط انتقال انرژي در آلبرتا موجود بود كه در اين گزارش بيان خلاصهاي از كاربرد اين خطوط در صنايع مختلف و نوع لولههاي بكار رفته ارائه ميشود. خطوط تحت نظارت مركز بهينهسازي انرژي در آلبرتا شامل موارد زير است:

- .1خطوط توزيع گاز طبيعي كه در فشار 700 كيلو پاسكال يا كمتر كار ميكنند.
	- .2 خطوط انتقال آب
	- ٣. خطوط تحت نظارت مركز ملي انرژي<sup>٣٣</sup>
	- .4 خطوط واقع شده در مراكز پالايشي، پتروشيمي و توليدي

مشخصات خطوط تحت نظارت مركز ملي انرژي34 در جدول2-3 آمده است.

**جدول:2-3 خطوط تحت نظارت** NEB **در آلبرتا** 

| طول(کیلومتر) | نوع کاربرد                    |
|--------------|-------------------------------|
| $\cdot$ 9.   | نفت خام                       |
| ۱۲           | گاز سوختی                     |
| YYYV         | گاز طبیعی                     |
| ۴۱           | گاز ترش                       |
| ۵۵           | مواد با فشار بخار پایین (LVP) |
| <b>IVVE</b>  | مواد با فشار بخار بالا (HVP)  |

#### **3.2.3 خطوط انتقال در آلبرتا**

شكل4-3 نشان دهنده وضعيت تمامي خطوط لولهي آلبرتا در سال 2005 ميباشد، همانگونه كه مشخص است 89/7 درصد از خطوط انتقال در حال كار هستند كه قسمت اعظم آن را خطوط انتقال

<sup>33</sup> National Energy Board

گاز طبيعي دربر ميگيرد و مقدار 3/8 درصد از آنها از سرويس خارجاند و 6/5 درصد آنها رها شده و از آنها استفاده نميشود.

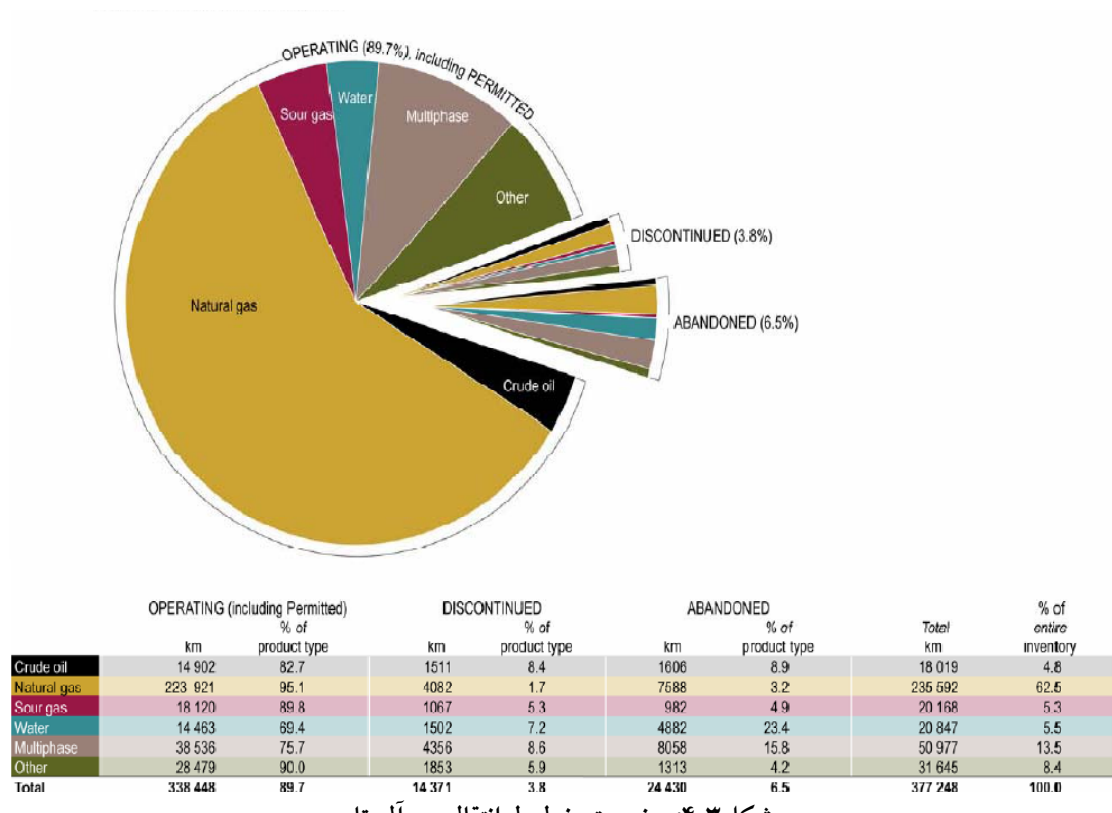

**شكل:4-3 وضعيت خطوط انتقال در آلبرتا** 

# **4.2.3 مواد جايگزين فولاد در ساخت لوله**

به دليل بالا بودن نرخ خوردگي در لولههاي فلزي و بالا بودن هزينههاي ناشي از آن و افزايش فشار كاركرد خطوط انتقال، كشورهاي توسعه يافته در حال جايگزيني لولههاي مناسب در شرايط گوناگون كاركرد با لولههاي فلزي هستند. در آلبرتا از لولههاي فايبرگلاس، پلياتيلن با دانسيته بالا و كامپوزيتي به جاي لولههاي فلزي استفادهميشود. مركز بهينهسازي انرژي در آلبرتا لولههاي چندلايه و حفاظت شده را نيز در دستهبندي لولههاي كامپوزيتي قرار ميدهد. لولههاي چند لايه، لولههايي هستند كه از چندين لايهي پليمري و حتي غيرپليمري ساخته ميشوند، ولي لولههاي حفاظتشده، لولههاي فلزي هستند كه معمولا سطح داخلي آنها با يك لايه محافظ پوشانده ميشود. برخلاف مركز بهينهسازي انرژي در آلبرتا، مراجع ديگر لولههاي چندلايه و حفاظتشده را لولههاي كامپوزيتي قلمداد نميكنند. به تفصيل اين تقسيمبنديها در ادامه ذكرشدهاست.

**فايبرگلاس سخت** 

بيشتر از30 سال از استفاده اين مواد در ساخت لولهها ميگذرد و در بيش از 10600 كيلومتر از خطوط انتقال آلبرتا بكار رفتهاست. اين نوع لولهها مقاومت خوبي در برابر خوردگي داشته و قابليت كاركرد در فشار بالا را دارا ميباشند. بيشترين كاربرد آنها در انتقال سيالات چند فازي ميباشد، چون اين سيالات معمولا در فشار بالايي قرار دارند و به علت چند فازي بودن بيشترين خوردگي را ايجاد ميكنند. براي انتقال گاز طبيعي نيز اين نوع لولهها ميتوانند گزينه مناسبي باشند كه به طور مفصل در فصل3 همين گزارش شرح داده شدهاست. از نقاط ضعف آنها ميتوان به موارد زير اشاره كرد:

- .1 فرايند نصب آنها زمانبر است. .2 نصب اتصالات آنها و فيت كردن آنها مشكل است.
- .3 براي استفاده از اين مواد در ساخت لولهها به سيم نگهدارنده نياز است. سيمنگهدارنده براي تقويت لوله بكار ميرود و بصورت شبكهاي از سيمهاي فلزي درون ساختار لوله است كه بين مواد سازنده لوله قرار ميگيرد.

**پلياتيلن با دانسيته بالا**  بيش از 30 سال است كه اين مواد براي ساخت لوله بكار ميروند و بيشتر از 20200 كيلومتر از خطوط انتقال آلبرتا از اين جنساند. اين نوع لولهها مقاومت خوبي در برابر خوردگي داشته، براحتي قابل نصب هستند و قابليت پيچش روي قرقره را دارند. از نقاط ضعف آنها ميتوان به موارد زير اشاره كرد:

- .1در فشارهاي بالا محدوديت كار دارند.
- .2 بهم چسباندن اتصالات مشكل است.
- .3 براي استفاده از اين مواد در ساخت لولهها به سيم نگهدارنده نياز است

#### **تركيبي از چند ماده (كامپوزيتي)**

در لولههاي كامپوزيتي استفادهشده در خطوط انتقال آلبرتا، پلياتيلن با دانسيته بالا با يك لايه كمكي و سپس يك پوشش پليمري به عنوان آستر پوشانده شدهاست. لايه كمكي ميتواند الياف شيشهاي يا فيبرهاي كربني، فيبرهاي كلوار يا سيمهاي فولادي باشد. در ضمن فيبرهاي كمكي ميتواند در رزينهاي ترموست يا ترموپلاست جاسازي شده يا اينكه بصورت خشك در بين لايهها بكار

بردهشود. همچنين لايههاي بكار رفته ميتوانند با يكديگر پيوند داشته يا اينكه فقط بصورت فيزيكي در كنار هم باشند. محصول بدستآمده به علت داشتن پلياتيلن با دانسيته بالا مقاومت خوبي در مقابل خوردگي از خود نشان ميدهد و همچنين به علت دارا بودن لايه كمكي در فشارهاي بالا كاربرد دارد. اين نوع لوله به اندازهاي انعطافپذير است كه ميتوان آن را روي محور استوانهاي پيچيد، اين كار باعث كاهش حجم اشغال شده و سهولت حمل ميشود. اجزاي آن را ميتوان با استفاده از فلنج يا استفاده از فشار مكانيكي بهم متصل نمود و براي خط انتقال نيازي به حفاظت كاتديك نيست.

## **5.2.3 كاربرد لولهها با جنسهاي مختلف**

شكل5-3 نشان ميدهد، چه ميزان از هر جنس لوله در آلبرتا بكار برده شدهاست و اين خطوط لوله براي انتقال چه چيزي بكار برده شدهاند. همچنين نسبت كاربرد هر نوع لوله به كل لولههاي بكار رفته، مشخص است. مطابق شكل5-3 انواع لولههاي استفادهشده مشتمل بر لولههاي فولادي، آلومينيومي، فايبرگلاس، پلياتيلن و كامپوزيتي ميباشد، 90 درصد لولههاي بكار رفته در آلبرتا از نوع لولههاي فلزي بوده كه در مقايسه با گزارش سال ،1998 4 درصد كاهش يافتهاست. اين امر بيانگر استفاده از لولههاي كامپوزيتي و پليمري بعنوان جايگزين لولههاي فلزي است و اين جايگزيني ناشي از نياز به افزايش فشار كاركرد در خطوط انتقال و كاهش مشكلات خوردگي ميباشد. همانگونه كه در شكل5-3 مشاهده ميشود، بيشترين كاربرد لولههاي فلزي، پلياتيلني، آلومينيومي و كامپوزيتي در آلبرتا در خطوط انتقال گاز طبيعي بوده كه بهترتيب ،338451 ،21417 ،8139 1095 كيلومتر است. بيشترين كاربرد لولههاي فايبرگلاس در انتقال سيالات چند فازي با 4939 كيلومتر است، كه به علت خورندگي بالاي اين نوع سيالات و مقاومت خوب لولههاي كامپوزيتي در مقابل خوردگي است [7].

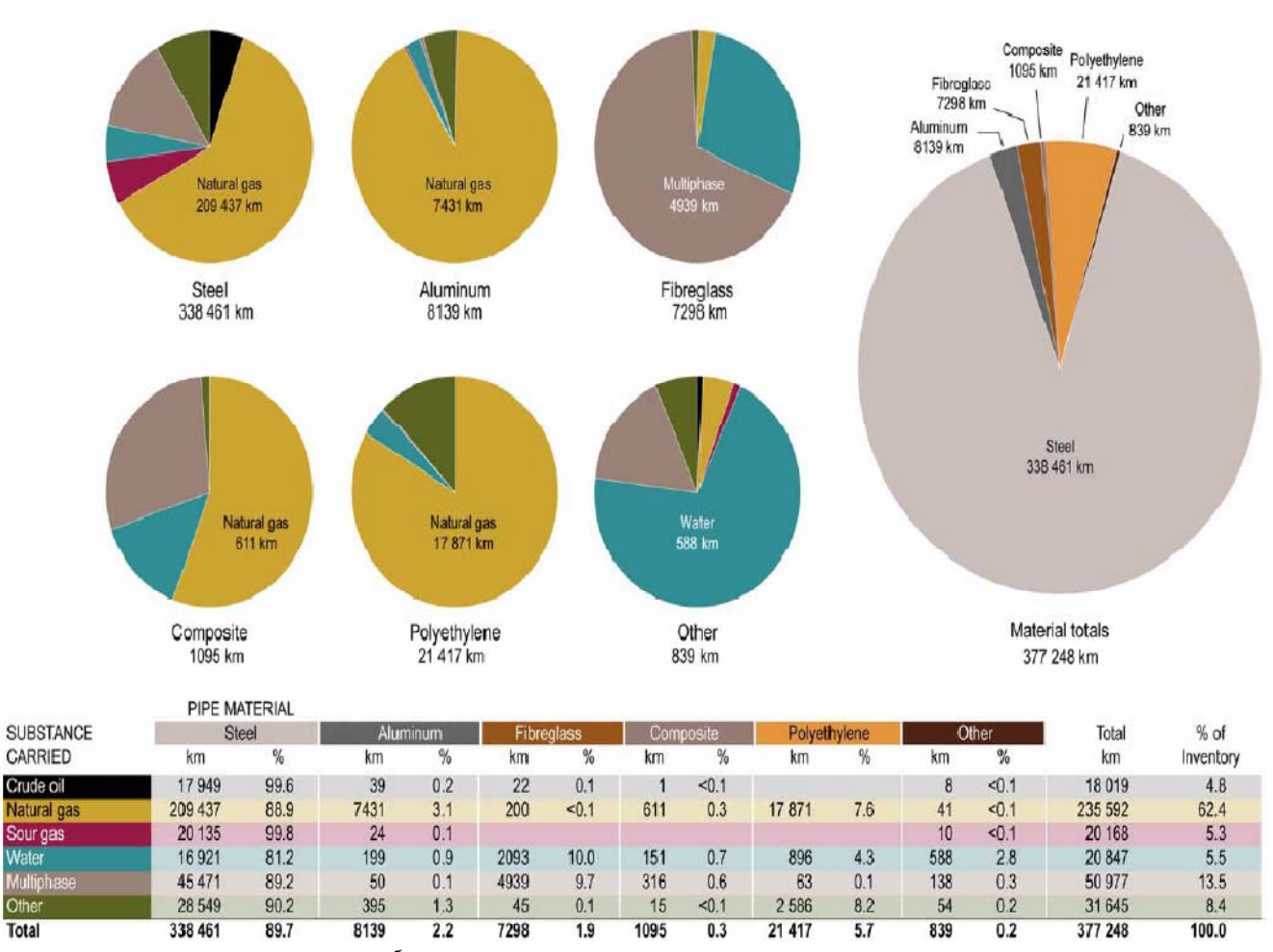

**شكل:5-3 جنس و نوع كاربرد لولههاي خطوط انتقال در آلبرتا** 

در شكل6-3 تا شكل8-3 به ترتيب طول و قطر تمامي لولههاي خطوط انتقال در آلبرتا، طول و قطر لولههاي بكار رفته جهت انتقال نفت خام و گاز طبيعي نشان داده شدهاست. بيشترين لولههاي بكار رفته در خطوط انتقال آلبرتا قطر 4 اينچ دارند كه طول اين خطوط انتقال 96790 كيلومتر است. بيشترين لولههاي بكار رفته براي انتقال نفت خام نيز قطر 4 اينچ دارند و طول آنها 3317 كيلومتر است. درمورد خطوط انتقال گاز طبيعي نيز لولههاي به قطر 4 اينچ با طول 73781 كيلومتر بيشترين مقدار را به خود اختصاص دادهاند.

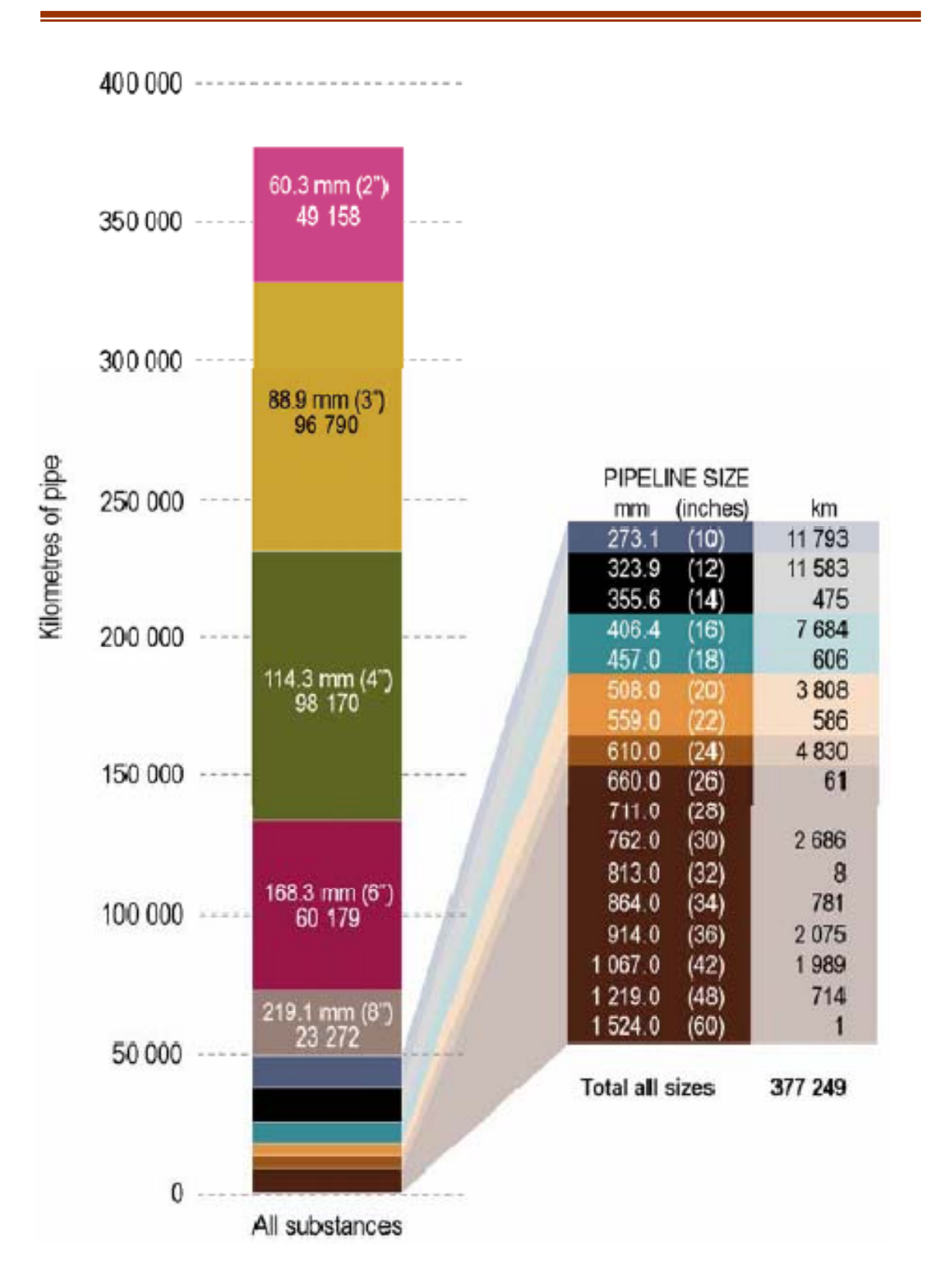

**شكل:6-3 طول و قطر تمامي خطوط انتقال سيال** 

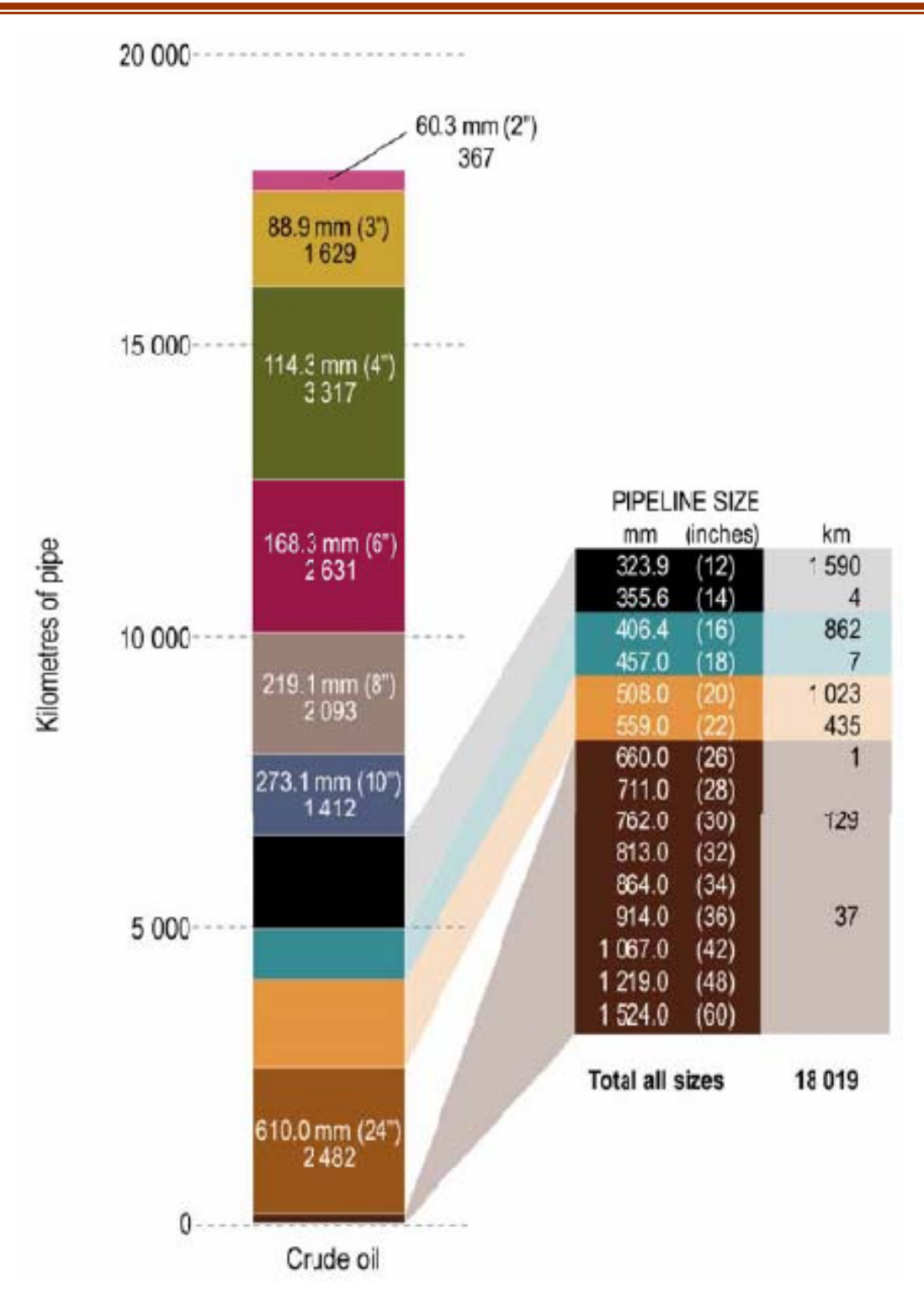

**شكل:7-3 طول و قطر خطوط انتقال نفت خام** 

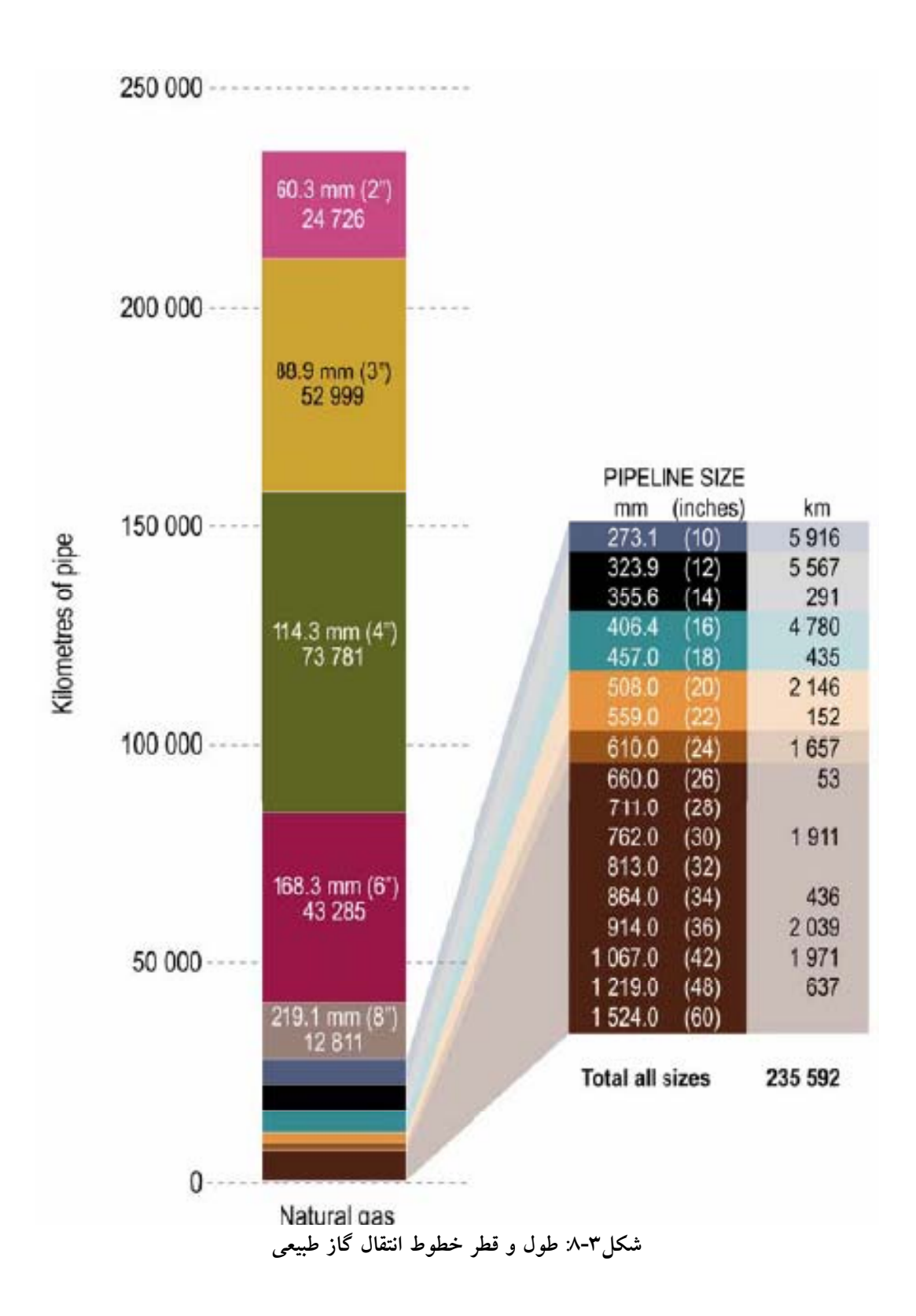

#### **6.2.3 لولههاي فلزي با لايه داخلي**

شكل9-3 نشان ميدهد چه ميزان از خطوط انتقال در آلبرتا فلزي هستند و چه ميزان از آنها لايه داخلي نصب شده جهت جلوگيري از خوردگي دارند. در خطوط انتقال آلبرتا براي جلوگيري از خوردگي از لايه پليمري، پيويسي، سيمان و لايهاي از پلاستيك ميباشند. بر اساس گزارش مركز بهينهسازي انرژي در آلبرتا، كه بر پايه اطلاعات تجربي ميباشد، بهترين مواد بكار رفته بهعنوان محافظت كننده خوردگي در سطح داخلي لولههاي فلزي لايه پلاستيكي و كامپوزيتي است [7].

در آلبرتا 94/8 درصد از لولههاي فلزي لايه محافظت كننده از خوردگي ندارند و همچنين 98/4 درصد از خطوط لوله فلزي انتقال گاز طبيعي در آلبرتا بدون لايه محافظ خوردگي ميباشند كه منجر به بالا رفتن نرخ خوردگي خطوط فلزي انتقال گاز طبيعي در آنجا شدهاست.

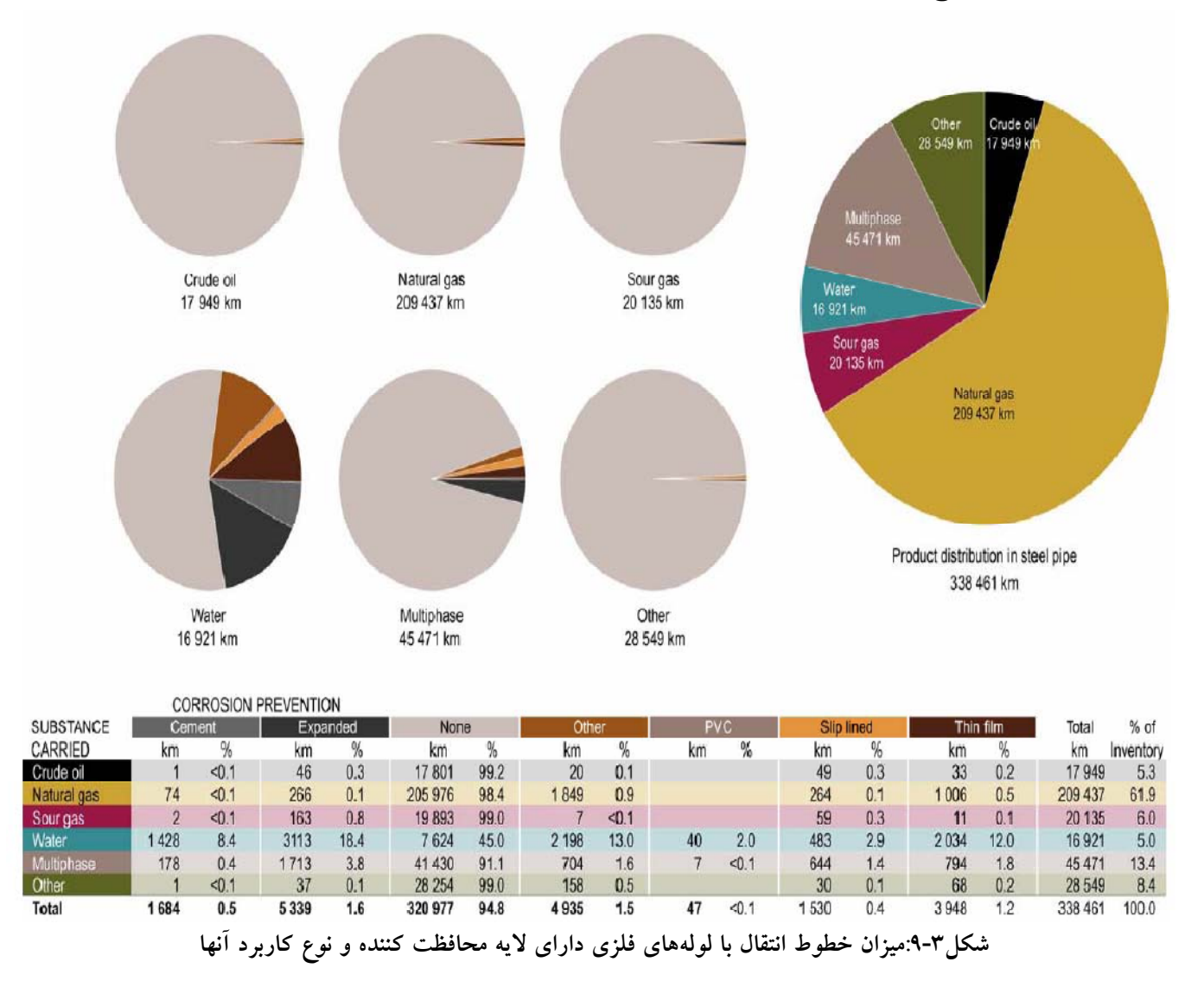

شكل10-3 نشان ميدهد كه 57/4 درصد اخلال در خطوط انتقال گاز طبيعي در آلبرتا بهعلت خوردگي داخلي و 10/4 درصد به علت خوردگي لايه خارجي است، اين نشاندهنده اهميت استفاده از مواد محافظتكننده خوردگي در لايه داخلي لولههاي فلزي ميباشد.

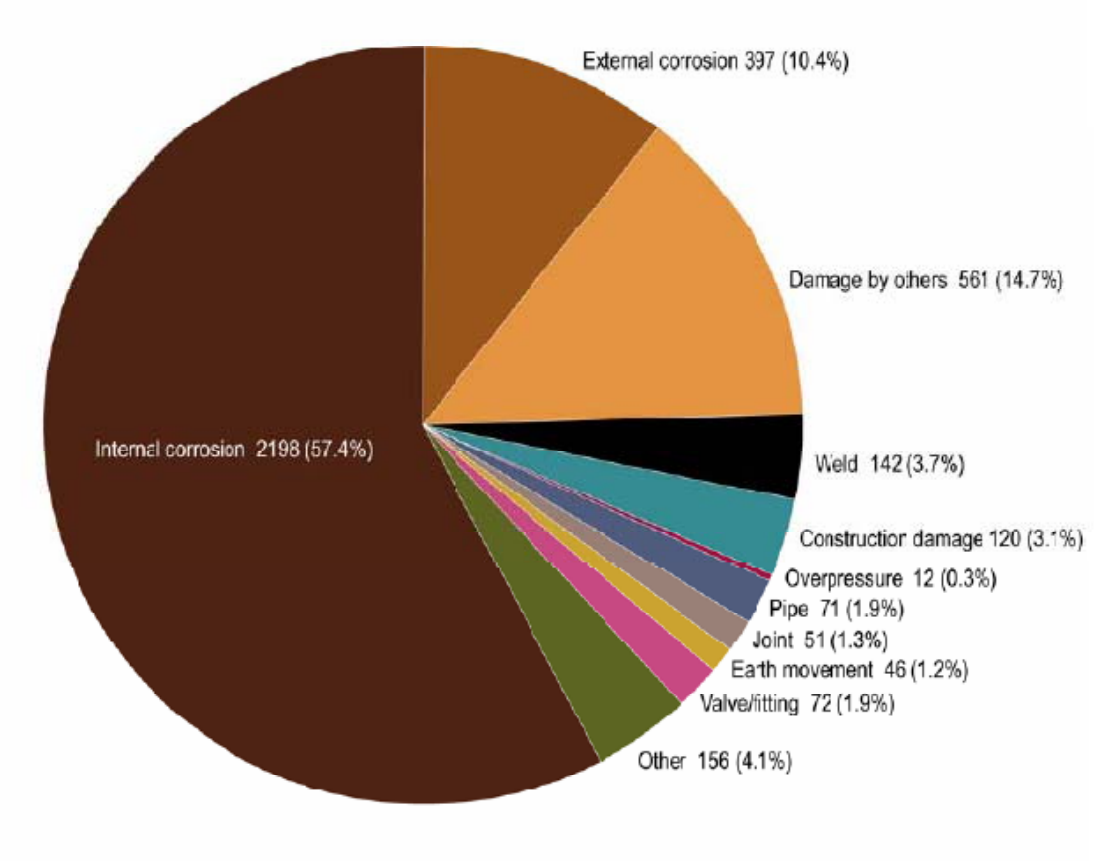

Total number of incidents 3826 (100%)

**شكل:10-3 ميزان تاثير عوامل مختلف در ايجاد اخلال در خطوط انتقال** 

# **3.3 جمعبندي**

در يك جمعبندي كلي مزاياي به كار گيري لولههاي كامپوزيتي در خطوط انتقال سيالات نفتي را ميتوان به شرح زير خلاصه نمود:

.1 هرقدر طول خط انتقال بيشتر باشد، استفاده از لوله كامپوزيتي مقرون به صرفهتر خواهدبود. اين مطلب بهخوبي در شكل3-3 نشان داده شدهاست، بهگونهاي كه با افزايش طول خط لوله (محور افقي)، مقدار هزينهها (محور عمودي) به شدت افزايش مييابد.

- .2 مزاياي كوتاه مدت لوله كامپوزيتي عبارتند از: وزن پايين، هزينه پايين حمل و نقل و اجرا.
- .3 مزاياي بلند مدت لوله كامپوزيتي عبارتند از: ثابت ماندن ضريب اصطكاك در طول عمر خط، عدم نياز به روشهاي حفاظتي نظير حفاظت كاتدي.
- .4 لوله فلزي با پوشش كامپوزيتي نميتواند دقيقاً مانند يك لوله تمام كامپوزيتي رفتار كند. شواهدي وجود دارد كه رانش زمين باعث جدا شدن پوشش لوله فلزي شدهاست.
- .5 قابليت تعميراتي لوله كامپوزيتي وضعيتكاري بسيار راحتتري را براي بهرهبردار ايجاد مينمايد. توجه به اين نكته ضروري است كه بروز عيوب در لولههاي فلزي بر اثر عوامل خارجي و داخلي پديد ميآيد اما در لولههاي كامپوزيتي، بهدليل مقاومت در برابر خوردگي و پوسيدگي، تنها عوامل خارجي در بروز عيوب موثرند.
	- از جمله معايب به كارگيري لولههاي كامپوزيتي ميتوان به موارد زير اشاره نمود.
	- .1 بالا بودن هزينهي اوليه خريد و راهاندازي خطوط انتقال لولههاي كامپوزيتي
		- .2 محدوديت كاركرد لولههاي پليمري و كامپوزيتي در محدوده دمايي بالا
			- .3 كاهش فشار كاركرد لولههاي كامپوزيتي و پليمري با افزايش دما
- .4 زمان بيشتري براي طراحي لولهي كامپوزيتي، بهگونهاي كه فشار مورد نظر كاركرد را تحمل كند مورد نياز ميباشد.
	- .5 براي طراحي لولهي كامپوزيتي هزينه بيشتري نسبت به لولهي فلزي صرف ميشود.

در پايان ميتوان به اين جمعبندي رسيد كه بالغ بر 377000 كيلومتر خطوط انتقال سيال در سال 2005 در آلبرتا موجود بوده كه90 درصد لولههاي بكار رفته از نوع لولههاي فلزي بودهاند. درصد لولههاي فلزي مورد استفاده در سال 2005 در مقايسه با سال ،1998 4 درصد كاهش را نشان ميدهد[7]. اين موضوع نشاندهنده استفاده از لولههاي كامپوزيتي و پليمري بعنوان جايگزين لولههاي فلزي بوده و اين جايگزيني بهمنظور افزايش فشار كاركرد خطوط انتقال و كاهش مشكلات خوردگي، صورت گرفتهاست.

بيشترين كاربرد لولههاي فلزي، پلياتيلني، آلومينيومي و كامپوزيتي در آلبرتا در ارتباط با انتقال گاز طبيعي است، كه در اين راستا 338451 كيلومتر مربوط به لولههاي فلزي، 21417 كيلومتر مربوط به لولههاي پلياتيلني، 8139 كيلومتر مربوط به لولههاي آلومينيومي و 1095 كيلومتر مربوط به لولههاي كامپوزيتي است. درمورد خطوط انتقال گاز طبيعي لولههاي به قطر 4 اينچ با طول 73781 كيلومتر بيشترين مقدار را به خود اختصاص دادهاند.

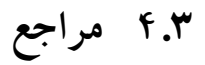

[1]Laney P., Use of Composite Pipe Materials in the Transportation of Natural

 Gas, Idaho International Engineering and Environmental Laboratory, Bechtel BWXT Idaho, LLC, 2002.

[7]Golshan H., Narsing M., Study of pipeline deterioration due to age (phase 1),

 Nova gas transmission limited internal reports, Calgary, Alberta, Canada, 1994. [3]Yokozeki T., Ogasawara T., Ishikawa T., Evaluation of gas leakage through [\*]composite laminates with multilayer matrix cracks: Cracking angle effects,

Composite science and technology vol. 66, 2006.

- [5]Manfredi C., Otegui J.L., Failures by SCC in buried pipelines, Engineering failure analysis vol. 9, 2002.
- [۶]EPA Natural Gas Star program, Composite pipeline defects, Transmission Technology workshop, IMechE online library, 2004
- [7] EUB Report 2007-A: Pipeline Performance in Alberta, 1990-2005 (April 2007)

# **4 بررسي سيستم فيلتراسيون گاز طبيعي**

در راستاي بحثي كه به عنوان مشكل ايستگاه تقليل فشار نيروگـاه آبادان مطرح شد تحقيقـات گستردهاي براي حل اين مشكل يعني دورهي زماني بسيار كوتاه تعويض فيلترهاي اين ايستگاه صورت گرفت كه مطالب مرتبط در سه قسمت تقسيم بندي شدهاند.در قسمت اول به مطالعه و بررسي مشكلات گزارش شده در اين ايستگاه پرداخته ،در قسمت دوم سيستمهاي فيلتراسيون گاز طبيعي درون خطوط لوله بررسي شده و در قسمت سوم به انتخاب سيستم تصفيه گاز طبيعي متناسب با نياز پرداخته شده است.

# **1.4 مطالعه و بررسي مشكلات گزارش شده در رابطه با فيلترهاي گاز ايستگاههاي تقليل فشار**

بحث فيلتراسيون و پاكسازي گاز يكي از نكات مهم در طراحي ايستگاههاي تقويت و يا كاهش فشار گاز ميباشد. با توجه به تجهيزات نصب شده در اين ايستگاهها همچون كمپرسورها، دبيسنجها و رگولاتورها و حساسيت اين تجهيزات بهميزان تميزي گاز، اهميت بحث پاكسازي و خالصسازي گاز قبل از ورود به اينتجهيزات بههيچ عنوان قابل انكار نميباشد. عدم خلوص كافي گاز علاوه بر اينكه بر دقت اندازهگيري تجهيزات اثر قابل توجهي ميگذارد، منجر به بالارفتن آمار خرابي و توقفات ايستگاهها جهت تعميرات و تعويض قطعات نيز ميشود. ازاينرو هرگونه اشكال و ايراد در اين زمينه منجر به بالارفتن چشمگير هزينههاي زماني و ريالي در تعميرات و نگهداري ايستگاهها خواهدشد.

گاز ورودي به ايستگاهها حتي در صورت پاكسازي قبل از رسيدن به ايستگاههاي تقويت و يا كاهش فشار بهدليل وجود ذرات زنگآهن، همواره داراي ناخالصيهايي ميباشد. وجود اين ناخالصيها همراه با ديگر ناخالصيهاي گاز، تعويض فيلترهاي نصب شده را پس از يك دورهي زماني اجتناب ناپذير مينمايند. به هر ميزان كه گاز آلودهتر باشد دورهي تعويض فيلترها نيز كوتاهتر خواهد شد. در اين راستا بحثي كه به عنوان مشكل ايستگاه تقليل فشار نيروگاه آبادان مطرح شده نيز

مربوط به دورهي زماني بسيار كوتاه جهت تعويض فيلترهاي اين ايستگاه ميباشد. بهعبارتي آلودگي گاز در اين ايستگاه بهقدري زياد ميباشد كه مرتبا ميبايست فيلترهاي نصب شده در ايستگاه تعويض گردند. در اين قسمت گزارشي از وضعيت موجود و دلايل احتمالي اين پديده همراه با راهكار احتمالي جهت رفع اين معضل ارائه شدهاست.

### **1.1.4 بررسي وضعيت موجود**

ايستگاه تقليل فشار نيروگاه آبادان، در نزديكي نيروگاه آبادان واقع در 9 كيلومتري جادهي آبادان ماهشهـر قرار دارد. اين ايستگـاه با ظرفيت روزانه نزديك به 2ميليـون مترمكعب، گـاز را از فشـار psi 700 به فشاري نزديك به psi 400 ميرساند. نمايي از اين ايستگاه در شكل 1-4 مشاهده ميشود.

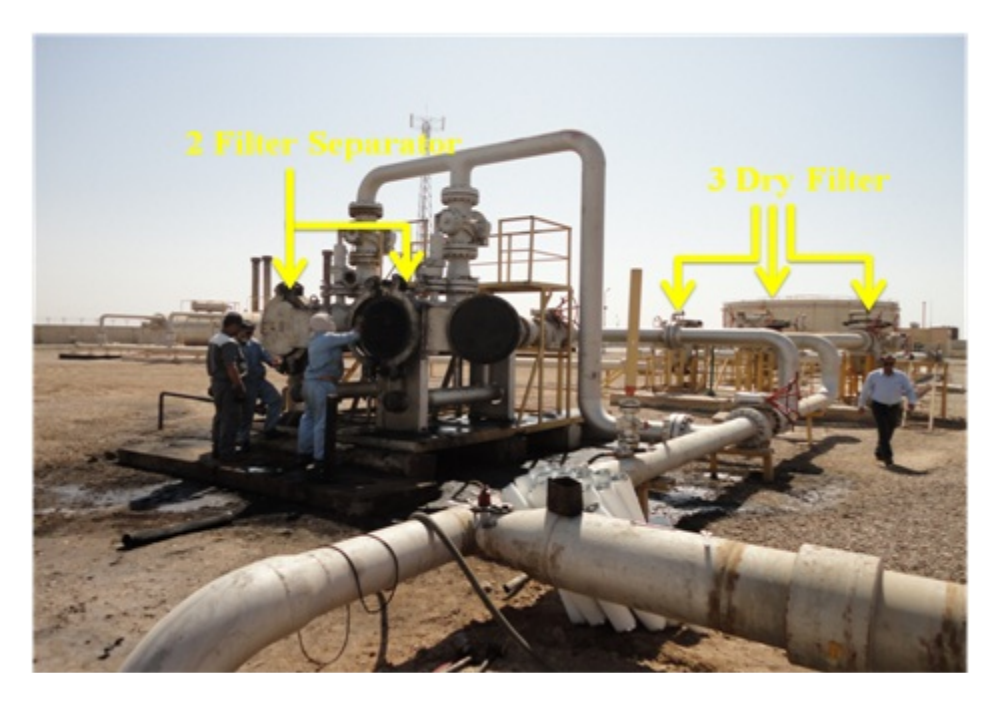

**شكل :1-4 ايستگاه تقليل فشار نيروگاه آبادان** 

همانگونه كه در شكل فوق ملاحظه ميگردد، اين ايستگاه مشتمل بر دو مرحله فيلتراسيون میباشد. در مرحلهی اول گاز با عبور از دستگاه فیلتر–جداکننده<sup>۳۵</sup> (در حال حاضر تنها یکی در مدار فعال است) تصفيه شده و ذرات بالاي 10 ميكرون آن جدا ميگردد. در مرحلهي بعد گاز با عبور از يك فيلتر خشك مجددا تصفيه شده و ذرات بالاي 5 ميكرون آن جدا ميگردد. مشكل گزارش شده مرتبط با فيلترهاي مرحلهي اول ميباشد كه به ذعم كارشناسان منطقه ً<sup>م</sup>ّ، تقريبا هر هفته بلكه هم كمتر نياز به تعويض فيلترهاي موجود در اين دستگاه ميباشد. فيلترهاي موجود در دستگاه در طي مدت تقريبا يكهفتهاي بقدري آلوده شده كه حتي در برخي موارد فيلترهاي نصب شده كاملا تخريب شده و تغيير شكل دادهاند. در شكل2-4 نمونههايي از فيلترهاي معيوب شده در ايستگاه مذكور ارائه شدهاست.

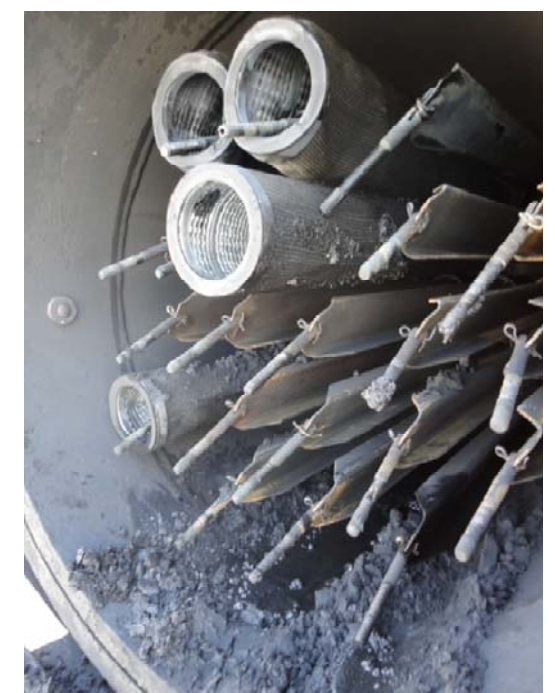

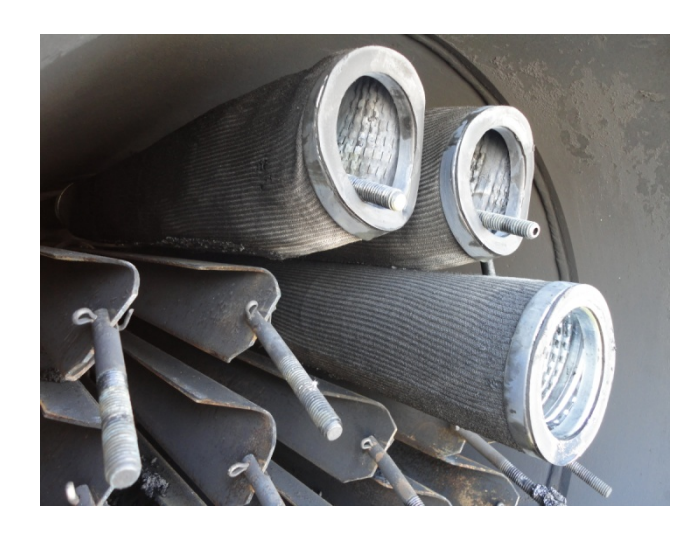

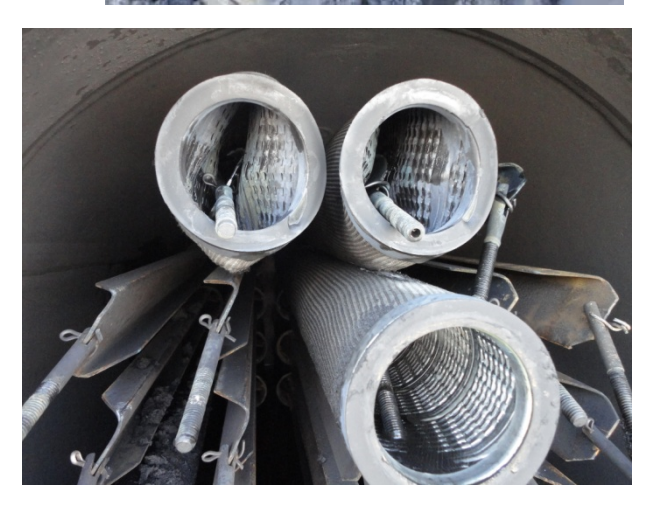

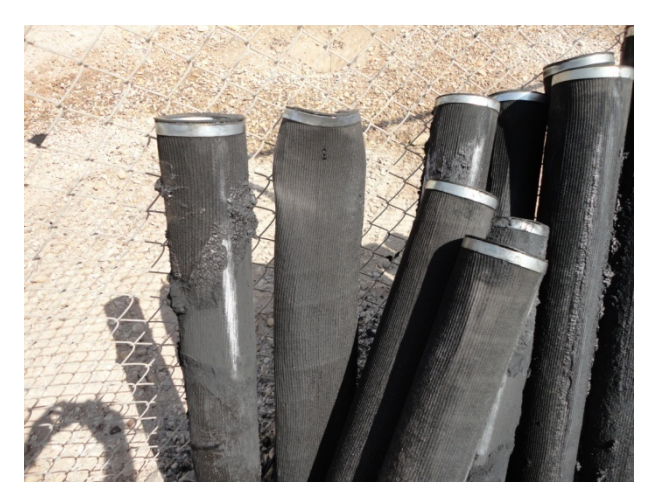

**شكل:2-4 فيلترهاي معيوب شده در عرض كمتر از يك هفته**  با توجه به موارد مذكور ملاحظه ميگردد كه آلودگي گاز بيش از حد معمول بوده و از اينرو ميبايست سرچشمهي اين آلودگي تعيين شود. بدين منظور ميبايست مسير و فرآيندي كه گاز از مبدا تا مقصد ( نيروگاه آبادان) طي مينمايد تعيين شود. در ادامه اين مسير تشريح ميگردد.

جناب آقايان مهندس فرجي رئيس بخش <sup>و</sup> مهندس حميدان رئيس تعميرات <sup>و</sup> نگهداري از شركت گاز آبادان <sup>36</sup>

**ا مقصد دان از مبدا تا ي نيروگاه آباد ه گاز مصرفي ر پيموده شده مسير**

پس از بررسیهای لازم و بهکمک اطلاعات دریافت شده از کارشناسان واحدهای گاز اهواز و أبادان، شماتيک مسير گاز از مبدا تا نيروگاه آبادان را میتوان مطابق با شکل ۴-۳ نشان داد.

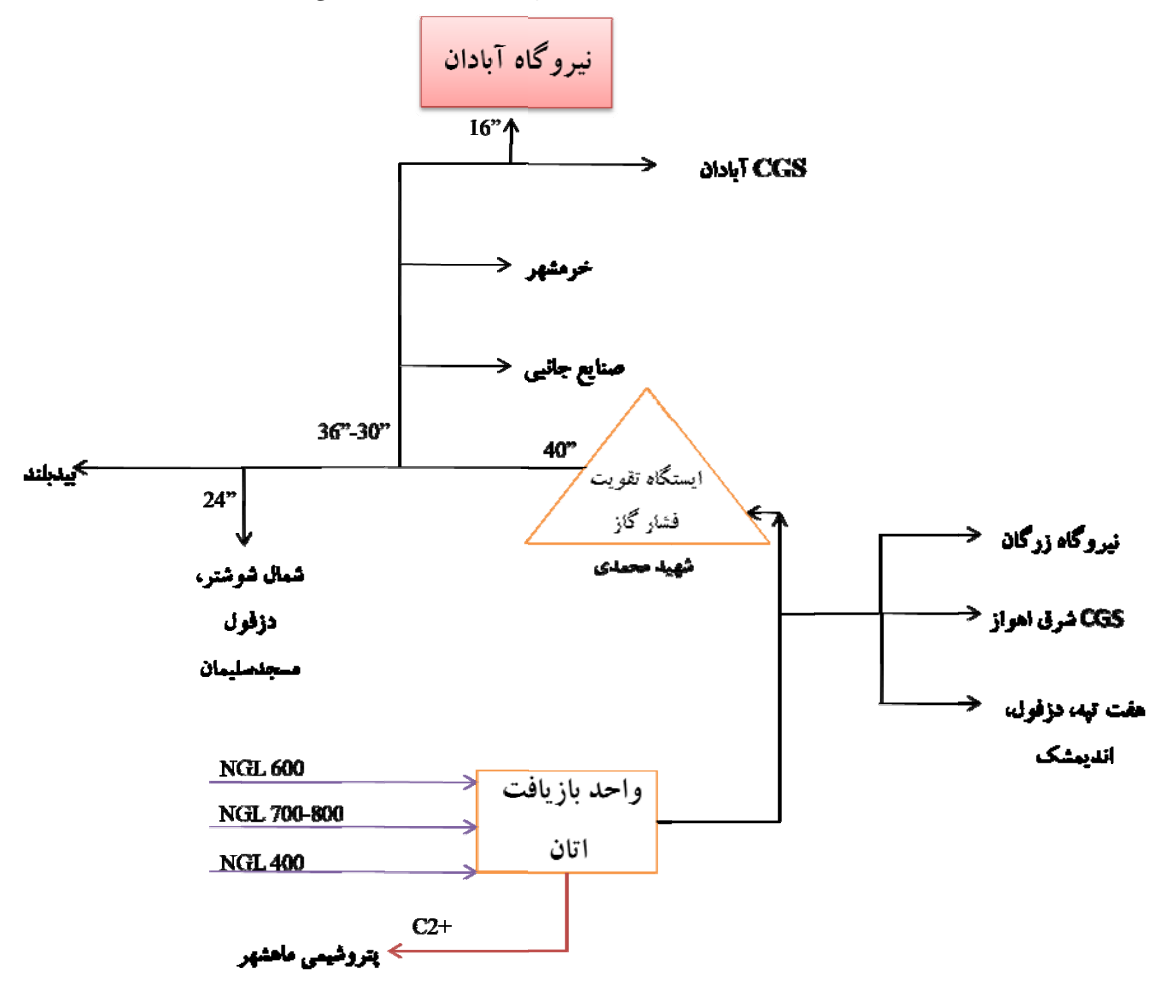

**روگاه آبادان از از مبدا تا نير سير طي شده گا :3 شماتيك مس شكل -4**

مطابق با شكل فوق، روزانه در حدود ۲۰ميليون مترمكعب گاز شيرين از واحدهاى NGL 600، NGL800 ،NGL700 و NGL400 به سمت واحد بازيافت اتان ارسال ميگردد. پس از بازيافت اتان در اين واحد، حدود ۳ ميليون مترمكعب در روز +C2 به سمت پتروشيمی ماهشهر ارسال شده و نزديک به ۱۷ ميليون مترمکعب گاز با درصد خلوص بالای متان برای مصارف بخشهايی از استان ارسال میگردد. شایان ذکر است که با بازدید انجام گرفته توسط کارشناسان محترم شرکت گاز استان خوزستان دستگاه تصفیهی گاز از نوع جداسازی گریز از مرکزی (اسکرابر) در واحد بازیافت اتان مشاهده گردیدهاست<sup>۳</sup>. از اینرو علاوه بر تصفیهسازی مقدمات<sub>ی</sub> که در واحدهای NGL صورت میگیرد، گاز مصرفی استان مجددا در این واحد پاکسازی میشود. بخشی از گاز خروجی از واحد

 $\overline{a}$  $\overline{a}$   $\overline{a}$ 

ستان بو میندس نكونام رئیس محترم بخش اندازهگیری شركت گاز استان خوزستان<br>\*\* به نقل از آقای مهندس نكونام رئیس محترم بخش اندازهگیری شركت گاز استان خوزستان

بازيافت اتان براي مصارف شهر اهواز، نيروگاه زرگان و نيز تامين بخشي از مصرف شهرستانهاي انديمشك، هفتتپه و دزفول ارسال شده و مابقي آن جهت افزايش فشار به ايستگاه تقويت فشار محمدي ارسال ميگردد. مطابق با استانداردهاي موجود در اين ايستگاه ميبايست مجددا تصفيهاي بر روي گاز صورت پذيرد تا بدينوسيله تعميرات و نگهداري كمپرسورهاي موجود در اين ايستگاه به حداقل برسد. متاسفانه عليرغم پيگيريهاي انجام گرفته در گذشته (توسط كارشناسان بخش اندازهگيري) اطلاعات چنداني در رابطه با اين ايستگاه و تجهيزات متعلق بدان در دسترس نميباشد. در هرصورت گاز ورودي بدين ايستگاه تا فشارنزديك به psi 800 فشرده شده و توسط يك خط "40 بهسمت پالايشگاه گاز بيدبلند ارسال ميگردد. گاز مصرفي شهرستان هاي آبادان و خرمشهر نيز با انشعاب گرفتن از اين خط تامين ميگردد. روزانه نزديك به 5 تا 6 ميليون متر مكعب از اين خط "،40 توسط يك خط "-30"36 به سمت شهرستانهاي مذكور ارسال ميگردد. مصرفكنندههاي عمده اين خط خرمشهر (همراه با نيروگاه و صنايع جانبي) با مصرفي روزانه در حدود 1 تا 2 ميليون مترمكعب و نيروگاه آبادان با مصرفي نزديك به 3 ميليون متر مكعب در روز ميباشد. گاز ارسالي به CGS آبادان در حال حاضر عمدتا مصرف شهري آبادان را تامين مينمايد و در آينده براي تامين گاز مورد نياز پالايشگاه استفاده خواهد شد. از اينرو با توجه به مصرف بسيار بالاي نيروگاه آبادان نسبت به CGS شرق، اين نيروگاه را ميتوان مصرف كنندهي پاياني در انتهاي خط "-30"36 بهحساب آورد.

## **2.1.4 سناريوهاي موجود** در رابطه با **مشكل فيلترها**

پس از گفتگو با كارشناسان مرتبط موارد ذيل به عنوان دليل احتمالي مشكلات فيلترها مطرح گرديدهاست.

.1 عدم تصفيه مناسب گاز در ايستگاههاي ارسال

.2 جنس نامرغوب لولهها و خوردگي بيش از حد لولهها

با توجه به موارد مطرح شده در قسمت قبل از آنجا كه در مسير گاز ارسالي يك واحد بازيافت اتان و يك واحد تقويت فشار قرار دارد، از اينرو با توجه به حساسيتهاي موجود در دستگاههاي اين واحدها بازديد از سيستم فيلتراسيون آنها ضروري به نظر ميرسد. با توجه به اينكه تاكنون نيز گزارشي مبني بر مشكلات ناشي از فيلتراسيون در واحدهاي مذكور ارائه نشدهاست، اين ضرورت اهميت بيشتري پيدا خواهدكرد. همچنين احتمال اينكه وجود خوردگي بالا درون لولهها نيز منجر به آلاينده نمودن گاز شود، نيز دور از ذهن نيست. هرچند كه به ذعم كارشناسان محلي با وجود چنين شدت خوردگي در خط ناگزير ميبايست در برخي نقاط شبكه سوراخ شدن لوله اتفاق ميافتاد كه خوشبختانه تاكنون موردي از اين قبيل گزارش نشدهاست.

**3.1.4 اقدامات انجامگرفته در راستاي مشكل مطرح شده در نيروگاه آبادان** 

يكي از محتمل ترين سناريوها جهت رفع مشكل ايستگاه تقليل فشار نيروگاه آبادان اضافه نمودن يك دستگاه تصفيه جديد در مسير گاز ميباشد. از بين پارامترهاي تعيين كننده نوع دستگاه، ميزان دبي ماكزيمم و فشار كاري سيستم معلوم ميباشد. دبي ماكزيمم در حدود يك ميليون متر مكعب در روز (41700 مترمكعب بر ساعت) و فشار ماكزيمم در حدود psi 700 ميباشد. پارامتر بيشينه افت فشار مجاز در خط با توجه به اينكه ايستگاه تقليل فشار بوده چندان تعيين كننده نميباشد.

براي تعيين سايز و نوع ذرات موجود در گاز، نمونهاي از مواد گردآوري شده در فيلترها تهيه شد. با بررسيهاي انجام گرفته تجهيزات موجود در دانشگاه شهيد چمران و دانشگاه صنعت نفت اهواز براي تعيين جنس و اندازهي ذرات مناسب نبوده و از اينرو نمونهها براي آزمايش به انستيتو تحقيقاتي رازي واقع در تهران ارسال گرديد. بر اساس آزمايش صورت گرفته توسط مركز پژوهش متالورژي رازي، نتايج اندازهگيري سايز ذرات مطابق با شكل4-4 ميباشد. همانگونه كه نشان داده شدهاست، شصت سايز مختلف براي ذرات نتيجه شدهاست كه داراي اندازهاي بين 1/5 تا 13/89 ميكرومتر مي باشند.

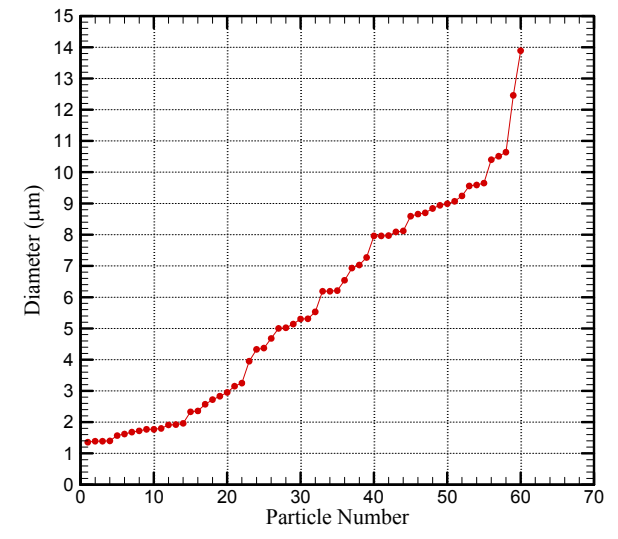

**شكل:4-4** اندازهي ذرات باقيمانده در فيلتر ايستگاه تقليل فشار نيروگاه آبادان

آناليز جنس ذرات نيز توسط دستگاه XRF انجام شدهاست كه نتايج آن در جدول**1**-**4** و جدول 2-4 نشان داده شدهاست. مطابق با جدول**1**-**4** درصد بالاي سيليس بيانگر تركيب ماسهاي درون گاز ميباشد. همچنين منظور از I.O.L در جدول**1**-**4** ، تركيبات هيدروكربوري است.

| ppm | درصد وزنى                 | ماده                           | رديف |
|-----|---------------------------|--------------------------------|------|
|     | YY/Y                      | SiO <sub>2</sub>               | ١    |
|     | $\mathbf{r}/\mathbf{r}$   | $Al_2O_3$                      | ۲    |
|     | $V/\Lambda$               | Fe <sub>2</sub> O <sub>3</sub> | ٣    |
|     | ١.                        | CaO                            | ۴    |
|     | $\mathcal{N}/\mathcal{N}$ | Na <sub>2</sub> O              | ۵    |
|     | A/Y                       | MgO                            | ۶    |
|     | Y/Y                       | $K_2O$                         |      |
|     | $\cdot$ /9٣               | TiO <sub>2</sub>               | ٨    |
|     | ۱۱۳                       | MnO                            | ٩    |
|     | $\cdot$ /۳۴               | $P_2O_5$                       | ١.   |
|     | ۲.                        | L.O.I                          | ۱۱   |

جدول:1-4درصد وزني تركيبات مختلف ذرات معلق در جريان گاز

**جدول :2-4** پيپيام عناصر موجود در ذرات

| ppm                | عنصر                      | رديف                     | ppm                    | عنصر      | رديف                 |
|--------------------|---------------------------|--------------------------|------------------------|-----------|----------------------|
|                    |                           |                          |                        |           |                      |
| $\mathcal{N}$      | W                         | $\mathcal{N}$            | $\mathcal{N}$          | Ba        | $\lambda$            |
| ۱۶۰                | $\mathbf Y$               | $\mathbf{y}$             | $\mathcal{N}$          | Ce        | $\blacktriangledown$ |
| $\wedge\cdot\cdot$ | Zr                        | $\mathsf{h}\mathfrak{r}$ | $\mathcal{N}$          | $\rm{Co}$ | ٣                    |
| rr.                | Zn                        | ۱۴                       | 77.                    | $\rm Cr$  | ۴                    |
| rr.                | Mo                        | ۱۵                       | 10.                    | Cu        | $\pmb{\Delta}$       |
| $\mathbf{W}$       | $\ensuremath{\mathbf{V}}$ | ۱۶                       | $\mathbf{Y}\mathbf{V}$ | Nb        | ۶                    |
| $\mathcal{N}$      | ${\rm Th}$                | $\mathsf{V}\mathsf{V}$   | $\cdots$               | Ni        | $\mathsf{V}$         |
| $rr \cdot$         | Cl                        | ۱۸                       | $\mathcal{N}$          | Pb        | ٨                    |
| $\mathbf{v}$       | $\rm Br$                  | ۱۹                       | $\mathbf{v}$           | Rb        | ٩                    |
| $rrr \cdot$        | $\rm S$                   | $\mathbf{y}$ .           | $\mathcal{N}$          | $\rm Sr$  | $\mathcal{N}$        |

# **2.4 بررسي سيستم فيلتراسيون گاز طبيعي درون خطوط لوله**

علاوه بر ميعانات گازي، گاز طبيعي معمولاً حاوي مقادير زياد رطوبت و ذرات جامد است. بهطور كلي اجزاء مختلف موجود درگاز طبيعي را مي توان به سه دسته طبقه بندي نمود:

.1 گازها

اين اجزاء شامل هيدروكربنهاي گازي (متان، اتان، پروپان و بوتان) و گازهايي نظير دياكسيدكربن، نيتروژن، اكسيژن، سولفيد هيدروژن و بعضي مواقع هليوم ميباشد. بعضي از اين گازها مانند سولفيد هيدروژن به علت مشكلاتي كه ايجاد ميكنند بايستي از گاز طبيعي جدا گردند. اين كار معمولاً در تأسيسات بهرهبرداري و پالايشگاههاي گاز صورت ميگيرد.

.2 مايعات

اين اجزاء شامل آب، نفت همراه گاز و ميعانات است. ميعانات گازي به علت افت فشار گاز طبيعي ممكن است در هر نقطهاي از سيستم فراورش، انتقال و توزيع گاز بوجود آيند و سبب ايجاد افت فشار بيشتر و آسيب به كمپرسور، تيغههاي توربينهاي دوار و ديگر تجهيزات خط لوله و ايستگاههاي گاز شوند. قسمت عمدهاي از مايعات همراه گاز در تأسيسات بهرهبرداري و پالايشگاههاي گاز از گاز طبيعي جدا ميگردند. با اين وجود، معمولاً مقدار اندكي رطوبت و قطرات مايع در گاز باقي ميماند كه ميتوان آن را توسط سيستم فيلتراسيون از گاز جدا نمود.

.3 جامدات

ذرات جامد موجود در گاز شامل خوردههاي سنگ مخزن، ريزههاي ديواره چاه توليد، رسوبات خط لوله و... ميباشد. بخشي از ذرات جامد در تاسيسات سرچاهي و بهرهبرداري از گاز جدا ميشوند. اما قسمت عمدهي ذرات در فيلترهاي خطوط انتقال گرفته ميشوند.

بطوركلي سيستم انتقال و توزيع گاز شامل ايستگاههاي كمپرسور، ايستگاههاي توزيع و ايستگاههاي تقليل فشار ميباشد. اين گاز در خطوط مختلف انتقال و توزيع شامل مقاديري از ذرات جامد و قطرات مايع ميباشد كه علاوه بر ايجاد افتفشار به تجهيزات فرايندي آسيب ميرساند. بنابراين لازم است با يك سيستم فيلتراسيون مناسب ذرات جامد و قطرات مايع از گاز طبيعي جدا گردد. بنابر گزارش اعلام شده از طرف شركت گاز استان خوزستان در سيستم فيلتراسيون ايستگاه تقليل فشار گاز نيروگاه آبادان اخلال ايجاد شده و ذرات جامد موجود در گاز طبيعي باعث گرفتگي فيلترها و آسيب به تجهيزات فرايندي شده است. در قسمت قبل كليات موضوع ذكر شد و در اين

قسمت سيستمهاي فيلتراسيون موجود و نوع فيلترهاي بكار رفته در ايستگاههاي تقليل فشار ذكر شده است. براي فيلتراسيون گاز طبيعي از فيلترهايي موسوم به فيلترهاي خط لوله استفاده ميشود در ادامه به بررسي اين نوع فيلترها پرداخته ميشود.

#### **1.2.4 فيلترهاي خط لوله**

در صورتي كه ذرات جامد و قطرات مايع آنقدر كوچك باشد كه نتوان از سيكلونها استفاده كرد مناسبترين گزينه براي حذف آلودگيها بكار بردن سيستم فيلتراسيون ميباشد. فيلترهايي كه براي اين هدف بكار برده ميشوند به فيلترهاي خط لوله مرسوماند. در اين نوع فيلترها ذرات جامد يا قطرات مايع توسط يك يا چند المنت يا كارتريج از جريان گاز جدا ميشوند. بسته به ميزان رطوبت و ادغامي **<sup>38</sup>** جريان گاز فيلترهاي بكار رفته در خطوط لوله به دو نوع فيلترهاي خشك **39** تقسيمبندي مي شو ند.

فيلترهاي خشك فيلترهاي خط لوله كه براي حذف ذرات از جريان گاز مورد استفاده قرار مي گيرند داراي ساختاري كم و بيش مشابه هستند. در اينجا مهمترين مواردي كه سبب تفاوت ميان اين فيلترها مي شود به اختصار شرح داده مي شود:

### **نوع درب فيلتر**

**ا**نواع مختلفي از دربهاي استاندارد براي بستن فيلترهاي خط لوله مورد استفاده قرار ميگيرند كه معمولاً به دو دسته كلي تقسيم مي شوند. در دسته اول، درب فيلتر كه يك نوع فلنج كور است با پيچ به بدنه متصل ميشود. در بعضي از فيلترهاي خط لوله، اين فلنج با لولا نيز به بدنه فيلتر متصل شده است و بنابراين از بدنه فيلتر جدا نمىگردد. اين نوع دربها كه به " دربهاى پيچ شو ``" موسوم هستند، قدرت تحمل فشار زيادي را دارند. ولي در فيلترهاي با اين نوع درب، براي بازبيني و يا تعويض كارتريج به مدت زمان نسبتاً طولاني نياز است. شكل 5-4 نمونهاي از فيلترهاي با درب پيچ شو را نشان مي دهد.

 $38\atop{39}$  Dry gas filters  $39$  Coalescing filters

<sup>40</sup> Bolted Cover Closure

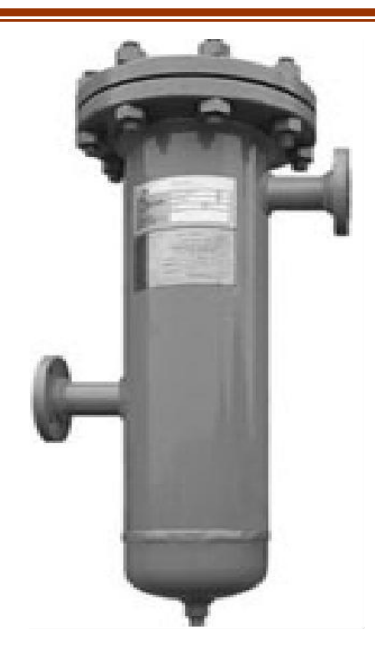

**شكل :5-4 نمونهاي از فيلترهاي با درب پيچ شو**[**1**]

دسته دوم دربهای فیلتر خط لوله، به " دربهای سریع بازشو<sup>۴۱</sup>" موسوم هستند که جهت بازبيني و تعويض المنت به سرعت باز ميشوند. اين نوع دربها در شركتهاي مختلف به صورتهاي گوناگون ساخته ميشوند. نكته حائز اهميت اين است كه گرچه باز كردن و بستن دربهاي سريع بازشو به مراتب آسان تر و سريعتر از دربهاي پيچ شو انجام مي شود ولي معمولاً آستانه تحمل فشار آنها كمتر است و لذا براي استفاده از آنها بايستي به فاكتورهايي نظير فشار خط لوله گاز و نوسانات فشار در شرايط زماني مختلف دقت شود.

#### **نحوهي قرارگيري فيلتر**

يكي از مواردي كه باعث تفاوت ميان انواع فيلترهاي خط لوله ميشود شكل افقي يا عمودي آن است. به طور كلي راستاي باز كردن درب فيلتر و تعويض كارتريج، مشخصكننده عمودي يا افقي بودن آن است. علاوه بر موارد فوق شكل بدنه، جنس بدنه و نوع اتصالات سبب تفاوت در فيلترهاي خطوط گاز ميشود.

#### **عملكرد فيلترهاي خشك**

مهمترين وجه اشتراك انواع مختلف فيلترهاي خطوط گاز، ساختار دروني و نحوه فيلتراسيون آنهاست. بهطوري اين نوع فيلترها مخصوص فيلتراسيون گاز خشك و غيرخورنده ميباشند و درآنها گاز خشك وارد شده، با يك صفحهفلزي برخورد ميكند و مقداري از ذرات جامد آن جدا ميشوند

<sup>41</sup> Quick Opening or Quick Release Closure

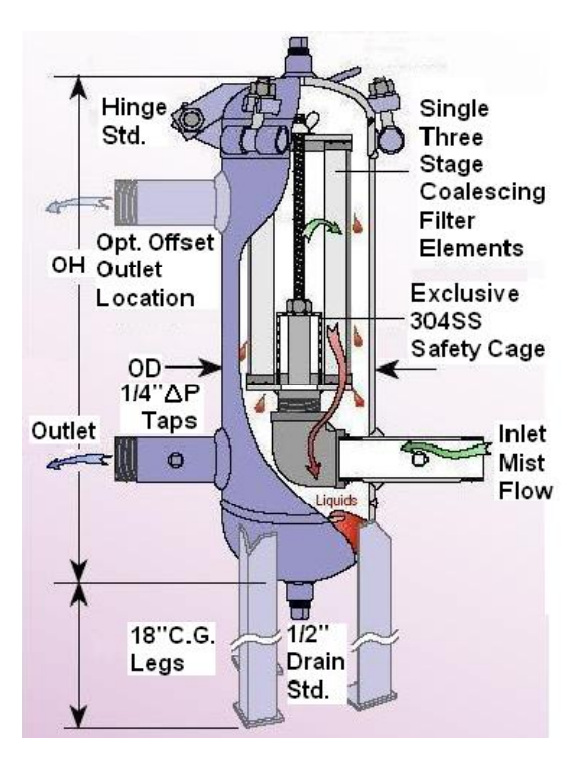

سپس براي جداسازي بيشتر وارد چند المنت ميشود تا در نهايت گاز خروجي عاري از ذرات جامد شود. شكل 6-4 طرحي از نحوهي عملكرد فيلتر خشك را نشان ميدهد.

**شكل :6-4 طرح شماتيك يك فيلتر گاز خشك**[**1**]

**فيلترهاي ادغامي** 

فيلترهاي ادغامي نوعي از فيلترهاي خط لوله است كه هم براي جدا كردن ذرات جامد و هم قطرات مايع از جريان گاز بكار ميروند. اين نوع فيلترها به فيلترهاي كوالسر نيز معروفند. المنتهايي كه در اين نوع فيلترها بكار ميرود به المنتهاي ادغامي موسوماند. از جمله المنتهاي بكار رفته در اين فيلترها ميتوان به المنتهاي جاذب اشاره كرد كه براي جداسازي ذرات جامد و قطرات مايع تا 1 ميكرون استفاده ميشود. شكل 7-4 شمايي از يك فيلتر ادغامي را نشان ميدهد.

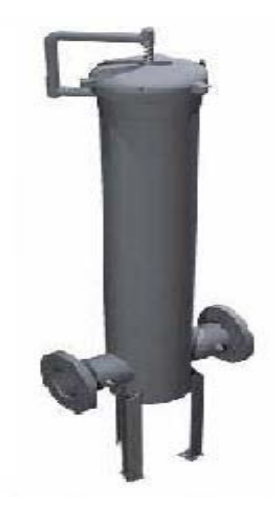

**شكل :7-4 تصويري از يك فيلتر ادغامي**[**1**]

#### **2.2.4 المنت فيلتر**

قسمت اصلي فيلتر خط لوله كه عمليات جداسازي ذرات جامد وقطرات مايع را از جريان گاز انجام ميدهد، المنت فيلتر يا كارتريج ميباشد. در ادامه به بررسي اجمالي چند نوع از المنتهاي بكار رفته در فيلترهاي خط لوله، پرداخته ميشود**.** 

 **<sup>42</sup> المنت تهدوختهشده**

اين نوع المنتها بصورت استوانهاي هستند و تا حدود دماي F 700 را به خوبي تحمل ميكنند واز آنها در محيطهاي خورنده نيز ميتوان استفاده كرد. نمونهاي از اين المنتها در شكل 8-4 نشان داده شدهاست.

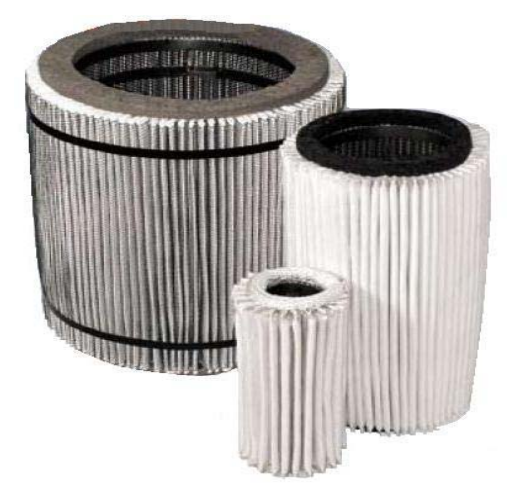

**شكل :8-4 نمونهاي از المنت تهدوختهشده**[**1**]

 **<sup>43</sup> المنت تهلاستيكي**

اين نوع المنتها استوانهاي هستند و انتهاي آنها از پلاستيك پلياستر ساخته شده بهطوريكه هستهي مركزي المنت، محيط فيلتر و صفحات سيمي نگهدارنده آن را محكم بههم متصل ميسازد. اين لاستيك مصنوعي در مقابل رطوبت، نفت، حلالهاي مختلف و ارتعاش مقاوم است. زماني كه المنت در سرويس پيوسته است تا دمايF 250 و در سرويس متناوب تا دماي F350 را تحمل ميكند. نمونهاي از اين المنتها در شكل 9-4 نشان داده شدهاست.

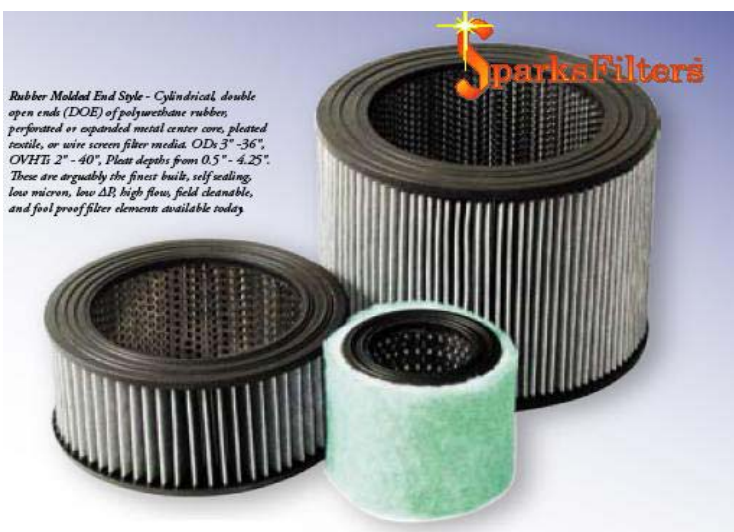

**شكل :9-4 نمونهاي از المنت تهلاستيكي**[**1**]

لمنت شبكهسيمي<sup>۴۴</sup>

اين نوع المنت از تور سيمي چيندار ساخته شده و زماني بكار ميرود كه لازم باشد ذرات درشت بدون افت فشار محسوس از جريان گاز جدا شوند. براي استفاده از اين المنت، بايستي سطح خارجي تور سيمي را با روغن آغشته كرد. حدود 90 درصد از ذرات µm 10 و بزرگتر به لايههاي روغن تور سيمي برخورد كرده و به آن ميچسبند. اين المنت را ميتوان تميز كرد و پس از روغنكاري مجدد دوباره بكار برد. از المنتهاي با شبكهسيمي در فيلترهاي استرينر بهعلت اعمال افت فشار پايين در سيستم انتقال و استحكام مناسب در مقابل جريان گاز، استفاده ميشود. در شكل 10-4 اين نوع المنت نشان داده شدهاست.

 43 Bolted Cover Closure <sup>44</sup> Bolted Cover Closure

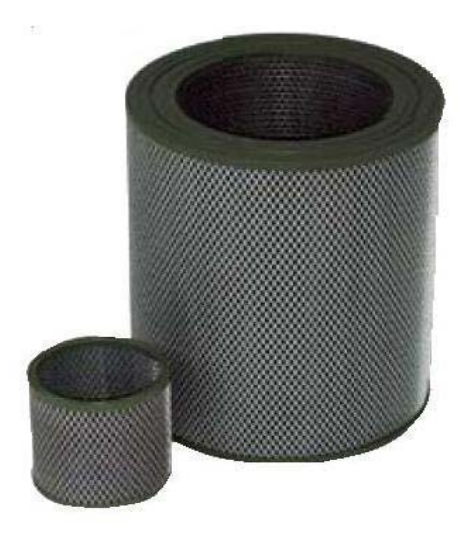

**شكل :10-4 نمونهاي از المنت شبكهسيمي**[**1**]

**المنت جاذب** 

محيط اين المنت كه از نمد ساخته شده است قادر است تا 75 درصد از وزن خود، آب يا نفت همراه گاز را جذب كند. در ضمن از اين نوع المنت مي توان براي جدا كردن ذرات تا ابعاد 1 ميكرون استفاده كرد. شكل 11-4 اين نوع المنت را نشان مي دهد.

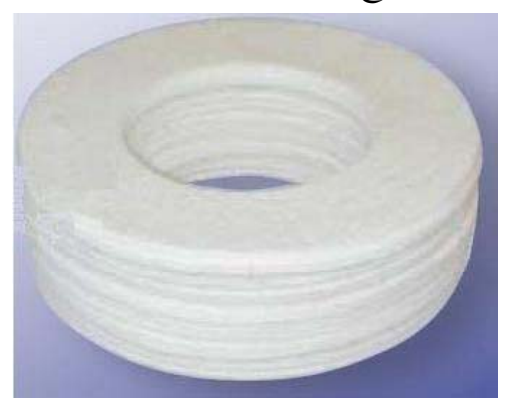

**شكل :11-4 نمونهاي از المنت جاذب**[**1**]

## **3.2.4 عملكرد فيلتر خط لوله**

هدف از بكار بردن فيلتر در خطوط انتقال گاز طبيعي، جدا كردن ذرات جامد و قطرات مايع همراه گاز است. پس مشخصهي اصلي صحيح كار كردن يك فيلتر، عبور ندادن ذرات جامد و رطوبت از خود است. منظور از عملكرد فيلتر، رابطهي بين ميزان افت فشار گاز و دبي عبوري آن ميباشد. واضح است كه اين رابطه به قطر اتصالات و فشار ورودي نيز وابسته است. در شكل 12-4 نمودار افت فشار بر حسب دبي عبوري گاز براي يک فيلتر خط لوله در شرايط استاندارد (F 30 T)، V۴/Vpsia (نشان داده شدهاست [1].
همانطور كه از شكل 12-4 مشخص است رابطه بين افت فشار با دبي براي فشار ورودي و قطر اتصال معين، يك رابطه لگاريتمي است. با مشخص بودن فشار ورودي گاز، قطر لوله ورودي و دبي جريان گاز، افت فشار توسط نمودار تعيين مي گردد. با تجمع ذرات جامد درالمنت فيلتر، به تدريج عبور گاز از آن مشكلتر شده و افت فشار افزايش مي يابد. هر فيلتر يك افت فشار خاصي را تحـمل مي كند كه فراتر از آن، به فيلتر و المنت آن صدمه وارد ميآيد.

براي قرائت افت فشار فيلتر، بايستي از يك اختلاف فشار سنج دقيق استفاده كرد. در ضمن معمولاً به تجربه ميتوان دريافت آستانه تحمل هر فيلتر در چه افت فشاري رخ ميدهد. در اينصورت، قبل از اينكه افت فشار به حد خطرناك برسد ميتوان جريان گاز را در آن خط قطع و نسبت به پاكسازي فيلتر و المنت يا تعويض آن اقدام نمود.

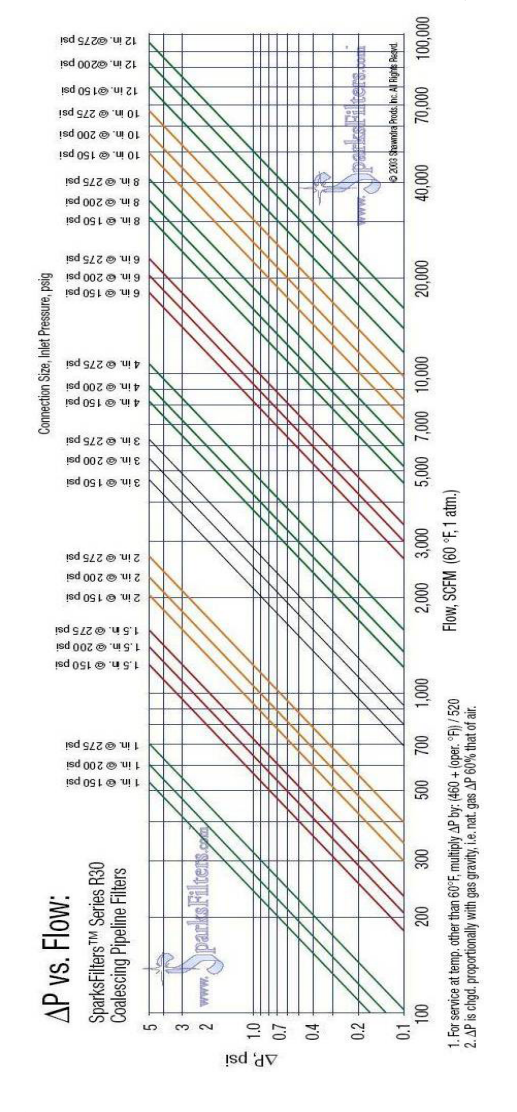

**شكل :12-4 نمودار افت فشار بر حسب دبي براي فيلتر**[**1**]

# **45 4.2.4 فيلتر- جداكننده**

به منظور جدا كردن همزمان مايعات همراه گاز (آب، نفت و ميعانات) و ذرات جامد از جريان گاز با بازده بالا، از فيلترهاي جداكننده در جريان گاز استفاده ميشود. استفاده از اين جدا كنندهها، بهترين روش جهت جدا كردن قطرات بسيار ريز رطوبت و گرد و غبار از جريان گاز است [2].

شكل 13-4 اصول كار يك نوع فيلتر-جداكننده را نشان مي دهد. در فيلتر-جداكنندهها، جدا شدن ذرات جامد و مايع به تدريج صورت ميگيرد. به اينصورت كه در ورودي دستگاه ذرات بزرگتر به علت كاهش سرعت گاز و برخورد آن به موانع داخلي توسط نيروي گرانش زمين از گاز جدا ميشوند. المنتهاي فيلتر ذرات كوچكتر جامد را به دام مياندازند در حالي كه قطرات مايع در هم ادغام شده و در مرحله بعدي توسط يك واحد جداكننده پرهدار جدا ميشوند. معمولاً ذرات جامد درشت و قطرات مايع جدا شده از گاز در يك مخزن جداگانه كه به فيلتر جداكننده متصل شده جمع آوري ميشوند.

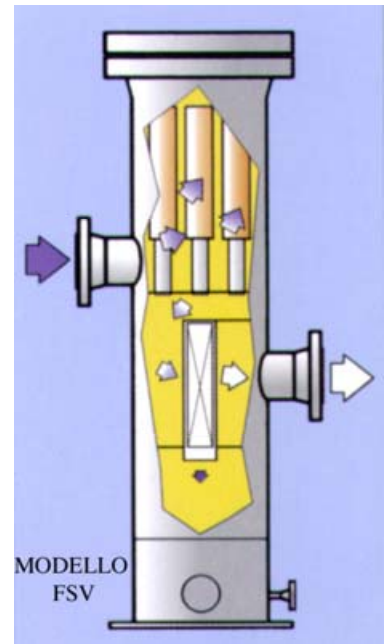

**شكل :13-4 اصول كار فيلتر -جداكننده**[**2**]

# **<sup>46</sup> 5.2.4 جداكنندهي سانتريفيوژ**

اين نوع جداكنندهها بصورت افقي يا عمودي در سيستم فيلتراسيون خطوط لوله استفاده ميشوند و تا بازده 99 درصد براي لختهها، ذرات جامد و قطرات مايع كوچكتر از 10 ميكرون، جداسازي را انجام

1

45 Filter-separator

 $16$ <sup>66</sup> Centrifugal Type Separators

ميدهند. از آنجايي كه مقدار افت فشار كمتر از psi 1 ايجاد ميكنند، پس براي فيلتراسيون خطوط توزيع و انتقال بسيار مناسب ميباشند.

فيلتراسيون در جداكنندههاي سانتريفيوژ بر اساس اعمال نيروي گريز از مركز صورت ميگيرد، بهطوري كه ناخالصيها به علت دانسيته بيشتر از محور مركزي جداكننده فاصله گرفته و پس از برخورد با ديواره در پايين جداكننده جمعآوري ميشوند. شكل 14-4 مكانيزم فيلتراسيون در جداكنندهي سانتريفوژ را نشان ميدهد.

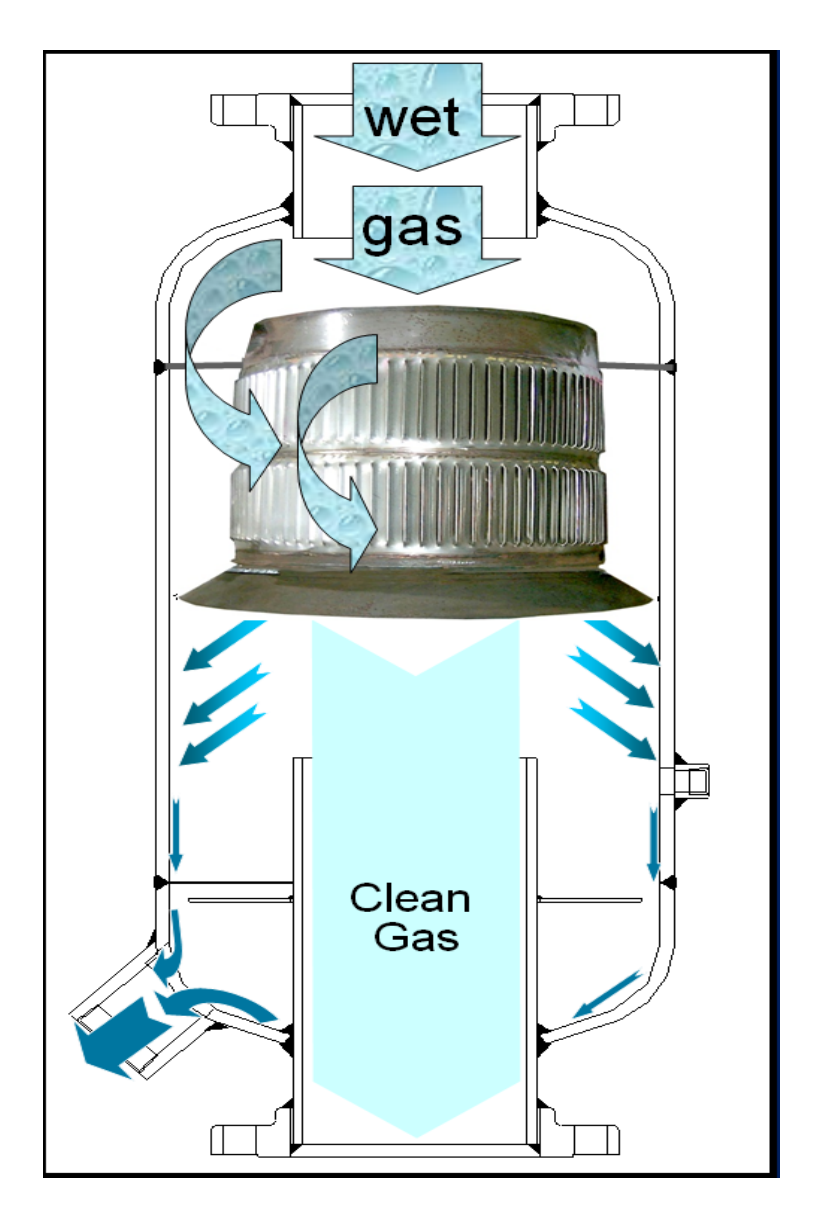

**شكل :14-4 مكانيزم فيلتراسيون در جداكنندهي سانتريفوژ**[**3**]

# **<sup>47</sup> 6.2.4 جداكنندهي سانتريفيوژ با چند سيكلون**

اين نوع جداكنندهها زماني كه در سيستم لختهاي وجود نداشته باشد به خوبي كار ميكنند بطوري كه قادرند با بازده 100 درصد، ذرات بيشتر از 5 ميكرون وقطرات مايع بيشتر از 8 ميكرون را از جريان گاز جدا كنند. نوع فيلتراسيون بازده جداسازي بالاتري نسبت به جداكنندههاي سانتريفيوژ دارد اما بهعلت استفاده از چند سيكلون 2 الي 3 برابر جداكنندهي سانتريفيوژ افت فشار در سيستم بوجود ميآورند.

طرح شماتيك عبور جريان گاز از يك سيكلون در شكل 15-4 نشان داده شدهاست. همانطور كه در شكل مشخص است جريان گاز در راستاي شعاعي سيكلون وارد شده و به علت نيروي گريز از مركز تا دهانه سيكلون حركت كرده و از دهانهي سيكلون، به سمت بيرون جداكنندهي حركت ميكند. ذرات جامد و قطرات مايع نيز بهعلت نيروي گريز از مركز و داشتن دانسيتهي بيشتر نسبت به گاز از پايين سيكلون خارج ميشوند.

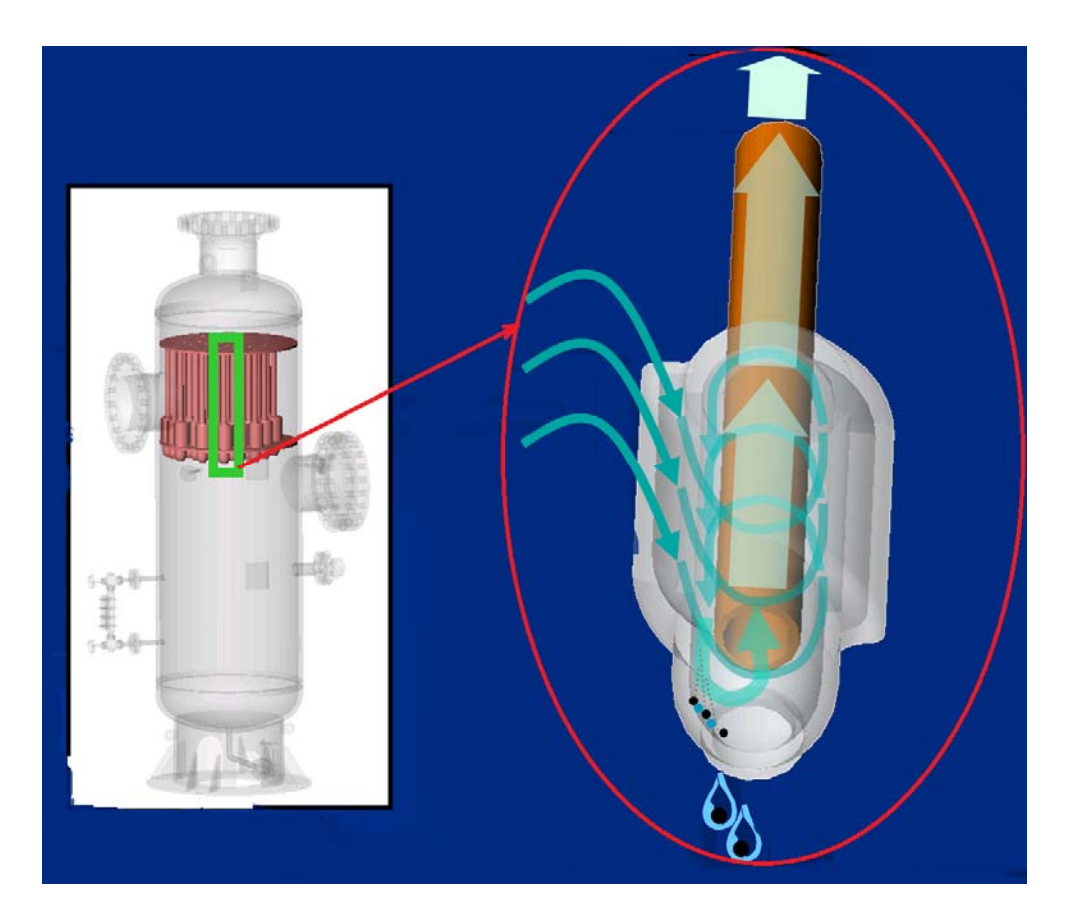

**شكل :15-4 طرح شماتيك عبور جريان گاز از يك سيكلون**[**3**]

<u>.</u>

47 Multi-Cyclone Centrifugal Separator

### **7.2.4 بهبود فيلتراسيون در ايستگاه تقليل فشار شهرستان شيراز**

در تيرماه سال 1383 قرارداد پژوهشي با عنوان "روش بهينه سيستم فيلتراسيون گاز طبيعي در ايستگاههاي تقليل فشار گاز" بين شركت گاز استان فارس و گروهي پژوهشي از بخش مهندسي شيمي دانشگاه شيراز به مديريت دكتر داريوش مولا منعقد گشته و گزارش نهايي اين طرح در آبان ماه سال 1385 در اختيار شركت گاز استان فارس قرار گرفت. در اين تحقيق ابتدا سيستم فيلتراسيون گاز طبيعي شهر شيراز و مشكلات مربوط به آن مورد مطالعه قرار گرفت و با بررسي علل و منشا مشكل، راهكاري براي بهبود سيستم فيلتراسيون ارائه گرديد**.** 

**فيلترهاي مورد استفاده** 

فيلترهاي مورد استفاده در ايستگاه تقليل فشار شهر شيراز از نوع فيلترهاي گاز خشك ميباشند ذرات جامد را توسط تعدادي المنت فيلتر از جريان گاز جدا مي كند. در جدول 3-4 مشخصات فيلتر خط لولهي ايستگاه CGS شيراز ذكر شدهاست.

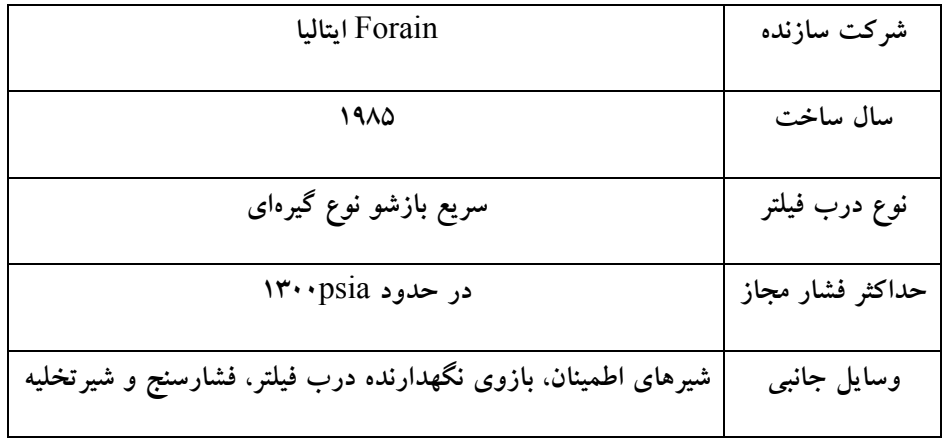

**جدول :3-4 مشخصات فيلتر خط لولهي ايستگاه** CGS **شيراز**[**4**]

### **بررسي مشكل**

بررسيها نشان داد كه مقداري از ذرات جامد موجود در گاز از المنتهاي فيلترهاي خط لوله عبور كرده و در ضمن زماني كه مصرف گاز بالاست، ذرات و آلودگيها به سرعت در فيلترها تجمع پيدا كرده و افت فشار زيادي بوجود ميآورند. براساس اين مطالعات مشخص شد كه فيلترهاي خط لوله مورد استفاده بهتنهايي نميتوانند عملكرد مطلوبي براي رفع مشكلات از خود نشان دهند.

براي پي بردن به منشا مشكلات سيستم فيلتراسيون، آزمايشاتي جهت مشخص كردن جنس، منشا، توزيع اندازه ذرات و غلظت ذرات موجود در گاز انجام گرفت. نتيجه مهم اين آزمايشات اين بود كه بطور ميانگين در حدود 72/5 درصد از نمونه ذرات جمع شده پشت المنت فيلتر از تركيبات اهن و اكسيدهاى ان و مابقى از گوگرد و كربن تشكيل شدهاست. پس مهمترين منشا ذرات جامد درون گاز طبيعي، فرسايش و خوردگ<sub>ی</sub> خط لوله انتقال گاز است.

نتايج آزمايشات براى توزيع اندازهى ذرات در شكل ۴-۱۶ نشان داده شدهاست. نتايج نشان داد بهطور متوسط ۴ درصد وزنی از ذرات اندازهای بیشتر از ۱۰ میکرون، ۷۰ درصد وزنی از ذرات ندازهای بین ۱ تا ۱۰ میکرون و ۲۶ درصد وزنی از ذرات اندازهای کمتر از ۱ میکرون دارند. میانگین متوسط اندازه ذرات جامد ۳/۳۵ میکرون و بیشترین توزیع اندازه ذرات در محدودهی ۳ تا ۵ میکرون مىباشد.

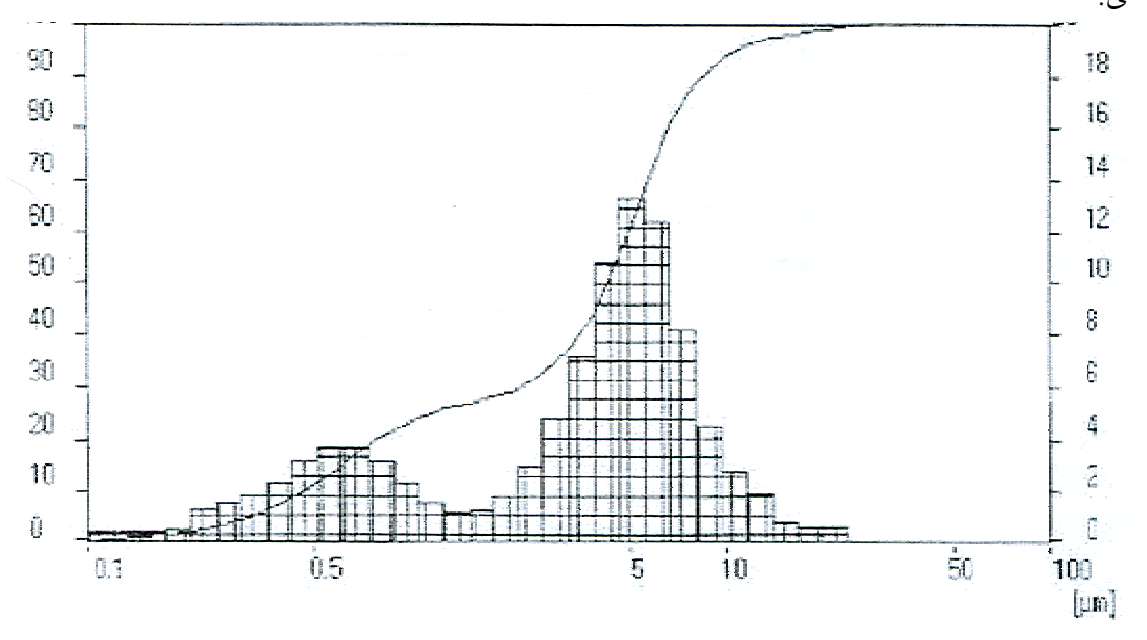

[**4 ت پشت فيلتر**[**تست از ذرات ذرات در يك توزيع اندازهي شكل :16-4**

بر اساس نتايج ازمايشات انجام گرفته و اطلاعات كمى پارامترهاى عملياتى سيستم فيلتراسيون، روش ديگرى جهت بهبود عملكرد سيستم فيلتراسيون ايستگاههاى تقليل فشار شهر شيراز پيشنهاد گرديد. طبق این روش، فیلتراسیون گاز در سه مرحله شامل جداسازی ذرات بالای ۱۰ میکرون در جداکننده سترينر، جداسازي ذرات بين ١ تا ١٠ ميكرون در فيلترهاي خط لوله و جداسازي ذرات و قطرات مايع كوچكتر از ۱ ميكرون در فيلترهاى حاوى المنت كوالسر انجام مىگيرد. طرح پيشنهادى براى یستگاه تقلیل فشار شیراز در شکل ۴-۱۷ نشان داده شدهاست. ارائه را**ه**حل

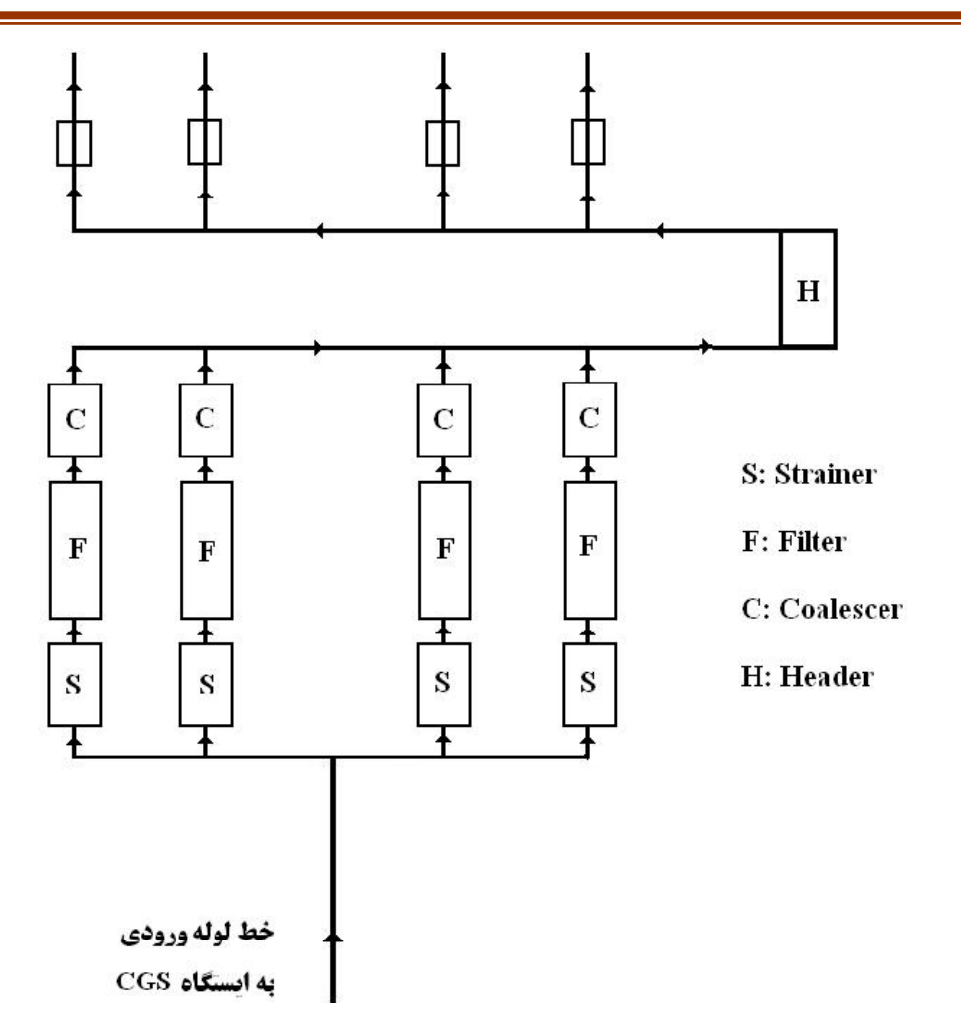

**شكل :17-4 طرح پيشنهادي براي بهبود فيلتراسيون ايستگاه تقليل فشار شهر شيراز**[**4**]

# **3.4 انتخاب سيستم تصفيه گاز طبيعي**

در دو قسمت قبل اهميت پاكسازي گاز قبل از رساندن به دست مصرفكننده بررسي و روشها و دستگاههاي مختلف مربوط بدين فرآيند معرفي گرديد. در اين قسمت پارامترهاي اصلي در تعيين مدل مناسب براي تصفيهگاز معرفي شده و توليدات چندين شركت مرتبط با تهيه سيستم هاي فيلتراسيون ارائه خواهد شد.

# **1.3.4 روشهاي مقابله با ذرات ناخالصي جامد در گاز**

در راستاي از بينبردن و يا كاهش ذرات معلق جامد درون گاز، يكي از مهمترين روشها جلوگيري از توليد آنها در مسير حركت گاز ميباشد. در واقع در اين راستا ميبايست خطوط لولهاي طراحي شوند كه در حين عملكرد سالم باقي مانده و ذرات معلقي به گاز اضافه ننمايند. در هر صورت

روشهايي كه ميتوان در راستاي كاهش عوامل اصلي توليد ذرات درون خطوط لوله استفاده نمود مشتمل بر موارد ذيل ميباشد.

- استفاده از روشهاي پاكسازي مكانيكي مانند سندبلاستينگ
- تا حد ممكن ميبايست ذرات و بقاياي موادي كه در حين نصب و كارگذاري لولهها باقي ميماند با نصب صحيح و اصولي و نيز تخليه در انتهاي كار به حداقل ممكن برسد.
- كاهش اثرات خوردگي داخلي كه عمدتا ناشي از وجود آب، سولفيد هيدروژن، دياكسيد كربن و اكسيژن درون گاز ميباشد.
	- كاهش مشتقات هيدروكربني سنگين به كمك اسكرابرهاي روغني

اعمال تمامي مراحل فوق به صورت عملي نيز نميتواند عدم وجود ذرات معلق جامد درون گاز را تضمين نمايد. از اينرو همانگونه كه در قسمت قبل نيز اشاره گرديد استفاده از دستگاههاي فيلتراسيون گاز اجتناب ناپذير ميباشد. در جدول4-4 انواع متداول ذرات جامد درون خطوط گاز همراه با عوامل بهوجود آورنده و روشهاي كاهش آنها ارائه شدهاست.

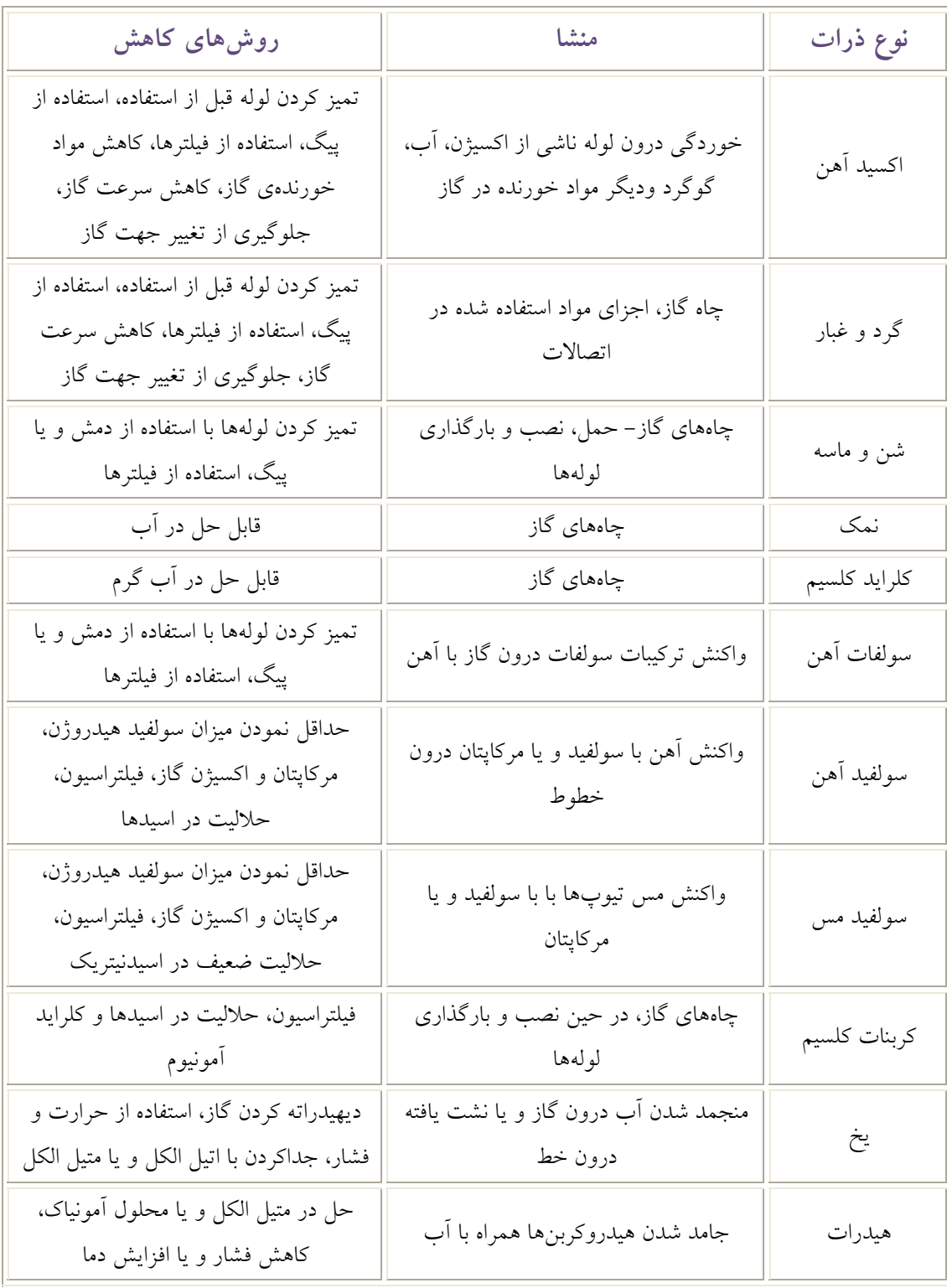

جدول:4-4 ماهيت، منشا و روشهاي كاهش ذرات معلق درون خطوط لوله گاز [5]

مطابق با جدول4-4 مشاهده ميشود كه روش غالب در جداسازي ذرات جامد از گاز استفاده از سيستمهاي تصفيه گاز ميباشد. دستگاههاي تصفيه گاز براي هر مرحله از گازرساني اعم از انتقال و يا توزيع گاز مورد استفادهاند. براي انتخاب دستگاه مناسب ميبايست اطلاعات زير فراهم گردد.

.1 تخميني از ميزان ذرات، نوع ذرات و نيز سايز ذرات معلق در گاز

- .2 فشار كاري خط
- .3 دبي ماكزيمم خط

.4 بيشينه افت فشار مجاز گاز در عبور از دستگاه

بر اساس پارامترهاي فوق انواع متعددي از دستگاههاي فيلتراسيون توليد شده كه هر يك متناسب با شرايط كاري خاصي ميباشند. انواع متداول اين دستگاهها مشتمل بر اسكرابر با حمام روغن، تصفيهكنندههاي سيكلوني و يا گريز از مركزي و يا فيلترهاي ثابت ميباشند.

# **2.3.4 نمونهاي از تجهيزات اندازهگيري توليدي شركت Parker**

همانگونه كه در بخش قبل اشاره گرديد، براي انجام فيلتراسيون بهينه ميبايست در هنگام انتخاب تجهيزات مرتبط پارامترهايي چون دبي و فشاركاري خط را مورد نظر قرار داد. از اينرو يكي از روشهاي دستهبندي فيلترها بر اساس سايز خطوط، دبي و فشار كاري آنها ميباشد. بر اين اساس شركتهاي متعددي در اين زمينه فعاليت نموده و تجهيزات مختلفي متناسب با شرايط كاري مورد نياز خريداران ارائه نمودهاند. در اين بين با توجه به مصرف بسيار بالاي نيروگاه و نيز فشار كاري بالاي خط، انتخاب محدود ميشود. با بررسيهاي انجام گرفته توليدات شركت Parker نزديكترين همخواني را با نيازهاي نيروگاه آبادان داشته كه در اين بخش معرفي ميشوند.

توليدات شركت Parker جهت جداسازي ذرات مايع و جامد با دقت بالاي 99/99 براي ذرات زير 0/01 ميكرون و ٪100 براي ذرات بالاي يك ميكرون طراحي شدهاند. مايعات جداشده از گاز سريعا از دستگاه تخليه شده و از اينرو هيچ گونه محدوديت حجمي جهت تخليه مايع ايجاد نمينمايد. سري ZA اين محصولات براي سايزهاي 50DN تا 200DN و تا فشار 100 بار طراحيشدهاند[6]. در شكل **18-4** محدودهي دبي و فشار كاري مدلهاي مختلف اين سري ارائه شدهاست. شايان ذكر است كه دبي ارائه شده بر ساسا دبي هوا در دماي 20 درجه سانتيگراد ميباشد. براي ديگر گازها ميبايست از ضرايب تبديلي كه در شكل 19-4 ارائه شدهاست استفاده گردد. ديگر مشخصات مربوط به اين فيلترها در شكل 20-4 ارائه شدهاست. شايان ذكر است حروف اختصاري S و E كه بعد از ZA آورده ميشوند بيانگر جنس مدل بوده كه به ترتيب معادل فولاد سخت و فولاد ضدزنگ ميباشد.

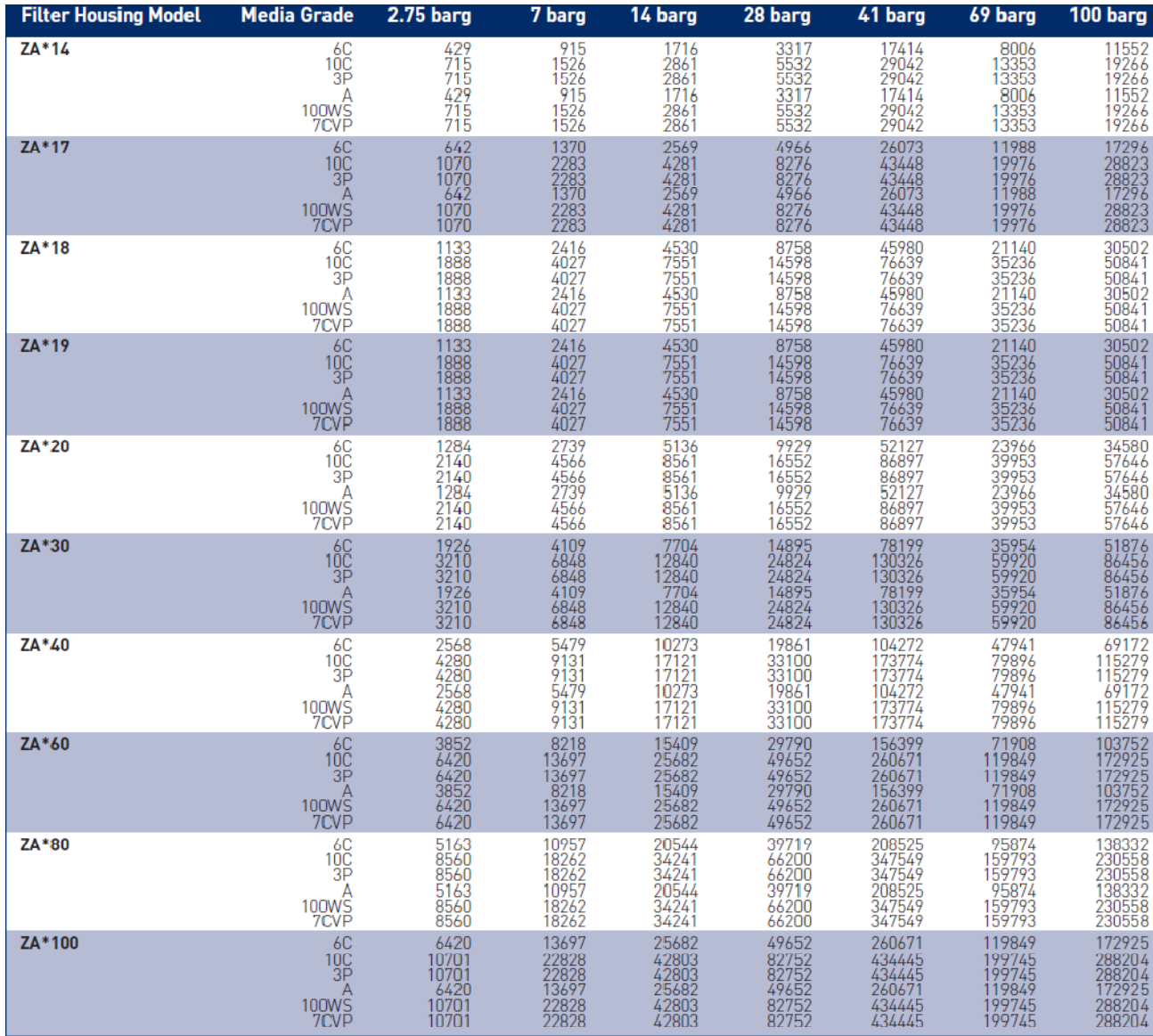

/ *hr Nm* (و فشار كاري مدلهاي سري **ZA** <sup>3</sup> شكل :**18-4** محدودهي دبي (

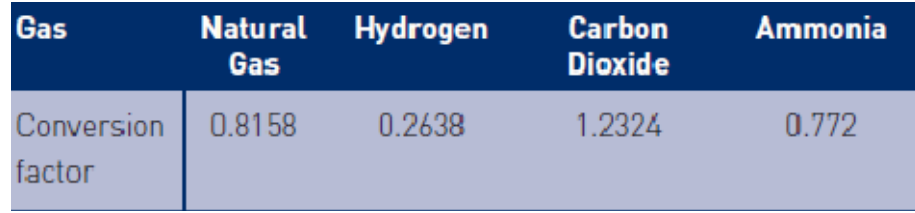

شكل :**19-4** ضرايب تبديل دبي براي ساير گازها

بررسي سيستم فيلتراسيون گاز طبيعي 141

| <b>Model</b><br><b>Number</b> | Port<br><b>Size</b> | <b>Max</b><br><b>Pressure</b> | Max. Temp<br>for each                    | <b>Materials of Construction</b> |                                        |                                        | <b>Seals</b>   | <b>Dimensions</b>  |                   |
|-------------------------------|---------------------|-------------------------------|------------------------------------------|----------------------------------|----------------------------------------|----------------------------------------|----------------|--------------------|-------------------|
|                               |                     |                               | <b>Element</b>                           | <b>Head</b>                      | <b>Internals</b>                       | <b>Bowl</b>                            |                | Length             | <b>Width</b>      |
| <b>ZAS14</b>                  |                     |                               | DN50 16/100 bar 120°C (C, 3P,<br>100WS)  | Carbon Steel                     | Carbon Steel                           | <b>Carbon Steel</b>                    | Metal-Graphite | 931mm              | 380mm             |
| <b>ZAE14</b>                  |                     | DN50 16/100 bar               | 79°C [A]                                 | <b>Stainless Steel</b>           | Stainless Steel Stainless Steel        |                                        | Metal-Graphite | 931mm              | 380mm             |
| <b>ZAS17</b>                  |                     |                               | DN65 16/100 bar 120°C (C, 3P,<br>100WS1  | Carbon Steel                     |                                        | Carbon Steel Carbon Steel              | Metal-Graphite | 1180mm             | 380mm             |
| <b>ZAE17</b>                  |                     | DN65 16/100 bar               | $79^{\circ}$ C $(A)$                     | <b>Stainless Steel</b>           |                                        | <b>Stainless Steel Stainless Steel</b> | Metal-Graphite | 1180 <sub>mm</sub> | 380 <sub>mm</sub> |
| <b>ZAS18</b>                  |                     |                               | DN80 16/100 bar 120°C (C, 3P,<br>100WS1  | Carbon Steel                     | Carbon Steel                           | <b>Carbon Steel</b>                    | Metal-Graphite | 1180mm             | $420$ mm          |
| <b>ZAE18</b>                  |                     | DN80 16/100 bar               | 79°C (A)                                 | <b>Stainless Steel</b>           |                                        | Stainless Steel Stainless Steel        | Metal-Graphite | 1180 <sub>mm</sub> | 420 <sub>mm</sub> |
| <b>ZAS19</b>                  |                     |                               | DN80 16/100 bar 120°C (C, 3P,<br>100WS1  | Carbon Steel                     |                                        | Carbon Steel Carbon Steel              | Metal-Graphite | 1320mm             | 440mm             |
| <b>ZAE19</b>                  |                     | DN80 16/100 bar               | $79^{\circ}$ C $(A)$                     | <b>Stainless Steel</b>           |                                        | Stainless Steel Stainless Steel        | Metal-Graphite | 1320 <sub>mm</sub> | 440mm             |
| <b>ZAS20</b>                  |                     |                               | DN100 16/100 bar 120°C (C, 3P,<br>100WS) | <b>Carbon Steel</b>              | Carbon Steel                           | <b>Carbon Steel</b>                    | Metal-Graphite | 1440mm             | 500 <sub>mm</sub> |
| <b>ZAE20</b>                  |                     | DN100 16/100 bar              | 79°C (A)                                 | <b>Stainless Steel</b>           |                                        | Stainless Steel Stainless Steel        | Metal-Graphite | $1440$ mm          | 500 <sub>mm</sub> |
| <b>ZAS30</b>                  |                     |                               | DN100 16/100 bar 120°C (C, 3P,<br>100WS) | Carbon Steel                     |                                        | Carbon Steel Carbon Steel              | Metal-Graphite | 1440mm             | $500$ mm          |
| <b>ZAE30</b>                  |                     | DN100 16/100 bar              | $79^{\circ}$ C $(A)$                     | <b>Stainless Steel</b>           |                                        | Stainless Steel Stainless Steel        | Metal-Graphite | 1440mm             | 500 <sub>mm</sub> |
| <b>ZAS40</b>                  |                     |                               | DN150 16/100 bar 120°C (C, 3P,<br>100WS1 | Carbon Steel                     | Carbon Steel                           | <b>Carbon Steel</b>                    | Metal-Graphite | 1590 <sub>mm</sub> | 640 <sub>mm</sub> |
| <b>ZAE40</b>                  |                     | DN150 16/100 bar              | 79°C (A)                                 | <b>Stainless Steel</b>           | Stainless Steel Stainless Steel        |                                        | Metal-Graphite | 1590 <sub>mm</sub> | 640mm             |
| <b>ZAS60</b>                  |                     |                               | DN150 16/100 bar 120°C (C, 3P,<br>100WS1 | Carbon Steel                     |                                        | Carbon Steel Carbon Steel              | Metal-Graphite | 1650mm             | 790mm             |
| <b>ZAE60</b>                  |                     | DN150 16/100 bar              | $79^{\circ}$ C $[A]$                     | <b>Stainless Steel</b>           | <b>Stainless Steel Stainless Steel</b> |                                        | Metal-Graphite | 1650mm             | 790mm             |
| <b>ZAS80</b>                  |                     |                               | DN200 16/100 bar 120°C (C, 3P,<br>100WS1 | <b>Carbon Steel</b>              | Carbon Steel                           | <b>Carbon Steel</b>                    | Metal-Graphite | 1730mm             | 790 <sub>mm</sub> |
| <b>ZAE80</b>                  |                     | DN200 16/100 bar              | 79°C (A)                                 | <b>Stainless Steel</b>           | Stainless Steel Stainless Steel        |                                        | Metal-Graphite | 1730mm             | 790 <sub>mm</sub> |
| <b>ZAS100</b>                 |                     |                               | DN200 16/100 bar 120°C (C, 3P,<br>100WS1 | Carbon Steel                     |                                        | Carbon Steel Carbon Steel              | Metal-Graphite | 1780mm             | 840mm             |
| <b>ZAE100</b>                 |                     | DN200 16/100 bar              | 79°C (A)                                 | Stainless Steel                  | Stainless Steel Stainless Steel        |                                        | Metal-Graphite | 1780mm             | 840 <sub>mm</sub> |

شكل :**20-4** مشخصات ساخت مدلها

**4.4 فهرست منابع** 

- [1] http: //www.sparksfilters.com
- [2] http: //www.forain.net
- [3] http: //www.psfilter.com

[4] مولا.د، "روش بهينه سيستم فيلتراسيون گاز طبيعي در ايستگاههاي تقليل فشار گاز"، شركت گاز استان فارس، دانشگاه شيراز، 1385

[ $\Delta$ ] "Gas Engineers Handbook", Industrial Press, 1<sup>st</sup> Edition, New York, 1974.

[6] http://www.parker.com

# **5 بررسي مشكل مرتبط با سيستمهاي حفاظت كاتديك مسجد سليمان**

در پي درخواست و اعلام نياز كارشناسان شركت گاز استان خوزستان در مورد مشكلات سيستم حفاظت كاتدي شبكه گازرساني شهر مسجدسليمان، مطالعات لازم جهت شناسايي جنس خاك و همچنين بررسي رطوبت خاك در محدوده كارگزاري شبكه گازرساني به دفتر پژوهشي گاز محول شد. در اين راستا مطالعه زمين شناسي محدوده شهر مسجد سليمان با توجه به اطلاعات موجود انجام شد. از آنجايي كه عوامل مختلفي در شناسايي جنس خاك و همچنين وضعيت رطوبت خاك موثر ميباشند سعي شدهاست كه در حد امكان و متناسب با اطلاعات موجود اين عوامل بررسي شود.

در ابتدا كلياتي از منطقه كه شامل موقعيت جغرافيايي و راههاي دسترسي و همچنين زمين شناسي عمومي منطقه ميباشد، بيان شدهاست. با توجه به اهميت و نقش وضعيت لايهبندي و شيب منطقه در ميزان رطوبت خاك و آب زيرزميني، ژئومورفولوژي منطقه به همراه منابع آب سطحي و زيرسطحي مورد اشاره قرار گرفتهاست كه قرارگيري محدوده شهري در بين مناطق مرتفع و كوهستاني و همچنين گذر چندين رودخانه دائم و فصلي از جمله رودخانه تمبي از اين منطقه باعث شده كه وضعيت آب زير زميني و رطوبت خاك قابل توجه باشد. از ديگر عوامل موثر ميتوان به ساختارهاي موجود در منطقه از قبيل وضعيت چينخوردگي و گسلها اشاره كرد كه تاثيرات چشمگيري را بخصوص در اين منطقه موجب شدهاست. شايان ذكر است كه اصطلاحات تخصصي مورد استفاده در اين فصل در جدول 1-5 معرفي شدهاند.

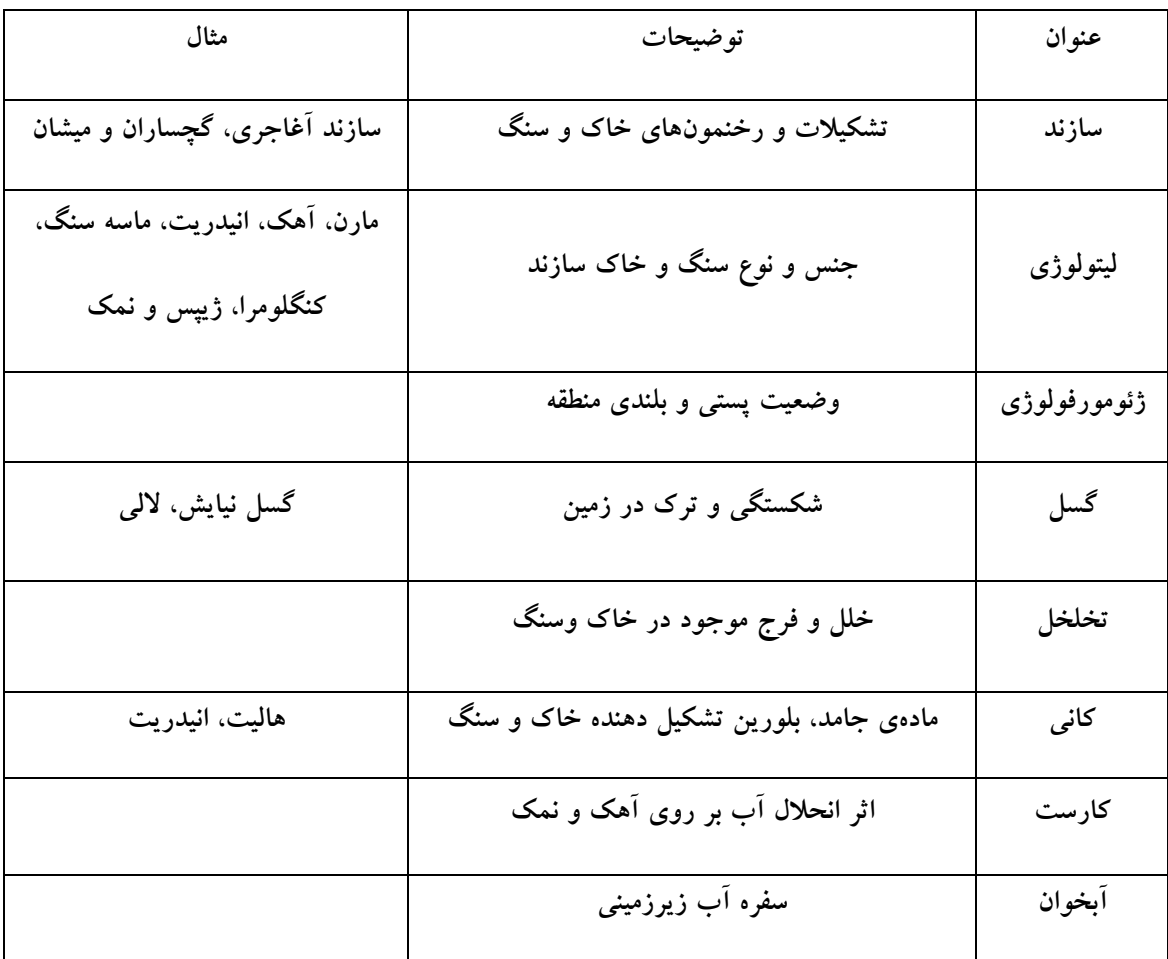

**جدول :1-5 جدول راهنماي اصطلاحات استفاده شده**

## **1.5 موقعيت جغرافيايي و راههاي دسترسي منطقه**

منطقه مسجدسليمان از نظر موقعيت جغرافيايي، بين مختصات "26́49°0 تا "39́49°34 طول شرقي و "8́31°40 تا "43́32°11 عرض شمالي قرار دارد. شهرستان مسجد سليمان به عنوان اصليترين مركز جمعيتي منطقه در شمال شرق استان خوزستان واقع شدهاست و از شمال و شرق به ترتيب به شهرستانهاي دزفول و ايذه و استان چهار محال بختياري، از جنوب به شهرستان رامهرمز و از غرب به شهرستان شوشتر محدود ميگردد.طبق شكل 1-5 شهر مسجدسليمان به طول تقريبي 19 كيلومتر و عرض متوسط 3 كيلومتر با جهت جنوب شرق، شمال غرب بر روي سازند گچساران كه نهايتا بر روي تاقديس سازند آسماري قرار دارد استقرار يافته است. نوارهاي باريكي از شهر خصوصاً در بخشهاي شمال و شمال غرب و بخش جنوب تمبي بر روي سازندهاي آغاجري، بختياري و ميشان قرار گرفتهاند. مساحت اين شهرستان بر اساس آخرين تقسيمات كشوري 6986 متر مربع و

ارتفاع متوسط آن 362 متر از سطح دريا ميباشد. اين شهرستان از سه بخش مركزي، انديكا و لالي و 13 دهستان تشكيل شدهاست [2].

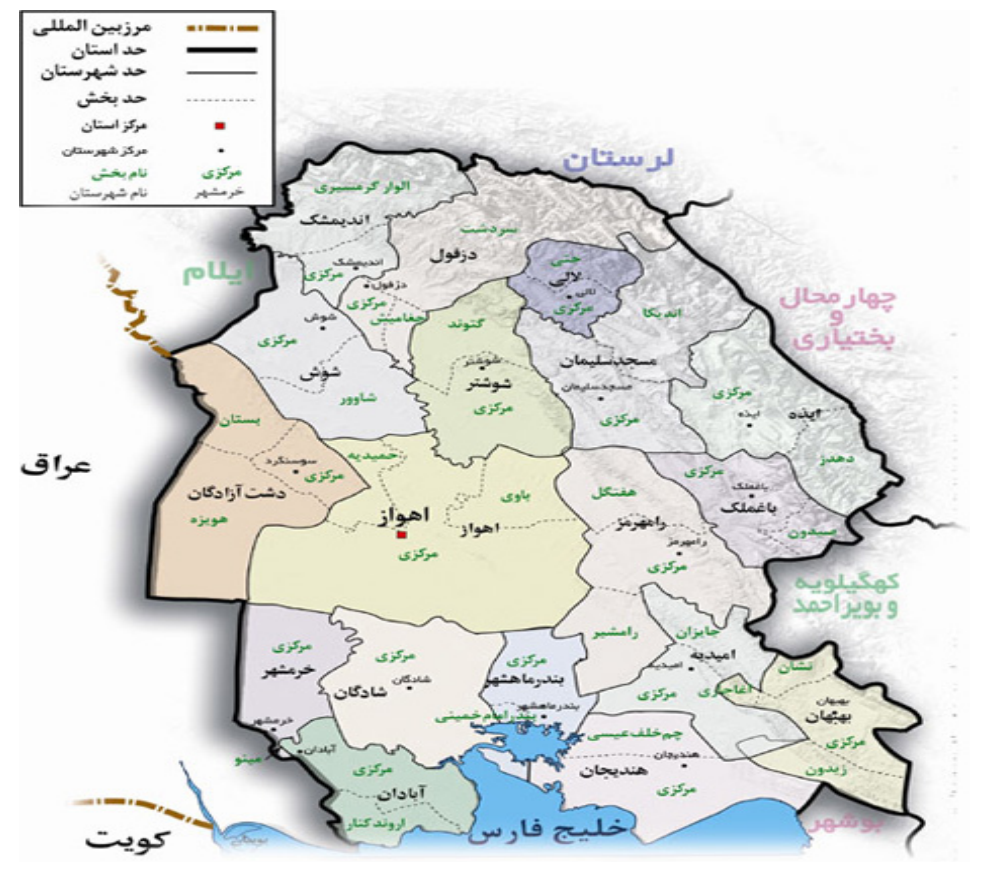

**شكل :1-5 موقعيت جغرافيايي شهرستان مسجد سليمان**

## **2.5 زمين شناسي عمومي منطقه**

منطقه مورد مطالعه، قسمتي از زاگرس چين خورده ميباشد كه در جنوب غرب ايران قرار دارد. در طي بررسيهاي عمومي زمينشناسي، ابتدا جايگاه زمينساختي منطقه مورد مطالعه قرار گرفته و سپس چينهشناسي سازندهاي رخنمون يافته بررسي و در پايان ژئومورفولوژي كلي منطقه مطالعه گرديده است.

### **1.2.5 جايگاه زمين ساختي منطقه**

كمربند چينخورده رورانده (Fold-thrust belt) زاگرس همراه با تعداد بي شماري ميادين عظيم نفتي در حدود ۲۰۰۰km از شمالشرقي تركيه شروع شده با گذر از سوريه و عراق تا غرب و جنوب ايران ادامه دارد [3].

# **2.2.5 تقسيمات زاگرس**

از نظر جغرافيايي زاگرس را ميتوان به نواحي فارس، خوزستان و لرستان تقسيم كرد. از نظر الگوي ساختاري از شمالشرق به جنوبغرب، زاگرس شامل زونراندگيها، كمربند چينخورده، فروافتادگي دزفول و دشت آبادان است. بهلحاظ زمين ريختشناسي از شمالشرق به جنوبغرب، زاگرس شامل زاگرس مرتفع (زاگرس داخلي)، زاگرس چينخورده (زاگرس بيروني) و دشت خوزستان است. [4] كمربند كوهزايي زاگرس را به سه ايالت پتروگرافي - تكتونيكي اروميه - دختر ، سنندج - سيرجان و كمربند كمي چين خورده زاگرس تقسيم ميكند. Berberian نيز در سال 1995، بر پايه نمكهاي سري هرمز، زاگرس را به دو بخش جنوبشرقي يا حوضه هرمز و بخش شمالغربي يا حوضه اهواز تقسيم كرده است كه مرز جدايي اين دو حوضه خطواره قطر - كازرون است [5]. از آنجا كه ميدان نفتي مورد مطالعه در منطقه زاگرس چينخورده قرار گرفته است، لذا بهطور مختصر به ويژگيهاي اين منطقه اشاره ميشود.

# **3.2.5 منطقه چين خورده زاگرس**

اين منطقه شامل توالي ضخيمي از رسوبات اواخر پركامبرين تا رسوبات آواري پليوسن و جوانتر است كه بصورت مجموعهاي از تاقديسها و ناوديسهاي بزرگ چين خوردهاند. چينها از زمان ميوسن ايجاد شدهاند و پستي و بلنديها را ايجاد كردهاند. در اين پستي و بلنديها، كوههاي تاقديس مانند و درههاي ناوديس مانند بر ديگر اشكال ساختماني غلبه دارند. زون چينخورده با وجود تاقديسهاي عظيم، طويل و جعبهاي شكل مشخص ميشود كه مخازن متعددي را در خود جاي دادهاند [5]، بطوريكه اكثر تلههاي نفتي تاقديسي مربوط به شمالشرق عراق و جنوبغرب ايران در اين كمربند قرار دارند. روند چينها عمدتا شمالغرب - جنوبشرق بوده، ولي در حد تنگه هرمز شرقي- غربي ميشوند .

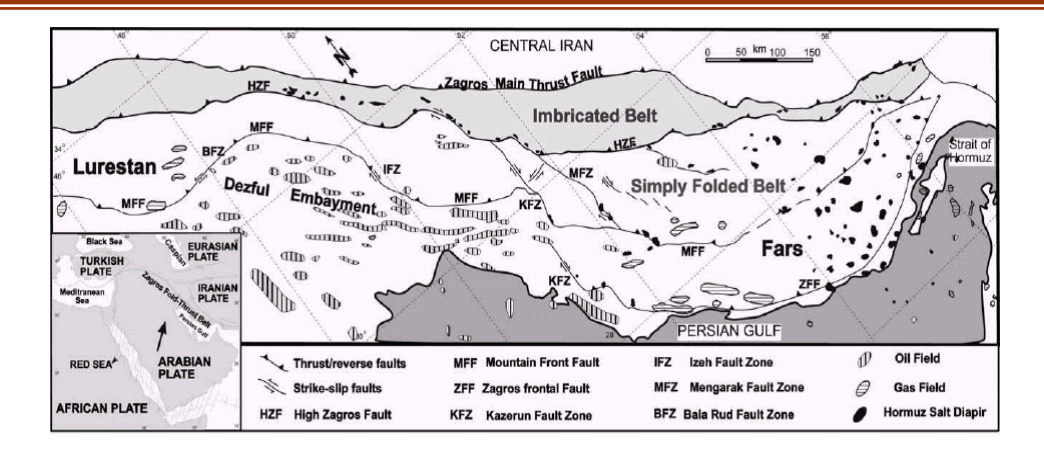

**شكل :2-5 وضعيت ساختماني كمربند چين خورده- تراستي زاگرس [6]** 

### **3.5 چينه شناسي منطقه**

مسجدسليمان با جهت شمال غرب ، جنوب شرق به ترتيب بر روي سازند آغاجري، سازند ميشان و سازند گچساران قرار گرفته است. سازند گچساران را ميتوان سازند غالب بستر طبيعي شهر دانست (رنگ خاكستري در شكل ۵-۳)

# **1.3.5 سازند گچساران**

براي سازند گچساران يك برش نمونه كامل در سطح زمين وجود ندارد و اين به علت داشتن خواص پلاستيكي ناشي از وجود لايههاي ضخيم نمك و لايههاي مارني است كه موجب دگرشكلي لايهها و به هم ريختگي آنها ميشوند و قابليت انحلال نمكها اين به هم ريختگي را در سطح زمين و يا نزديك به آن را تسريع و تداوم ميبخشد. سنگ شناسي كلي سازند گچساران در خوزستان مشتمل بر حدود 1600 متر نمك، انيدريت، مارنهاي رنگارنگ آهك و مقداري شيل بيتوم دار ميباشد. در بعضي نقاط اين سازند تركيبات سيلويت (كلرورپتاسيم) يافت ميشود. در سطح زمين به جاي انيدريت بيشتر ژيپس ديده ميشود و نمك نيز به ندرت در سطح زمين يافت شدهاست. بخش عمده منطقه مسجد سليمان (بهخصوص منطقه شهري)، بر روي بخشهاي سه و چهار اين سازند حاوي مارن و انيدريت قرار داشته و اين سازند به عنوان پوش سنگ مخزن نفتي به حساب ميآيد. سن اين سازند ميوسن پاييني بوده و حد پاييني آن با سازند آسماري همساز است [2].

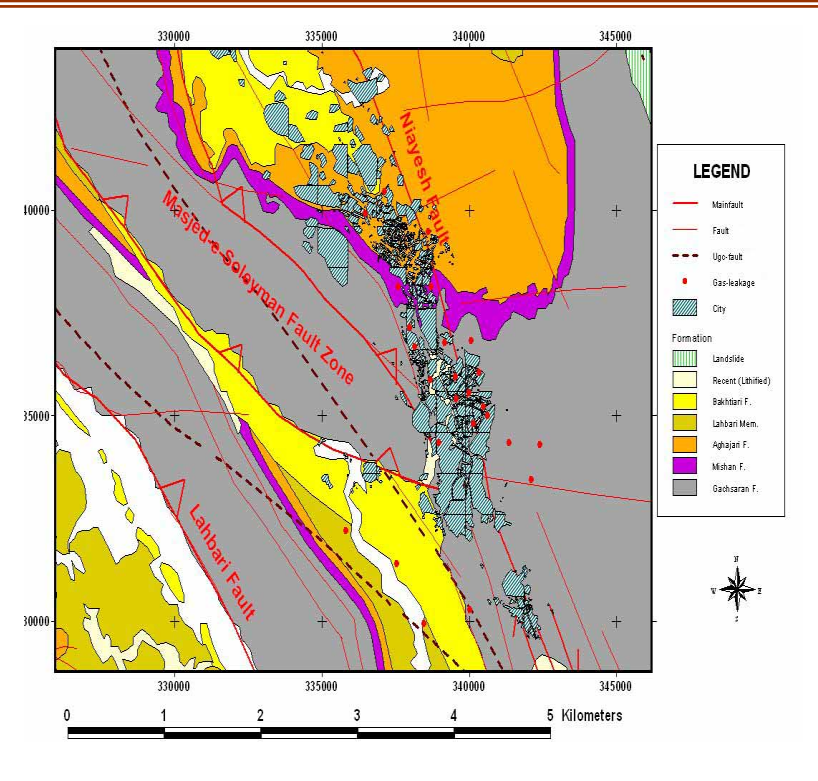

**شكل:3-5 نقشه زمينشناسي منطقه مسجد سليمان** 

#### **2.3.5 سازند ميشان**

ميشان نام دهكدهاي واقع در 50 كيلومتري جنوب شرقي گچساران در استان كهگلويه و بويراحمد ميباشد. رديف سازند ميشان در برش نمونه مركب از 710 متر مارن خاكستري و آهكهاي رسي ميباشد، 60 متر پاييني سازند بيشتر شامل آهكهاي صدفدار در تناوب با مارنهاي خاكستري است. حد پاييني سازند ميشان به سازند گچساران ناگهاني و همساز بوده و در راس اولين ژيپس با انيدريت كه در پي آن لايههاي متعدد ژيپس تداوم مييابد، انتخاب ميشود. اين سازند با سن ميوسن ميانيبالايي از توالي آهك مارني و مارن سبز خاكستري تشكيل يافته است [7]. رخنمون سطحي اين سازند در شرق شهر مسجد سليمان ( محلاتي مانند نفتك، هشت بنگله و غيره) قابل مشاهده است.

#### **3.3.5 سازند آغاجري**

برش نمونه سازند آواري آغاجري در امتداد جادهاي كه ميانه ميدان نفتي آغاجري را قطع ميكند برداشت شدهاست. رديف اين سازند شامل 2966 متر تناوب ماسه سنگهاي آهكي قهوهاي تا خاكستري و مارنهاي قرمز رنگ با رگههاي ژيپس و سيلتستون قرمز رنگ است. اين سازند در منطقه مورد مطالعه با سن ميوسن بالايي- پليوسن از توالي ماسه سنگ و مارن قرمز رنگ تشكيل يافته است. رخنمون سطحي اين سازند در بخش هاي شمالي و شمال شرقي منطقه قابل مشاهده است [2].

#### **4.3.5 سازند بختياري**

اين سازند شامل كنگلومرا و ماسه سنگهاي آهكي چرتي است كه به صورت همساز و گاهي ناهمساز بر روي سازندهاي قديميتر در مناطق مختلف قرار ميگيرد. يك سوم زيرين اين سازند در برش نمونه تناوبي از كنگلومراي تودهاي، مقاوم با هوازدگي نسبتاً كم و عدسيهايي از ماسه سنگ كنگلومرايي است و در دو سوم بالايي شامل كنگلومرايي است كه ديوارههايي را بوجود آوردهاست. رخنمون سطحي اين سازند در بخش شمال شرق منطقه قابل مشاهده است (حوالي روستاي بتوند).

### **5.3.5 نهشتههاي كواترنري**

در مرز ترشياري– كواترنري، فار نهايي كوهزايي آلپي (پاسادنين) رخ دادهاست. به همين دليل بلافاصله پس از نهشته شدن ماسه سنگها و مارنهاي آغاجري، كل ناحيه چينخورده، از آب خارج شدهاست. در پي ايجاد ارتفاعات، فرسايش رخنمونهاي سنگي باعث ايجاد حجم عظيمي از رسوبات گرديدهاست كه اين رسوبات در حوضه هاي بين كوهستاني نهشته شده اند [7].

### **4.5 خصوصيات ليتولوژي غالب سازندها**

در اين قسمت به توضيح بعضي از ليتولوژي هاي موجود در سازندها پرداختهشدهاست.

• انيدريت

انيدريت واژهاي است يوناني كه از تركيب دو كلمهي « an » بمعناي بدون و « hydrous » به معناي آب گرفته شدهاست. چراكه اين كاني در شـرايط طبيعي با آبزدايي از ژيپس حاصل ميشود و در حقيقت ژيپس، نوع آبدار آن محسوب ميگردد. اين كاني كه در گروه سولفاتها قرار ميگيـرد، همـراه با ژيپس از مهمترين كانيهاي تبخـيري بشـمار ميرود [8]. چنـين كانيهايي بر اثر تبخير و تغليظ آبهاي شور در شرايط آبوهوايي خشك شكل ميگيرند[9]. البته علاوه بر تبخير، فعاليتهاي آتشفشاني و انتقال يونهاي حاصل از اين فعاليتها به محيط و يخزدگي آب نيز ميتواند سبب افزايش غلظـت يونهاي محلـول و رسوبـگذاري چنين كانيهايي شوند. بهمين دليل براي اين نهشتهها، واژه « كانيهاي اشباعي » بجاي كانيهاي تبخيري پيشنهاد شده است [10].

• ژيپس

متداولترين كاني سولفاته با از دست دادن آب خود به انيدريت تبديل ميشود. در ساختمان انيدريت (O2H2 4,CaSO (كه از 41/2 درصد CaO و 58/8 درصد 3SO تشكيل شدهاست، اتم كلسيم داراي عدد هم آرايي 8 بوده، بدين معني كه 8 اتم از اكسيژنهاي گروه 4SO آنرا احاطه مي كنند [۸].

نوع آبدار انيدريت كه ژيپس نام دارد نيز در برخي از مقاطع مورد مطالعه مشاهده ميشود. اگرچه اين كاني متداولترين كاني سولفاته است، اما تحت تاثير درجه حرارت، فشار و سيالات منفذي، در اعماق آبزدايي نموده و بطور كامل به انيدريت تبديل ميگردد [10]. عمق تبديل ژيپس به انيدريت توسط فاكتورهاي دما، فشار و شوري سيالات منفذي كنترل ميشود. براثر اين تبديل حجم قابل ملاحظهاي آب، آزاد شده كه ميتواند سبب افزايش روان شدگي و ايجاد حالت پرفشار شود [11].. لذا در اعماق بندرت ميتوان ژيپس اوليه يافت نمود. ولي در مراحل نهايي دياژنز، انيدريت ميتواند با آبگيري مجدد به ژيپس (ژيپس ثانويه) تبديل شود.

• مارن

مارنها رسوبات دانهريزي هستند كه از نسبتهاي مختلف رس و كلسيت تشكيل شدهاند. كاني كربناته غالب در اكثر مارنها كلسيت (3CaCO (است (بين 30 تا 70 درصد حجم سنگ). ولي كانيهاي كربناته ديگري مثل آراگونيت، دولوميت و يا سيدريت نيز ممكن است با مقادير اندك وجود داشته باشند. واژه مارن بيشتر براي توصيف رسوبات درياچهاي يا مردابي بكار ميرود، اما ممكن است براي رسوبات دريايي نيز استفاده شود. محتواي بالاي 3CaCO و شرايط تشكيل مارن سبب ميشود كه اكثر آنها به رنگ خاكستري روشن تا متوسط مشاهده شوند [12].

• هاليت

واژهي هاليت از كلمه ي يوناني « هالوس » بمعناي نمك و دريا گرفته شدهاست. در ساختمان اين كاني كه از 39/3 درصد سديم و 60/7 درصد كلر تشكيل شده است، هر دو يون سديم و كلر داراي عدد همآرايي ۶ ميباشند. بدين معنىكه هر يون سديم توسط ۶ يون كلر و هر يون كلر توسط 6 يون سديم دربرگرفته شده و بعبارت ديگر هم آرايي اكتاهدري دارند [13].

### **5.5 ژئومورفولوژي منطقه مسجد سليمان**

همانگونه كه در بخش زمين شناسي ذكر گرديد اين منطقه در رشته كوههاي زاگرس قرار گرفته است. بررسي ژئومورفولوژيكي منطقه حكايت از قرارگيري اين منطقه در حد فاصل منطقه كوهستاني و كوهپايهاي دارد. به گونهاي كه در بخشهاي شرقي و شمالي ( منطقه انديكا) منطقه كاملاً كوهستاني با ارتفاعات بيش از 1000متر بوده و درههاي عميق تنگ ايجاد شده است. درصورتيكه در بخشهاي مركزي (محدوده شهرستان) و جنوبي حالت كوهپايهاي با ارتفاعي كمتر از 600 - 500 متر ميباشد و قسمتهاي عمدهاي از اين بخش حالت تپه ماهوري دارد كه به دليل فرسايش پذيري سازندهاي گچساران و آغاجري ميباشد. هر چه از سمت جنوب غرب به طرف شمال شرق حركت ميكنيم، ارتفاعات بيشتر ميشوند [2].

# **6.5 منابع آب سطحي و زير زميني**

در اين بخش باتوجه به محدوديت اطلاعاتي وبر اساس يكسري آمار و گزارشات در مورد وضع آب سطحي و زيرسطحي توضيحاتي ارائه شدهاست.

# **1.6.5 منابع آب سطحي**

مهمترين و تنها منبع آب در منطقه رودخانه كارون است كه نزديك ترين نقطه آن به شهر در گدار لندر ميباشد. حدود 25 كيلومتر پايين دست سد كارون قرار گرفته و تاسيسات فعلي آبگيري و تصفيه خانه شركت نفت در آن محل قرار دارد. رودخانه فرعي تنگ بابا احمد نيز در شمال، مرز بين اين شهرستان با شهرستان لالي را تشكيل ميدهد و در ادامه مسير خود به رودخانه كارون ميريزد. در جنوب غرب شهرستان نيز دو رودخانه فصلي نيز وجود دارد.

# **2.6.5 منابع آب زيرزميني**

 طبق آمار تعداد 60 حلقه چاه عميق و نيمه عميق با تخليه سالانه 6.7 ميليون متر مكعب در دشتهاي پراكنده اين حوضه مورد بهره برداري قرار ميگيرد و تعداد 9 دهنه چشمه و يك رشته قنات نيز در حوضه مذكور شناسايي شدهاست كه ميزان تخليه آنها 4.2 ميليون متر مكعب در سال گزارش شدهاست. به طور كلي با توجه به قرارگيري شهر مسجدسليمان در يك منطقه كم ارتفاع وپست و محصورشده بين كوهها و گذر رودخانهها از محدوده شهري وضعيت آب زيرزميني قابل توجه ميباشد [14].

### **7.5 ساختارهاي موجود در منطقه**

در اين بخش ابتدا وضعيت چين خوردگي و روندهاي عمده ساختماني مورد بررسي قرار گرفته و در ادامه گسلههاي اصلي منطقه مطالعه گرديدهاند.

# **1.7.5 وضعيت چين خوردگيها**

الگوي چينخوردگي در اين منطقه، از نوع چينهاي ناهماهنگ ميباشد به گونه اي كه عملكرد گسلههاي معكوسي با روند 140-N 12O باعث ايجاد پهنههاي فشاري و تشكيل چينهاي مرتبط با گسل در لايههاي سخت گرديدهاست و وجود لايه شكل پذير سازند گچساران، عاملي براي اختلاف در چينخوردگي سطوح مختلف شده و در نهايت باعث شده در افقهاي بالاتر، تاقديس مسجد سليمان تبديل به يك ناوديس كاملاً گسترده گردد.

#### **2.7.5 روندهاي عمده ساختاري**

برداشتهاي سطحي ساختارها حاكي از وجود سه روند عمده گسلش در منطقه ميباشد كه عليرغم وجود لايه شكلپذير گچساران در رخنمون سطحي، ميتوان با كمي اختلاف اين سه روند را شناسايي نمود. مشخصات اين روندها به شرح ذيل ميباشد:

- .1 روند 110-130 N: اين روند گسلهها كه سيماي كلي ديگر ساختارهاي منطقه را نيز رقم زده است، داراي مكانيسم حركتي معكوس با كمي مولفه امتداد لغز راستبر ميباشد. عامل اصلي چين خوردگي و تشكيل ميدان نفتي مسجد سليمان عملكرد اين گسلهها ميباشد. از مهمترين گسله ها با اين روند، ميتوان به گسلههاي لهبري و مسجد سليمان اشاره نمود.
- .2 روند 160-170 N: اين روند گسله كه از درون شهر مسجد سليمان ميگذرد و با ايجاد درهاي عميق باعث رقم خوردن سيماي ژئومورفولوژيكي شهر گرديدهاست، داراي مكانيسم حركتي امتداد لغز راست بر با كمي مولفه فشاري ميباشد.
- .3 روند 60-70N: اين روند گسله كه عمداً در حوالي روستاي بتوند به صورت گسلهاي با زون خردشده عريض و در ساير مناطق به صورت خطواره و يا گسلههاي منقطع قابل پيگيري است، داراي مكانيسم حركتي امتداد لغز چببر بوده و در بسياري از جاها باعث ايجاد ريز

چينهايي در سازند گچساران گرديده است. شايان توجه است كه به نظر ميرسد كه اين روند گسلش كاملاً جديد بوده باشد، زيرا ساير گسلهها را قطع نموده و يا باعث خمش آنها گرديدهاند.

# **3.7.5 بررسي گسلهاي اصلي منطقه**

گسلهاي اصلي منطقه مسجد سليمان عبارتند از : پهنهگسلي مسجدسليمان، گسلنيايش، گسللهبري و گسل انديكا ميباشد. وضعيت ساختاري اين گسله ها به شرح ذيل ميباشد:

.1 پهنه گسله مسجدسليمان

اين پهنه گسله كه از چندين گسل هم امتداد تشكيل يافته، از 13 كيلومتري شمالغرب مسجدسليمان (شمال روستاي بتوند) آغاز گرديده و تا جنوبشرق اين شهرستان ادامه يافته و نهايتاً توسط گسل نيايش قطع و ختم گرديدهاست. عملكرد اين پهنه گسله باعث رانده شدن سازند گچساران بر روي دشت آّرفتي تمبي شدهاست.

.2 گسل نيايش

اين گسل از شمال مسجدسليمان آغاز گرديده و ضمن عبور از اين شهرستان، تا غرب شهرستان هفتكل ادامه پيدا ميكند. اين گسل ساير گسلهاي طولي را قطع مينمايد. طول اين گسل حدود 72 كيلومتر است.

.3 گسل لهبري

اين گسل از حوالي روستاي بتوند (15 كيلومتري غرب مسجد سليمان) آغاز گرديده و تا 10 كيلومتري شمالشرق هفتكل كشيده شدهاست. طول اين گسل حدود 95 كيلومتر بوده كه تنها حدود 60 كيلومتر آن در محدوده چهار گوشه قرار ميگيرد. اين گسل داراي مكانيسم حركتي معكوس با مولفه راستبر ميباشد و عملكرد آن باعث رانده شدن سازند گچساران بر روي دشت آبرفتي يا گچ لهبري شده است.

.4 گسل انديكا

اين گسل در 14 كيلومتري شمال شرق مسجد سليمان قرار گرفتهاست. طول تقريبي اين گسل 45 كيلومتر است كه باعث رانده شدن سازند گچساران بر روي سازند بختياري و نهشتههاي كواترنري شدهاست [2].

# **8.5 شرايط خاك منطقه از لحاظ توليد خوردگي**

خاك بهعنوان يك محيط خورنده از پيچيدگي زيادي نسبت به ساير محيطها برخوردار است . ميزان خوردگي در خاك محدوده بسيار وسيعي دارد و از خوردگي بسيار سريع تا خوردگي قابل اغماض را را شامل ميشود. عمدهترين انواع خوردگي كه در لولههاي زير خاك بوجود مي آيد عبارتند از: خوردگي حفرهاي بدليل حضور يون كلريد و سولفات، خوردگي گالوانيكي در اثر غير يكنواختي خاك، خوردگي تحت تنش و خوردگي بيولوژيكي. بدليل محدوده بسيار وسيع خوردگي لولهاي مدفون شده در خاك، متغيرهاي بسيار زيادي در بررسي ميزان خورندگي خاك تاثير گذارند و بدليل غير يكنواختي تركيب خاك ارائه يك مدل براي تعيين ميزان خورندگي خاك غيرممكن است. يكي از پارامترهاي مهم در خورندگي خاك، مقاومت الكتريكي آن ميباشد. با توجه به تغيير جنس مواد تشكيل دهنده لايههاي خاك، مقاومت ويژه الكتريكي اين لايهها نيز تغيير مييابد [15].علاوه بر اين، پارامترهاي ديگر، از قبيل درجه تراكم، خلل و فرج موجود در خاك، وضع قرار گرفتن خلل و فرج، حجم خلل و فرج و ميزان آب موجود در خلل و فرج، در مقاومت مخصوص الكتريكي خاك تاثير گذار است .لايههاي خاك با مقاومت الكتريكي متفاوت باعث ميشوند كه لوله فلزي قرار گرفته شده در خاك دچار خوردگي گالوانيكي شود . بخشي از لوله كه در خاك با مقاومت الكتريكي بالا قرار دارد به عنوان كاتد و بخشي از لوله كه در خاك با مقاومت الكتريكي پايين قرار دارد به عنوان آند عمل كرده و خورده ميشود . بنابراين به منظور تعيين نرخ خوردگي لولهها در زير خاك تعيين مقاومت الكتريكي خاك از اهميت ويژه اي برخوردار است. در جدول 2-5 تاثير مقاومت مخصوص خاك بر ميزان خوردگي ارائه شدهاست.

منظور از مقاومت الكتريكي خاك مقاومت يك متر مكعب از زمين به ابعاد 1متر×1 متر× 1متر كه بين دو الكترود صفحهاي سنجيده شده است، گفته ميشود. البته اين مقاومت به نوع مواد تشكيل دهنده زمين هم بستگي دارد. مقاومت خاك معمولي بين 5 اهم- متر تا 5000 اهم-متر است و بستگي به جنس تركيبات خاك و رطوبت و درجه حرارت دارد.

| میزان خوردگی | $(\Omega.m)$ مقاومت مخصوص الكتريكى               |
|--------------|--------------------------------------------------|
| بسيار شديد   | ۰–۵                                              |
| شديد         | $\Delta - 1$                                     |
| متوسط        | $\mathcal{N} - \mathcal{N}$                      |
| ملايم        | $\mathbf{Y} \cdot - \mathbf{Y} \cdot \mathbf{Y}$ |
| ناچيز        | بالاتر از ۱۰۰                                    |

**جدول :2-5 تاثير مقاومت مخصوص خاك بر ميزان خوردگي [15].**

# **9.5 عوامل موثر بر مقاومت الكتريكي خاك**

مقاومت الكتريكي خاك به عوامل مختلفي كه در ذيل اشاره شده وابسته ميباشد.

- .1 رطوبت خاك
- .2 غلظت يونها
	- .3 دما

از اينرو براي تعيين مقاومت خاك ميبايست مقادير هر يك از عوامل فوق در خاك تعيين گردد.

# **1.9.5 تغييرات مقاومت الكتريكي نسبت به ميزان آب (درصد رطوبت) و تخلخل**

فاكتور ميزان آب نقش اساسي در تغييرات مقاومت الكتريكي خاك دارد، شكل 4-5 نتايج كارهاي تجربي بر روي چند نمونه سنگي آورده شدهاست. تخلخل اين نمونه ها از 0/7 تا 4 درصد و درصد آب منافذ از 0 تا100 درصد ميباشد.

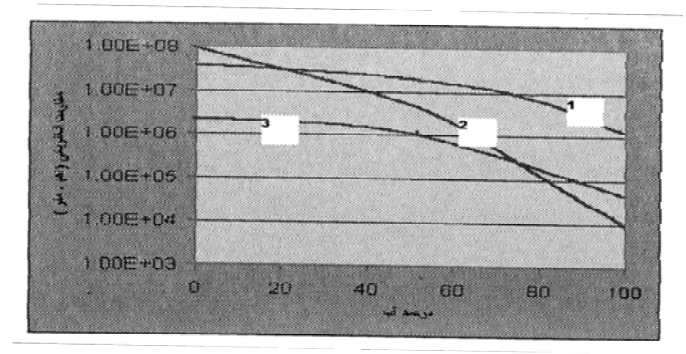

**شكل :4-5 وابستگي مقاومت الكتريكي مواد نسبت به ميزان آب [15].** 

**-1 پريدوتيت با تخلخل ٪1/4 -2 گرانيت با تخلخل ٪2/8 -3 گابرو با تخلخل ٪2/8** 

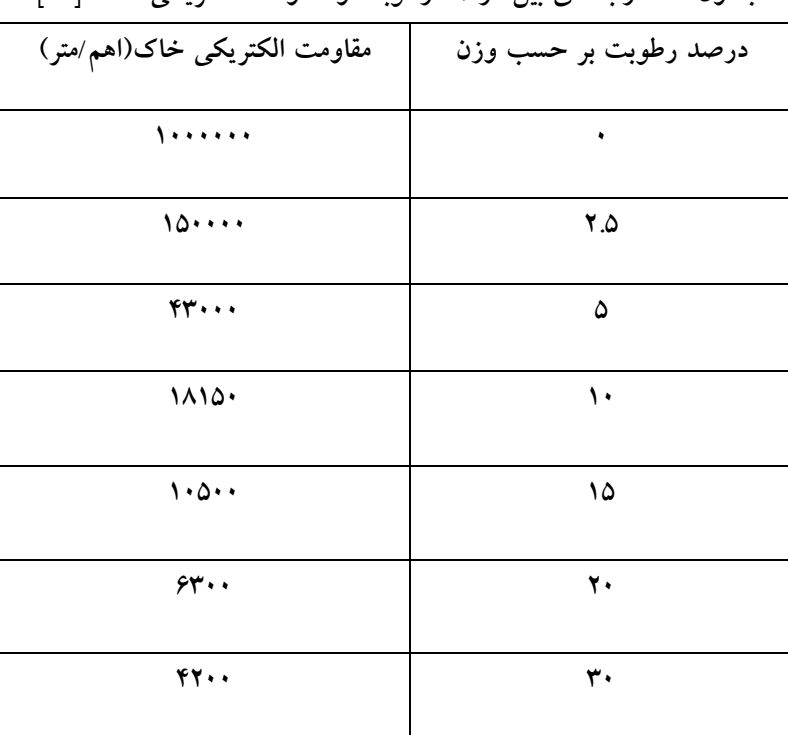

رابطه ي بين درصد رطوبت و مقاومت الكتريكي خاك در جدول 3-5 ارائه شدهاست.

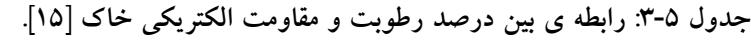

### **2.9.5 تغييرات مقاومت الكتريكي نسبت به غلظت يونها**

هدايت الكتريكي رابطه مستقيم با غلظت يونها و نمكهاي محلول دارد. تاثير درصد نمك بر روي مقاومت الكتريكي خاك درجدول 4-5 و شكل 5-5 ارائه شدهاست بين مقاومت الكتريكي خاك و مقدار كانيهاي رسانا در آب يك رابطه معكوس وجود دارد، ولي اين رابطه خيلي ناپايدار است، اين امر بدان دليل است كه شرايط ساخت و بافت خاك نقش بسزايي در اين رابطه دارد، اگر بين مواد رسانا تماسي برقرار نباشد يعني آنها در خاك بصورت ذرات منفك و ايزوله وجود داشته باشند، در اين حالت تاثيرشان، حتي در صورت وجود تراكم زياد آنها، بسيار زياد خواهد بود.

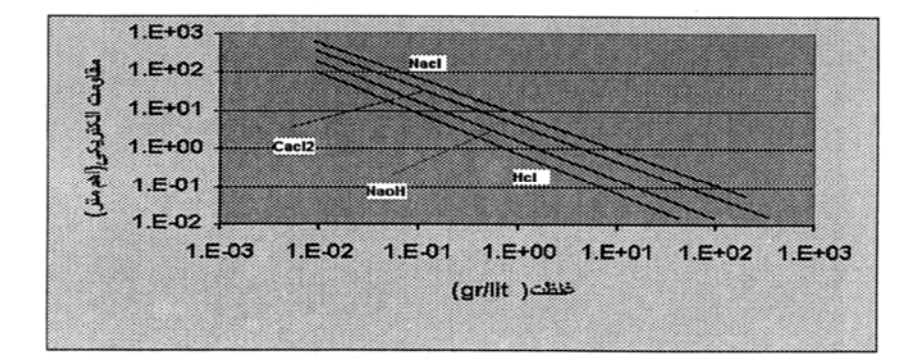

**شكل :5-5 وابستگي مقاومت الكتريكي محلولها نسبت به غلظت نمكها [15].** 

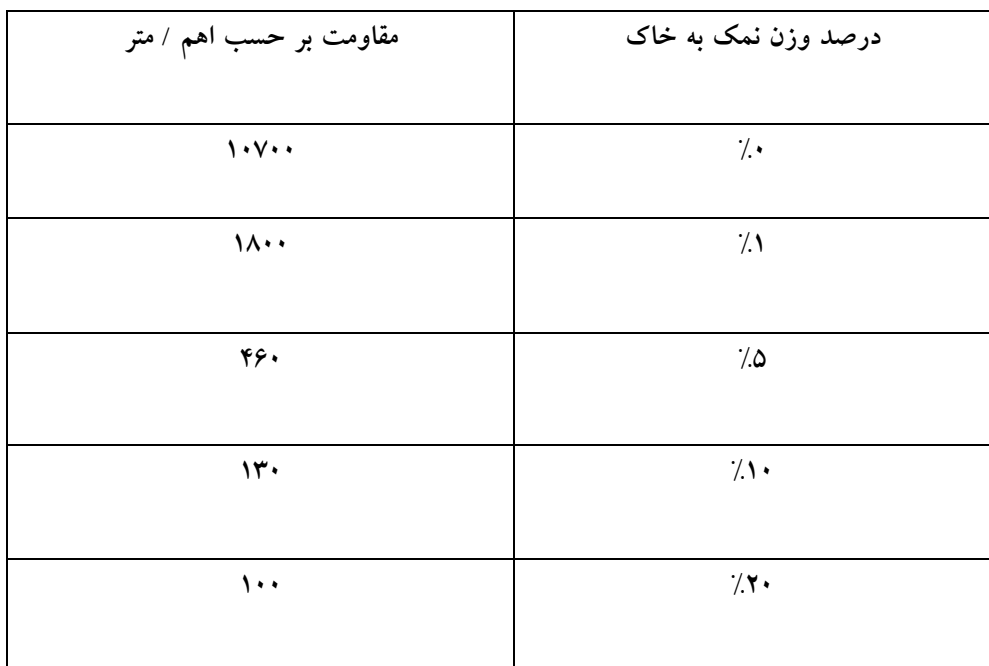

**جدول :4-5 تاثير درصد نمك بر روي مقاومت الكتريكي خاك[15].**

### **3.9.5 تغييرات مقاومت الكتريكي نسبت به دما**

اندازه مقاومت الكتريكي خاك همچنين بستگي به دماي آن دارد. اين وابستگي در ديد اول ساده است. افزايش حرارت مواد باعث كاهش مقاومت الكتريكي آنها ميگردد. مطالعه دقيق اين پروسه و تغييرات شديد مقاومت الكتريكي خاك هنگام دورشدن از دماي صفر در جهت مثبت و منفي بطور واضح از هم متمايز است.

 جريان الكتريكي در خاك يخ زده تحت عمل يونهاي متحرك لايههاي يخ نزده بين بلورهاي يخ برقرار ميشود، غلظت اين لايهها تاثير اساسي بر مقاومت الكتريكي خاك منجمد دارد. يخ چند بلوري تميز، عايق جريان الكتريكي است. مقاومت الكتريكي يخ طبيعي حدود -107 105 اهم متر ميباشد، در صورتيكه يخ دريايي با نمك زياد داراي مقاومت الكتريكي بين٣٠٠-٣٠ اهم متر ميباشد. آهنگ تغييرات مقاومت الكتريكي يخ نسبت به دما در غلظتهاي مختلف از نمك موجود در آن در شكل 6-5 نشان داده شدهاست. مواد يخ زده بطور اساسي ساخت و بافت خاك را بدليل وجود يخ تحت تاثير قرار ميدهند. در اين مواد و همچنين در كاپيلارهاي اتصال دهنده بين آنها، در دماهاي مختلف، محلول يخ نزده با غلظتهاي متفاوت يافت ميشود كه اساساً يك توده پيچيدهاي را از نقطه نظر هدايت الكتريكي تشكيل ميدهند.

در مواد با تخلخل كم، مقاومت الكتريكي در هنگام يخبندان تا چند ده مرتبه افزايش مييابد. در گراول و ماسههاي دانهدرشت اين افزايش تا چندصد مرتبه و گاهي تا چند هزار مرتبه ميباشد. بدين ترتيب مقدار مقاومت الكتريكي يك كمپلكس خاكي با كاهش دما و در حـدود يخ زدگـي افزايش مييابد و مقدار اين افزايش درصورتيكه درصد رطوبت آن بيشتر و دما و غلظت نمك آن كم باشد، بيشتر ميشود. در صورت افزايش دما بالاتر از صفردرجه وقتي كه محلولهاي يخ زده به فاز تبديل ميشوند، هدايت الكتريكي اغلب بطور چشمگيري افزايش پيدا ميكند و سپس نسبت به گراديان افزايش آن تا حدود 150-200 درجه بطور آهسته اي رشد ميكند، اين بدان دليل است كه افزايش دما باعث تحرك بيشتر يونها شده و لذا كاهش محسوس در مقدار مقاومت الكتريكي در دماي بالاتر از صفر درجه اتفاق ميافتد و اساسا در بازه 10-60 درجه تقريبا از همان قوانين مايعات مذكور تبعيت ميكند. تغييرات مقاومت الكتريكي مواد با تخلخل كم با افزايش حرارت خيلي به كندي اتفاق ميافتد و اساسا در دماي بالاتر از 200درجه ثابت ميماند[15].

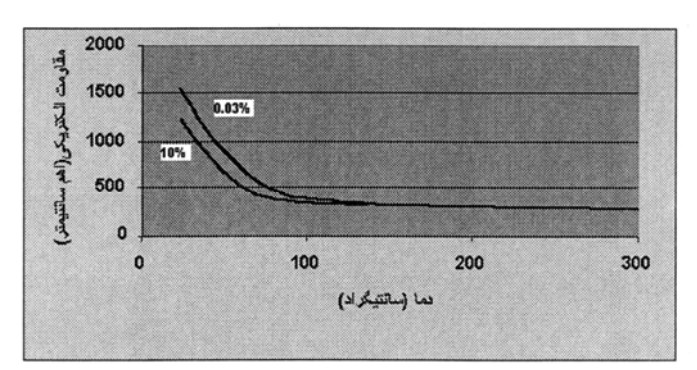

**شكل :6-5 وابستگي مقاومت الكتريكي محلول** Nacl **با غلظتهاي متقاوت نسبت به دما [15].** 

با توجه به عوامل موثر بر روي مقاومت الكتريكي خاك كه در بالا ذكر گرديد براي سنگها و خاك ها با جنسهاي مختلف مقدار مقاومت الكتريكي در جدول ذيل ارائه شدهاست.

| مقاومت بر حسب اهم                                 | نوع سنگ یا خاک                    |
|---------------------------------------------------|-----------------------------------|
| $\mathbf{r}$ .                                    | زمین های باتلاقی                  |
| $Y^* = Y^*$                                       | زمین های گل <b>لا</b> بی          |
| $1 - 10$                                          | خاکهای نباتی و گیاه دار           |
| $\Delta - 1 \cdot \cdot$                          | خاکهای نم دار ذغال سنگی           |
| ۵۰                                                | خاک های نرم رسی                   |
| $\lambda \cdot \cdot \cdot - \lambda \cdot \cdot$ | مارل یا رس فشرده                  |
| ۳۰ - ۴۰                                           | مارل دوره ژوراسیک                 |
| $\Delta \cdot$ $ \Delta \cdot \cdot$              | خاکهای متشکل از رس و ماسه         |
| 700 - 7000                                        | ماسه سنگ سیلیسی                   |
| $10 - 7$                                          | خاکهای سنگی بدون پوشش گیاهی       |
| $\mathbf{r} \cdot \cdot - \mathbf{r} \cdot \cdot$ | خاکهای سنگی با پوشش گیاهی         |
| $\lambda \cdot \cdot - \tau \cdot \cdot$          | سنگهای آهکی نرم (متخلخل)          |
| $\lambda \cdots = \Delta \cdots$                  | سنگهای آهکی فشرده                 |
| $0 - 1$                                           | سنگ های آهکی شکاف دار و دارای ترک |
| $\Delta$ + $ \mu$ + $\cdot$                       | شيست                              |
| ۸۰۰                                               | ميكا شيست                         |
| $10 - 1$                                          | گرانیت یا ماسهسنگ آلتره شده       |
| $111 - 911$                                       | گرانیت یا ماسەسنگ کم آلتره شده    |

**جدول :5-5 مقاومت الكتريكي خاك ها وسنگ ها برحسب اهم / متر[15].**

### **10.5 بحث و بررسي**

در اينجا با توجه به مشخصات زمينشناسي منطقه و عوامل موثر بر مقاومت الكتريكي خاك، هر كدام از سازندهاي مذكور از نظر ميزان مقاومت و بر اساس مشخصات آن به تفصيل بررسي ميشود. از آنجا كه هر سازند ازچندين ليتولوژي مختلف تشكيل شده كه هر كدام داراي مقاومت متفاوتي ميباشند و با توجه به اينكه آزمايشي به طور مستقيم بر روي آنها انجام نشدهاست، مقدار مقاومت براي هر سازند به صورت كيفي بيان ميشود.

### **1.10.5 سازند گچساران**

اين سازند بخش وسيعي از بستر شهري را در جنوب شرق (منطقه بي بيان) شامل ميشود و غالب تاسيسات بر روي آن قرار دارند. اين سازند داراي تنوع ليتولوژيكي ميباشد كه شامل نمك، مارن، ژيپس، انيدريت و آهك ميباشد. مقاومت الكتريكي اين سازند با توجه به ليتولوژيهاي آن در محدوده 500 – 100اهمبرمتر ميباشد. وجود نمك و ژيپس و كانيهاي رسي باعث كاهش مقاومت در اين سازند ميشود. اين سازند در بعضي از نقاط داراي تركيب سيلويت (كلرو پتاسيم) است كه اين تركيب بدليل وجود كلر داراي قدرت خورندگي بالايي است. در اين سازند با افزايش عمق بدليل افزايش درجه شوري ژيپس آب از دست داده و به انيدريت تبديل ميشود كه اين فرايند باعث افزايش رطوبت خاك و كاهش مقاومت الكتريكي نيز ميشود.

سازند گچساران بدليل ليتولوژي خاص خود در اثر نفوذ آبهاي سطحي يا زيرزميني به درون لايهها و حل كردن آنها، آب خوانهاي كارستي گچي ايجاد كرده كه باعث سولفاته شدن آب ميشود و درصد و غلظت كلرايد، كلسيم و سديم و سولفات بالا رفته كه باعث افزايش خوردگي ميگردد. به طور كلي و با توجه به توضيحات بالا سازند گچساران داراي مقاومت الكتركي پايين و ميزان خوردگي بالا ميباشد.

#### **2.10.5 سازند ميشان**

اين سازند بخش كمي از محدوده شهري( محلات نفتك و هشت بنگله) را شامل ميشود كه بدليل ليتولوژي مارني و آهكي داراي ميزان فرسايش پذيري كمتري نسبت به سازندهاي مجاور بوده و مناطق تقريبا بلند را شامل ميشود. پس با توجه به ليتولوژي آهكي رسي و مارني داراي مقاومت الكتريكي 300 – 100 اهم برمتر ميباشد. ميزان نفوذپذيري اين سازند پايين ميباشد. مارنهاي اين سازند داراي كانيهاي قابل انحلال گچ، نمك و انيدريت ميباشد كه بدليل شوري و وجود سديم داراي خاصيت خورندگي بالايي هستند.

#### **3.10.5 سازند آغاجري**

اين سازند بعد از سازند گچساران بيشترين گسترش را در محدوده شهري داشته و بخشهاي شمالي و شمال غربي را شامل ميشود. بدليل وجود ليتولوژي ماسه سنگي داراي مقاومت الكتريكي در محدوده -3000 200 اهم بر متر ميباشد. فرسايش پذيري اين سازند باعث شده كه بخشهاي كم ارتفاع و پست منطقه را شامل شود و داراي سيماي تپه ماهوري باشد. ميزان نفوذپذيري در اين سازند از دو سازند گچساران و ميشان بيشتر بوده و داراي وضعيت آب زيرزميني بهتري ميباشد. به طور كلي در اين سازند بدليل مقاومت الكتريكي بالا ميزان خوردگي پايين ميباشد.

#### **4.10.5سازند بختياري**

اين سازند تنها در بخشهايي از شمال غرب شهر ( حوالي روستاي بتوند) رخنمون دارد و داراي ليتولوژي كنگلومرايي و ماسه سنگي آهكي ميباشد. مقاومت الكتريكي در اين سازند در محدوده -3000 1500ميباشد كه داراي بيشترين ميزان در بين سازندهاي رخنمون يافته ميباشد لذا كمترين ميزان خوردگي را دارد. اين سازند بدليل نفوذپذيري بالا داراي داراي ميزان آب زيرزميني بالايي است بهطوريكه چندين چشمه در اين سازند وجود دارد.

به توجه به توضيحات بالا براي هر كدام از سازندها بر اساس اطلاعات موجود ميتوان گفت كه به ترتيب سازندهاي بختياري، آغاجري، گچساران و ميشان داراي بالاترين مقاومت الكتريكي هستند كه در اين بين سازند گچساران بدلايلي كه ذكر گرديد ( وجود نمك، رطوبت و آبهاي سولفاته) داراي بيشترين ميزان خوردگي ميباشد. در نتيجه سازندهاي بختياري و آغاجري داراي پتانسيل مناسبي جهت جلوگيري و كاهش ميزان خوردگي ميباشند.

فعاليتهاي تكتونيكي و گسله بودن منطقه كه باعث جابه جايي در لايهها شده و همچنين فرسايش پذيري سازندهاي گچساران و آغاجري باعث تشكيل يك لايه نفوذناپدير (مارني- رسي) در عمق حدوداً 4 تا 5 متري شده كه اين لايه بعنوان يه سفره معلق در منطقه عمل ميكند.

# **11.5 نتيجهگيري**

با توجه به موارد ذكرشده در اين فصل، مشاهده ميگردد كه اطلاعات كاملي از وضعيت جنس خاك منطقهي مسجدسليمان در محدودهي شبكهگذاري شبكهگاز و همچنين اطلاعات مربوط به رطوبت خاك اين محدوده يافت نشدهاست. اطلاعاتي كه در مورد جنس لايههاي خاك و همچنين شرايط آبهاي زيرزميني بهآنها اشاره شدهاست، اطلاعات كلي در مورد منطقه مسجدسليمان ميباشد و بنابراين براي تعيين دقيق جنس خاك و رطوبت آن در نقاط مختلفي كه شبكهي گازرساني تحت تاثير آنها قرار ميگيرد، نياز به آزمايشات و دادهبرداريهاي جداگانهاي خواهد داشت.

# **12.5 منابع**

[1].ماهوري، س.1386. بررسي ژئوشيميايي پوشسنگ و سنگهاي منشاء احتمالي افقهاي مختلف ميدان نفتي مسجدسليمان و تأثير آنها بر توليد گاز S2H [2].خدري غريبوند، ل. (1386). پهنهبندي خطر نشت گاز در منطقه مسجدسليمان با استفاده از تكنيكهاي سنجش از راه دور و GIS. رساله كارشناسي ارشد زمينشناسي، دانشگاه شهيد چمران اهواز.

[\rterat]. Alavi, M. (2004). Regional stratigraphy of the Zagros Fold-Thrust belt of Iran and its proforeland evolution. American Journal of Science, Vol. 304, P. 1–20.

[4] .Alavi, M., 1994, Tectonic of zagros orogenic belt of Iran, new data and interpretions, Tectonophysics, v.229, p. 211-238 [5]. آقانباتي، ع،. ،1385 زمين شناسي ايران، سازمان زمين شناسي و اكتشافات معدني كشور، چاپ

دوم، 603 صفحه. [6]-Sepehr, M and Cosgrov, J.W., 2004, Structural framework of Zagros fold-thrust belt

of Iran, Marine and Petroleum Geology, v.21, p.829-843

[7] .مطيعي، ه. (1374). زمينشناسي نفت زاگرس. انتشارات سازمان زمين شناسي كشور، 589 ص. [8]. معزز لسكو، ض،. ،1381 كاني شناسي غير سيليكاتها، انتشارات واژگان خرد، چاپ اول، 272 صفحه.

[9] -Schereiber, B. C., and El Tabakh, M., 2000, Depositional and early alteration of evapotate, Sedimentology, v. 47, p. 215-238

[10]. پروين، ح،. ،1376 سنگشناسي رسوبي، انتشارات دانشگاه پيام نور، چاپ دوم، 302 صفحه.

[11]. Kubica, 1992**,** Lithofacial development of the Badenian chemical sediments in the northern part of the Carpathian Foredeep (in Polish with Englishs ummary), Pr.Panstw.Inst.Geol., 133p.

[12]-Tuker, M.E., 2001, Sedimentary Petrology (an introduction to the origin of sedimentary rocks): Third edition, Blackwell, Oxford, 260 p.

[13]. حسيني، ا،. ،1384 بلورها و كانيها، نشر رويكرد نوين، چاپ اول، 202 صفحه.

[14]. طرح جامع شهرستان مسجد سليمان، سازمان مسكن و شهر سازي استان خوزستان، 1386

 [15].عليرضا عراقي 1386بررسي تاثير مقاومت الكتريكي و تركيب خاك بر خوردگي لوله هاي فولادي

# **6 مطالعه و بررسي آبگرمكنهاي خورشيدي**

پيرو درخواست مسئولين محترم بخش پژوهش شركت گاز استان خوزستان در رابطه با مطالعه و بررسي آبگرمكنهاي خورشيدي و امكانسنجي استفاده از آنها براي شرايط بومي، مطالعات اوليهاي در اين راستا انجام گرفت كه نتايج آن در اين فصل منعكس شدهاست. در بخش اول اين فصل مقدمهاي بر گرمايش خورشيدي ارائه شدهاست. پس از آن تقسيمبندي كلي آبگرمكنهاي خوشيدي با ذكر مزايا و معايب هر كدام ارائه شده و سپس اجزاء سيستم آبگرمكن خورشيدي معرفي شدهاست. در بخش دوم اين فصل كه مربوط به معرفي نرم افزارهاي شبيهساز خورشيدي ميباشد، با توجه به تنوع در نرم افزارهاي خورشيدي و كاربردهاي آنها و تحقيقات بسيار، از ميان نرم افزارهاي موجود نرم افزار پل<sub>ی</sub>سان<sup>۴۸</sup> به همراه تیسٔل<sup>۴۹</sup> بیشتر از سایر نرم افزارها نیازهای کاربران را در زمینه طراحی و بهينه سازي سيستم مورد نظر ارضا ميكنند كه از اين ميان نرم افزار پليسان به علت قابليتهاي بيشتر از جمله توانايي اصلاح و تغيير سيستم مورد نظر و همچنين دقت بيشتر محاسبات نسبت به نرم افزار تيسل داراي كاربرد بيشتري ميباشد، لذا در اين فصل به طـور مفصـل نرم افـزار پلي سان معـرفي ميشود و مراحل طراحي به كمك آن تك تك بررسي ميشود. البته بايستي ذكر شود با توجه به اينكه تحقيق در رابطه با سيستمهاي خورشيدي در اسفندماه آغاز شد موفق به تهيه نسخه اصلي و كرك شده نرم افزار پليسان نشده لذا فعاليتهايي كه در جهت يادگيري نرم افزار و تحقيقات مربوطه صورت گرفت بر روي نسخه دموي اين نرم افزار بوده است كه در قالب يك لوح فشرده به اين گزارش پيوست شدهاست.

# **1.6 مقدمهاي بر گرمايش خورشيدي**

با توجه به محدوديت منابع سوخت فسيلي و زيانبار بودن استفاده غيراصولي اينگونه سوختها براي سلامت محيط زيست، تحقيقات و كاربردهاي انرژيهاي تجديدپذير در مجامع صنعتي و علمي از اهميت ويژه اي برخوردار گشتهاست. دراين ميان انرژي خورشيدي، با توجه به اينكه انرژي كاملا پاك و عاري از هرگونه آلودگي بوده و بعنوان منبع انرژي كاملا ارزان شناخته شدهاست، اهميت بيشتري پيدا ميكند. دركشورهايي نظير كشور ما كه ميزان تابش خورشيدي در آن به kwh 2000 در سال ميرسد و در بسياري از نقاط آن تعداد ساعات آفتابي از 2800 ساعت در سال تجاوز ميكند، استفاده از انرژي خورشيدي، نه تنها ضروري بلكه اجتنابناپذير است. وسعت و شرايط جغرافيايي كشور، بافت اجتماعي، فراواني و گستردگي روستاها كه اغلب به صورت يك نقطه در دل كوهها و پهنه دشتها قرار دارند و همچنين عدم برخورداري از تكنولوژي پيشرفته و مستقل براي توليد و توزيع انرژي به روشهاي متداول امروزي و بسياري دلايل ديگر نشان ميدهند كه اگر انرژي خورشيدي بر پايه و اساس علمي و فني مورد استفاده قرار گيرد، منبع مطمئن و مداومي براي تامين انرژي كشور خواهد بود.

روشهاي گوناگوني براي استفاده از اين انرژي پاك و لايزال الهي وجود دارد، اما گرم كردن آب با استفاده از آبگرمكنهاي خورشيدي، شايد بعنوان آسانترين و اقتصاديترين روش باشد. زيرا با داشتن دانش كافي در باره تابش خورشيد، بهراحتي و بصورت بسيار موثرتر ميتوان انرژي خورشيد را براي گرم كردن آب مصرفي منازل و حتي كاربرهاي صنعتي بهكار برد.

پيشرفتهاي علمي روي آبگرمكنهاي خورشيدي در دهههاي اخير رشد چشمگيري داشته است. اين نوع آبگرمكنها نه تنها براي كاربردهاي خانگي بلكه براي هتلها، بيمارستانها، ساختمانهاي اداري، صنايعي مانند نساجي، كاغذ سازي، صنايعغذايي و حتي گرمكردن آب استخرهاي شنا در زمستان كاربرد فراواني پيدا كردهاند.

در ادامه ابتدا تقسيم بندي كلي آبگرمكنهاي خوشيدي كه شامل دوگروه عمده جابجايي طبيعي ( ترموسيفون ) و جابجايي اجباري ميباشند، با ذكر مزايا و معايب هر كدام معرفي شدهاست. سپس به معرفي اجزاء سيستم آّبگرمكن خورشيدي ترموسيفون پرداخته شدهاست. اجزاء اين نوع آبگرمكنها را گردآورنده، مخزن ذخيره، مبدل گرمايي، كنترل كنندهها و شيرآلات تشكيل ميدهند، كه هر يك از اجزاء بطور مفصل تشريح شدهاند[1]. مهمترين بخش يك آبگرمكن خورشيدي، گردآورنده آن بوده و كار اصلي آن جذب تابش خورشيد و تبديل آن به گرما و انتقال آن به سيال عامل جاري داخل لولهها ميباشد. اين بخش همراه اجزاء آن بطور مفصل ترى بررسي شدهاست.

# **<sup>50</sup> 2.6 سيستمهاي چرخش طبيعي ( ترموسيفون )**

با آنكه چندين دهه از ساخت نخستين آبگرمكن خورشيدي ترموسيفون ميگذرد، اما با اين حال يكي از تكنولوژيهاي برتر براي بكارگيري انرژي خورشيدي استفاده از اين نوع آبگرمكنها ميباشد. كارايي بالا، سهولت ساخت، عدم حضور قطعات متحرك و عدم نياز به نگهداري باعث برتري

آبگرمكنهاي ترموسيفون نسبت به نوع ديگر، يعني آبگرمكنهاي جابجايي اجباري شدهاست. در آبگرمكنهاي خورشيدي چرخش طبيعي، مخزن ذخيره در ارتفاع مشخصي ( 30 تا 60 سانتيمتر ) نسبت به بالاترين قسمت گردآورنده قرار داده ميشود تا از چرخش معكوس سيال در ساعاتي كه تابش خورشيد وجود ندارد، جلوگيري شود.

در اوايل صبح، تابش خورشيد باعث گرم شدن گردآورنده ميشود. سيال گرم داخل آن با جابجايي طبيعي بالا رفته، به مخزن ذخيره ميرسد و آب سرد مخزن از پايين آن به داخل گردآورنده جاري ميگردد. به اين ترتيب چرخش طبيعي در جايي كه تابش خورشيد به اندازه كافي باشد، به خودي خود برقرار ميشود و در صورت نبودن تابش كافي خورشيد، بعلت اينكه نيروي شناوري رو به بالا نميتواند بر افتهاي اصطكاكي سيال داخل لوله غلبه كند، چرخش سيال متوقف ميگردد.

اين سيستمها به دو دسته مدار باز و بسته تقسيم ميشوند. در سيستم مدار باز ( سيستم مستقيم ) آب به صورت مستقيم در ميان گردآورنده جاري ميباشد. اين سيستم بسيار ساده، كارا و قابل اطمينان بوده ولي در شرايط آب و هوايي سرد و دماهاي زير صفر درجه كارايي خوبي ندارد، و يخ زدن آب داخل لولهها ممكن است منجر به پارگي آنها شود. در سيستمهاي مدار بسته ( غير مستقيم ) معمولا سيالي غير از آب كه نقطه انجماد پايين تري دارد بكار گرفته ميشود. اين سيستمها دو چرخه جداگانه دارند كه از طريق يك مبدل گرمايي به يكديگر متصل شدهاند، و اين مبدل، گرما را از سيال داخل گردآورنده به آب مصرفي منزل منتقل ميكند.

در شكل 1-6 و شكل 2-6 هر دو سيستم نشان داده شدهاند:

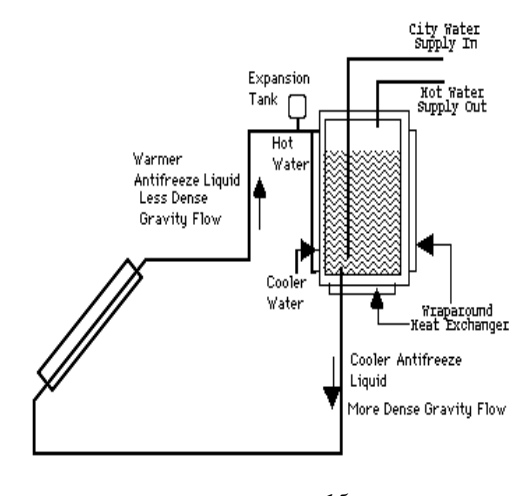

**شكل :1-6 سيستم آبگرمكن خورشيدي ترموسيفون مدار بسته**
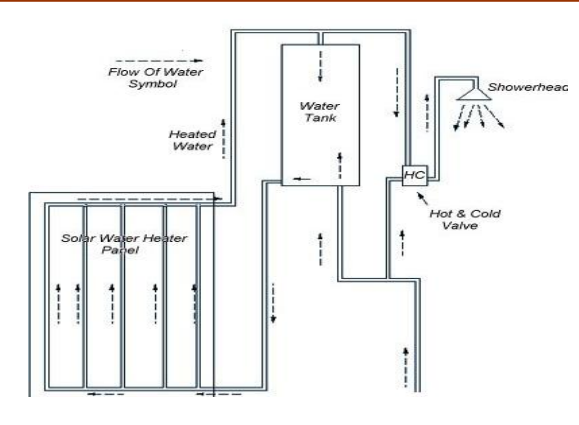

**شكل :2-6 سيستم آبگرمكن خورشيدي ترموسيفون مدار باز**

**3.6 آبگرمكنهاي جابجايي اجباري** 

تفاوت اصلي اين نوع سيستم با آبگرمكن ترموسيفون در اينست كه سيال عامل داخل گردآورنده در اين حالت توسط پمپ به گردش درميآيد. مزيت اصلي اين سيستم اينست كه ميتوان مخزن ذخيره آنرا در موقعيت دلخواه و مناسب مثلا در فضاي زيرشيرواني، داخل حمام و يا در اطراف سقف قرار داد. اين نوع سيستمها نيز به دو دسته مدار باز و بسته تقسيم ميشوند. يك نمونه از اين آبگرمكن در شكل 3-6 آورده شده است.

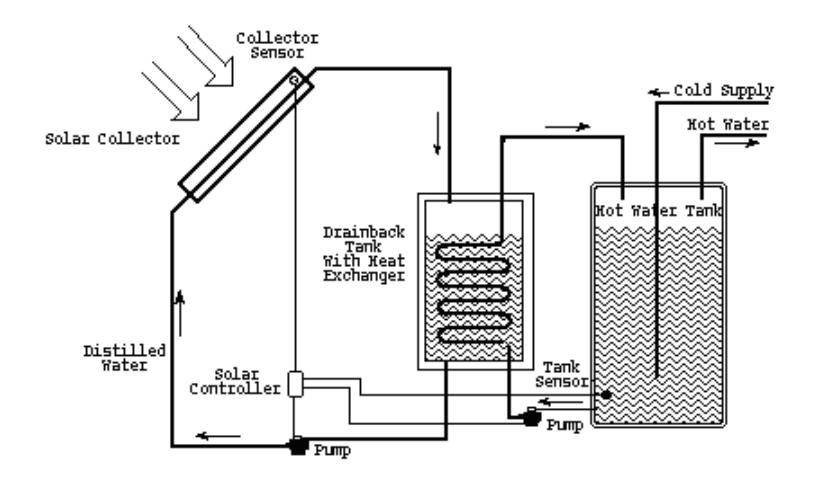

**شكل :3-6 آبگرمكن خورشيدي با سيستم جابجايي اجباري**

**4.6 اجزاء آبگرمكن خورشيدي**  يك آبگرمكن خورشيدي از اجزاء زير تشكيل شده است: .1 گردآورنده

- .2 مخزن ذخيره
- .3 مبدل گرمايي
- .4 كنترل كنندههاي اتوماتيك
- .5 پمپ، لولهها شيرآلات و اتصالات

كه هر كدام از اين اجزا در ادامه به طور مفصل توضيح داده ميشوند.

# **1.4.6 گردآورندهها**

مهمترين بخش هر آبگرمكن، گردآورنده است كه كار اصلي آن جذب تابش خورشيدي و تبديل آن به گرما و انتقال آن به سيال عامل جاري داخل لولهها يا كانالها ميباشد. گردآورندهها را بطور كلـي ميتـوان به سه گروه عمده تقسـيم بندي نمـود:

- ۱. گردآورندههای تخت<sup>۵</sup>،
- ۲. گردآورندههای لولهای خلا<sup>۵۲</sup>
	- ۳. گردآورندههاي سهموي <sup>۵۳</sup>

در اين قسمت ابتدا به طور مختصري به معرفي گردآورندههاي لولهاي خلا و سهموي پرداخته ميشود و در ادامه به طور كامل گردآورندههاي تخت معرفي ميشوند.

### **گردآورنده هاي لوله اي خلا**

اين گردآورندهها از تعدادي لوله دو جداره شفاف موازي تشكيل شدهاست كه كه در داخل آن يك تيوب با پوششي از ماده جاذب قرار دارد هوا از فضاي بين دو جداره خارج گرديده وخلا ايجاد شده از اتلاف حرارت جلوگيري ميكند. مزيت اين نوع گردآورنده توانايي در ايجاد دماي بالاتر ميباشد.

# **گردآورنده هاي سهموي**  اين گردآورندهها سطح آينه اي داشته و براي تجمع انرژي خورشيدي بر روي تيوب جاذب كه شامل سيال انتقال حرارت است، بهكار ميرود.

 $51$  Flat-plate collectors<br> $52$  Evacuated-tube collectors

<sup>53</sup> Concentrating collectors

**حه تخت آورنده صفح گردآ**

در سيستمهاى ابگرمكن خورشيدى معمولاً از گرداورندههاى صفحه تخت استفاده مىشود كه در شکل ۶-۴ نشان داده شده است. این نوع گردآورنده سادهترین و متداولترین وسیله برای تبدیل انرژی تابشي خورشيد به گرمای مفيد است. يک گرداورنده خورشيدی را میٍتوان به عنوان يک نمونه ويژه از مبدل گرمايي در نظر گرفت. البته گرداورندههاي خورشيدي در مقايسه با سيستمهاي مبدل گرمايي دارای تفاوتهایی میباشد. در مبدلهای گرمایی، گرما معمولاً از طریق جابجایی یا هدایت به سیال ديگر منتقل مىشود و انتقال گرما از طريق تابش در انها بسيار ناچيز است درحاليكه در يک گرداورنده خورشيدى، انتقال حرارت از طريق تابش نقش اساسى دارد. ميزان تابش انرژى خورشيدى بدون متمركز كردن أن در بهترين شرايط عملي حدود N•• w/m2 است، و با شرايط جوى تغيير میکند. با طراحی صحیح گرداورندههای تخت معمولی میتوان دمای سیال خروجی از انها را بنا بر نياز به حدود ۱۰۰ درجه سانتيگراد بالاتر از دماى محيط رساند. متداولترين كاربرد گرداورندههاى تخت عبارتست از گرم کردن اب مصرفی و فضای منازل، استفاده از انها در تهویه مطبوع و بالاخره نهيه اب گرم يا هواى مورد نياز در فرايندهاى صنعتى. گرداورندههاى تخت را معمولا به طور ثابت نصب میکنند و به همین دلیل مشکلات مربوط به سیستمهای دنبال کننده خورشید که در گرداورندههاي متمركز كننده بكار مىروند، ندارند.

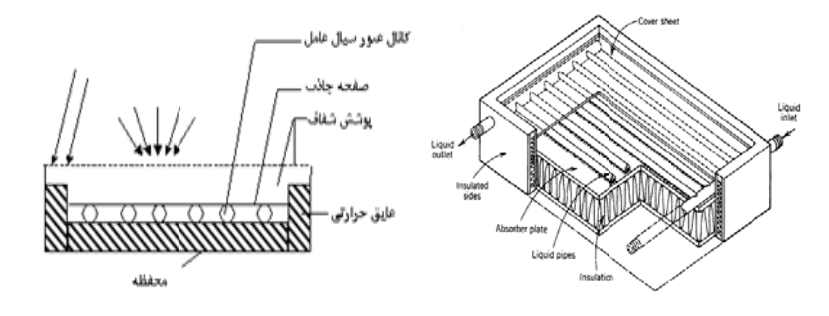

**صفحه تخت :4 گردآورنده ص شكل 4-6**

**ت ه صفحه تخت ء گردآورنده اجزا**

گرداورنده صفحه تخت خود از اجزايي تشكيل شدهاند كه عبارتند از صفحه جاذب، سيال انتقال دهنده گرما ( سیال عامل )، صفحات پوششی و قاب گرداورنده که هر کدام از این اجزا به طور مفصل در ادامه توضیح داده شده است.

#### **صفحه جاذب**

 صفحه جاذب اصلي ترين جزء گردآورنده ميباشد، زيرا عمل جذب تابش خورشيدي و انتقال گرما به سيال عامل توسط اين قسمت انجام ميگيرد. انواع مختلفي از صفحات جاذب براي گرمايش سيال عامل وجود دارند كه در شكل 5-6 تعدادي از آنها نشان داده شدهاند.

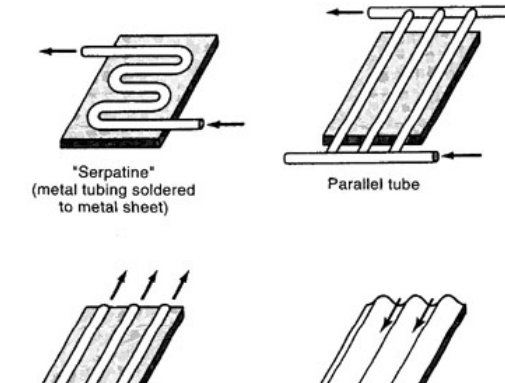

"Trickle-type"<br>corrugated sheet

**شكل :5-6 انواع صفحات جاذب بكار رفته در آبگرمكنهاي خورشيدي**

صفحه جاذب بايد داراي خواص انتقال حرارت خوب، ضريب هدايت حرارتي و ضريب جذب بالا و ضريب صدور پايين بوده و در دماهاي بالا پايدار باشد. همچنين در مقابل خوردگي داخلي و خارجي نيز بايد مقاوم باشد. خوردگي خارجي در نتيجه رطوبت موجود در محفظه گردآورنده بوجود ميآيد كه اين رطوبت از نشتيهاي اطراف محفظه، داخل شدن آب باران يا در نتيجه قطرات چگاليده شده از شيشه بوجود ميآيد. ( صفحات فولادي حتي اگر روكش داشته باشند، باز هم در مقابل خوردگي خارجي حساسند ). خوردگي داخلي در اثر تماس سيال عامل با لولهها يا حضور مواد نامتشابه<sup>04</sup> در داخل لولهها بوجود ميآيد.

موادي مانند مس، آلومينيوم و فولاد ضدزنگ در ساخت صفحات جاذب مورد استفاده قرار ميگيرند. از آنجايي كه اين مواد به تنهايي جذب كنندههاي خيلي خوبي نيستند، با استفاده از روكش ميتوان قابليت جذب صفحه را افزايش داد.

در میان صفحات جاذب، نوع مارپیچی<sup>00</sup> بعلت ایجاد افت فشار زیاد معمولا در سیستمهای ترموسيفون به كار نميرود، بلكه بيشتر در سيستمهاي جابجايي اجباري استفاده ميشود. در ايران معمولا از نوع لولهاى شكل°<sup>۵ </sup>بعنوان صفحه جاذب استفاده مىشود. جنس صفحه اغلب آلومينيوم بوده و براي بالا بردن ضريب جذب آن از رنگهاي ويژه استفاده ميشود.

<sup>54</sup> Dissimilar metal<br><sup>55</sup> Serpentine<br><sup>56</sup> Tube formed

 **<sup>57</sup> سيال انتقال دهنده گرما ( سيال عامل )** سيال عامل گرما را از گردآورنده خورشيدي گرفته و آنرا بطور مستقيم يا غير مستقيم ( از طريق مبدل گرمايي ) به آب گرم تبديل ميكند. دماي سيال عامل در نتيجه اخذ گرما به تدريج افزايش مييابد. اگر دبي سيال عامل داخل گردآورنده كم باشد، دماي آن در اثر گرفتن مقدار معيني گرما افزايش مييابد. در چنين حالتي حتي اگر گرما بطور كامل به سيال عامل منتقل شود، دماي متوسط گردآورنده افزايش خواهد يافت، در نتيجه اتلاف حرارتي به محيط افزايش يافته و كارايي گردآورنده پايين ميآيد. از طرفي اگر دبي جريان سيال عامل زياد شود، راندمان گردآورنده افزايش مييابد ولي ممكن است افزايش دماي مورد نظر حاصل نشود. بنابراين بايد دبي بهينه جريان انتخاب شود.

در يك سيستم مدار بسته ميتوان سيال عامل مورد نظر را انتخاب كرد. سيال مورد استفاده حتي الامكان بايد داراي ويژگيهاي زير باشد:

- .1 نقطه جوش بالا و نقطه ذوب پايين
- .2 ضريب هدايت حرارتي و گرماي ويژه بالا
	- .3 ويسكوزيته و دانسيته پايين
	- .4 ضريب انبساط گرمايي پايين
- .5 بدون اثر خوردگي در اثر تماس با فلزاتي مانند مس، آلومينيوم و فولاد
	- .6 غيرسمي و بدون بو
		- .7 ارزان قيمت

معمولترين سيال عامل مورد استفاده آب ميباشد. آب داراي ويژگيهاي بسيار خوبي ميباشد، ارزان قيمت بوده، بهراحتي در دسترس است، غيرسمي بوده و داراي گرماي ويژه نسبتا زياد ميباشد، اما در هواي سرد يخ ميزند، در دماي نسبتا پاييني به جوش ميآيد و ميتواند باعث خوردگي شود. با تخليه نمودن سيستم در فصول سرد يا پيشبيني مجاري مناسب كه بتواند اضافه حجم ناشي از يخ زدن را تحمل كند، ميتوان مشكل يخ زدن را برطرف نمود. بعلاوه، با استفاده از مكانيزمهاي مناسب ميتوان مساله جوش آمدن را بوسيله تحت فشار قرار دادن سيستم از بين برد.

در اغلب موارد مخلوطي از آب و گليكول به عنوان ضد يخ مورداستفاده قرار ميگيرد، اما متداولترين تركيب گليكول، اتيلنگليكول بوده و بسيار سمي ميباشد. پروپيلنگليكول كمتر سمي ميباشد. گليكولها در دورههاي چند ساله به ويژه اگر تحت دماهاي بالا مورد استفاده قرار گيرند، از نقطه نظر شيميايي كيفيت خود را از دست ميدهند. گليكول در مقايسه با آب داراي گرماي ويژه پايينتر و ويسكوزيته بالاتر بوده كه باعث افزايش يافتن انرژي مورد نياز براي به حركت درآوردن آن ميشود. سيال عامل بكار رفته در سيتمهاي توليدي در ايران اغلب بصورت مخلوط آب و پروپيلن گليكول ميباشد، كه معمولا 40 درصد آن را پروپيلن گليكول و 60 درصد بقيه را آب تشكيل مي دهد.

#### **صفحات پوششي**

كاهش افت گرماي جابجايي در گردآورندهها بر عهده صفحه پوشش ميباشد، كه اين عمل را با محدود كردن جريان هوا انجام ميدهد. پوشش همچنين افت گرماي تابشي از صفحه جاذب را با بازتاباندن تابش گرماي صادر شده از صفحه جاذب كاهش ميدهد. در ضمن بعنوان يك محافظ براي صفحه جاذب عمل نموده و از ورود آّب باران، گرد و غبار و ... به داخل محفظه گردآورنده جلو گيري مي كند.

يك ماده بايد داراي قابليت عبوردهي زيادي در طول موجهاي كوتاه ( طول موج ناشي از تابش مرئي و مادون قرمز خورشيد ) باشد، تا بعنوان يك پوشش مفيد واقع شود.

#### **قاب گردآورنده**

 قاب گردآورنده اغلب از جنس آلومينيوم، فولاد و يا چوب ساخته ميشود و در تعداد معدودي از گردآورندهها از فايبرگلاس نيز استفاده ميشود. اگر محفظه فلزي بكار برده شود، بايد مسيرهاي انتقال گرما از بخشهاي گرم گردآورنده به محفظه را سد كرد. يعني محفظه بايد نسبت به صفحه جاذب، پوشش شيشه اي و فضاهاي هوايي عايق كاري شود تا گرماي حاصله از طريق انتقال به محفظه تلف نگردد. براي انبساط و انقباض صفحه پوششي بايد تدابيري اتخاذ گردد، زيرا ضريب انبساط آن با ضريب انبساط محفظه كاملا متفاوت است. براي اين كار ميتوان از لايه لاستيكي u شكل كه در درون يك شيار فلزي جاسازي شدهاست، استفاده نمود. لاستيك سيليكون براي اينكار انتخاب مناسبي است، زيرا در مقابل تغييرات جوي مقاوم است.

#### **2.4.6 مخزن ذخيره**

در بسياري از سيستمهاي خورشيدي واحد ذخيره گرما، جهت فراهم نمودن اينرسي گرمايي يا اثر انبارهاي بكار ميرود. اين اثر انبارهاي گرما جهت از بين بردن نوسانات انرژي خروجي از گردآورنده كه به علت نوسانات كوتاه مدت در تراز تابش خورشيد و تغييرات مربوط به چرخه روز و شب ايجاد ميگردد، مورد نياز ميباشد. مقدار ذخيره گرما معمولا به وسيله محدوديتهاي اقتصادي تعيين ميشود، زيرا ذخاير بزرگ كه ميتوانند خروجي نسبتا يكنواختي از سيستم ارائه دهند، عموما خيلي گران تمام ميشوند.

مخزن ذخيره در آبگرمكنهاي خورشيدي بايد آب داغ را در خود نگه دارد، بدون اينكه دچار خوردگي شود. همچنين بايد در مقابل فشار وارده مقاومت كافي داشته باشد. جنس مخازن به كار رفته در آبگرمكنهاي خورشيدي معمولا از فولاد و مس بوده و گاهي اوقات از فايبرگلاس نيز استفاده ميشود. اين مخازن توسط پشم شيشه و يا پلي اورتان به ضخامت 10 الي 20 سانتيمتر عايق ميشوند. اندازه مخازن از چند صد ليتر تا چند متر مكعب متغير است. يك حساب سرانگشتي براي تخمين ظرفيت آن اينست كه به ازاي هر متر مربع سطح گردآورنده، مخزني 75 تا 100 ليتري در نظر گرفته شود.

**3.4.6 مبدل گرمايي** 

مبدلهاي گرمايي در سيستمهاي گرمايش خورشيدي مايعي براي جلوگيري از يخ زدگي و كاهش فشار بر روي مخزن ذخيره، بهكار ميروند.

از آنجائي كه سيستمهاي گرمايش خورشيدي با گردآورندههاي تخت تحت دماي پايين عمل ميكنند، به حداقل رسانيدن افت دما در مبدل گرمايي موجود در مدار گردآورنده داراي اهميت زياد ميباشد. اين عمل مستلزم كاربرد مبدل گرمايي با سطح خيلي بزرگ و ميزان مناسبي از جريان سيال مي باشد.

اندازه مبدل گرمايي بايد طوري انتخاب شود كه ارزش تبادل گرمايي يا ضريب اثر كمتر از 0/7 نگردد. اندازه يك مبدل گرمايي گليكول به آب بايد طوري انتخاب شود كه اختلاف دماي سيال گرم 8 باشد. مبدلهايي كه اين *<sup>o</sup>* كننده در ورود و دماي سيال گرم شونده در خروج ( <sup>Δ</sup>*T* ( حدود 3 تا *c* 3 باشد، با اينكه كارايي گردآورنده را اندكي افزايش ميدهند، ولي *<sup>o</sup>* اختلاف دما در آنها كمتر از *c* 8 گردد، كارايي گردآورنده *<sup>o</sup>* هزينه آنها زياد ميگردد. مبدلهايي كه اختلاف دما در آنها بيشتر از *c* را به مقدار بسيار زيادي كاهش ميدهند. در ايران نيز از مبدل گرمايي استفاده ميشود و اين مبدلها عموما بصورت مخازن دو جداره ميباشند.

### **4.4.6 عايقبندي حرارتي**

گردآورنده، لولههاي اتصال و مخزن ذخيره را براي كاهش اتلاف حرارت بايد با ماده مناسبي عايق نمود. خواصي كه يك عايق خوب بايد داشته باشد عبارت اند از:

- .1 ضريب هدايت حرارتي پايين داشته باشد.
- .2 در تمام نقاطي كه بكار ميرود يكسان و يكنواخت باشد.
	- 200 پايدار باشد. *<sup>o</sup>* .3 در مقابل دماهاي نزديك به *c*
- .4 در مقابل خوردگي مقاومت كافي داشته باشد.
- .5 داراي عمر طولاني بوده و از نظر اقتصادي مقرون به صرفه باشد.

براي عايق كاري گردآورنده حداقل 2 اينچ عايق خوب بايد در زير و اطراف آن بكار برد. عايق بكار رفته بايد عاري از ارتباط دهنده آلي باشد، زيرا دماهاي بالاي گردآورنده موجب ميشود كه اين ماده بر روي سطح زيرين پوشش شفاف رسوب كند و بطور زيان آوري بر روي قابليت عبوردهي آن تاثير نمايد.

نوع عايقي كه در گردآورندههاي توليد داخلي بهكار ميرود، بيشتر از جنس پشم سنگ، پشم شيشه و پلييورتان ميباشد. براي مخازن ذخيره، فوم پلييورتان و پلياستايرين براي عايقبندي بهكار گرفته ميشوند.

### **5.6 معرفي و مقايسه نرمافزارهاي شبيهساز انرژي خورشيدي**

انرژي خورشيدي كاربردهاي مختلفي دارد كه از آن جمله ميتوان به گرمايش آب، فضا، استخرهاي شنا و غيره اشاره كرد. متناسب با كاربردهاي مختلف و اهداف متفاوت ابزارها و نرم افزارهاي شبيه سازي متنوعي موجود ميباشد كه در اين قسمت مورد بحث و بررسي قرار ميگيرد.

- 1. مطـالعه امكـان پذيري طـرح به كمك نرمافزارهايي مانند restcreen, F-chart, webtools انجام ميشود.
- .2 طراحي سيستمهاي استاندارد گرمايش آب، فضا و استخرهاي شنا به كمك نرمافزارهايي مانند .مي شود webtools, T\*sol express, manufacture tools
- .3 طراحي سيستم و بهينهسازي آن به همراه كاربردهاي متنـوع ديگر به كمـك نرمافزارهايي مانند پل<sub>ی</sub>سان، تيسُل و ترانسيس<sup>۵۸</sup> انجام مي شود.
- .4 طراحي اجزای سيستم مورد نظر به همراه بهينه سازي آنها به كمك نرمافزارهايي مانند ترانسيس،tools) proprietary (dedicated انجام ميشود.

با توجه به تنوع در نرم افزارهاي خورشيدي و كاربردهاي آنها نتيجه ميشود كه نرم افزار پلي سان به همراه تيسل بيشتر از ساير نرمافزارها نيازهاي كاربران را در زمينه طراحي و بهينهسازي سيستم مورد نظر ارضا ميكنند ([2]). از اين ميان نرمافزار پليسان به علت قابليتهاي بيشتر از جمله توانايي اصلاح و تغيير سيستم مورد نظر و همچنين دقت بيشتر محاسبات نسبت به نرمافزار تيسل داراي مطالعه و بررسي آبگرمكنهاي خورشيدي 174

اهميـت بيشتـري ميبـاشد. به همين منظور در اين بخش به طـور مفصـل نرمافـزار پليسان معرفي شده و طراحي به كمك آن مرحله به مرحله مورد بررسي قرار ميگيرد.

### **1.5.6 معرفي نرمافزار پليسان**

نرمافزار پليسان از معدود نرمافزارهاي شبيهسازي انرژي خورشيدي است كه امكانات گران بهايي در زمينه برنامهريزي، طراحي و مشخص كردن سيستم مورد نظر براي كاربران خود فراهم آوردهاست. پليسان كاربر را قادر به سنجيدن بازده سيستم طراحي شده، انرژي صرفهجويي شده و آناليز مالي دقيق در زمان كمي ميكند. از جمله مزاياي استفاده از نرم افزار پلي سان ميتوان به مواردي از قبيل صرفهجويي در زمان طراحي، سهولت كاركردن با آن، ارائه نتايج شبيهسازي به همراه جزئيات در گزارشهاي توصيفي وطراحي و اصلاح سيستم مورد نظر در زمان كوتاهي اشاره كرد. [3] نرم افزار شبيه ساز پليسان در سه سطح براي استفاده كاربران موجود است.

- ۱. نسخه سبک<sup>۵۹</sup>:در این نسخه عملیات شهودی به کمک الگوها و نمونههای موجود صورت ميگيرد، سريع و قابل اعتماد نيز ميباشد، از جمله محدوديتهاي اين نرم افزار ميتوان به عدم توانايي اين نسخه در وارد كردن دادههاي مربوط به آب و هوا از منابع خاص، عدم توانايي در محاسبه مقدار سوخت صرفهجويي شده در سال، عدم توانايي در نمايش نتايج به صورت جدول و نمودار، عدم توانايي در شبيهسازي دو سيستم مجزا و مقايسه كردن نتايج آنها در يك نمودار و بسياري محدوديتهاي ديگر اشاره كرد.
- ۲. نسخه حرفه اي<sup> ۶۰</sup>: اين نسخه بسياري از محدوديتهاي نسخه سبک را ندارد و کار کردن با آن بسيار آسان است. نمايش نتايج در مقياس وسيع، داشتن نمونهها و الگوهاي بسيار زياد، محاسبه مقدار سوخت صرفهجويي شده در سال، شبيهسازي دو سيستم مجزا و مقايسه كردن نتايج آنها در يك نمودار از جمله قابليتهاي اين نسخه از نرمافزار ميباشد. از جمله محدوديتهاي اين نرم افزار ميتوان به عدم توانايي اين نسخه در وارد كردن دادههاي مربوط به آب و هوا از منابع خاص و عدم توانايي در وارد كردن مقادير و نتايج برنامه به نرم افزار اکسل<sup>۶۱</sup> برای اقدامات و عملیات بیشتر اشاره نمود.
- ۳. نسخه طراح<sup>۶۲</sup> : اين نسخه از نرم افزار يكي از كاملترين و جامع¤رين نرم افزارهاى شبيهسازى موجود ميباشد و داراي انعطاف پذيري بسيار بالا در زمينه طراحي سيستمهاي بزرگ و پيچيده ميباشد.

 $59$  Light  $^{59}$  Light<br> $^{60}$  Professional

- $61$  excel
- 62 Designer

با تقويت و بالا بردن ورژن نرمافزار پليسان ميتوان گزينههاي جامعي را به نرمافزار افزود از جمله شبيهسازي انرژي گرمايي خورشيدي، شبيه سازي فتوولتائيك، شبيه سازي خنكسازي و غيره.

**2.5.6 مراحل و روند طراحي يك سيستم ايدهآل به كمك نرمافزار پليسان**  براي طراحي يك سيستم ايدهآل و شبيهسازي آن به كمك نرمافزار پليسان بايستي مراحل مختلفي طي شود كه اين مراحل به ترتيب در پنج مرحله خلاصه شدهاند كه در زير به طور كامل ذكر شدهاند.

در اين مرحله بايستي اطلاعات جهاني آب و هواي منطقه مورد نظر از منوي مربوطه انتخاب شود كه در شكل 6-6 نشان داده شدهاست و پس از آن پيشبينيهاي قابل اعتماد مرتبط با اطلاعات آب و هواي منطقه مورد نظر و انجام محاسبات روي اين اطلاعات از جمله فعاليتهاي نرمافزار است، همچنين محاسبات نرمافزار در زمان شبيهسازي بر اين اساس است كه موقعيت خورشيد هر چهار دقيقه يك بار به روز ميشود.

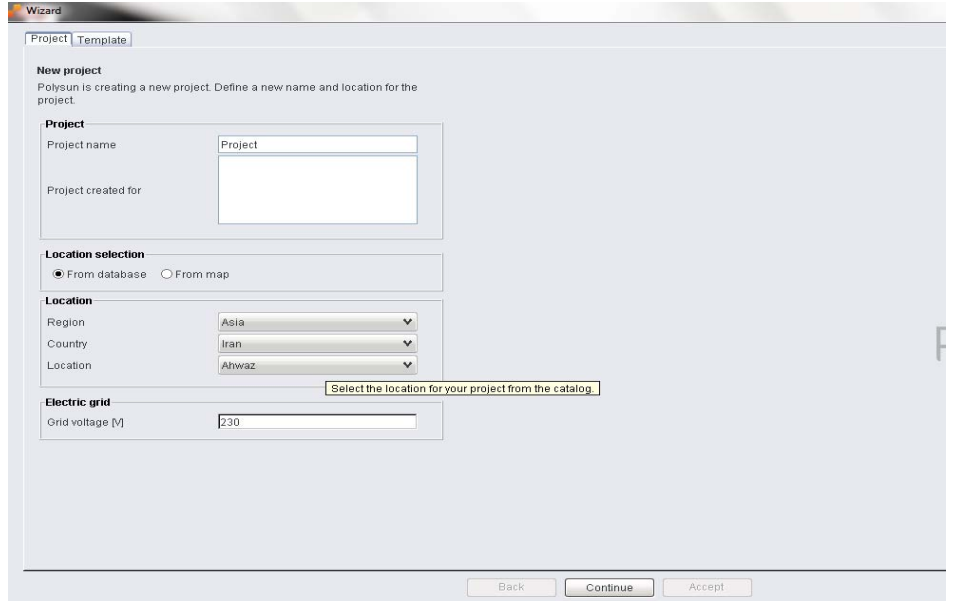

**شكل :6-6 انتخاب اطلاعات مربوط به آب و هواي منطقه مورد نظر**

**مرحله دوم:** 

**مرحله اول:** 

نرمافزار پليسان براي كاربران خود بزرگترين و كاملترين الگوهاي منتخب جهان را فراهم ميكند كه از اين الگوها ميتوان براي طراحي سيستمهايي با مصارف آب گرم خانگي، گرمايش فضا و غيره استفاده كرد. عمل طراحي سيستم مورد نظر در اين مرحله انجام ميشود كه در شكل 7-6 نشان داده شده است.

 $\overline{a}$ 

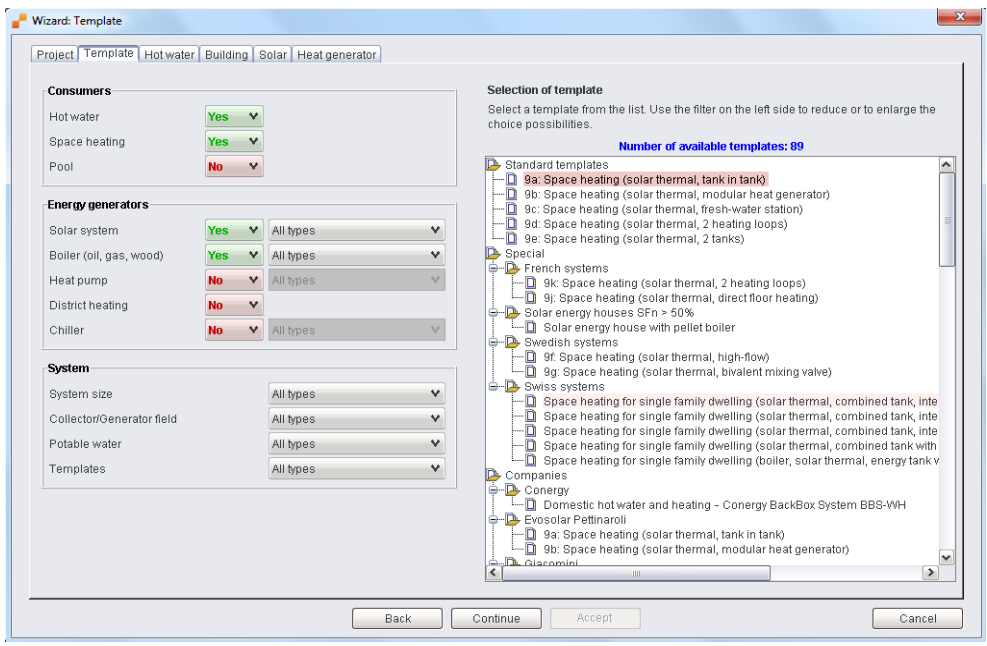

**شكل :7-6 طراحي سيستم مورد نظر با توجه به الگوهاي موجود**

**مرحله سوم :**  در اين مرحله از طراحي، مصرفكنندهها از قبيل مقدار آبگرم روزانه مصرفي يا مقدار انرژي گرمايي مورد نياز مشخص ميشوند كه در شكل 8-6 و شكل 9-6 نشان داده شده است.

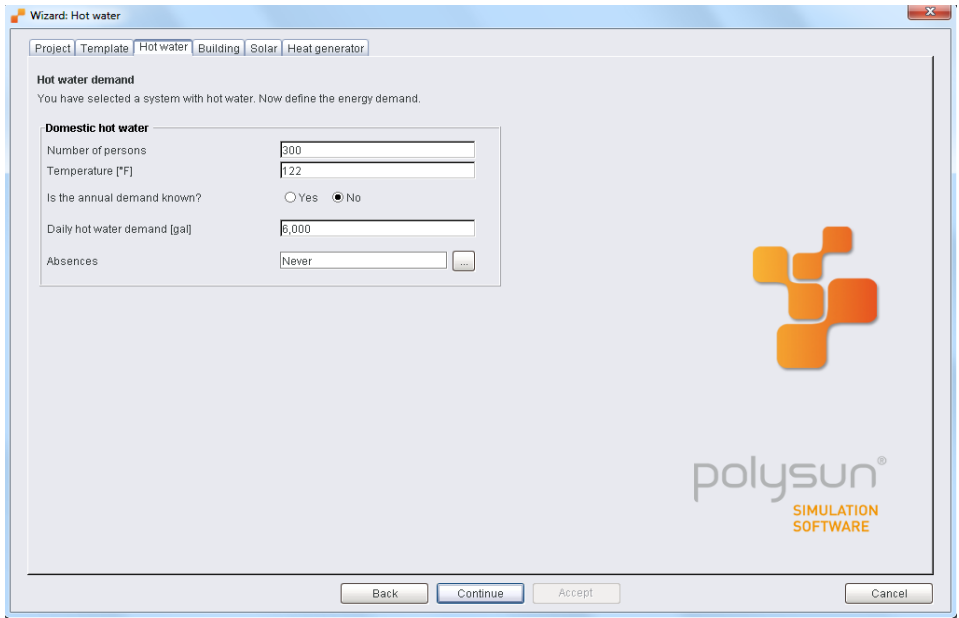

**شكل :8-6 وارد كردن مقدار آب گرم روزانه مصرفي** 

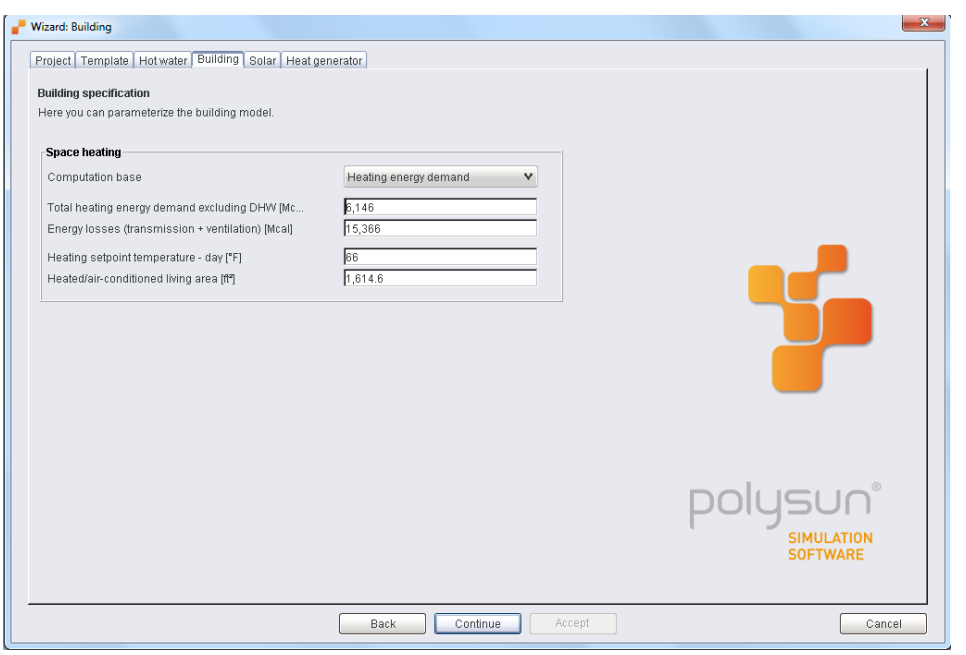

**شكل :9-6 وارد كردن مقدار انرژي گرمايي مورد نياز** 

همچنين در اين مرحله نيز بايستي ويژگيهاي ساختمان مورد نظر از كاتالوگهاي مربوطه موجود در نرم افزار انتخاب شود كه در شكل 10-6 نشان داده شده است.

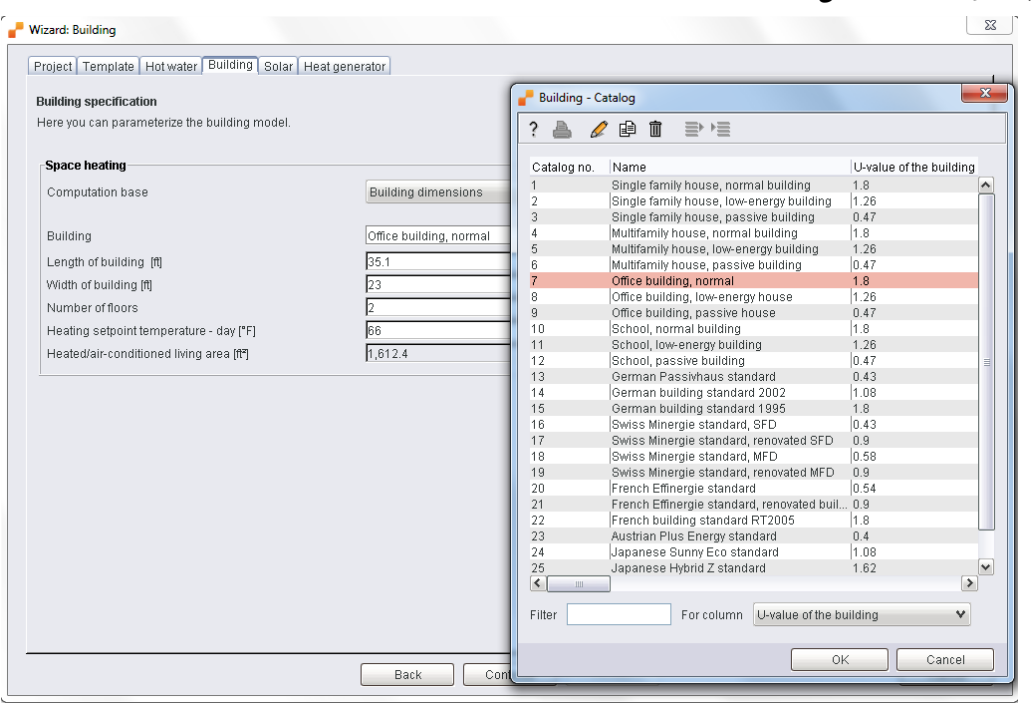

**شكل :10-6 انتخاب ويژگيهاي ساختمان مورد نظر از كاتالوگهاي مربوطه**

**مرحله چهارم:**  نرمافزار پليسان اطلاعات جامعي از محصولات تجاري موجود در اختيار كاربران قرار ميدهد، اين اطلاعـات دائمـا به روز شده و به سرعت براي كـاربران آمـاده ميشود. سيستم طراحي شده شامل تانكها، مولدهاي گرمايي رايج، مبدلهاي گرمايي، كلكتورها، پمپهاي حرارتي و حلقههاي آب زيرزميني به انضمام كاتالوگهاي مربوطه در نرمافزار موجود ميباشد كه در اين مرحله بايستي ابعاد سيستم طراحي شده مشخص گردد كه در شكل 11-6 تا شكل 13-6 برخي از كاتالوگهاي مربوطه نشان داده شدهاست.

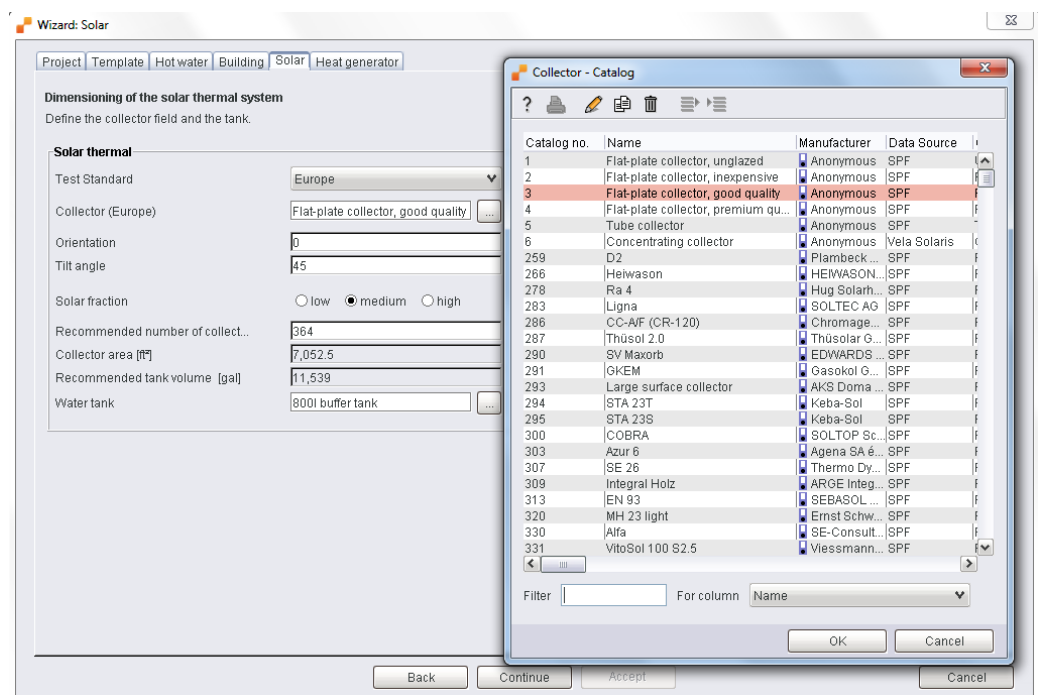

#### **شكل :11-6 كاتالوگ مربوط به كلكتورها و مشخصات مربوط به آن**

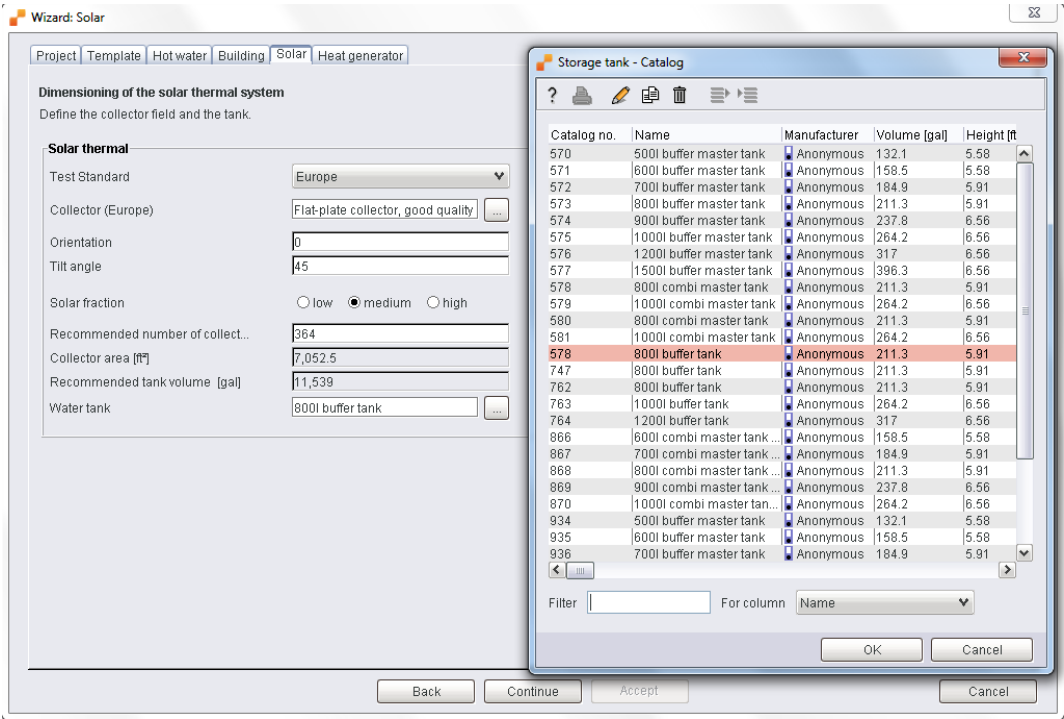

**شكل :12-6 كاتالوگ مربوط به تانكهاي ذخيره و مشخصات مربوط به آن**

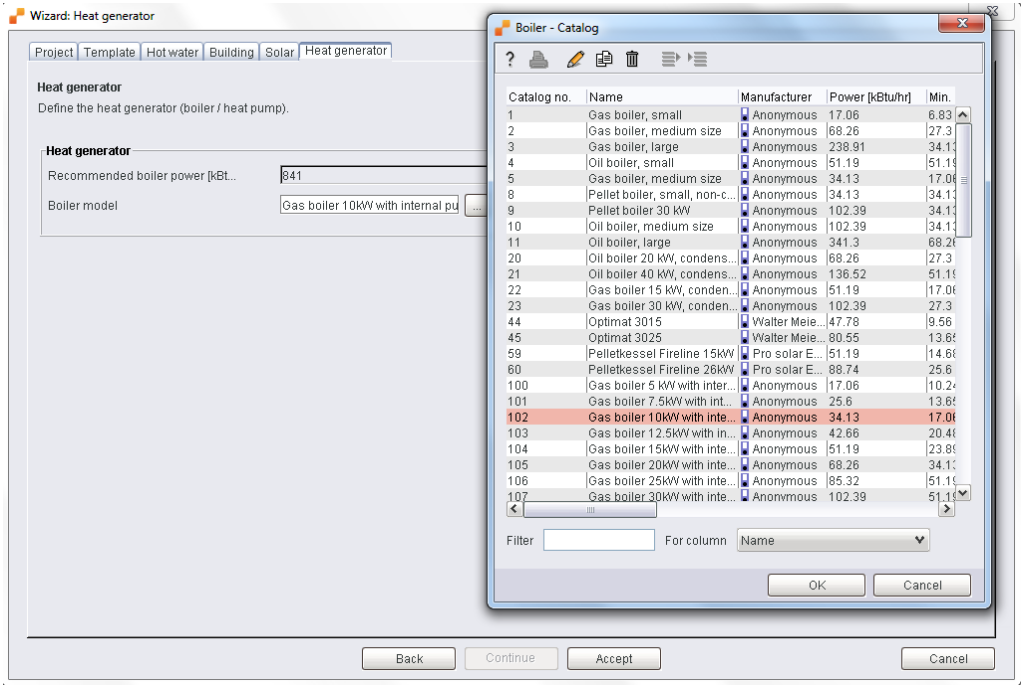

**شكل :13-6 كاتالوگ مربوط به بويلرها و مشخصات مربوط به آن**

**مرحله پنجم:**  اين مرحله نتايج شبيهسازي براي سيستم طراحي شده را هم بهصورت گرافيكي و هم بهصورت جداول منظم نمايش ميدهد اين نتايج هم شامل نتايج مربوط به سيستم طراحي شده و اجزاي مربوطه ميباشد و هم شامل نتايج اقتصادي و آناليزهاي مالي ميباشد كه در شكل 14-6 و شكل 15-6 نشان داده شده است.

| System diagram Giacomini 3b - System results          |             |      |                       |             |                       |                 |              |          |                |                       |        |              |               |                 | x.              |
|-------------------------------------------------------|-------------|------|-----------------------|-------------|-----------------------|-----------------|--------------|----------|----------------|-----------------------|--------|--------------|---------------|-----------------|-----------------|
| ₽<br>r<br>$\equiv$                                    |             |      |                       |             |                       |                 |              |          |                |                       |        |              |               |                 |                 |
| Overview solar thermal energy (annual values)         |             |      |                       |             |                       |                 |              |          |                |                       |        |              |               |                 |                 |
| Results Overview solar thermal energy (annual values) |             |      |                       |             |                       |                 |              |          |                |                       |        |              |               |                 |                 |
| Name                                                  | Symbol Unit |      | Year                  | lJan.       | Feb                   | Mar             | Apr          | May      | Jun.           | Jul                   | Aug    | Sep          | Oct           | Nov             | Dec             |
|                                                       | Ssol        | Mcal | 4,668.6               | 230         | 368.2                 | 551.4           | 527.1        | 438.9    | 461.8          | 460.2                 | 421.9  | 472.7        | 313.1         | 253.7           | 169.6           |
| Solar energy to tanks<br>Heat removed from tank       | Sout        | Mcal | $-2,931.7$            | $-260.4$    | $-249.6$              | $-277$          | $-261.8$     | $-258.5$ | $-236.3$       | $-233.5$              | $-227$ | $-219.9$     | $-234$        | $-232.2$        | $-241.6$        |
| Solar fraction: fraction of solar  SFn                |             | $\%$ | 43.6                  | 12.1        | 28.1                  | 52.1            | 100          | 93.1     | 100            | 95.5                  | 93     | 100          | 85.7          | 18.4            | 8               |
| Solar thermal energy to the sy  Qsol                  |             | Mcal | 5,154.4               | 239.4       | 387.7                 | 589.5           | 604.4        | 492.7    | 520.3          | 520                   | 474.3  | 535          | 343.9         | 268.4           | 178.7           |
| Heat generator energy to the s Qaux                   |             | Mcal | 6,661.5               | 1,738.4 990 |                       | 541.5           | $-0.0001$    | 36.3     | $-0.01$        | 24.6                  | 35.9   | $-0.1$       | 57.3          | 1,192.7 2,044.9 |                 |
| Total energy consumption                              | Quse        | Mcal | 9,316.8               |             | 1,918.5 1,273.3 884.2 |                 | 261.3        | 257.7    | 234.8          | 231.6                 | 224.8  | 218.8        | 232.7         | 1,412.1         | 2,167           |
| Total energy demand                                   | <b>Qdem</b> | Mcal | 9,211.5               |             | 1,917.1 1,263.4 872.7 |                 | 250.7        | 245.7    | 223.7          | 219.5                 | 212.4  | 207.4        | 220.6         | 1,406.1         | 2.172.2         |
| Pump heat to system                                   | Qpar        | Mcal | 87.7                  | 12.6        | 9.6                   | 8.6             | 5.1          | 4.9      | 4.9            | 4.8                   | 4.6    | 4.6          | 4             | 9.7             | 14.1            |
| Heat loss to indoor room (incl Qint                   |             | Mcal | 3,770.1               | 356.2       | 279.9                 | 285.7           | 345.5        | 301.4    | 295.1          | 318.8                 | 317.3  | 312.7        | 241.9         | 328.6           | 386.9           |
| Heat loss to surroundings (wit Qext                   |             | Mcal | 76.9                  | 2.6         | 4.2                   | 7.2             | 11.2         | 7.9      | ls.            | 8.1                   | 7.1    | 9.3          | 5.6           | 3.1             | 2.7             |
| Solar fraction: fraction of irradi SFq                |             | %    | 72.3                  | 28.2        | 51.6                  | 75.4            | 100          | 97.5     | 100            | 984                   | 97.3   | $100 -$      | 94.4          | 40 <sub>1</sub> | 22.8            |
| Irradiation onto collector area                       | Esol        | Mcal | 20,373.4              | 791         | 1,239.1               | 1,970.8 2,773.4 |              | 2,075.1  | 2.105.1        | 2,180.9 1,927.5 2,280 |        |              | 1,401.2 932.2 |                 | 697.1           |
| Heat generator fuel and electri Eaux                  |             | Mcal | 7,802.2               | 2,015.7     | 1,160.1               | 642.6           | $\mathbf{0}$ | 53.3     | 0              | 35.5                  | 53.1   | $\mathbf{0}$ | 83.5          |                 | 1,399.9 2,358.5 |
| Electrical energy consumption Epar                    |             | Mcal | 165.9                 | 22.2        | 17.2                  | 16.1            | 10.8         | 10       | 10             | 10.1                  | 9.5    | 9.8          | 8.1           | 17.4            | 24.7            |
| Total fuel and/or electrical ene Etot                 |             | Mcal | 7,968.2               | 2.038       | 1,177.4 658.6         |                 | 10.8         | 63.3     | 1 <sub>0</sub> | 45.6                  | 62.6   | 9.8          | 91.6          |                 | 1,417.3 2,383.2 |
|                                                       |             |      | Solar energy to tanks |             |                       |                 |              |          |                |                       |        |              |               |                 |                 |
|                                                       |             |      | 500                   |             |                       |                 |              |          |                |                       |        |              |               |                 |                 |
|                                                       |             |      | 400                   |             |                       |                 |              |          |                |                       |        |              |               |                 |                 |
|                                                       |             |      |                       |             |                       |                 |              |          |                |                       |        |              |               |                 |                 |
|                                                       |             |      | Mcal<br>300           |             |                       |                 |              |          |                |                       |        |              |               |                 |                 |
|                                                       |             |      |                       |             |                       |                 |              |          |                |                       |        |              |               |                 |                 |
|                                                       |             |      | 200                   |             |                       |                 |              |          |                |                       |        |              |               |                 |                 |
|                                                       |             |      | 100                   |             |                       |                 |              |          |                |                       |        |              |               |                 |                 |
|                                                       |             |      |                       |             |                       |                 |              |          |                |                       |        |              |               |                 |                 |
|                                                       |             |      | n                     | Year        | Jan                   | Feb<br>Mar      | Apr          | May      | Jun            | Jul                   | Aug    | Sep          | Oct           | Nov             | Dec             |
|                                                       |             |      |                       |             |                       |                 |              |          |                |                       |        |              |               |                 | Close           |

**شكل :14-6 نتايج مربوط به سيستم طراحي شده و اجزاي مربوطه**

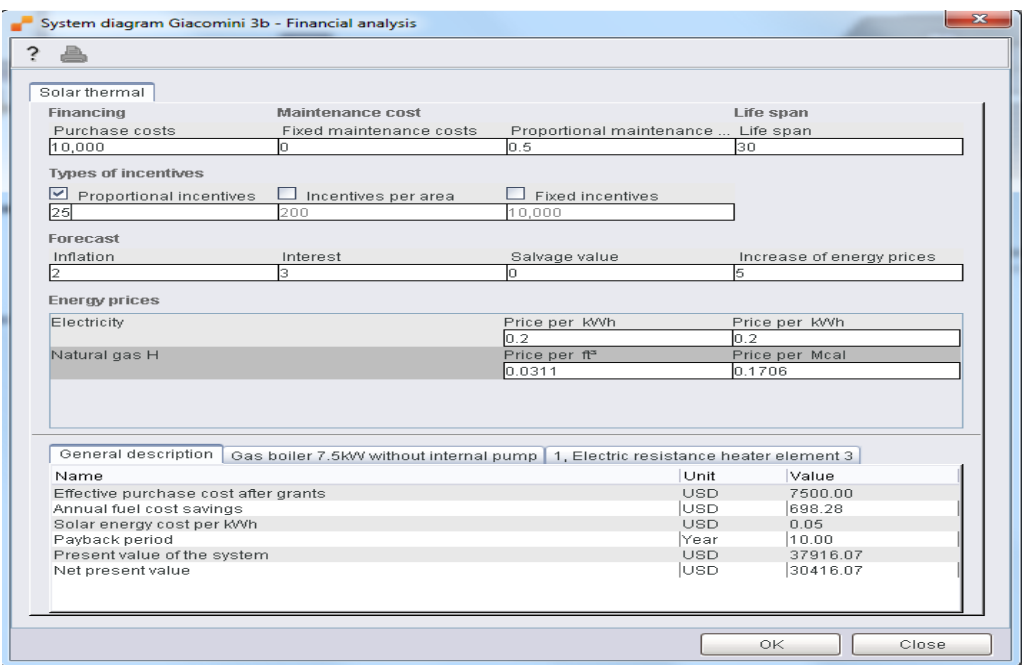

**شكل :15-6 نتايج اقتصادي و آناليزهاي مالي**

# **6.6 مراجع**

[1]ع. رياحي، ح. طاهري، **" انواع سيستمهاي آبگرمكن خورشيدي بكار گرفته شده در ايران** " ،گروه مهندسي مكانيك، دانشكده فني مهندسي، دانشگاه مازندران

[2] www.solarpolar.ir

[3] www.velasolaris.com

# **7 ساير فعاليتها**

در كنار انجام برنامههاي از پيش تعيين شدهي دفتر در برنامهريزي ساليانه، بسته به نياز فعاليتهاي ديگري انجام گرفته كه در اين فصل بدانها اشاره ميشود. عمدهي اين فعاليتها عبارت از موارد ذيل مي باشد.

- هفته پژوهش
- روشهاي نوارپيچي خطوط لوله
- معرفي سيستم بوزني با روش ابداعي
- كاهش مصرف انرژي به كمك عايقكاري سقف
	- مقالات ارسالي مرتبط با گاز

#### **1.7 هفته پژوهش**

نمايشگاه دستاوردهاي پژوهش و فناوري بطور همزمان با مراسم بزرگداشت هفته پژوهش از تاريخ 4 لغايت 9 ديماه سال 1389 در موزهي هنرهاي معاصر اهواز برگزار شد. بدين ترتيب از عموم دستگاههاي اجرايي، دانشگاهها و پژوهشگاههاي تحقيقاتي علاقمند استان به احداث غرفه دعوت شد. در همين راستا دفتر پژوهش شركت گاز استان خوزستان با انگيزه شناساندن آخرين نوآوريها و تكنولوژيهاي جديد مطرح در صنايع گاز و مرتبط با فعاليتهاي شركت گاز استان خوزستان و همچنين ايجاد يك بستر پژوهشي جهت سوق دادن فعاليتهاي تحقيقاتي اعضاي هيئت علمي و دانشجويان به سمت نيازهاي تحقيقاتي آن با همكاري و مساعدت دفتر ارتباط با صنعت دانشگاه شهيد چمران اقدام به داير كردن غرفه نمود.

با توجه به اهداف و انگيزههاي اصلي در ايجاد دفتر پژوهش، سعي برآن بود براي بازديدكنندگان غرفه كه طيف شغلي و تحصيلي مختلفي را دربر ميگرفتند، خدمات دفتر در پيگيري و يافتن آخرين نوآوريها و تكنولوژيهاي جديد در زمينه صنعت گاز و مرتبط با فرآيندها و فعاليتهاي شركت گاز خوزستان، مسائل و مشكلاتي كه توسط شركت گاز استان خوزستان به اين دفتر ارجاع ميشود، و

اولويتهاي پژوهشي شركت گاز خوزستان، در جهت تعريف پروژه كارشناسي، كارشناسيارشد و دكترا دانشجويان بيان شود. در اين راستا بروشوري براي معرفي دفتر، يك فيلم كه از كشف گاز تا مصرف آن را نمايش ميدهد و دو بنر درمورد فعاليتهاي سال 89 دفتر تهيه شد. در ادامه موارد ذكر شده، توضيح داده ميشود.

### **1.1.7 برشور معرفي دفتر و فيلم آموزشي**

اكنون كه زماني بيش از4 سال از تاسيس دفتر پژوهش ميگذرد، بهمنظور معرفي و آَشنايي علاقهمندان با اهداف و زمينههاي فعاليت دفتر پژوهش بروشوري با محتواي مطالبي در مورد اهداف و زمينههاي فعاليت دفتر پژوهش طراحي و ارائه شده كه درشكل 1-7 و شكل 2-7 ديده ميشود.

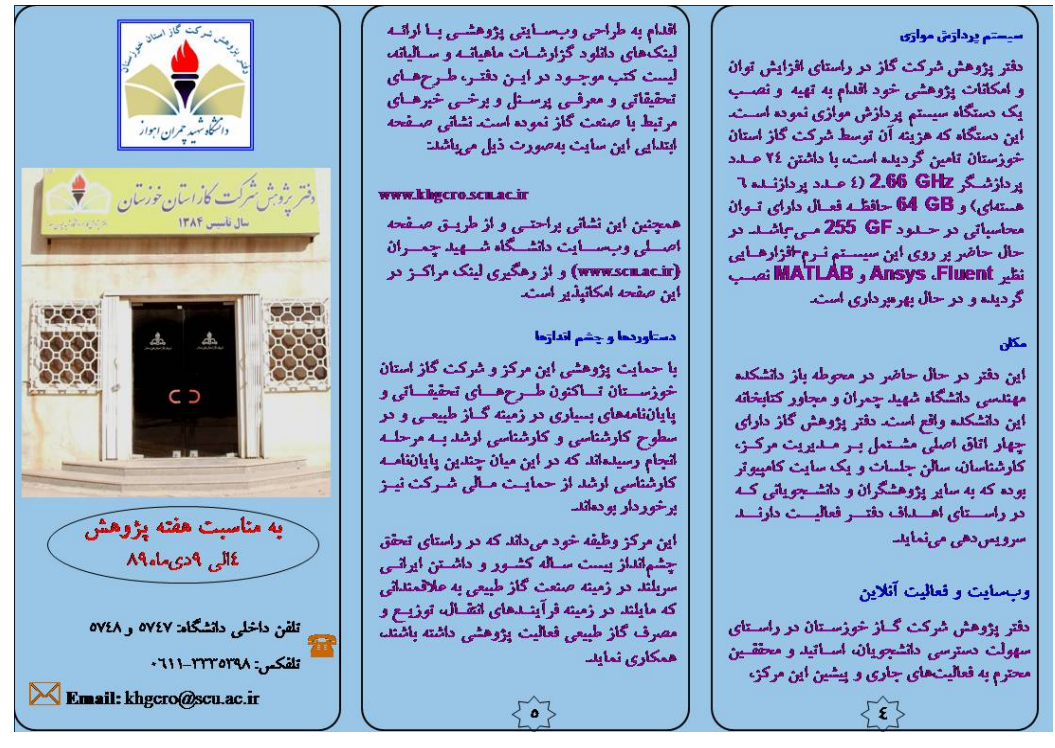

**شكل :1-7 بروشور معرفي دفتر پژوهش شركت گاز1-**

در برگه معرفي دفتر، موارد مختلفي از جمله تاريخچه، اهداف، آرشيو تخصصي، خصوصيات سيستم پردازش موازي مركز و شرح خدمات مربوط به دفتر پژوهش شركت گاز استان خوزستان بيان شدهاست.

فيلمي جهت نمايش در غرفه آماده شد كه در آن تصاويري از كشف گاز طبيعي، حفاري مخزن گازي، شيرينسازي گاز طبيعي، آبزدايي از گاز طبيعي، خطوط انتقال گاز، ايستگاههاي كمپرسور، توپكراني خطوط انتقال، ايستگاههاي تقليل فشار، عمليات بازرسي خطوط و حفاظت كاتديك خطوط انتقال نمايش داده شدهاست.

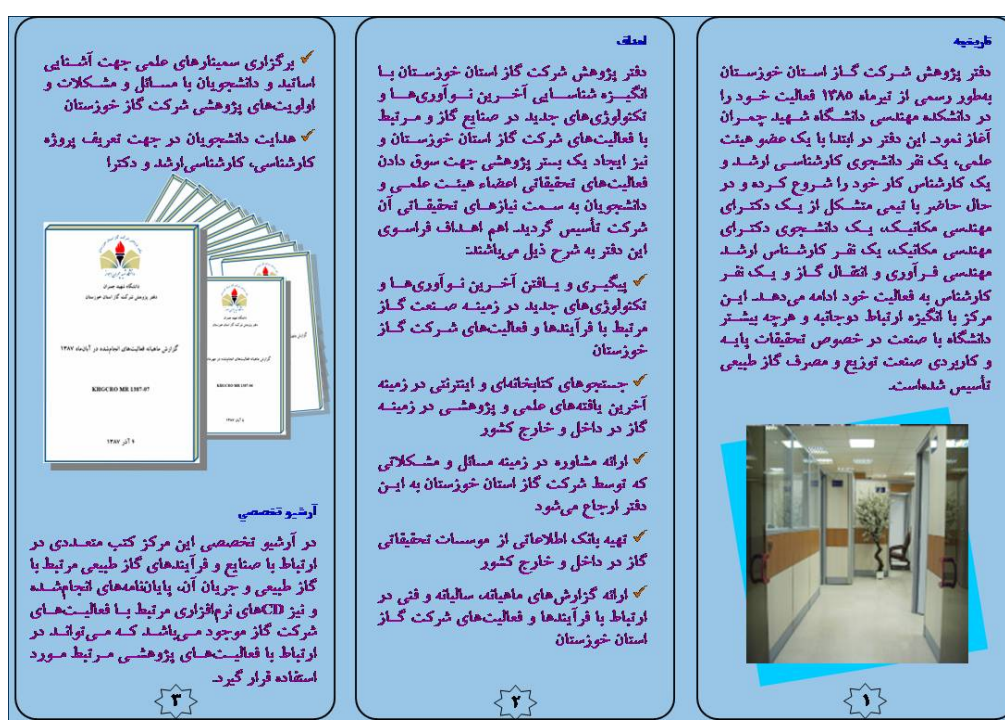

**شكل :2-7 بروشور معرفي دفتر پژوهش شركت گاز2-** 

#### **2.1.7 بنرهاي تهيه شده**

در ادامه معرفي زمينه فعاليتهاي انجام شده توسط دفتر، دو بنر تهيه شد كه در اين بنرها زمينههايي كه مورد مطالعه دفتر پژوهش قرار گرفتهاند به طور مختصر معرفي شدهاند. يكي از اين بنرها مرتبط با معرفي نرمافزار تخمين ميزان هدر رفت گاز، طراحي و ساخت دبيسنج تحقيقاتي و نتايج تست تجربي بوده كه توسط دفتر پژوهش طراحي و آماده شدهاست. شمايي از اين بنر در شكل 3-7 نشان داده شدهاست. بنر دوم در ارتباط با فعاليتهاي انجامشده در مركز، سيستم پردازش موازي و مستندات دفتر آماده شدهاست كه شمايي از آن درشكل 4-7 نشان دادهشده است.

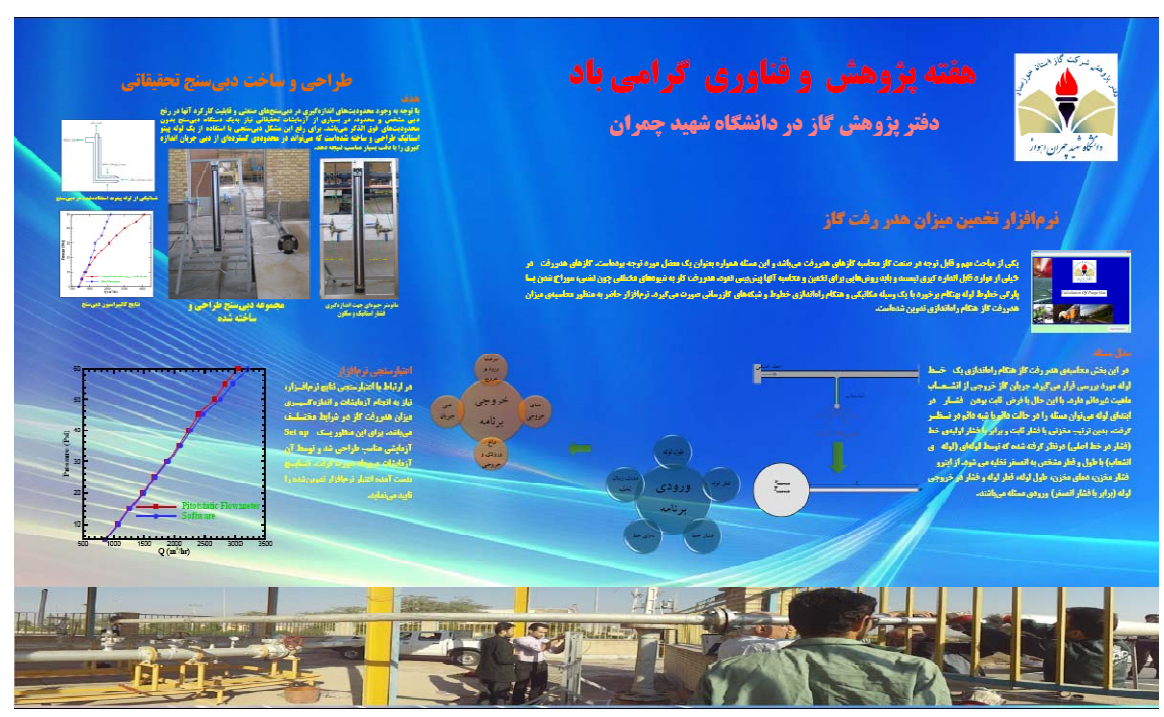

**شكل :3-7 بنر نرم افزار تخمين هدررفت گاز و دبيسنج تحقيقاتي** 

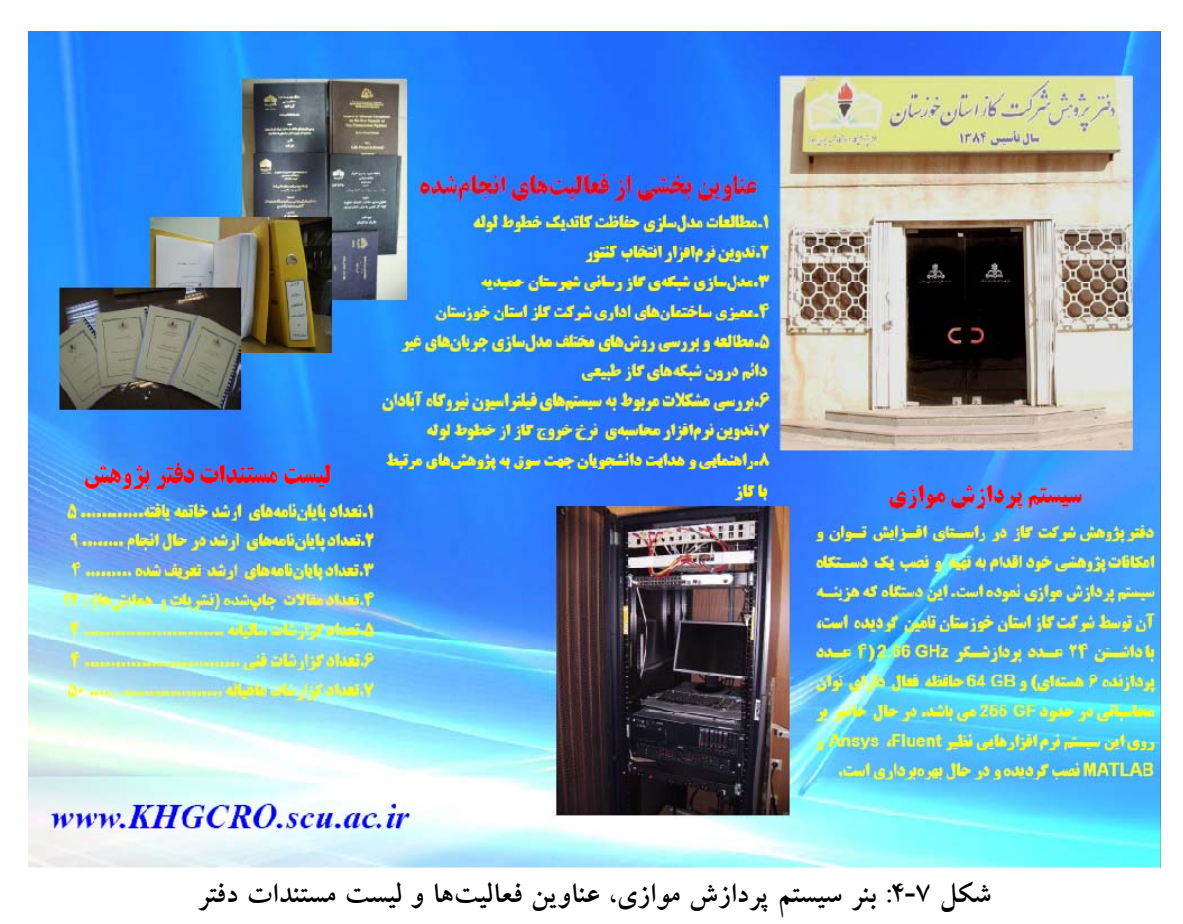

بنر معرفي نرمافزار و دبيسنج در اين بنر مطالب مرتبط با معرفي نرمافزار تخمين ميزان هدر رفت گاز، طراحي و ساخت دبيسنج تحقيقاتي و نتايج تست تجربي ذكر شدهاست. در ادامه جزئيات مطالب ارائه شده در بنر آورده شدهاست.

**نرمافزار تخمين ميزان هدر رفت گاز**  يكي از مباحث مهم و قابل توجه در صنعت گاز محاسبه گازهاي هدررفت ميباشد و اين مسئله همواره بعنوان يك معضل مورد توجه بودهاست. گازهاي هدررفت در خيلي از موارد قابل اندازه گيري نيستند و بايد روشهايي براي تخمين و محاسبه آنها پيشبيني نمود. هدررفت گاز به شيوههاي مختلفي چون نشتي، سوراخ شدن يا پارهگي خطوط لوله بهنگام برخورد با يك وسيله مكانيكي و هنگام راهاندازي خطوط و شبكههاي گازرساني صورت ميگيرد. نرمافزار حاضر به منظور محاسبهي ميزان هدررفت گاز هنگام راهاندازي تدوين شدهاست.

#### **مدل مسئله**

در اين بخش محاسبهي هدر رفت گاز هنگام راهاندازي يك خط لوله مورد بررسي قرار ميگيرد. جريان گاز خروجي از انشعاب ماهيت غيردائم دارد. با اين حال با فرض ثابت بودن فشار در ابتداي لوله ميتوان مسئله را در حالت دائم يا شبه دائم در نظر گرفت. بدين ترتيب مخزني با فشار ثابت و برابر با فشار اوليهي خط (فشار در خط اصلي) درنظر گرفته شده كه توسط لولهاي (لوله ي انشعاب) با طول و قطر مشخص به اتمسفر تخليه ميشود. از اينرو فشار مخزن، دماي مخزن، طول لوله، قطر لوله و فشار در خروجي لوله (برابر با فشار اتمسفر) ورودي مسئله ميباشند.

#### **اعتبارسنجي نرمافزار**

در ارتباط با اعتبارسنجي نتايج نرمافزار، نياز به انجام آزمايشات و اندازهگيري ميزان هدررفت گاز در شرايط مختلف ميباشد. براي اين منظور يك up Set آزمايشي مناسب طراحي شد و توسط آن آزمايشات مربوطه صورت گرفت. نتايج بدست آمده اعتبار نرمافزار تدوينشده را تاييد مينمايد.

**بنر معرفي فعاليتها و امكانات دفتر**  اين بنر در ارتباط با فعاليتهاي انجامشده در مركز، سيستم پردازش موازي و مستندات دفتر ميباشد كه در آن عكسهايي از نماي جلوي دفتر، سيستم پردازش موازي، پاياننامههاي اتمام يافته و گزارشات فني و ساليانه آورده شدهاست. در ادامه جزئيات مطالب ارائه شده در بنر ذكر ميشود.

#### **عناوين بخشي از فعاليتهاي انجامشده**

.1 مطالعات مدلسازي حفاظت كاتديك خطوط لوله .2 تدوين نرمافزار انتخاب كنتور .3 مدلسازي شبكهي گاز رساني شهرستان حميديه .4 مميزي ساختمانهاي اداري شركت گاز استان خوزستان .5 مطالعه و بررسي روشهاي مختلف مدلسازي جريانهاي غير دائم درون شبكههاي گاز طبيعي .6 بررسي مشكلات مربوط به سيستمهاي فيلتراسيون نيروگاه آبادان .7 تدوين نرمافزار محاسبهي نرخ خروج گاز از خطوط لوله .8 راهنمايي و هدايت دانشجويان جهت سوق به پژوهشهاي مرتبط با گاز

**سيستم پردازش موازي**

دفتر پژوهش شركت گاز در راستاي افزايش توان و امكانات پژوهشي خود اقدام به تهيه و نصب يك دستگاه سيستم پردازش موازي نموده است. اين دستگاه كه هزينه آن توسط شركت گاز استان خوزستان تامين گرديده است، با داشتن 24 عدد پردازشگر GHz 2.66) 4 عدد پردازنده 6 هستهاي) و GB 64 حافظه فعال داراي توان محاسباتي در حدود GF 255 ميباشد. در حال حاضر بر روي اين سيستم نرم افزارهايي نظير Fluent، Ansys و MATLAB نصب گرديده و در حال بهرهبرداري است.

### **ليست مستندات دفتر پژوهش**

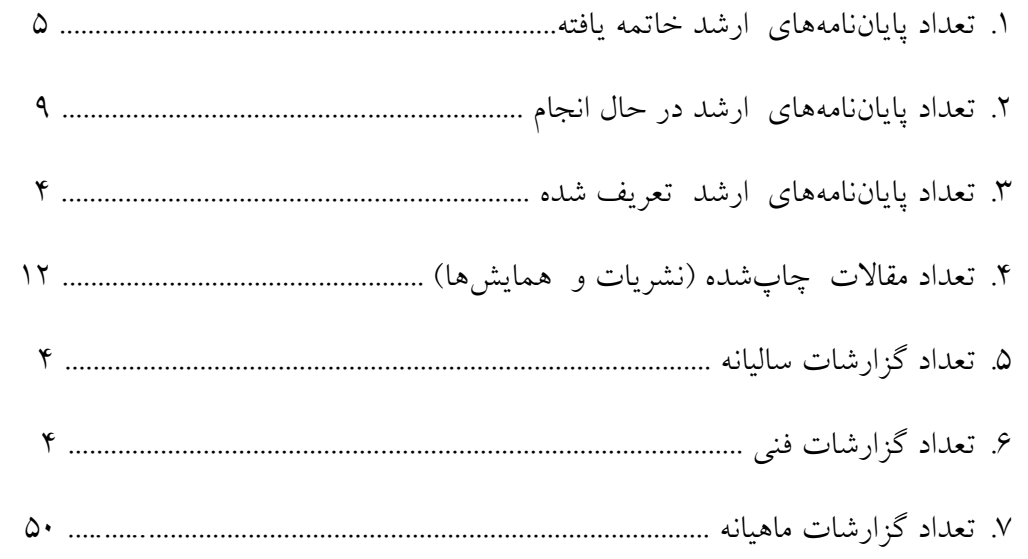

# **3.1.7 گزارش تصويري از هفته پژوهش**

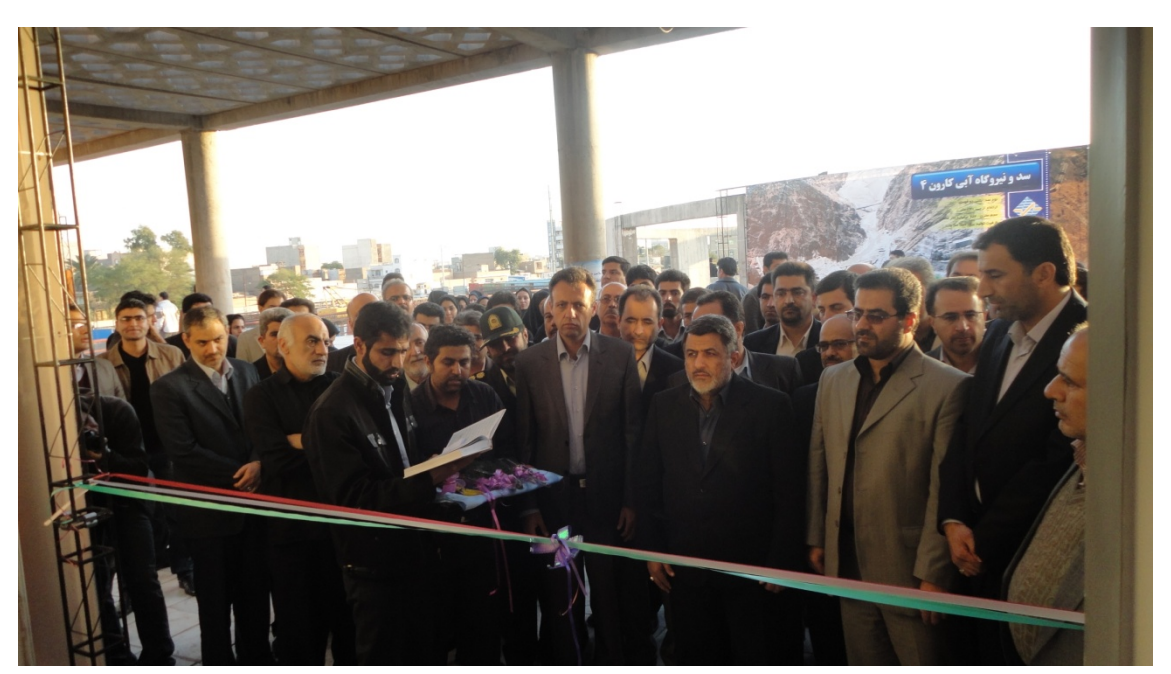

**شكل :5-7 افتتاح نمايشگاه هفته پژوهش و فناوري توسط فرماندار استان خوزستان** 

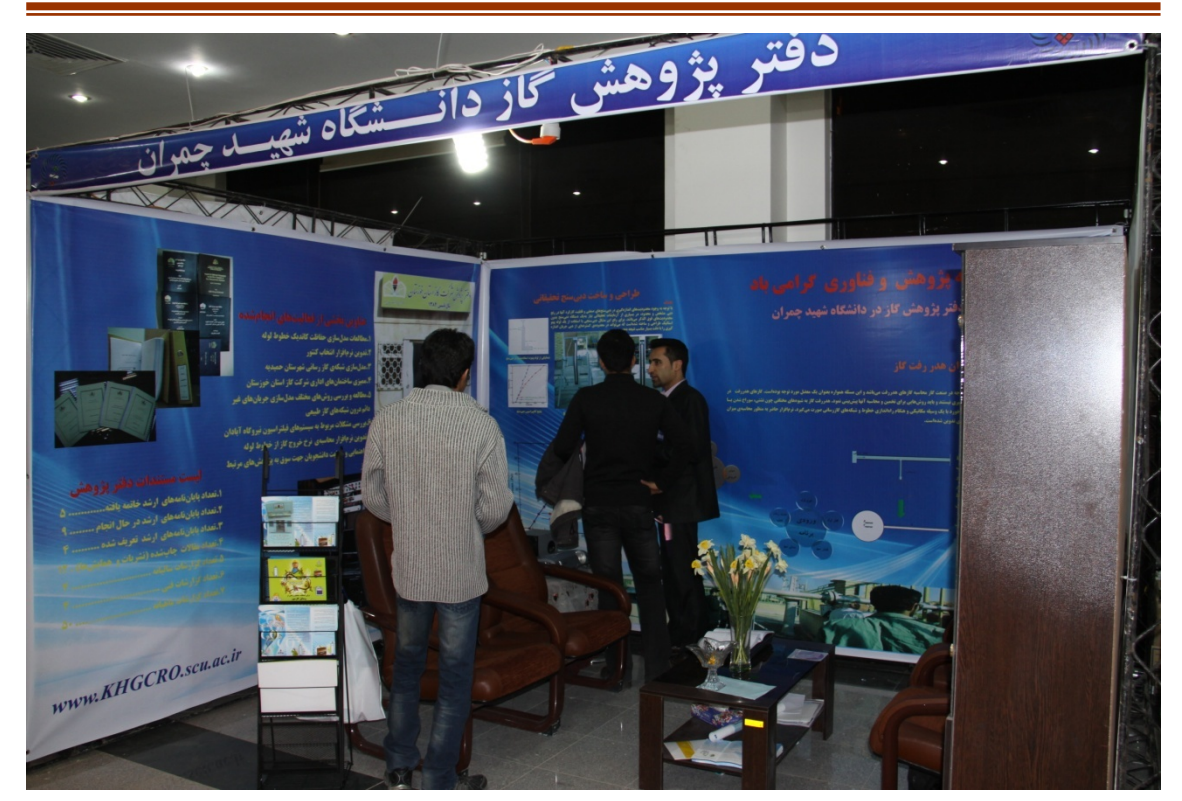

**شكل :6-7 نمايي از غرفه** 

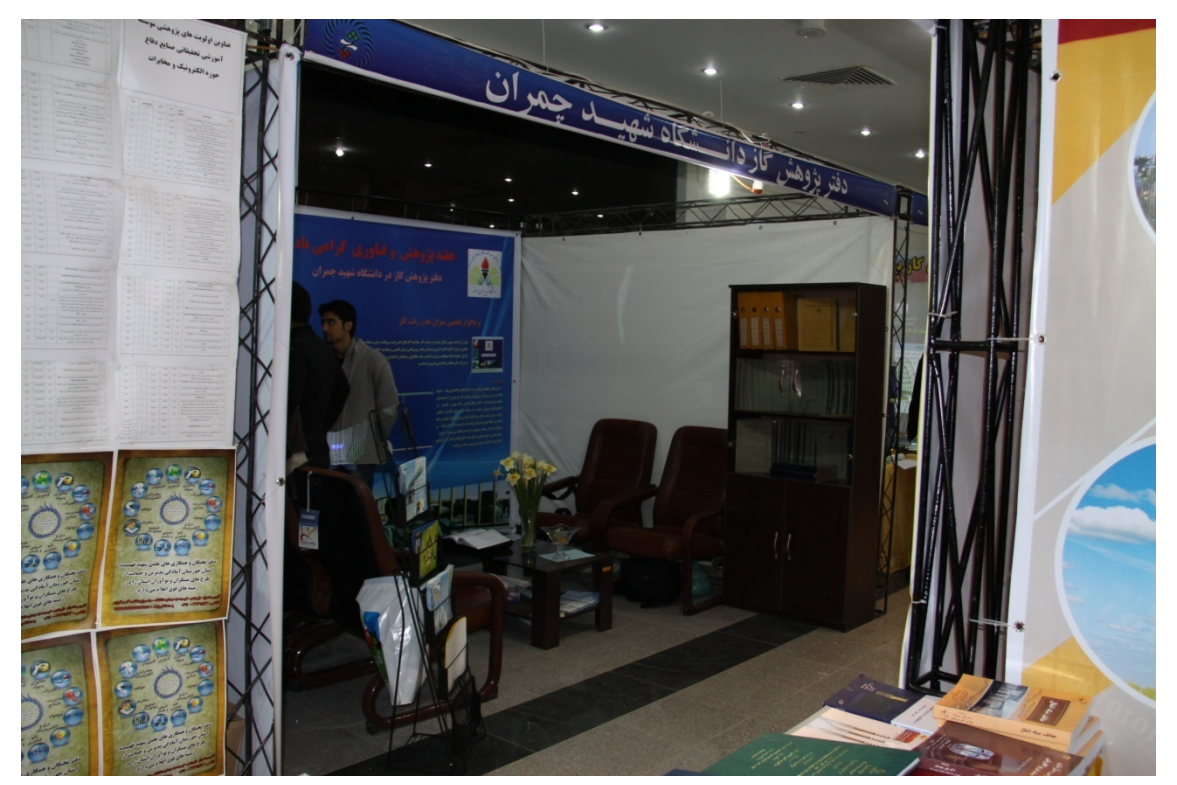

**شكل :7-7 نمايي از غرفه** 

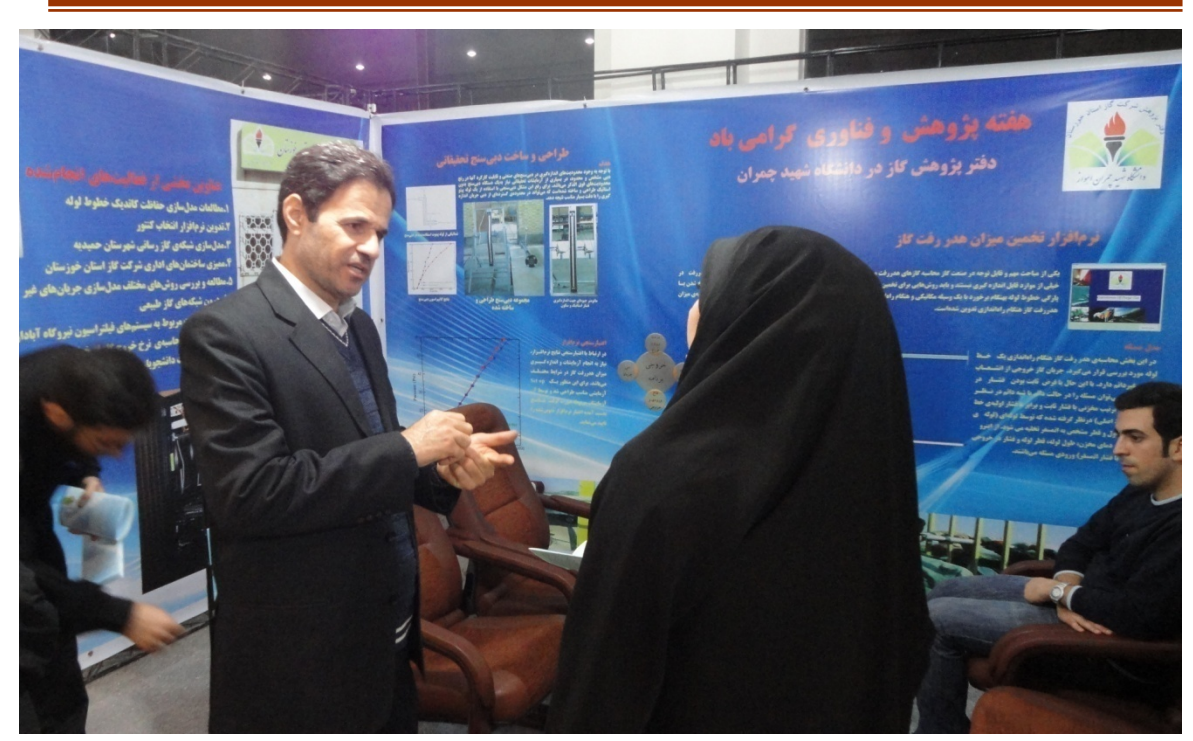

**شكل :8-7 بازديدكنندگان از غرفه** 

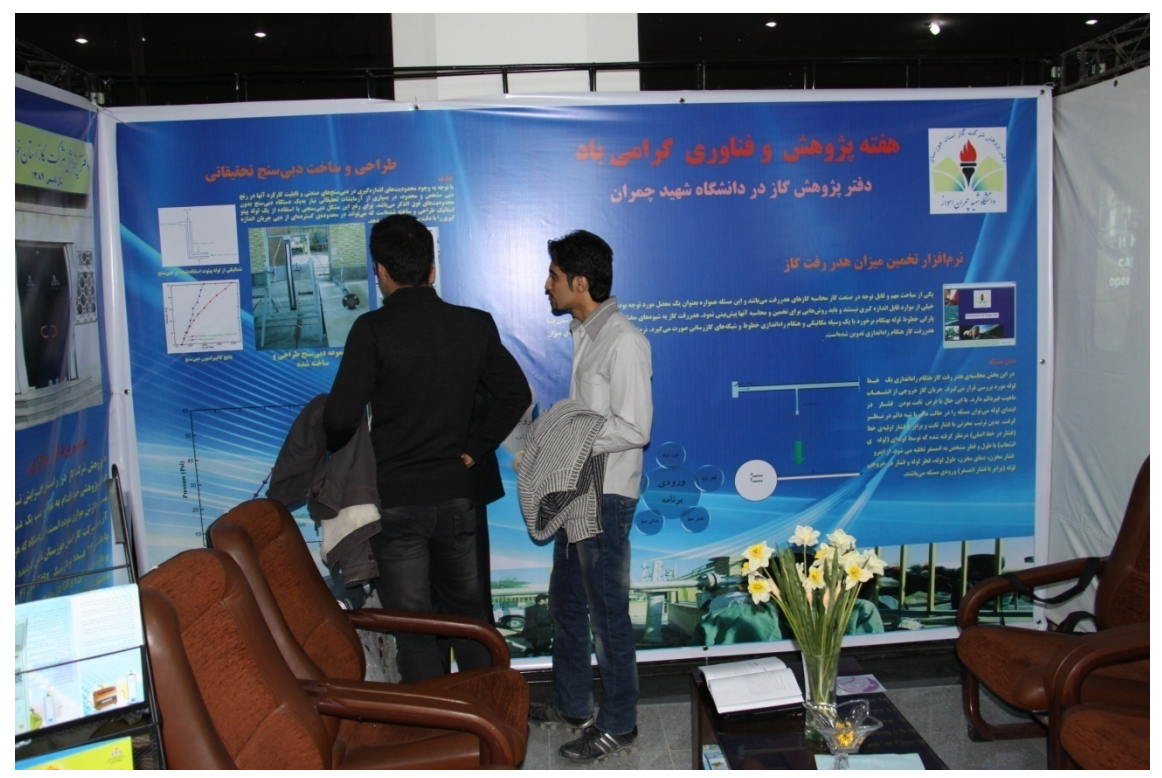

**شكل :9-7 بازديدكنندگان از غرفه** 

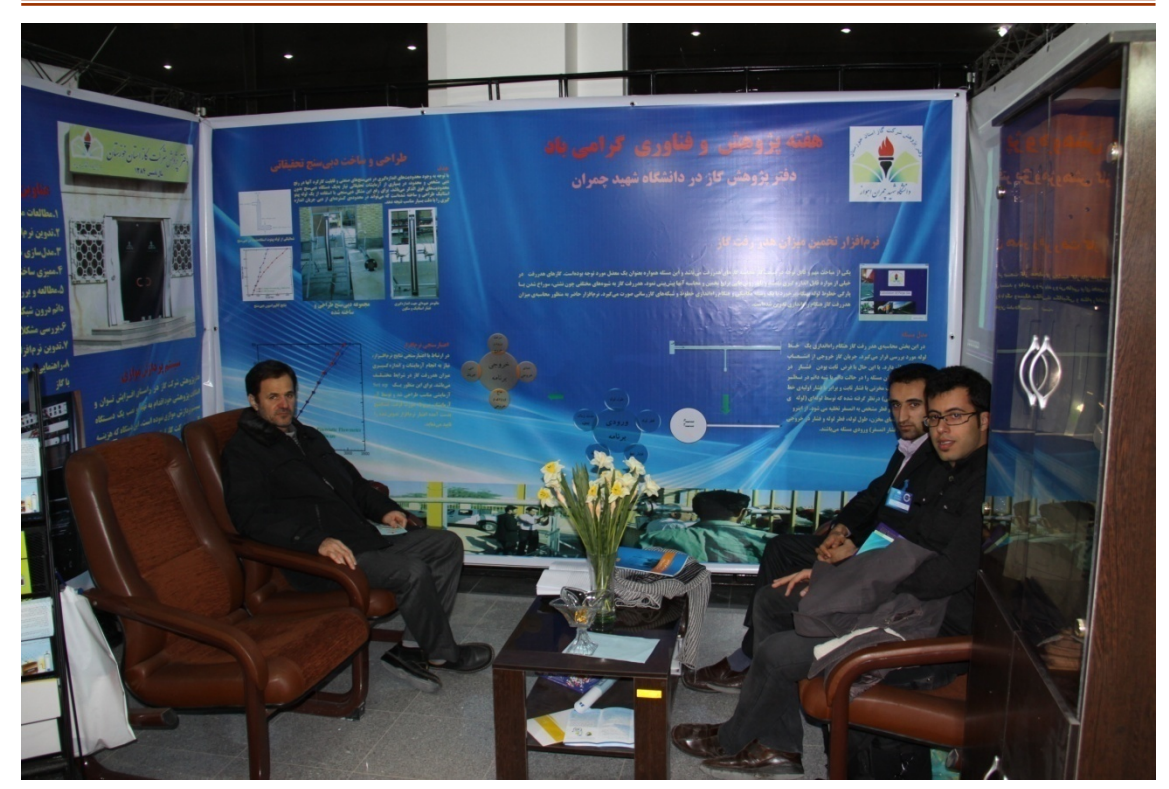

**شكل :10-7 بازديدكنندگان از غرفه** 

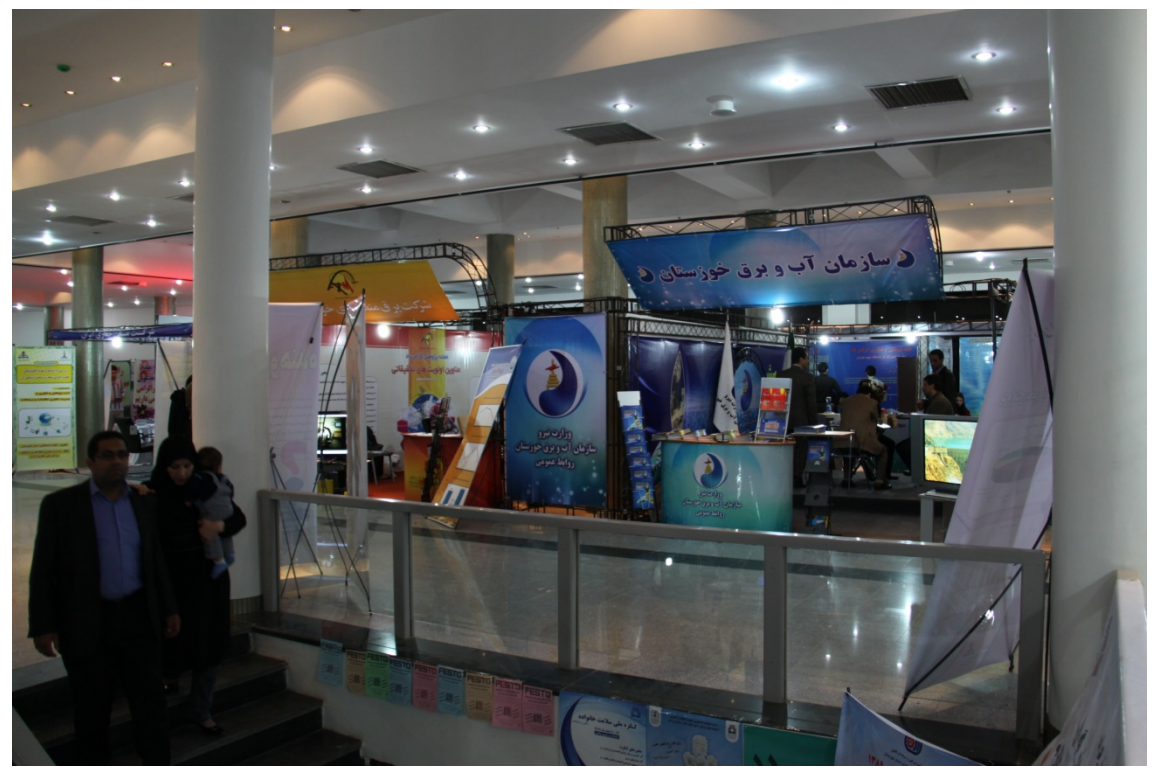

**شكل :11-7 غرفههاي شركت كننده در هفته پژوهش** 

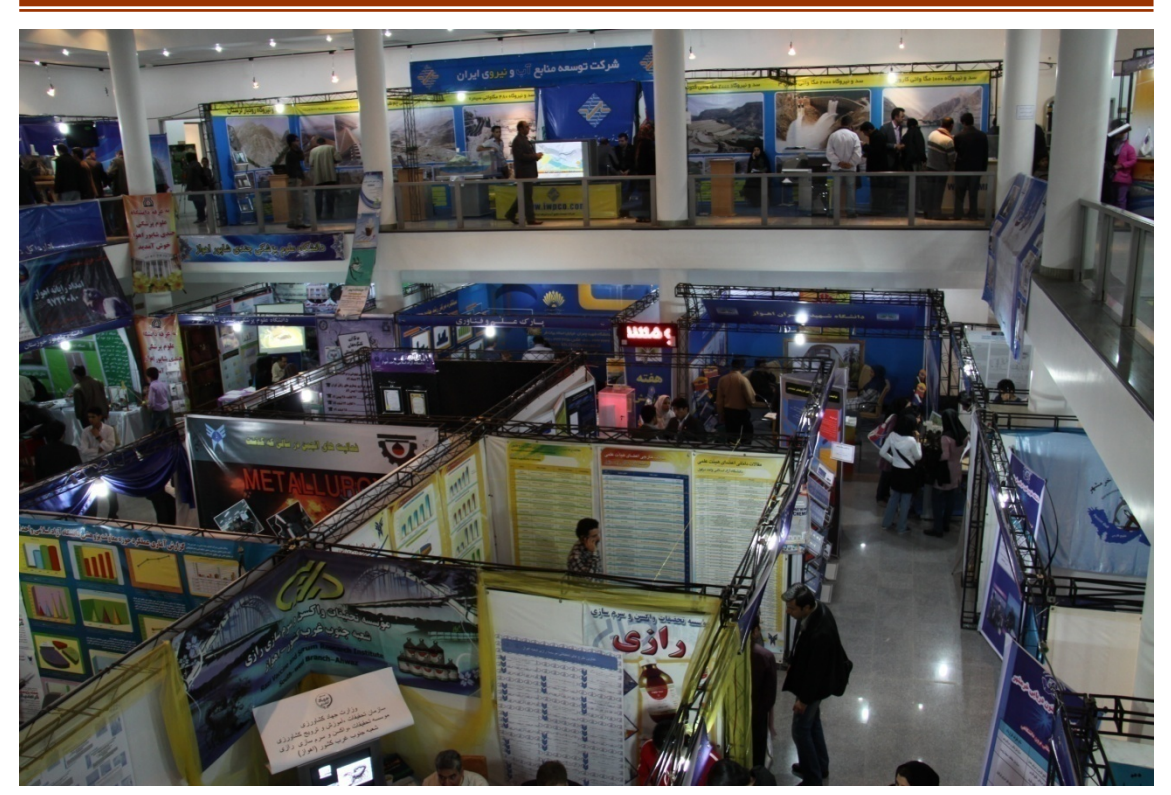

**شكل :12-7 غرفههاي شركت كننده در هفته پژوهش** 

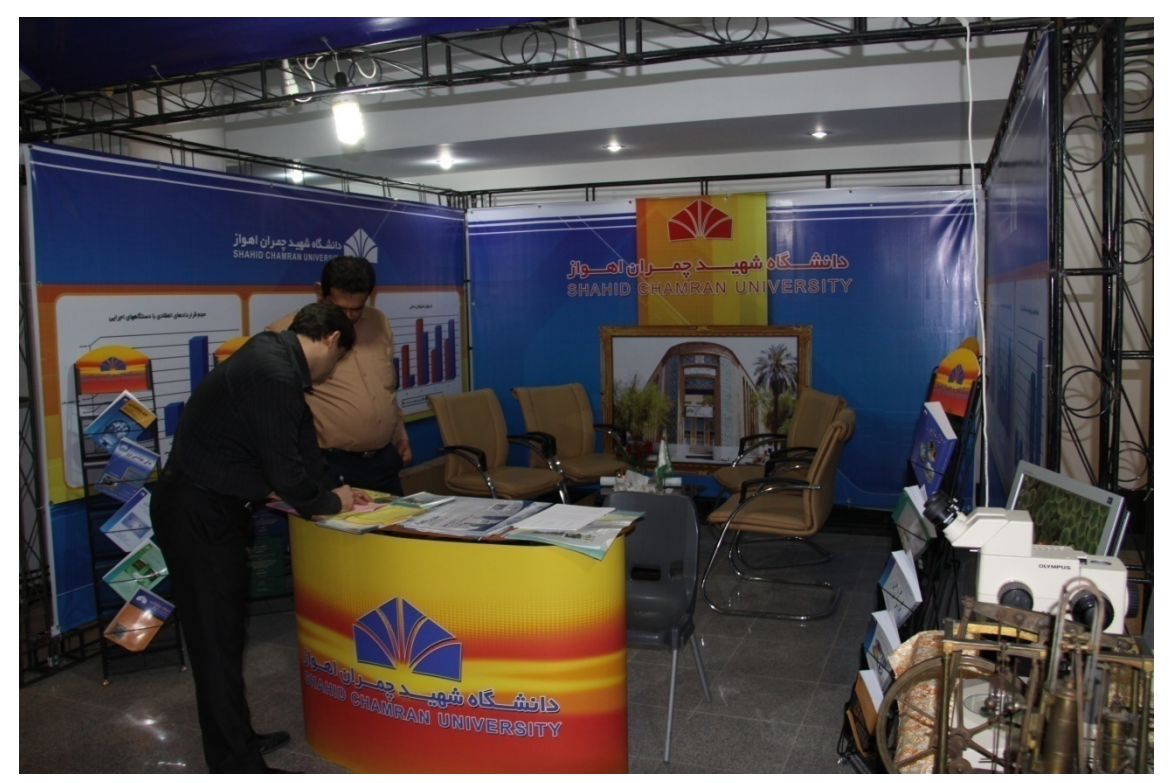

**شكل :13-7 غرفههاي شركت كننده در هفته پژوهش** 

### **2.7 روشهاي نوارپيچي خطوط لوله**

با توجه به درخواست مسئولان محترم شركت گاز استان خوزستان در ارتباط با امكان بكارگيري ماشينهاي نوارپيچي براي لولههاي با قطر كم، مطالعاتي در اين رابطه صورت گرفته كه كه نتايج آن در اين فصل بيان شدهاست. موارد مورد بحث مشتمل بر فوايد نوارپيچي، استاندارد نوارپيچي، انواع روشهاي نوارپيچي و امكان استفاده از ماشينهاي نوارپيچي براي لولههاي با قطر كم ميباشد.

#### **1.2.7 فوايد نوارپيچي لولهها**

نوارهاي محافظ خوردگي، دهها سال است كه براي خطوط لوله زيرزميني در انواع و اندازههاي مختلف استفاده ميشود. اولين و مهمترين دليل استفاده از اين نوارها، محافظت لولهها در مقابل خوردگي ميباشد. ديگر فوايد اين نوارها در ذيل ارائه شدهاست [1]

- .1 حفاظت لولهها براي زمان طولاني
- .2 سهولت استفاده از آن با دست يا ماشين
- .3 سهولت تعميرنوارها و همچنين جايگزيني آنها پس از بازرسي لولهها
	- .4 مقاوم در برابر اسيدهاي رقيق معدني، مواد قليايي و نمك
		- .5 مقاوم بودن در مقابل نفوذ رطوبت

اين پوششها زماني ميتوانند كاملا مؤثر باشند كه نصب آن به روش صحيح و با دقت مناسبي انجام شدهباشد. بنابراين تكنيكهاي اعمال روشهاي نوارپيچي، داراي نقش مهمي در ميزان كاهش خوردگي لولهها هستند. همچنين استفاده از نوار با عرض مناسب (بسته به طول لوله) تاثير بسزائي در كاركرد پوشش دارد. پوشش نوارها بايد پس از نصب داراي خواص زير باشند [2]

- .1 بدون چين و چروك و فرورفتگي باشد
- .2 نوار با ميزان كشش مطلوب پيچيده شدهباشد

.3 ميزان مناسبي از عرض نوارها ير روي يكديگر قرار گرفته باشند

لذا همانگونه كه از مباحث بالا بر ميآيد، نوارپيچي خطوط لوله با ماشين، باعث كاهش خطاهاي انساني شده و همچنين با افزايش دقت نوارپيچي و كنترل بر روي ميزان كشش نوار ميتواند در افزايش ميزان كارآيي نوارها بسيار مؤثر باشد.

#### **2.2.7 استاندارد نوارپيچي**

بر طبق مقررات لولهكشي گاز طبيعي براي پيچيدن نوار به دور خطوط لولهها موارد زير بايد رعايت شوند [2]

- .1 پس ازاينكه آستري بهحدي خشك شد كه به انگشت نچسبد ولي اثرانگشت بر روي آن باقي بماند لازمست لوله نوارپيچي شود. در اين مرحله نوار بر روي لوله بطوري پيچيده ميشود كه بهمقدار حداقل 10 درصد عرض آن برروي هم قرار گيرد. نوار بايد كاملا كشيده شدهباشد وآثار چين و چروك و پارگي و ناصافي برروي آن باقي نماند . كشش وارده بر نوار بايد ثابت بوده و ميزان آن طوري تنظيم گرددكه حداكثر 0/5 درصد از عرض نوار در اثر كشآمدن كاسته شود. اگر نوارپيچي با ماشين انجام گيرد، تنظيم كشش ماشين نوارپيچي در كيفيت نوارپيچي بسيار پراهميت است.
- .2 نوارپيچي زيري بايد بصورتي باشد كه لبههاي نوار حداقل 10 درصد روي هم قرار گيرند. پس از انجام آزمايش با دستگاه منفذياب<sup>7</sup>" برروي نوار زيري و انجام تعميرات مورد نياز، لازمست تمام قسمتهاي لوله بوسيله نوار روئي با رويهمپيچي 10 درصد پيچيده شود. در بعضي موارد نظير تقاطع با كانال آب و غيره لازمست مقدار رويهمپيچي نوار زيري را به عرض 55 درصد نوار انجام داد.

.3 محل ختم نوارپيچي بايد حداقل سه دور بر روي هم پيچيده شود.

#### **3.2.7 انواع روشهاي نوارپيچي**

روشهاي نوارپيچي خطوط لوله به سه روش زير تقسيم ميشوند

- .1 نوارپيچي دستي
- .2 نوارپيچي ماشيني- دستي
- .3 نوارپيچي ماشيني با موتور

 **<sup>64</sup> نوارپيچي دستي** اين روش ابتداييترين روش نوارپيچي لولهها ميباشد كه تنها با دخالت اپراتور انجام شده و در آن از هيچگونه ماشيني استفاده نميگردد. ايراد اين روش در اين است كه كنترل بر روي ميزان دقيق كشش نوارها وجود ندارد، در حاليكه در برخي از موارد نوارپيچي به ميزان دقيقي از كشش نياز است [2]. طريقه اينگونه نوارپيچي در شكل14-7 نشان داده شدهاست.

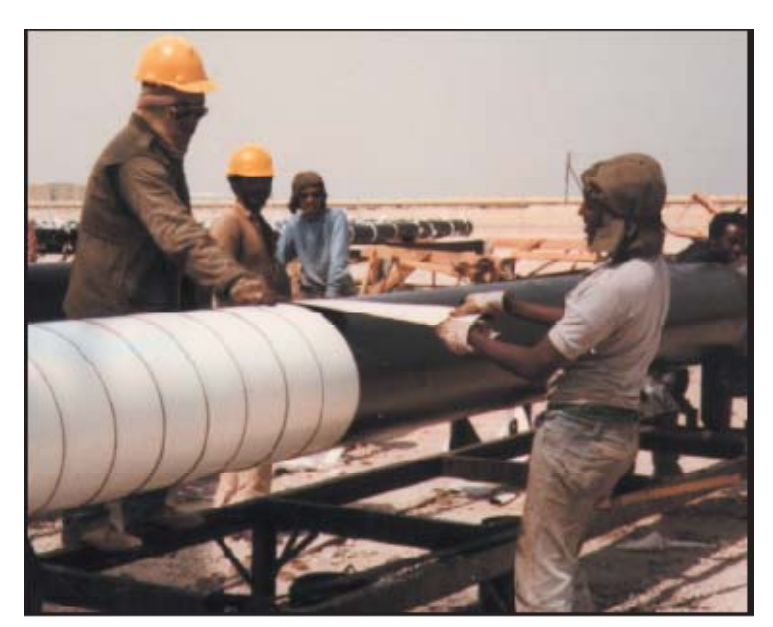

**شكل:14-7 نحوه نوارپيچي خطوط لوله گاز با دست** [**3**]

 **<sup>65</sup> نوارپيچي ماشيني- دستي**

نوارپيچي ماشيني بسيار دقيقتر از نوارپيچي دستي ميباشد. همچنين استفاده از ماشين كار نوارپيچي را بسيار آسانتر و سريعتر مينمايد. نوارپيچي ماشيني-دستي در دو نوع كوچك و بزرگ ساخته ميشود كه در شكل 15-7 و شكل 16-7 نشان داده شدهاست.

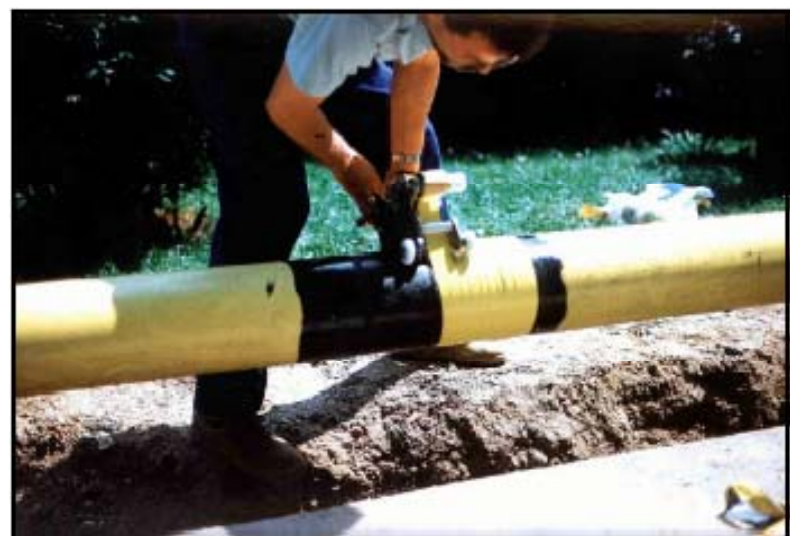

**شكل :15-7 ماشين نوارپيچي سايز دستي كوچك** [**1**]

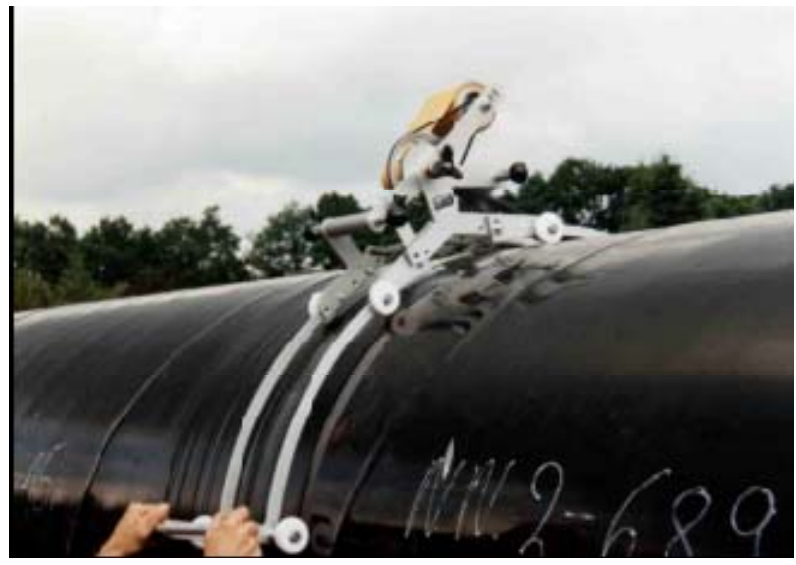

**شكل :16-7 ماشين نوارپيچي دستي سايز بزرگ با بازوي كششي** [**1**]

همانطور كه از شكل 15-7 و شكل 16-7 پيداست، اين نوع ماشينها ميتواند براي سايزهاي مختلف لولهها از كوچك تا بزرگ بهكار روند.

 **<sup>66</sup> نوارپيچي ماشيني با موتور** اين روش بدون دخالت قدرت دست و تنها با نظارت يك اپراتور ميباشد. با توجه به عدم دخالت نيروي انساني، اين روش سريعتر از روشهاي ديگر ميباشد. طريقه استفاده از اين نوع ماشينها در شكل17-7 تا شكل19-7 نشان داده شدهاست.

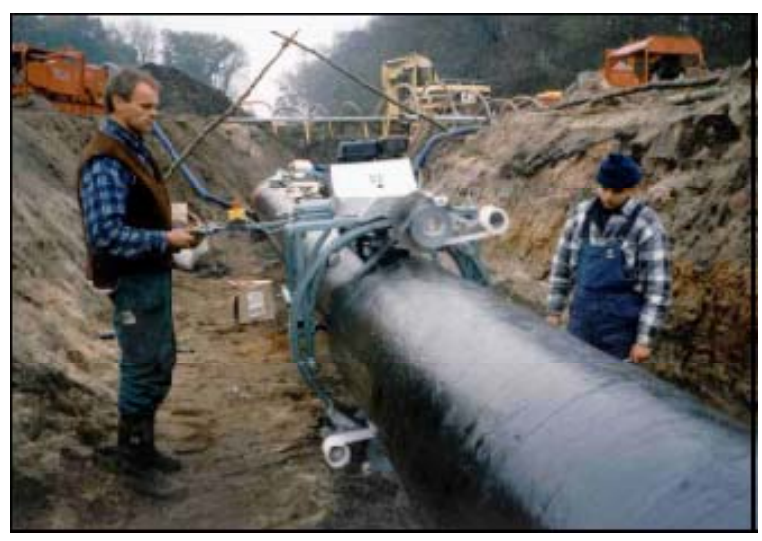

**شكل:17-7 ماشين نوارپيچي با موتور** [**1**]

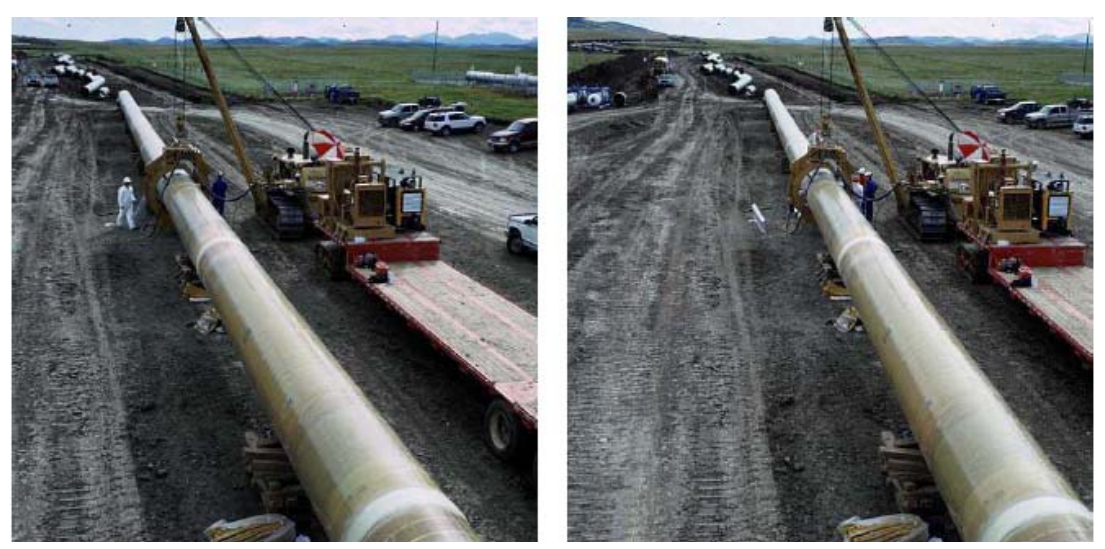

**شكل :18-7 ماشين نوارپيچي با موتور** [**4**]

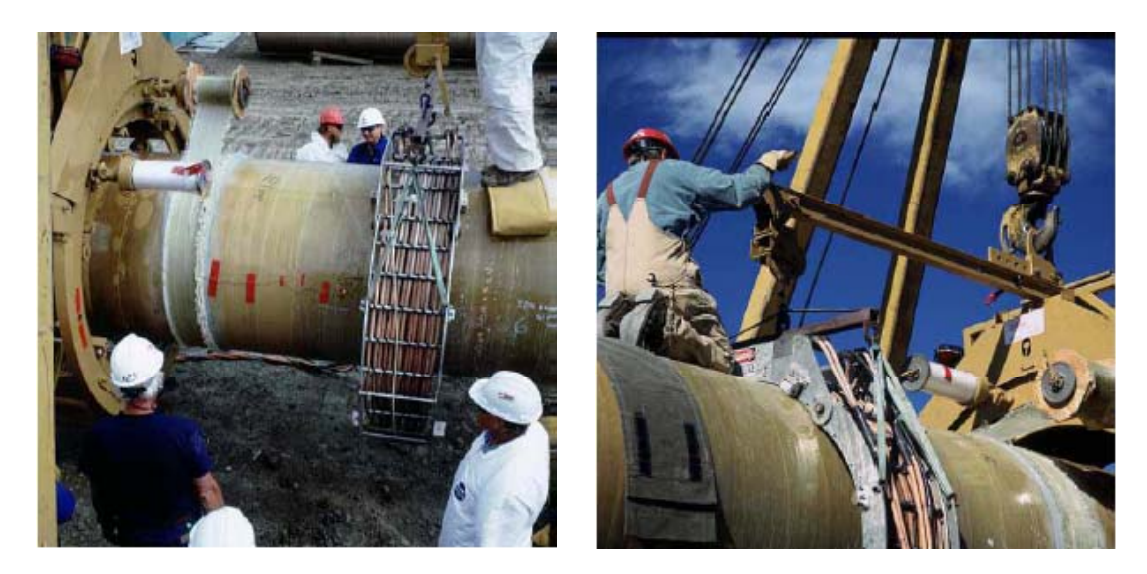

**شكل:19-7 نحوه كار ماشين نوارپيچي با موتور** [**4**]

# **4.2.7 نوارپيچي خطوط لوله گاز با قطر كم**

با استفاده از ماشينها براي نوارپيچي خطوط لولهها ميتوان از رعايت نمودن مقررات لولهكشي گاز طبيعي اطمينان بيشتري حاصل نموده و همچنين ميزان خطاهاي انساني را كاهش داد. جدول ،1-7 روشها و عرض نوارهاي پيشنهاد شده را براي قطر مختلف لولهها نشان ميدهد.

| روش نوارپیچی پیشنهادی                                               | عرض پیشنهادی نوار (میلی متر) | قطر لوله (اينچ)           |
|---------------------------------------------------------------------|------------------------------|---------------------------|
| دستی<br>ماشینهای نوارپیچی دستی کوچک                                 | ۳۰                           | $Y - Y$                   |
| ماشینهای نوارپیچی دستی کوچک                                         | ۵۰                           | $11 - 7/0$                |
| ماشینهای نوارپیچی دستی کوچک و متوسط<br>ماشین نوارپیچی دستی با موتور | ۱۰۰                          | $V$ $\lambda$ - $\lambda$ |

**جدول :1-7 روشها و عرض نوارهاي پيشنهاد شده براي قطر مختلف لولهها** [**1**]

بر طبق مطالعات صورت گرفته، ماشينهاي نوارپيچي با موتور براي سايزهاي كوچك خطوط لوله پيشنهاد نميشود ولي ماشينهاي نوارپيچي دستي را ميتوان براي تمام سايز لوله بهكار برد. مزيت نوع ماشيني دقيق و سريع بودن آن نسبت به نوارپيچي با دست ميباشد. همچنين كنترل ميزان كشش نوارها با نوع ماشيني آن بسيار راحتتر و دقيقتر ميباشد.

ماشين هاي نوارپيچي علاوه بر مزيتهايي كه ذكر شد، فوايد ديگري نيز دارند كه استفاده از آنها را نسبت به نوارپيچي با دست بسيار سادهتر و كاراتر مي $\omega$ مايد. اين فوايد در زير ارائه شدهاند.

- .1 ساخته شده با مكانيزم ترمز براي نوارپيچي با نيروي كششي ثابت (لذا اپراتور ميتواند نوارپيچي را در هر جا كه اراده نموده، متوقف نمايد و سپس كار را با همان نيروي كششي قبلي ادامه دهد.)
	- .2 وزن كم
	- .3 يكپارچهسازي نوارپيچي
	- .4 امكان اضافه نمودن بازوي كششي به ماشينهاي نوارپيچي براي لوله هاي با قطر بزرگ
		- .5 نصب ساده و حركت دادن آن در سراسر سازههاي لوله

لذا با توجه به فوايد ذكر شده براي روش نوارپيچي ماشيني و امكان بهكارگيري از آن براي لولههاي با قطر كوچك، استفاده از آن براي نوارپيچي خطوط لوله گاز پيشنهاد ميشود. كاتالوگها و بروشورهايي براي آشنايي بيشتر با اينگونه از ماشينها در قالب يك لوح فشرده به اين گزارش پيوست شدهاست.

**5.2.7 منابع** 

[1] http://www.dekotec.net/

[2] شماره استاندارد ،2097 مؤسسه استاندارد و تحقيقات صنعتي ايران، چاپ سوم

[3] www.denso.net

[4] www.transcanada.com

# **3.7 معرفي سيستم بوزني با روش ابداعي**

سيستمهاي بوزني كنارگذر در شرايطي گاز را بهخوبي بودار نميكنند و ممكن است خطراتي را براي مصرفكنندگان بهوجود آورند. در سيستمهاي بوزني كنارگذر زماني كه دبي گاز كم باشد افت فشار كافي ايجاد نشده و مقدار مناسب ماده بوزا به خط اضافه نميشوند. در ادامه طرحي براي رفع اين مشكل ارائه شدهاست. در اين فصل آئيننامههاي موجود در زمينه بودهي به گاز و شرايط استفاده از سيستمهاي بوزني و مقدار مادهاي كه بايد به گاز اضافه شود، بيان ميشود. سپس روشهاي متداول بوزني به گاز ذكر شده و در انتها طرح اجرا شده براي رفع مشكلات مربوط به سيستمهاي بوزني شرح داده ميشود.

### **1.3.7 آئيننامههاي موجود در زمينه بودهي به گاز**

بخشهاي مختلف صنايع نفت و گاز با توجه به اهميت و كاربرد وسيع در عرصه جهاني داراي استانداردها و بخشنامههاي اجرائي بوده كه تمامي صنايع مرتبط ملزم به رعايت اين دستورات ميباشند. يكي از سرفصلهاي بخش توزيع و انتقال گاز مربوط به فرآيند بودهي به گاز ميباشد. در اين رابطه عنوان ۴۹ سرفصل ۱۹۲ از کد آئينiامه فدرالي <sup>۶۷</sup> شامل بر حداقل شرايط لازم برای توزيع و انتقال ايمن گاز ميباشد. در اين بخش موارد ذيل بهچشم ميخورد [1].

.1 مشخص نمودن خطوطي كه نياز به بودهي دارند.

.2 حداقل ميزان ماده بوزا براي قابل تشخيص بودن گاز .3 ملاحظات مربوط به مواد بوزا و فرآيند بودهي به گاز .4 نظارت و بازرسي خطوط لوله گاز براي بررسي عملكرد سيستم بودهي

#### **خطوطي كه گاز درون آنها بايد بودار باشد**

گاز درون خطوط توزيع گاز و نيز خطوط انتقالي كه در نواحي با درجه 3 يا 4 قرار دارند، خواه به صورت طبيعي، خواه با اعمال فرآيند بوزني، ميبايست بودار باشد. در مورد خطوط انتقال درون نواحي با درجه 3 و 4 چندين مورد استثناء وجود دارد كه در ادامه ناحيهبندي و نيز اين مستثنيات بيشتر توضيح داده خواهد شد.

درجه ناحيه كه در مورد خطوط انتقال گاز بدان اشاره شد در واقع بيانگر ميزان جمعيت موجود در اطراف خطوط لوله ميباشد. با تعيين تعداد واحدهاي مسكوني در فاصله 220 ياردي از هر سمت لوله در طول يك مايل از لوله و يا تعداد زمين يا ساختمانهايي كه انسانها درآنها رفتوآمد ميكنند در طول 100 مايلي لوله ميتوان درجه ناحيه را مشخص نمود. هرگاه 46 واحد يا بيشتر در طول 1 مايل از لوله در فاصله 220 ياردي از هر سمت لوله، مسكوني باشند و يا ساختمان يا بخشي كه 20 نفر براي 5 روز هفته و بمدت 10 هفته در طول سال در آنجا ساكن باشند، اين نواحي جزء كلاس 3 محسوب مي شوند. ناحيه درجه ۴، نواحي با ساختمانهاي ۴ طبقه به بالا در فاصله ۲۲۰ ياردي از هر سمت لوله را شامل ميشود.

### **حداقل ميزان بوزني گاز**

ميزان بودهي به گاز بايد به ميزاني باشد كه هرگاه مقدار گاز در هوا به اندازه %20 حداقل لازم براي انفجار ناگهاني (LEL<sup>)۶۸</sup> در محيط رسيد، گاز به راحت<sub>ي</sub> توسط يک فرد عادي قابليت شناسايي داشته باشد.

حداقل ميزان گاز لازم در هوا براي انفجار براي گازهاي متفاوت فرق ميكند. در رابطه با گاز طبيعي غلظت %1٪ تا % گاز طبيعي در هوا را به عنوان حداقل آستانه انفجار مي<انند. براي ميعانات گازي<sup>۶۹</sup> اين مقدار را ۲/۵٪ مي<انند. با توجه به اعداد مذكور زماني بايد گاز در محيط قابل شناسائي باشد كه درصد غلظت آن به ١٪ در هوا برسد. از اين رو ميزان حداقل بودهي به گاز بايد به نحوي باشد كه در شرايط فوق (غلظت گاز در هوا به ميزان %1) بتوان بوي گاز را حس نمود. در سيستمهاي بوزني متداول امروزه چون سيستم كنارگذر و سيستم پالسي ميزان ماده بوزا به گاز توسط روشها و فرمولهاي متعددي تنظيم ميشود كه از آنجمله ميتوان به تغيير اختلاف فشار ورودي و خروجي براي مدلهاي كنار گذر و نيز تغيير ميزان بودهي توسط پنل كنترلي مدلهاي پالسي، بسته به ميزان دبي گاز درون لوله اشاره نمود. استاندارد بودهي گاز 10-25 ميليگرم مركاپتان در هر ليتر گاز ميباشد.

### **نظارت و بازرسي عملكرد سيستم بودهي**

به منظور كسب اطمينان از عمليات بوزني به گاز ميبايست بصورت دورهاي از آن نمونهبرداري كرده و روي آن آزمايش انجام داد. دورهي نمونهبرداري تحت تاثير عوامل مختلف، متغير ميباشد. از عوامل موثر بر ميزان بازرسي ميتوان به اندازه شبكه، راهاندازي خطوط جديد، نشتي ميانگين در شبكه، نوع لولهها و نوع مادهي بوزا اشاره نمود.

در مورد ميزان مركاپتان علاوه بر كمك از حس بويايي به كمك عيارسنجي گاز و تجزيه آن ميتوان به مقدار مادهي بوزاي درون آن پيبرد. براي محلهاي انجام نمونهگيري توصيه شدهاست در جاهايي كه احتمال بروز مشكل در آنها بيشتر است، عمليات نمونهبرداري انجام گردد. از جمله اين محلها نقاط كم فشار شبكه ميباشد.

#### **2.3.7 سيستمهاي بوزني متداول**

با توجه به آنكه گاز طبيعي عاري از هر گونه بويي ميباشد براي بالا بردن امنيت مصرف به گاز طبيعي مادهي بوزا اضافه ميكنند. بهطور كلي دو روش براي بوزني به گاز متداولاند كه عبارتند از:

.1 روش كنارگذر

در اين روش مقداري گاز از جريان اصلي جدا شده، وارد سيستم بوزني ميشود و پس از آنكه مادهي بوزا را جذب كرد مجدداً به جريان اصلي گاز باز ميگردد و از اين طريق ماده بوزا با تمام گاز مخلوط ميشود. دستگاههايي كه با اين روش ماده بوزا را به گاز اضافه ميكنند ساختار سادهاي دارند و به همين علت از نظر مكانيكي مشكل خاصي برايشان پيش نميآيد. نمونهاي از اين نوع سيستم بوزني در شكل 20-7 نشان داده شدهاست.

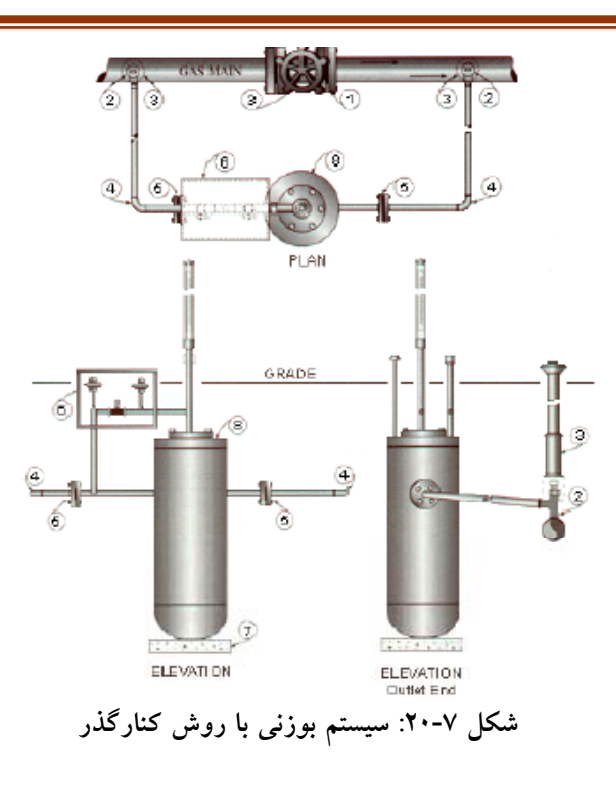

.2روش پالسي

در روش پالسي پس از آنكه ميزان مادهي بوزاي مورد نياز براي تزريق به گاز توسط كاربر به واحد كنترل دستگاه داده شد، دستگاه طي فرآيندي مقدار مادهي بوزاي مشخص شده را به گاز اضافه مينمايد. اين دستگاه از دقت نسبتاً خوبي برخوردار است ولي به علت اينكه از دو قسمت الكتريكي (واحد كنترل) و مكانيكي تشكيل شدهاست امكان خرابي آن نسبت به نوع كنارگذر بيشتر بوده و فقط در جاهايي كه امكان دسترسي به برق شهري وجود داشتهباشد بكار ميرود. نمونهاي از اين نوع سيستم بوزني در شكل 21-7 نشان داده شدهاست.

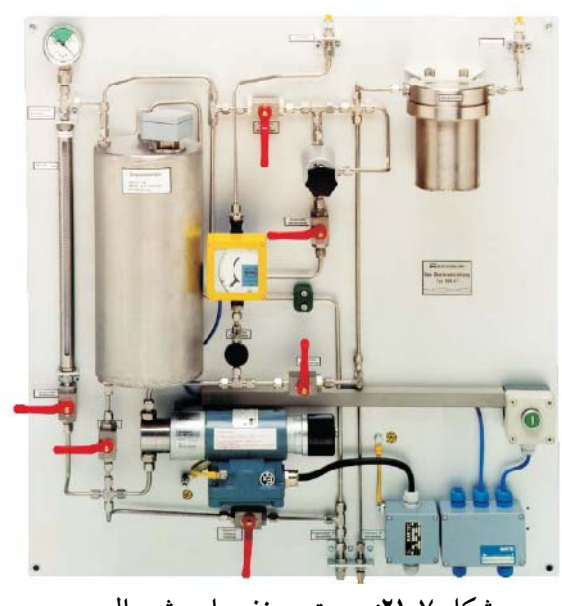

**شكل :21-7 سيستم بوزني با روش پالسي**
### **ر ني كنارگذر سيستم بوزن 3.3 اصلاح 3.7**

از هر دو روش كنارگذر و پالسى در شركت گاز استان خوزستان استفاده مىشود. روش پالسى هزينه نگهداری بالاتری داشته و فقط در جاهایی که امکان دسترسی به برق شهری وجود داشته باشد بکار میرود. در روش کنارگذر میزان مصرف گاز و دمای گاز بر میزان بودهی تاثیر میگذارد و در شرایطی ممكن است مركاپتان كافى به گاز اضافه نكند. در ادامه شرايط كار سيستم بودهى كنارگذر و اصلاحات اعمال شده به ان توضيح داده خواهد شد.

سيستم بوزنى كنارگذر طراحى سادەترى نسبت به نوع پالسى دارد، همچنين بەعلت انكه در ساخت انها از وسیلهی الکتریکی استفاده نشده در جاهایی که امکان دسترسی به برق شهری ندارد بسیار مناسباند. اما چون بودهی به گاز در انها بر اساس اختلاف فشار صورت میگیرد، زمانی که میزان مصرف ايستگاه كمتر از ۳۰ درصد ظرفيت ان باشد بهخوبی عمل نمیكنند. به عبارت ديگر مطابق با أنچه که در شکل ۷-۲۲ نشان داده شده دبی عبوری از شیر پروانهای باید مقداری باشد تا افت فشار opsiهـ۴ در دو طرف أن ايجاد شود و بعنوان نيرو محركهى تزريق مركاپتان به گاز عمل كند. **قديمي تم كنارگذر ق سيست**

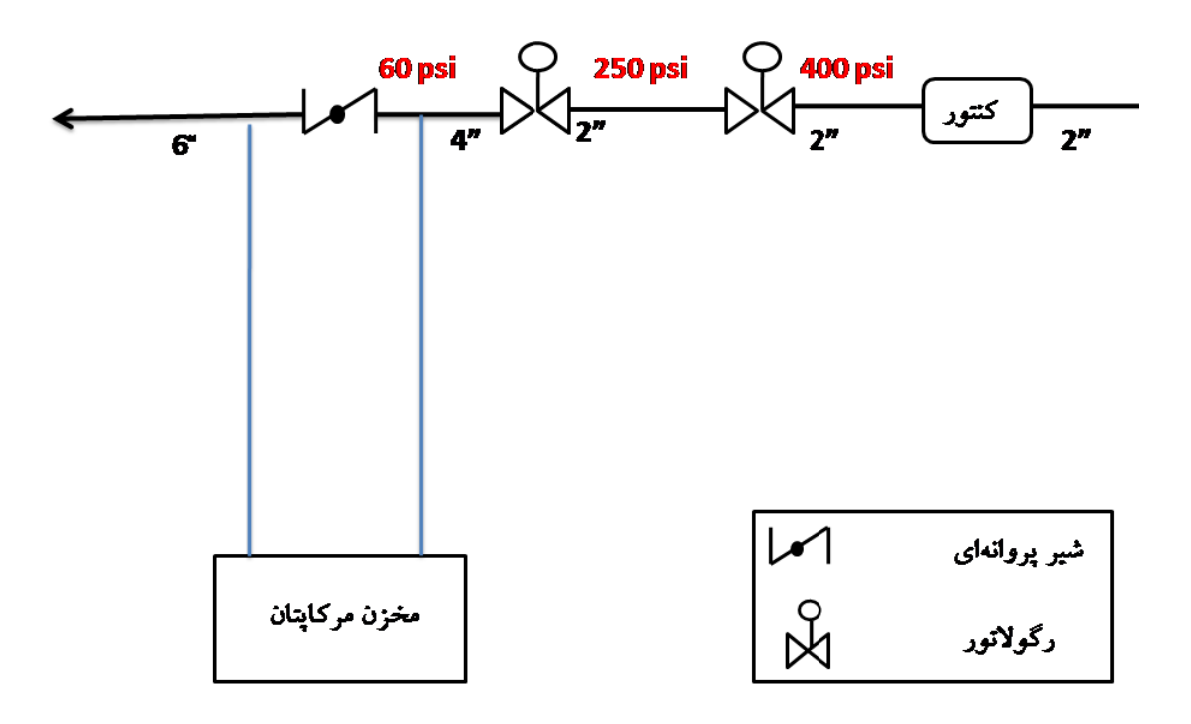

**مي م كنارگذر قديم شمايي از سيستم شكل :22-7 ش**

از آنجايي كه ميزان مصرف گاز در طول سال متغير است با سيستم بوزني نشان داده شده در شكل 22-7 نميتوان گاز را همواره بهخوبي بودار كرد. براي بودار كردن گاز زماني كه ميزان مصرف از 30 درصد ظرفيت ايستگاه كمتر شود اپراتور ميبايست بصورت دستي مركاپتان به خط اضافه كند يا اينكه مصرف گاز را بهصورت مصنوعي افزايش دهد يعني گاز را به اتمسفر تخليه كند. اين معضل در استان خوزستان كه جزء مناطق گرمسير كشور بوده و حدود 9ماه از سال هواي گرمي دارد بيشتر اتفاق ميافتد. در هرصورت ممكن است مصرف مركاپتان افزايش يابد يا در تزريق مركاپتان اهمال شود و گاز بهخوبي بودار نشود و يا گاز هدر رود. براي رفع مشكلات سيستم بوزني كنارگذر طرحي در شركت گاز ارائه و اجرا شد كه توانسته اين نقايص را برطرف كند. در ادامه اين طرح شرح داده ميشود.

## **سيستم كنارگذر اصلاحشده**

با توجه به مشكلات ذكرشده درمورد روشهاي كنارگذر و پالسي، طرحي توسط مسئول تعميرات شركت گاز جناب آقاي مشاك براي اصلاح روش كنارگذر اجرا شد. در اين طرح يك انشعاب، كه در شكل 23-7 با رنگ آبي نشان داده شده از جايي كه فشار خط psi 250 ميباشد گرفته شدهاست. در اين انشعاب از فيلتر، رگولاتور، شيراطمينان، شيربرقي و شيريكطرفه استفاده شدهاست. در اين طرح اختلاف فشار psi ۵ همواره دو طرف مخزن مركاپتان اعمال مي شود. انشعاب گرفته شده از خط با فشار psi250 در رگلاتور فشارش تا psi 65 كاهش مييابد. اين فشار همواره پشت شير برقي نگهداشته ميشود تا با دريافت پالس از كنترلر در زمان مناسب باز شده و فشار psi 65 را به ورودي مخزن مركاپتان اعمال نمايد و منجر به تزريق مركاپتان به جريان گاز گردد. كنترلر از طريق دريافت ميزان دبي عبوري از كنتور به شير برقي فرمان ميدهد. در شكل 23-7 شمايي از سيستم كنارگذر اصلاحشده نشان داده شده و راهنماي وسايل بكار رفته در اين طرح در شكل 24-7 آورده شدهاست.

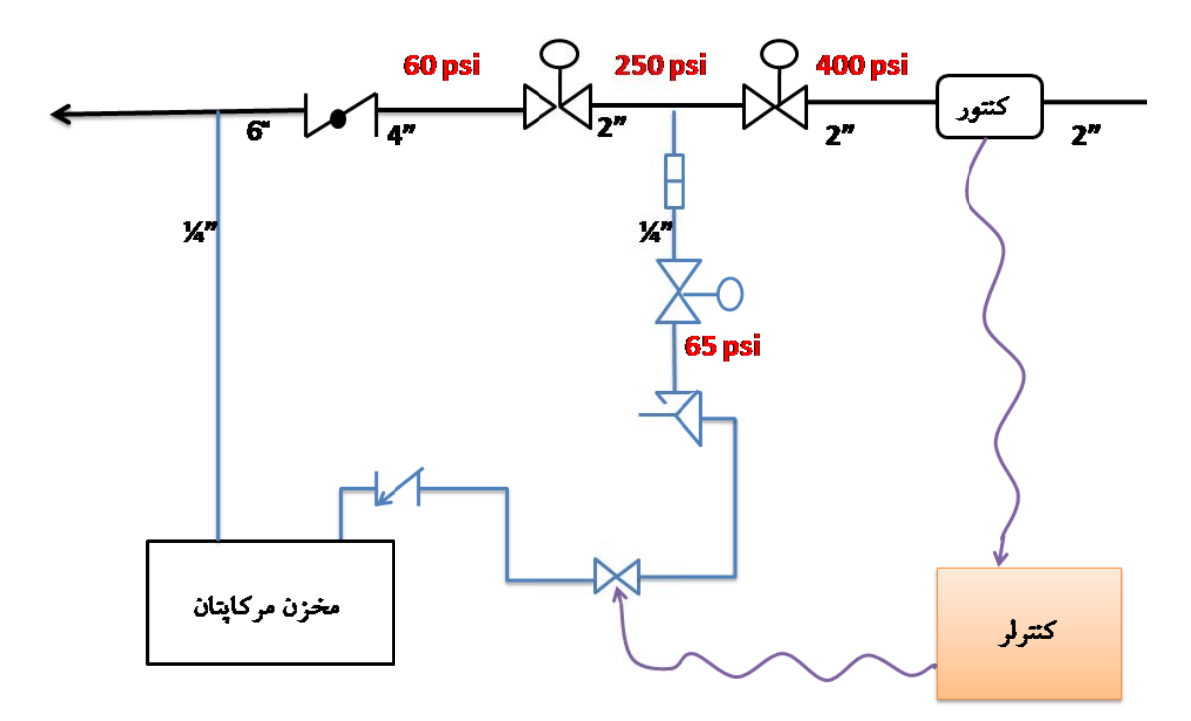

**حشده كنارگذر اصلاح ايي از سيستم ك كل :23-7 شما شك**

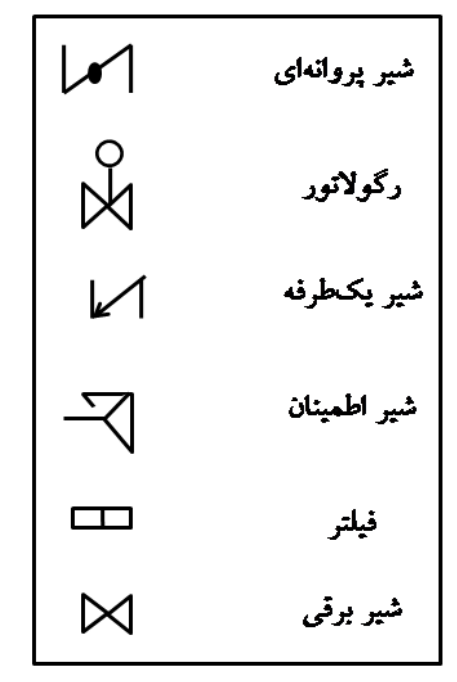

 **2 ات شكل 23-7 اهنماي مندرجا شكل :24-7 ر**

از شکل ۷-۲۵ تا شکل ۷-۲۹ تجهیزات بکار رفته در طرح نشان داده شدهاند که در شکل ۷-۲۵ کنتور بهکار رفته و سیم خروجی به کنترلر امدهاست. فیلتر و رگلاتور انشعاب گرفته شده از خط در شکل ۷-۲۶ مشخص شده و شیر یکطرفه نصبشده روی مخزن مرکاپتان در شکل ۷-۲۷ نشان داده شدهاست. در شکل ۷-۲۸ کنترلر بکار رفته در طرح مشاهده میشود این کنترلر از طریق دریافت پالس از كنتور و فرمان به شير برقى مركاپتان اضافه شده به جريان گاز را كنترل مىكند. شير برقى ستفادهشده در طرح در شكل ۷-۲۹ نشان داده شدهاست. این شیر فقط برای باز شدن فرمان میگیرد و از طريق فنرى كه در ان بكار رفته اتوماتيك بسته مىشود يعنى باز شدن ان بصورت لحظهاى مىباشد.

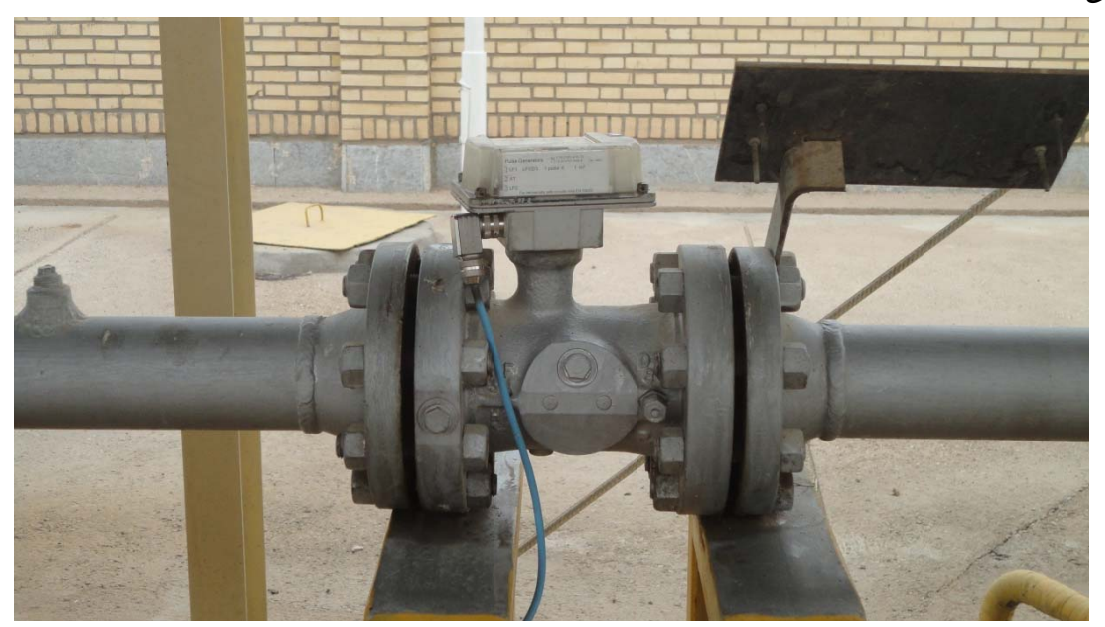

**هشده در طرح :2 كنتور استفاد شكل 25-7**

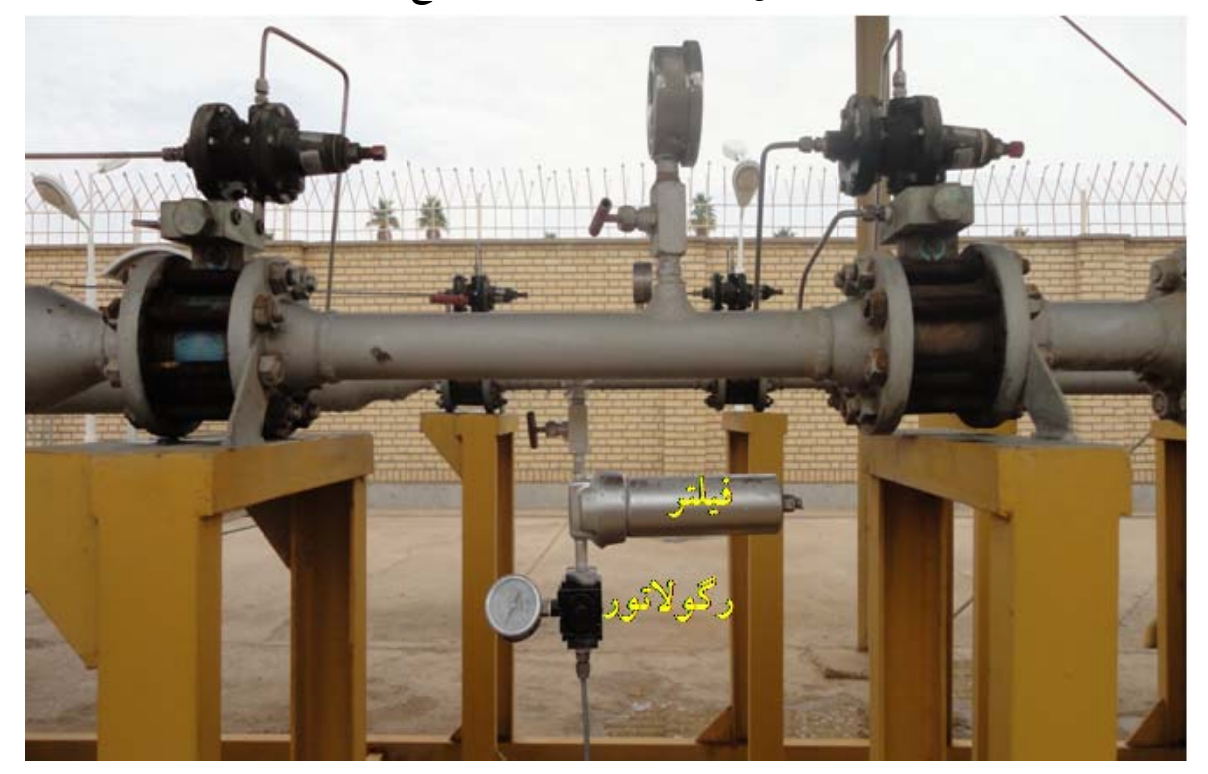

شكل ۷-۲۴: فيلتر و رگلاتور استفادهشده در طرح

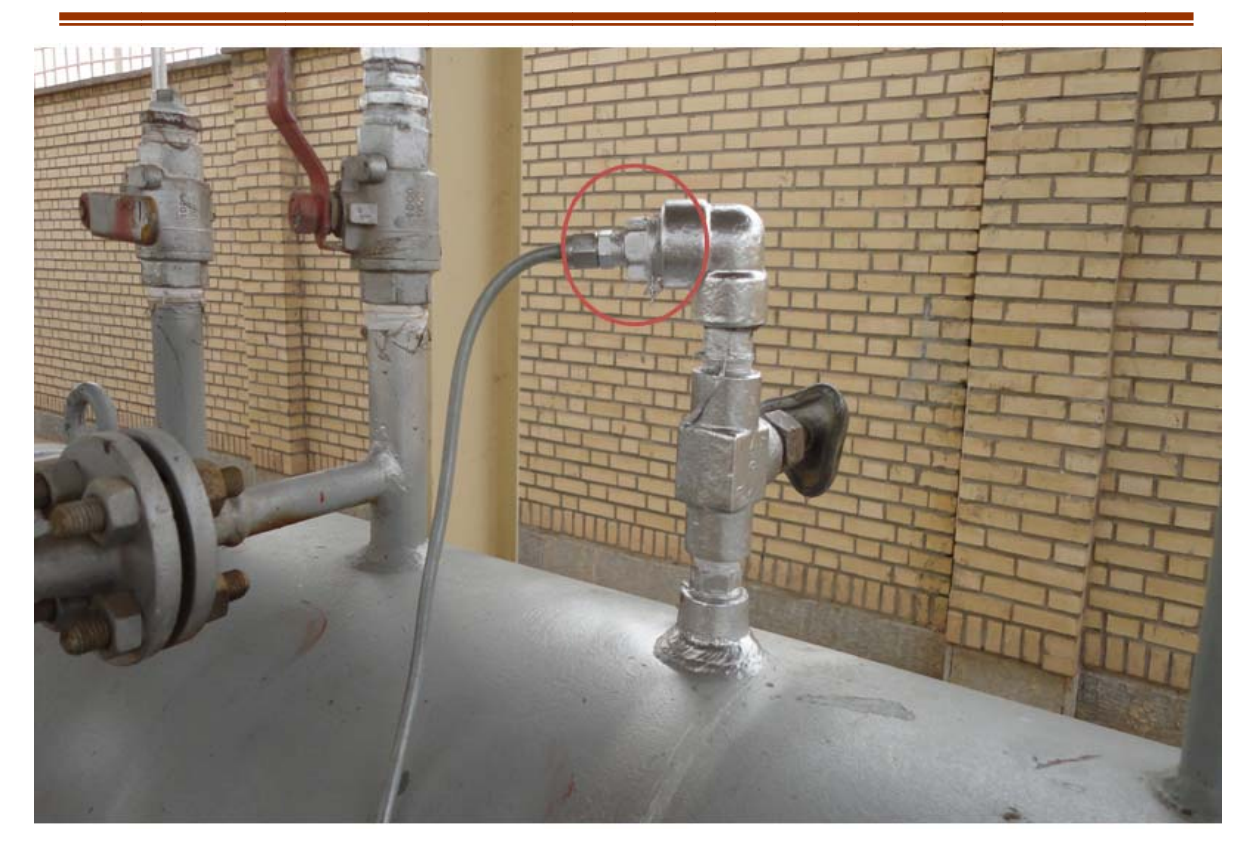

**طرح ستفادهشده در ط ير يكطرفه است شكل :27-7 شي ش**

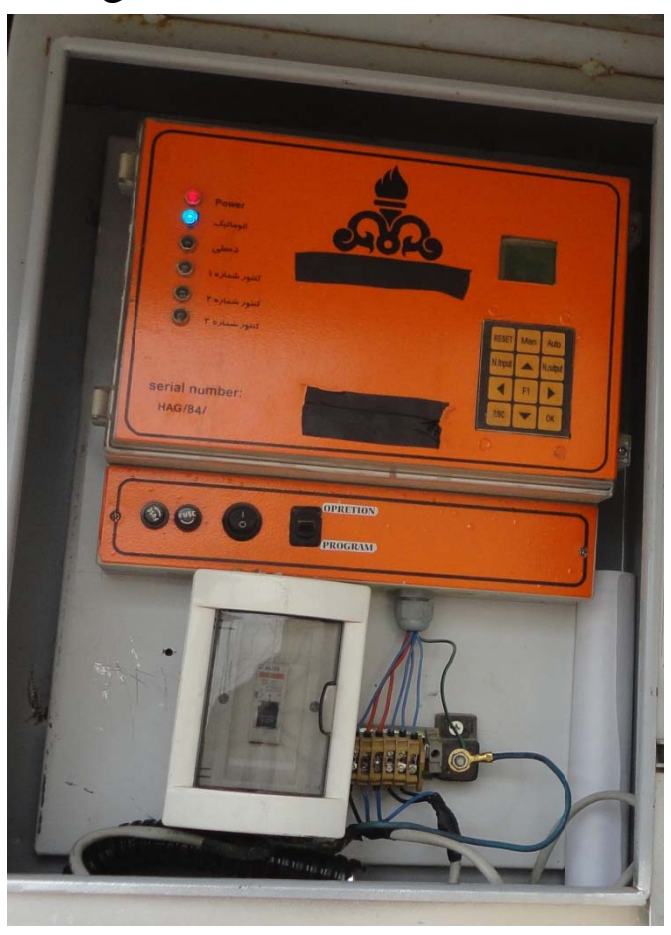

**دهشده در طرح :2 كنترلر استفاد شكل 28-7**

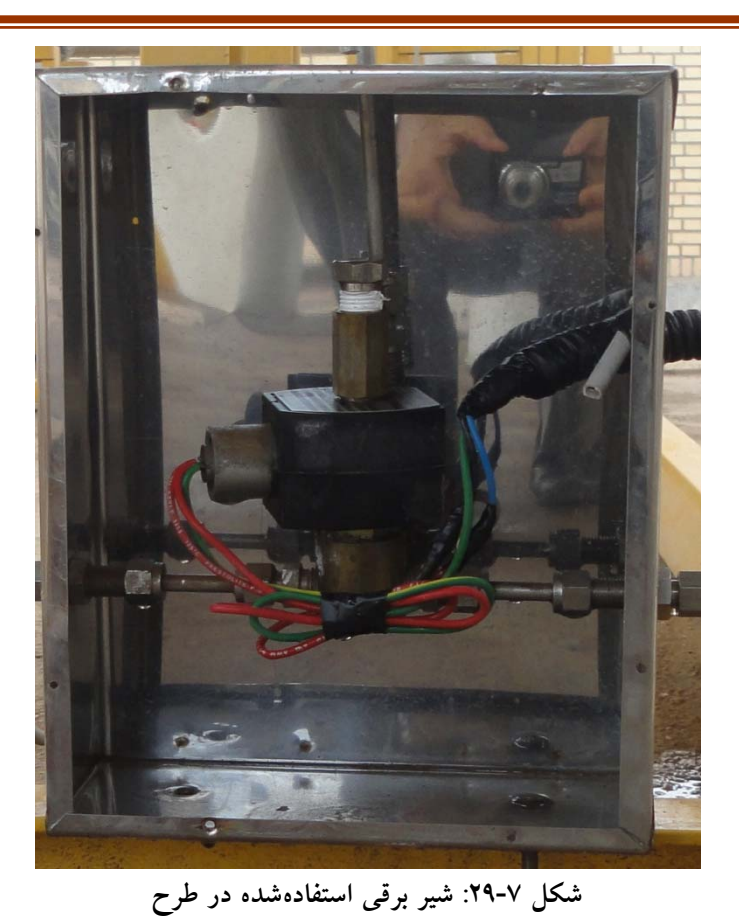

گزارشات واحد ايمني نشان ميدهد كه با اعمال اين طرح در زمانهاي مختلف گاز بهخوبي بودار شدهاست. از طرفي مصرف مركاپتان نيز در ايستگاه نسبت به زماني كه تزريق بصورت دستي صورت ميگرفت بيش از 50 درصد كاهش يافتهاست.

تجهيزات برقي در اين طرح با ولتاژ 12 ولت كار ميكنند پس انرژي الكتريكي مورد نياز آنها را ميتوان توسط باتريهاي خورشيدي نيز تهيه كرد. در برخي از ايستگاههاي استان اين كار عملي شده و از طريق باتريهاي خورشيدي انرژي الكتريكي مورد نياز كنترلر تامين شدهاست. پس اين طرح در جاهايي كه دسترسي به برق شهري نباشد نيز ميتواند بكار رود.

## **4.3.7 مراجع**

[1] گزارش ماهيانه فعاليتهاي انجامشده در شهريور ماه 1385 1385-03، MR KHGCRO ، دفتر پژوهش شركت گاز خوزستان، بهمنِماه ۱۳۸۵.

## **4.7 كاهش مصرف انرژي به كمك عايقكاري سقف**

يكي از فعاليتهاي انجام گرفته در سال 1389 بررسي اثر عايقكاري سقف منازل مسكوني شركت گاز استان خوزستان ميباشد. در اين راستا پس از انجام هماهنگيهاي لازم، بازديدي از يك نمونه از اين منازل صورت گرفت. متاسفانه بدليل عدم استفاده از عايقهاي حرارتي در جدارها اعم از ديوار، سقف و نيز پنجرهها، ساكنين منازل همواره در فصل گرما و سرما دچار مشكل ميباشند. سقف منازل مذكور از نوع شيرواني ميباشد. از اينرو فضاي داخل خانه تنها با يك لايهي نازك 5 سانتيمتري از گچ و رابيتس از فضاي بيرون جداشده است. يكي از راهكارهاي پيشنهادي جهت بهينهسازي مصرف انرژي و تامين آسايش ساكنين، استفاده از عايقهاي حرارتي بر روي بام ساختمان (پوشش گچي) ميباشد. در اين بخش اثر اين پارامتر بر كاهش بارهاي حرارتي و برودتي ساختمان بررسي ميگردد.

#### **1.4.7 اطلاعات ساختمان**

ساختمان مورد نظر يكي از منازل مسكوني شركت گاز استان خوزستان بوده كه در شهر اهواز نزديكي ميدان شهيد بندر واقع است. نقشهي كلي اين ساختمانها در شكل٧-٣٠ ارائه شدهاست. ديوار از جنس آجر فشاري سوراخدار با ضخامت 35 ميليمتر بوده و پنجرهها فلزي تك جداره بدون درزبندي ميباشند. همانگونه كه در نقشه ملاحظه ميگردد، ساختمان داراي 3 اتاق خواب، ناهارخوري، پذيرايي و هال مستقل (در ساختمان مورد بازديد ديوار بين ناهارخوري و هال برداشتهشدهاست.)، آشپزخانه و سرويسهاي بهداشتي ميباشد. ضمنا جهت نشان داده شده در شكل30-7 ، صرفا جهت جغرافيايي منزل مورد بازديد ميباشد.

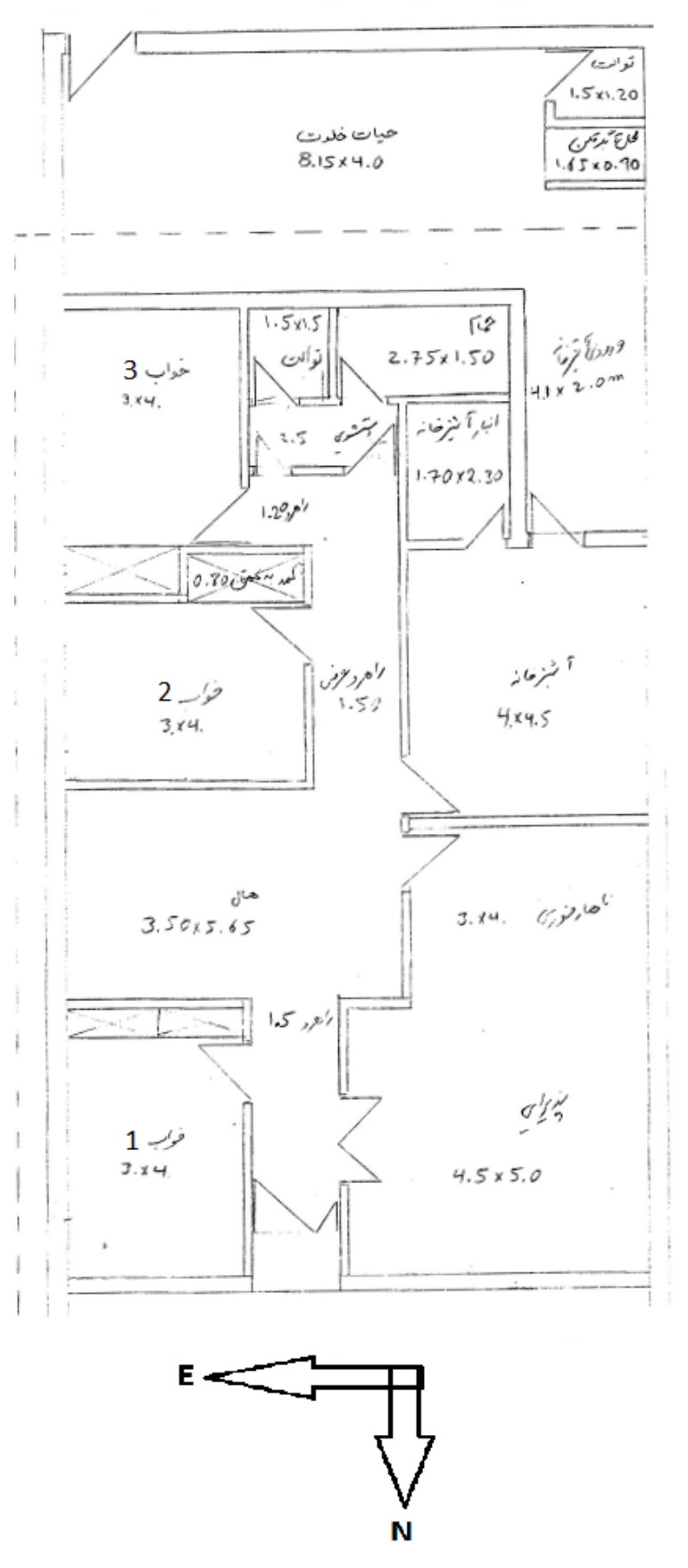

**شكل:30-7 نقشهي منازل سازماني شركت گاز استان خوزستان** 

#### **2.4.7 تحليل وضعيت موجود**

با استفاده از نرمافزار Carrier، ميزان بارحرارتي و برودتي منزل مورد نظر در پيك مصرف تعيين شده و در جدول 2-7 ارائه شدهاست. شايان ذكر است مقادير بارهاي مصرفي هر يك از فضاها به صورت مجزا در پيوست(ج) ارايه شدهاست.

| Zone 1                                          | <b>DESIGN COOLING</b>           |                                      |          | <b>DESIGN HEATING</b>          |                                    |                |  |
|-------------------------------------------------|---------------------------------|--------------------------------------|----------|--------------------------------|------------------------------------|----------------|--|
|                                                 | <b>COOLING DATA AT Jul 1600</b> |                                      |          | <b>HEATING DATA AT DES HTG</b> |                                    |                |  |
|                                                 |                                 | COOLING OA DB / WB 46.6 °C / 32.9 °C |          |                                | HEATING OA DB / WB 2.6 °C / 0.0 °C |                |  |
|                                                 | <b>OCCUPIED T-STAT 23.9 °C</b>  |                                      |          | <b>OCCUPIED T-STAT 22.0 °C</b> |                                    |                |  |
|                                                 |                                 | <b>Sensible</b>                      | Latent   |                                | <b>Sensible</b>                    | Latent         |  |
| <b>ZONE LOADS Details</b>                       |                                 | (W)                                  | (W)      | <b>Details</b>                 | (W)                                | (W)            |  |
| Window & Skylight Solar Loads 16 m <sup>2</sup> |                                 | 1804                                 |          | $16 \text{ m}^2$               |                                    |                |  |
| Wall Transmission 95 m <sup>2</sup>             |                                 | 3281                                 |          | $95 \text{ m}^2$               | 3122                               |                |  |
| Roof Transmission 0 m <sup>2</sup>              |                                 | 0                                    |          | $0 \, \text{m}^2$              | 0                                  |                |  |
| Window Transmission 16 m <sup>2</sup>           |                                 | 1409                                 |          | $16 \text{ m}^2$               | 1287                               |                |  |
| Skylight Transmission 0 m <sup>2</sup>          |                                 | $\Omega$                             |          | $0 \, \text{m}^2$              | 0                                  |                |  |
| Door Loads 3 m <sup>2</sup>                     |                                 | 389                                  |          | 3 m <sup>2</sup>               | 308                                |                |  |
| Floor Transmission 134 m <sup>2</sup>           |                                 | 0                                    |          | $134 \; \text{m}^2$            | 0                                  |                |  |
| Partitions 0 m <sup>2</sup>                     |                                 | 0                                    |          | $0 \, \text{m}^2$              | $\Omega$                           |                |  |
|                                                 | Ceiling 134 m <sup>2</sup>      | 6300                                 |          | $134 \; \text{m}^2$            | 5756                               |                |  |
| Overhead Lighting 302 W                         |                                 | 276                                  |          | 0                              | 0                                  |                |  |
| Task Lighting 944 W                             |                                 | 908                                  |          | 0                              | 0                                  |                |  |
| Electric Equipment 1696 W                       |                                 | 1607                                 |          | 0                              | 0                                  |                |  |
| People 20                                       |                                 | 1277                                 | 1303     | 0                              | $\mathbf 0$                        | 0              |  |
| Infiltration -                                  |                                 | 223                                  | 364      |                                | 190                                | $\Omega$       |  |
| Miscellaneous <sup>-</sup>                      |                                 | 0                                    | 0        |                                | 0                                  | $\overline{0}$ |  |
| Safety Factor 0% / 0%                           |                                 | 0                                    | $\Omega$ | 0%                             | $\mathbf 0$                        |                |  |
| >> Total Zone Loads -                           |                                 | 17473                                | 1667     |                                | 10663                              | $\bf{0}$       |  |

**جدول :2-7 بارحرارتي و برودتي منزل در پيك مصرف (حالت جاري)** 

با توجه به جدول فوق مشاهده ميشود كه بار حرارتي ناشي از سقف (Ceiling (برابر با 5756 وات بوده كه با توجه به بارحرارتي كل 10663 وات، چيزي نزديك به 54 درصد از توان كل جهت غلبه بر سرماي ورودي از طريق سقف ميباشد. بار برودتي ناشي از سقف برابر با 6300 وات بوده كه برابر با 36 درصد توان كل ميباشد. با توجه به نقش عمدهي سقف در تعيين ميزان بارهاي حرارتي و برودتي، در قسمت بعد اثر عايقكاري سقف بر ميزان بارها بررسي شدهاست.

### **3.4.7 ميزان بارهاي حرارتي و برودتي با استفاده از عايق**

با توجه به تاثير بسزاي سقف در تعيين بارهاي حرارتي و برودتي، در اين بخش جهت كاهش اين بارها، سقف همراه با يكي از عايقهاي متداول مورد بررسي قرار ميگيرد. عايق مورد نظر يك لايه پشم شيشه به ضخامت 2/5 سانتيمتر ميباشد. با تغيير ضريب هدايت سقف، محاسبات مجددا توسط نرمافزار Carrier انجام گرفته و نتايج آن در جدول 3-7 ارائه شدهاست.

| Zone 1                                          | <b>DESIGN COOLING</b>      |                                      |                                | <b>DESIGN HEATING</b>          |                                    |              |  |
|-------------------------------------------------|----------------------------|--------------------------------------|--------------------------------|--------------------------------|------------------------------------|--------------|--|
|                                                 |                            | <b>COOLING DATA AT Jul 1600</b>      |                                |                                | <b>HEATING DATA AT DES HTG</b>     |              |  |
|                                                 |                            | COOLING OA DB / WB 46.6 °C / 32.9 °C |                                |                                | HEATING OA DB / WB 2.6 °C / 0.0 °C |              |  |
|                                                 |                            |                                      | <b>OCCUPIED T-STAT 23.9 °C</b> | <b>OCCUPIED T-STAT 22.0 °C</b> |                                    |              |  |
|                                                 |                            | <b>Sensible</b>                      | Latent                         |                                | <b>Sensible</b>                    | Latent       |  |
| <b>ZONE LOADS Details</b>                       |                            | (W)                                  | (W)                            | <b>Details</b>                 | (W)                                | (W)          |  |
| Window & Skylight Solar Loads 16 m <sup>2</sup> |                            | 1804                                 |                                | $16 \text{ m}^2$               |                                    |              |  |
| Wall Transmission 95 m <sup>2</sup>             |                            | 3281                                 |                                | $95 \text{ m}^2$               | 3122                               |              |  |
| Roof Transmission 0 m <sup>2</sup>              |                            | 0                                    |                                | $0 \, \text{m}^2$              | 0                                  |              |  |
| Window Transmission 16 m <sup>2</sup>           |                            | 1409                                 |                                | $16 \text{ m}^2$               | 1287                               |              |  |
| Skylight Transmission 0 m <sup>2</sup>          |                            | 0                                    |                                | $0 \text{ m}^2$                | $\Omega$                           |              |  |
| Door Loads 3 m <sup>2</sup>                     |                            | 389                                  |                                | 3 m <sup>2</sup>               | 308                                |              |  |
| Floor Transmission 134 m <sup>2</sup>           |                            | 0                                    |                                | $134 \; \text{m}^2$            | 0                                  |              |  |
| Partitions 0 m <sup>2</sup>                     |                            | 0                                    |                                | $0 \, \text{m}^2$              | 0                                  |              |  |
|                                                 | Ceiling 134 m <sup>2</sup> | 4287                                 |                                | $134 \; \text{m}^2$            | 3917                               |              |  |
| Overhead Lighting 302 W                         |                            | 276                                  |                                | $\Omega$                       | 0                                  |              |  |
| Task Lighting 944 W                             |                            | 908                                  |                                | 0                              | 0                                  |              |  |
| Electric Equipment 1696 W                       |                            | 1607                                 |                                |                                | 0                                  |              |  |
| People 20                                       |                            | 1277                                 | 1303                           | 0                              | 0                                  | 0            |  |
| Infiltration -                                  |                            | 223                                  | 361                            |                                | 190                                | $\Omega$     |  |
| Miscellaneous-                                  |                            | 0                                    | 0                              |                                | 0                                  | 0            |  |
| Safety Factor 0% / 0%                           |                            | 0                                    | $\mathbf{0}$                   | 0%                             | 0                                  | 0            |  |
| >> Total Zone Loads -                           |                            | 15460                                | 1663                           |                                | 8824                               | $\mathbf{0}$ |  |
|                                                 |                            |                                      |                                |                                |                                    |              |  |

**جدول :3-7 بارحرارتي و برودتي منزل در پيك مصرف (همراه با عايق)** 

مطابق با جداول مذكور با استفاده از تنها 2/5 سانتيمتر عايق پشم شيشه بر روي سقف، بار حرارتي ساختمان نزديك به ٪18 و بار برودتي آن نزديك به ٪12 كاهش خواهد يافت. اين مسئله با توجه به تعداد زياد منازل مسكوني ميتواند منجر به صرفهجويي زيادي در مصرف انرژي و نيز تامين آسايش ساكنين گردد. علاوه بر راهكار فوق با توجه به عدم رعايت بسياري از نكات مطرح شده در مقررات ملي ساختمان (مبحث 19) در ساخت منازل مذكور، راهكارهاي ديگري چون درزبندي پنجرهها، استفاده از پنجرههاي چند جداره و بسياري راهكارهاي ديگر نيز ميتواند در كاهش مصرف انرژي ساختمانهاي مذكور موثر واقع گردد.

## **5.7 مقالات ارسالي مرتبط با گاز**

يكي از سرفصلهاي فعاليتهاي پژوهشي دفتر گاز هدايت دانشجويان در زمينههاي تحقيقاتي مرتبط با گاز ميباشد. دفتر پژوهش در سالهاي اخير فعاليتهايي در زمينهي شبيهسازي رفتار گاز در حالتهاي غير دائم انجام داده كه برخي از آنها بهصورت مقاله در كنفرانسها و مجلات بينالمللي به چاپ رسيدهاست. در سال 1389 نيز در اين زمينه 3 مقاله با عناوين ذيل منتشر شدهاست.

.1 دقت و كارايي يك مدل رتبه كاسته براي تحليل جريان گذراي گاز درون خطوط لوله (منتشر (Petroleum Science and Engineering 2010 مجلهي در شده

- .2 شبيهسازي جريان گذرا در خطوط لوله گاز طبيعي توسط روش فضاي حالت (ارائه شده در 10th International Conference on Engineering Systems Design and Analysis (2010
- .3 مدل فضاي حالت براي شبيهسازي جريان گذرا در خطوط و شبكههاي گاز طبيعي (پذيرش (Journal of Natural Gas Science and Engineering در شده

متن كامل مقالات فوق در پيوست د ارائه شدهاست.

## **الف. اثبات روابط استفاده شده**

در ادامه به اثبات دو رابطهي ذكر شده در گزارش پرداخته ميشود.

**الف1. اثبات** ሻ܂ െ ܂ሺ۾۱ ൌ ۶ െ ۶ **با فرض ثابت بودن ضريب تراكمپذيري** 

تعريف آنتالپي بر اساس تغييرات دما، فشار و تغييرات انتروپي، فشار مطابق روابط زير است [1].

$$
dH = C_P dT + \left(\frac{\partial H}{\partial P}\right)_T dP \tag{1-1}
$$

$$
dH = VdP + TdS \tag{1-1}
$$

آنتالپي بر اساس تغييرات دما و فشار مطابق رابطهي (الف1-) و بر اساس تغييرات انتروپي و فشار مطابق رابطهي (الف–۲) تعريف مي شود. با مشتقگيري از رابطهي (الف–۲) در دماي ثابت برحسب فشار، رابطهي زير بدست ميآيد.

(164) 
$$
(\frac{\partial H}{\partial P})_T = V + T(\frac{\partial S}{\partial P})_T
$$
\n
$$
\begin{aligned}\n&\text{(1)} &\text{(2)} &\text{(2)} &\text{(3)} &\text{(4)} \\
&\text{(4)} &\text{(4)} &\text{(4)} &\text{(4)} &\text{(4)} \\
&\text{(4)} &\text{(4)} &\text{(4)} &\text{(4)} \\
&\text{(4)} &\text{(4)} &\text{(4)} &\text{(4)} \\
&\text{(4)} &\text{(4)} &\text{(4)} &\text{(4)} &\text{(4)} \\
&\text{(4)} &\text{(4)} &\text{(4)} &\text{(4)} &\text{(4)} &\text{(4)} \\
&\text{(4)} &\text{(4)} &\text{(4)} &\text{(4)} &\text{(4)} &\text{(4)} &\text{(4)} \\
&\text{(4)} &\text{(4)} &\text{(4)} &\text{(4)} &\text{(4)} &\text{(4)} &\text{(4)} &\text{(4)} &\text{(4)}\n\end{aligned}
$$

$$
\left(\frac{\partial H}{\partial P}\right)_T = V - T \left(\frac{\partial V}{\partial T}\right)_P \tag{2-1}
$$

با جايگذاري رابطهي (الف5-) در (الف1-) بدست ميآيد:

$$
dH = C_P dT + (V - T \left(\frac{\partial V}{\partial T}\right)_P) dP
$$
\n<sup>(9-10)</sup>

با داشتن رابطهیحجم برای یک گاز واقعی بصورت:  
\n
$$
V = \frac{ZRT}{P}
$$

با مشتقگيري از رابطهي (الف-۷) و جايگذاري در رابطهي (الف-۶)، نتيجه مي شود:

$$
dH = C_P dT + \left(\frac{ZRT}{P} - \frac{ZRT}{P} - \frac{RT^2}{P}\left(\frac{\partial Z}{\partial T}\right)_P\right) dP \tag{A-1}
$$

با ثابت فرض کردن ضریب تراکمپذیری، 
$$
\frac{\partial z}{\partial T}
$$
 صفر شده و پس از انتگرال گیری از رابطهی  
(الف–۸)، میتوان نوشت:

$$
H_2 - H_1 = C_P (T_2 - T_1) \tag{9-1}
$$

الف.۲ اثبات 
$$
C_{\rm P} = \frac{\rm KZR}{\rm K-1}
$$
 با فرض ثابت بودن ضریب تراکم پذیری

تغييرات انرژي داخلي بر اساس تغييرات دما، حجم و تغييرات انتروپي، حجم بصورت زير است [1].  $dU = C_V dT + \left(\frac{\partial U}{\partial V}\right) \, dV$  (1. - الف $(1 - \frac{\partial U}{\partial V})$  $\frac{\partial v}{\partial V}\Big|_T$  $dV$ 

$$
dU = TdS - PdV \tag{11-}
$$

با داشتن رابطهي بين انرژي داخلي و آنتالپي بصورت: (الف12-) ܸܲ ܷ ൌ ܪ

با مشتقگيري از رابطهي (الف12-) و جايگذاري روابط (الف10-) و (الف1-) در آن رابطهي زير بدست ميآيد.

$$
C_P - C_V = \left(\frac{\partial V}{\partial T}\right)_P [P + \left(\frac{\partial U}{\partial V}\right)_T]
$$
\n(15-1)

با مشتقگيري از رابطهي (الف11-)، ميتوان نوشت:

(16) (18-11)  
\n
$$
\left(\frac{\partial U}{\partial V}\right)_T = T\left(\frac{\partial S}{\partial V}\right)_T - P
$$
\n
$$
dH = VdP + TdS
$$
\n(16-11)  
\n
$$
dH = VdP + TdS
$$
\n(16-11)  
\n
$$
\frac{\partial S}{\partial V}\right)_T = \left(\frac{\partial P}{\partial T}\right)_V
$$
\n(16-11)  
\n
$$
\left(\frac{\partial S}{\partial V}\right)_T = \left(\frac{\partial P}{\partial T}\right)_V
$$
\n(16-17)  
\n
$$
\frac{\partial S}{\partial V}\right)_T = T\left(\frac{\partial P}{\partial T}\right)_V
$$
\n(17-18)  
\n
$$
\left(\frac{\partial U}{\partial V}\right)_T = T\left(\frac{\partial P}{\partial T}\right)_V - P
$$
\n(18-19)  
\n
$$
\left(\frac{\partial U}{\partial V}\right)_T = T\left(\frac{\partial P}{\partial T}\right)_V - P
$$
\n(19-19)  
\n
$$
\left(\frac{\partial U}{\partial V}\right)_T = \frac{2RT}{V}
$$

با ثات فرض کردن ضریب تراکمپذیری در رابطهی (الف–۱۸)، 
$$
\frac{\partial P}{\partial T}
$$
، محاسبه میشود و با  
جایگذاری در رابطهی (الف–۱۱)،  $\frac{\partial U}{\partial V}$  بدست میآید. با جایگذاری این مقادیر در رابطهی  
(الف–۱۳) و محاسبهی سمت راست این رابطه، نتیجه میشود:

$$
C_P - C_V = ZR \tag{14-1}
$$

نسب گرماهای ویژه در فشار ثبت و حجم ثات بصورت زیر تعریف میشود:  
\n(الف-۲۰)  
\باب جایگذاری مقلار یا (انطهی (الف–۲۰) در (الف–۱۱۱)، نتیجه میشود:  
\n
$$
C_P = \frac{KZR}{K-1}
$$

**الف3. منابع** 

 [1] John M.Prausnitz. Rudiger n.Lichtenthaler, *Molecular Thermodynamics of Fluid-Phase Equilibria*, Sixth Edition, McGrawHill,1985

# **ملي ركت م ع در شر اختراع ي ثبت ا شدهي تكميل ب فرم ت از گا**

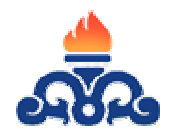

(دبيرخانه): دفتر

شماره تاريخ:

#### **ت داخلي كالا هادطرح/ ساخت فرم پيشنه**

**ين/مخترع : شخصات كارآفري -1 مش** توسط كارشناس مربوطه تكميل گردد. م خانوادگي : نام ونام س (محل كار/منزل): آدرس

سال تولد: : 1999 - 1999 - 1999<br>1999 - 1999 - 1999 - 1999 - 1999 - 1999 - 1999 - 1999 - 1999 - 1999 - 1999 - 1999 - 1999 - 1999 - 1999 - 1999 شماره ملي

مدرك تحصيلي: تلفن وايميل :

> مشخصات سازمان/شركت متبوع (درصورتيكه طرح توسط سازمان/شركت خاص<sub>ع</sub> ارائه ميشود): شركت گاز استان خوزستان

> > ود) راع كپي ضميمه شو درصورت ثبت اختر **م طرح / كالا** : (د **-2 نام** سيستم بوزنى كنارگذر اصلاحشده

#### **ربرددارد؟ مينه هاي زيركار دركداميك اززم رح/كالاي شما د -3 طر**

□ - ساخت قطعات وكالاهاى خاص موردنيازشركت ملى گازمربوط به پالايشگاهها، خطوط انتقال و شبكه هاى گازرسانى(الويت شركت ملى گاز)

ہينه سازى مصرف سوخت وصرفه جويى درمصرف گازوسايل گازسوز $\Box$ 

□- ايمن سازي وسايل گازسوزخانگي ومصرف كنندگان گازدرواحدهاي مسكوني وتجاري

ص گردد) سايرزمينه ها(مشخص - س

۴- طرح/ اختراع شما تامین کدامیک ازنیازهاویا حل کدامیک ازمسایل شرکت گازراهدف قرارداده است؟ ح كامل نياز/مسئله : - شرح

سيستمهاي بوزني كنارگذر در شرايطي گاز را بهخوبي بودار نمي كند و ممكن است خطراتي را براي مصرف كنندگان بـهوجـود آورد. سيستمهماي مذكور به كمك ايجاد اختلاف فشار در جريان كاز مادهاى بودار را به گاز تزريق مىنماينـد. اخـتلاف فشـار ايجـاد شـده در گـاز و در نتيجـه ميـزان بودهي به آن وابسته به دبي جريان ميباشد. طراحي سيستمهاي متداول بوزني بر اين اساس است كه اختلاف فشار مناسب در جريـان بـا عبـوردبي حداقل برابر با ۳۰ درصد ظرفیت ایستگاه تامین میگردد. به عبارتی با کاهش دبی عبوری از ایستگاه به کمتر از ۳۰ درصد ظرفیت، مقـدار مناسـب ماده بوزا به خط اضافه نمی شود. در مناطق گرمسیر و در فصول گرم با کاهش مصرف گاز، اختلاف فشـار کـافی ایجـاد نشـده و بـوزنی بـه گـاز از حالت استاندارد خارج مي گردد. در شكل ۱ شماتيكي از سيستم بوزني متداول ارائه شدهاست. در اين سيستمها با تنظيم شـير پروانـهاي در دبـي هـاي مناسب ميزان افت لازم در حدود PSi4-۴ در جريان توليد شده و با هدايت بخشـي از گـاز بـهدرون مخـزن مركاپتـان، فرآينـد بـودهي گازتكميـل می گردد. روش متداول ديگر استفاده از سيستمهای پالسی بوده که هزينههای نگهداری و تعميرات بالا نيز از محدوديتهای اين سيستمها میباشـد زاينرو نمي<code>توان آنها را جايگزين مناسبي براي سيستم هاي بوزني كنارگذر بهشمار آورد. بـراي رفـع مشـكلات سيسـتم بـوزنبي كنارگـذر طرحـي در</code> شركت گاز استان خوزستان ارائه و اجـرا گرديـده اسـت. در ادامـه خلاصـهى طـرح پيشـنـهادى ارائـه شـده و جزئيـات ايـن طـرح در پيوسـت ارئـه گرديدهاست.

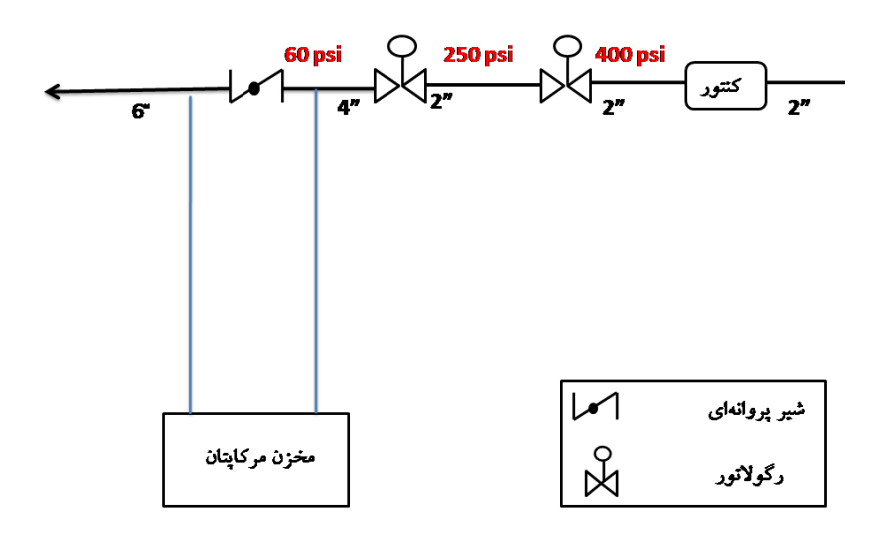

**نارگذر قديمي ايي از سيستم كن شكل:1 شما**

– شرح چگونگی تامین نیازیاراه حل مسئله:

**.**

در اين طرح يك انشعاب (در شكل۲ با رنگ آبی نشان داده شده) قبل از رگولاتور دوم كه فشار خط ۲۵۰ psi میباشد، گرفتـه مـیشـود. اجـزای نصب شده بر روی اين انشعاب مشتمل بر فيلتر، رگولاتور، شيراطمينان، شيربرقی و شيريك طرفـه مـی؛شـند. جريـان گرفتـه شـده از خـط اصـلـی بـا فشار ۲۵۰psi در رگلاتور فشارش تا psi و ۶۵ كاهش مىيابد. اين فشار همواره پشت شير برقى نگهداشته مىشود تا بـا دريافـت پـالس از كنترلـر در زمان مناسب باز شده و فشار Psi وPS را به ورودی مخزن مرکاپتان اعمال نموده و منجر به تزریق مرکاپتان به جریان گاز گردد. بدین<code>وسیله اخـتلاف</code> فشار psi ۵ همواره دو طرف مخزن مركاپتان اعمال ميشود. كنترلر از طريق دريافت ميزان دبي عبوري از كنتـور بـه شـير برقـي فرمـان مـيدهـد. و ميزان بودهى به گاز بهراحتى قابل تنظيم مىباشد. در شكل۲ شمايى از سيستم كنارگذر اصلاح شده نشان داده شده و راهنماى وسايل بكـار رفتـه در این طرح در شکل۳ آورده شدهاست.

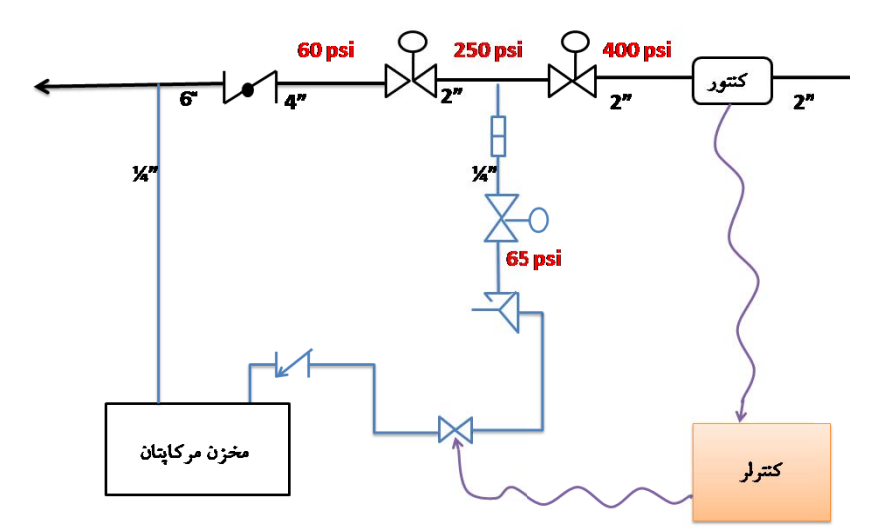

**ه رگذر اصلاحشده ي از سيستم كنار شكل:2 شمايي**

| $\mathcal{N}$ | شير پروانهای  |
|---------------|---------------|
| X             | .<br>رگولاتور |
| ↙             | شير يكطرفه    |
| 又             | شير اطمينان   |
| П             | فيلتر         |
| $\bowtie$     | شير برقى      |

**جات طرح راهنماي مندرج شكل:3 ر**

#### ۵- آی**ا اطلاع دقیقی ازنیازهای شرکت گاز(اعم ازنیازهای کالایی وغیره) دارید**؟(درصورت پاسخ مثبت منبع آن راذکرفرمایید)

توسط كارشناس مربوطه تكميل گردد.

#### ۶ - آیا فهرست کالاهای موردنیاز (خریدخارجی) شرکت ملی گازدرسایت (http://igs.nigc.ir/) رابررسی نموده **ايد**؟اگرطرح شمامربوط به كالاي خاصي ازاين فهرست است نام وشماره رمزآن را بنويسيد.

4299 **MESC** GAS ODORIS SER UNIT

#### **8 - آيا برآوردي از تعدادمصرف ساليانه وارزش ريالي كالاي موردنظردرشركت گازدراختيارداريد ؟**

توسط كارشناس مربوطه تكميل گردد.

#### **-8 طرح/كالاي ساخت شما درحال حاضر درچه مرحله اي ازتوليدومصرف است ؟**

طرح ساخته شده ودر برخي از ايستگاههاي تقليل فشار استان خوزستان استفاده ميشود.

#### **-9 آيادرطرح / كالاي موردنظراستانداردهاي مرتبط راموردتوجه قرارداده ايد؟**( ذكرنماييد)

تجهيزات مشترك بين طرح پيشنهادي و سيستمهاي بوزني متداول شركت گاز، مطابق با استانداردهاي تعريف شدهي شركت گاز تهيه شدهاند. از جملهي اين تجهيزات كه در شكل 2 نشان داده شده، به موارد زيرميتوان اشاره كرد: كنتور (مطابق با كنتور استفاده شده در سيسيتم بوزني پالسي) مخزن مركاپتان (مطابق با كنتور استفاده شده در سيسيتم بوزني كنارگذر) كنترلر(مطابق با كنتور استفاده شده در سيسيتم بوزني پالسي) شير پروانهاي و رگولاتورهاي استفاده شده در خط اصلي (مطابق با استاندارهاي ايستگاههاي تقليل فشار) ساير تجهيزات بكار رفته همراه مشخصات آنها در پيوست ذكر شدهاست.

**-10 آيابراي تضمين كيفيت كالاي خودآزمايشگاه معتبرداخلي يا خارجي رادرنظرگرفته ايد؟**(معرفي فرماييد) پس از بكارگيري اين طرح در چند ايستگاه در استان خوزستان، بوزني گاز بهخوبي صورت گرفتهاست. گزارشات واحد ايمني شركت گاز استان كه در پيوست آمده مؤكد اين امرميباشد. (گزارشات پيوست شود)

#### **-11 درمقابل ارائه اين طرح / اختراع چه درخواستي ازشركت ملي گازداريد؟**

توسط كارشناس مربوطه تكميل گردد.

توجه : صرف تكميل اين فرم هيچگونه حقي براي مخترع ايجادنخواهدنمودوشركت ملي گازايران هيچگونه مسئوليتي رادراين زمينه نخواهدپذيرفت. نام وامضاء مخترع/سازنده : تاريخ :

## **ج بارهاي حرارتي و برودتي فضاها**

در اين قسمت بارهاي حرارتي و برودتي هر يك از فضاها ارائه شدهاست. در بخش نخست وضعيت جاري ساختمانها و در بخش بعدي با اعمال عايق حرارتي بر روي سقف محاسبات انجام شدهاست.

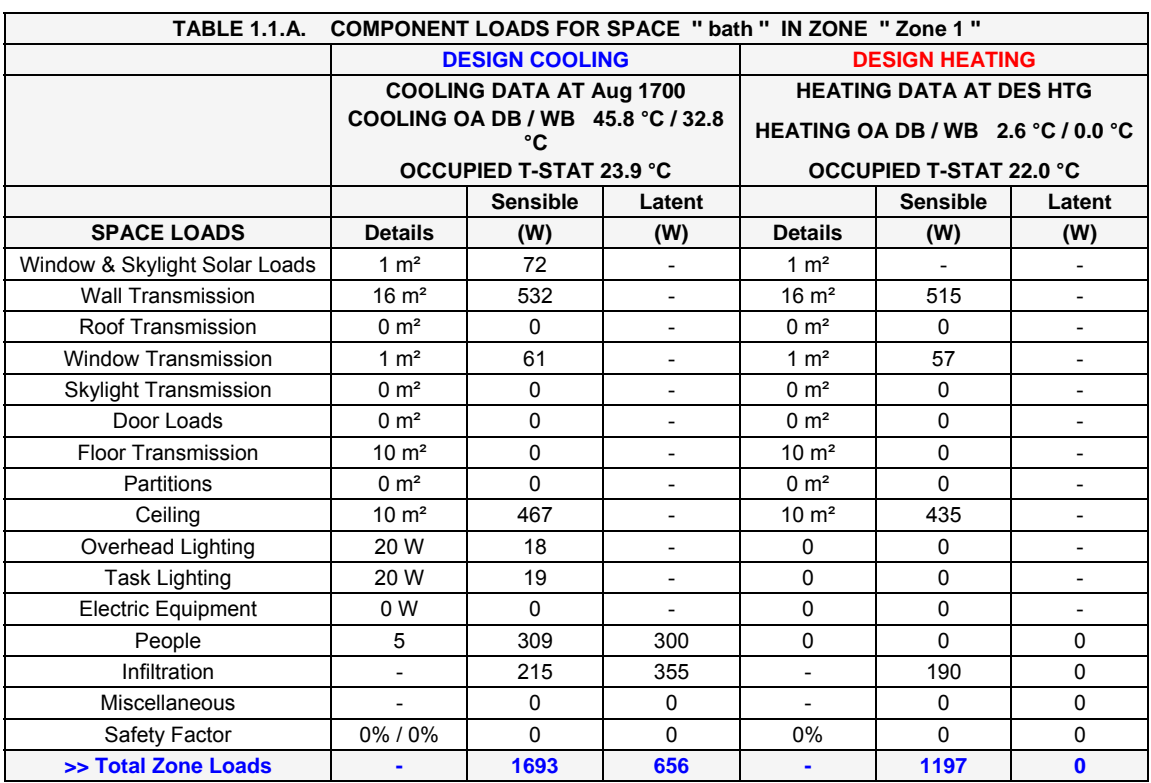

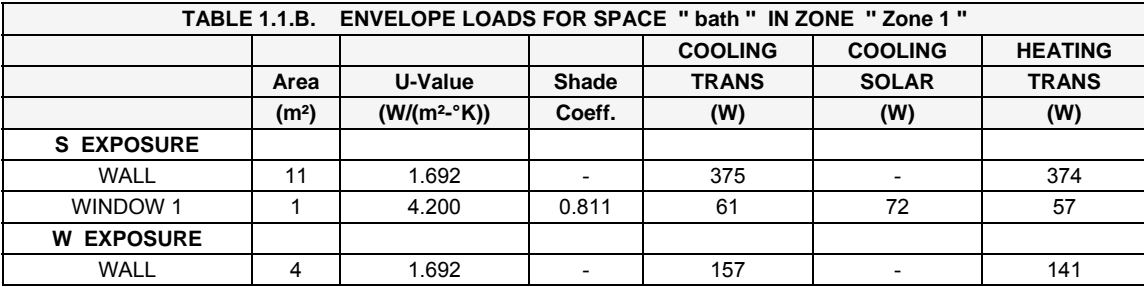

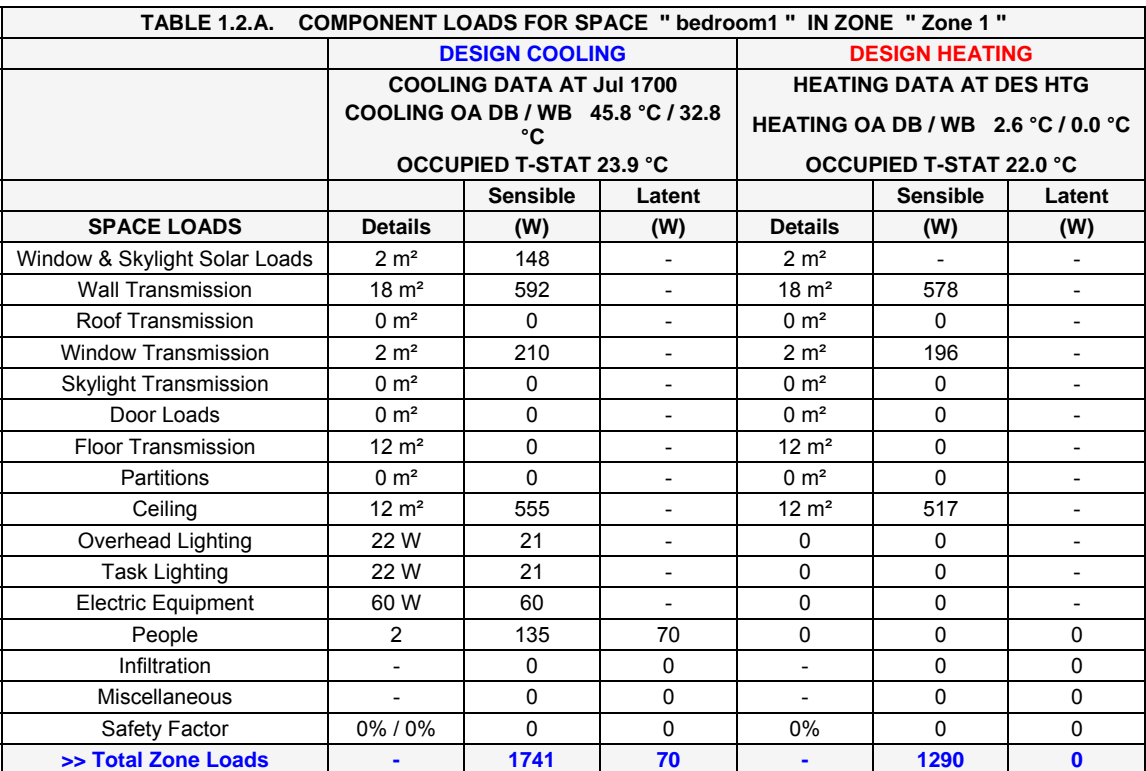

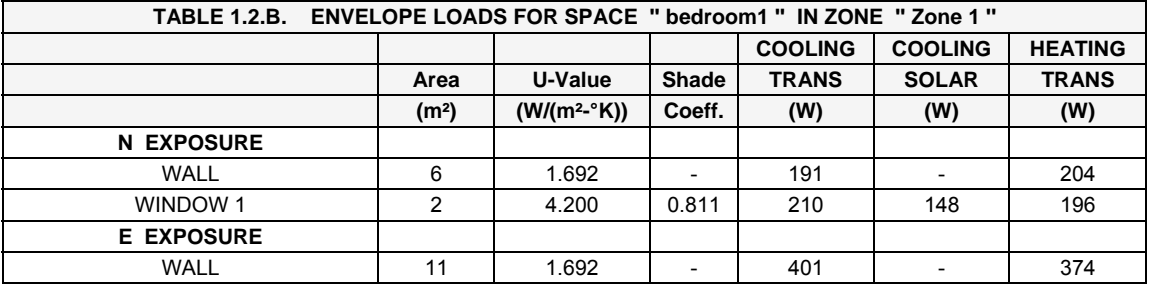

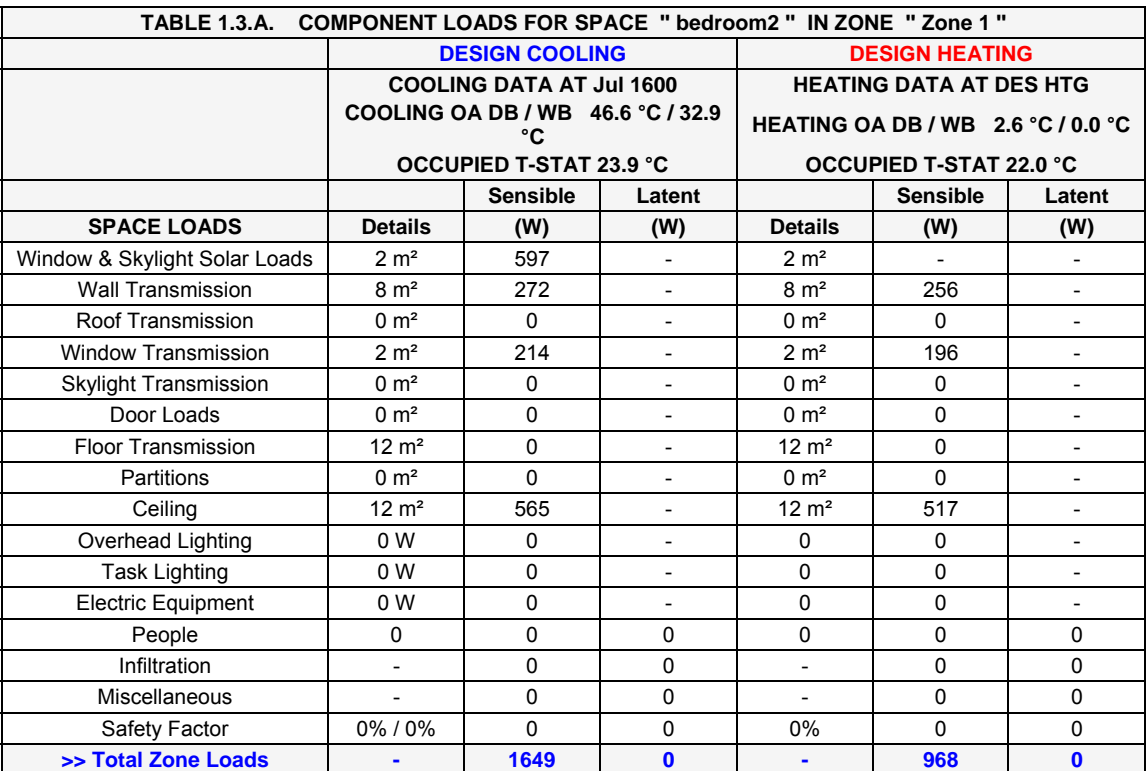

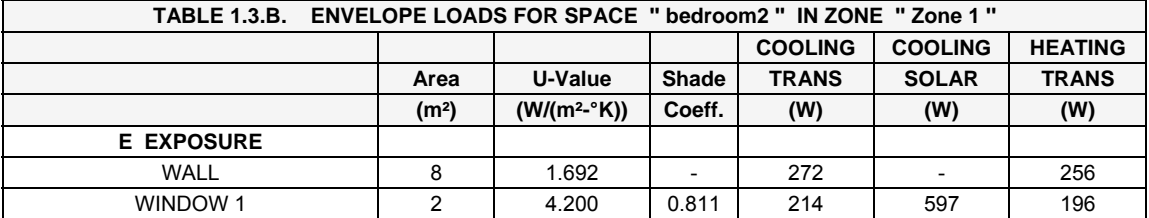

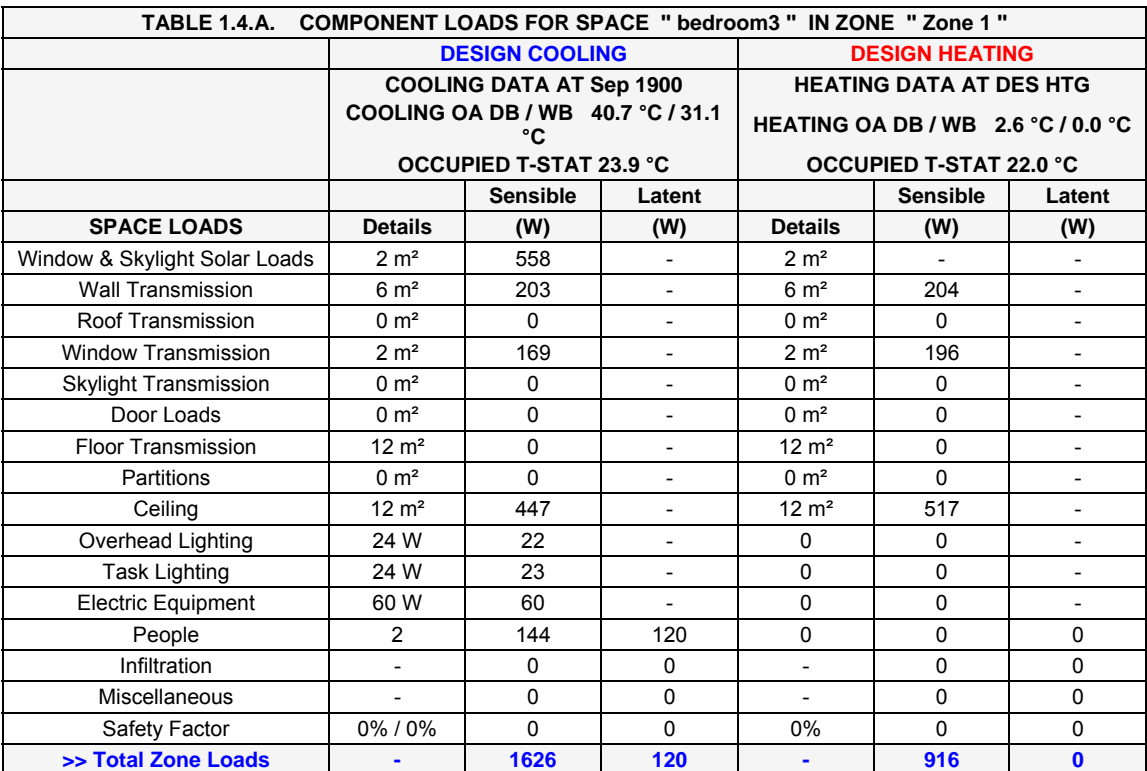

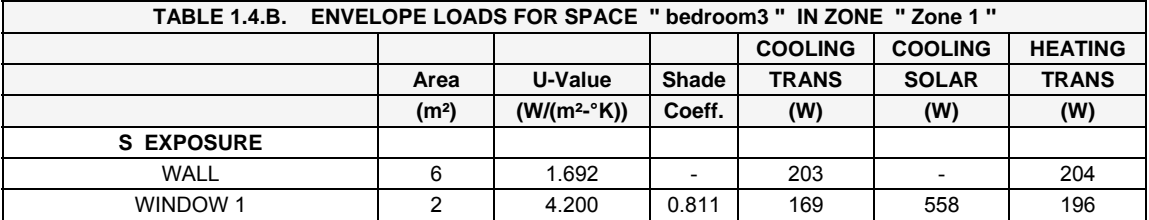

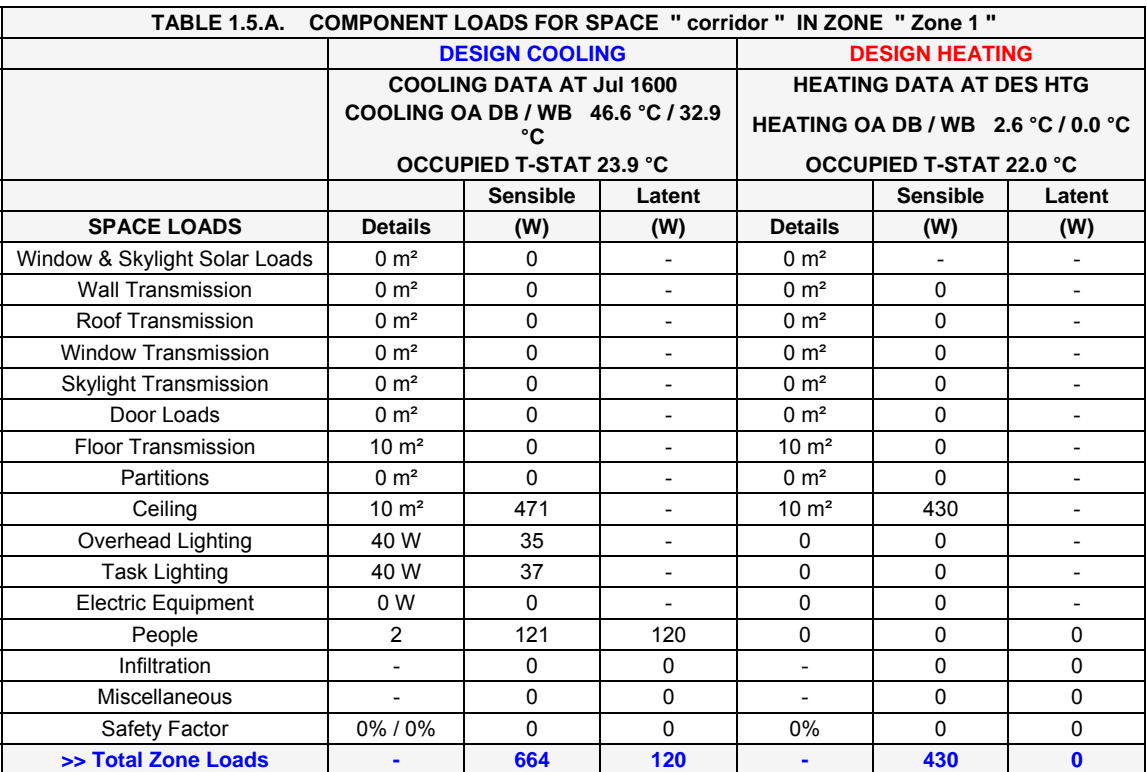

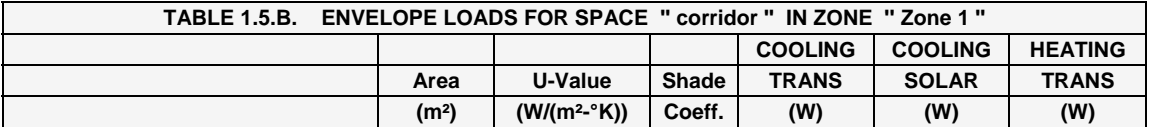

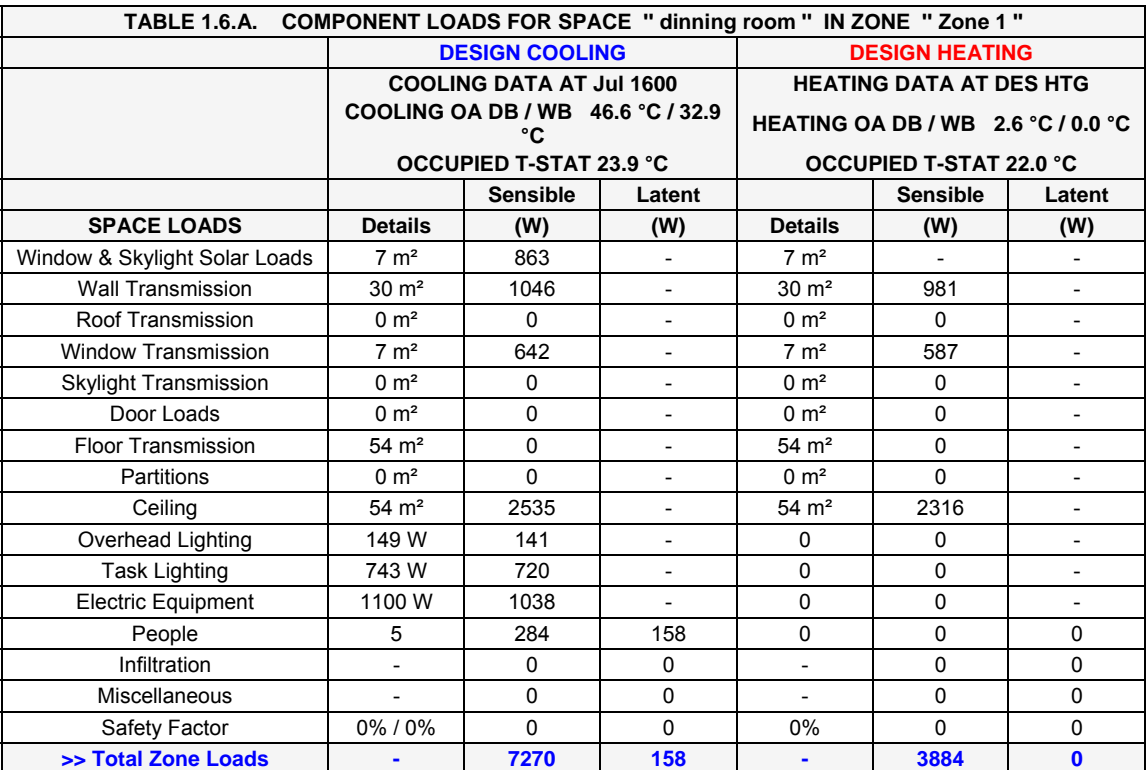

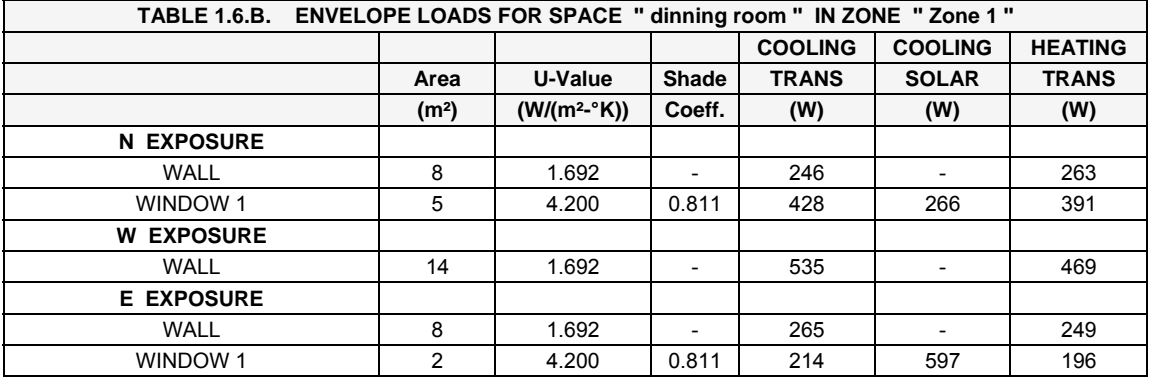

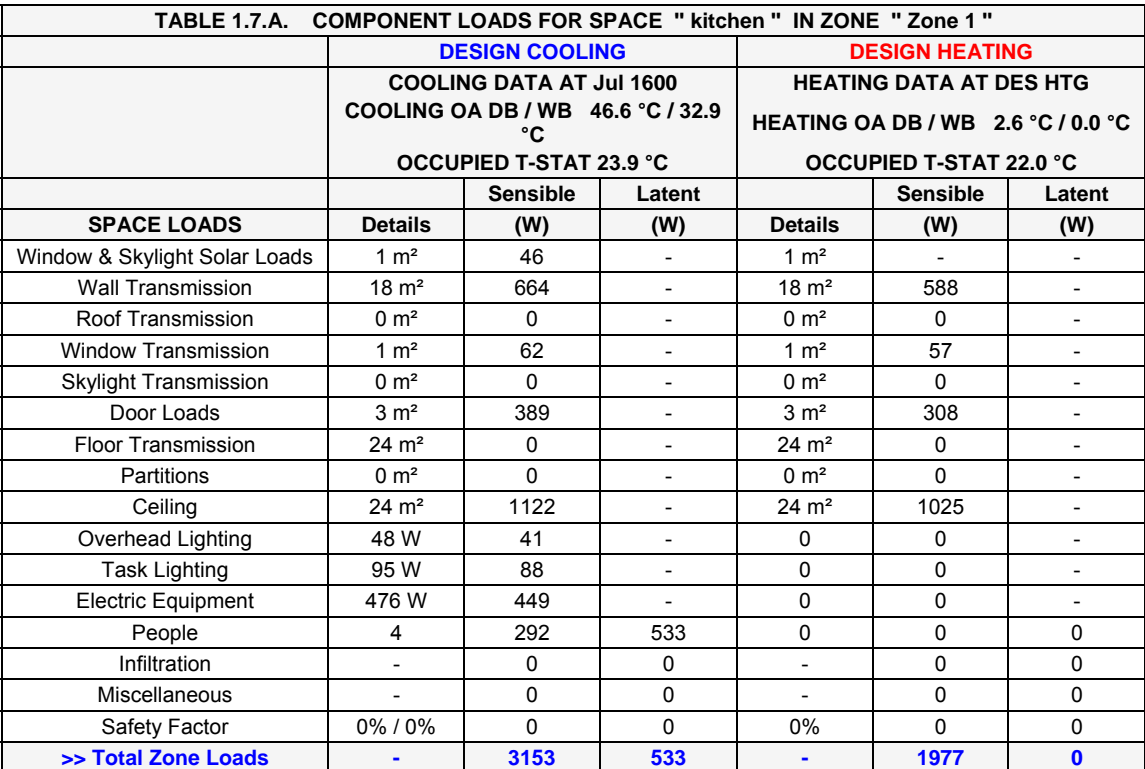

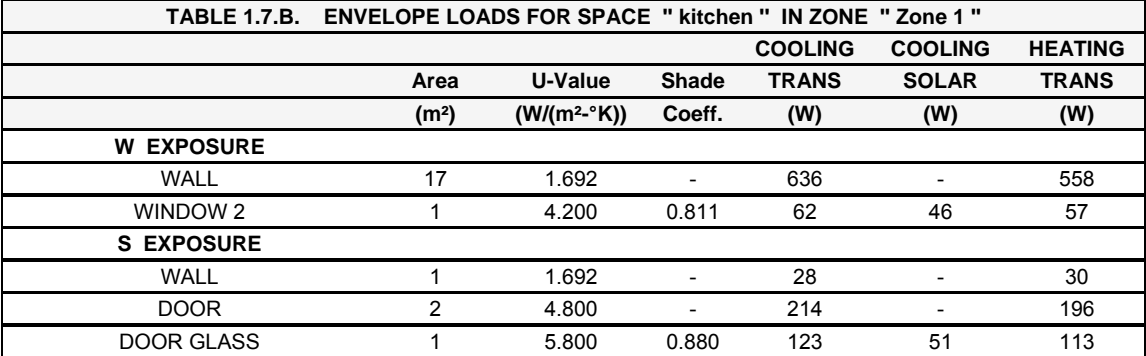

نتايج ارائه شده در قسمت فوق بر اساس حالت جاري ساختمانها ميباشد. نتايج حاصل از اعمال عايق حرارتي پشمشيشه در ادامه ارائه خواهد شد.

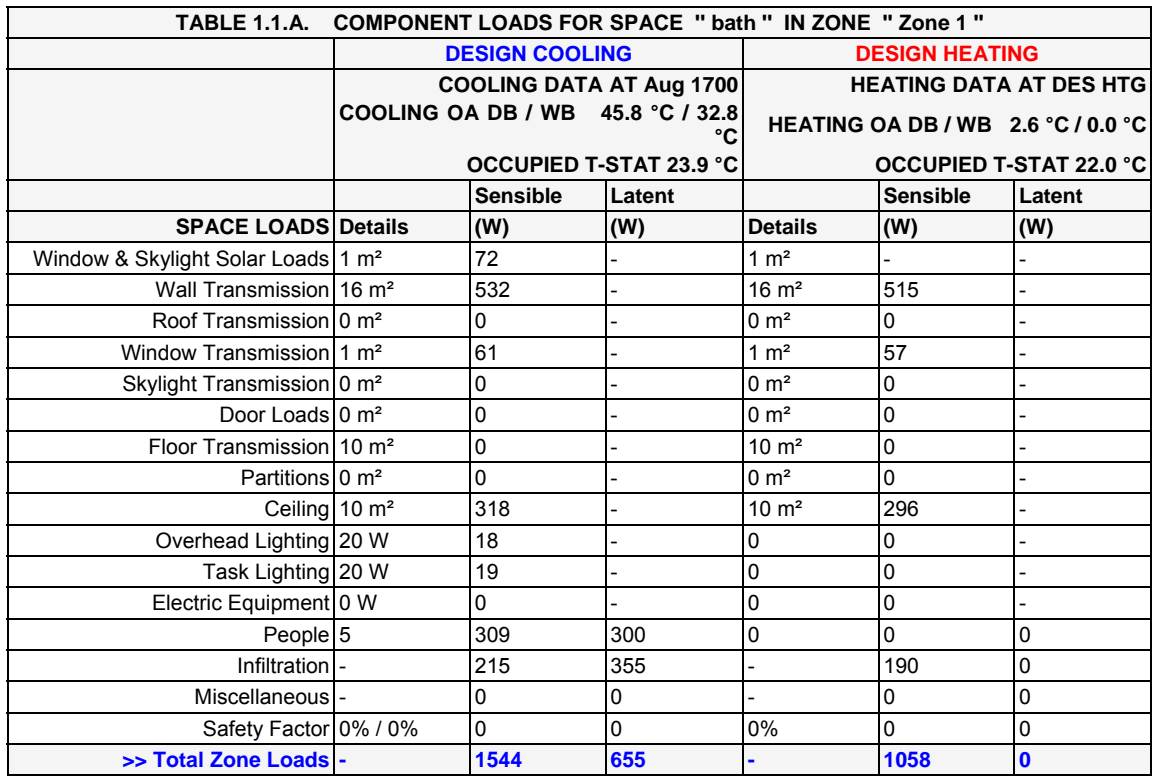

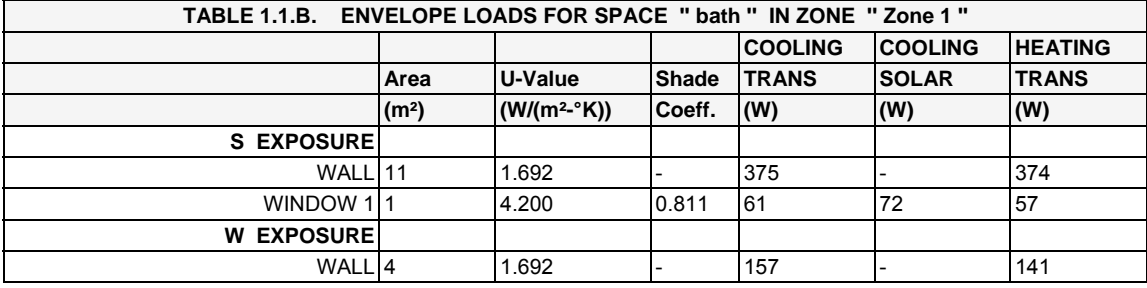

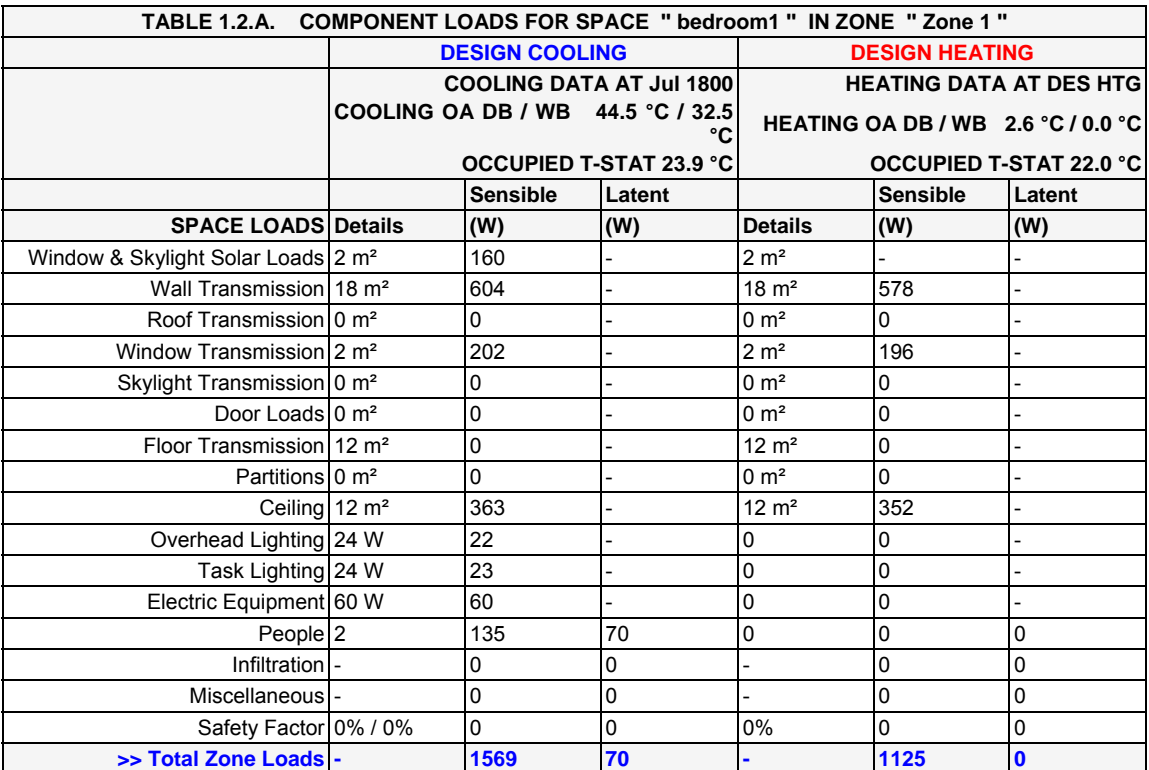

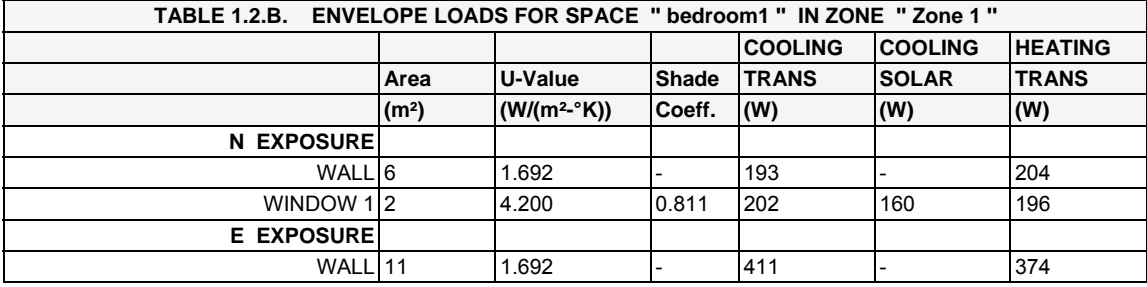

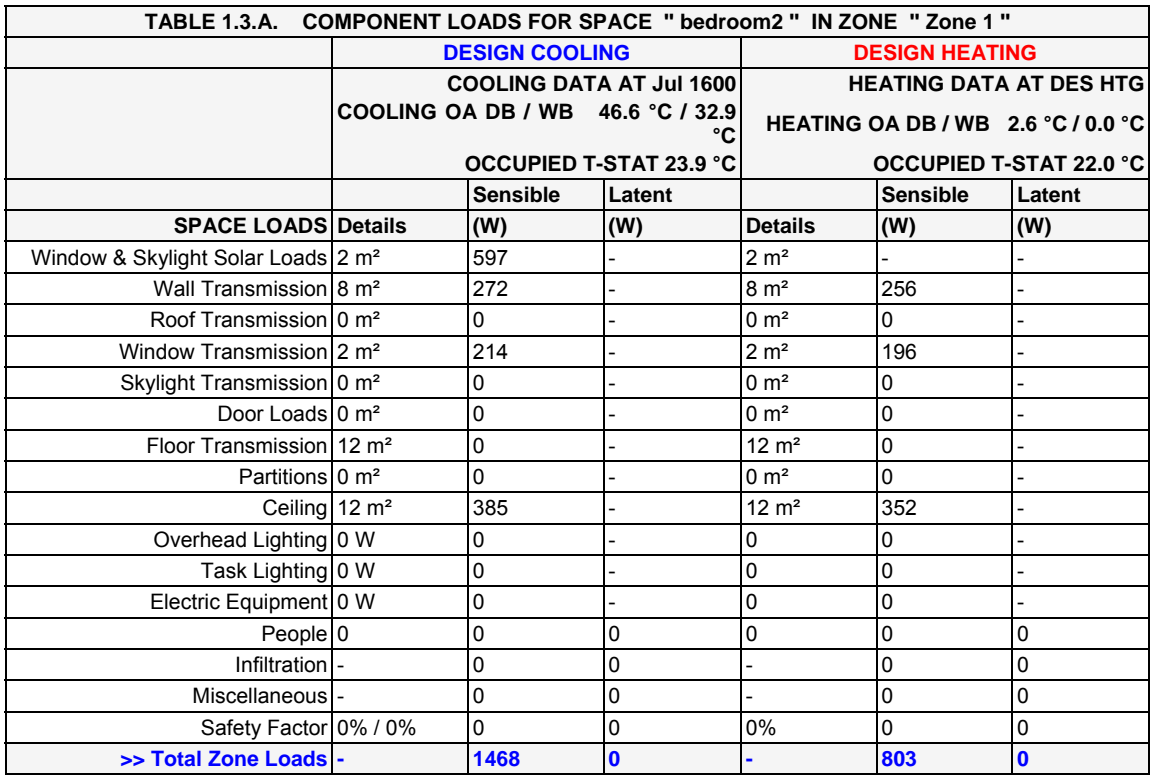

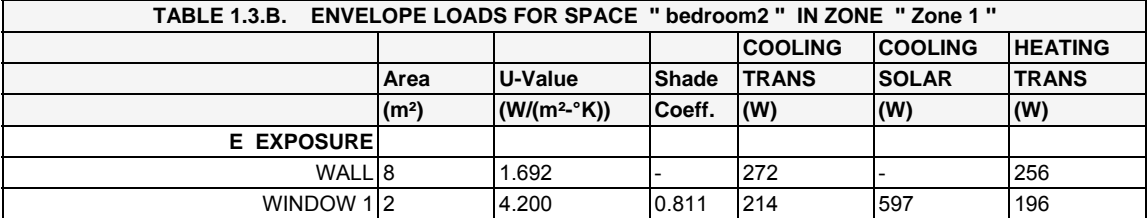

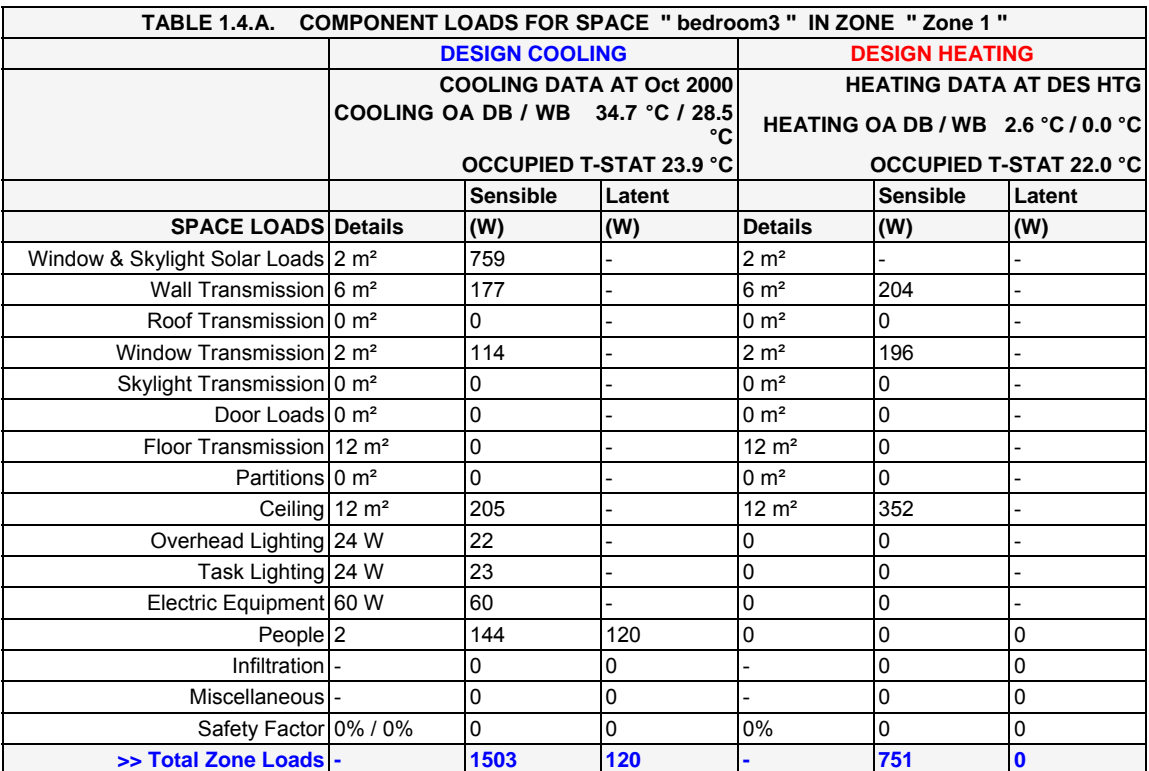

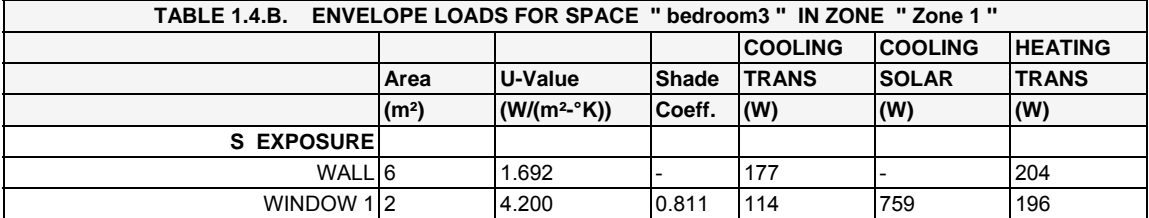

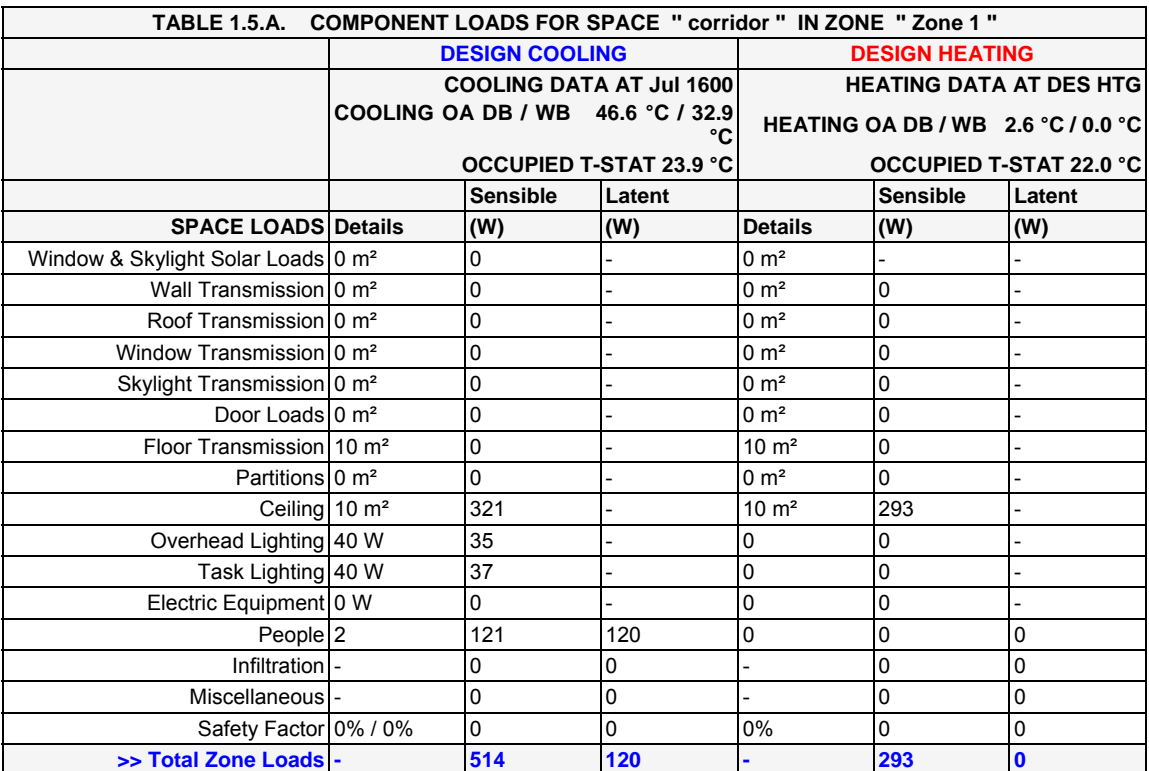

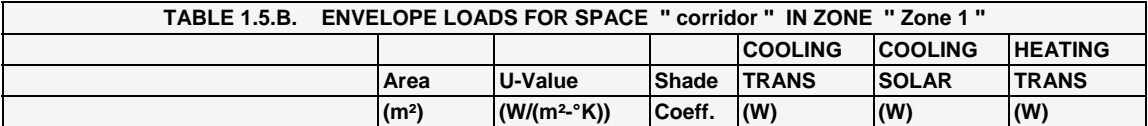

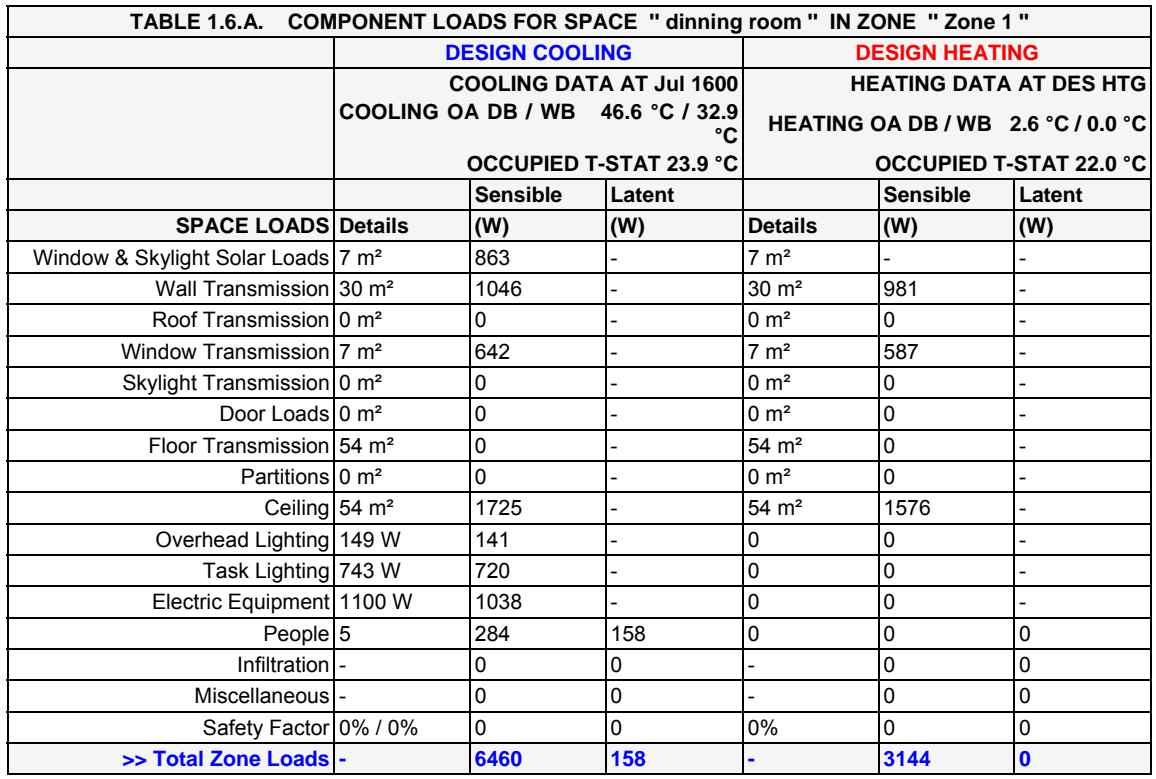

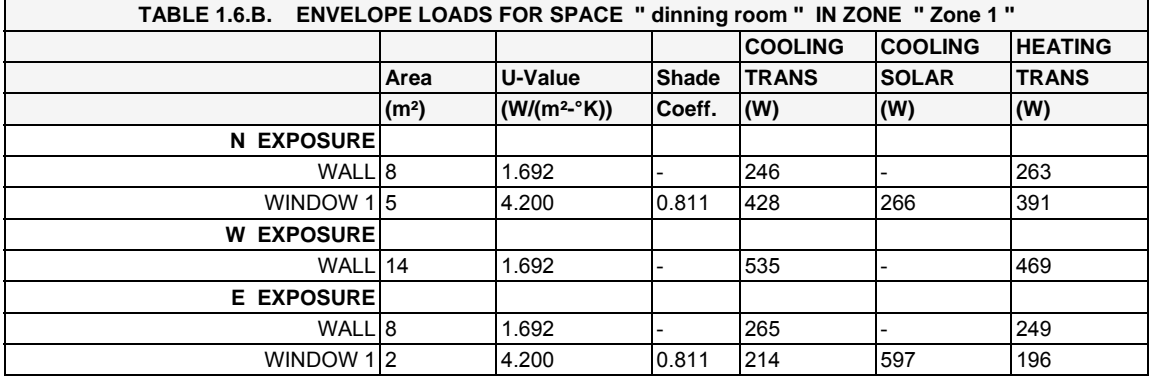

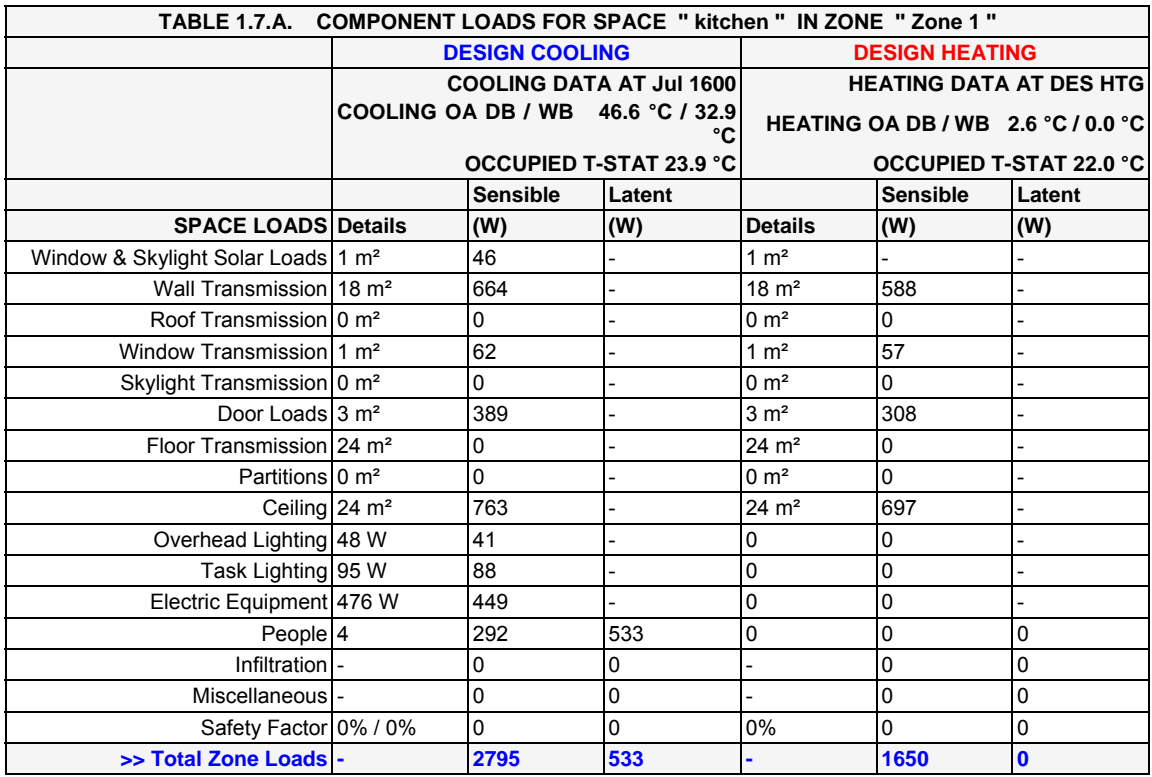

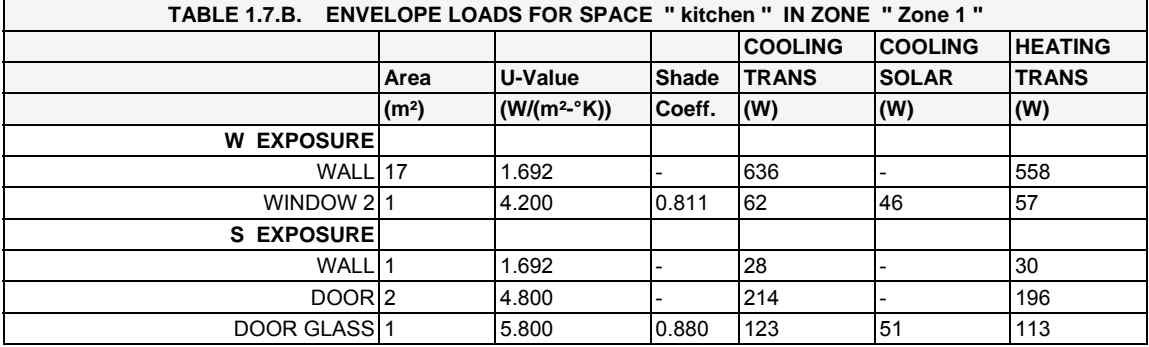

## **د مقالات ارسالي دفتر گاز**

در اين بخش مقالات عنوان شده به ترتيب ارائه ميگردد.

Contents lists available at ScienceDirect

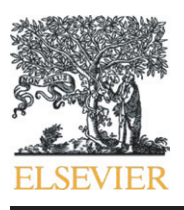

#### Journal of Petroleum Science and Engineering

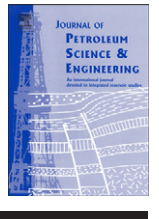

journal homepage: www.elsevier.com/locate/petrol

### The accuracy and efficiency of a reduced-order model for transient flow analysis in gas pipelines

#### M. Behbahani-Nejad ⁎, Y. Shekari

Mechanical Engineering Department, Shahid Chamran University, Ahvaz, 61355-148, Iran

#### article info abstract

Article history: Received 30 November 2008 Accepted 10 May 2010

Keywords: reduced-order modeling eigenmode natural gas transient flow

A reduced-order modeling approach for natural gas transient flow in pipelines is proposed. The Euler equations are considered as the governing equations and solved numerically using the implicit Steger– Warming flux vector splitting method (FSM). Next, the linearized form of the equations is derived and the corresponding eigensystem is obtained. Then, a few dominant flow eigenmodes are used to construct an efficient reduced-order model. Two well-known test cases are presented to demonstrate the accuracy and the computational efficiency of the proposed method. The results obtained using the proposed reducedorder model, are in good agreement with those of the direct numerical method. Moreover, it is shown that the proposed reduced-order model is more efficient than the conventional numerical techniques for transient flow analysis of natural gas in pipelines.

© 2010 Elsevier B.V. All rights reserved.

#### 1. Introduction

Dynamic behavior of natural gas flows in long pipelines is characterized by large time constants, sometimes several hours. The reasons are frictional effects and the large storage capacity of the pipelines. Transients in such complex and large scale systems can be satisfactorily described by the non-homogeneous, nonlinear hyperbolic, inviscid Euler system of conservation laws in one dimensional form ([Tentis et al., 2003](#page-256-0)). Under isothermal conditions, the continuity and momentum equations along with an equation of state, constitute the governing equations describing transient flow in natural gas pipelines.

Traditional methods for numerical analysis of the governing equations are the Method of Characteristics (MOC) [\(Yow, 1971](#page-256-0)) and several finite difference schemes such as explicit finite differences [\(Rachford and Dupont, 1974](#page-256-0)) and implicit schemes [\(Wylie et al.,](#page-256-0) [1971\)](#page-256-0). Recent relevant studies used higher resolution explicit Total Variation Diminishing (TVD) Methods for the solution of sharp discontinuities fronts [\(Zhou and Adewumi, 1995](#page-256-0)). Recently, the Method of Lines (MOL) has been used with an adaptive mesh for numerical analysis of transient natural gas flows [\(Tentis et al., 2003](#page-256-0)). However, one prefers a numerical method which is not only accurate but also with low computational cost.

Corresponding author.

E-mail addresses: [bnmorteza@scu.ac.ir](mailto:bnmorteza@scu.ac.ir) (M. Behbahani-Nejad), [shekari124@yahoo.com](mailto:shekari124@yahoo.com) (Y. Shekari).

Reduced-order modeling (ROM) is recently known as an efficient computational technique for unsteady flow analysis. Eigenmodes of the flow are used to construct reduced-order models similar to the normal mode commonly used in structural dynamics. The advantage of a modal approach is that one may construct a reduced-order model by retaining only a few of the original modes. Eigenanalysis of unsteady potential flows about flat airfoils, cascades and wings have been applied by [Hall \(1994\).](#page-256-0) [Romanowski and Dowell \(1996\)](#page-256-0) applied ROM to subsonic unsteady flows, based on the Euler equations, around a NACA 0012 airfoil. ROM of unsteady viscous flow in a compressor cascade based on the coupled potential flow and boundary-layer approximation has been applied by [Florea et al.](#page-256-0) [\(1998\),](#page-256-0) and the status of ROM for unsteady aerodynamic systems has been reviewed by [Dowell \(1996\) and Dowell et al. \(1997\)](#page-256-0). [Esfahanian](#page-256-0) [and Behbahani-Nejad \(2002\)](#page-256-0) applied ROM to the subsonic unsteady flows about complex configurations using a boundary element method. They indicated that the zero eigenvalues of the unsteady model are equal to the number of elements that lie on the body. [Behbahani-Nejad et al. \(2005\)](#page-256-0) proposed another ROM approach without the static correction requirement based on the boundary element method. They showed that if the zero eigenvalues are removed, ROM can give satisfactory results without the static correction.

Although ROM is a well-known numerical technique, it is not yet applied for transient compressible flow analysis in gas transmission pipelines. In the present work this approach is chosen to achieve an efficient computational scheme for natural gas transient pipe flows. First, the non-homogeneous Euler equations under isothermal

<sup>0920-4105/\$</sup> – see front matter © 2010 Elsevier B.V. All rights reserved. doi:[10.1016/j.petrol.2010.05.001](http://dx.doi.org/10.1016/j.petrol.2010.05.001)

condition are numerically solved using the implicit Steger–Warming flux vector splitting method and their results are compared with the available experimental data. Next, they are linearized about the steady state condition and the linearized flow results are compared with the corresponding nonlinear ones. Then, the eigensystem of the linearized transient flow is derived and the eigenvalues and eigenvectors are calculated. Based on the above eigenanalysis, a few dominant eigenmodes are used to construct a reduced-order model. Next, the results of the present ROM are compared with those of the direct numerical schemes and its accuracy and efficiency is discussed. Finally, the paper is concluded with some comments about the proposed eigenanalysis and ROM for natural gas transient flow in pipelines.

#### 2. Governing equations

The dynamics of natural gas flow in a long pipeline under isothermal conditions are governed using the Euler equations along with a source term due to the pipe friction effect [\(Zhou and Adewumi,](#page-256-0) [1995\)](#page-256-0). In conservative form they are

$$
\frac{\partial \mathbf{Q}}{\partial t} + \frac{\partial \mathbf{E}(\mathbf{Q})}{\partial \mathbf{x}} - \mathbf{H}(\mathbf{Q}) = 0 \tag{1}
$$

where

$$
\mathbf{Q} = \begin{pmatrix} \rho \\ \rho u \end{pmatrix} \mathbf{E}(\mathbf{Q}) = \begin{pmatrix} \rho u \\ \rho u^2 + c^2 \rho \end{pmatrix} \mathbf{H}(\mathbf{Q}) = \begin{pmatrix} 0 \\ -\frac{\rho f_g u |u|}{2D} \end{pmatrix} (2)
$$

In the above equations c is isothermal sound speed,  $\rho$  is gas density, u is axial gas velocity, D is diameter of the pipe and  $f_g$  is the pipe friction factor.

#### 3. CFD model

The implicit Steger–Warming flux vector splitting method (FSM) is used as the numerical scheme. The finite difference form of the method in delta formulation is ([Hoffman and Chiang, 2000](#page-256-0)):

$$
-\left(\frac{\Delta t}{\Delta x}\mathbf{A}_{j-1}^{+}\right)\Delta\mathbf{Q}_{j-1}+\left(\mathbf{I}+\frac{\Delta t}{\Delta x}\left(\mathbf{A}_{j}^{+}-\mathbf{A}_{j}^{-}\right)-\Delta t\mathbf{B}_{j}\right)\Delta\mathbf{Q}_{j-1}+\left(\frac{\Delta t}{\Delta x}\mathbf{A}_{j+1}^{-}\right)\Delta\mathbf{Q}_{j+1}=-\frac{\Delta t}{\Delta x}\left(\mathbf{E}_{j}^{+}-\mathbf{E}_{j-1}^{+}+\mathbf{E}_{j+1}^{-}-\mathbf{E}_{j}^{-}\right)+\Delta t\mathbf{H}_{j}
$$
\n(3)

where

$$
\Delta Q = Q^{n+1} - Q^n \tag{4}
$$

and I is the identity matrix,  $A$  and  $B$  are Jacobean matrices which are defined as:

$$
A = \frac{\partial E}{\partial Q} \quad , \quad B = \frac{\partial H}{\partial Q} \tag{5}
$$

Moreover,  $A^+$  and  $A^-$  are respectively the positive and negative parts of the Jacobean matrix A, namely:

$$
\mathbf{A}^{+} = \begin{pmatrix} \frac{c^{2} - u^{2}}{2c} & \frac{u + c}{2c} \\ \frac{(u + c)^{2}(c - u)}{2c} & \frac{(u + c)^{2}}{2c} \end{pmatrix} \quad \mathbf{A}^{-} = \begin{pmatrix} \frac{u^{2} - c^{2}}{2c} & \frac{c - u}{2c} \\ \frac{(u + c)(c - u)^{2}}{2c} & -\frac{(c - u)^{2}}{2c} \end{pmatrix}
$$
(6)

In addition,  $E^+$  and  $E^-$  are the positive and negative parts of the flux vector E which are represented as:

$$
\mathbf{E}^{+} = \begin{pmatrix} \frac{\rho(u+c)}{2} \\ \frac{\rho(u+c)^{2}}{2} \end{pmatrix} \quad \mathbf{E}^{-} = \begin{pmatrix} \frac{\rho(u-c)}{2} \\ \frac{\rho(u-c)^{2}}{2} \end{pmatrix}
$$
(7)

When Eq. (3) is applied to each grid point, a block tridiagonal system of algebraic equations is obtained. This equations system is solved at each time step, and results in  $\Delta$ Q. Next, Q at the advanced time step can be calculated using Eq. (4).

#### 4. Linearized finite difference equations

To do the eigenanalysis and construct a reduced-order model based on the flow eigenmodes, it is necessary to linearize the finite difference equations. For linearization, the flow field variables at each time step are considered as:

$$
\mathbf{Q}^{n+1} = \mathbf{Q}^{\circ} + \hat{\mathbf{Q}}^{n+1} \tag{8}
$$

where  $\mathbf{Q}^{\circ}$  is the corresponding steady state value and  $\hat{\mathbf{Q}}$  is a small perturbation about it. Substituting Eq. (8) into Eq. (3) and doing some manipulations yields:

$$
-\left(\frac{\Delta t}{\Delta x}\mathbf{A}_{j-1}^{0+}\right)\hat{\mathbf{Q}}_{j-1}^{n+1} + \left(\mathbf{I} + \frac{\Delta t}{\Delta x}\left(\mathbf{A}_{j}^{0+} - \mathbf{A}_{j}^{0-}\right) - \Delta t \mathbf{B}_{j}^{0}\right)\hat{\mathbf{Q}}_{j}^{n+1}
$$
(9)  
+  $\left(\frac{\Delta t}{\Delta x}\mathbf{A}_{j+1}^{0-}\right)\hat{\mathbf{Q}}_{j+1}^{n+1} = \hat{\mathbf{Q}}_{j}^{n}$ 

The above linearized equation can be represented as:

$$
\mathbf{W}^0 \hat{\mathbf{Q}}^{n+1} = \mathbf{I} \hat{\mathbf{Q}}^n + \mathbf{V}^{n+1}
$$
 (10)

where  $V$  is a vector consisting the imposed values by the boundary conditions and  $\mathbf{W}^o$  is the coefficient matrix which made by the left hand side terms of Eq. (10). The finite difference Eq. (9) is the linearized form of FSM and therefore it is referred as linearized FSM.

#### 5. Eigenanalysis and ROM

For zero forcing function, **V**, one can set  $\hat{\bf Q}_i = x_i \exp(\lambda_i t)$  and  $z_i =$ exp  $(\lambda_i \Delta t)$  to obtain the following generalized eigenvalue problem:

$$
\mathbf{z}_i \mathbf{W}^{\circ} \mathbf{x}_i = \mathbf{I} \mathbf{x}_i \tag{11}
$$

where  $\lambda_i$  and  $z_i$  are ith eigenvalues in  $\lambda$ -plane and z-plane, respectively, and  $\mathbf{x}_i$  is the corresponding eigenvector. More generally Eq. (11) can be rewritten as:

$$
ZW^oX = IX \tag{12}
$$

where  $Z$  is a diagonal matrix containing the eigenvalues and  $X$  is a matrix with columns that are the right eigenvectors. On the other hand, the left eigenvectors satisfy the following relation.

$$
(\mathbf{W}^0)^T \mathbf{Y} \mathbf{Z} = \mathbf{I} \mathbf{Y} \tag{13}
$$

where Y is a matrix with columns that are the left eigenvectors. If the eigenvectors are normalized suitable, they satisfy the orthogonality conditions:

$$
Y^T W^0 X = I
$$
  

$$
Y^T I X = Z
$$
 (14)
The dynamic behavior of the fluid can be represented as the sum of the individual eigenmodes, that is,

$$
\hat{\mathbf{Q}} = \mathbf{X}\mathbf{c} \tag{15}
$$

where  $\bf{c}$  is the vector of normal mode coordinates. Substitution of Eq. (15) into Eq. (10), premultiplying by  $Y<sup>T</sup>$  and making use of the orthogonality condition, gives a set of N uncoupled equations for the modal coordinates c,

$$
\mathbf{c}^{n+1} = \mathbf{Z}\mathbf{c}^n + \mathbf{Y}^T\mathbf{V}^{n+1} \tag{16}
$$

Now one may construct a reduced-order model by retaining only a few dominant eigenmodes. Low frequency eigenmodes are activated earlier the others and hence they are dominant. Thus, the dominant eigenmodes are those that their corresponding eigenvalues in λ-plane have small imaginary parts.

For many situations, the above procedure cannot give satisfactory results and one must apply the static correction [\(Hall, 1994\)](#page-256-0). To apply the static correction, the unsteady solution is decomposed into two parts. One part is equivalent to the response of the system if the disturbance is quasi-steady, and the other part is the dynamic part. Next, the dynamic part is determined via reduced-order modeling. Therefore, the quasi-steady solution should be obtained for each time step that alters the efficiency of reduced-order modeling. [Behbahani-](#page-256-0)[Nejad et al. \(2005\)](#page-256-0) have shown that when there is no zero eigenvalue, there is no quasi-steady eigenmode and thus, it is likely to construct a reduced-order model without the static correction requirement.

#### 6. Results and discussions

In this section the results are presented and discussed to validate the numerical techniques and the proposed ROM. Two well-known test cases are considered and their results are compared.

#### 6.1. Test case 1

The first test case is a gas pipeline with 91.44 m length and 0.61 m in diameter. This test case has been investigated by [Zhou and](#page-256-0) [Adewumi \(1995\) and Dempsey et al. \(1972\).](#page-256-0) The pipeline initial gas pressure is 4.136 MPa and the acoustic wave speed of 348.1 m s<sup>-1</sup>. The friction factor is 0.03 and the downstream is closed. The upstream inflow begins to increase linearly and reaches 17 MMSCMD (million standard cubic meters per day) at 0.145 s, then decreases again linearly to zero at 0.29 s and remains constant. Fig. 1 illustrates this test case along with its boundary conditions, schematically.

The computational domain consists 101 grid points equally spaced along the pipeline. Fig. 2 shows the pressure time changes at the pipeline inlet. As is shown in the figure, the results obtained by the present FSM and linearized FSM are in good agreement with those of Zhou and Adewumi and the experimental data. However, there are some differences between the present FSM results with those of Zhou and Adewumi. But, when the computational results are compared with the experiments, it seems that all of them have the nearly similar acceptable errors. The gas flow rate time history at the midpoint of pipeline is depicted in Fig. 3. As is illustrated, satisfactory results are obtained by the present FSM. Moreover, [Fig. 4](#page-253-0) shows that the same

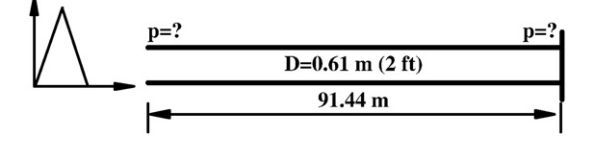

Fig. 1. Geometry of the pipeline and its B. Cs (case 1).

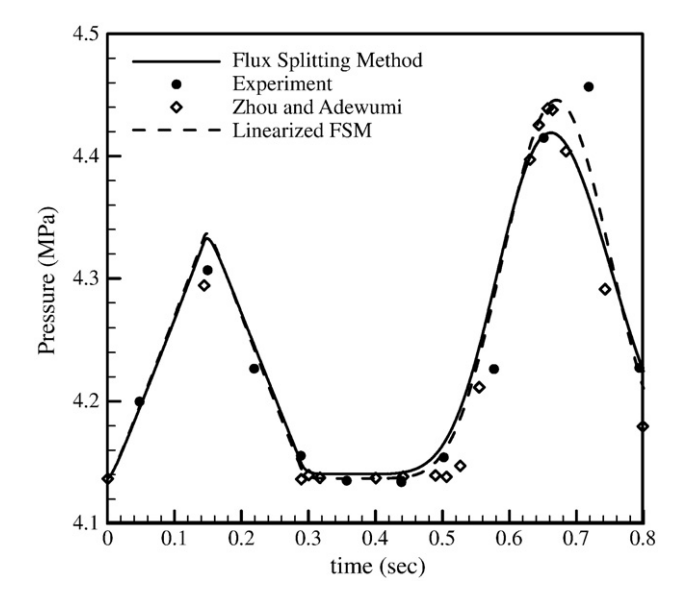

Fig. 2. Comparison of pressure history at the inlet of the pipeline (case 1).

behavior is resulted when the present FSM is applied for the outlet pressure time history.

The interesting point is the accuracy of the results of the present linearized FSM. As is shown in the figures, the linearized FSM can predict the transient behavior of the flow characteristics as nearly accurate as the nonlinear models. Thus, one can construct a reducedorder model based on the linearized equations to estimate the transient flow characters in gas pipelines more efficiently.

At the moment, the present eigenanalysis results are discussed. The eigensystem has 202 eigenvalues since there are 101 grid points in the computational domain and two unknowns at each node. The eigenvalues of the present eigenanalysis in z-plane are shown in [Fig. 5.](#page-253-0) The first 100 eigenvalues in  $\lambda$ -plane are illustrated in [Fig. 6](#page-253-0). As is shown in [Fig. 5,](#page-253-0) this eigensystem has no zero eigenvalue in the z-plane and therefore one can get satisfactory results without the static correction requirement. On the other hand, [Fig. 6](#page-253-0) illustrates that the real part of all eigenvalues are negative. From physical point of view, it means that the present numerical technique is stable.

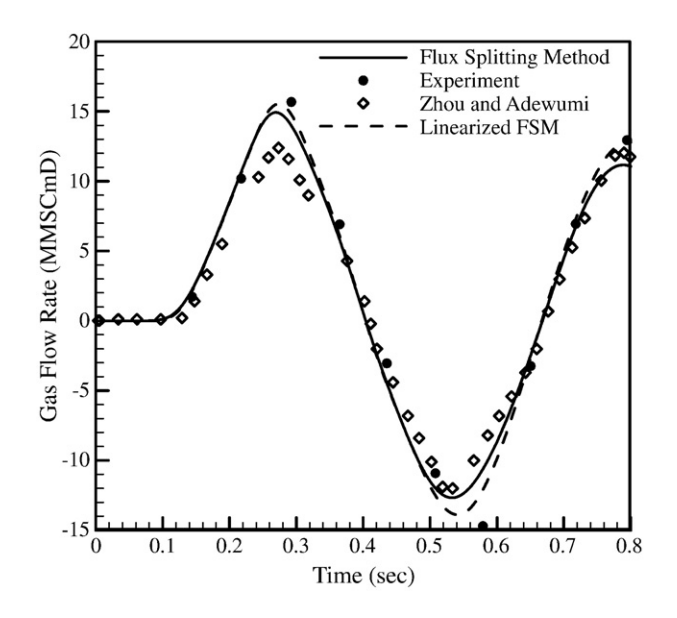

Fig. 3. Comparison of gas flow rate history at midpoint (case 1).

<span id="page-253-0"></span>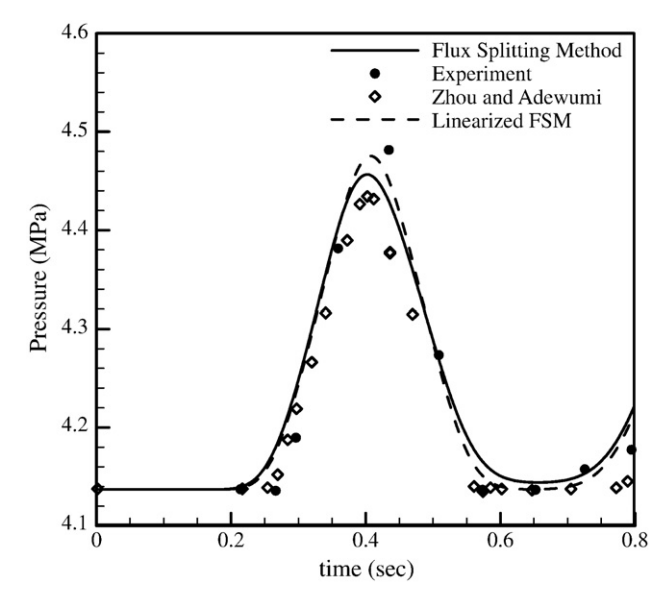

Fig. 4. Comparison of pressure history at the outlet of the pipeline (case 1).

The eigenvalues discussed in the preceding paragraph are used to construct a reduced-order model. As there is no zero eigenvalue, it is expected that the present reduced-order model for natural gas transient flow gives satisfactory results without the static correction. The inlet pressure and the midpoint gas flow rate time histories are shown in Figs. 7 and 8, respectively. It is observed that the results of present ROM with all eigenmodes are absolutely the same as those obtained by the direct method. On the other hand, ROM with 5 eigenmodes results in some relative errors at the beginning times but when more eigenmodes are considered, the results of proposed ROM will be more and more accurate. The same behavior is observed in [Fig. 9](#page-254-0) for the pressure time history at the pipe outlet. As is shown, it seems that 10 eigenmodes are enough to get satisfactory results using the proposed ROM.

According to the authors' experiences in reduced-order modeling, the number of modes that are excited for any given transient are depends on the forcing function reduced frequency (the given transient reduced frequency). If the forcing function is harmonic with low reduced frequency, one can perhaps get satisfactory results using just one eigenmode [\(Esfahanian and Behbahani-Nejad, 2002](#page-256-0)).

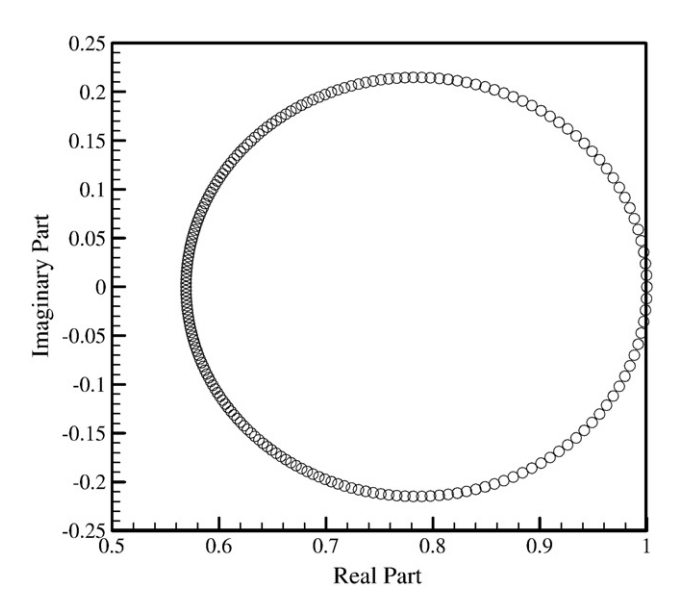

Fig. 5. Eigenvalues in z-plane (case 1).

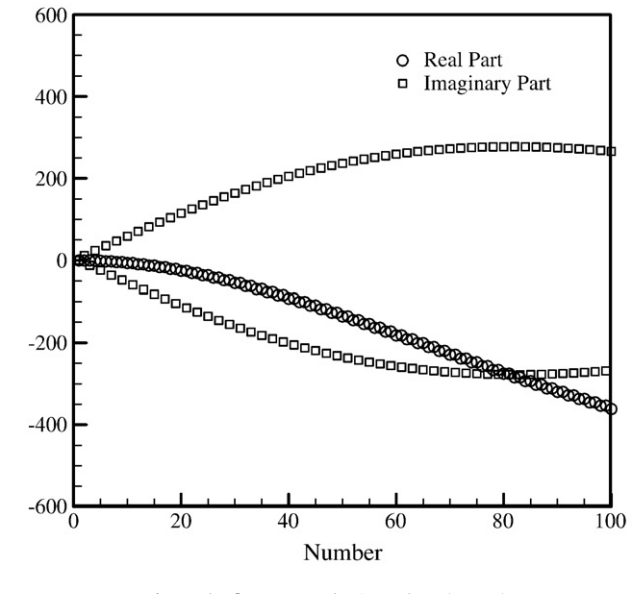

Fig. 6. The first 100 modes in  $\lambda$ -plane (case 1).

On the other hand, if the reduced frequency is high, the large numbers of modes are excited and it is necessary to take into account much more eigenmodes to predict the transient.

To study the efficiency of the proposed ROM, CPU times are presented in [Table 1.](#page-254-0) Since CPU time is relatively low for this test case, it is also normalized by the direct computational time and is presented as well. As is indicated in the table, the normalized computational times for the proposed ROM are about 0.25 and 0.375 when 5 and 10 eigenmodes are considered, respectively. It maybe seems that the time saving is not very dramatic. However, the motivation for the present work was to show that the reduced-order models indeed work well for the use in pipelines calculations. Moreover, it is expected that the reduced-order models are more efficient when they are applied for vast networks.

#### 6.2. Test case 2

A 72259.5 m long pipeline of 0.2 m diameter is considered as another test case as is shown in [Fig. 10.](#page-254-0) The above test case, in which its experimental results are available, has been studied by [Taylor et al.](#page-256-0)

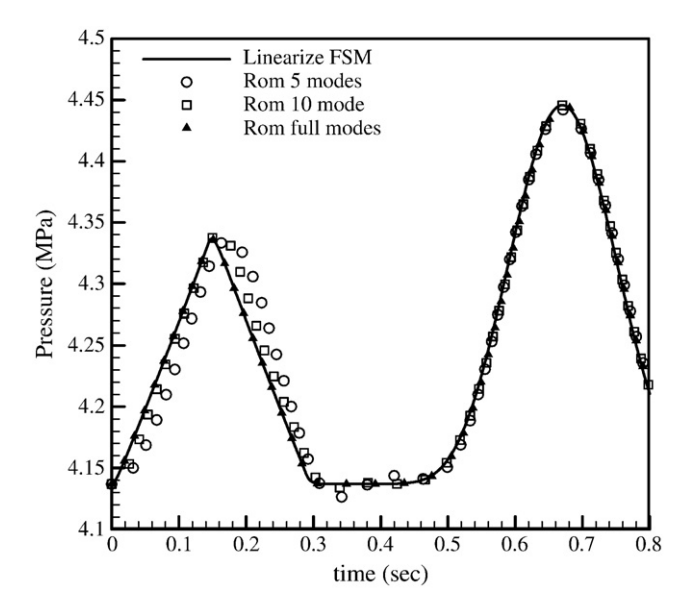

Fig. 7. Comparison of pressure history at the inlet of the pipeline (case 1).

<span id="page-254-0"></span>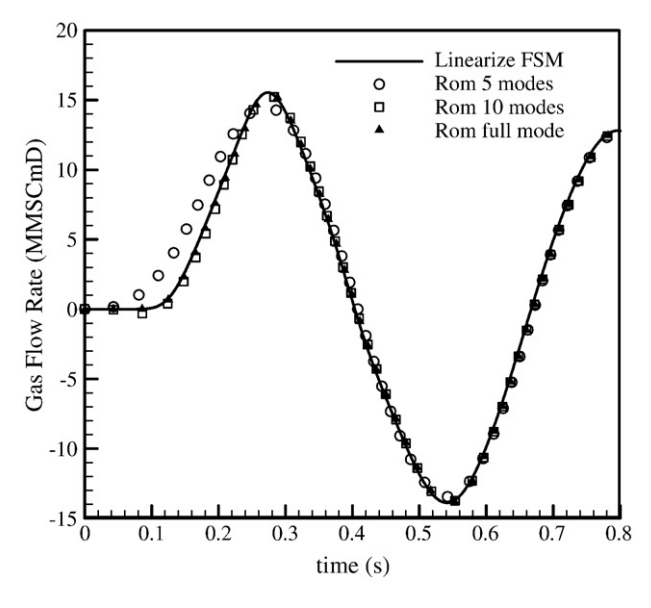

Fig. 8. Comparison of gas flow rate history at midpoint (case 1).

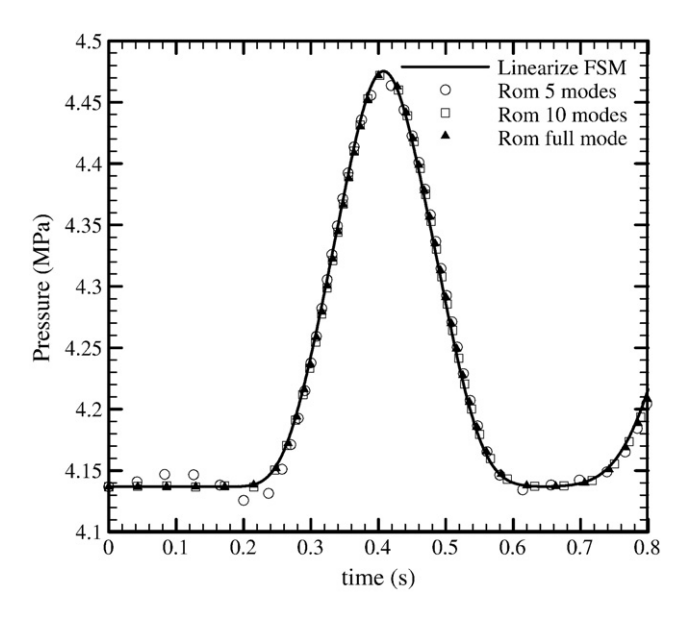

Fig. 9. Comparison of pressure history at the outlet of the pipeline (case 1).

[\(1962\), Zhou and Adewumi \(1995\)](#page-256-0), and also by [Tentis et al. \(2003\).](#page-256-0) The pipeline transports natural gas of 0.675 specific gravity at 10 °C. The gas viscosity is 11.84 $\times$ 10<sup>−6</sup> kg m<sup>−1</sup> s<sup>−1</sup> while the pipeline wall roughness is 0.617 mm. At the pipeline's inlet, the gas pressure and

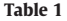

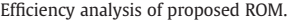

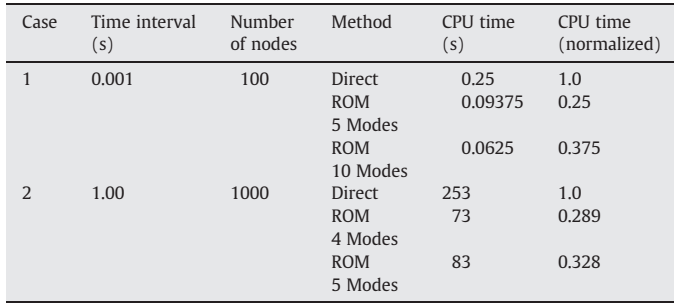

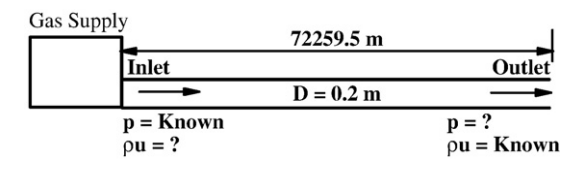

Fig. 10. Geometry of the pipeline and its B. Cs (case 2).

density are kept constant at 4.14 MPa, whereas the pipe's mass flow rate at the outlet varies with a 24-h cycle, corresponding to changes in consumer demand within a day as illustrated in Fig. 11.

The computational domain is discretized into 1000 segments. Fig. 12 illustrates the present results of FSM along with those of [Tentis](#page-256-0) [et al. \(2003\), Zhou and Adewumi \(1995\), and Taylor et al. \(1962\)](#page-256-0) for pressure time changes at the pipe outlet. Again, the accuracy of present linearized FSM is an interesting point and the linearized FSM can predict the transient flow behavior as nearly accurate as the nonlinear models. In [Fig. 13](#page-255-0) the gas pressure at some different points are presented and compared with those by [Zhou and Adewumi](#page-256-0)

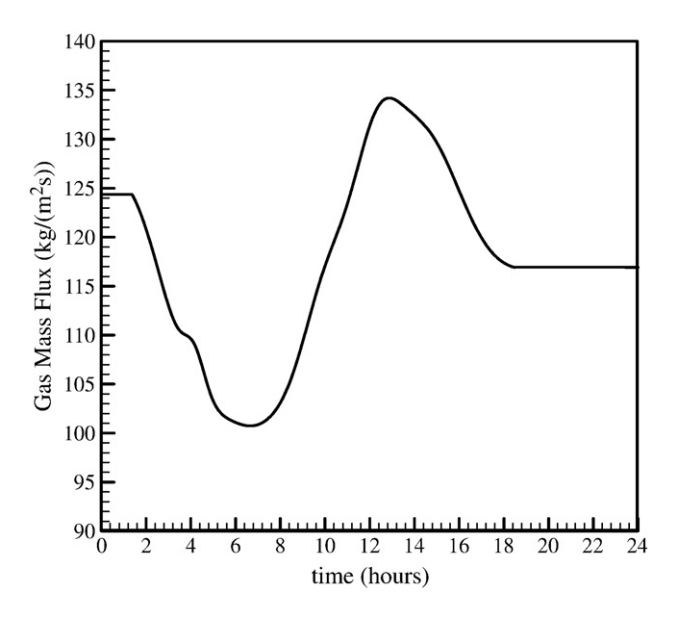

Fig. 11. Imposed outlet mass flux (case 2).

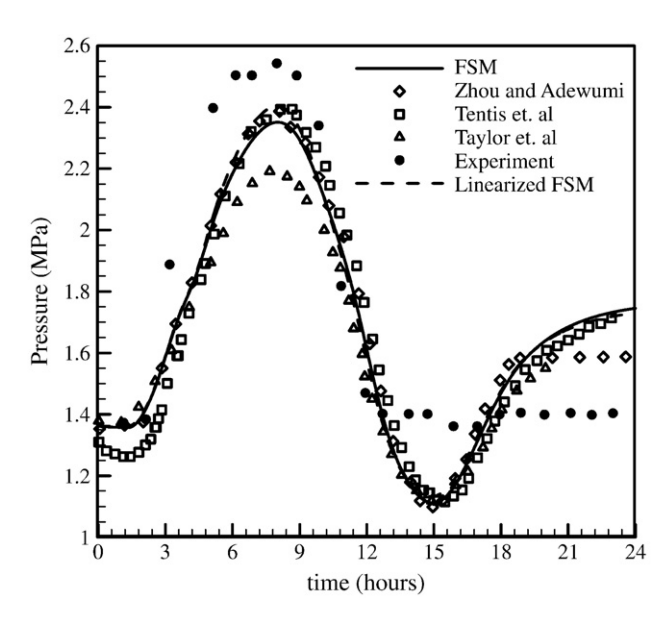

Fig. 12. Comparison of pressure history at the outlet of the pipeline (case 2).

<span id="page-255-0"></span>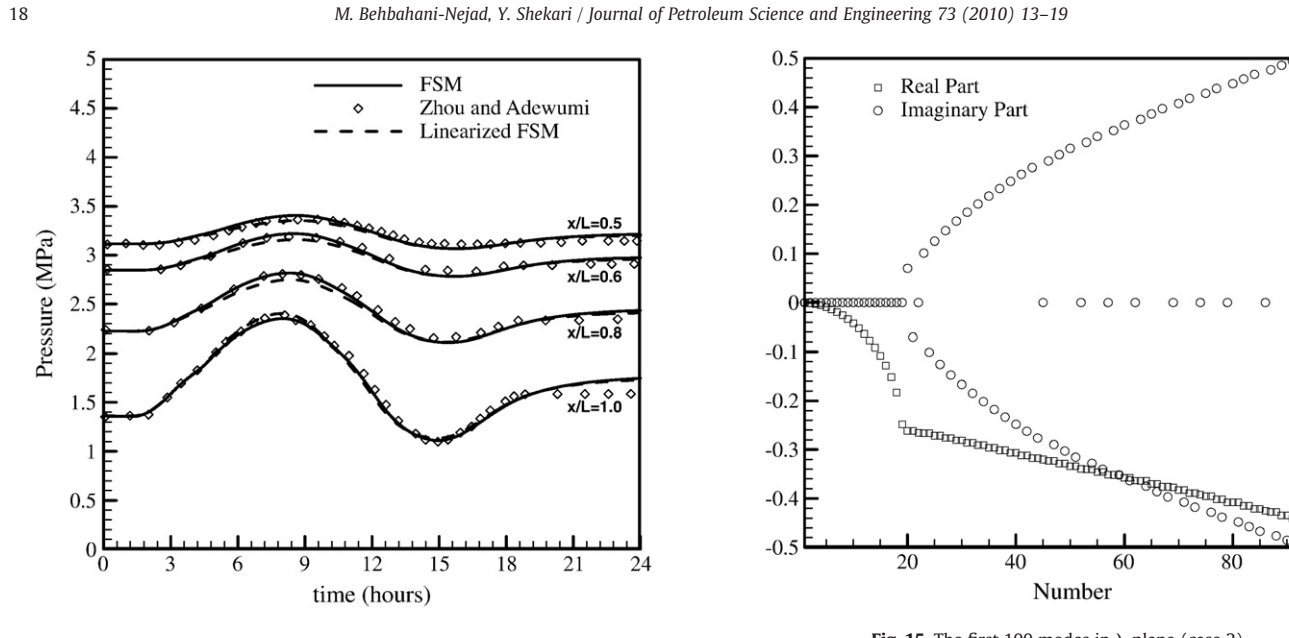

Fig. 13. Comparison of pressure history at different points of the pipeline (case 2).

[\(1995\).](#page-256-0) It is observed that the present results are in relatively good agreement with those obtained by the others.

Next, the results of the present eigenanalysis are discussed. The computational domain has 1001 grid points therefore, there are 2002 eigenvalues. The eigenvalues of the present eigenanalysis in z-plane are shown in Fig. 14. The first 100 eigenvalues in  $\lambda$ -plane are illustrated in Fig. 15. As is shown in the figures, it is again observed that the eigensystem has no zero eigenvalue in the z-plane and the real part of all eigenvalues is negative. Thus, it is expected that one can get satisfactory results using the proposed ROM.

The eigenvalues discussed in the preceding paragraph are used to construct a reduced-order model. Fig. 16 shows the pressure time history at the pipe outlet. It is observed that the results of the present ROM with only 4 or 5 eigenmodes are in excellent agreement with those of the direct numerical method. The similar results are obtained for the pressure time changes at some another points along the pipe and are shown in [Fig. 17](#page-256-0). Finally, the efficiency of the proposed ROM are confirmed when its CPU times are compared with the direct method. As

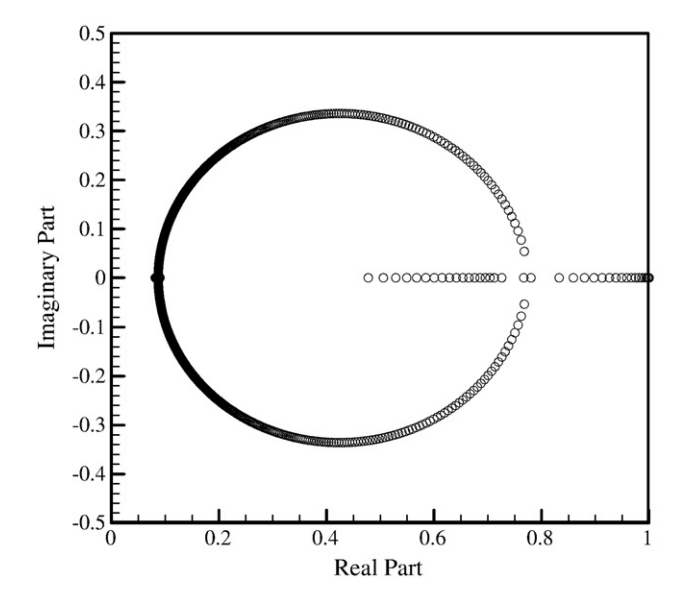

Fig. 14. Eigenvalues in z-plane (case 2).

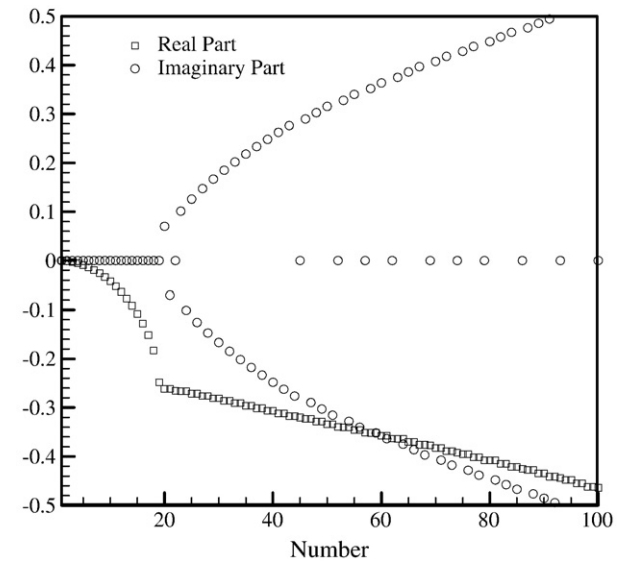

Fig. 15. The first 100 modes in  $\lambda$ -plane (case 2).

is presented in [Table 1,](#page-254-0) the normalized computational times for this test case are about 0.289 and 0.328 for 4 and 5 eigenmodes, respectively.

### 7. Conclusion

The linearized forms of the governing equations can give satisfactory results with an enough degree of accuracy in many natural gas transient pipe flows. In the present work, they are used to construct a proper reduced-order model. The proposed eigenanalysis show that there is no zero eigenvalue in the z-plane and therefore it is likely to construct reduced-order models without the static correction requirement. On the other hand, it is shown that the real part of all eigenvalues in z-plane is negative. Thus, the numerical stability of the proposed method is confirmed. Consequently, the proposed ROM can be used to analyze transient flow of natural gas in pipelines with sufficient accuracy and without the static correction requirement. The obtained results indicate that

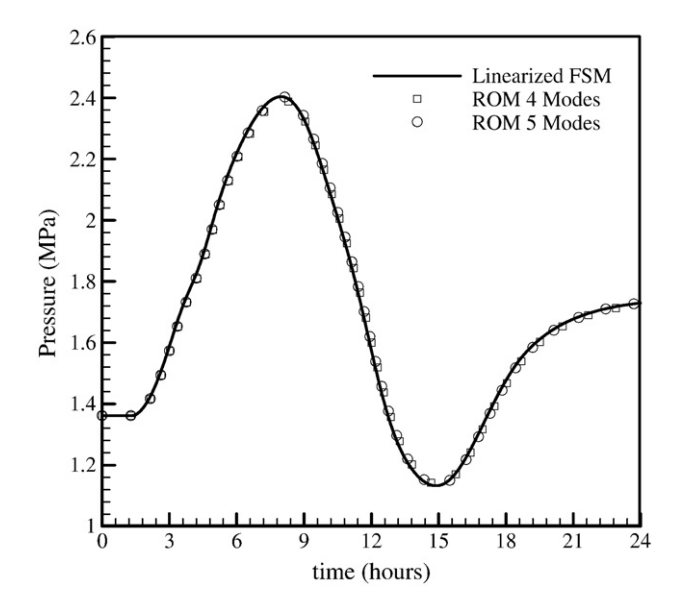

Fig. 16. Comparison of pressure history at outlet (case 2).

<span id="page-256-0"></span>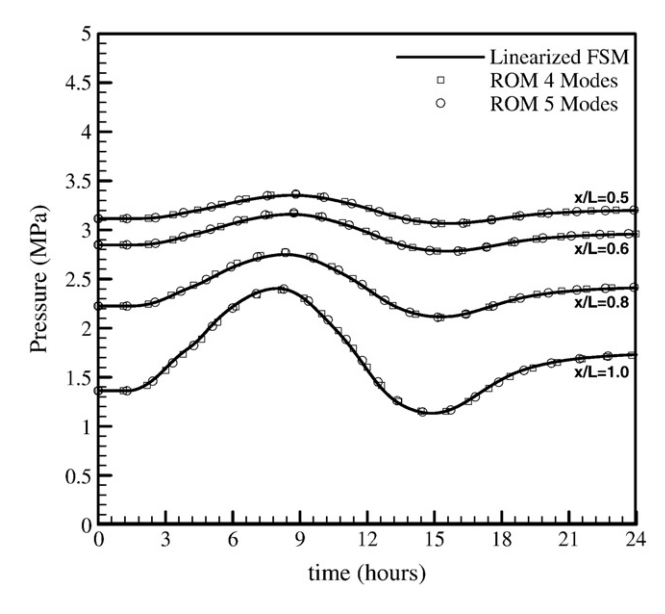

Fig. 17. Comparison of pressure history at outlet (case 2).

the proposed model is computationally more efficient than the direct numerical method. Moreover, the results show that the proposed reduced-order model can analyze natural gas transient flows with sufficient accuracy.

#### Acknowledgements

Khuzestan Gas Company and Shahid Chamran University are acknowledged for providing technical, administrative, and financial assistance.

#### References

- Behbahani-Nejad, M., Haddadpour, H., Esfahanian, V., 2005. Reduced-order modeling of unsteady flows without static correction requirement. J. Aircr. 42 (4), 882–886.
- Dempsey, R.J., Rachford, H.H., Nolen, J.S., 1972. Gas Supply Analysis—States of the Arts. Paper Presented at AGA Conf, San Francisco.
- Dowell, E.H., 1996. Eigenmode analysis in unsteady aerodynamics: reduced order models. AIAA J. 34 (8), 1578–1588.
- Dowell, E.H., Hall, K.C., Romanowski, M.C., 1997. Eigenmode analysis in unsteady aero-
- dynamics: reduced order models. Appl. Mech. Rev. 50 (6), 371–385. Esfahanian, V., Behbahani-Nejad, M., 2002. Reduced order modeling of unsteady flows about complex configurations using the boundary element method. ASME J. Fluids Eng. 124 (4), 988–993.
- Florea, R., Hall, K.C., Cizmas, P.G., 1998. Reduced-order modeling of unsteady viscous flow in a compressor cascade. AIAA J. 36, 1039–1048.
- Hall, K.C., 1994. Eigenanalysis of unsteady flows about airfoils, cascades, and wings. AIAA J. 32, 2426–2432.
- Hoffman, A.K., Chiang, S.T., 2000. Computational Fluid Dynamics For Engineers. Wichita, Kansas.
- Rachford, H.H., Dupont, T.A., 1974. A fast highly accurate means of modeling transient flow in gas pipelines by variational methods. Soc. Petrol. Eng. J. 356–362.
- Romanowski, M.C., Dowell, E.H., 1996. Reduced order Euler equations for unsteady aerodynamic flows: numerical techniques. AIAA paper 96-0528.
- Taylor, T.D., Wood, N.E., Power, J.E., 1962. A computer simulation of gas flow in long pipelines. Soc. Pet. Eng. Trans. AIME 225, 297–302.
- Tentis, E., Margaris, D., Papanikas, D., 2003. Transient gas flow simulation using an adaptive method of lines. C.R. Mecanique 331, 481–487.
- Wylie, E.B., Stoner, M.A., Streeter, V.L., 1971. Network system transient calculations by implicit methods. Soc. Petrol. Eng. J. 356–362 Dec.
- Yow, W., 1971. Analysis and Control of Transient Flow in Natural Gas Piping Systems. Ph.D. Thesis, The University of Michigan.
- Zhou, J., Adewumi, M.A., 1995. Simulation of transient flow in natural gas pipelines. 27th Annual Meeting Pipeline Simulation Interest Group (PSIG), Albuquerque, New Mexico.

**Proceedings of the 10th International Conference on Engineering Systems Design and Analysis ESDA2010 July 12-14, 2010, Istanbul, Turkey** 

# **ESDA2010-24433**

## **TRANSIENT FLOW SIMULATION IN NATURAL GAS PIPELINES USING THE STATE SPACE MODEL**

**M. Behbahani-Nejad**  Assistant Professor, Mechanical Engineering **Department** Shahid Chamran University, Ahvaz, Iran, 61355-148 Email: bnmorteza@scu.ac.ir

**A.Ghanbarzadeh**  Assistant Professor, Mechanical Engineering **Department** Shahid Chamran University, Ahvaz, Iran, 61355-148 Email: Ghanbarzadeh.A@scu.ac.ir

**R. Alamian**  M. Sc. student, Mechanical Engineering Department Shahid Chamran University, Ahvaz, Iran, 61355-148 Email: rezvanalamian@gmail.com

## **ABSTRACT**

A transient flow simulation for gas pipelines and networks is proposed. The proposed transient flow simulation is based on the state space equations. The equivalent transfer functions of the nonlinear governing equations are derived for different boundary conditions types. Next, the state space equations are derived from the transfer functions. To verify the accuracy of the proposed simulation, the results obtained are compared with those of the conventional finite difference schemes (such as total variation diminishing algorithms, method of lines, and other finite difference implicit and explicit schemes). The effect of the flow inertia is incorporated in this simulation. The accuracy and computational efficiency of the proposed method are discussed for a single gas pipeline and a sample gas network.

**Keywords:** *transient flow, transfer function, state space, natural gas, gas pipeline*.

## **I.INTRODUCTION**

Natural gas transportation and distribution are commonly accomplished in many countries through the gas pipelines and networks. Due to the on-line controlling and reasons that are incidental or/and accidental to the operation of gas transmission pipelines or networks, transient flows do commonly arise. Thus, pipeline operations are actually transient processes and in fact steady state operations are rarity in practice. The governing equations for a transient subsonic flow analysis of natural gas in pipelines are a set of two nonlinear hyperbolic partial differential equations. Many algorithms and numerical methods such as implicit and explicit finite differences, method of characteristics and so on, have been applied by several researchers for transient flow in gas pipelines [1]–[6]. However, almost all of these conventional schemes are time consuming especially for gas network analysis.

Some of investigators [1], [2] have neglected inertia term in momentum equation to linearize partial differential set of equations. But, it will result in loss of accuracy. Yow introduced the concept of inertia multiplier to partially account the effect of the inertia term [3]. Osiadacz et al. simulated transient gas flow with isothermal assumption without neglecting any terms in momentum equation for gas networks [4]. Kiuchi used an implicit method to analyze unsteady gas networks at isothermal conditions [6]. Also, Dukhovnaya and A. Michael [7], and Zhou and Adewumi [8] did flow simulation with the same assumptions and using TVD schemes. Tentis et al. have used an adaptive method of lines to simulate the transient gas flow in pipelines [9]. Ke and Ti analyzed isothermal transient gas flow in the pipeline networks using the electrical models for the loops and nodes [10]. Recently, Gonzales et al. [11] have used MATLAB-Simulink and prepared some S-functions to simulate transient flow in gas networks. At their work, two simplified models have derived containing Crank-Nicolson algorithm and method of characteristics. Reddy et al. [12] have proposed an efficient transient flow simulation for gas pipelines and networks using the transfer functions in Laplace domain. They derived the equivalent transfer functions for the governing equations and then, using the convolution theorem, they obtained the series form of the output in the time domain. Behbahani-nejad and Bagheri [13] prepare a MATLAB-Simulink library to simulate the transient flow in gas pipelines and networks. They derived the transfer functions of a single pipeline to develop a MATLAB-Simulink library and then extended it for a gas pipeline network simulation.

In the present study, the state space equations are employed for simulation of transient flow in gas pipelines and networks. For this purpose, the mathematical model of the transient flow in a gas pipeline is presented. Next, the flow transfer functions are derived based on the mathematical model. Finally, the state space equations are obtained using the transfer functions and are employed to analyze transient flow in a gas pipeline and a gas network.

### **II. MATHEMATICAL MODEL**

The set of partial differential equations describing the general one-dimensional compressible gas flow dynamics through a pipeline under isothermal conditions is obtained by applying the conservation of mass, momentum and an equation of state relating the pressure, density and the temperature. For a general pipe as shown in Fig. 1., these hyperbolic partial differential equations are [14]

$$
\frac{\partial \rho}{\partial t} + \frac{\partial (\rho u)}{\partial x} = 0 \tag{1}
$$

$$
\frac{\partial(\rho u)}{\partial t} + \frac{\partial(\rho u^2 + P)}{\partial x} = -\frac{\rho u|u|}{2D}f - \rho g \sin \alpha \tag{2}
$$

$$
P = \rho Z R_g \tag{3}
$$

where  $\rho$  is the gas density, P is the pressure, u is the gas axial velocity,  $g$  is the gravitational acceleration,  $\alpha$  is the pipe inclination,  $f$  is the friction coefficient,  $Z$  is the gas compressibility factor, and  $D$  is the pipeline diameter.

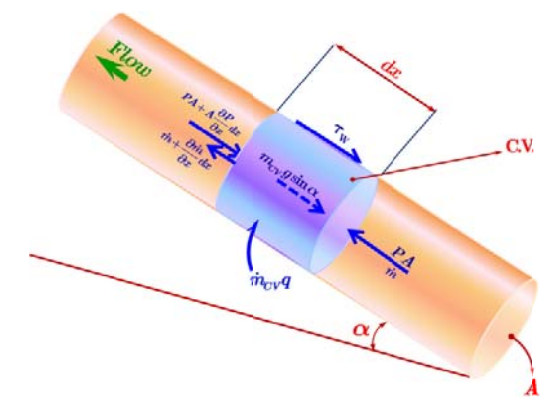

Fig. 1. A control volume in a general gas pipeline

The governing equations in matrix form are

$$
\frac{\partial U}{\partial t} + \frac{\partial F}{\partial x} = R \tag{4}
$$

where

$$
F = \begin{bmatrix} \rho u \\ \rho u^2 + P \end{bmatrix}, \ R = \begin{bmatrix} 0 \\ -\frac{\rho u |u|}{2D} f - \rho g \sin \alpha \end{bmatrix}
$$
 (5)

pressure and the mass flow rate can be written as [14] Another form of the relations  $(1)$  and  $(2)$  versus the gas

$$
\frac{\partial}{\partial t} \left( \frac{P}{(1 + \hat{k}P)RT} \right) + \frac{1}{A} \frac{\partial \dot{m}}{\partial x} = 0
$$
 (6)

$$
\frac{\partial P}{\partial x} = -\frac{1}{A} \frac{\partial \dot{m}}{\partial x} - RT \frac{\partial}{\partial x} \left( \frac{(1 + \hat{k}P)}{AP} \dot{m} \right) \n- \frac{f}{2DA} \frac{\dot{m} |\dot{m}|}{P} (1 + \hat{k}P) RT \n- g \frac{\Delta h}{L} \frac{P}{(1 + \hat{k}P)RT}
$$
\n(7)

where  $\dot{m}$  shows the mass flow rate and  $\hat{k}$  is an experimental parameter which is used to compute the compressibility factor, i .e.

$$
Z = 1 + \hat{k}P \tag{8}
$$

### **III. FLOW TRANSFER FUNCTIONS**

considered as the reference values and the nonlinear partial differential equations (6) and (7) are linearized about them. Moreover, these reference values are also considered to define the corresponding dimensionless variables expressed as To obtain the flow transfer functions,  $P_0$ ,  $T_0$ ,  $A_0$ , and  $\rho_0$  are

$$
\xi = \frac{x}{L}
$$
  
\n
$$
t^* = \frac{tc}{L}
$$
  
\n
$$
P^* = \rho^* = \frac{P}{P_0}
$$
  
\n
$$
\dot{m}^* = \dot{m}c/P_0A_0
$$
  
\n
$$
u^* = \frac{u_0}{c}
$$
\n(9)

where  $u_0$  is the average gas velocity in the pipe and is calculated a as [14]

$$
u_0 = \frac{(\dot{m}_{in} + \dot{m}_{out})Z_0RT_0}{(P_{in} + P_{out})A_0}
$$
(10)

the nondimensional variables are used, with some mathematical m manipulations one obtains [ 14] When the governing equations  $(6)$  and  $(7)$  are linearized and

$$
\frac{\partial \Delta m^*}{\partial \xi} = -\frac{\partial \Delta P^*}{\partial t^*} \tag{11}
$$

Copyright © 2010 by ASME

$$
\left[1 - u^{*2}\right] \frac{\partial \Delta P^*}{\partial \xi} - \frac{\partial \Delta m^*}{\partial t^*} + 2u^* \frac{\partial \Delta P^*}{\partial t^*} - |u^*| f L^* \Delta m^* + \left\{\frac{f L^*}{2} u^* |u^*| - \frac{g \Delta h}{c^2}\right\} \Delta P^*
$$
\n(12)

where

$$
\Delta P^* = P^* - P_0^* \tag{13}
$$

$$
\Delta \dot{m}^* = \dot{m}^* - \dot{m}_0^* \tag{14}
$$

Since for the practical subsonic transient flows  $u^* = u_0/c \ll$ 1, one can omits  $u^{*2}$  at the left hand side of (12). Taking the Laplace transform of  $(11)$  and  $(12)$ , yields the following two coupled linear ordinary differential equations

$$
\frac{\partial \Delta m^*(s)}{\partial \xi} = -s \Delta P^*(s) \tag{15}
$$

$$
\frac{\partial \Delta P^*(s)}{\partial \xi} = -[|u^*|fL^*-s] \Delta \dot{m}^*(s) +
$$
  

$$
\left\{ \frac{fL^*}{2} u^*|u^*| - \frac{g\Delta h}{c^2} + 2u^*s \right\} \Delta P^*(s)
$$
 (16)

After imposing the boundary conditions, the above system of ODE can be solved. For example, if the gas pressure at the inlet and the mass flow rate at the pipe outlet are specified as functions of time, the above system of ODE results in [14]

$$
\begin{cases}\n\Delta P_{out}^{*}(s) = e^{\gamma/2} \frac{2b}{2b \cosh(b) - \gamma \sinh(b)} \Delta P_{in}^{*}(s) \\
-\frac{2\alpha \sinh(b)}{2b \cosh(b) - \gamma \sinh(b)} \Delta M_{out}^{*}(s) \\
\Delta M_{in}^{*}(s) = \frac{2\beta \sinh(b)}{2b \cosh(b) - \gamma \sinh(b)} \Delta P_{in}^{*}(s) \\
+e^{-\gamma/2} \frac{2b}{2b \cosh(b) - \gamma \sinh(b)} \Delta M_{out}^{*}(s)\n\end{cases}
$$
\n(17)

where  $\alpha$ ,  $\beta$ , b and  $\gamma$  are defined in annex A. After Taylorexpansion of the hyperbolic terms in (17), the simplified transfer functions are

$$
\begin{cases} \Delta P_{out}^{*}(s) = F_{P_{out},P_{in}} \Delta P_{in}^{*}(s) + F_{P_{out},M_{out}} \Delta M_{out}^{*}(s) \\ \Delta M_{in}^{*}(s) = F_{M_{in},P_{in}} \Delta P_{in}^{*}(s) + F_{M_{in},M_{out}} \Delta M_{out}^{*}(s) \end{cases} (18)
$$

where

$$
F_{P_{out}, P_{in}}(s) = k_1 \frac{1}{1 + a_1 s} \tag{19}
$$

$$
F_{M_{in},P_{in}}(s) = \frac{c_1}{1 + \hat{a}_1 s} \tag{20}
$$

$$
F_{P_{out},M_{out}}(s) = -k_2 \frac{1 + b_1 s}{1 + \hat{a}_1 s} \tag{21}
$$

$$
F_{M_{in},M_{out}}(s) = \frac{1}{1 + d_1 s} \tag{22}
$$

The coefficients of the above expansions are also presented in annex A. For other types of the boundary conditions, similar relations can be obtained.

## **IV. STATE SPACE MODEL**

When the flow transfer functions are obtained, they are used to derive the state space equations for transient analysis. The block diagram of the model is shown in Fig. 2. shows also the selected variables as states of the system  $(x_1 \text{ to } x_4)$ , two inputs, gas pressure at the inlet and mass flow rate at the outlet, and two outputs, the outlet pressure and the inlet gas flow rate. So the state space equations are

$$
\dot{x}_1 = \frac{-1}{a_1} x_1 + \frac{k_1}{a_1} P_{in} \tag{23}
$$

$$
\dot{x}_2 = \frac{-1}{\hat{a}_1} x_2 + \frac{1}{\hat{a}_1} P_{in}
$$
\n(24)

$$
\dot{x}_3 = \frac{-1}{\hat{a}_1} x_3 - \frac{k_2}{\hat{a}_1} M_{out} \tag{25}
$$

$$
\dot{x}_4 = \frac{-1}{d_1} x_4 + \frac{1}{d_1} M_{out} \tag{26}
$$

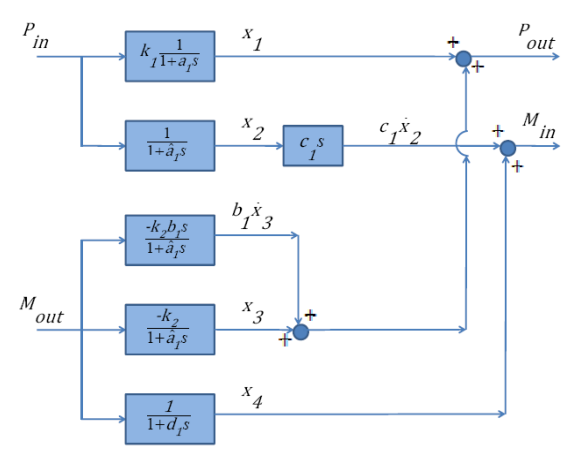

Fig.2. Block diagram of model when the inlet pipeline pressure and the outlet gas flow rate are inputs

Outputs of the systems can be written as follows

$$
P_{out} = x_1 + \left(1 - \frac{b_1}{\hat{a}_1}\right)x_3 - \frac{b_1 k_2}{\hat{a}_1} M_{out} \tag{27}
$$

$$
M_{in} = -\frac{c_1}{\hat{a}_1}x_2 + x_4 - \frac{c_1}{\hat{a}_1}P_{in}
$$
 (28)

For other boundary conditions, similar models can be made.

The proposed approach is now extended to simulate a gas network. A typical network which has been studied by Osiadacz [4], Ke and Ti [10], and Behbahani-nejad and Bagheri [13] is considered and simulated with the present approach. Fig. 3. shows schematic of this network. The accuracy of the obtained results of the proposed simulation are discussed in the next section.

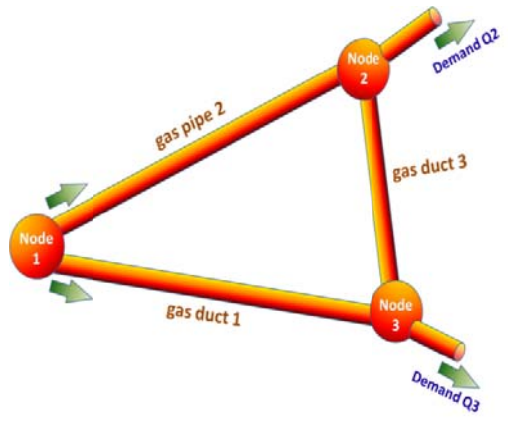

Fig. 3. The gas pipeline network

### **V. RESULTS AND DISCUSSIONS**

The results of the proposed transient simulation are compared with the obtained results of Reddy et al. [12] for a single pipeline. In order to verify the accuracy of the present state space model, a  $8000 \ m$  long pipeline of  $0.406 \ m$  diameter with an elevation of 1 m was considered as a test case. The pipeline transports natural gas with 0.675 specific gravity at 27<sup>o</sup>C. The gas viscosity is  $1 \times 10^{-5}$  N. sec/m<sup>2</sup>, while the pipeline wall roughness is 0.046 mm. At the pipeline's inlet, the gas pressure is kept constant at 6 MPa, whereas the pipe's mass flow rate at the outlet varies with a 6000-sec cycle, corresponding to changes in consumer demand within 6000 sec as is depicted in F Fig. 4.

Figure 5. illustrates the present results of state space model for mass flow rate time changes at the pipe inlet, along with the obtained results by Reddy et al. [12]. It can be seen that there is good agreement and both models produce identical results.

A 72259.5  $m$  long pipeline of 0.2  $m$  diameter was considered as another case test. The experimental data is available for this problem and has been studied by Taylor et al. [15], Zhou and Adewumi [8], Tentis et al. [9], and also Behbahani-nejad and Bagheri [13]. The pipeline transports natural gas of 0.675 specific gravity at  $10^{\circ}$ C. The gas viscosity is  $1.1831 \times 10^{-5}$  N. sec/m<sup>2</sup>, while the pipeline wall roughness is 0.617 mm and isothermal sound speed equals 367.9 m/s. At the pipeline's inlet, the gas pressure is kept constant at 4.205 MPa, whereas the pipe's mass flow rate at the outlet varies with a 24-hour cycle, corresponding to changes in consumer demand within a day as is depicted in Fig. 6.

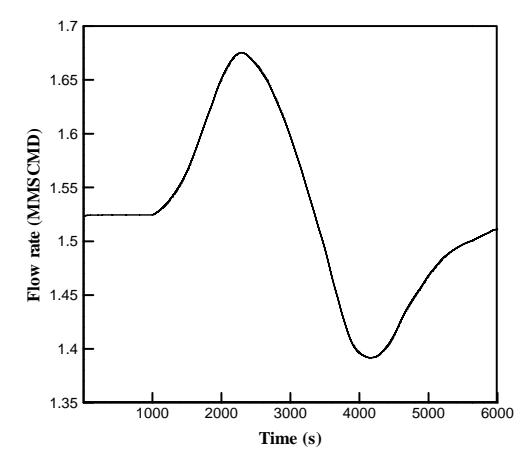

Fig. 4. A 6000-sec irregular flow imposed at the pipe outlet

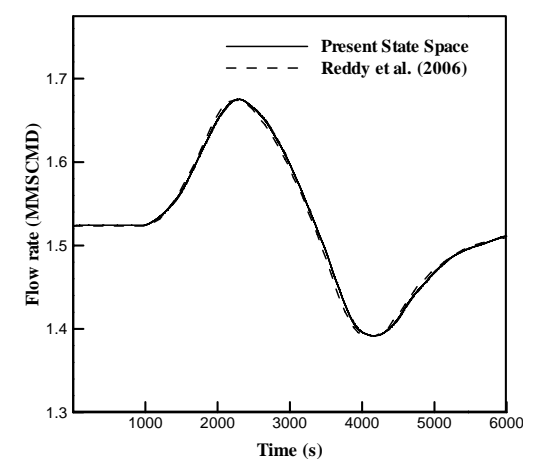

Fig. 5. Comparison of mass flow rate time history at the inlet

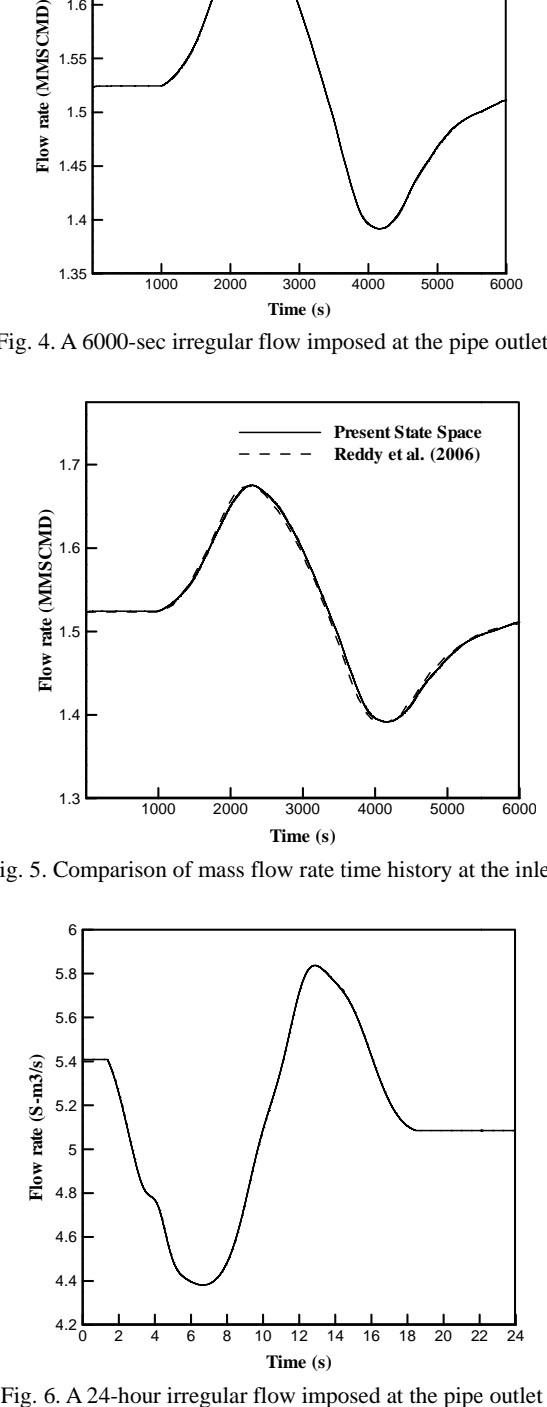

A 24-hour irregular flow imposed at the pipe outlet

Figure 7. illustrates the results of present state space model for pressure time changes at the pipe outlet, along with those of the others [8], [9], [15] and the experimental results. The results of present state space model is comparable with other results and behaves like nonlinear finite difference models.

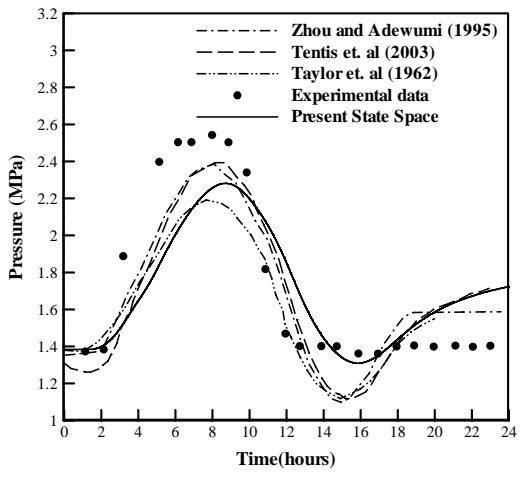

Fig. 7. Comparison of pressure time history at the outlet

Finally, a typical network as shown in Fig. 3. was considered to validate the results of the present gas network simulation. The geometrical data of the network is introduced in Table I and the gas demand at the nodes 2 and 3 are illustrated in Fig. 8. The pressure source in the network is node 1 which is maintained at a constant pressure of 5 MPa. The gas specific gravity is approximately 0.6, the operational temperature is  $5\degree C$ , and the friction factor is considered to be constant and equal to 0.003. The present simulation results are compared with those obtained by Osiadacz [4], Ke and Ti [10], and Behbahani-nejad and Bagheri [13] in Figs. 9. and 10. The obtained results are in good agreement with the others.

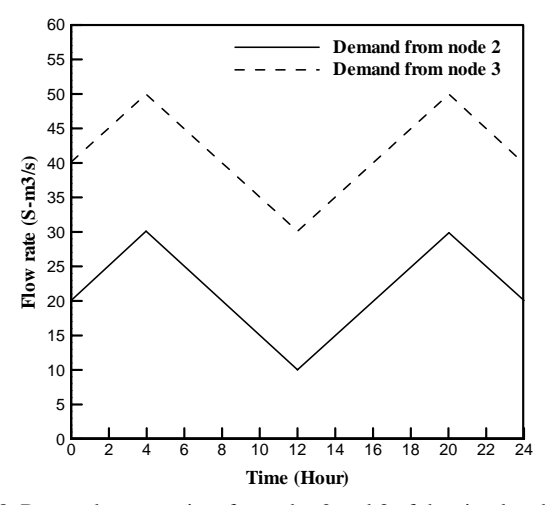

Fig. 8. Demands versus time for nodes 2 and 3 of the simulated network

| Gas Pipe<br>ID | From<br>node | To<br>node | Diameter<br>(m) | Length<br>(km) |
|----------------|--------------|------------|-----------------|----------------|
|                |              | 3          | 0.6             | 80             |
| 2              |              | 2          | 0.6             | 90             |
| 3              | 2            | 3          | 0.6             | 100            |

Table 1. Pipe geometrical data for the considered network

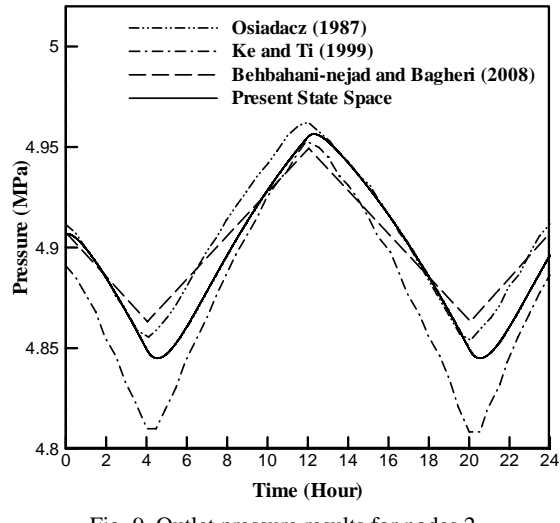

Fig. 9. Outlet pressure results for nodes 2

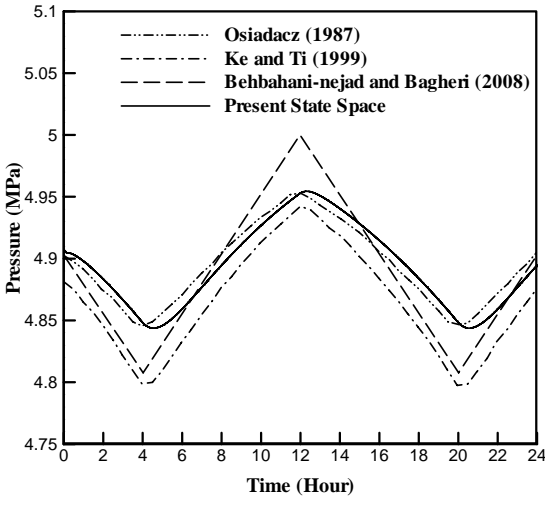

Fig. 10. Outlet pressure results for nodes 3

## **VII. CONCLUSION**

The proposed simulation can be applied to analyze the transient flow of natural gas in pipelines and networks with a sufficient accuracy. Since the proposed simulation is used the state space of the transient gas flows, it is more computationally efficient than the other finite difference methods. On the other hand, one can assemble the state space equations of all the

network pipes to simulate the dynamic behavior of a gas network. So the state space model can be used efficiently for more complicated networks. However, because the present simulation is based on the flow state space equations, it only can give the endpoints results, not those distributions along the pipelines.

## **ACKNOWLEDGMENTS**

Khuzestan Gas Company and Shahid Chamran University are acknowledged for providing technical, administrative, and financial assistance.

#### **REFERENCES**

[1] Wylie, E. B., Stoner, M. A., and Streeter, V. L., 1971, "Network Transient Calculation by Implicit methods", Soc. Pet Eng. J., 356-362.

[2] Luongo, C. A., October 1986, "An Efficient Program for Transient Flow Simulation in Natural Gas Pipelines", 15th Annual Meeting Pipeline Simulation Interest Group (PSIG), New Orleans.

[3] Yow, W., 1971, "Analysis and Control of Transient Flow in Natural Gas Piping System", Ph.D. dissertation, U. of Michigan, Ann Harbor.

[4] Osiadacz, A. J., 1987, "Simulation and Analysis of Gas Networks", E. & F.N. Spon, London.

[5] Ibraheem, S. O. and Adewumi, M. A., 1996, "Higher-Resolution Numerical Solution for 2-D Transient Natural Gas Pipeline Flows",Soc. of Petroleum Eng., SPE 35626, pp. 473.482.

[6] Kiuchi, T., 1994, "An Implicit Method for Transient Gas Flow in Pipe Networks", Int. J. Heat and Fluid Flow, Vol. 15, No. 5, pp. 378-383.

[7] Dukhovnaya, Y. and Michael, A., 2000, "Simulation of nonisothermal transient in gas/condensate pipelines using TVD schemes", Petroleum and Natural Gas Eng., The Pennsylvania State University, USA.

[8] Zhou, J. and Adewumi, M. A., 1996, "Simulation of Transient Flow in Natural Gas Pipelines", the Pennsylvania State University, Petroleum and Natural Gas Engineering, GRI-PA 16802.

[9] Tentis, E., Margaris, D., and Papanikas, D., 2003, "Transient gas flow simulation using an Adaptive Method of Lines", U. of Patras, C. R. Mechanics J., pp. 481–487.

[10] Ke, S. L. and Ti, H. C., 1999, "Transient analysis of isothermal gas flow in pipeline network", chemical eng. J., 169- 177.

[11] Gonzales, A. H., De La Cruz, J. M., Andres-Toro, B. D., and Risco-Martin, J. L., 2009, "Modeling and simulation of a gas distribution pipeline network", Applied Mathematical Modelling, Volume 33, Issue 3, Pages 1584-1600.

[12] Reddy, H. P., Narasimhan, S., and Bhallamudi, S. M., 2006, "Simulation and State Estimation of Transient Flow in Gas Pipeline Networks Using a Transfer Function Model", Department of Chemical Engineering and Department of Civil Engineering, Indian Inst. of Technology, Madras, Chennai-600036, India.

[13] Behbahani-Nejad, M. and Bagheri, A., 2010, "The accuracy and efficiency of a MATLAB-Simulink library for transient flow simulation of gas pipelines and networks", Journal of Petroleum Science and Engineering, Volume 70, Issues 3-4, Pages 256-265. [14] Kralik, J., Stiegler, P., Vostry, Z., Zavorka, J., 1998, "Dynamic modeling of large scale networks with application to gas distribution", 1st ed., Inst. of Information Thory and Automation of the Czechoslovak Academy of Sciences Prague, Czechoslovakia, ELSEVIER Amesterdam-Axford.

[15] Taylor, T. D., Wood, N. E., and Power, J. E., 1962, "A Computer Simulation of Gas Flow in Long Pipelines", Soc. Pet. Eng. J., Trans. AIME, 225, pp. 297-302.

## **ANNEX A**

In this annex, the algebraic expressions of the parameters used in (17) and (19)-(28) are presented.  $\alpha$ ,  $\beta$ ,  $\gamma$  and  $\dot{\beta}$  which are used in  $(17)$  are stated as  $[14]$ 

$$
\alpha(s) = \alpha_1 + \alpha_2 s \tag{A-1}
$$

$$
\beta(s) = \beta_1 s \tag{A-2}
$$

$$
\gamma(s) = \gamma_1 + \gamma_2 s \tag{A-3}
$$

$$
b(s) = \sqrt{\gamma^2 + 4\alpha\beta}/2\tag{A-4}
$$

where

$$
\alpha_1 = |u^*| f L^*, \quad \alpha_2 = L/c, \quad \beta_1 = L/c, \n\gamma_1 = \frac{f L^*}{2} u^* |u^*| - \frac{g \Delta h}{c^2}, \quad \gamma_2 = 2 u^* L/c
$$
\n(A-5)

The other parameters which have been used in (19)-(28) are [13]

$$
\hat{a}_1 = e^{\frac{\gamma_1}{2}} \left\{ \frac{1}{2} \alpha_1 \alpha_2 \left( 1 - \frac{1}{6} \gamma_1 + \frac{1}{24} \gamma_1^2 - \frac{1}{240} \gamma_1^3 + \cdots \right) \right\} - \frac{\gamma_2}{2}
$$
\n(A-6)

$$
k_1 = e^{\gamma_1} \tag{A-7}
$$

$$
a_1 = \hat{a}_1 - \frac{1}{2}\gamma_2 \tag{A-8}
$$

$$
k_2 = e^{\frac{\gamma_1}{2}} \alpha_1 \left( 1 + \frac{1}{24} {\gamma_1}^2 + \frac{1}{1920} {\gamma_1}^4 \right) \tag{A-9}
$$

$$
b_1 = \frac{\alpha_2}{\alpha_1} + \frac{\left(\alpha_1 \beta_1 + \frac{1}{12} \gamma_1 \gamma_2\right) \left(1 + \frac{1}{40} \gamma_1^2\right)}{1 + \frac{1}{4} \gamma_1^2 + \frac{1}{320} \gamma_1^4}
$$
 (A-10)

$$
c_1 = e^{\frac{\gamma_1}{2}} \beta_1 \left( 1 + \frac{1}{24} {\gamma_1}^2 + \frac{1}{1920} {\gamma_1}^4 \right) \tag{A-11}
$$

$$
d_1 = \hat{a}_1 + \frac{1}{2}\gamma_2 \tag{A-12}
$$

## Elsevier Editorial System(tm) for Journal of Natural Gas Science & Engineering Manuscript Draft

Manuscript Number: JNGSE-D-11-00005

Title: A State Space Model for Transient Flow Simulation in Natural Gas Pipelines and Networks

Article Type: Full Length Article

Keywords: Transient Flow; Transfer Function; State Space; Natural Gas; Gas Pipeline.

Corresponding Author: Mr. Rezvan Alamian, Master of Science

Corresponding Author's Institution: Shahid Chamran University of Ahvaz

First Author: Rezvan Alamian, Master of Science

Order of Authors: Rezvan Alamian, Master of Science; Morteza Behbahani-Nejad, PhD; Afshin Ghanbarzadeh, PhD

Abstract: A new transient flow simulation for gas pipelines and networks is proposed. The proposed transient flow simulation is based on the state space equations which are derived from the transfer function equations. The transfer function model cannot be used for complicated networks because it is too difficult to transform the resulting complex transfer function to the time domain. However, one can apply a state space model for a large and complex network. For a state space model, the equivalent transfer functions of the nonlinear governing equations are derived for different boundary condition types. The effect of the flow inertia is incorporated in this simulation as well. Then, the state space equations are derived from the flow transfer functions. To verify the accuracy of the proposed simulation, the obtained results are compared with those of the conventional finite difference methods such as total variation diminishing algorithms, method of lines, and other implicit and explicit schemes. The accuracy and computational efficiency of the proposed method are discussed for a single gas pipeline and a sample gas network with different boundary conditions.

> A new transient flow simulation for gas pipelines and networks is proposed. > The proposed transient flow simulation is based on the state space equations. > This model gives satisfactory results. > Also, it is more computationally efficient than the other finite difference methods. > The state space model can be used efficiently to analyze more complicated networks.

 $\overline{a}$ 

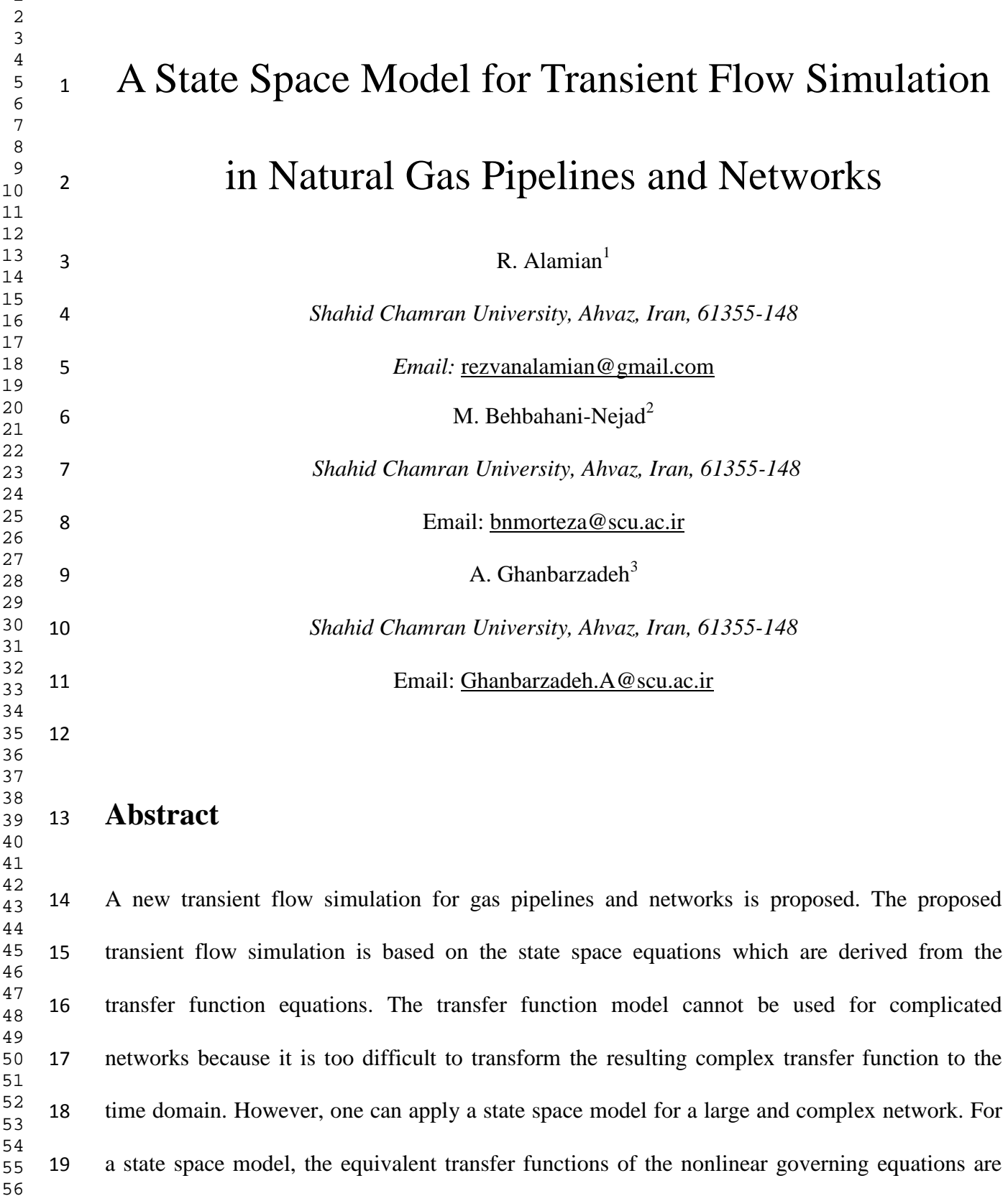

<sup>&</sup>lt;sup>1</sup> M.Sc. Student. Mechanical Engineering Department.

Assistant Professor. Mechanical Engineering Department.

<sup>3</sup> Assistant Professor, Mechanical Engineering Department.

 derived for different boundary condition types. The effect of the flow inertia is incorporated in this simulation as well. Then, the state space equations are derived from the flow transfer functions. To verify the accuracy of the proposed simulation, the obtained results are compared with those of the conventional finite difference methods such as total variation diminishing algorithms, method of lines, and other implicit and explicit schemes. The accuracy and computational efficiency of the proposed method are discussed for a single gas pipeline and a sample gas network with different boundary conditions.

*Keywords***—**Transient Flow; Transfer Function; State Space; Natural Gas; Gas Pipeline.

## **1. Introduction**

 Natural gas transportation and distribution are commonly accomplished in many countries through the gas pipelines and networks. Due to the on-line controlling and reasons that are incidental or/and accidental to the operation of gas transmission pipelines or networks, transient flows do commonly arise. Thus, pipeline operations are actually transient processes and in fact, steady state operations are rare in practice. The governing equations for a transient subsonic flow analysis of natural gas in pipelines are a set of two nonlinear hyperbolic partial differential equations. Many algorithms and numerical methods such as implicit and explicit finite differences, method of characteristics, etc. have been applied by several researchers for transient flow in gas pipelines (Wylie et al., 1971; Luongo, 1986; Yow, 1971; Osiadacz, 1987; Ibraheem and Adewumi, 1996; Kiuchi, 1994). However, almost all of these conventional schemes are time consuming, especially for gas network analysis.

 Some of the investigators (Wylie et al., 1971; Luongo, 1986) have neglected the inertia term in momentum equation to linearize partial differential set of equations. However, it will result in

 loss of accuracy. Yow (1971) introduced the concept of inertia multiplier to partially account the effect of the inertia term. Osiadacz (1987) simulated transient gas flow with isothermal assumption without neglecting any terms in momentum equation for gas networks. Kiuchi (1994) used an implicit method to analyze unsteady gas networks at isothermal conditions. Also, Zhou and Adewumi (1996) and Dukhovnaya and Adewumi (2000) did flow simulation with the same assumptions and by using TVD schemes. Tentis et al. (2003) have used an adaptive method of lines to simulate the transient gas flow in pipelines. Ke and Ti (1999) analyzed isothermal transient gas flow in the pipeline networks using the electrical models for the loops and nodes. Recently, Gonzales et al. (2009) have used MATLAB-Simulink and prepared some S-functions to simulate transient flow in gas networks. At their work, two simplified models have been derived containing Crank-Nicolson algorithm and method of characteristics. Reddy et al. (2006) have proposed an efficient transient flow simulation for gas pipelines and networks using the transfer functions in Laplace domain. They derived the equivalent transfer functions for the governing equations and then, using the convolution theorem, they obtained the series form of the output in the time domain. Recently, two efficient and relatively accurate approaches were proposed for natural gas transient flow analysis (Behbahani-Nejad and Shekari, 2010; Behbahani-Nejad and Bagheri, 2010). Behbahani-Nejad and Shekari (2010) proposed a reduced order modeling approach for natural gas transient flow in pipelines. They derived the linearized form of the Euler equations and obtained the corresponding eigensystem. Then, they used a few dominant flow eigenmodes to construct an efficient reduced-order model. Behbahani-Nejad and Bagheri (2010) prepared a MATLAB-Simulink library to simulate the transient flow in gas pipelines and networks. They derived the transfer functions of a single pipeline to develop a MATLAB-Simulink library and then extended it for a gas pipeline network simulation. In

 another study, Behbahani-Nejad et al. (2010) applied a state space model to analyze natural gas transient flow. Although the state space models were used for diverse applications (Margaria et al., 2001; Pearson and Kotta, 2004; Berendrecht et al., 2006; Rueda and Rodríguez, 2010; McCausland et al., 2011), there is a rarity in applying this model for natural gas pipelines. In the latest study, Behbahani-Nejad et al (2010) simulated the transient flow in gas pipelines and networks by the state space model. They used a state space model with known inlet gas pressure and outlet gas flow rate and they got satisfactory results.

 In the present study, state space equations are employed to simulate transient flow in gas pipelines and networks. First, the mathematical model of the transient flow in a gas pipeline is presented. Then, the flow transfer functions for different boundary conditions are derived based on the mathematical model. Next, the state space equations are obtained using the transfer functions and are employed to analyze transient flow in a gas pipeline and a gas network. Finally, the obtained results are discussed and the paper concluded with the abilities of the proposed state space model for simulation of transient flow in natural gas pipelines and networks.

# **2. Mathematical Model**

 The set of partial differential equations describing the general one-dimensional compressible gas flow dynamics through a pipeline under isothermal conditions is obtained by applying the conservation of mass, momentum and an equation of state relating the pressure, density and temperature. For a typical pipeline as shown in Fig.1, these hyperbolic partial differential equations are (Kralik et al., 1998)

$$
\frac{\partial \rho}{\partial t} + \frac{\partial (\rho u)}{\partial x} = 0 \tag{1}
$$

$$
\frac{\partial(\rho u)}{\partial t} + \frac{\partial(\rho u^2 + P)}{\partial x} = -\frac{\rho u|u|}{2D}f - \rho g \sin \alpha \tag{2}
$$

$$
P = \rho Z R_g \tag{3}
$$

1 where  $\rho$  is the gas density,  $P$  is the pressure, u is the gas axial velocity,  $g$  is the gravitational 2 acceleration,  $\alpha$  is the pipeline inclination, f is the friction coefficient, Z is the gas 3 compressibility factor, and  $D$  is the pipeline diameter.

The governing equations in matrix form are

$$
\frac{\partial U}{\partial t} + \frac{\partial F}{\partial x} = R \tag{4}
$$

where

$$
F = \begin{bmatrix} \rho u \\ \rho u^2 + P \end{bmatrix}, \ R = \begin{bmatrix} 0 \\ -\frac{\rho u |u|}{2D} f - \rho g \sin \alpha \end{bmatrix}
$$
 (5)

 Another form of the relations (1) and (2) versus the gas pressure and the mass flow rate can be written as (Kralik et al., 1998)

$$
\frac{\partial}{\partial t} \left( \frac{P}{(1 + \hat{k}P)RT} \right) + \frac{1}{A} \frac{\partial \dot{m}}{\partial x} = 0
$$
\n
$$
\frac{\partial P}{\partial x} = -\frac{1}{A} \frac{\partial \dot{m}}{\partial x} - RT \frac{\partial}{\partial x} \left( \frac{(1 + \hat{k}P)}{AP} \dot{m} \right) - \frac{f}{2DA} \frac{\dot{m}|\dot{m}|}{P} \left( 1 + \hat{k}P \right) RT
$$
\n
$$
-g \frac{\Delta h}{L} \frac{P}{(1 + \hat{k}P)RT}
$$
\n(7)

8 where  $\dot{m}$  shows the mass flow rate and  $\hat{k}$  is an experimental parameter which is used to compute the compressibility factor, i.e.

$$
F = \begin{bmatrix} \rho u \\ \rho u^2 + P \end{bmatrix}, \ R = \begin{bmatrix} 0 \\ -\frac{\rho u |u|}{2D} f - \rho g \sin \alpha \end{bmatrix}
$$
 (8)

# **3. Flow Transfer Functions**

2 To obtain the flow transfer functions,  $P_0$ ,  $T_0$ ,  $A_0$ , and  $\rho_0$  are considered as the reference values and the nonlinear partial differential equations (6) and (7) are linearized with regard to them. Moreover, these reference values are also considered to define the corresponding dimensionless variables expressed as

$$
\xi = \frac{x}{L} , t^* = \frac{tc}{L} , P^* = \rho^* = \frac{P}{P_0} , \dot{m}^* = \frac{mc}{P_0 A_0} , u^* = \frac{u_0}{c}
$$
 (9)

6 where  $u_0$  is the average gas velocity in the pipe and is calculated as (Kralik et al., 1998)

$$
u_0 = \frac{(\dot{m}_{in} + \dot{m}_{out})Z_0RT_0}{(P_{in} + P_{out})A_0}
$$
(10)

 When the governing equations (6) and (7) are linearized and the nondimensional variables are used, with some mathematical manipulations one obtains (Kralik et al., 1998)

$$
\frac{\partial \Delta m^*}{\partial \xi} = -\frac{\partial \Delta P^*}{\partial t^*}
$$
\n
$$
\left[1 - u^{*2}\right] \frac{\partial \Delta P^*}{\partial \xi} - \frac{\partial \Delta m^*}{\partial t^*} + 2u^* \frac{\partial \Delta P^*}{\partial t^*} - |u^*| f L^* \Delta m^*
$$
\n
$$
+ \left\{\frac{f L^*}{2} u^* |u^*| - \frac{g \Delta h}{c^2} \right\} \Delta P^*
$$
\n(12)

where

$$
\Delta P^* = P^* - P_0^* \tag{13}
$$

$$
\Delta \dot{m}^* = \dot{m}^* - \dot{m}_0^* \tag{14}
$$

$$
\frac{\partial \Delta m^*(s)}{\partial \xi} = -s \Delta P^*(s) \tag{15}
$$

$$
\frac{\partial \Delta P^*(s)}{\partial \xi} = -[|u^*|fL^* - s] \Delta m^*(s) + \left\{ \frac{fL^*}{2} u^* |u^*| - \frac{g \Delta h}{c^2} + 2u^* s \right\} \Delta P^*(s) \tag{16}
$$

 After imposing the boundary conditions, the above system of ODE can be solved. For example, if the gas pressure at the inlet and the mass flow rate at the pipe outlet are specified as functions of time, the above system of ODE results in (Kralik et al., 1998)

$$
\begin{cases}\n\Delta P_{out}^*(s) = e^{\gamma/2} \frac{2b}{2b \cosh(b) - \gamma \sinh(b)} \Delta P_{in}^*(s) \\
-\frac{2\alpha \sinh(b)}{2b \cosh(b) - \gamma \sinh(b)} \Delta M_{out}^*(s) \\
\Delta M_{in}^*(s) = \frac{2\beta \sinh(b)}{2b \cosh(b) - \gamma \sinh(b)} \Delta P_{in}^*(s) \\
+e^{-\gamma/2} \frac{2b}{2b \cosh(b) - \gamma \sinh(b)} \Delta M_{out}^*(s)\n\end{cases}
$$
\n(17)

7 where  $\alpha$ ,  $\beta$ , b and  $\gamma$  are defined in appendix A. After Taylor-expansion of the hyperbolic terms

8 in (17), the simplified transfer functions are

$$
\begin{cases}\n\Delta P_{out}^*(s) = F_{P_{out},P_{in}} \Delta P_{in}^*(s) + F_{P_{out},M_{out}} \Delta M_{out}^*(s) \\
\Delta M_{in}^*(s) = F_{M_{in},P_{in}} \Delta P_{in}^*(s) + F_{M_{in},M_{out}} \Delta M_{out}^*(s)\n\end{cases} \tag{18}
$$

Where

$$
F_{P_{out},P_{in}}(s) = k_1 \frac{1}{1 + a_1 s} \tag{19}
$$

$$
F_{M_{in},P_{in}}(s) = \frac{c_1}{1 + \hat{a}_1 s} \tag{20}
$$

$$
F_{P_{out},M_{out}}(s) = -k_2 \frac{1 + b_1 s}{1 + \hat{a}_1 s} \tag{21}
$$

$$
F_{M_{in},M_{out}}(s) = \frac{1}{1+d_1s} \tag{22}
$$

 The coefficients of the above expansions are also presented in appendix A. For other types of the boundary conditions, following relations are derived.

For known inlet and outlet gas flow rates, the derived equations are as below

$$
\begin{cases}\n\Delta P_{in}^{*}(s) = \frac{1}{F_{M_{in}, P_{in}}} \Delta M_{in}^{*}(s) + \frac{F_{M_{in}, M_{out}}}{F_{M_{in}, P_{in}}} \Delta M_{out}^{*}(s) \\
\Delta P_{out}^{*}(s) = \frac{F_{P_{out}, P_{in}}}{F_{M_{in}, P_{in}}} \Delta M_{in}^{*}(s) + \\
\left(F_{P_{out}, M_{out}} - \frac{F_{P_{out}, P_{in}} F_{M_{in}, M_{out}}}{F_{M_{in}, P_{in}}}\right) \Delta M_{out}^{*}(s)\n\end{cases}
$$
\n(23)

For known inlet and outlet gas pressures, the derived equations are as below

$$
\begin{cases}\n\Delta M_{\text{out}}^{*}(s) = -\frac{F_{\text{Put}}P_{\text{in}}}{F_{\text{Put}}M_{\text{out}}} \Delta P_{\text{in}}^{*}(s) + \frac{1}{F_{\text{Put}}M_{\text{out}}} \Delta P_{\text{out}}^{*}(s) \\
\Delta M_{\text{in}}^{*}(s) = \left(F_{M_{\text{in}}P_{\text{in}}} - \frac{F_{\text{Put}}P_{\text{in}}F_{M_{\text{in}}M_{\text{out}}}}{F_{\text{Put}}M_{\text{out}}} \right) \Delta P_{\text{in}}^{*}(s) + \frac{F_{M_{\text{in}}M_{\text{out}}}}{F_{\text{Put}}M_{\text{out}}} \Delta P_{\text{out}}^{*}(s)\n\end{cases}
$$
\n(24)

For known inlet gas flow rate and outlet gas pressure, the derived equations are as below

$$
\begin{cases}\n\Delta P_{in}^{*}(s) = \frac{-F_{P_{out},M_{out}}}{F_{P_{out},P_{in}}F_{M_{in},M_{out}} - F_{M_{in},P_{in}}F_{P_{out},M_{out}}}\n\Delta M_{in}^{*}(s) \\
+ \frac{F_{M_{in},M_{out}}}{F_{P_{out},P_{in}}F_{M_{in},M_{out}} - F_{M_{in},P_{in}}F_{P_{out},M_{out}}}\n\Delta P_{out}^{*}(s) \\
\Delta M_{out}^{*}(s) = \frac{F_{P_{out},P_{in}}}{F_{P_{out},P_{in}}F_{M_{in},M_{out}} - F_{M_{in},P_{in}}F_{P_{out},M_{out}}}\n\Delta M_{in}^{*}(s) \\
- \frac{F_{M_{in},P_{in}}}{F_{P_{out},P_{in}}F_{M_{in},M_{out}} - F_{M_{in},P_{in}}F_{P_{out},M_{out}}}\n\Delta P_{out}^{*}(s)\n\end{cases} \tag{25}
$$

 Transfer function models are used by Reddy et al. (2006), Gonzales et al. (2009) and Behbahani-Nejad and Bagheri (2010). Although the answers by this method are good in

 comparison to other methods, this method cannot be applied to a complicated network. Fig. 2 shows a MATLAB-simulink transfer function model which is used for a triangle network by Behbahani-Nejad and Bagheri (2010). It seems complicated somehow. Now it can be imagined how complicated and bewildering would be if this model is used for a network consisting of hundreds of pipelines. However, this problem is well solvable in the state space model. The number of pipelines used in the network makes no difference in simulating of the state space model. The equations of each pipeline have to be written consequently in this model. This method is explained widely in the subsequent sections.

## **4. State Space Model**

 When the flow transfer functions are obtained, they are used to derive the state space equations for transient analysis. The block diagram of the model shown in Fig. 3 also shows the selected 12 variables as states of the system  $(x_1 \text{ to } x_4)$ , two inputs, gas pressure at the inlet and mass flow rate at the outlet, two outputs, the outlet pressure and the inlet gas flow rate. Thus, the state space equations are

$$
\dot{x}_1 = \frac{-1}{a_1} x_1 + \frac{k_1}{a_1} P_{in} \tag{26}
$$

$$
\dot{x}_2 = \frac{-1}{\hat{a}_1} x_2 + \frac{1}{\hat{a}_1} P_{in} \tag{27}
$$

$$
\dot{x}_3 = \frac{-1}{\hat{a}_1} x_3 - \frac{k_2}{\hat{a}_1} M_{out} \tag{28}
$$

$$
\dot{x}_4 = \frac{-1}{d_1} x_4 + \frac{1}{d_1} M_{out} \tag{29}
$$

Outputs of the systems can be written as follows

$$
P_{out} = x_1 + \left(1 - \frac{b_1}{\hat{a}_1}\right)x_3 - \frac{b_1 k_2}{\hat{a}_1} M_{out}
$$
 (30)

$$
M_{in} = -\frac{c_1}{\hat{a}_1} x_2 + x_4 - \frac{c_1}{\hat{a}_1} P_{in}
$$
\n(31)

 For other boundary conditions similar relations can be obtained, which are mentioned in appendix B.

 The proposed approach is now extended to simulate a gas network. Two different schemes are applied for transient analysis of this network. The first one is based on a trial and error algorithm while the second one solves the network directly. In the first method, the outlet mass flow rates at some nodes are guessed and then they are corrected via some iteration until convergence. In the second method, the model is simulated directly; however, the interior nodes mass flow rates which are needed at each time are obtained from the earlier time step. In both of these methods the known inlet pressure and outlet mass flow rate model is used; however, in the second method where there is a loop in the networks, the known inlet and outlet pressure model is applied in the loop. The accuracy of the obtained results of the proposed simulation is discussed in the next section.

# **5. Results and Discussions**

 In this section three different test case are considered to investigate the accuracy of proposed 15 simulation model. The first test case is a 8000  $m$  long pipeline of 0.406  $m$  diameter which has 16 been studied by Reddy et al. (2006). The pipeline transports natural gas with 0.675 specific 17 gravity at 27<sup>o</sup>C. The gas viscosity is  $1 \times 10^{-5}$  N. sec/m<sup>2</sup>, while the pipeline wall roughness is 18 . 0.046 mm. At the pipeline's inlet, the gas pressure is kept constant at  $6 MPa$ , whereas the pipe's mass flow rate at the outlet varies with a 6000-sec cycle, corresponding to changes in consumer

 demand as depicted in Fig. 5. Figure 6 illustrates the obtained results for mass flow rate time changes at the pipe inlet along with the corresponding ones by Reddy et al. (2006). It is shown that there is good agreement and two methods give nearly identical results.

4 A 72259.5 m long pipeline of  $0.2$  m diameter is considered as the second test case. The experimental data is available for this problem and has been studied by Taylor et al. (1962), Zhou and Adewumi (1996), Tentis et al. (2003), and also Behbahani-Nejad and Bagheri (2010). 7 The pipeline transports natural gas of 0.675 specific gravity at  $10^{\circ}$ C. The gas viscosity is 8 1.1831  $\times$  10<sup>-5</sup> N sec/m<sup>2</sup>, the pipeline wall roughness is 0.617 mm and the isothermal sound 9 speed equals 367.9 m/s. At the pipeline's inlet, the gas pressure is kept constant at  $4.205 MPa$ , 10 whereas the pipe's mass flow rate at the outlet varies with a 24-hour cycle, corresponding to changes in consumer demand within a day as is depicted in Fig. 7. Figure 8 illustrates the results of the present state space model for pressure time changes at the pipe outlet, along with those of the others (Zhou and Adewumi, 1996; Tentis et al., 2003; Taylor et al., 1962) and the experimental results. The results of the present state space model are comparable with the other results and behave like nonlinear finite difference models.

 The third test case is a typical network as shown in Fig. 4 and it is considered to demonstrate the proposed method ability for gas network transient analysis. This network has been studied by Osiadacz (1987), Ke and Ti (1999), and Behbahani-Nejad and Bagheri (2010). The geometrical data of the network is introduced in Table 1 and the gas demand at the nodes 2 and 3 are illustrated in Fig. 9. The pressure source in the network is node 1, which is maintained at a 21 constant pressure of  $5 MPa$ . The gas specific gravity is approximately 0.6, the operational 22 temperature is  $5^{\circ}C$ , and the friction factor is considered to be constant and equal to 0.003.

As mentioned in the previous section, Two different schemes are applied for transient

 analysis of this network. Figures 10 and 11 show the obtained results from the proposed model and those obtained by Osiadacz (1987), Ke and Ti (1999), and Behbahani-Nejad and Bagheri (2010). The obtained results are in good agreement with the others. As it can be seen, the state space results are between the other answers. In another word, the present state space model can give comparable results with those obtained from other methods.

 Regarding the computational time of the proposed state space model, Table 2 shows CPU time to simulate the considered network with and without trial and error algorithms. With considering that these two methods' answers are very close and looking to the CPU times, one can easily conclude that the direct method is much more efficient.

 Finally, for investigating the ability of the state space model for different problems, the second test case is simulated by two different boundary conditions. In the first case, the inlet and outlet mass flow rates are supposed to be known. The calculated outlet pressure by this method, which is mentioned in section 4 is compared by the previous one and is shown in Fig. 12. In the second case, the inlet and outlet pressures are considered to be known. The calculated outlet mass flow rate by this method is compared by the corresponding one and it is shown in Fig. 13. The results of the present state space model show that it works well and provides good accuracy when it applies for different problems.

# **6. Conclusion**

 The proposed simulation can be applied to analyze the transient flow of natural gas in pipelines and networks with sufficient accuracy. Since the proposed simulation uses a state space model of the transient gas flow, it is more computationally efficient than the other finite difference methods. Moreover, it is not a difficult task to simulate transients in gas networks using the

 proposed model. One can assemble the state space equations of all the network pipes to simulate the dynamic behavior of a gas network. Thus, the state space model can be used efficiently to analyze more complicated networks. However, as the present simulation is based on the flow state space equations, it can only give the results at the endpoints, not those distributions along the pipelines.

## **7. Acknowledgement**

 Khuzestan Gas Company and Shahid Chamran University are acknowledged for providing technical, administrative, and financial assistance.

# **8. References**

- Wylie, E. B., Stoner, M. A., and Streeter, V. L., 1971, Network Transient Calculation by Implicit methods, Soc. Pet Eng. J., pp. 356-362.
- Luongo, C. A., 1986, An Efficient Program for Transient Flow Simulation in Natural Gas
- Pipelines, 15th Annual Meeting Pipeline Simulation Interest Group (PSIG), New Orleans.
- Yow, W., 1971, Analysis and Control of Transient Flow in Natural Gas Piping System, Ph.D.
- dissertation, U. of Michigan, Ann Harbor.
- Osiadacz, A. J., 1987, Simulation and Analysis of Gas Networks, E. & F.N. Spon, London.
- Ibraheem, S. O. and Adewumi, M. A., 1996, Higher-Resolution Numerical Solution for 2-D
- Transient Natural Gas Pipeline Flows, Soc. of Petroleum Eng., SPE 35626, pp. 473.482.
- Kiuchi, T., 1994, An Implicit Method for Transient Gas Flow in Pipe Networks, Int. J. Heat and
- Fluid Flow, Vol. 15, No. 5, pp. 378-383.
	- Zhou, J. and Adewumi, M. A., 1996, Simulation of Transient Flow in Natural Gas Pipelines, the

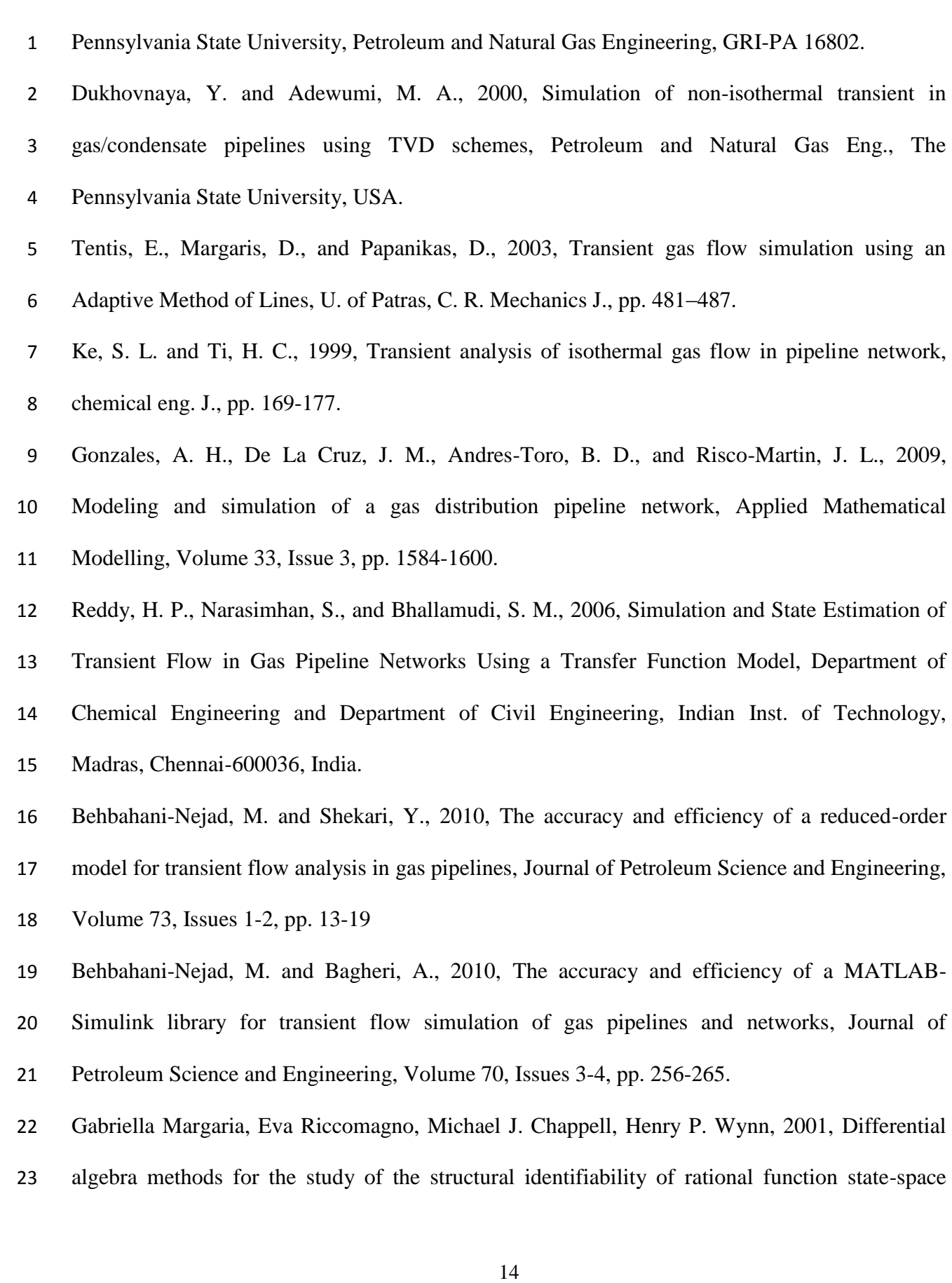

 models in the biosciences, Mathematical Biosciences, Volume 174, Issue 1, pp. 1-26 Pearson, R. K., Kotta, Ü., 2004, Nonlinear discrete-time models: state-space vs. I/O

representations, Journal of Process Control, Volume 14, Issue 5, pp. 533-538

 Berendrecht, W.L., Heemink, A.W., van Geer, F.C., J.C. Gehrels, F.C., 2006, [A non-linear state](http://www.sciencedirect.com/science?_ob=ArticleURL&_udi=B6VCF-4HB4DM6-1&_user=10&_coverDate=07%2F31%2F2006&_alid=1567265914&_rdoc=24&_fmt=high&_orig=search&_origin=search&_zone=rslt_list_item&_cdi=5953&_sort=r&_st=13&_docanchor=&view=c&_ct=788334&_acct=C000050221&_version=1&_urlVersion=0&_userid=10&md5=c5ad3df1b419e45e36b18949274dd92a&searchtype=a)  [space approach to model groundwater fluctuations](http://www.sciencedirect.com/science?_ob=ArticleURL&_udi=B6VCF-4HB4DM6-1&_user=10&_coverDate=07%2F31%2F2006&_alid=1567265914&_rdoc=24&_fmt=high&_orig=search&_origin=search&_zone=rslt_list_item&_cdi=5953&_sort=r&_st=13&_docanchor=&view=c&_ct=788334&_acct=C000050221&_version=1&_urlVersion=0&_userid=10&md5=c5ad3df1b419e45e36b18949274dd92a&searchtype=a), Advances in Water Resources, Volume 29, Issue 7, pp. 959-973

 Cristina Rueda, Pilar Rodríguez, 2010, [State space models for estimating and forecasting](http://www.sciencedirect.com/science?_ob=ArticleURL&_udi=B6V92-4XHJX23-1&_user=10&_coverDate=12%2F31%2F2010&_alid=1567265914&_rdoc=10&_fmt=high&_orig=search&_origin=search&_zone=rslt_list_item&_cdi=5886&_sort=r&_st=13&_docanchor=&view=c&_ct=788334&_acct=C000050221&_version=1&_urlVersion=0&_userid=10&md5=7c6e3a7ea458b1c920b845f0f7a2fec7&searchtype=a)  [fertility,](http://www.sciencedirect.com/science?_ob=ArticleURL&_udi=B6V92-4XHJX23-1&_user=10&_coverDate=12%2F31%2F2010&_alid=1567265914&_rdoc=10&_fmt=high&_orig=search&_origin=search&_zone=rslt_list_item&_cdi=5886&_sort=r&_st=13&_docanchor=&view=c&_ct=788334&_acct=C000050221&_version=1&_urlVersion=0&_userid=10&md5=7c6e3a7ea458b1c920b845f0f7a2fec7&searchtype=a) International Journal of Forecasting, Volume 26, Issue 4, pp. 712-724

 William J. McCausland, Shirley Miller, Denis Pelletier, 2011, Simulation smoothing for state– space models: A computational efficiency analysis, Computational Statistics & Data Analysis, Volume 55, Issue 1, pp. 199-212

 Behbahani-Nejad, M., Ghanbarzadeh, A., Alamian, A., Transient Flow Simulation in Natural Gas Pipelines Using the State Space Model, ASME2010 10th Biennial Conference on Engineering Systems Design and Analysis, ESDA2010-24433, Istanbul, Turkey.

 Kralik, J., Stiegler, P., Vostry, Z., Zavorka, J., 1998, Dynamic modeling of large scale networks with application to gas distribution, 1st ed., Inst. of Information Theory and Automation of the Czechoslovak Academy of Sciences Prague, Czechoslovakia, ELSEVIER Amesterdam-Axford.

Taylor, T. D., Wood, N. E., and Power, J. E., 1962, A Computer Simulation of Gas Flow in Long

Pipelines, Soc. Pet. Eng. J., Trans. AIME, 225, pp. 297-302.

- 
- 

## 

- 
- 

# **Appendix A**

 In this appendix, the algebraic expressions of the parameters used in (17) and (19)-(28) are 3 presented.  $\alpha$ ,  $\beta$ ,  $\gamma$  and  $b$  which are used in (17) are stated as (Kralik et al., 1998)

$$
\alpha(s) = \alpha_1 + \alpha_2 s \tag{A.1}
$$

$$
\beta(s) = \beta_1 s \tag{A.2}
$$

$$
\gamma(s) = \gamma_1 + \gamma_2 s \tag{A.3}
$$

$$
b(s) = \sqrt{\gamma^2 + 4\alpha\beta}/2\tag{A.4}
$$

## Where

$$
\alpha_1 = |u^*| f L^*, \quad \alpha_2 = \frac{L}{c}, \quad \beta_1 = \frac{L}{c}, \quad \gamma_1 = \frac{f L^*}{2} u^* |u^*| - \frac{g \Delta h}{c^2}, \quad \beta_1 = \frac{L}{c}
$$
(A.5)

 The other parameters which have been used in (19)-(28) are (Behbahani-Nejad and Bagheri, 2010)

$$
\hat{a}_1 = e^{\frac{\gamma_1}{2}} \left\{ \frac{1}{2} \alpha_1 \alpha_2 \left( 1 - \frac{1}{6} \gamma_1 + \frac{1}{24} \gamma_1^2 - \frac{1}{240} \gamma_1^3 + \cdots \right) \right\} - \frac{\gamma_2}{2}
$$
\n(A.6)

$$
k_1 = e^{\gamma_1} \tag{A.7}
$$

$$
a_1 = \hat{a}_1 - \frac{1}{2}\gamma_2 \tag{A.8}
$$

$$
k_2 = e^{\frac{\gamma_1}{2}} \alpha_1 \left( 1 + \frac{1}{24} {\gamma_1}^2 + \frac{1}{1920} {\gamma_1}^4 \right)
$$
 (A.9)

$$
b_1 = \frac{\alpha_2}{\alpha_1} + \frac{\left(\alpha_1 \beta_1 + \frac{1}{12} \gamma_1 \gamma_2\right) \left(1 + \frac{1}{40} \gamma_1^2\right)}{1 + \frac{1}{4} \gamma_1^2 + \frac{1}{320} \gamma_1^4}
$$
\n(A.10)

$$
c_1 = e^{\frac{\gamma_1}{2}} \beta_1 \left( 1 + \frac{1}{24} \gamma_1^2 + \frac{1}{1920} \gamma_1^4 \right) \tag{A.11}
$$

 

$$
d_1 = \hat{a}_1 + \frac{1}{2}\gamma_2
$$

(A.12)

# **Appendix B**

 In this appendix, state space relations for other boundary conditions rather than known inlet gas pressure and outlet gas mass flow rate are presented.

For known inlet and outlet gas flow rates, the state space equations are

$$
\dot{x}_1 = \frac{1}{c_1 d_1} M_{in} - \frac{1}{c_1 d_1} M_{out}
$$
\n(B.1)

$$
\dot{x}_2 = x_1 - \frac{1}{d_1} x_2 + \frac{1}{c_1} M_{in} - \frac{\hat{a}_1}{c_1 d_1} M_{out}
$$
\n(B.2)

$$
\dot{x}_3 = \frac{k_1}{a_1 c_1 d_1 \hat{a}_1} M_{in} - \frac{k_1}{a_1 c_1 d_1 \hat{a}_1} M_{out}
$$
\n(B.3)

$$
\dot{x}_4 = x_3 - \frac{1}{a_1 d_1 \hat{a}_1} x_6 + k_1 \left( \frac{2}{a_1 c_1 d_1} + \frac{1}{a_1 c_1 \hat{a}_1} \right) M_{in}
$$
\n
$$
- \left[ \frac{k_2 (\hat{a}_1 - b_1)}{a_1 d_1 \hat{a}_1^2} + \frac{2k_1}{a_1 c_1 d_1} \right] M_{out}
$$
\n(B.4)

$$
\dot{x}_5 = x_4 - \left(\frac{1}{a_1 d_1} + \frac{1}{a_1 \hat{a}_1} + \frac{1}{d_1 \hat{a}_1}\right) x_6 + k_1 \left(\frac{\hat{a}_1}{a_1 c_1 d_1} + \frac{2}{a_1 c_1}\right) M_{in}
$$
\n
$$
- \left[\frac{k_2 (\hat{a}_1 - b_1)(a_1 + d_1)}{a_1 d_1 \hat{a}_1^2} + \frac{k_1 \hat{a}_1}{a_1 c_1 d_1}\right] M_{out}
$$
\n(B.5)

$$
\dot{x}_6 = x_5 - \left(\frac{1}{a_1} + \frac{1}{d_1} + \frac{1}{\hat{a}_1}\right)x_6 + \frac{k_1\hat{a}_1}{a_1c_1}M_{in} - \frac{k_2(\hat{a}_1 - b_1)}{\hat{a}_1^2}M_{out}
$$
(B.6)

## Outputs of the systems can be written as follows

$$
P_{in} = x_2 - \frac{\hat{a}_1}{c_1} P_{in}
$$
 (B.7)

$$
P_{out} = x_6 - \frac{b_1 k_2}{\hat{a}_1} M_{out}
$$
 (B.8)

For known inlet and outlet gas pressures, the state space equations are

$$
\dot{x}_1 = \frac{-1}{a_1 b_1} x_2 + \frac{k_1}{k_2 a_1 b_1} P_{in} + \frac{\hat{a}_1 - b_1}{k_2 a_1 b_1^2} P_{out}
$$
\n(B.9)

- 
- 
- 

$$
\dot{x}_2 = x_1 - \left(\frac{1}{a_1} + \frac{1}{b_1}\right)x_2 + \frac{k_1\hat{a}_1}{k_2a_1b_1}P_{in} + \frac{\hat{a}_1 - b_1}{k_2b_1^2}P_{out}
$$
\n(B.10)

$$
\dot{x}_3 = \frac{-1}{a_1 b_1 d_1 \hat{a}_1} x_6 + \frac{-k_2 c_1 + k_1 \hat{a}_1}{k_2 a_1 b_1 d_1 \hat{a}_1^2} P_{in} - \frac{1}{k_2 a_1 b_1 d_1 \hat{a}_1} P_{out}
$$
(B.11)

$$
\dot{x}_4 = x_3 - \left(\frac{1}{a_1 b_1 d_1} + \frac{1}{a_1 b_1 \hat{a}_1} + \frac{1}{a_1 d_1 \hat{a}_1} + \frac{1}{b_1 d_1 \hat{a}_1}\right) x_6
$$
  
+ 
$$
\left[\frac{-c_1}{\hat{a}_1^2} \left(\frac{1}{a_1 b_1} + \frac{1}{a_1 d_1} + \frac{1}{b_1 d_1}\right) + \frac{2k_1}{k_2 a_1 b_1 d_1}\right] P_{in}
$$
(B.12)  
- 
$$
\frac{1}{k_2 b_1 d_1} \left[\frac{2}{a_1} + \frac{1}{\hat{a}_1}\right] P_{out}
$$

$$
\dot{x}_5 = x_4 - \left(\frac{1}{a_1b_1} + \frac{1}{a_1d_1} + \frac{1}{b_1d_1} + \frac{1}{a_1\hat{a}_1} + \frac{1}{b_1\hat{a}_1} + \frac{1}{d_1\hat{a}_1}\right) x_6
$$
  
+ 
$$
\left[\frac{-c_1}{\hat{a}_1^2} \left(\frac{1}{a_1} + \frac{1}{b_1} + \frac{1}{d_1}\right) + \frac{k_1\hat{a}_1}{k_2a_1b_1d_1}\right] P_{in}
$$
(B.13)  
- 
$$
\frac{1}{k_2b_1d_1} \left[\frac{\hat{a}_1}{a_1} + 2\right] P_{out}
$$

$$
\dot{x}_6 = x_5 - \left(\frac{1}{a_1} + \frac{1}{b_1} + \frac{1}{d_1} + \frac{1}{\hat{a}_1}\right) x_6 - \frac{c_1}{\hat{a}_1^2} P_{in} - \frac{\hat{a}_1}{k_2 b_1 d_1} P_{out}
$$
\n(B.14)

## Outputs of the systems can be written as follows

$$
M_{out} = x_2 - \frac{\hat{a}_1}{b_1 k_2} P_{out}
$$
 (B.15)

$$
M_{in} = x_6 + \frac{c_1}{\hat{a}_1} P_{in} \tag{B.16}
$$

For known outlet gas pressure and inlet gas flow rate, the state space equations are

$$
\dot{x}_1 = \frac{-k_1}{k_2 a_1 b_1 c_1 d_1} x_4 + \frac{1}{a_1 b_1 c_1 d_1} \left( 1 - \frac{k_1}{k_2 c_1} \right) M_{in} + \frac{1}{k_2 a_1 b_1 c_1 d_1} P_{out}
$$
\n(B.17)

$$
\dot{x}_2 = x_1 - \left(\frac{1}{a_1 b_1 d_1} + \frac{2k_1 \hat{a}_1}{k_2 a_1 b_1 c_1 d_1}\right) x_4 \n+ \left(\frac{1}{a_1 b_1 c_1} + \frac{1}{a_1 c_1 d_1} + \frac{1}{b_1 c_1 d_1} - \frac{2k_1 \hat{a}_1^2}{k_2 a_1 b_1 c_1^2 d_1}\right) M_{in} \n+ \left(\frac{1}{k_2 b_1 c_1 d_1} + \frac{2\hat{a}_1}{k_2 a_1 b_1 c_1 d_1}\right) P_{out}
$$
\n(B.18)

 

- 
- 
- 

$$
\dot{x}_3 = x_2 - \left(\frac{1}{a_1b_1} + \frac{1}{a_1d_1} + \frac{1}{b_1d_1} + \frac{k_1\hat{a}_1^2}{k_2a_1b_1c_1d_1}\right)x_4
$$
  
+ 
$$
\left(\frac{1}{a_1c_1} + \frac{1}{b_1c_1} + \frac{1}{c_1d_1} - \frac{k_1\hat{a}_1^3}{k_2a_1b_1c_1d_1}\right)M_{in}
$$
  
+ 
$$
\left(\frac{2\hat{a}_1}{k_2b_1c_1d_1} + \frac{\hat{a}_1^2}{k_2a_1b_1c_1d_1}\right)P_{out}
$$
(B.19)

$$
\dot{x}_4 = x_3 - \left(\frac{1}{a_1} + \frac{1}{b_1} + \frac{1}{d_1}\right)x_4 + \frac{1}{c_1}M_{in} + \frac{\hat{a}_1^2}{k_2b_1c_1d_1}P_{out}
$$
\n(B.20)

$$
\dot{x}_5 = \frac{-k_1}{k_2 a_1 b_1 c_1 d_1} x_5 + \frac{k_1}{k_2 a_1 b_1 c_1 d_1} M_{in} + \frac{k_1 \hat{a}_1}{k_2^2 a_1 b_1^2 c_1 d_1} P_{out}
$$
(B.21)

$$
\dot{x}_{6} = x_{5} - \left(\frac{1}{a_{1}b_{1}d_{1}} + \frac{2k_{1}\hat{a}_{1}}{k_{2}a_{1}b_{1}c_{1}d_{1}}\right)x_{8} + \left(\frac{k_{1}}{k_{2}a_{1}b_{1}c_{1}} + \frac{2k_{1}\hat{a}_{1}}{k_{2}a_{1}b_{1}c_{1}d_{1}}\right)M_{in}
$$
\n
$$
- \left(\frac{\hat{a}_{1}}{k_{2}a_{1}b_{1}^{2}d_{1}} + \frac{2k_{1}\hat{a}_{1}^{2}}{k_{2}^{2}a_{1}b_{1}^{2}c_{1}d_{1}} - \frac{1}{k_{2}a_{1}b_{1}d_{1}}\right)P_{out}
$$
\n(B.22)

$$
\dot{x}_7 = x_6 - \left(\frac{1}{a_1b_1} + \frac{1}{a_1d_1} + \frac{1}{b_1d_1} + \frac{k_1\hat{a}_1^2}{k_2a_1b_1c_1d_1}\right)x_8
$$
\n
$$
+ \left(\frac{2k_1\hat{a}_1}{k_2a_1b_1c_1} + \frac{k_1\hat{a}_1^2}{k_2a_1b_1c_1d_1}\right)M_{in}
$$
\n
$$
+ \left(\frac{\hat{a}_1}{k_2b_1^2d_1} + \frac{\hat{a}_1}{k_2a_1b_1^2} - \frac{1}{k_2a_1b_1} - \frac{1}{k_2b_1d_1}\right)P_{out}
$$
\n(B.23)

$$
\dot{x}_8 = x_7 - \left(\frac{1}{a_1} + \frac{1}{b_1} + \frac{1}{d_1}\right)x_8 + \frac{k_1\hat{a}_1^2}{k_2a_1b_1c_1}M_{in} + \left(\frac{\hat{a}_1}{k_2b_1^2} - \frac{1}{k_2b_1}\right)P_{out}
$$
(B.24)

# Outputs of the systems can be written as follows

$$
P_{in} = x_4 + \frac{\hat{a}_1}{c_1} M_{in}
$$
 (B.25)

$$
M_{out} = x_8 - \frac{\hat{a}_1}{b_1 k_2} P_{out}
$$
 (B.26)

 

 

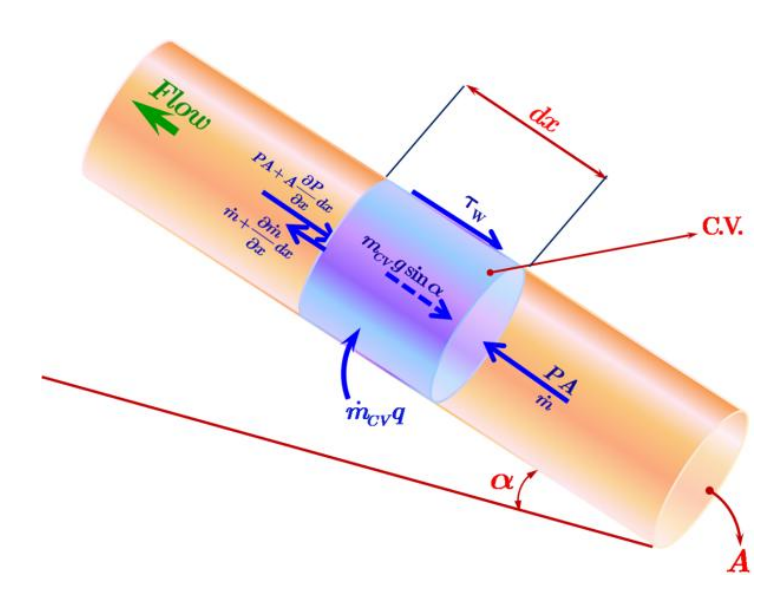

Fig.1. A control volume in a general gas pipeline

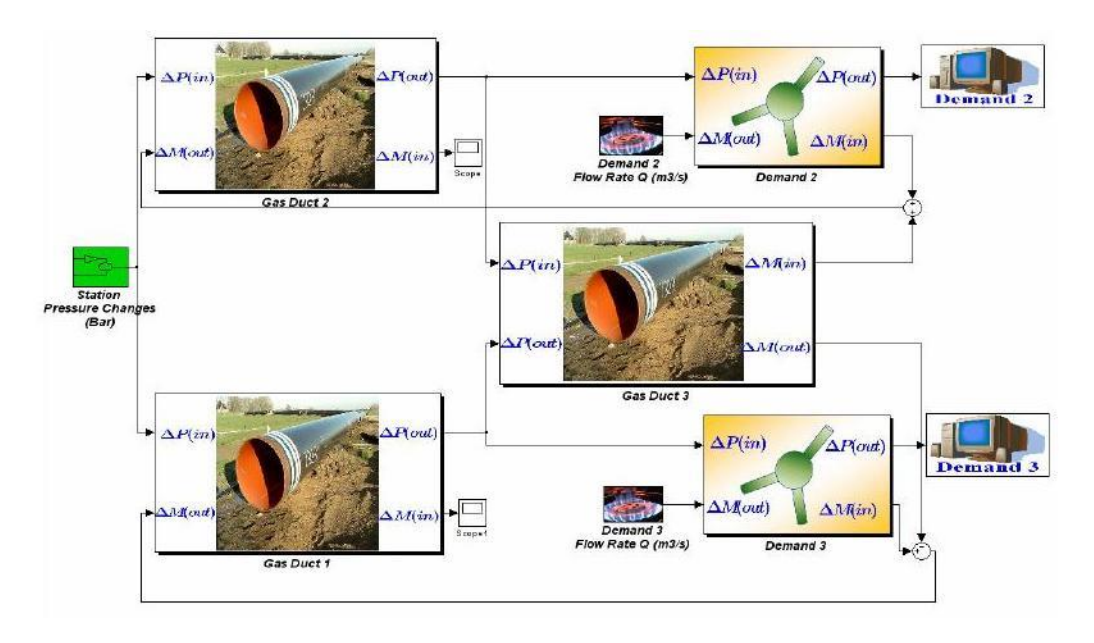

Fig.2. Simulink model of a gas pipeline network
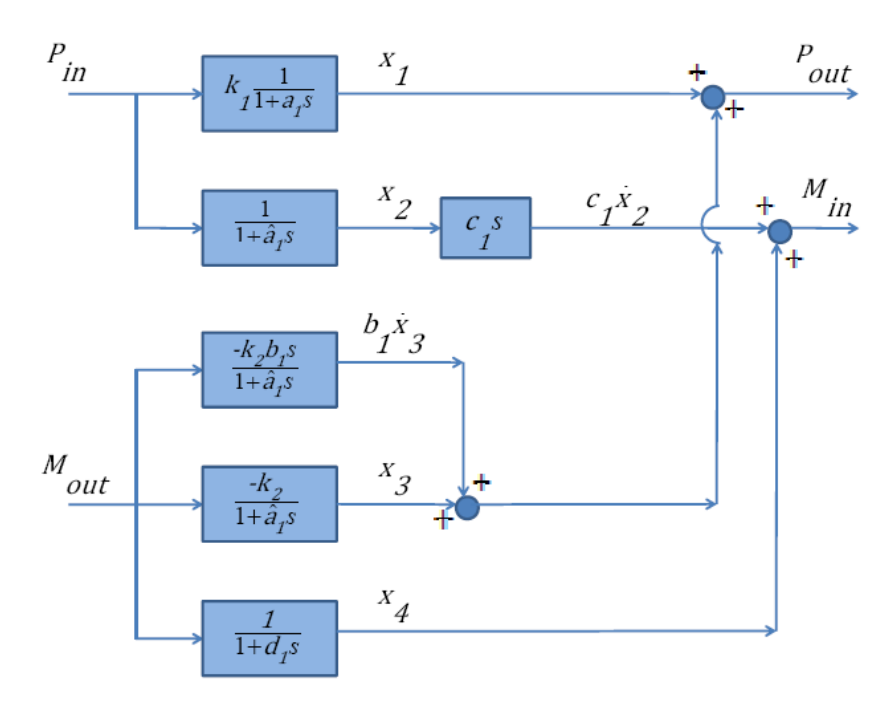

Fig.3. Block diagram of model when the inlet pipeline pressure and the outlet gas flow rate are inputs

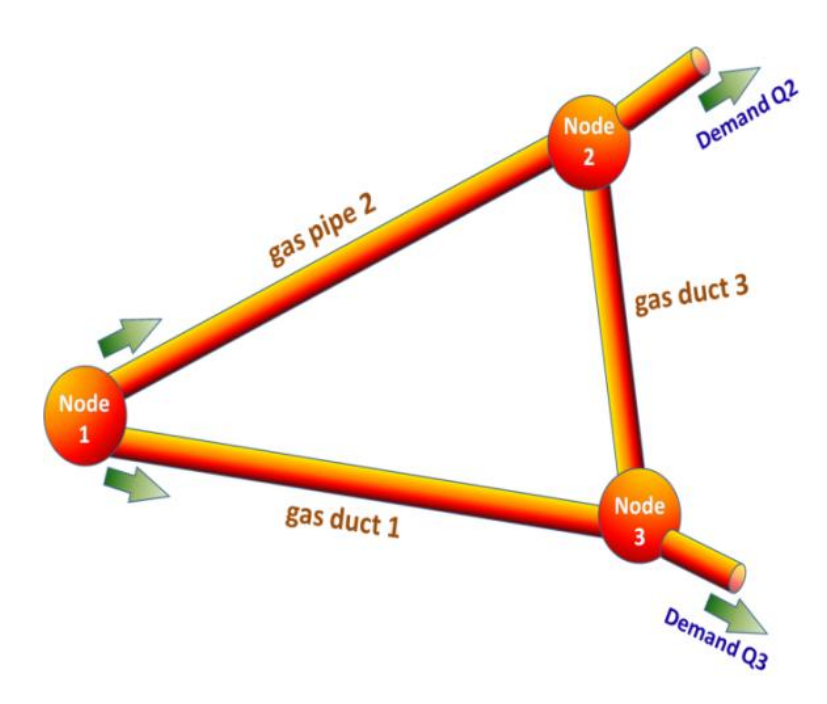

Fig.4. The gas pipeline network

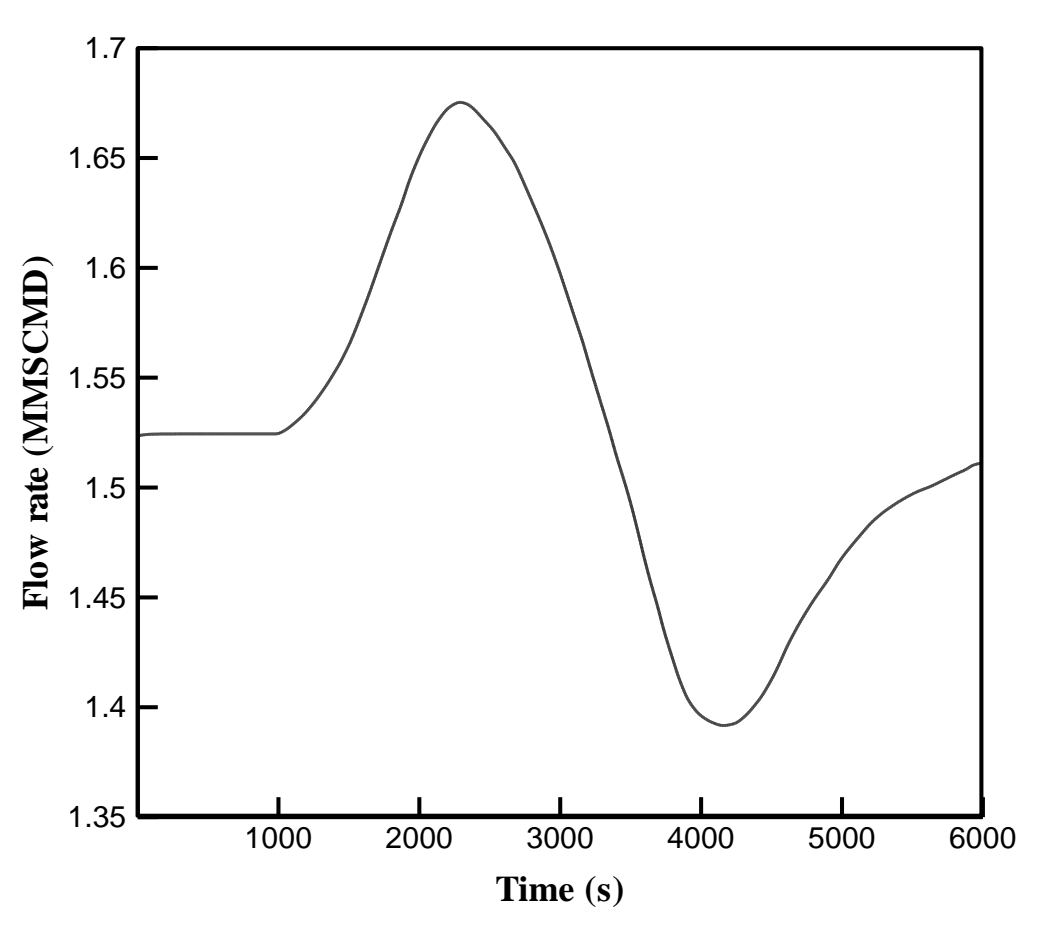

Fig.5. A 6000-sec irregular flow imposed at the pipe outlet

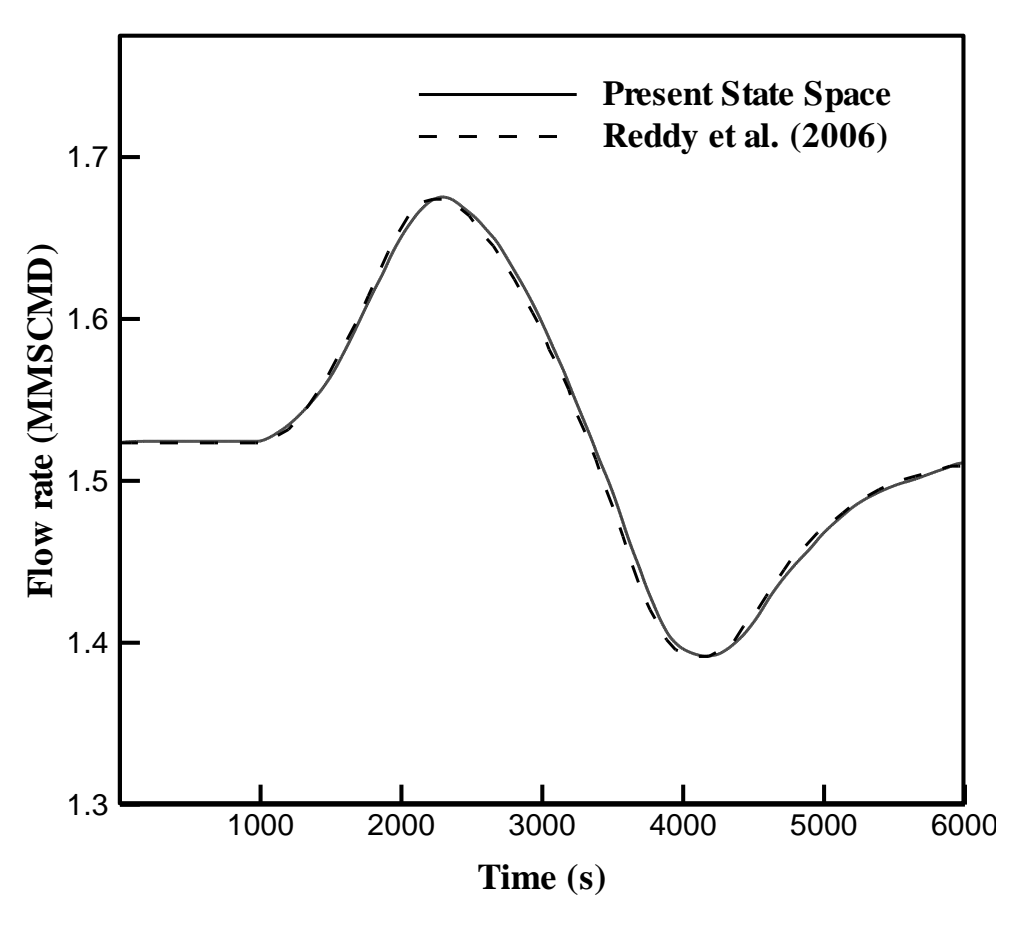

Fig.6. Comparison of mass flow rate time history at the inlet

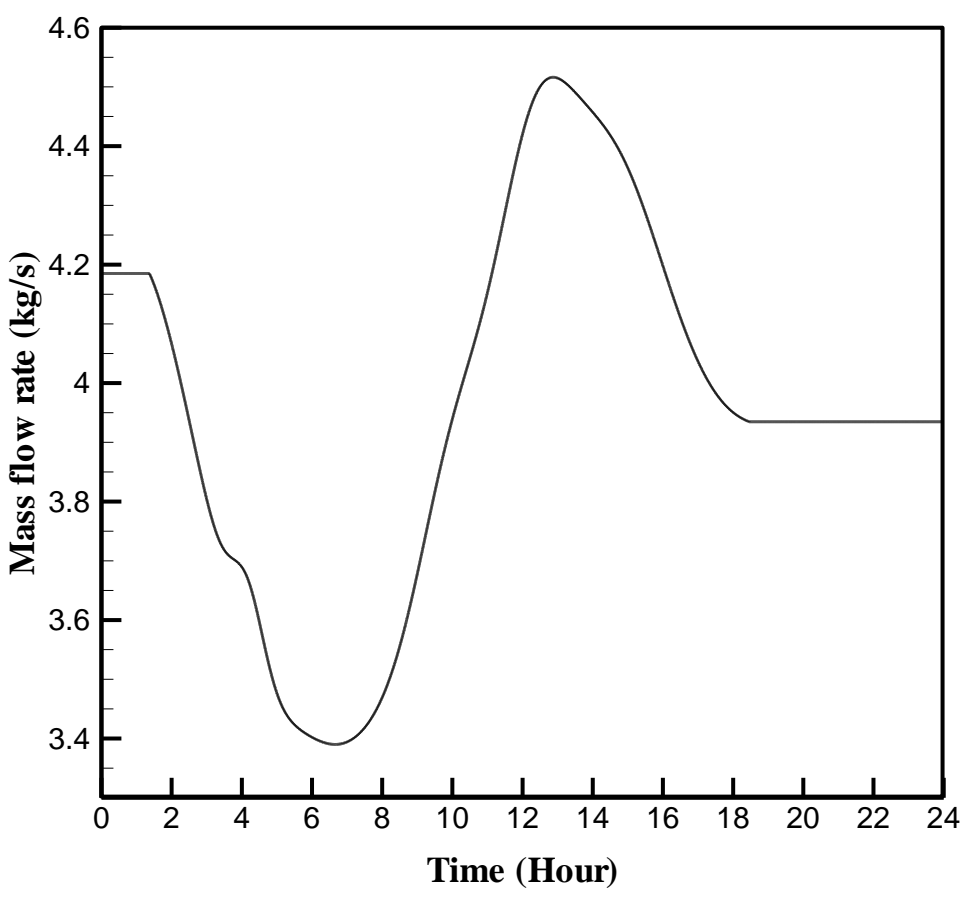

Fig.7. A 24-hour irregular flow imposed at the pipe outlet

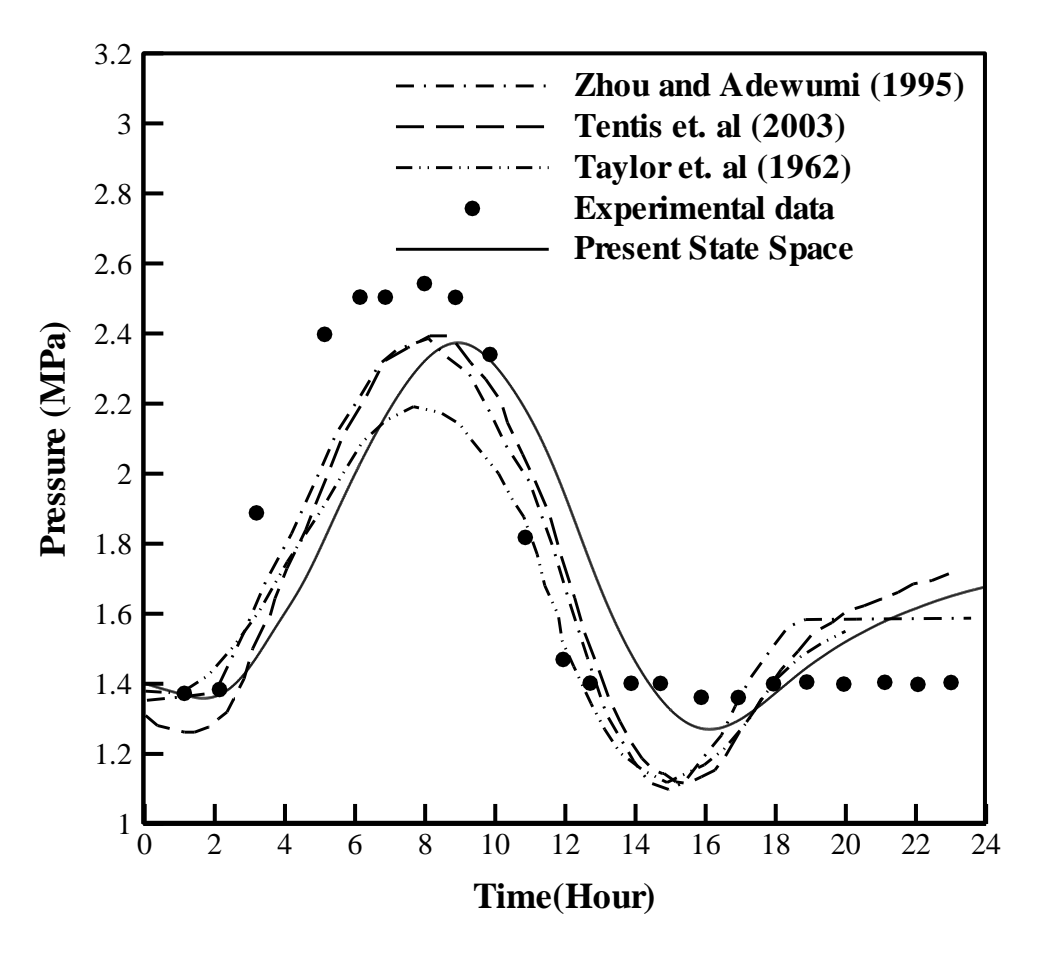

Fig. 8. Comparison of pressure time history at the outlet

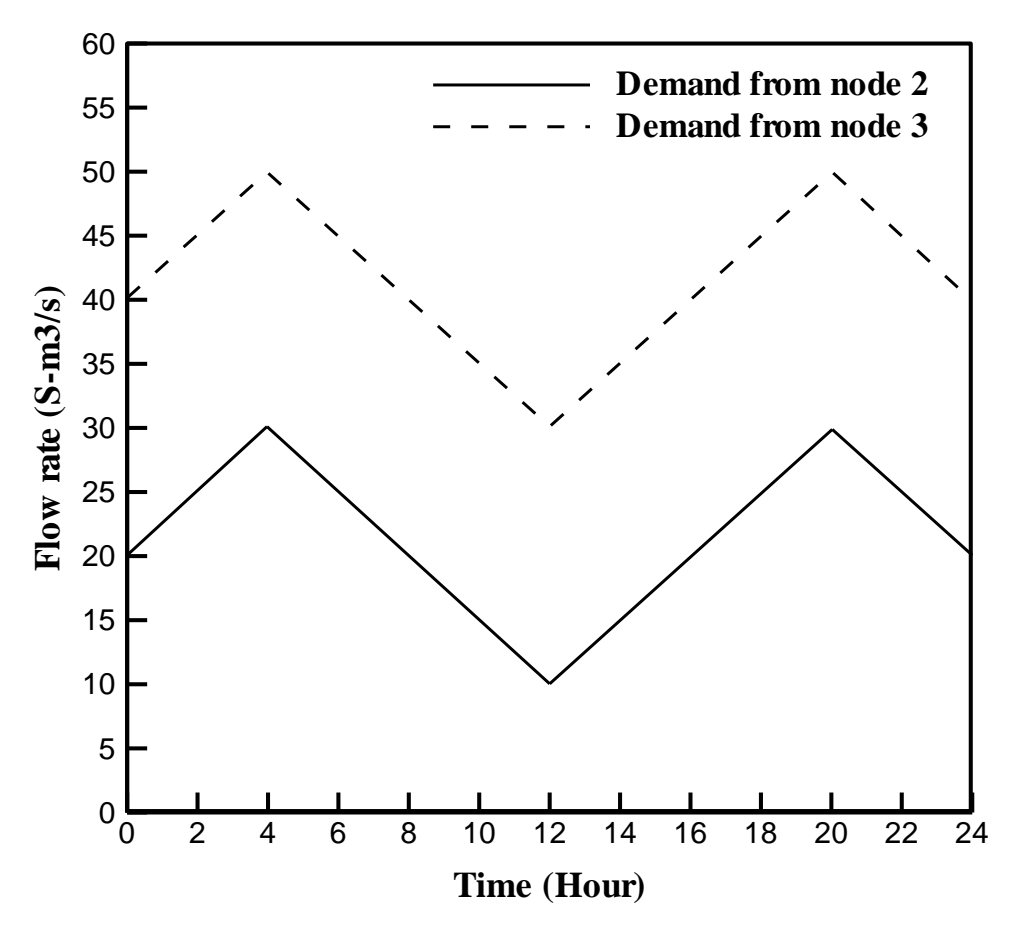

Fig. 9. Demands versus time for nodes 2 and 3 of the simulated network

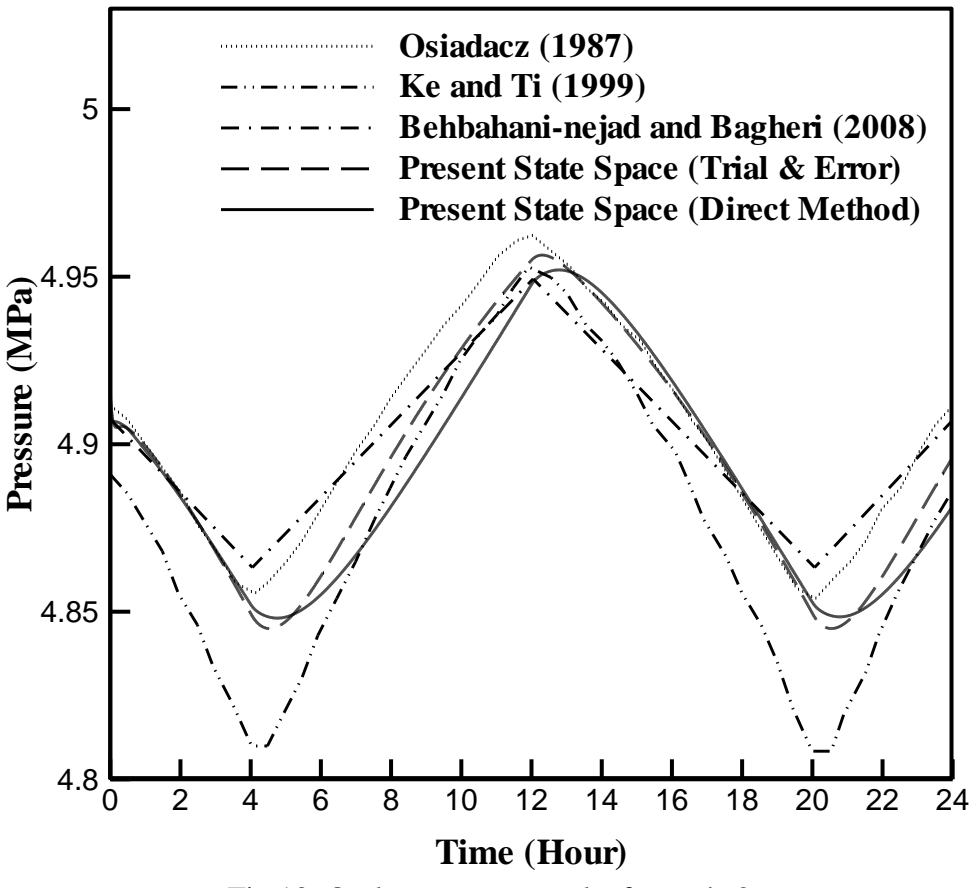

Fig.10. Outlet pressure results for node 2

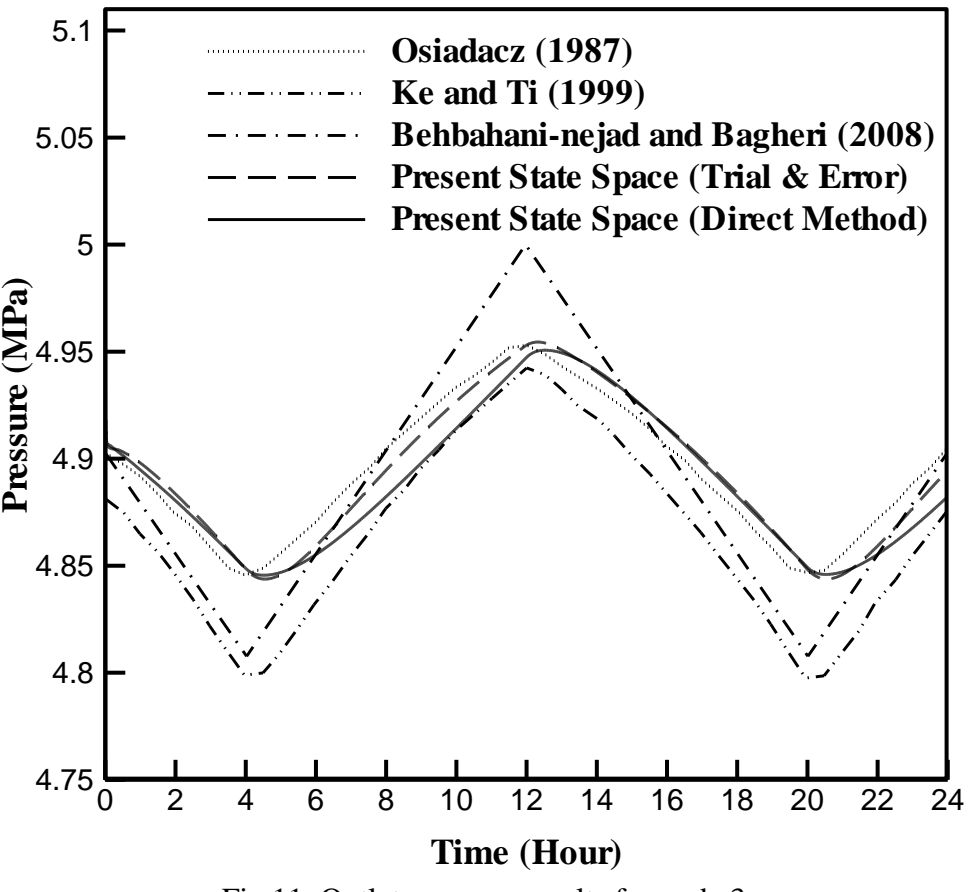

Fig.11. Outlet pressure results for node 3

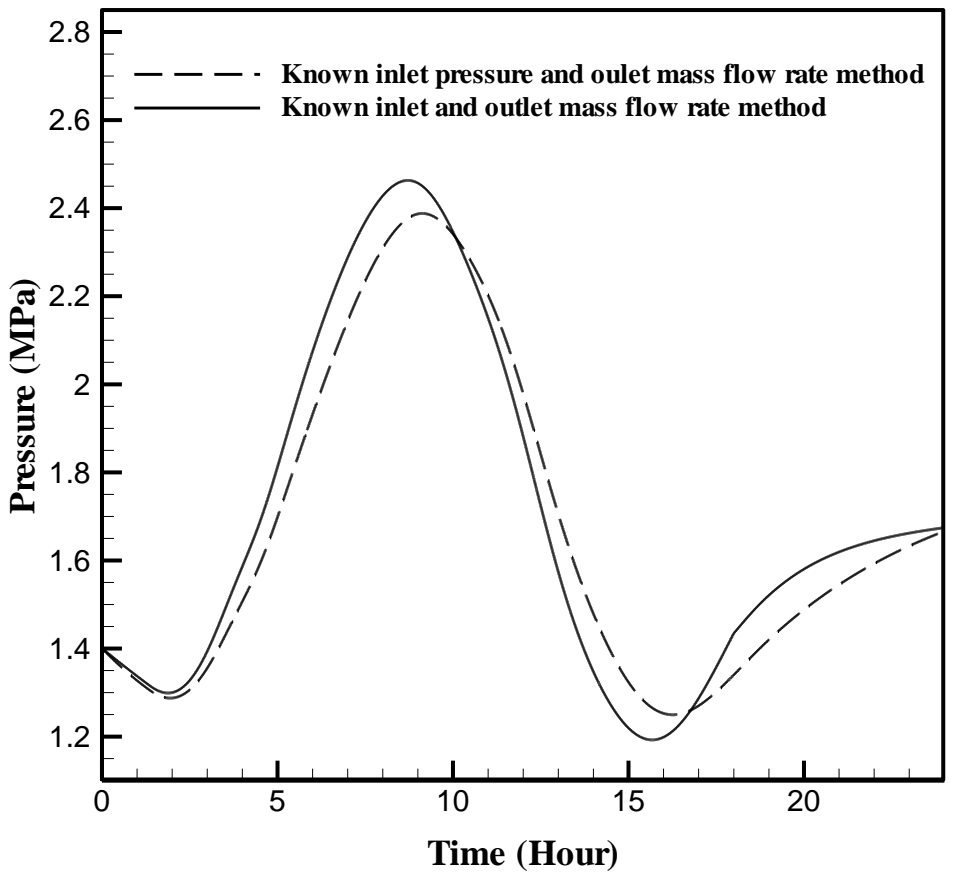

Fig. 12. Comparison of pressure time history at the outlet

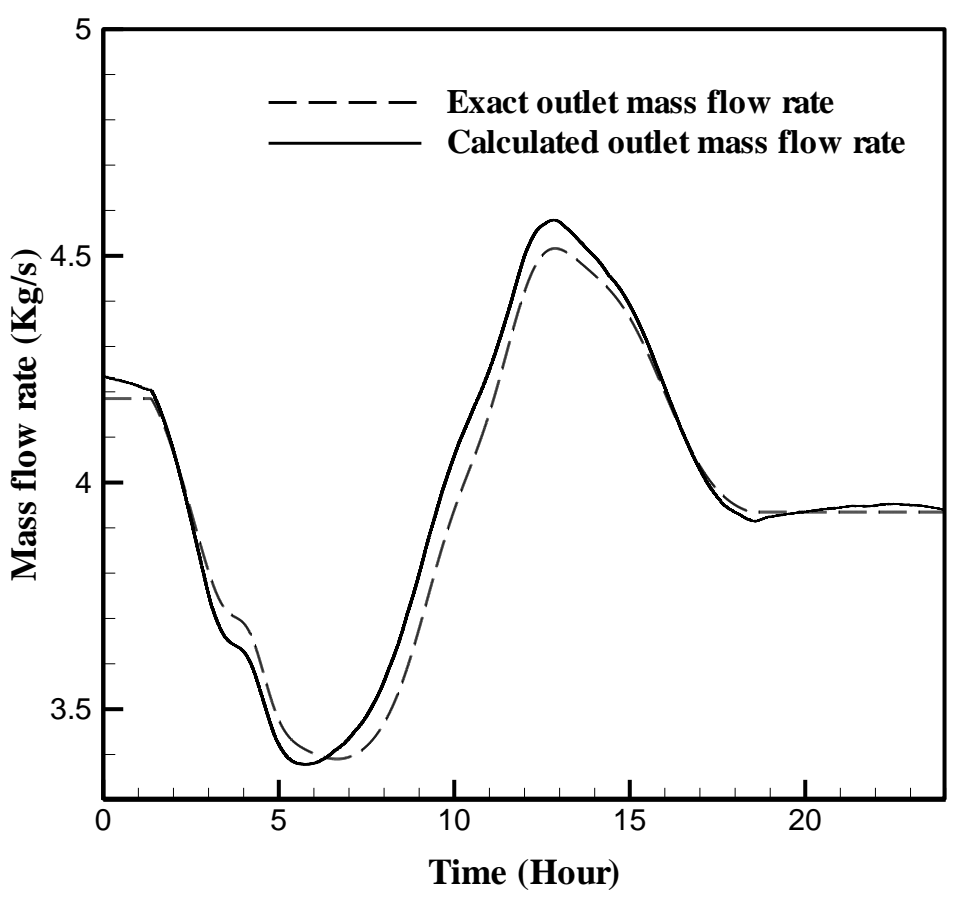

Fig.13. Comparison of mass flow rate time history at the outlet

| Gas Pipe<br>ID | From<br>node          | To<br>node | Diameter<br>(m) | Length<br>(km) |
|----------------|-----------------------|------------|-----------------|----------------|
| 1              |                       | 3          | 0.6             | 80             |
| $\overline{2}$ | 1                     | 2          | 0.6             | 90             |
| 3              | $\mathcal{D}_{\cdot}$ | 3          | 0.6             | 100            |
|                |                       |            |                 |                |

Table 1 Pipe geometrical data for the considered network

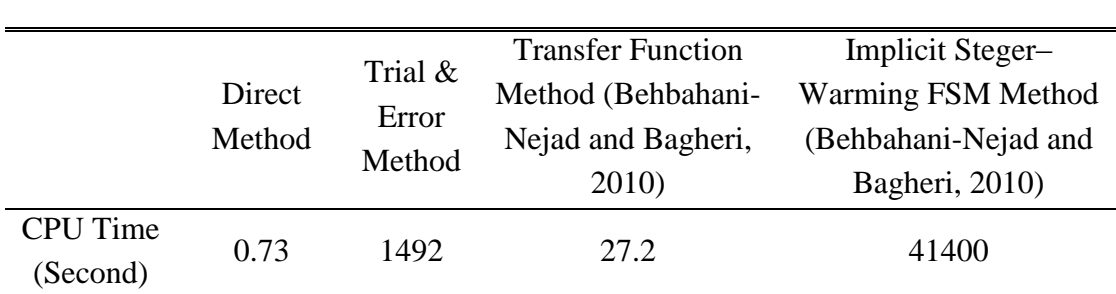

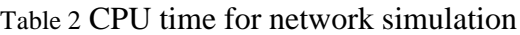